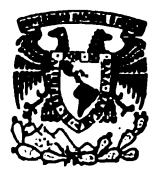

Universidad Nacional Autónoma de México

**FACULTAD DE PSICOLOGIA** 

## LA UBICACION Y LA APLICACION DE LAS MATEMATICAS Y LA ESTADISTICA AL MODELO PSICOLOGICO

# T E S I S

Que para obtener el título de LICENCIADO EN PSICOLOGIA  $P \tI \tI \tI$  $\mathbf{n}$  $t$  a  $n$  $\bullet$ 

ADRIANA PATRICIA DIAZ HERRERA CASTULINA NIÑO MARTINEZ CASTRO

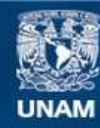

Universidad Nacional Autónoma de México

**UNAM – Dirección General de Bibliotecas Tesis Digitales Restricciones de uso**

## **DERECHOS RESERVADOS © PROHIBIDA SU REPRODUCCIÓN TOTAL O PARCIAL**

Todo el material contenido en esta tesis esta protegido por la Ley Federal del Derecho de Autor (LFDA) de los Estados Unidos Mexicanos (México).

**Biblioteca Central** 

Dirección General de Bibliotecas de la UNAM

El uso de imágenes, fragmentos de videos, y demás material que sea objeto de protección de los derechos de autor, será exclusivamente para fines educativos e informativos y deberá citar la fuente donde la obtuvo mencionando el autor o autores. Cualquier uso distinto como el lucro, reproducción, edición o modificación, será perseguido y sancionado por el respectivo titular de los Derechos de Autor.

## INDICE

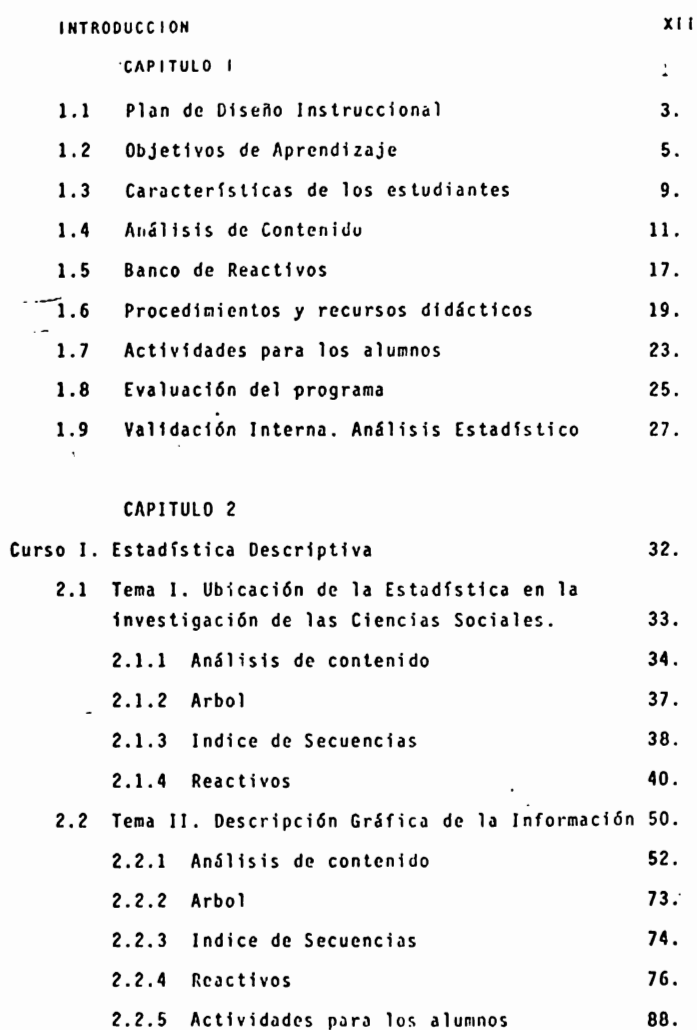

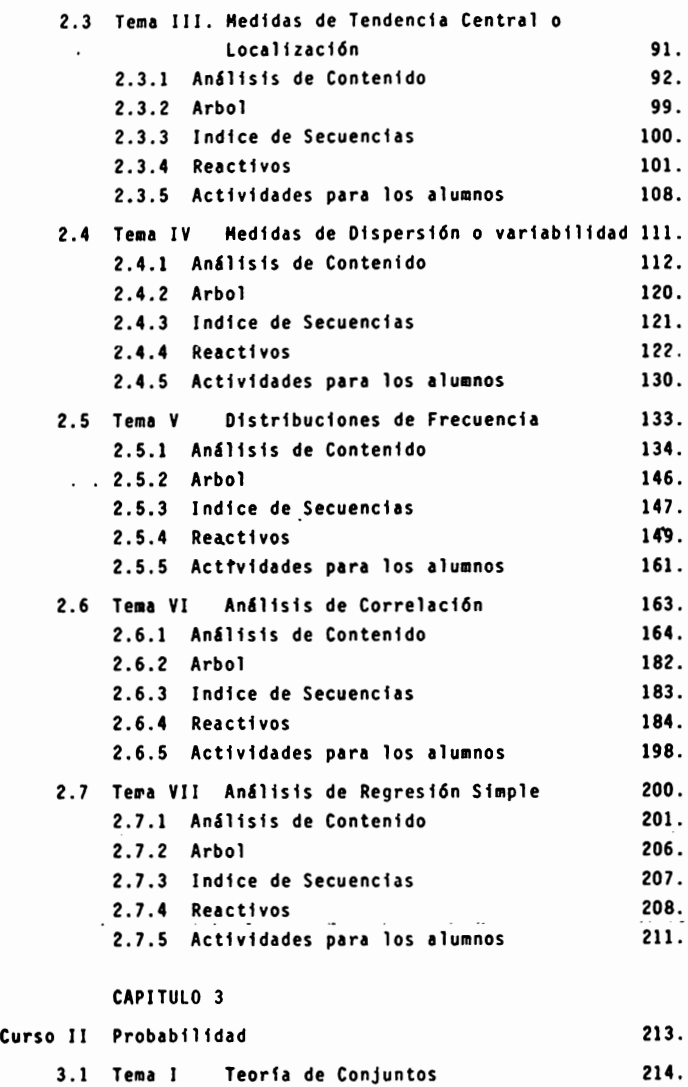

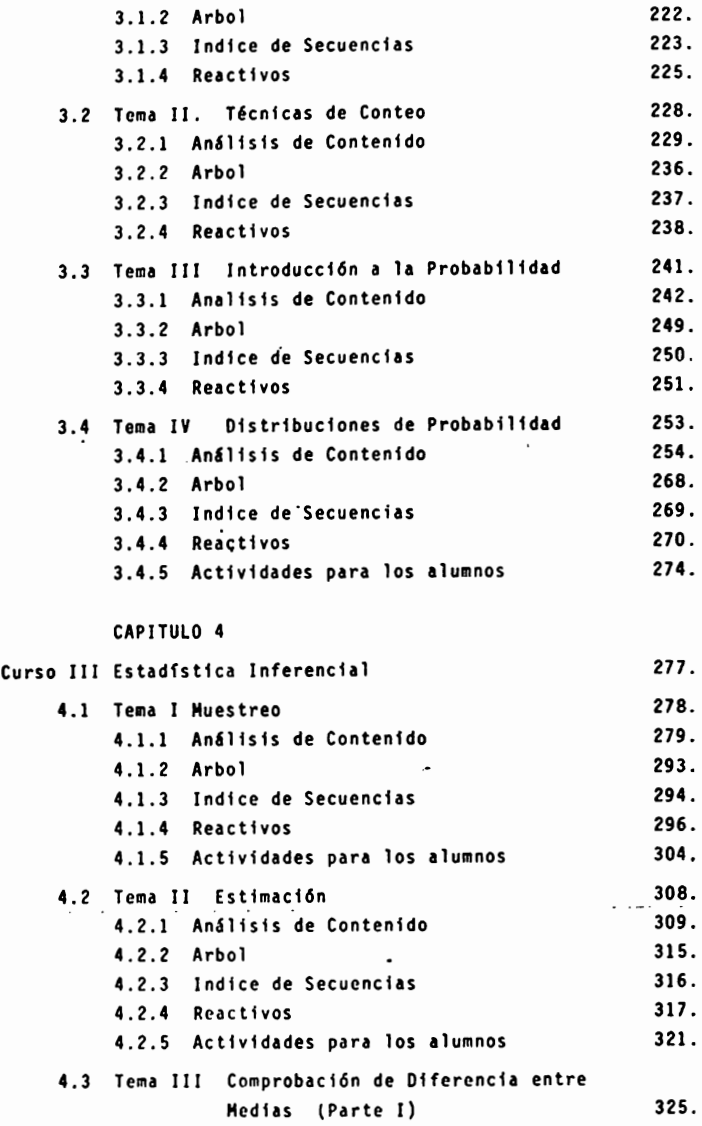

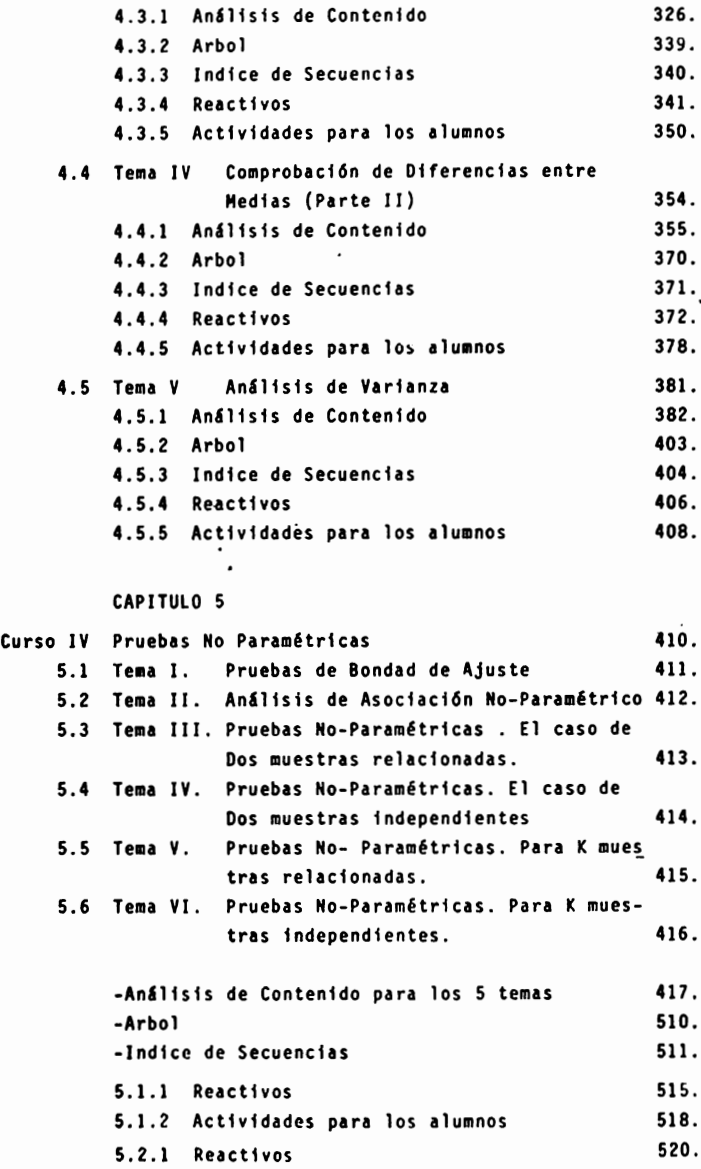

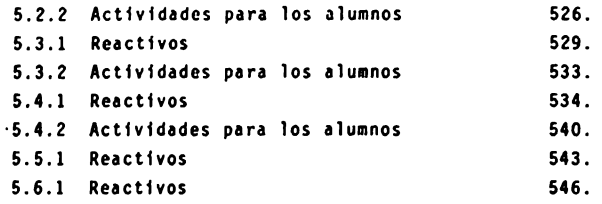

## CAPITULO 6

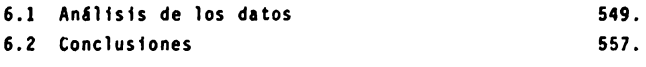

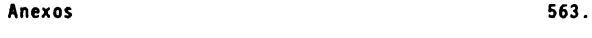

Bibl iograffa 577.

El objetivo de este trabajo fue rediseñar los prograaos de estudio del área de Notem6ticas y Estadístico vi· gentes en la facultad de Psicología de la Universidad Nacio nal Autónoma de México, basado en una programación por obje tivos, con la finalidad de incrementar el rendimiento acadé mico de los alumnos en dichas materias y así mismo propor clonarles una herramienta útil para el ejercicio profeslo nal.

Para alcanzar este objetivo proponemos un disefto lnstrucclonal de •cuerdo *a* un modelo propuesto por J.E.Kemp (1972), el cual consta de una serie de etapas como la formu lacl6n de objetivos concretos de la enseftanza, seleccl6n de experiencias especificas en la docencia y el aprendizaje y **mecanismos** para su evaluacl6n.

**Para** la determlnacl6n de los objetivos y el contenido de los cursos, se realizó un análisis de contenido con la técnica de Le Xuan y Chassain, la cual consiste en un análisis de tipo semántico que conduce a la secuencia de con ceptos que deberá seguirse en la cstructuracl6n de los pro· **gra•as** 

Para validar este material se eligieron 8 jueces, profesores de esta facultad, que hubieran publicado o hecho investigación en Psicología aplicando la estadística.

Como resultado de su análisis se hicieron modificaclones en el planteomlento de los objetivos, en el orden de presentacl6n de los cursos y en el enriquecimiento del contenido de olgunas unidades.

En conclusl6n , debido a que este trabajo se pre· **senta** con el detalle que exige lo técnica mencionada, se considera que facilitaría el trabajo que hicieran otros a**nal** lstas con técnicos de contenido que sometieran a prueba **las** definiciones aportadas , as! como poro lo reollzocl6n **de** textos programados y audiovisuales.

#### INTRODUCCION

Actualmente, la Estadfstlca es una de los ramas mas Importantes de las Hatem&tlcos, mostrando un r&pldo crecimiento y uno fuerte Interacción con aquellos dlsclpl lnas donde se manejan datos o Información en las cuales hay que obtener conclu alones o tomar decisiones.

Específicamente, el Investigador en ciencias de la conduc**ta se** enfrento o situaciones en las que hay que manejar una serle de hipótesis acerca de la naturaleza de la realidad social en la cual no es posible trabajar con datos procedentes de toda la población, sino con muestras que le permitan analizar teorica o practicamente y en forma sistemática las condiciones bajo las cuales ocurre un evento a fin de predecir lo que sucederá ente nuevos situaciones o experiencias.

Esto es la Estad Sitica y las Matemáticas son una herramien ta Gtll en ol manejo de Información en la Investigación y aplicación de lo Pslcologfa.

Debido a esto las asignaturas de Hotemátlcas y Estadfstlca forman parte de los programas de estudio de la I lcenclatura en Psicología que se imparte en la Universidad Nacional Autóno **ma** de HExlco; ye que el conocimiento de estas dlsclpl lnas es necesario en la Investigación de las Ciencias de la conducta para la interpretación y análisis de datos.

Actualmente la estructura general de los programas de estu dio de Hetem6tlcas y Estadistica vigentes en la facultad de Psl cologfa no exigen que el alumno apruebe una materia para poder continuar con el estudio de otra mas compleja, tampoco presen **ten** una opl lcaclón directa en situaciones relacionadas con pro**blemas de** las ciencias sociales , esto trae como consecuencia un bajo rendimiento académico de los alumnos. Aunado a esto, ca be mencionar la deficiencia académica de gran parte del profeso **redo** que Importe estas materias, los cuales generalmente tienen una formación teórico en matem6tlcas pero desvinculada con su **epi** lcoclón en lo soluclón de problemas sociales.

El presente trabajo constituye una revisión a los progra mas de HotemStlcos y Estadística, vigentes en la faculta de Pslcologla , *o* partir de la cual se planteo uno reestructuroción de los mismos, atendiendo a los siguientes factores:

**a) La** Inquietud mostrado por los coordinadores de áreas de especialización y los representantes del tronco común durante los reuniones celebradas en los meses de febrero y marzo **do** 1980, en la Unidad de Seminarios "Ignacio Chavez"; en las que se propuso la necesidad de establecer un trabajo permanen **te** con objetivos **a** largo plazo en los que se pudieron hacer consideraciones mayores para ser Implementadas como posibles cambios a nuestro currlculum académico. Estas actividades estarlan dirigidos **e** obtener un planteamiento que contemple una vlsl6n unificado de los siguientes puntos:

a.1) El establecimiento do un sistema de eveluacl6n permanente que retroalimente los efectos producidos por los cambios en los planteamientos docentes.

**a.2)** El estudio do las condiciones que favorezcan una organlzacl6n y preparacl6n docente eficiente.

a.3) El análisis de las condiciones que puedan favore cer la optlmlzacl6n de los recursos docentes. (L6pez,F.; Perol ta,J.; Santoyo,C.; Hartlnez,J.; S6nchoz, J,J. y Sabag,A. 1980)

b) El alto indice de reprobación que existe en estas mate rlas.

c) La necesidad do secuenciar estas materias do tal forma que el aprendizaje do una de ollas sea requisito Indispensable **para** continuar con el estudio de otro mas compleja.

d) **La** Importancia de relacionar los conceptos te6rlcos **a**prendidos en clase **a** situaciones reales.

e) Nuestro Inquietud personal . Debido o que al trabajar en un lsntltuto dedicado o la lnvestlgacl6n en las Hatemátlcas tanto te6rlcas como apl !cadas ( 1 IHAS), nos domos cuenta de que lo Importante no es dar unicamente información o "cultura" ma temática a los alumnos, sino enseñarles la utilidad y aplica cl6n de la mismo, dentro dol contexto de la lnvestlgocl6n y opi lcacl6n del modelo pslcol6glco.

Por lo que el objetivo do oste trobojo fue: Redlsoftar los

programas de estudio del área de Matemáticas y Estadística vigentes en la facultad de Psicología, en base a una programación por objetivos; con la final ldad de Incrementar el rendimiento académico de los alumnos, y así mismo proporcionarles una herra mienta útil para el ejercicio profesional.

Para alcanzar este objetivo proponemos un diseño instrucio nal, basado en un modelo propuesto por J.E. Kemp (1972), el cual Intenta responder las siguientes preguntas:

- 1. Qué es lo que debe aprenderse ?
- 2. Qué métodos y materiales pueden prestarse meJor a alcanzar los niveles deseados de aprendizaje ?
- $3.$   $l$  Cómo podemos saber cuando se ha obtenido el aprendizaje r $c$ querido ? (Kemp, 1972).

Este dlsofto consta do una serle de etapas como la formulación de objetivos concretos de la enseñanza, selección de experiencias especfflcas en la docencia y el aprendizaje y mecanismos para su evaluación.

**<sup>A</sup>**fin do facll ltar el manejo de este material se dividió en dos partos.

La primera parte presenta el marco teórico utll Izado en el cual se expl lea brevemente cada uno de los pasos **a** seguir en el dlsefto lnstrucclonal, asf como la forma de evaluación que se utilizó para validar este material y las conclusiones que se gene raron **a** partir de esta.

Tambien so incluyen una serie de anexos que presentan la cla slflcaclón taxonómica (de acuerdo a Bloom) de los objetivos y reactivos de cada curso; asf como los cuestionarlos presentados **a** los Jueces para val ldar el mater lal propuesto.

La segunda parte presenta el análisis de contenido de todas y cada una de las unidades en que se dividieron los cursos, así **mismo** se Incluyen los objetivos, el 6rbol de conceptos, el Indice **de** secuencias, los reactivos y las actividades propuestas para los alumnos.

El fin inmediato de un plan instruccional es el cambio de pricttcas en **la** escuela y en l¿ clase¡ la nueva prictica puede ser mínima, como el uso de una técnica de ayuda en la enseñanza, o tan importante como una reconstrucción total de la ins-trucción en una área particular. Pero el producto tangible y observable del planteantento del curriculum, reconocido por maestros y alumnos, es el cambio en el contenido o en el proce so de una situación determinada.

Una estrategia de programación puede verse como un sistema formado básicamente por siete partes dependientes entre si, que se dan secuencialmente en el tiempo, Interactuando unas con o**tras.** 

Estas siete etapas son:

- l. Determinar el objetivo terminal de cada uno de los temas.
- 2. Enumerar las características importantes del grupo estudian til para el cual va a diseñarse la instrucción.
- 3. Especificar los objetivos intermedios que se desean obtener, en función de resultados prácticos mesurables por parte del estudiante.
- 4. Llevar a cabo un análisis de contenido que determine los con ceptos que se deben enseñar para alcanzar cada objetivo in- termedio. Asi mismo determinará el orden en que deberán ir **los** objetivos especfficos.
- 5. Desarrollar bancos de reactivos para determinar **la** prepara- ci6n del estudiante y su nivel actual de conocimientos sobre **el** tema.
- **6.** Seleccionar actividades doéentes de aprendizaje, **asi** como **los** procedimientos y recursos instruccionalcs necesarios, **que** deberán tratar los aspectos del tema para alcanzar los objetivos.
- 7. Valorar el grado de aprendizaje del estudiante en función de **la** rcalizaci6n de los objetivos, con vistas a revisar y rectificar la~ fases del plan que requieran mejora. (Kcmp,1972)

A continuación se presenta un diagrama que ilustra la rela cf6n **de cada** una de estas etapas con las demás.

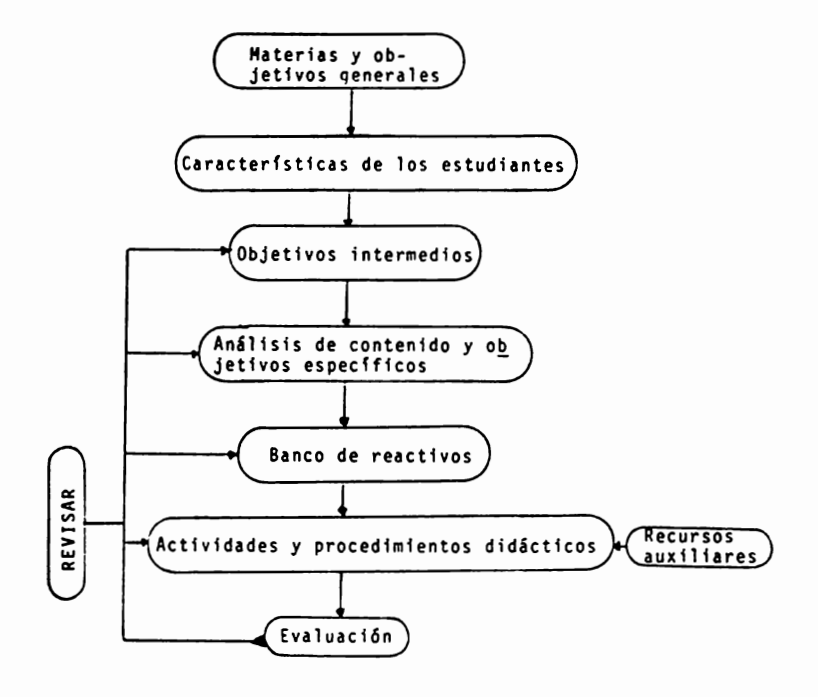

### OBJETIVOS DE APRENDIZAJE

Antes de hacer mención de los objetivos planteados en el presente trabajo; se prc5entará una revisión general del plan- teamiento de objetivos de aprendizaje.

Un objetivo de aprendizaje es una forma clara y precisa de **cxpresar el resultado que se desea alcanzar despues de una expe** rlencia de aprendizaje, es decir es una descripción general de lo que el estudiante espera aprender al finalizar la instrucción.

 $\overline{a}$ 

Tamb1fñ guían la selección de materiales y procedimientos que se emplearán en el proceso de aprendizaje y dan normas o pa troncs para medir el aprovechamiento del estudiante; además de que actúan como criterio para cvaludr la calidad y eficiencia **de** la instrucción.

Sin embargo, es necesario tener presente que los objetivos de aprendizaje no son descripciones de un curso; ya que una des crfpci6n de este tipo provee información acerca del contenido o de los procedimientos, rero no describe los resultados del mismo. Los objetivos de aprendizaje tampoco deben ser confundidos con lo que el maestro espera realizar en la clase.

Los componentes de un objetivo de aprendizaje son tres: 1. Conducta Terminal: Es la conducta que será aceptada como evi dencia de que el estudiante ha aprendido. Por conducta se entien **de** alguna explicación o actividad que pueda ser observada o registrada.

**La** conducta terminal debe ser descrita usando verbos activos, para que pueda comanicar claramente lo que se espera que **el** estudiante sea capaz de hacer.

2. Condiciones de demostración o de prueba: las condiciones com ponentes de un objetivo de aprendizaje, describen la situación de prúcba en la cual el estudiante deberá demostrar la conducta terminal.

Hay tres tipos generales de condiciones que afectan la eje cucf6n en una prueba:

- **1) las** herramientas que se permitirán usar al estudiante **en la** sltuacl6n de prueba,
- b) las restricciones que se pondrán al alumno.

e) la lnformacl6n que sea presentada como ejemplo, escrita o por otro medio.

3. Criterios de EJecuci6n: Un criterio describe el nivel mfnimo de ejecución que será aceptado como evidencia de que el alumno alcanzó el objetivo.

Hay seis tipos de criterios:

- **a)** cuando la mera ocurrencia de la conducta es suficiente **para** describirla,
	- b) cuando la exactitud es importante oorque provee una explicaci6n de el rango o desviaci6n aceptable,
	- c) cuando el número de errores es importante se debe especfffcar el número,
	- d) cuando el tiempo o velocidad es importante, se especifi ca el nfvel mfnimo,
	- **e)** cuando se piden referencias conocidas, especificarlas,
	- f) cuando las consecuencias de la conducta son Importantes, describirlas o dar el modelo." (Davis, 19 ).

**Ahora** bien, un curso puede estar compuesto por varios t6p! cos y cada t6pico puede ser adicionalmente subdividido en hechos, conceptos y principios. Es por esto que los objetivos de aprendizaje pueden ser escritos para alguna unidad de instrucci6n y **para** cada una de sus subunidades. Los objetivos para una unidad instruccional dada se llaman objetivos intermedios y los objeti vos para las subunidades de instrucción se llaman objetivos especff1cos.

El presente trabajo, se basa en una proqramaci6n por objetivos; en la cual se formularon los objetivos de cada uno de los cuatro cursos de Matemáticas y Estadística, en tres niveles **dfferentes:** Generales, Intermedios y Especfficos.

**a)** Objetivos Generales:

Los objetivos generales Indican la conducta terminal que se **espera que** alcancen los alumnos al finalizar la instrucci6n de **todo** un CURSO.

Estos objetivos fueron determinados a partir de:

- Los objetivos va existentes (en el programa anterior).
- Las sugerencias aportadas por parte de algumas integrantes del personal académico de la Facultad de Psicologia, durante las reuniones celebradas en la Unidad de Seminarios "Ignacio Chávez", en marzo de 1980, acerca de las "Modificaciumes al curriculum de la carrera de Psicología".

Originalmente se intentó recabar información actual, de los jefes de los diferentes departamentos académimos que conforman la facultad, através de una carta firmada por el Lic. Jorge Pe-ralta (Jefe del depto. de Psicología Experimental) y por el Lic. Haroldo Elorza (Coordinador de las materias de Matemáticas y Es tadística de la facultad) acerca de la siguiente información:

- a) Objetivos terminales de cada una de lasáreas.
- b) Requisitos de los alumnos, conceptuales y metodológicos, necesarios para ingresar a una de las aneas de especiali zación.
- c)Ratificación o proposición de una nueva secuencia de las materias que se imparten en los semestres básicos.
- d) Sugerencias generales.

Sin embargo, este procedimiento no pudo Mevarse a cabo de bido a la falta de cooperación de los jefesda área.

Por lo anterior se decidió plantear los objetivos generales a partir de la información con la que se contaba.

No por esto se desechó la idea de solitzitar la participación de los jefes de área en el desarrollo de este trabajo, mis ma que sería de gran utilidad debido a la experiencia, dentro de un área específica de la Psicología, que d'Edios especialistas tienen. Sin embargo esta participación será connalizada hacia la retroalimentación del programa de estudios que se propone.

b) Objetivos Intermedios:

Estos objetivos plantean la conducta que se espera que alcance el alumno al finalizar la enseñanza tecada una de las Uni dades de un curso.

Entendiendo por unidad aquella partedal contenido que se acuerda al establecer como el elemento parminular de aprendizaje en la especificación de los objetivos de un programa de estudios (Glazman, R. 1978.).

**Cada** uno de estos objetivos expresa lo que el estudiante **va a** hacer en función de una experiencia ininterrumpida durante su estudio de la unidad. En este sentido, tienen la misma fun- cfón que los objetivos terminales, pero a un nivel menos general.

Estos objetivos fueron clasificados taxonómicamente, encon trándose que todos estaban formulados entre el nivel de aplicacf6n y el nivel de evaluación.

~) Objetivos Especfficos:

Estos objetivos (como su nombre lo indica) fueron formula~ dos más específicamente. En ellos se enuncia la conducta de los estudiantes que se espera que alcancen como resultado de la enseftanza de una actividad o etapa de aprendizaje. El aprendizaje de estos puntos o conceptos son partes de un proceso continuo que conducirá a alcanzar el objetivo intermedio, determinado pa ra la unidad y posteriormente el objetivo terminal del curso.

Al clasificarlos taxonómicamente encontramos que estos obje ttvos van, desde el nivel de conocimiento {que implica repetf- c16n) hasta el nivel más alto de la taxonomfa de Bloom (19 ), que es el de evaluación. Esto se debe a que los objetivos especfficos fueron ordenados de acuerdo a la secuencia encontrada a través del análisis de contenido, es decir de lo simple a lo **complejo.** 

Las tablas con la clasificaci6n de los objetivos se mues**tran** en el anexo número 2.

Por último, es necesario mencionar que los objetivos tanto generales, intermedios y especfficos fueron formulados en el presente trabajo tomando en cuenta solamente dos de los compo- nentes antes mencionados, estos son, la conducta que el alumno presentará al finalizar la instrucción y las condiciones bajo la cual será demostrada.

El 3er componente (criterios de ejecución) no se especificó porque consideramos que para determinar un nivel de ejecución **es** necesario tomar en cuenta factores tales como: las caracte- rfsticas de los alumnos en forma individual, las caracterfsticas **del** grupo en general y los recursos didlcticos disponibles.

Por lo que corresponde al maestro delimitar dichos crite- rfos, tomando en cuenta esos factores en relación con el tiempo disponible.

### CARACTERISTICAS DE LOS ESTUDIANTES

Un grupo escolar est& formado por alumnos y profesores en fnteracci6n permanente que, por sus diferencias individuales, manifiestan variadas formas de conducta al establecer una rela cf6n din&mfca entre si.

Ahora bfen, cada grupo es diferente de los demás,ya que su comportamiento obedece a "Factores Internos - nivel socio- econ6mico, nivel cultural, CI, experiencias.estado ffsico, intereses, aspiraciones, aptitudes, motivaciones.etc. - de las personas que lo Integran, y a Factores Externos: tipo de organización, mobiliario, horario de labores, instalaciones escola **res,** ubicaci6n geográfica de la escuela, técnicas y procedi-- **afentos** empleados, etc." (ANUIES, 1972).

Tomando en cuenta lo anterior se puede decir que, en gene **r1l,** los cursos propuestos en este trabajo están dirigidos a una población conformada por estudiantes con las siguientes ca **racterfsticas:** 

- **nivel** socioeconómico medio
- **fnscritos en la** carrera de [icenciado **en Psicologfa en alguno de** los cuatro primeros **semestres**
- con edades que pueden oscilar entre 18 y 24 años
- con conocfmientos b&sicos generales **en matemiticas,** que **incluyen:** 
	- las cuatro operaciones **básicas** (sumar, **restar, aultiplicer** y dividir}
	- **teorfa de** conjuntos
	- **álgebra**
	- **geometrfa** analftica
	- cálculo
- **la mayorfa** procede de escuelas oficiales: preparatorias y CCH de la UNAH o Colegios de Bachilleres **de le** SEP.

Estas caracterfsticas fueron determinadas a partir de una **auestra** aleatoria de 40 estudiantes del ler y Jer semestre de la carrera de Psicologfa.

Esta muestra estuvo conformada por 20 estudiantes del ler **seaestre,** pertenecientes **a** dos grupos, y 20 estudiantes del 3er semestre, también pertenecientes a dos grupos: uno matutino y otro vespertino.

Al desarrollar el análisis de contenido se tomaron en cuen ta estas caracterfsticas para delimitar la especificidad con la que tenfan que ser explicados los conceptos; y posteriormente esto di6 la pauta para ordenar los objetivos especfficos de los más simples a los más complejos.

ANALISIS DE CONTENIDO

TEMA IV CURSO I

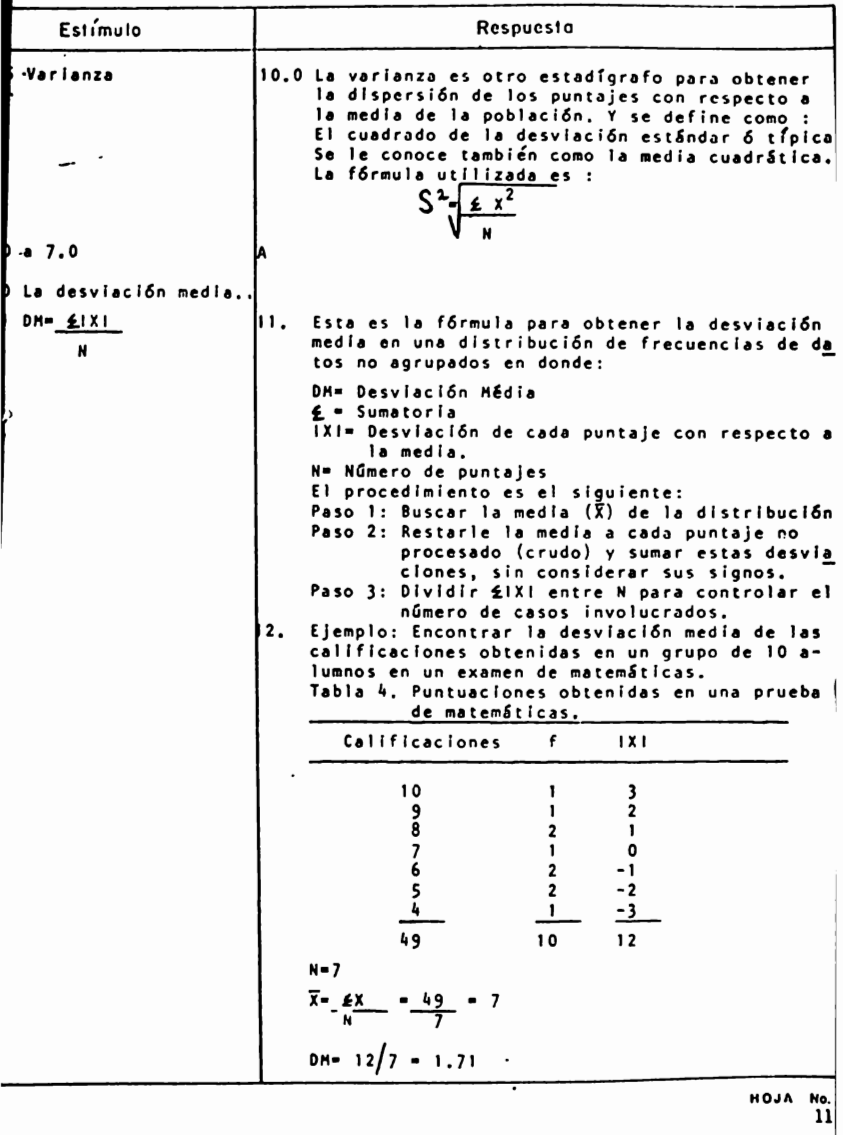

De acuerdo al modelo propuesto que hemos seguido para la reestructuración de los programas de estudio de las materias de Matématicas y Estadística, después de haber determinado las características de la población estundiantil para la que está des tinado y habiendo ya determinado los objetivos generales que re presentan los comportamientos más complejos y los contenidos **m4s** amplios que se pretende que el estudiante llegue e dominar, como resultado del proceso de enseñanza-aprendizaje; el siguien te paso es el de organizar y estructurar el contenido total del **material** en una secuencia tal, de manera que queden Involucra- dos los aspectos lógicos, psicológicos y pedagógicos que intervienen y afectan a todo proceso de enseñanza-aprendizaje.

**Esta** estructuración del material consiste, b4slcamente, en **la** organizacl6n lógica y coherente de los objetivos y unidades **académicas** de un plan o programa de estudio, realizando un **ana**lisis de contenido de manera que se facilite al alumno la adqui slci6n o asimilaci6n de los conocimientos y desarrollo de habi**lidades,** su retención o permanencia, asi como la transferencia **o** utilización de estos,en situaciones concretas que deba resolver el estudiante.

O. Clouzot (1973) afirma que un an41isis del contenido correctamente elaborado tiene, entre otras, las siguientes venta**jas:** 

**"1)** Facilita la redacción del programa, de manera que una vez hecho no se requiere m4s que una ligera reformulación para transformarlo en un programa propiamente dicho.

**b)** Reduce el número de versiones sucesivas de un programa. Las correcciones después de la validación, solo son de pequeños **detalles.** 

c) Permite situar slstem4tlcamente los cuadros de revisión de un programa, evitando así redundancias innecesarias.

d) Ayuda **a** mejorar la calidad de la enseflanza, al menos -

por el esfuerzo que exige del profesor, puesto que el orden didáctico en el que se presentan tanto los objetivos como el mate **rial,** es una ayuda en su labor.

e) Proporciona una visión sintética de la secuencia de en **senanza** que permite verificar la importancia y colocaci6n de los conceptos ensenados y corregir los errores concebidos a ese respecto, antes de emprender la tarea de elaborar un programa.•

Ahora bien, existen diversas formas o técnicas de realizar el análisis de contenido de un material, para obtener la secuen cia 16gica del mismo.

En este trabajo se mencionarán brevemente algunas de ellas con el objeto de tener un panorama más amplio sobre las diferen tes técnicas de análisis de contenido, sin pretender explicar-las, ni mucho menos establecer comparaciones entre ellas, para determinar cual es o puede ser mejor con respecto a la que he- mos elegido , y que mencionaremos al final de todas éstas, justificando nuestra elecci6n.

1. La técnica de gráficas de I. B. Morganov llamada Análisis extremo de los objetivos o unidades de conocimiento, consis te en la elaboracl6n de matrices de doble entrada, lo que hace factible la articulación o establecimiento de las relaciones en tre cada objetivo o unidades de contenido. Tiene entre otras fi na11dades, la determinaci6n de relaciones 16gicas, armónicas o coherentes, entre cada uno de los objetivos.

2. Algoritmos de identificación.De acuerdo con Lev N. Lan**da** {1977), los algoritmos son procedimientos de cilculo que se**nalan** la manera de desarrollar paso a paso y de acuerdo a una secuencia definida, los problemas, los enunciados, etc.

Existen dos tipos de algoritmos en lo referente al análi-sis del contenido académico: los de identificación y los de transformaci6n.

Los algoritmos de identificación siguen un procedimiento **através** del cual se permite identificar y diferenciar los con- **ceptos** considerando sus caracterfsticas indicativas y las rela**ciones** que guardan entre sf.

Los algoritmos de transformaci6n es un procedimiento de análisis de tareas que permite solucionar un asunto o problema a tavés de operaciones sucesivas. Parte de la identificaci6n (algoritmo anterior) inicial del programa al considerar sus caracterfsticas Indicativas y en seguida se efectúa su transformación.

3. Análisis de procedimientos. Sostiene que un procedimien to se aprende cuando la ejecución de todos sus pasos se efectúa en forma sucesiva y precisa para obtener un resultado; los eleaentos del an&llsis de procedimientos son :

-3.a) Tfrmlno: expresión que designa el procedimiento.

3.b) Requisitos: se refiere **a** los conceptos y/o habilida- des que se deban poseer antes de iniciar un procedimiento.

3.c) Secuencia de pasos: son las operaciones o conjunto de acciones que, en forma ordenada y paulatina, se deben ejecutar.

3.d) Secuencias alternas: las rutas que pueden llevar tambien al mismo fín.

3.e) Rutas erradas: se explicitan las operaciones o pasos en los que comunmente se cometen errores. (Castañeda, H.,1975).

**4.** Paradigmas. Evans, Tabes y Glaser (19 ) por medio del "Sistema Ruleg• orientan el procesamiento del contenido concepta] de los objetivos clasificándolo en dos categorfas: la regla y el ejemplo. Dentro de la regla se consideran todas las proposiciones o enunciados de "cierta generalidad" como: definicio- nes, teorfas, principios, leyes, axiomas,etc. Dentro del ejem- plo todas las proposiciones de "cierta especificidad".

**La** aplicación de los paradigmas de acuerdo **a** los episodios d1dfcticos, permite utilizar procedimientos deductivos e Inductivos, determinar el momento y grado de participaci6n del maestro, etc.

5. Episodios didácticos. Son las unidades elementales de las experiencias de aprendizaje. Cada episodio didáctico o ta- rea, facilita la interacción entre el estudiante y el conocimien to. Los episodios constituyen, en conjunto, las secuencias pe- dagógicas las cuales hacen posible el logro de objetivos.

Un episodio didactico está formado por:

- Revisión: para repasar aspectos que son antecedentes del nuevo conocimiento.
- Información: para presentar por primera vez la unidad de conocimiento.
- Sfntesis: Para asociar, Integrar y estructurar los conocimientos.
- Repetición: para practicar y ejercitar la conducta adoui rida.
- Evaluación: para controlar o comprobar el logro de la conducta enumerada en el objetivo. (Varios  $1977$

6. Análisis del consortamiento Esta es la última técnica que mencionarquos en esta lista y es la que utilizamos nara doterminar la secuencia lógica de nuestro material.

Esta técnica la describieron Le Xuan y Chassain (s/f ) explicando el aprendizaje a partir de conceptos tales como general lizaciones, discriminaciones y cadenas de comportamiento: opera ciones mentales que tienen como base la secuencia estímulo-resnuesta.

Según estos autores: "Toda tarra o proceso de razonamiento puede describirse en forma de cadena: el análisis tiene como re sultado la descripción de las cadenas implicadas en el logro de un objetivo."

Este tipo de análisis de contenido proporciona, además de una cadena estímulo-respuesta, una serie de ejemplos y no-ejemplos de los conceptos.

Este análisis está basado en la estructuración de conceptos como una de las unidades fundamentales que permiten al alum no alcanzar un nivel de abstracción de los conceptos.

La descripción de los concertos así como su ejemplifica--ción, hacen posible que el estudiante reconozca, identifique, discrimine y generalice una serie de fenómenos, hechos, situa-ciones y conceptos. lo cual permite establacer relaciones lógicas con otros concentos, hechos, etc.

De esta forma en un concepte "anrendido":

- Se describen las características, propiedades y atribu-tos que identifican a ese concepto.
- Se está en condiciones de dar eiemplos que demuestran la no -ciemplos que permitan aplicación del concepto v la identificación y discriminación de un concepto con - $0<sup>2</sup>$
- Se determina la ubicación y relación del concepto dentro de toda una estructura de conocimientos

- Se maneja el concepto en diferentes situaciones (generalización) a través de un lenguaje simbólico o convencional. ( Carrillo, E., 1978 ).

Es por lo anterior precisamente que la elección de esta técnica, para determinar la secuencia del material, nos pareció la más conveniente debido a que en el aprendizaje de las Matemá ticas y la Estadística es necesario partir de lo simple a lo **complejo.** 

**A** continuación se explica brevemente el procedimiento.

El principio que rige el desarrollo de este an&lisis est& basado en el planteamiento de preguntas acerca del material, **que** v&n de lo complejo **a** lo sencillo, de lo desconocido **a** lo conocido. La conducta final que se desea realize un estudiante por medio del programa, es considerada como un estímulo que re quiere una respuesta.

Esto es, el análisis inicia explicando el concepto más ge neral que se desea que llegue a aprender el estudiante. En esa explicación existirán conceptos más específicos que tendrán que ser explicados para entender el anterior, estos a su vez se convertirán en conceptos generales que serán explicados a-través de otros más específicos y así sucesivamente.

Un esquema de esto es precisamente una cadena de E - R:

 $E_1$  -----  $R_1$  $\frac{1}{\epsilon_2}$  -----  $\frac{R_2}{\epsilon_3}$  -----  $\frac{R_3}{\epsilon_3}$ *l*   $E_4$  -----  $R_4$  ...

Una vez terminada la secuencia (cuando ya no existan concep tos por explicar) se procede a la determinación de la secuencia de los conceptos através de:

**a)** El 4rbol genealógico que representa gr&ficamente la jerarquía de los conceptos y

b) El fndice de secuencia que corresponde a la organización did&ctica del contenido.

Este indice se elabora a partir de la interpretación del ár bol genealógico; "la interpretación se hace autom&ticamente, de izquierda a derecha y de abajo hacia arriba.• (Carrillo, E., 1970)

**En el** fndlce de secuencias aparecen primero los conceptos más particulares y al final los más generales.

 $\sim$   $\sim$   $\sim$ 

Para determinar hasta que punto los estudiantes han modifi cado su conducta como un resultado deseado, planeado y directo de la acción educativa, se formuló una serie de reactivos que permitirfan, entre otras cosas:

- **"1)** precisar cuales objetivos de aprendizaje fueron alcanzados por los alümnos;
- **b)** estimular el aprendizaje de los alumnos; informándoles opor tunamente de sus aciertos y deficiencias, para reforzar los primeros y superar las últimas;
- c) Identificar las causas de las dificultades en el aprendizaje, en un Individuo o en un grupo, para aplicar las medidas correctivas apropiadas;
- d) predecir el desempeño de los estudiantes para el trabajo académico;
- e) asignar calificaciones al desempefto escolar de los alumnos;
- f) estimar la utilidad y calidad de los planes y programas de estudio, de los medios y métodos didácticos y, en general, de todos los recursos empleados;
- g) valorar la calidad del trabajo docente;
- h) conocer la forma en que se desarrolla todo el proceso para proponer e implantar los cambios necesarios." (Carrillo, E. 1978), este último punto se discutir6 en una secci6n aparte. Es muy importante tener presente que el fin de la valóra--

ción de los estudiantes, no es medir la categoría de cada estudiante en una base competitiva, como se hace generalmente. Sino que debe Juzgarse a cada estudiante en cuanto a su aproximaci6n al nivel requerido de comprensión y competencia determinado, pa ra cada uno de los objetivos que est6 persiguiendo.

Por lo tanto, estos reactivos fueron clasificados taxon6mi camente, según la clasificación de Bloom (19<sup>71</sup>), para comprobar si colncidfa el grado de la conducta solicitada por los reactivos, con el de la conducta implicada en el objetivo correspon- dlente.

El banco de reactivos consta de 340 items que abarcan todo el contenido de los cuatro cursos. Algunos reactivos que involucran el mismo concepto, fueron formulados en forma diferente con objeto de que el profesor pueda hacer diferentes combina c1ones entre ellos, al elaborar los exámenes. As{ mismo, este banco de reactivos puede y debe ser actualizado y aumentado por el profesor, ya que de esta forma se podrfa agilizar el proceso **de** evaluaci6n.

Los items elaborados, en su mayorfa, son de los siguientes tipos:

- a) de respuesta breve: en el que se requiere del estudiante una descripci6n clara y precisa sobre el concepto en en cuesti6n,
- b) de opcl6n múltiple: es aquel en el cual el alumno debe elegir entre una serie de opciones, la correspondiente a la pregunta planteada,
- e) de apareamiento (de 2 columnas): en este tipo de reactl vo se presentan al alumno dos columnas que debe relacio **nar** entre si adecuadamente,
- **d) de** soluci6n de problemas: en este tipo de reactivo se **plantea** al alumno una situac16n problema ficticia, que **deber6** resolver aplicando los conocimientos adquiridos en clase,
- **e) de** sfntesis: en estos reactivos se presenta la soluci6n **de** un problema, en donde el alumno deber& Inventar la s1tuaci6n a la que corresponde esa soluci6n,
- f) de evaluaci6n: en el que se presenta al alumno un problema ya resuelto, para el cual deberá justificar esa soluci6n o proponer otra más conveniente.

La clasificación de los reactivos de acuerdo a la taxono**mfa** de Bloom (19 71), se presenta en las tablas del anexo número tres.

El material presentado es un modelo que intenta mejorar los programas de estudio de las materias de Matemáticas y Estadística, adaptándolos al contexto de la investigación en Psicologfa; sin embargo, estos programas por si solos, no garantizan un incremento en el aprendizaje de los alumnos ya que la participación de los profesores es básica y fundamental en el logro **de** este objetivo.

Es por esto que a continuaci6n se presentan una serie de sugerencias did§cticas que podrfan ser de utilidad al profesor en la enseñanza de la Estadística y las Matemáticas:

l. Exposici6n: Este procedimiento es comunmente utilizado y, en este caso, se hace necesario por lo "dificil" que resulta pa ralos alumnos aprender los temas a tratar. Sin embargo es muy importante tomar en cuenta que los conceptos deben ser transiftido por medio de un lenguaje claro y adecuado á las caracterfsticas del auditorio; de ser posible, siguiendo una secuencia inductiva, propiciando la elaboraci6n de preguntas **para** establecer un clima de comunicaci6n y promover la part! cipación del grupo, utilizando ilustraciones verbales-anécdo **tas,** experiencias, ejemplos,- y otros recursos.

La verificaci6n del aprendizaje puede hacerse mediante la formulaci6n de preguntas **a** los alumnos; solicitandoles la elaboraci6n de resúmenes y conclusiones; aplicandoles ejercicios, etc.

2. InterroQatorio:Este procedimiento consiste en el uso de preguntas y respuestas para obtener informacl6n, puntos de vis**ta** o aplicaciones de lo aprendido por parte de los alumnos. Es conveniente utilizar esta técnica en combinaci6n con la

**anterior** cuando:

<sup>&</sup>quot;a) se pretende despertar y conservar el interés de los alum nos;

- b) se inicia o finaliza un tema o actividad;
- c) hay nec, sidad de centrar la atención y reflexión de los alumnos en aspectos medulares:
- **d)** se exploran experiencias, capacidad y criterio de los estudiantes y se desea establecer comunicación con ellos;
- **e)** se procura relacionar lo aprendito en la clase con el  $-$ 'aquf y ahora' de los ?lumnos. (Pércz C. et al. 1972) Es importante cuidar que la clase no caiga en la dispersión y la pérdida de tiempo, que se propicie el "monopolio" de la discusión o que las respuestas a las preguntas planteadas sean pobres, de sentido común o memorísticas.
- 3. Investigación Práctica: Este procedimiento viene a conjugarse con los dos anteriores, propiciando que los alumnos integren los conceptos aprendidos teóricamente, de una manera activa.

**Para** esto se sugieren a los profesores una serie de actividades para que los alumnos las llcves a cabo, una vez finalizado el estudio de cada unidad (este punto se discute más ampliamente en otro apartado).

Ahora bien, ya que la función de; profesor es guiar al alum no en el proceso de enseñarza-aprendizaje es importante, además, **que** cuente con recursos que le ayuden a:

- a) proporcionar al alumno medies de observación y experimentaci6n,
- b)economizar tiempo en las explicaciones para aprovecharlo después en otras actividades del grupo,
- c) hacer objetivos algunos temas abstractos del proceso enseñanza-aprendizaje,
- **d)** facilitar la comprensión del alumno,
- e) comprobar hipótesis, datos, informaciones, etc.,adqui ridos por medio de explicaciones o de investigaciones,
- f)' incentivar el interés de los alumnos por temas que **pa**rezcan ser de poca utilidad e importancia para ellos,
- g) acercar al alumno en cuanto sea posible a la realidad.

(Pérez G. et a'l. 1972)

Para lo cual existen una serie de recursos didácticos de <sup>-</sup>los que puede valerse el profesor para guiar con más eficacia el proceso de enseñanza-aprendizaje, estos son:

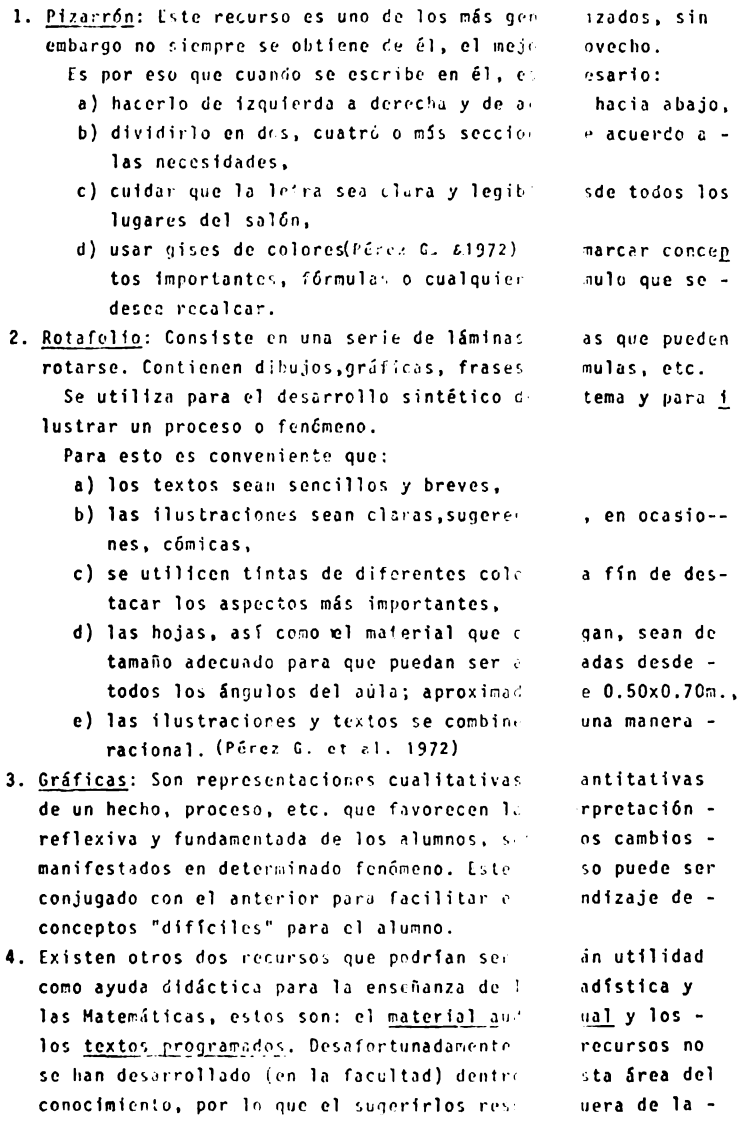

 $\overline{21}$ 

realidad; aunque no por esto hay que dejar de reconocer el a poyo didáctico que darlan al profesor en el proceso de enscftanza-aprcndizaje de estas dos materias que representan uno de los mayores problemas al que tienen que enfrentarse los a lumnos durante la carrera.

Finalmente, *es* preciso no olvidar que los recursos dlóácti cos facilitan el proceso de enseñanza-aprendizaje, siempre y **cuando:** 

- Se hayan preparado y seleccionado con anterioridad.
- Permitan que el alumno se aprox1ne a la realidad.
- No obstaculicen el proceso de razonamiento, por parte **del** alum,:o.
- . Sean ágiles y variados.
- . Favorezcan la actividad y el desenvolvimiento de la capacidad creadora, tanto del profesor como del alumno.

Sean utilizados en el momento oportuno.(Pérez C. et al .1972)

Esto es, se debe tener en cuenta que el valor didáctico de los recursos no depende de ellos en si mismo, sino del uso co- rrecto que se les dé.

Uno de los objetivos de proponer este modelo fue hacer que el alumno, por nedio de la práctica, reafirme los conocimientos que adquiera teóricamente en la clase; para que através de estas actividades se propicie que el mayo, núrero posible de estudiantes del grupo alcance los objetivos a un nivel aceptable de ejecución en un periodo razonable de tiempo.

Es por esto, que através de estas actividades, se propicia la büsqueda de experiencias, opiniones e datos rur parte de los alumnos, mediante observaciones, encurstas, muestreos, entrevis tas, etc., tratando con esto de vincular la teuría con la prác**tlca.** 

En la realizaci6n de c·tas actividades, el profesor participa como asesor, revisando periódicamente el desarrollo de la pequeña investigación, asesorando el trabajo y recapitulando y elaborando las conclusiones junto con los alumnos.

Por su parte, los alumnos trabajan ya sea individualmente o por equipos. Originalmente las actividades sugeridas para los alumnos, están formuladas para que el alunno trabaje individualmente; pero corresponde al profesor decidir si esta forma de trabajo es la mis adecuada para el grupo rspeciflco con el que esté trabajando, tomando en cuenta las características individuales de cada alumno, así como las del grupo total.

Asímismo el profesor deberá tomar en cuenta que:

l. Cuando el trabajo es Individual:

- a) se propicia la rcílexión y se da lugar a la creatividad,
- b) se permite al alumno seguir su propio ritmo,
- c) se desarrolla el sentido de responsabilidad personal. **Pero ...**
- a) se limitan los procesos de socialización del alumno,
- b) se da lugar a una visión fragmentada,
- c) se propicia el ensimismamiento.(Pérez G. et al.1972)
- 2. Cuando el trabajo es por equipo:
	- "a) se desarrolla en los alumnos el espíritu de colabora ción,
	- b) se propicia una forma de organización más acorde a la vida real,
	- c) se desarrolla el sentido crítico de los integrantes por la acción conjenta.  $Pero...$
	- a) se propicia que algunos alumnos se aprovechen del trabajo de los demás,
	- b) se propicia la segmentación del aprendizaje al dividirše las actividades de una tarea,
	- c) se causa la baja calidad del trabajo por no intere-sar el tema a la totalidad del equipo."(Pérez G.et al.1972)

De lo anterior se desprende que la forma de trabajar de ca da grupo específico deberá determinarse a partir de las caracte rísticas y necesidades de sus integrantes.

#### EVALUACION OEL PROGRAMA

Esta evaluación es de gran importancia, debido a que involucra un proceso de retroalimentación que permitiría averiguar si hay puntos débiles en el plán de instrucción. Además, es de **suma** Importancia tener en cuenta que una planeación de este tipo no es estática ni definitiva por lo cual debe estar en constante actualización.

La evaluacl6n tiene dos fases principales llamadas evaluación formativa y evaluación sumaria.. La primera comprende la evaluación constante y permanente de cada uno de los pasos que se van dando a lo largo de un plán de actividades y la sumatlva o sumarla es la que indica el resultado deffnltlvo del producto total de dicho plan.

En el modelo que se propone, la evaluación está enfocada más al aspecto formativo que al sumarlo Es más importante comprobar que cada paso que se va dando es el adecuado que evaluar un producto total en el que no se pueden detectar las fa== llas del programa, si es que no se obtuvieron resultados positi vos. Oe esta forma se puede considerar si el desarrollo del currlculum ha sido bueno en la **medida** en que sus objetivos,debld! **mente** jerarquizados, han sido alcanzados.

El propósito básico de la evalüación no es comprobar, si n6 **mejorar** la educación;la evaluación formativa y la sumaria deben ser dos estrategias complementarias que se emplearán para coordinar y controlar, el proceso que implica la transición entre el antiguo proceso educativo y el nuevo, y la evaluación de la efectividad del nuevo oroceso en términos de criterios globales.

El proceso de evaluación es aquel que determina hasta que grado los objetivos del programa de curriculum se están cumplien do realmente. Y un cambio o una reforma en el curriculum, lmpli**éarfa** una riécesidad de readaptación **a** la situación actual.

Es necesario, entonces, realizar un análisis del curriculum, haciendn un estudio minucioso sobre la sltuaci6n actual, es decir, si efectivamente se están empleando todos los medios posibles para proveer a los estudiantes de oportunidades deseables **de** aprendizaje y sf el contenido de la Instrucción teórica corresponde a las necesidades prácticas en el desempeño profesio nal.

Por lo anterior proponemos la siqufente estrategia:

Llevar a cabo reuniones periódicas con la participación de **las** siguientes personas:

- **a)** los jefes de los departamentos que conforman la facul- tad de Pslcologfa,
- b) los profesores que Imparten las materias de Matemáticas y Estadistica,
- c) una muestra representativa de alumnos de dada uno de los semestres de la carrera de Psfcologfá,
- d) especialistas en estadística y planeación curricular, que asesoren técnicamente,
- e) incluir la participación de profesionistas trabajándō actualmente en el campo de la Psfcoloqfa.

La confrontación de ideas de estas personas cuestionarla u**na** serie de factores, tales como el aprovechamiento del alumno **en** función del logro de los objetivos, la actualfzacf6n de los contenidos de las materias de Matemáticas y Estadística en relación con las demás asignaturas que se imparten en la carrera de Pslcologfa, la estimación de los procedimientos y recursos didácticos utilizados al impartir estas materias así como el costo que tendrfa la Implementación de los cambios propuestos.
# VALIDACION INTERNA. ANALISIS ESTADISTICO

Debido a lo extenso de este trabajo, no es posible llevar **a** cabo su aplicación antes de presentarlo como tema de tesis; sfn embargo, es necesario tener un apoyo estadfstico que garantice, de alguna manera, que el modelo propuesto cumple con los objetivos par; los que fué d1senado.

En un principio se propuso llevdr d ld pr&cllca la enseñan za de 4 unidades del curso, en su forma existente y de las mis**mas** unidades en la forma experimental. Pero encontramos que una grán cantidad de variables iban a influir en este procedimiento:

- l. Variables de los profesores:
	- a) en la enseñanza de estas unidades influirían mucho las espectativas y las actitudes (hacia el curso pro puesto) que tuvieran los profesores;
	- b) no habrfa uniformidad en el método de docencia.
- 2. Variables del alumno:
	- **a)** el cambio de enseftanza a la condición experimental podrfa provocar "confusión".en los alumnos y esto in fluirfa en su rendimiento académico;
	- b) también podrfa darse el caso en el cual aumentarla el rendimiento académico de los alumnos pero no se popodrfa garantizar que este incremento se hubiera debi do al modelo propuesto, la mayor atención al profesor al dar su clase o ambas cosas.
- 3. Variables del modelo propuesto.
	- a) el contenido y los objetivos de los 4 cursos están for mulados de tal forma que, el aprendizaje de una unidad o de un curso es requisito para el aprendizaje del otro; esto es, los cursos siguen una secuencia lógica que va **de** lo simple a lo complejo. Por lo que no tendrfa sentido probar la efectividad de algunas unidades aisladas, en vez de hacerlo probando cada curso como un todo.
	- Es por esto que se desechó el plantemamiento anterior y

se elfgf6 una validacidn dada por una serie de jueces;de acuerdo al siguiente procelmiento:

l. Eleccidn de los Jueces.

Para validar este material se eligen 8 jueces con las siguientes ceracterfsticas:

Profesores de la facultad de psicología que hubieran pu bicado o hecho investigación en psicología aplicando la estadfstica. Este requfsfto es necesario debido a que con esto se intenta que personas, involucradas y entera da5 de cuales son 1as principales carencias (tanto conceptuales como metodoldgfcas) que se tienen en la facultad de Psfcologfa ~on respecto al **aaneJo** adecuado de las técnicas matemáticas y estadísticas, dieran su opini6n **a** cerca de este modelo.

Sin embargo podría preguntarse; *i*porqué los jueces solo son profesores de la facultad 7 ... ¿porqué no se incluyeron **a**lumnos?

Esto se discutió muy detalladamente y se llegó a la conclu sf6n de que el incluir alumnos para validar el material en este momento nos darfa una opini6n 6 califfcaci6n muy ses**gada,** producida por las actitude5 de los estudiantes no solo hacia el curso que se les impartió y al que se está presentando, sfno tambien hacia su profesor, el método de docencia seguido etc. Sin embargo la opini6n de los alumnos es de suma importancia debido a que se intenta enfocar este curso precisamente a ellos; por lo que su particfpaci6n est4 considerada como muy importante en la retroalfmentaci6n del plan (discutido anteriormente).

Tambien podrfa preguntarse porque entre los jueces no hay especialistas en Estadfstica . La respuesta **a** esta pregunta puede argumentarse: La participaci6n de especialistas en matemáticas y estadística en la validación de estos cursos, tambien produciría una calificación muy sesga da; en la medida en que su posfci6n resultarfa muy "elevada" o teórica ynotendrían los conocimientos necesarios en Psicolo gfa para determinar exactamente que es lo que se les debe ensenar a los futuros psic61ogos. Adem4s existe (en este caso particular) otro factor que influfrfa considerablemente

en la calificación que estos especialistas en estadística pudieran **dar** puesto que los matcmét icos y actuarios a los que tcndrfamos facilidad de demandar su participación como jueces (investigadores de IlMAS) nos han asesorado técnicamente

2. Material a evaluar.

**Se** cligfran ~1 azar **4** unfdddes: una de cada curso, **yo** que **~o rs ncccs~rl~ clcgír** ~~~, **debido a\_quc cuando se progrom~ un**   $\texttt{material, el programador tiene a repetir los mismos.$ lo, largo del material (Carrillo, f.1978) por lo que si en estas **4** unidades se det~ctan las mismas fallas se podrá inferir que **el** resto del material las tiene tdmbién. Así mismo se evaluará la secuencia de todo el programa , es de

- cir el temario.
- 3. Función de los jueces
	- **a)** Los jueces se asignarán aleatoriamente a 2 grupos (A **y B**)
	- b) Cada juez deberá evaluar una de las 4 unidades y la secuencia de objetivos (temario de los 4 cursos).
	- c) La unidad que cada juez evalúe serã determinada aleatoriamen te; de Lal forma que en cada grupo se evalúen las 4 unidades.
	- **d)** La diferencia entre un grupo y otro, estarfa dada por el orden en que revisaran el material. De acuerdo a esto los grupos quedarán conformados de la siguiente manera: GRUPO A GRUPO 8

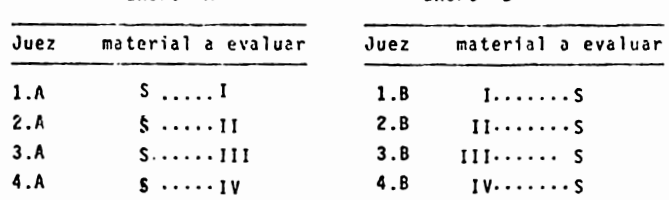

Los números romanos indican el curso del cual es tomado la unidad aleatoria; así por ejemplo el número I equivale a in dicar que el Juez va a evaluar la unidad elegida al azar del curso 1, el número II la unidad del curso II etc. **La** S significa secuencia oc oojctivos de toao el material. Como podrá notarse se trata de dos grupos apareados y la variable que se tendrá que controlar sera el orden en que lean **el** material.

**4.** Procedimiento.

Una vez asignados los jueces a los grupos se procederá de la siguiente forma:

- **a}** Se le proporclonarf a caoa juez una de las partes que deberá evaluar. Así los jueces del grupo A se les proporcio-**"1ri** la unidad correspondiente y **a** los del grupo B la se -
- cuencfa de objetivos.
- b) Se pedirá a cada juez que otorgue al material una califica cf6n que lrf de 1 **a** 5 en donde 5 será Igual **a** excelente, **4**  Igual **a** muy bien, 3 igual a bien, 2 iqual **a** suficiente y igual a no aceptable., tomando en cuenta los siguientes cr1terfos:
	- b.l **Para** la unidad:
		- Planteamiento de objetivos.
		- Determinación del contenido.
		- Construcción de un banco de reactivos.
		- Reaflrmaci6n de conceptos a través de actividades **para** los alumnos.

b.2 Para la secuencia:

- Ordenación de los obJetivos generales, intermedios y especfflcos en base al grado de dificultad.
- Determinación de la cantidad de unidades por curso asf como de los cursos en general.
- Relación del contenido de acuerdo a los problemas prfcticos que enfrenta un psicólogo.

Para lo cual se entregará a cada juez un cuestionario como el que se muestra en el anexo

- c) Una vez evaiuado el material por los jueces, se les dará a revisar la segunda parte'.para el grupo A, la secuencia y al grupo B la unidad correspondiente. Se les pedirá que hagan su evaluación de acuerdo a los criterios mencionados.
- dJ Cuando cada uno de los jueces haya fin~1izado su evaluación se proceder& a efectuar un anfllsis estadístico de la intormac16n **Para** determinar que tanto influyo el orden en que fué leido **el material** se emplear& una "Prueba de la Probabilidad exac **ta de** ~isner-; la cual nos permitir& saber si las variaciones entre las calificaciones de los jueces son producto del azar 6 del orden en que revisaron el material.

Una vez determinado lo anterior, se proceder4 a efectuar 2 pruebas mas : • Prueba de dos muestras de Kolmogorov-Smirnov" y un "Coeficiente de correlación de Spearman. **La primera** nos permitira determinar los puntos de coinciden-

cia o discrepancia entre los miembros de cada pareja de jueces.

La segunda prueba, nos perm1t1ra determinar el grado de relación que existe entre las calificaciones de los dos grupos y entre las calificaciones otorgadas por un mismo juez; esto es; silas calificaciones tienden **a** correlacionarse pos1tfva o negativamente.

### TEMA I. Ubicación de la Estadística en la investigación de

### **las** Ciencias Sociales

### OBJETIVO INTERMEDIO.

- El alumno, discutir& en grupo la Importancia de la estadística en la investigación científica social, en rela ci6n a las conclusiones obtenidas en clase y a su opinión personal.
- El alumno, disenar& las condiciones de un problema ficticio formulando la hipótesis correspondiente e indicando el tipo de fenómeno y modelo de su problema.

#### OBJETIVOS ESPECIFICOS.

- $-$  El alumno ...
- ldentif1car4 las etapas que aparecen en una investigaci6n científica.
- Explicará que es una hipótesis.
- Explicara cu41es son los requisitos de una hip6tesis.
- Formulará hipótesis en relación a un problema ficticio dado.
- Definirá que es un modelo.
- Discriminará los diferentes tipos de modelo.
- Discutirá en clase la importancia de los modelos en relación a la investigaci6n en Psicologfa.
- Identificará que es un fenómeno.
- Explicará los diferentes tipos de relación que se dan entre los fen6menos .
- Diferenciara entre fenómenos deterministas y fenómenos aleatorios, desde un punto de vista practico.
- Identificar& el concepto de regularidad estadfstica de los fenómenos aleatorios.
- Ejemplificará el concepto de regularidad estad sitica.
- Discutirá en grupo, la importancia que juega la estadíitica en la fnvestigaci6n de las ciencias sociales.

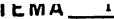

п

 $\nu$ unav $\_\_$ 

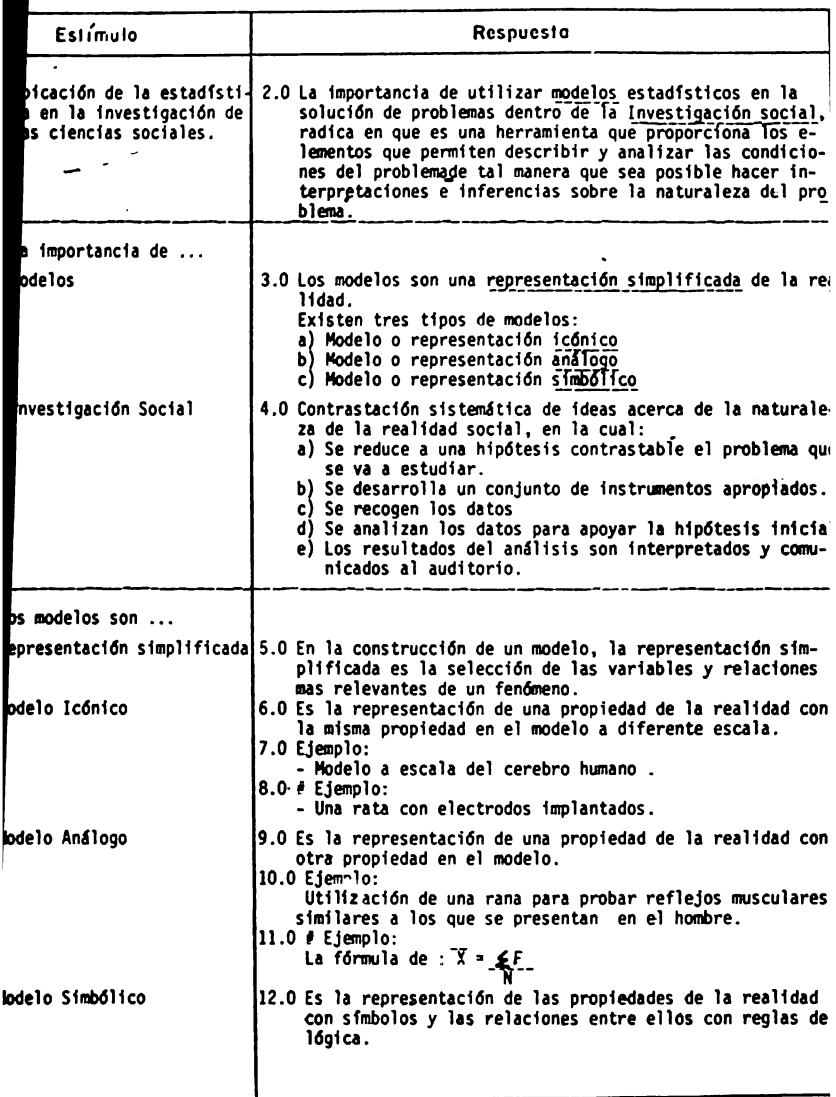

MITHLIUTO DE CONTENTOU

TEMA<sub>I</sub> CURSO<sub>I</sub>

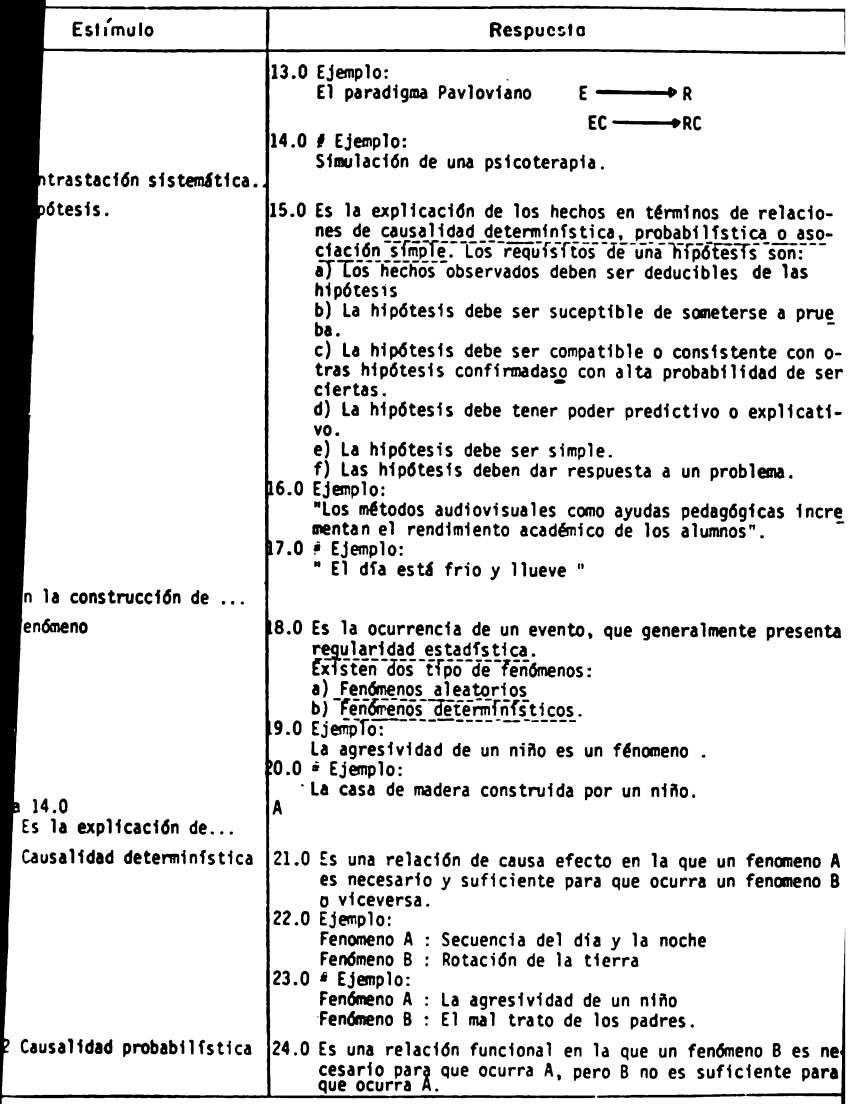

 $\begin{array}{c|c}\n\hline\n\text{HOM} & \text{No.} \\
\hline\n35.\n\end{array}$ 

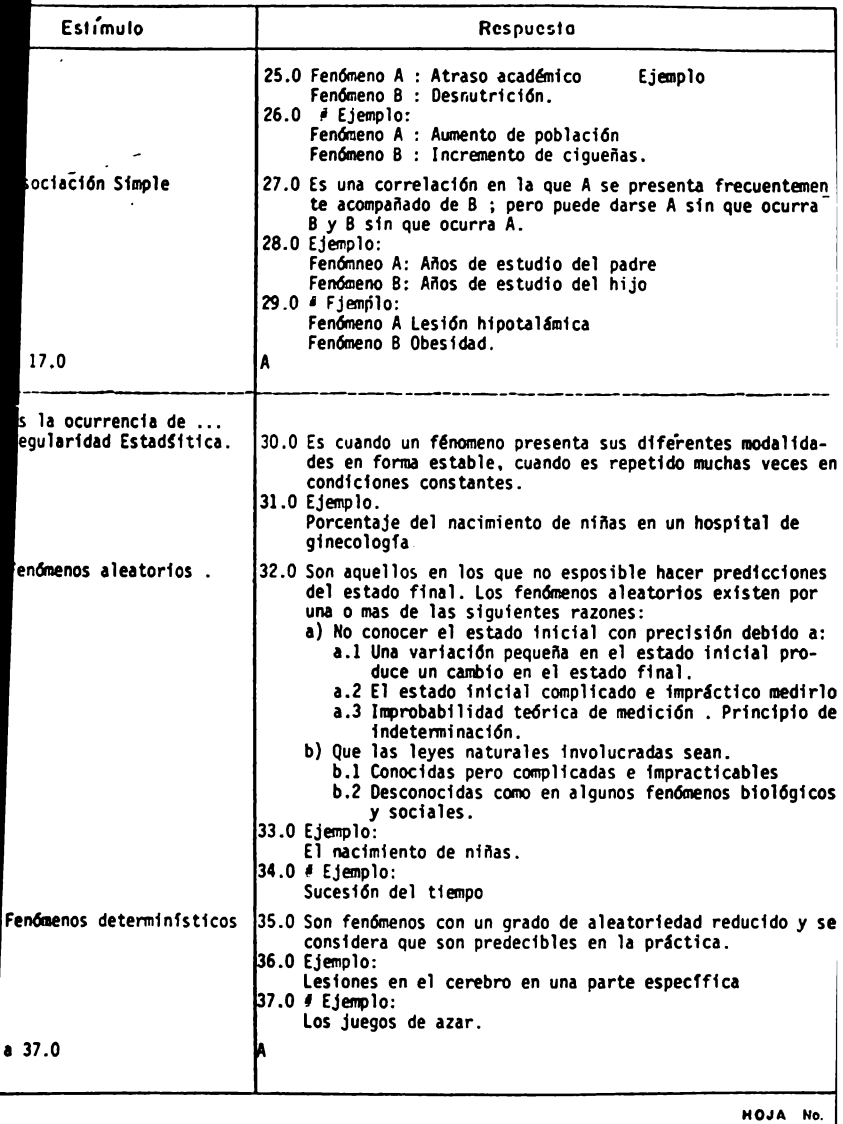

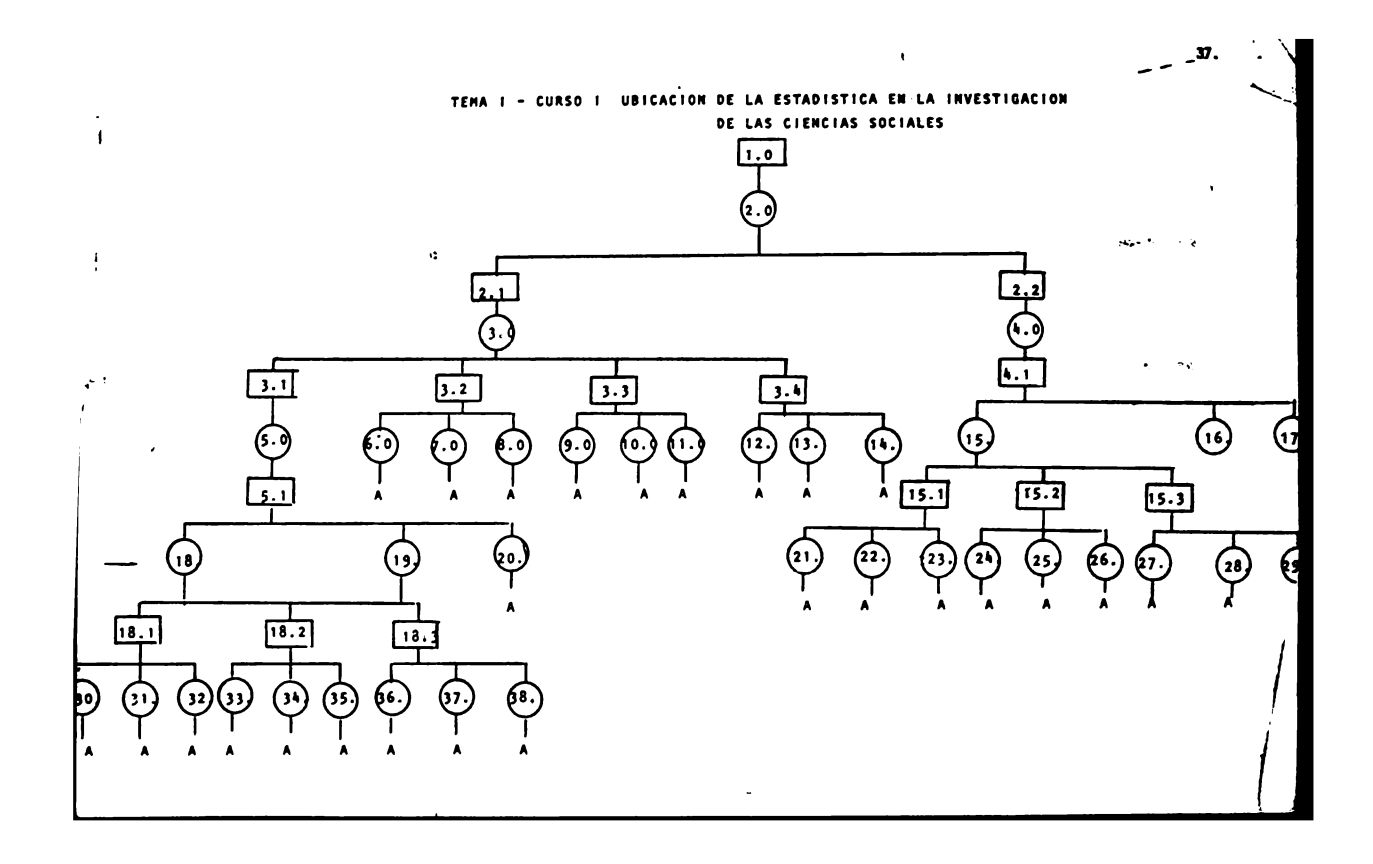

# TEMA I - CURSO I

# UBICACION DE LA ESTADISTICA EN LA INVESTIGACION DE LAS CIENCIAS SOCIALES.

# INDICE DE SECUENCIAS

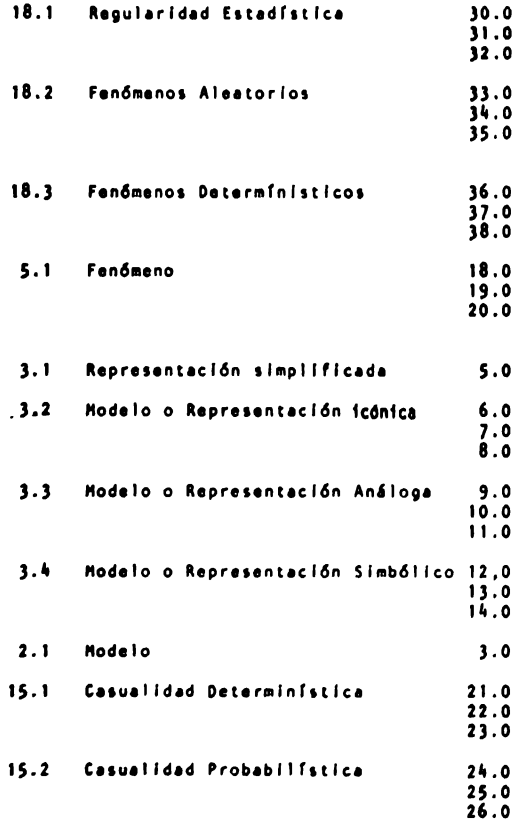

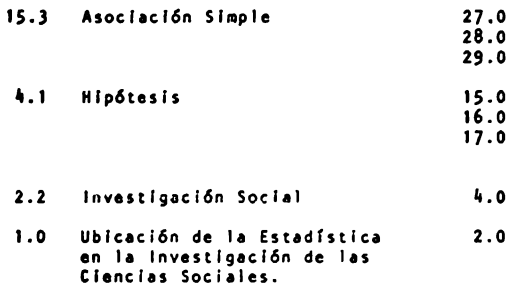

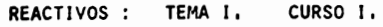

UBICACION DE LA ESTADISTICA EN LA INVESTIGACIÓN DE LAS CIENCIAS SOCIALES,

J,. Explica brevemente tulles son las etapas que deben seguirse en una investigaci6n social,

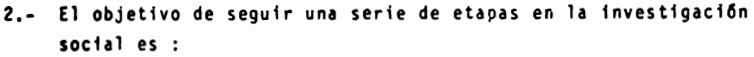

- a) Ayudarnos a realizar un olan de acción efectivo para resolver un problema de fndole social.
- **b)** Elaborar una clasiffcacf6n que nos informe en que paso vamos a resolver un problema social.
- c) Contrastar sistemáticamente nuestras ideas acerca de la naturaleza de la realidad social.
- d) Llegar a garantizar que los datos que tenemos en nuestro problema son los relevantes en la investigaci6n social

13,- Explica brevemente que es un modelo .

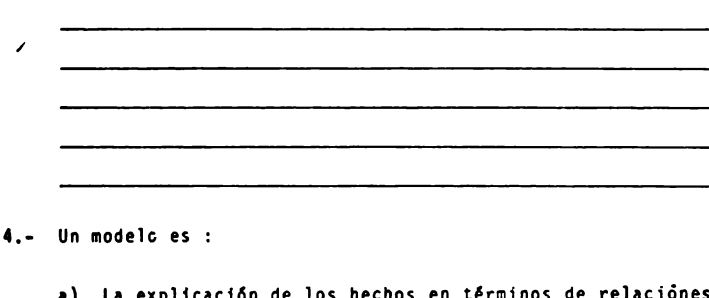

- **a)** La expllcaci6n de los hechos en tErminos de relaciones de causalidad determinfstica
- b) Una representacl6n simplificada de la realidad
- e) Es la ocurrencia de un evento que generalmente presenta regularidad estadfstica.
- 5,- Cu&ntos y cu&les son los tipos de modelos ?.
- **6,- A** contlnuacl6n se te dan caracterfstlcas de los 3 tipo, de **modelos** que hay : modelo lc6nico, modelo anllogo y modelo simbólico. Escribe en la linea de la izquierda a cuál de ellos se refiere :
	- **a)**  b) e) Es la representaci6n de una pro- **piedad** de la realidad con otra propiedad del modelo, Es la representaci6n de las pro- piedades de la realidad con sfmbolos y las relaciones *entre*  ellas con reglas 16gicas. Es la representaci6n de las pro- piedades de la realidad con la **•isma** propiedad en el modelo en diferente escala.
- 7.- Explica brevemente cu51 es la importancia de los modelos en relaci6n a la investigación *en* Psfcologfa.

8,- Da un ejemplo de cada uno de los siguientes tipos de modelos:

- -

 $-1$ 

**a)** modelo simb6lfco

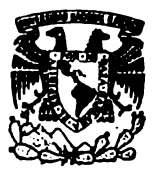

Universidad Nacional Autónoma de México

**FACULTAD DE PSICOLOGIA** 

# LA UBICACION Y LA APLICACION DE LAS MATEMATICAS Y LA ESTADISTICA AL MODELO PSICOLOGICO

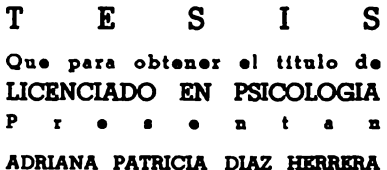

CASTULINA NIÑO MARTINEZ CASTRO

MEXICO D. F.

1981

 $*$ NOTA\*

EL MARCO TEORICO, LA VALIDACION DE ESTE MATERIAL Y LAS CONCLUSIO NES DEL MISMO SE PRESENTAN EN UN TOMO APARTE.

#### C U R S O

### ESTADISTICA DESCRIPTIVA

### OBJETIVO GENERAL

Al finalizar la instrucción, el alumno aplicará los conceptos teóricos relativos a la Estadística Descriptiva, apartir del análisis de una situación problema relacionada con la investigaci6n en Psicologfa, diferente de las estudiadas en clase.

Esto implica las siguientes conductas:

**1)** Definir en forma clara y precisa, la situaci6n pro**blema** que se le presente.

b) Discriminar entre las diferentes técnicas de la Estadfstica Descriptiva aquella o aquellas que resulten mas conve nientes para la solución del problema planteado.

e) Interpretar los datos obtenidos como resultado de la aplicaci6n de dichas técnicas.

d) Adquirir los conocimientos básicos para continuar con el estudio de técnicas estadísticas más complejas.

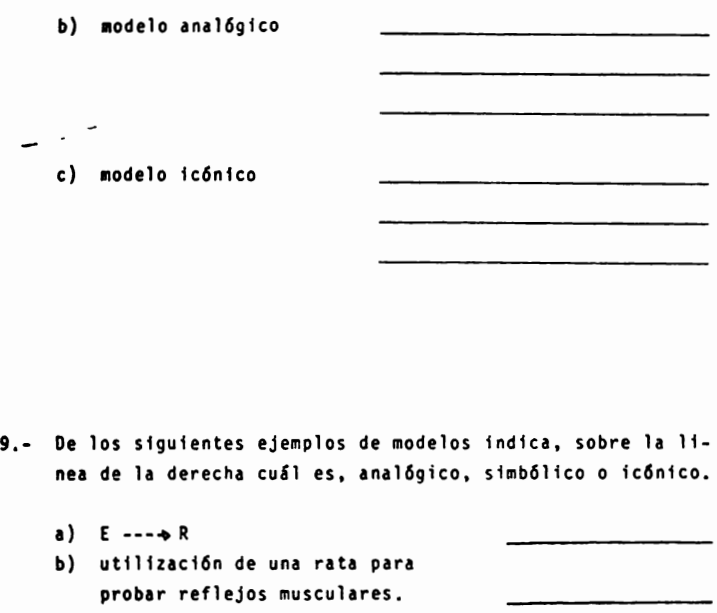

- c) **esquemas** del cerebro humano
- d) modelo a escala del cerebro humano
- 10.- Explica brevemente que es un fen6meno .

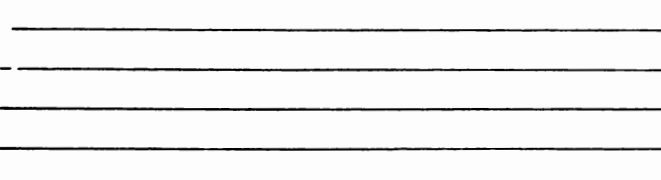

11,• Un fen6meno es :

- a) la representación de una propiedad de la realidad.
- bl una relaci6n de causa y efecto
- e) la ocurrencia de un evento que generalmente presenta regularidad estadfstica.
	- d) una relaci6n funcional
- 12,- Cuántos y cuáles son los tipos de fenómenos ?.

- 13.- A continuaci6n se te dan caracterfstfcas de los 2 tipos de fenómenos que hay : fenómeno deterministicos y fenómenos aleatorios. Escribe en la linea de la izquierda a cuál de ellos se refiere .
	- **a)**  b)  $\qquad$ c)  $\qquad \qquad$ Son aquellos donde no es posible hacer predicciones del estado final. Estos fen6menos existen porque no se conoce el estado inicial con precisión. E s tos fen6menos existen porque las leyes naturales involucradas son complicadas o desconocidas.

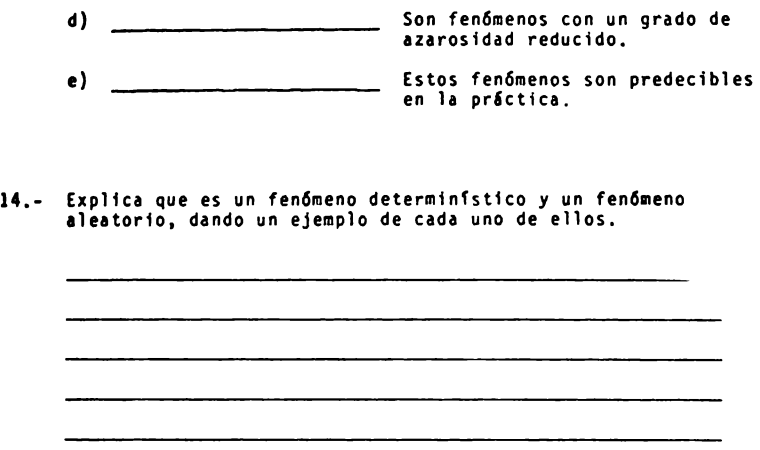

15.- De los siguientes ejemplos de fenómenos indica en la linea de la derecha, cuál es aleatorio y cuál es determinístico:

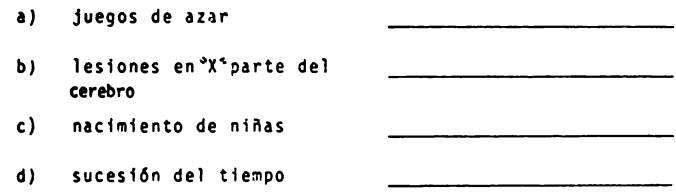

16.- Explica brevemente en que consisten los diferentes tipos de relaciones que se dan entre los fenómenos y da un ejemplo :

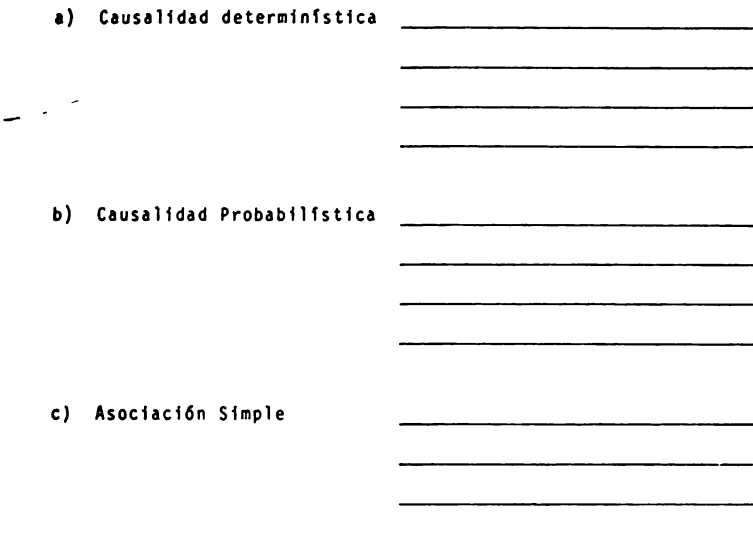

17.- A continuaci6n se te dan caracterfsticas de los 3 tipos de relac16n entre fen6menos que hay : causalidad determinfstica, causalidad probabilfstica y Asociaci6n Simple.

Escribe en la linea de la izquierda a cuál de ellos se refiere.

- aJ \_\_\_\_\_\_\_\_\_\_ Es una correlaci6n
- b)  $\qquad \qquad$ En esta relación un fenómeno B es<br>necesario para que ocurra - A; pero B no es suficiente para que ocurra A.
- **C)**  \_\_\_\_\_\_\_\_\_\_ En **esta** relaci6n un fen6meno A es necesario y suficiente para que -<br>ocurra otro fenómeno 8 y viceversa.
- d) **e)**  Es una relaci6n causa-efecto, f) En esta relacf6n **A** se presenta frecuentemente acompañado de B **pero puede darse A sin que -<br>ocurra B y B sin que ocurra A.** Es una relación funcional.
- 18.- De los siguientes ejemplos de relaciones entre fen6menos indica, sobre la linea de la derecha cuál es causalidad determinis tica, causalidad probabilistica o asociación simple.

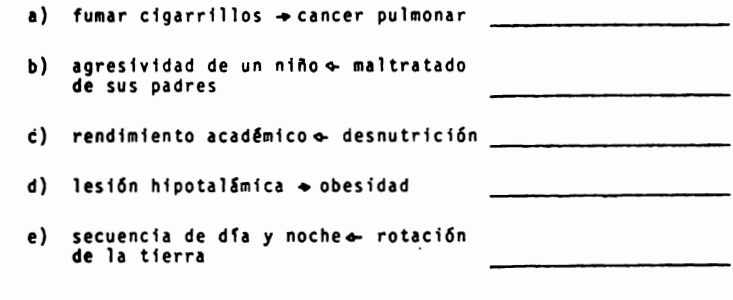

19.- Explica que es una hip6tesis y da un ejemplo •

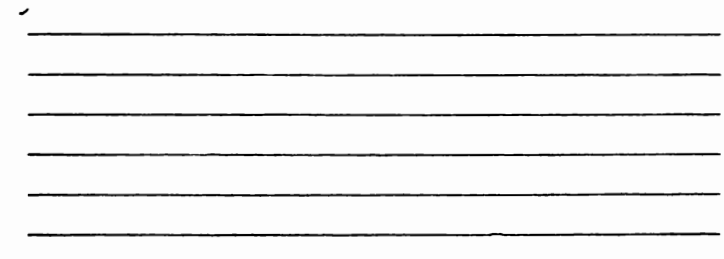

20,- De las siguientes afirmaciones subraya aquellos que consideres que estan planteadas a manera de hipótesis.

- **1)** Los hombres m§s educados estudian en las mejores escue- las,
- **b) Haftana** va **a** llover
- c) Las mujeres son más constantes y dedicadas al estudio que los hombres.
- **d)** Los niftos juegan en el jardfn
- **e)'** Los estudiantes del sur se aclimatan m&s fácilmente al clima c&lido que los estudiantes que residen en el norte,
- 21.- Explica en que consiste el concepto de regularidad estadfsti- ca y da un ejemplo :

22.- La regularidad estadfstica ocurre :

- **a)** cuando un fenómeno presenta sus diferentes modalidades en forma estable, cuando es repetida muchas veces en condiciones constantes.
- **b)** cuando se representan las propiedades de la realidad con la misma propiedad en ei modelo a diferente esca- **la** .
- **c) cuando existe** una relaci6n en donde un fen6meno **A** es **necesario** y suficiente para que ocurra otro fen6meno B y **viceversa.**

23.- Cuál es la importancia que juega la estadística en la investigación de las ciencias sociales.

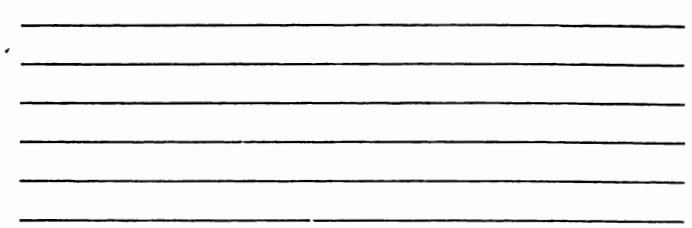

- 24,- La estadfstica es de utilidad en la 1nvestigacf6n social porque :
	- a) es una forma sistemática de medir los eventos
	- **b)** nos ayuda a intuir donde se encuentran los mecanismos de solución de un problema
	- e) es un instrumento que nos ayuda a probar nuestrasconjeturas llamadas hipótesis, a través de una investigación sistem&tica.
	- d) no es útil en la lnvestigaci6n Social, es solo cultura general.

# TEHA 11. Descrlpcl6n gr§fica de la lnformacl6n.

## OBJETIVO INTERMEDIO

El'alumno....

- Aplicará las principales técnicas de descripción y resumen de 1nfor111acf6n **a** una serie de datos.
- Interpretará la información descrita en los diferentes tipos de descripción gráfica de acuerdo a un problema ficticio planteado.

### OBJETIVOS ESPECIFICOS

El alumno...

- Definirá el concepto de medición
- Explicará las diferentes escalas de medición
- Ejemplificará las diferentes escalas de medición
- Identificará los distintos tipos de variables : continúa y discreta
- Ejemplificará las variables continuas y discretas
- Definirá los conceptos de población y muestra
- Explicara como la informaci6n puede describirse en frecuencia  $\sim$ de datos no agrupados y frecuencia de datos agrupados
- Definirá los conceptos de frecuencia absoluta y relativa acu**aulada** y no acumulada
- Definirá los conceptos de rango, intervalo de clase, punto  $\sim$ **aedio** y limites de un Intervalo

Describirá el procedimiento para obtener los conceptos ante**riores**  Elaborara tablas estadisticas, distinguiendo frecuencia de **datos** agrupados y no agrupados obteniendo cada uno de los conceptos anteriores Describirá los distintos métodos para la representación grá**fica de** datos Construirá en el plano cartesiano las diferentes gráficas : Polígonos de frecuencia, Histogramas, Sectores, Ojivas y Barras. Seleccionará la representación gráfica más adecuada de acuer **do a** los datos presentados, justificando su elecci6n Interpretará los datos graficados

TEMA\_II\_ CURSO \_\_ !'-

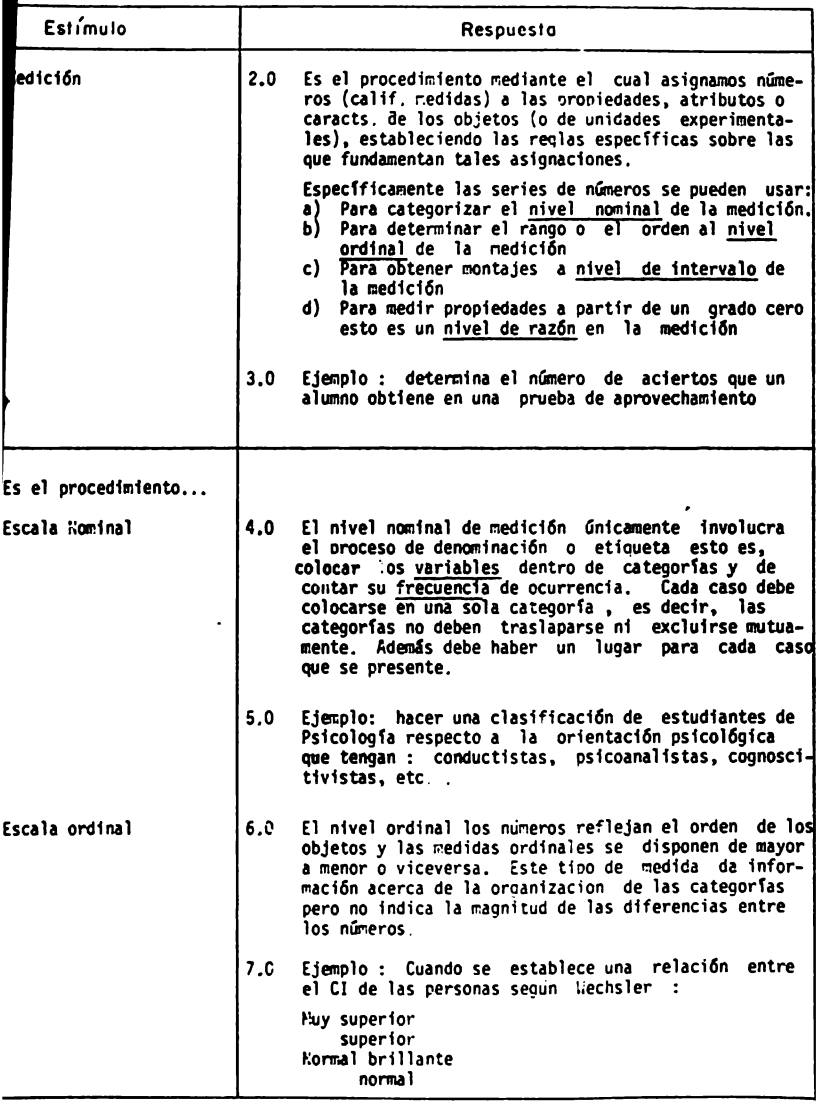

MOJA No.<br>52.

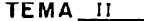

 $CURSO$ <sub>\_\_\_</sub>\_\_

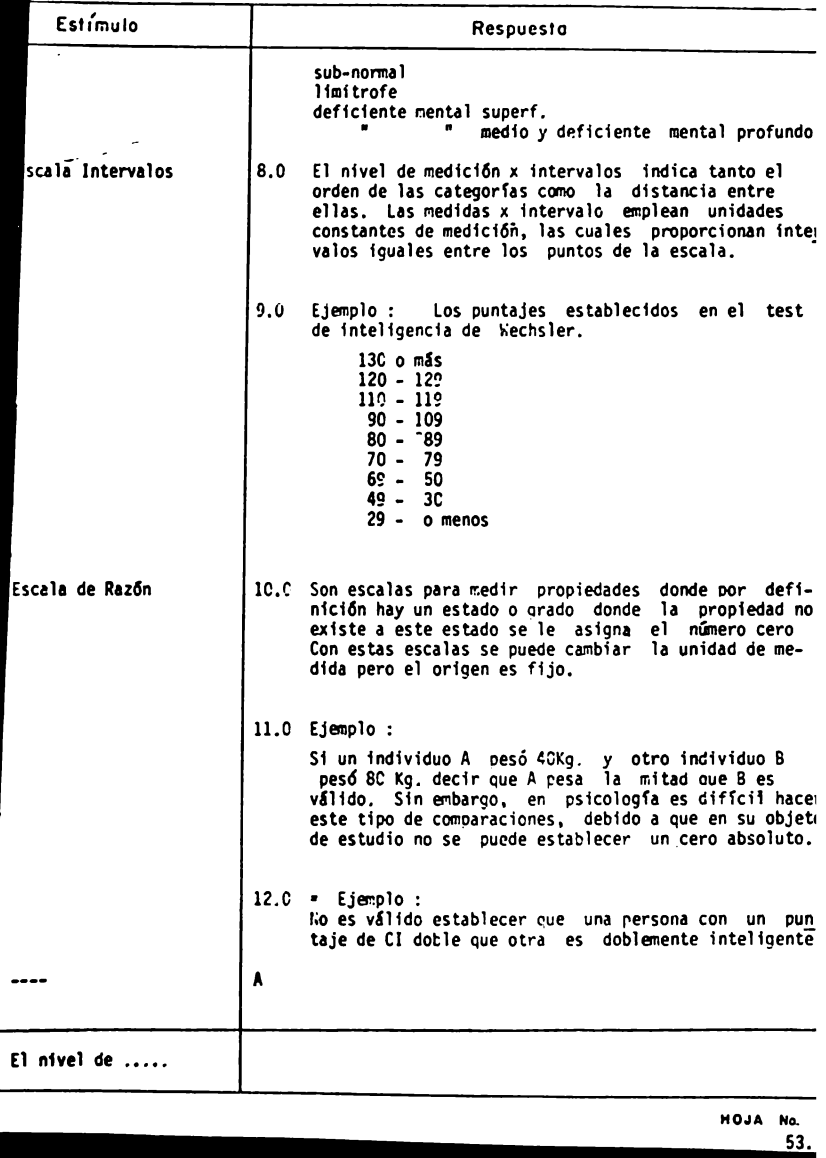

TEMA \_\_ II\_ CURSO~--

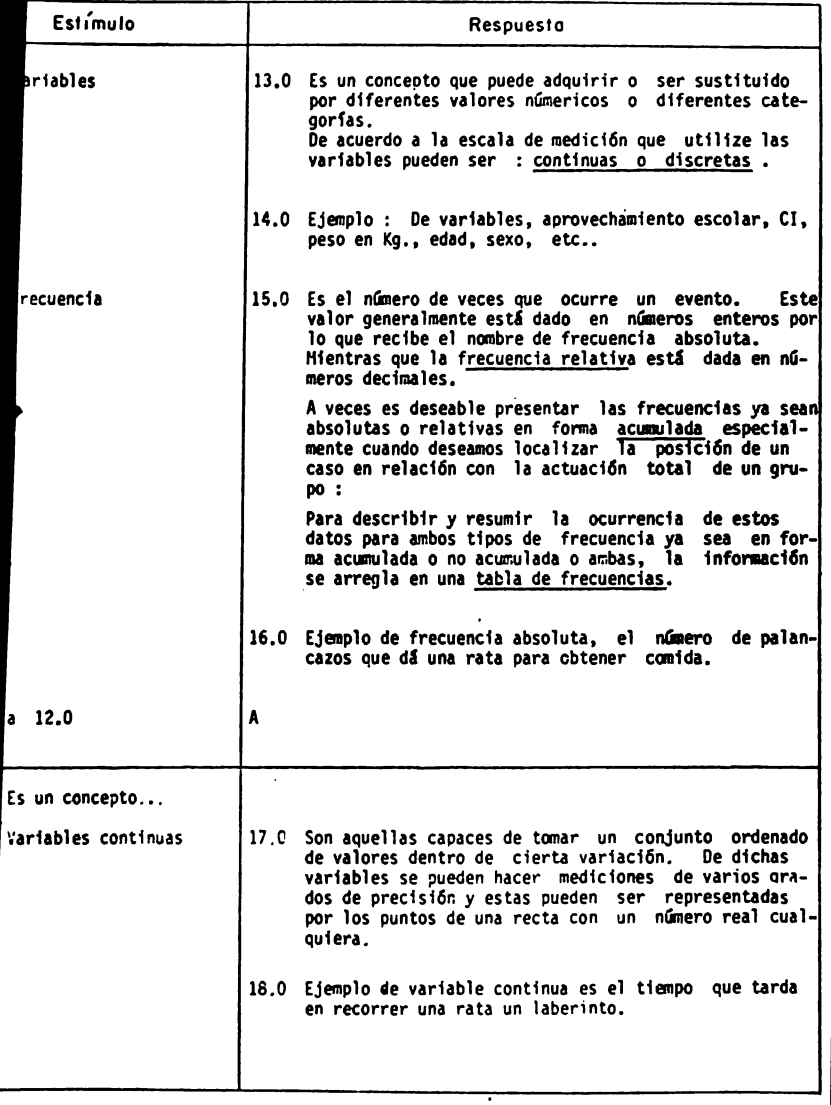

HOJA No. 54.

 $\begin{array}{c} \circ \\ \circ \\ \circ \end{array}$  $-$ 

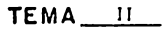

**Contract Contract** 

 $CURSO I$ 

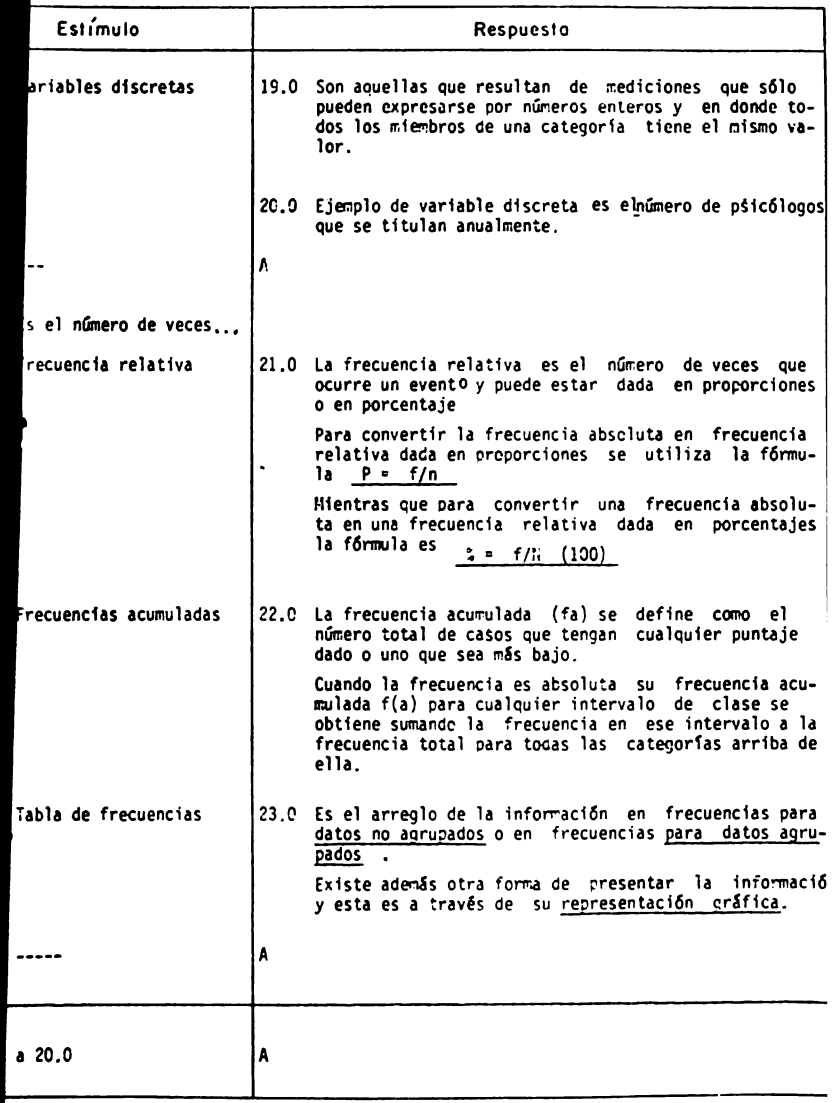

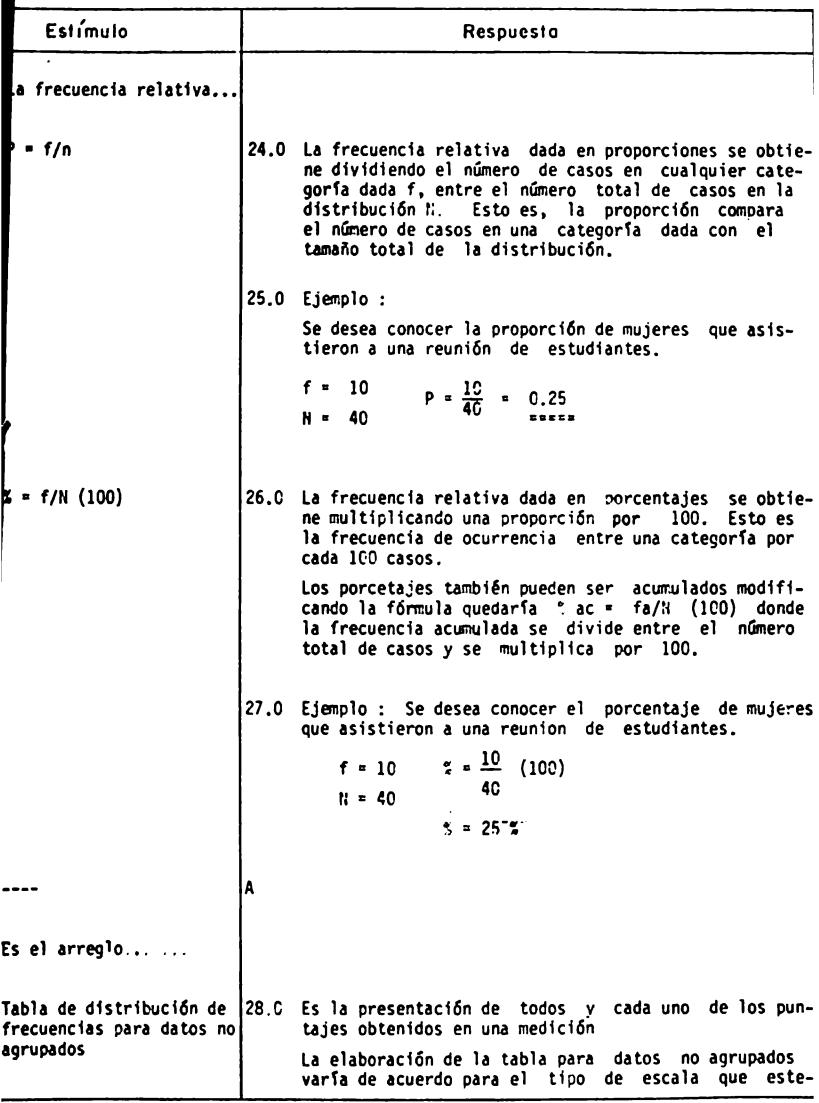

TEMA II CURSO I

 $\sim$   $-$ 

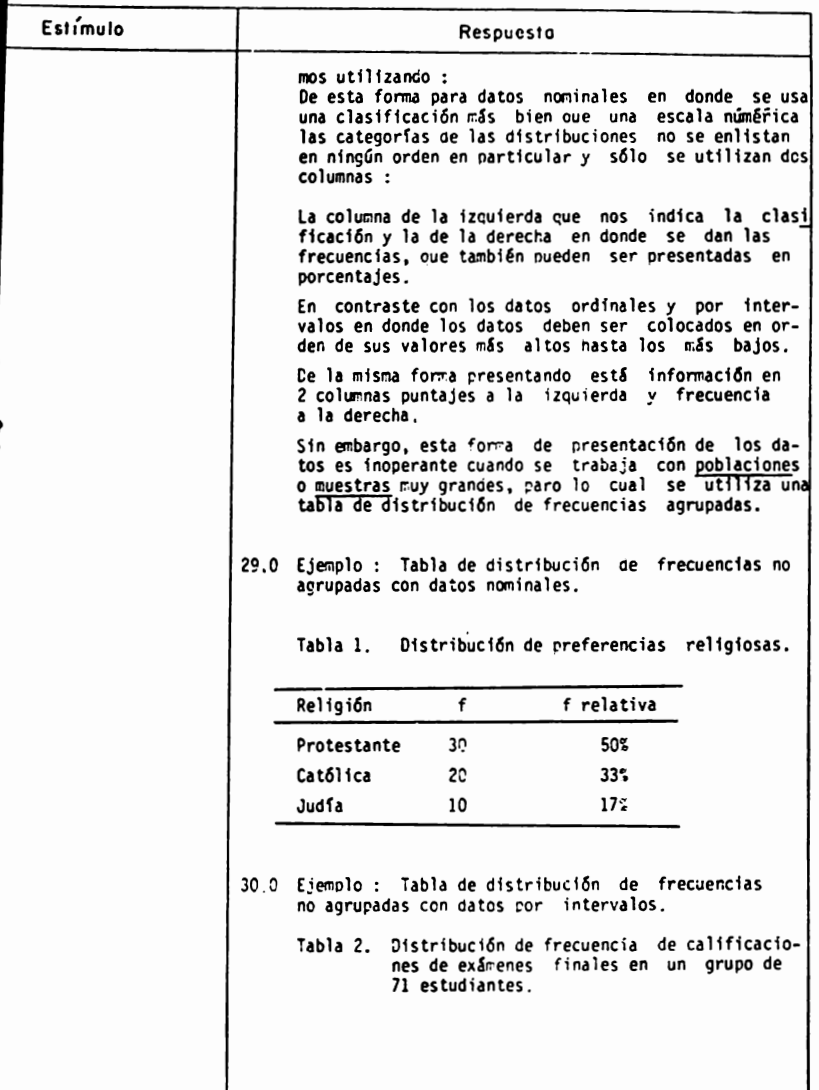

**HOJA NO.** 

ANALISIS DE CONTENIDO

TEMA  $\frac{11}{2}$  CURSO  $\frac{1}{2}$ 

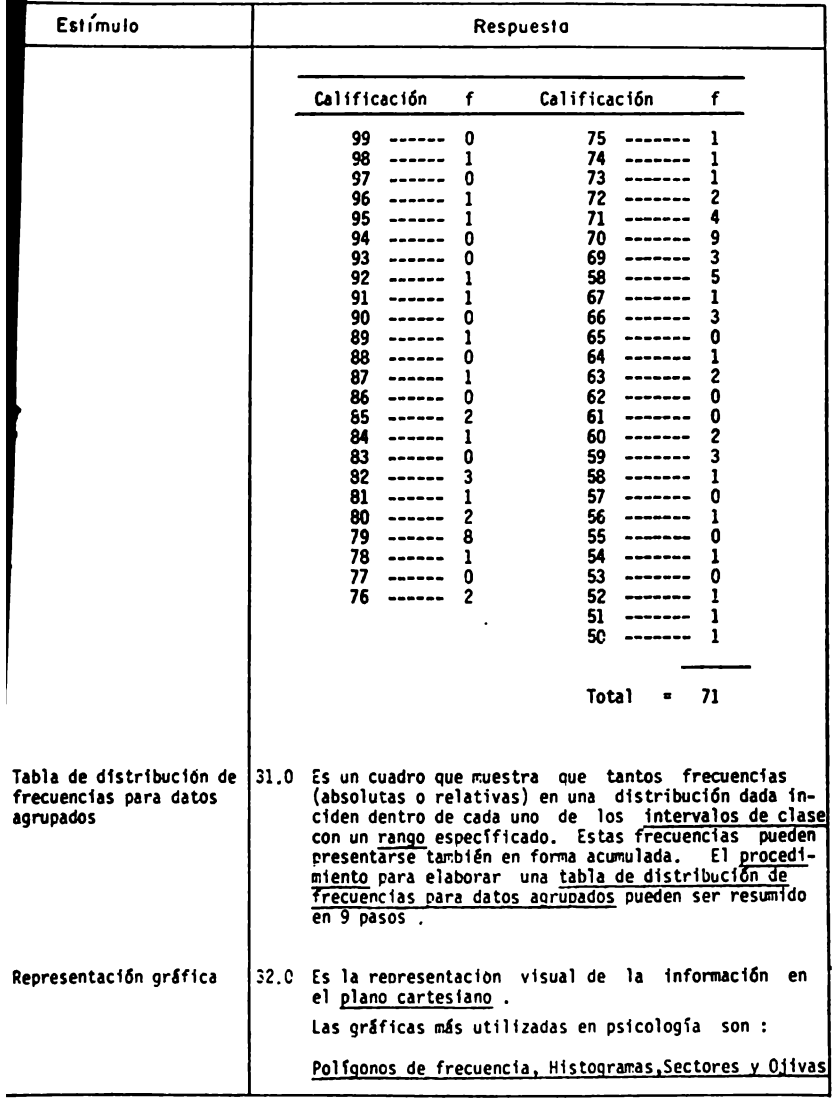

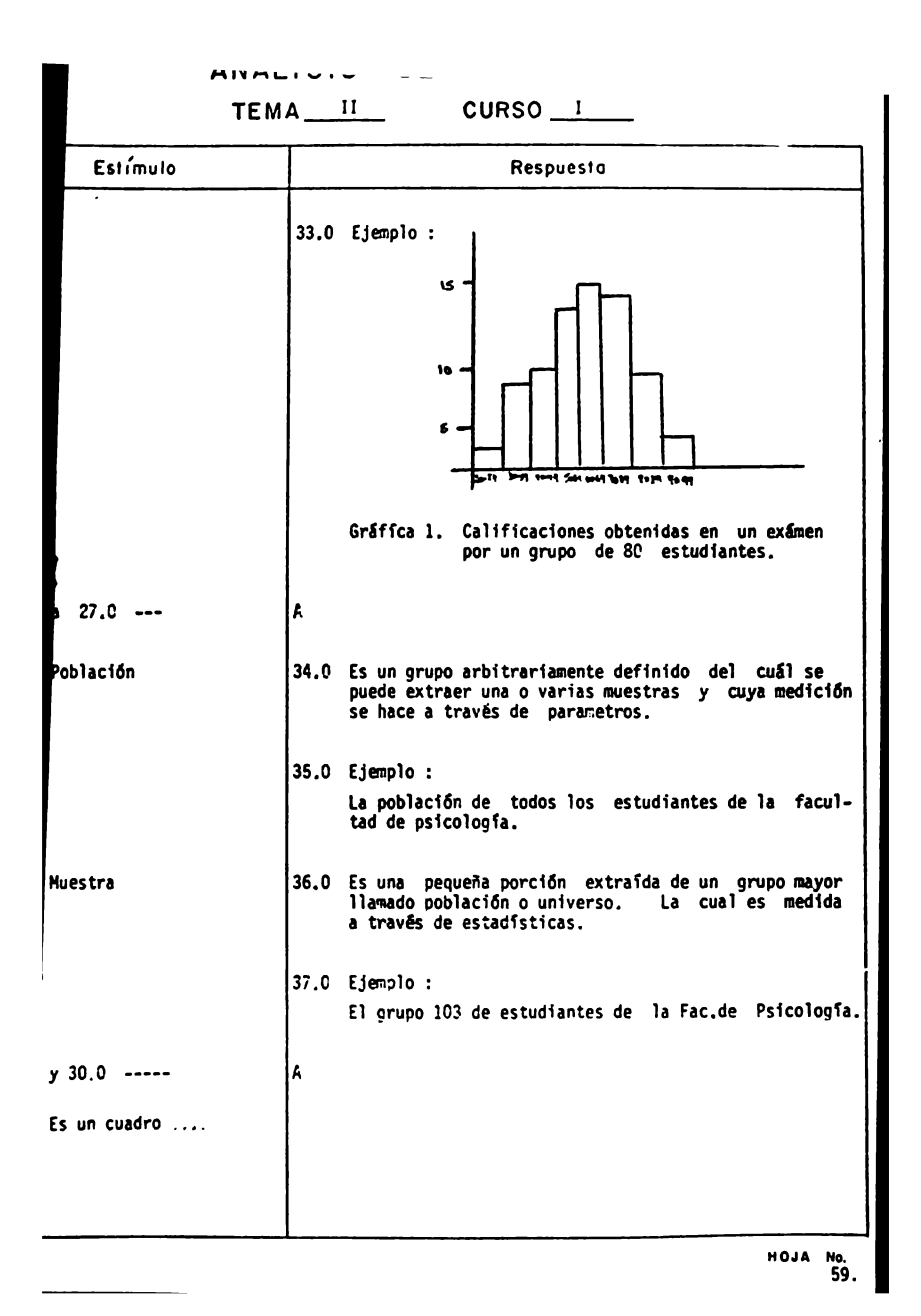

TEMA<sup>II</sup>\_ CURSO<sub>1</sub>

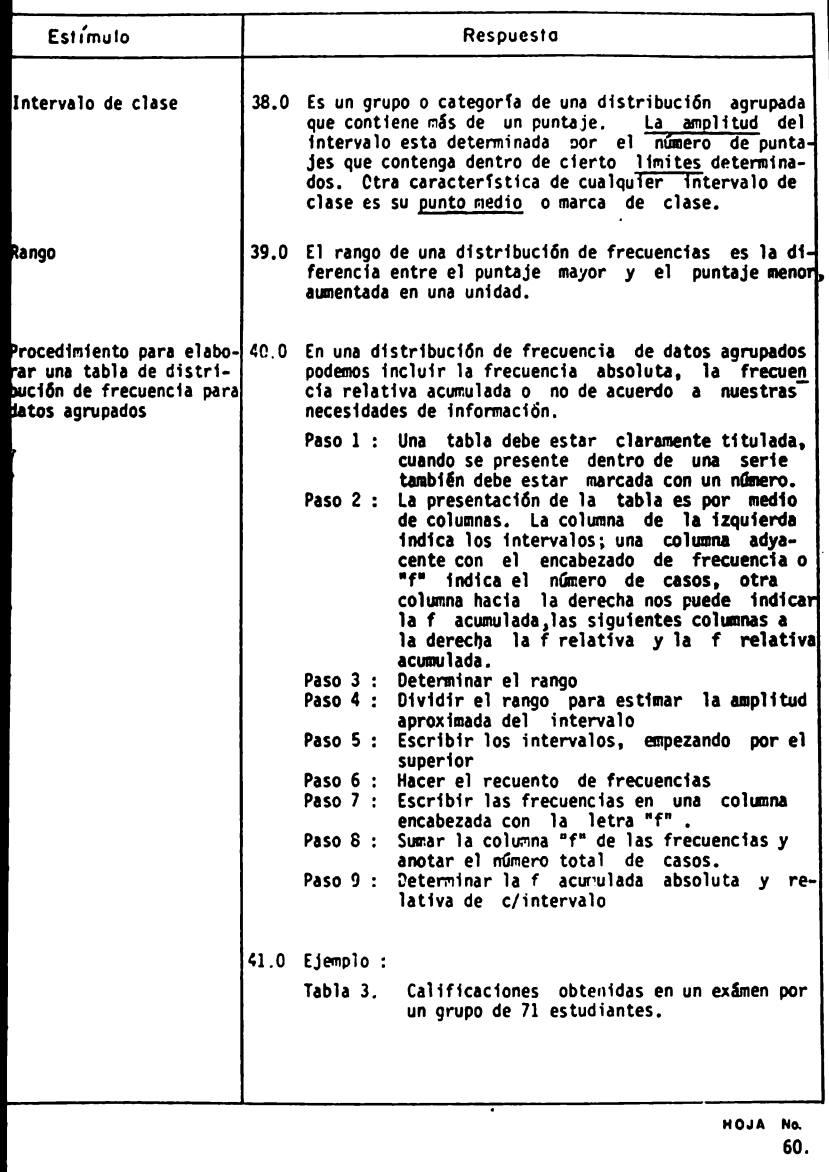
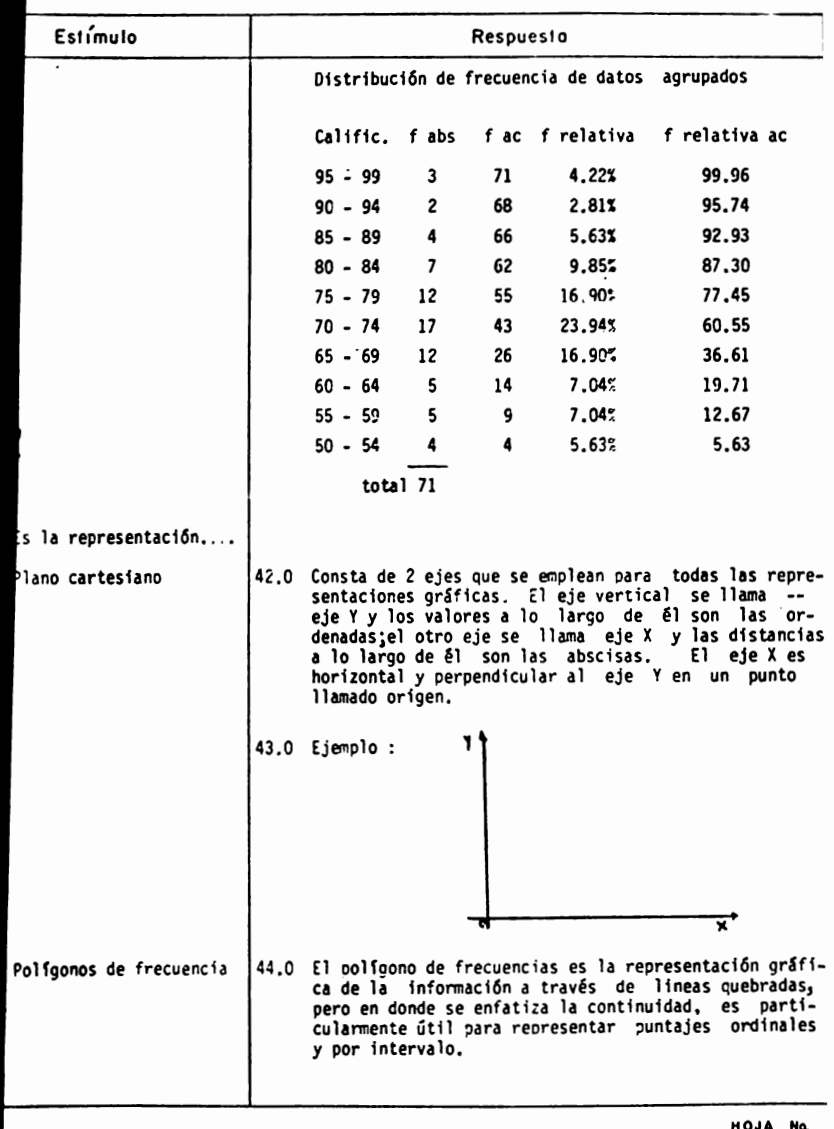

 $\frac{100}{61}$ .

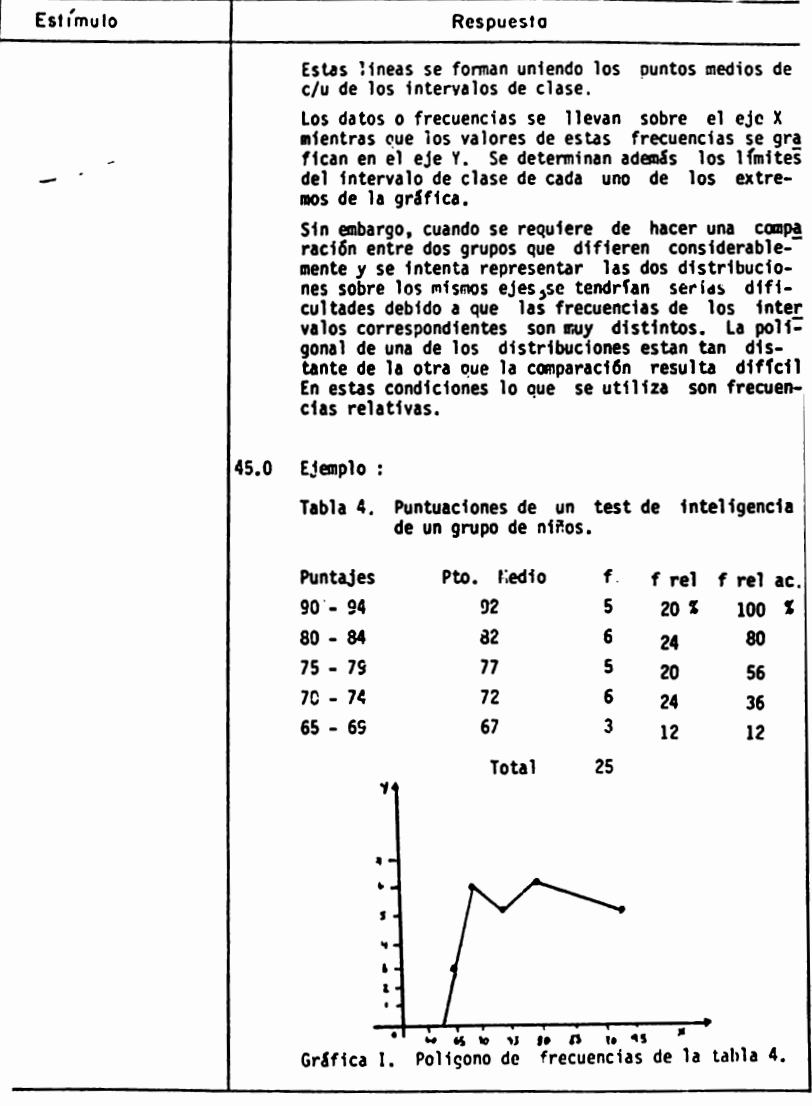

HOJA NO.

# ANALISIS DE CONTENIDO

TEMA<sup>II</sup>  $•$  CURSO  $1$ 

Estímulo Respuesta 46.0 Ejemplo: Tabla 5. Puntuaciones de un test de inteligencia de niños de dos escuelas. Puntajes  $f_1$  Esc.A  $f_2$  Esc.B  $\frac{1}{2}$  1  $\frac{1}{2}$  2 Pto.Medio 15C-159 10 0.65 2.68  $T54.5$  $\mathbf{1}$ 140-149  $\epsilon$ 20 2.55 4.17 144.5 130-139 8 40 5.00 8.33 134.5 120-125  $12<sup>2</sup>$ 170 7.64 12.54 124.5 110-119  $31$ 180 19,74 37,50 114.5 100-103 69 50 43.95 10.42 104.5  $90 - 59$  $32$ 10 20.38 2.08 94.5 **Total** 157 480 100% دو Exc.<sup>p</sup> t, **Lub**  $\mathbf{b}$ ş.  $\overline{w}$  $\overline{120}$ **Mad**  $\overline{\mathbf{u}}$ wo uo 90

HOJA NO.

ANALISIS DE CONTENTUO

TEMA II CURSO I

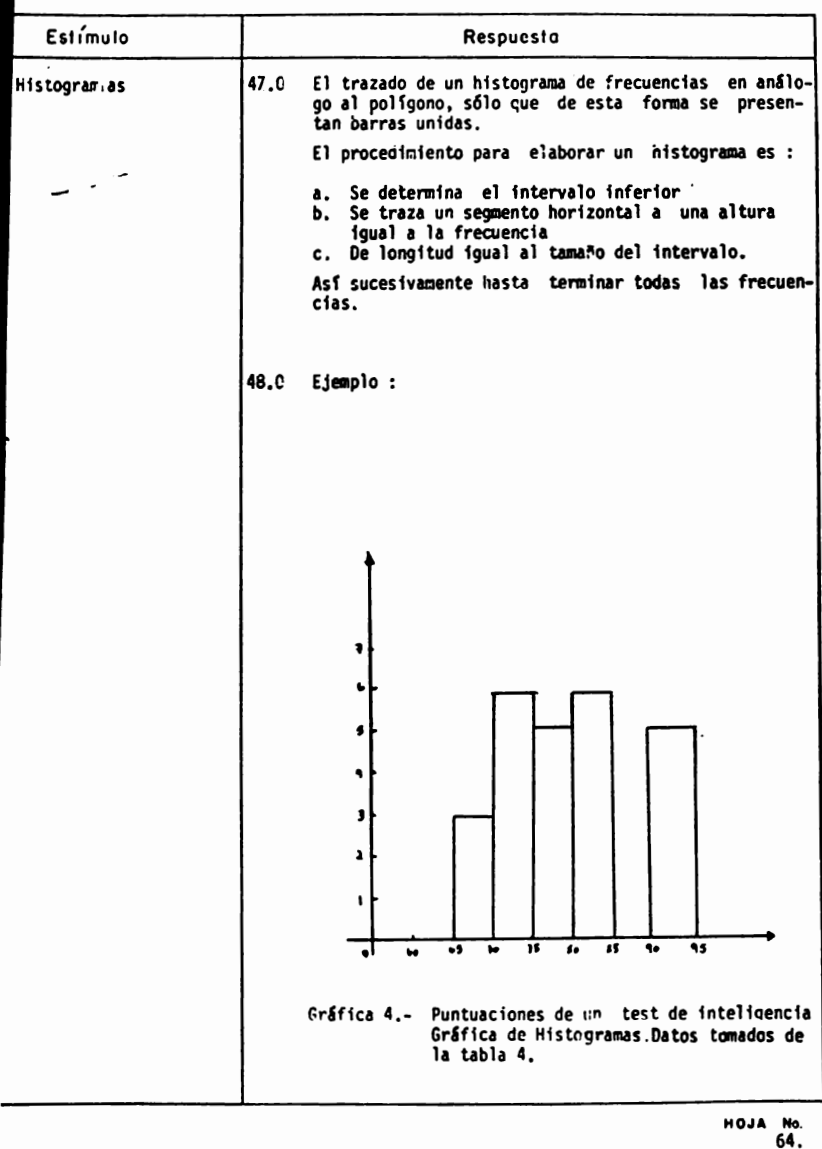

# ANALISIS DE CONTENIDO

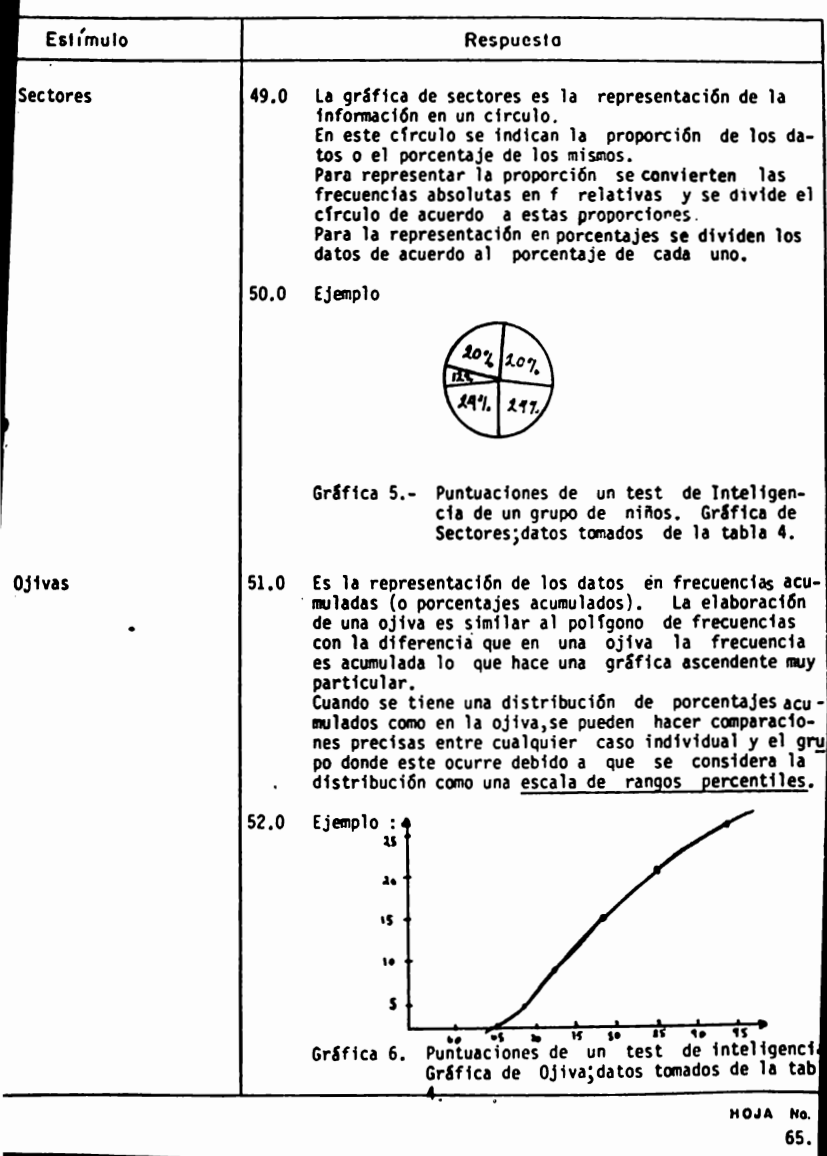

ANALISIS DE CONTENIDO

TEMA\_II CURSO\_I

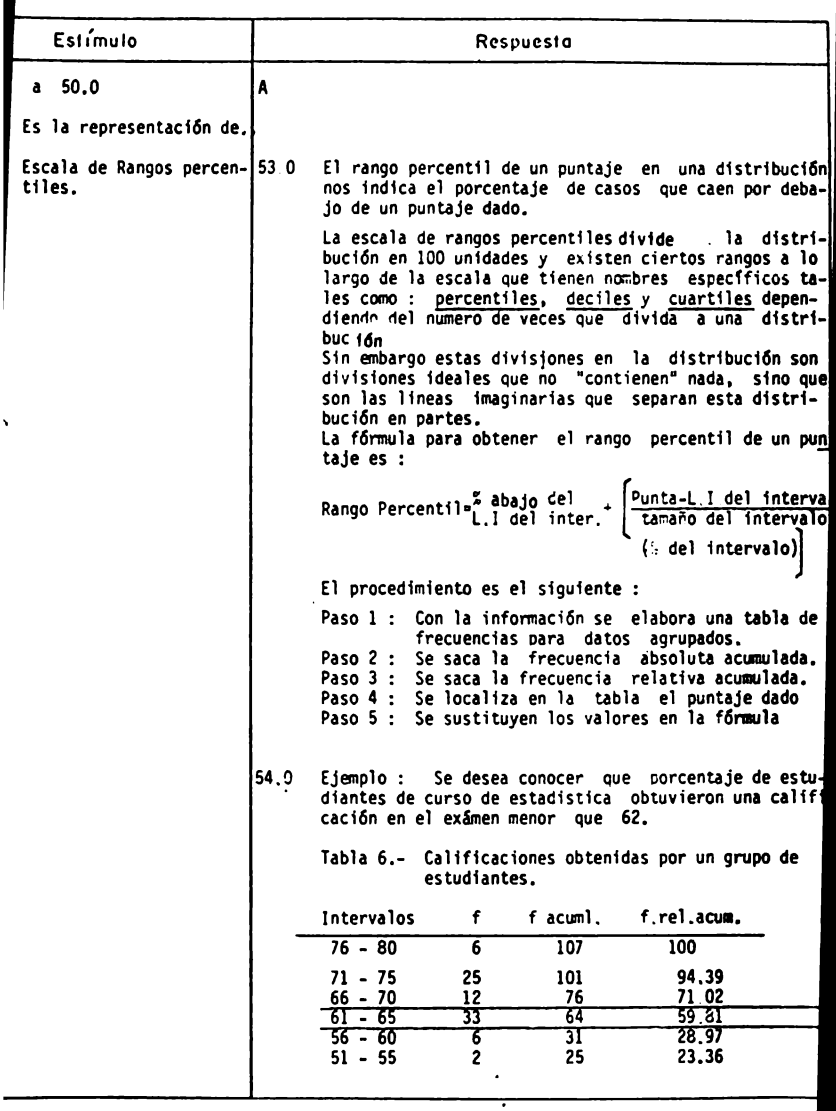

HOJA No. 66

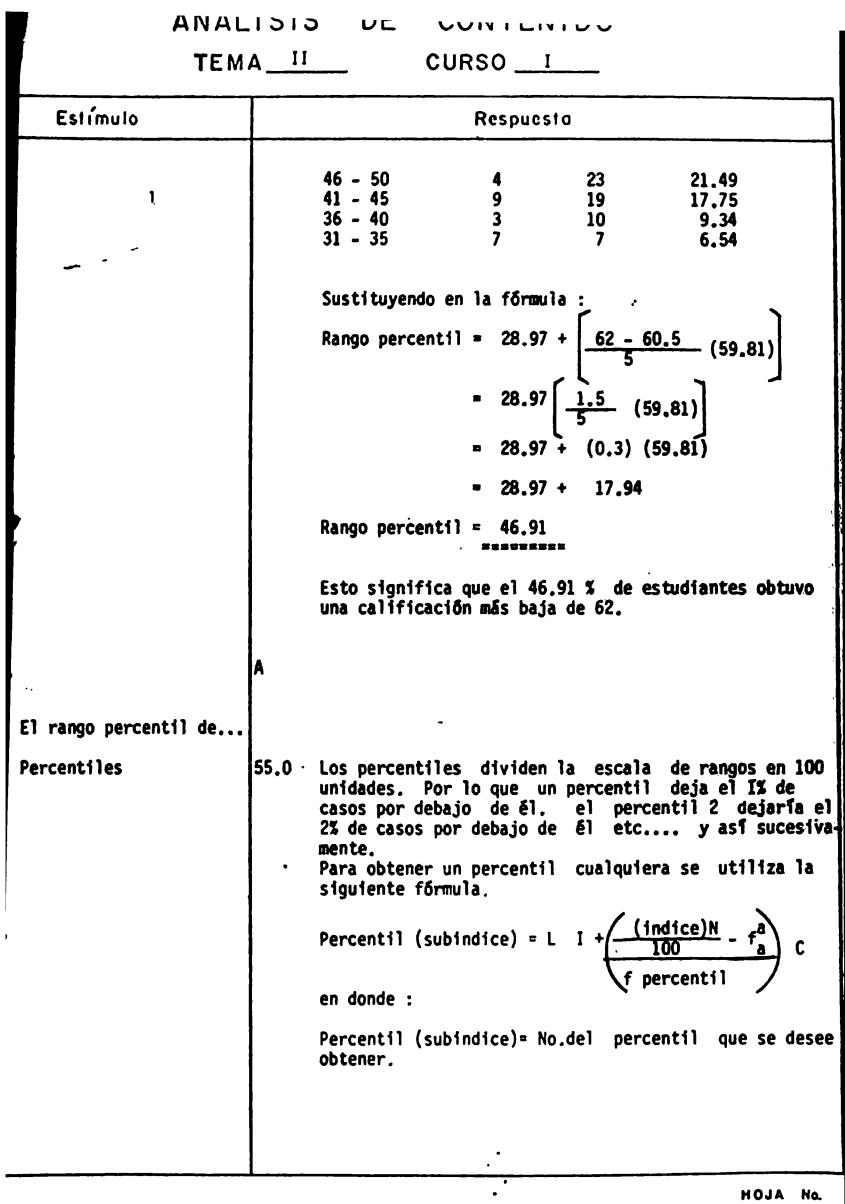

 $\frac{Na}{67}$ 

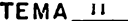

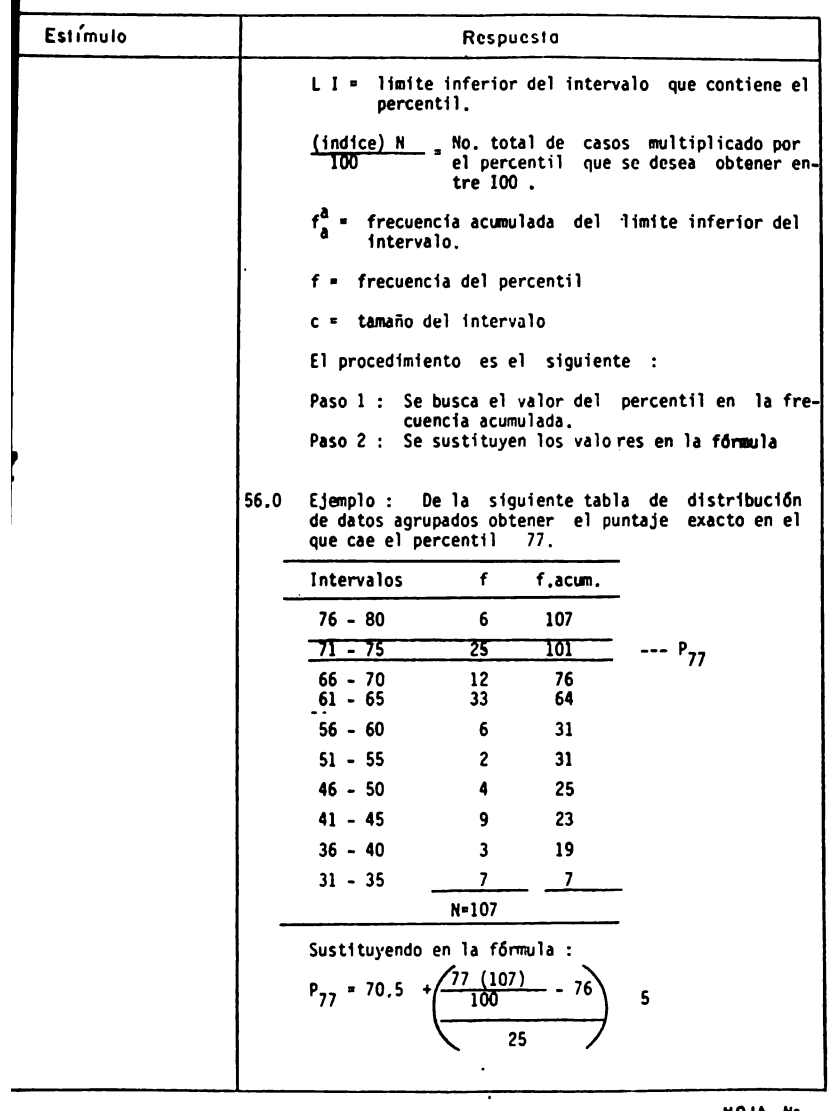

HOJA No. 68.

 $TEMA$   $\overline{II}$   $\cup$   $\nu$ m<sub>2</sub> $\cup$ 

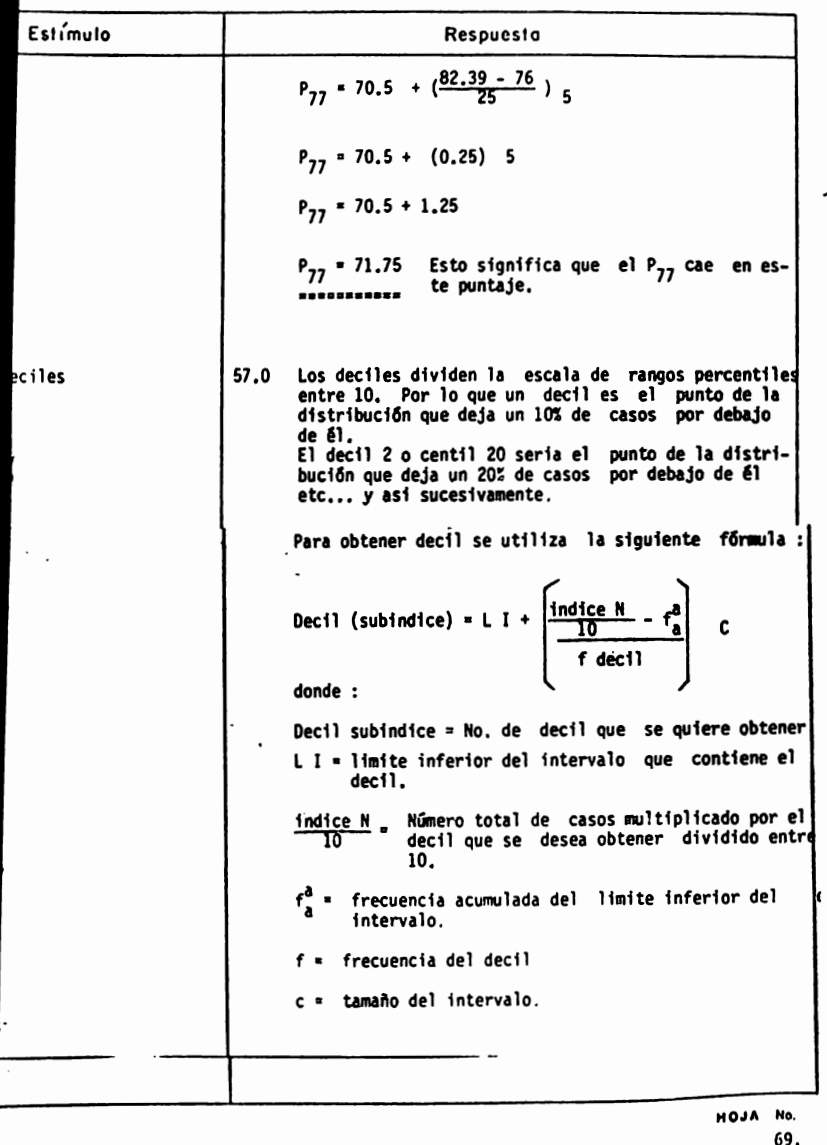

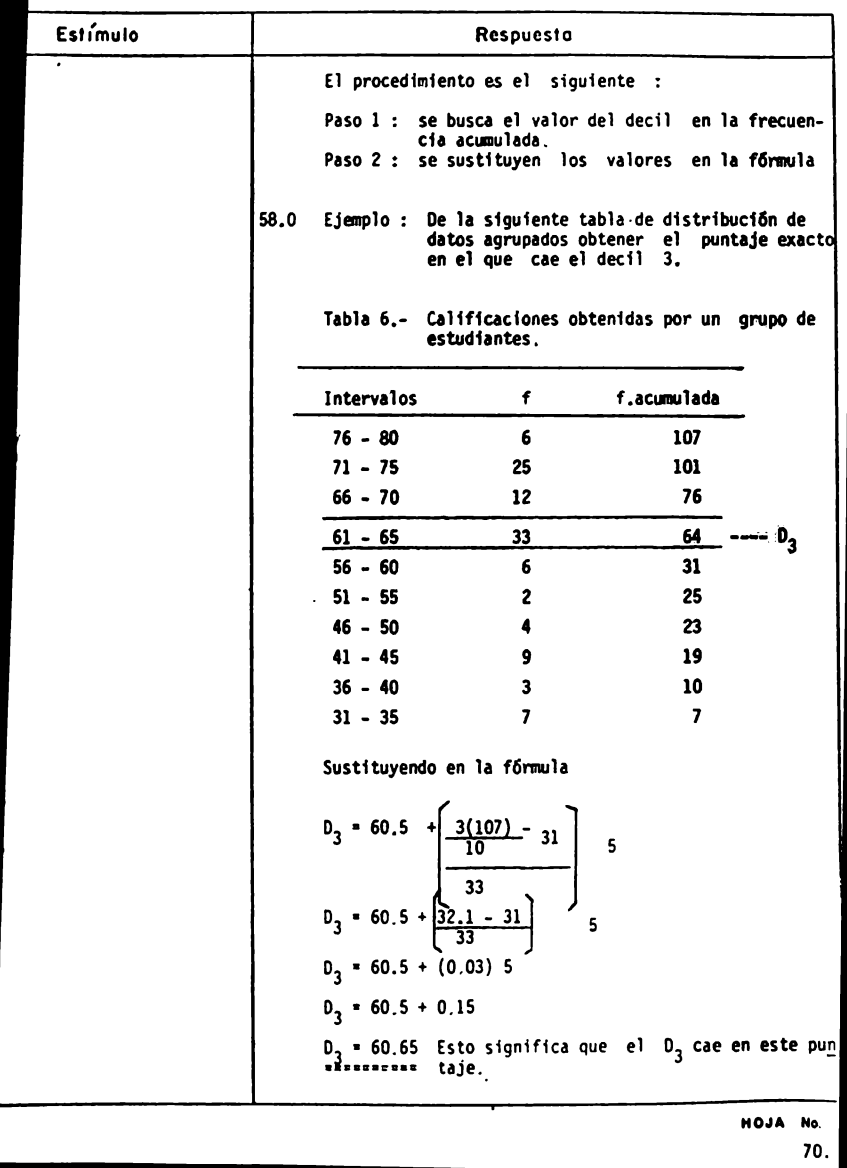

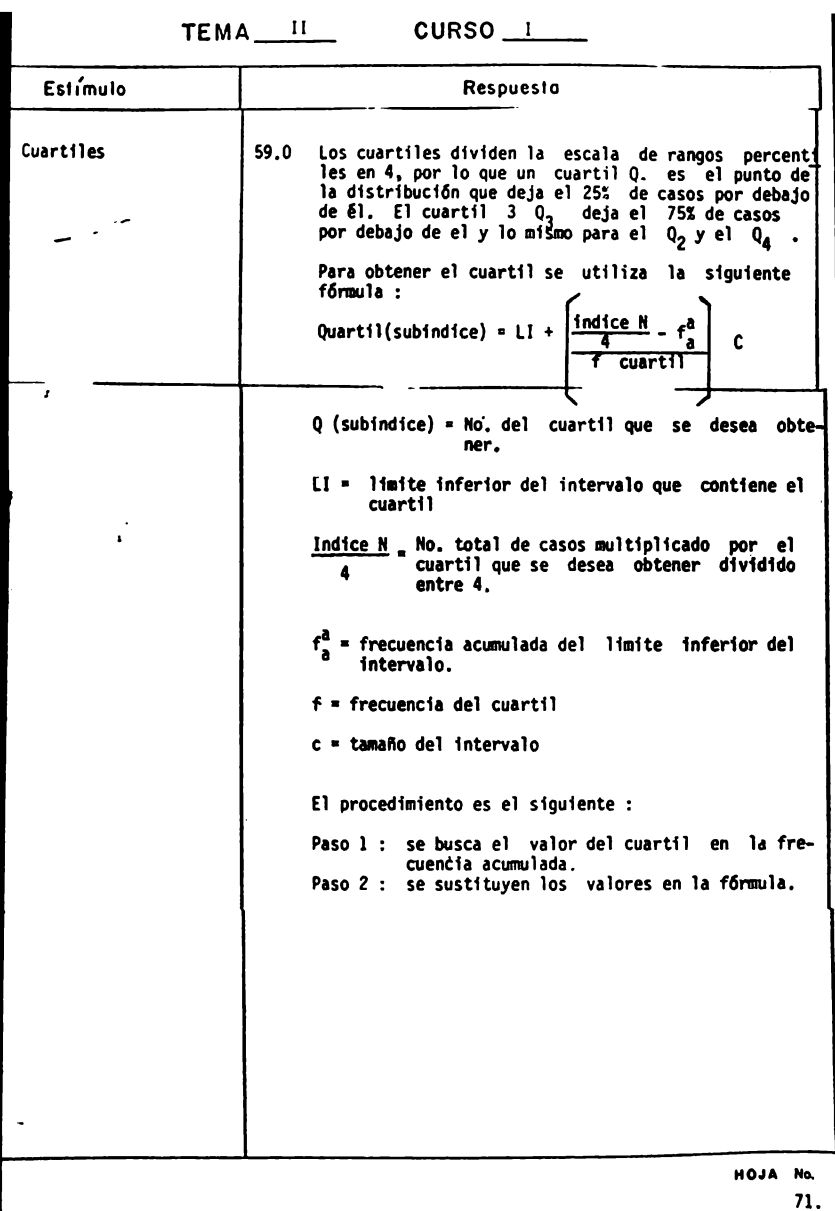

TEMA\_II CURSO\_I

 $\cdot$   $\sim$ 

 $-$ 

.... . .

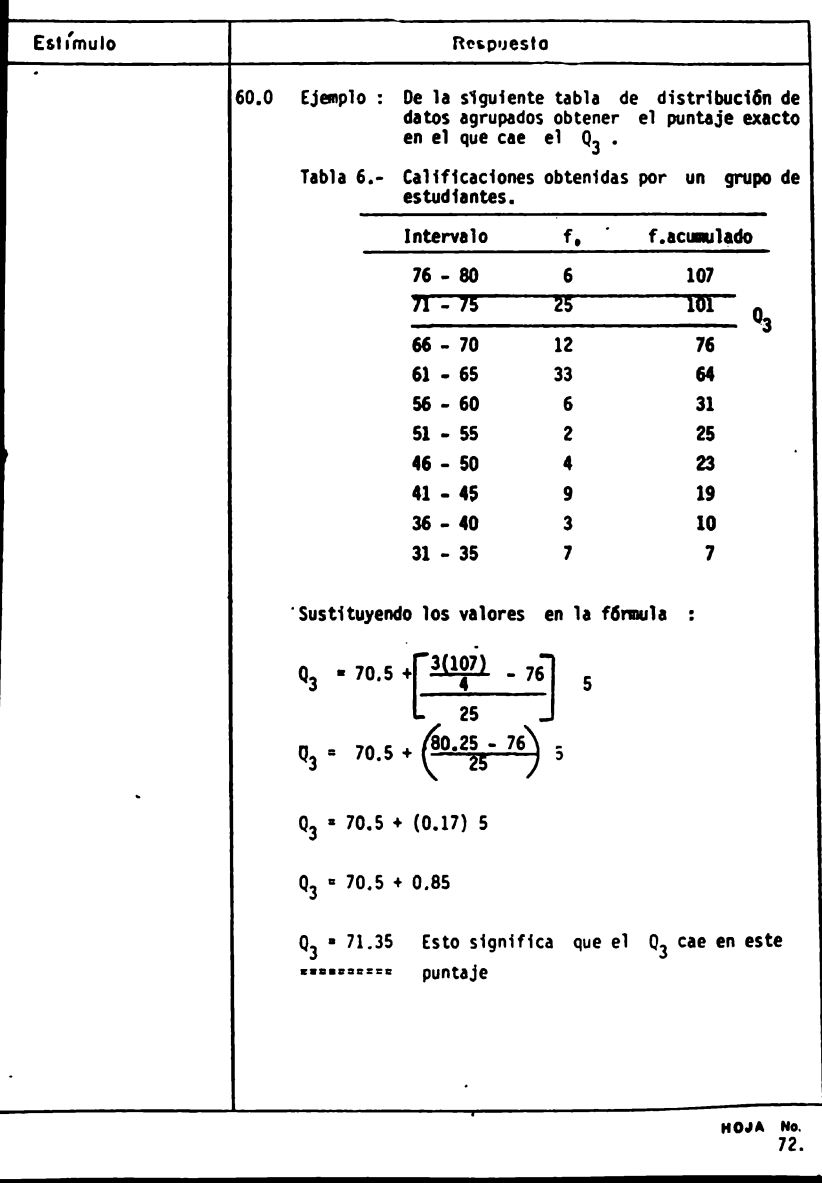

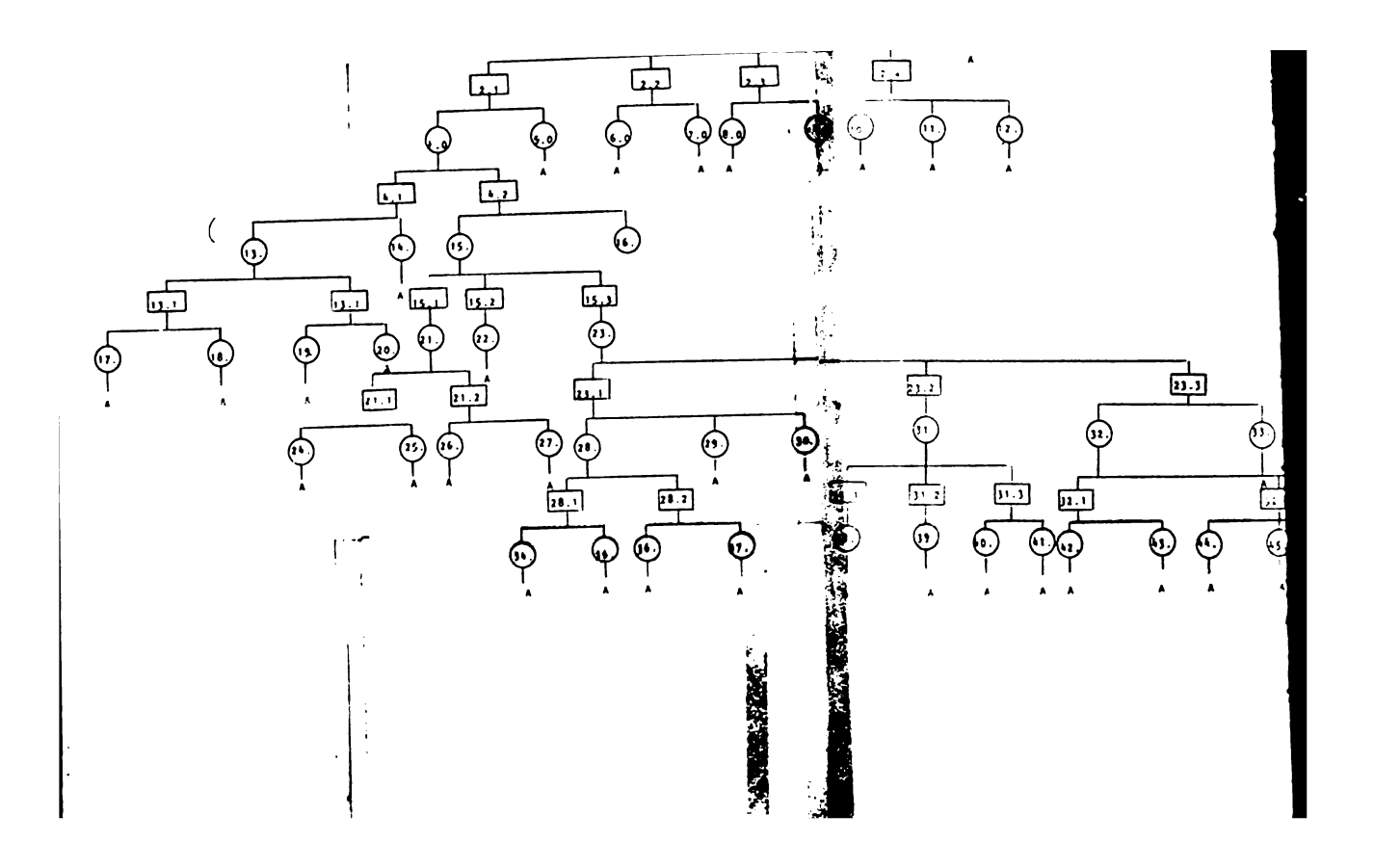

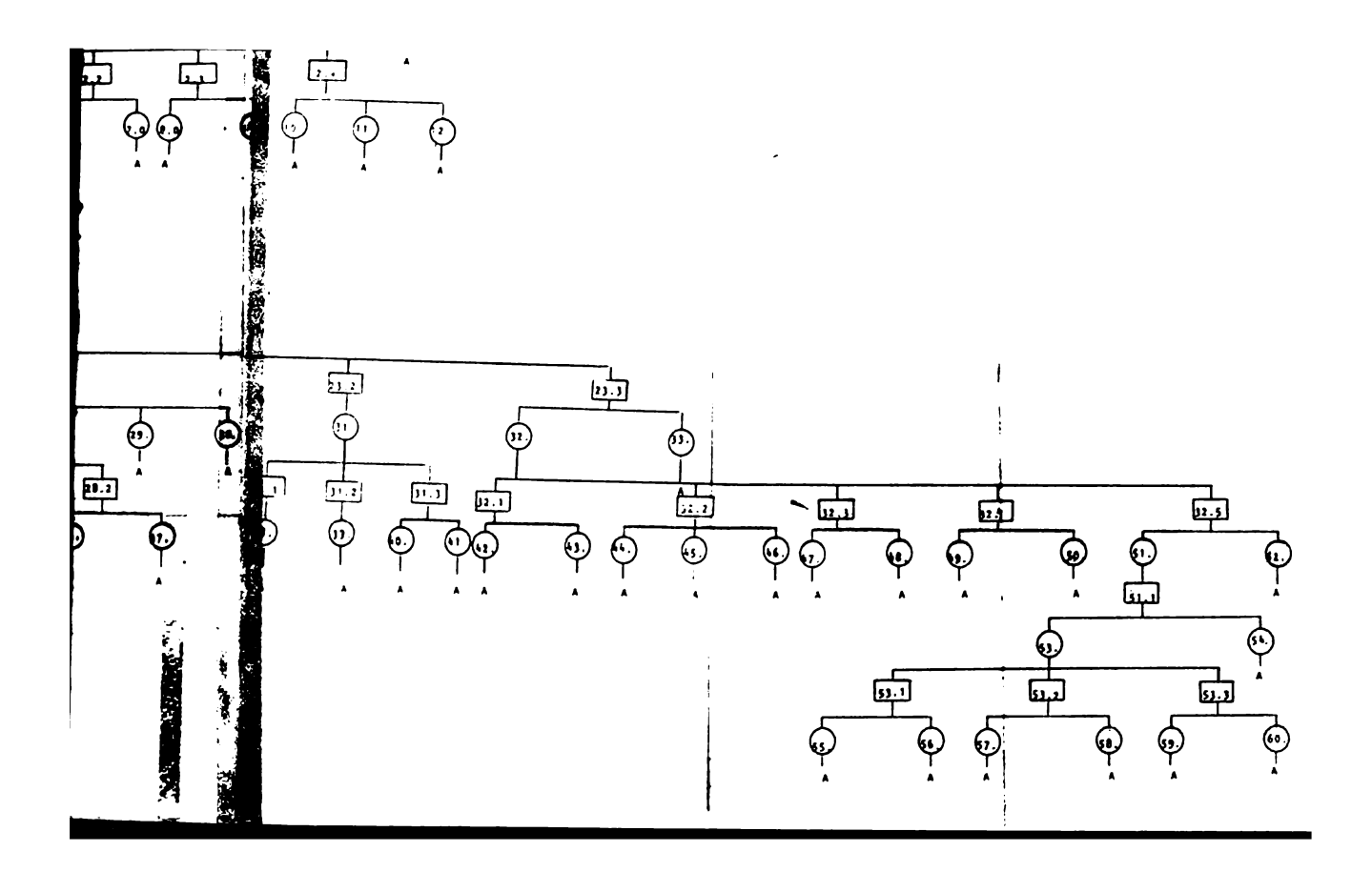

#### DESCRIPCION GRAFICA DE LA INFORHACION

### lndfce de Secuencfas

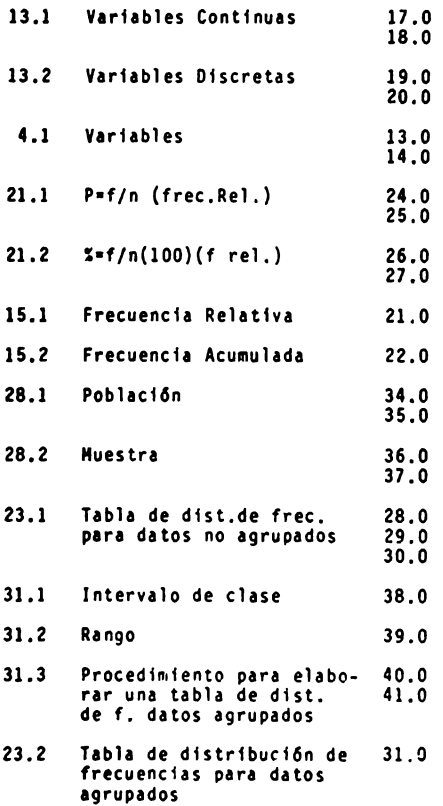

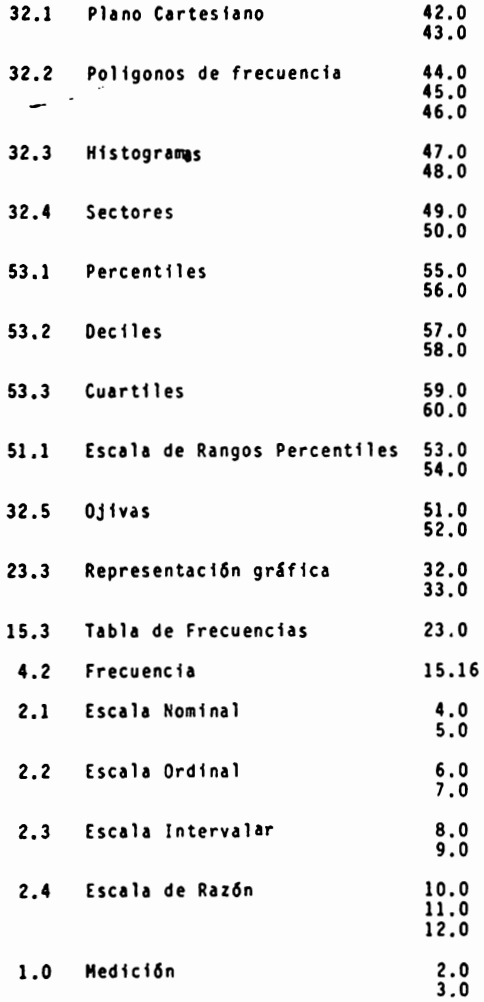

#### REACTIVOS ; TEMA II, CURSO I,

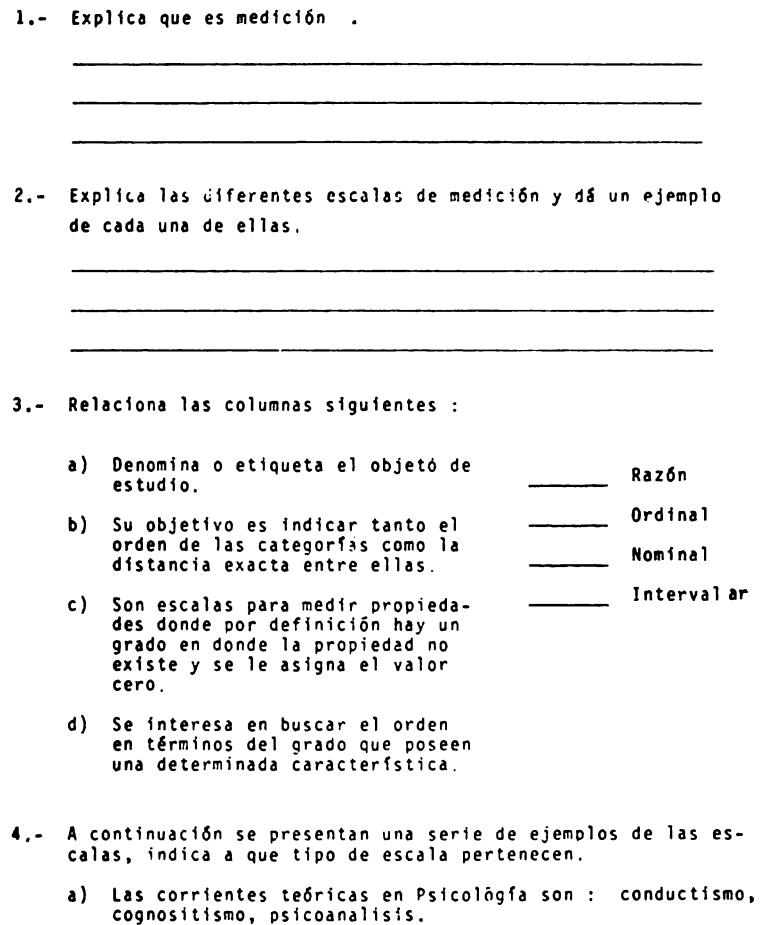

<u> 1980 - Jan Barnett, mars et al.</u>

- -

- b) Los estudiantes de P\icoloqía pueden ser : *muv* prejuiclosos, mcdi,namente nrejuiclosos, **nada** oreju1c1osos.
- e) Las personas pueden pertenecer a la religí6n cat61ica, **mormona,** protestante etc.
- **d)** los puntajes obtenidos en un test de inteligencia 130 o más, 120 -129, 110-119, ele.
- **e)** Las calificaciones obtenidas en el éxamen de ffsica 10, 9, 8, 7, 6, 5, etc.
- f) El peso de este escritorio es de 40Kg. en cambio el de la mesa es de 20Kg.
- g) La edad de este niño es de 10 años, pero su hermano tiene 30

Los tipos de variables más utilizados en Psicología con variables continuas y variables discretas.

 $\overline{a}$ 

- **a)** Explica en que consiste cada uno de ellas
- b) O& un ejemplo de cada una.
- 6.- De la siguiente lista de afirmaciones marca con una D si se trata de una variable discreta y una C si es continua.
	- a) El número de estudiantes del grupo 104.
	- b) El tiempo que tarda un avi6n en despegar.
		- e) El nGmero de palancazos que dá una rata.
		- d) la longitud de un laberinto
		- e) El no. de llbros existentes en la biblioteca de la fac. de Psicología,
		- f) El peso de una persona.
		- g) El porcentaje de mujeres que asisten a una manifestaci6n estudiantil.
		- h) El número de picotazos que da un pich6n.
- 7.- Define el concepto de frecuencia .
- 8.- Explica porque la fnformacf6n puede describirse en frecuencia de datos agrupados y no agrupados.

9.- Explica que es la frecuencia absoluta y la f relativa.

10,- **Completa** la siguiente tabla con la informaci6n que se te pide

Calific. f **f.acum,** f,rela. f.rel.acum. **a)** f **acum.**  10 3 b) f rela. **9** 4 **c**) f. rel. **acum. 8 g**  7 5 **6** 2 5  $\mathbf{1}$ 

11.- Quf es un intervalo de clase y cuales son sus caracterfsticas principales.

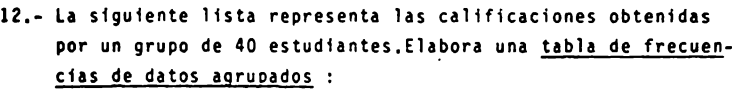

- **1)** el rango
- **b)** Determina la amplitud de los intervalos
- e) Seftala el limite inferior y el limite superior de toda la dfstribuci6n.
- **d)** Punto medio de los intervalos
- **e)** Frecuencia acumulada
- f) relativa
- g) " rel. acum.

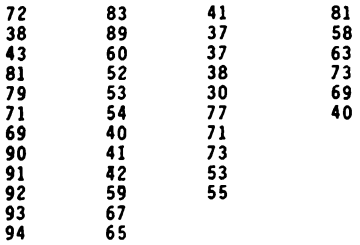

13,- Explica los conceptos de poblaci6n y muestra .

14.- Explica en que consisten los distintos métodos para la representaci6n gráfica de datos :

15,- Se tiene la puntuaci6n de dos grupos obtenidos en el test **de** CI, se observa que las distribuciones son completamente distint as, se desearealizar una gráfica de los datos sobre el mismn plano cartesiano para hacer una comparaci6n.

Qué tipo de gráfica realizarias y por qué ?.

the control of the control of the control of

16. A continuación se presentan una serie de gráficas.

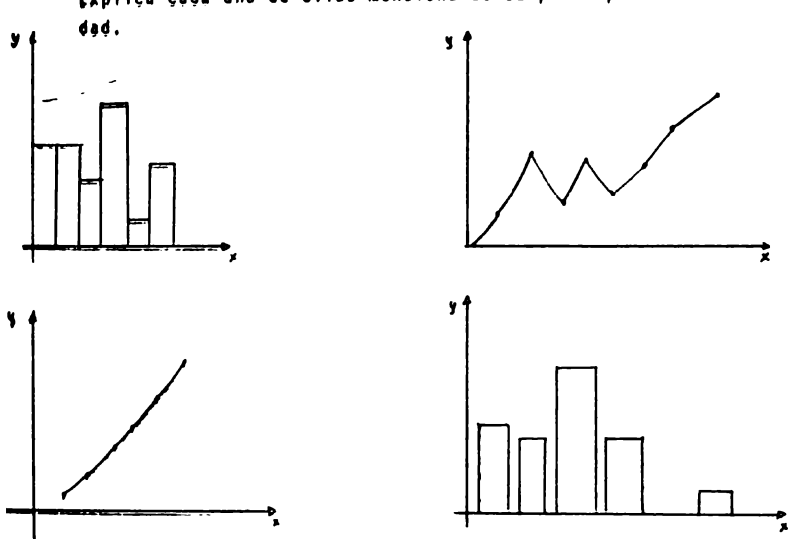

Expliça çada una de ellas mencionando su principal utili-

17.- Se presenta la siguiente gráfica de polígonos de frecuencia; que nos informan los datos de esta forma gráficados?.

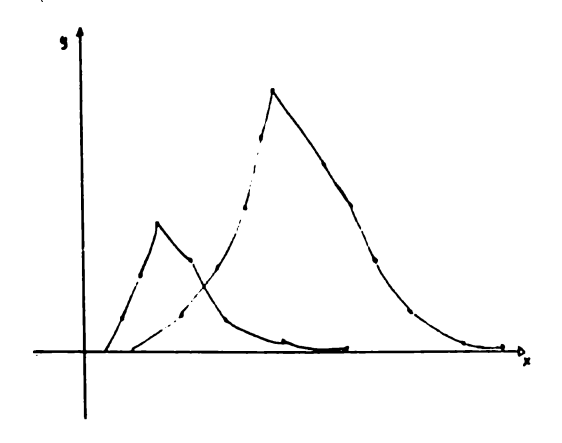

18,- Se tiene el procentaje de personas que pertenecen a una religi6n especff1ca siendo este :

cat6lica 40% Protestante 12% **Mormones** 201 Evangelista 8% Otros 201

Gr&ffca estos datos de acuerdo al mEtodo que creas m&s conveniente.

19,- La stgufente tabla nos muestra las califtcactones obtenidas por un grupo de estudiantes en un exámen de matemáticas : gráfica los datos de acuerdo al método que creas más conveniente.

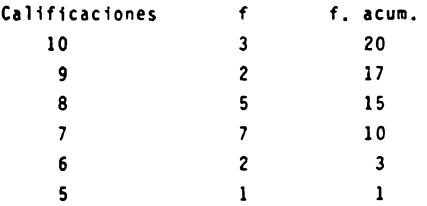

20,- La siguiente gráfica correponde a una ojiva. Elabora las tablas de frecuencias que justifique esta gráfica.

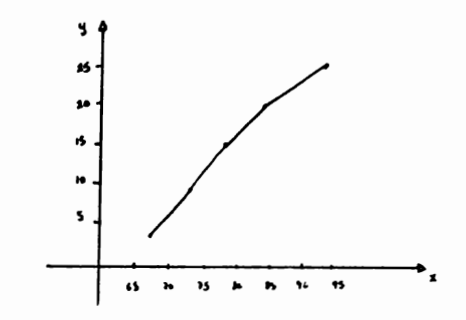

- Intervalos f f,acum.
- 90 94 80 - 84 75 - 79
- 70 74
- 65 69
- 
- 21.- Estas son las puntuac-i-ones en un test de formación de concep tos por un grupo de niños : Elabora un histograma con estos **datos.**

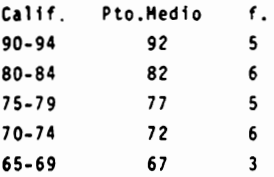

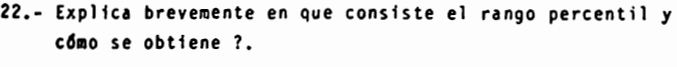

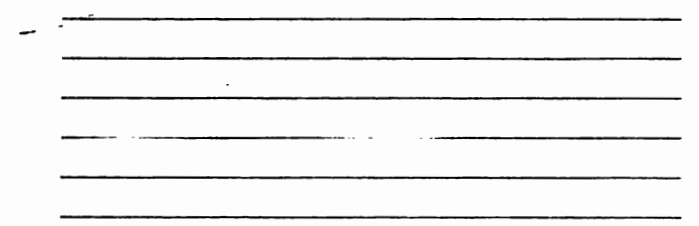

- 23.: Los rangos deciles, cuantiles y percentiles, se llaman asf **de** acuerdo a :
	- a) Dependiendo de el número de frecuencias que permiten.
	- **b) De** acuerdo al nOmero de veces en que dividen una distribuci6n,
	- e) De acuerdo al porcentaje de número de casos que dejan bajo de Estas.
	- **d)** Dependiendo del tipo de grifica que se utiliza.
- 24.- las calificaciones obtenidas en un test de memoria por un grupo de niños fueron

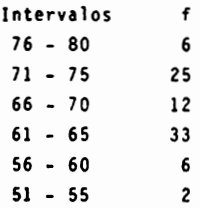

**a) Se desea** conocer el porcentaje de niños que obtuvieron **una** calificac16n menor a 68 .

b) Elabora el polígono de frecuencias correspondiente.

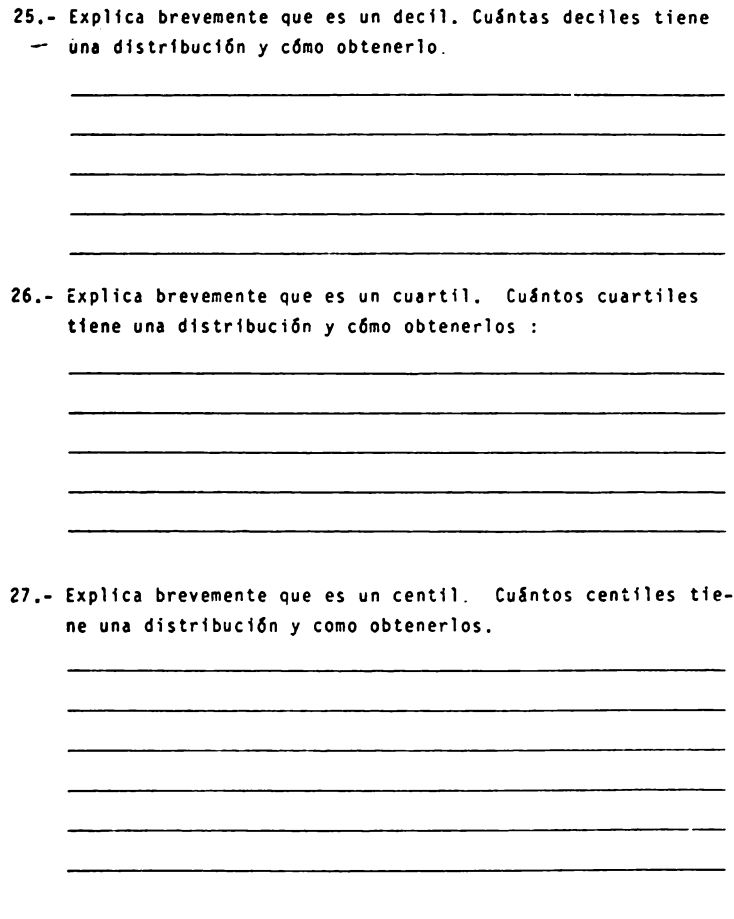

28,- Las calificaciones obtenidas en un test de habilidades manualès por un grupo de amas de caso fueron :

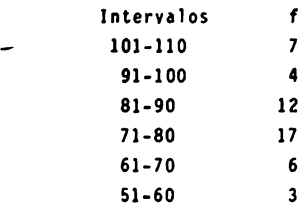

- a) Se desea conocer el porcentaje de señoras que obtuvieron una calificaci6n menor de 70.
- b) Obtén el D<sub>4</sub>
- c) Obtén del P<sub>81</sub>
- d) Obtén el  $C_3$
- e) Grafica los datos anteriores en un poligono de frecuencias
- f) Localiza el decil, el porcentil y el cuartil solicitados.
- **29.- L1** importancia de los cuartiles, centriles y porcentiles en **una** d1stribucf6n es :
	- a) Oue dividen en forma real la distribución.
	- b) Nos indica en que punto de la distrfbucfón se localiza una calificaci6n en comparaci6n en la totalidad.
	- c) Es una d1v1si6n fmaginaria pero útil para detectar los casos especiales.
	- d) No tienen importancia ni utilidad alguna.
	- e) Que se pueden localizar en una gráfica de frecuencias acumulativas, lo que no sucede con otras estadfstfcas.
- 30.- Los conceptos de descrfpci6n griffca de la informaci6n en la investigaci6n social son útiles? Si ( ) No ( )

Por quf'

DESCRIPCION GRAFICA DE LA INFORMACION

Actividades para los alumnos :

Al ffnalfzar la unidad recabar&s lnformacl6n de 30 estudiantes de Psfcologfa sobre el peso en Kg. de cada uno de ellos.

- á) Organiza los datos en una tabla de distribución de fre cuencfas para datos agrupados
	- a,l) Determina la amplitud y el número de intervalos según consideres más conveniente.
- b) Determina la frecuencia acumulada
- c) Calcula la frecuencia relativa en porcentajes
- d) Determina la frecuencia relativa acumulada
- **e)**  Encuentra el rango percentil para el puntaje 52, si **Aste** existe.
- f) Obten el puntaje exacto en el que cae el Quartil 3.
- g) Elabora la gráfica que consideres más adecuada de acuer do a la información.
- h) Interpreta los resultados de los incisos e y f
- f) Contesta las siguientes preguntas ·
	- 1.1 ¿ QuE tipo de variable es el peso en Kg. ?, 1.2 ) i Qué tipo de escala esta utilizando ?.
- NOTA El objetivo de esta practica es que reafirmes los conocimientos adquiridos en clase. Por lo tanto, es importante que lleves a cabo **esta** tarea tal y como se te pide.

**i** NO INVENTES LOS DATOS !

#### DESCRIPCION GRAFICA DE LA INFORMACION

Actividades para el alumno :

Al finalizar la unidad recabará información de 40 estudian tes de Psicología del séptimo semestre sobre el área que **desean** estudiar : Educativa, Social, Experimental, Clfnica, e Industrial.

- **a)** Organiza los datos en una tabla de distribuci6n de frecuencias para datos no agrupados.
- b) Determina la frecuencia relativa en porcentajes.
- c) Determina la frecuencia acumulada absoluta y relativa,
- d) Elaborá las 2 gráficas más ilustrativas de acuerdo a los datos.
- e) Contesta las siguientes preguntas :
	- e.1) i Qué tipo de variable son las áreas de estudio en las que se divide la psicologfa ?.
	- e.1) ¿ Qué tipo de escala está utilizando ?.
- NOTA : El objetivo de esta práctica es que reafirmes los conocimientos adquiridos en clase. P r lo tanto, es importante que lleves a cabo esta tarea tal y como se te pide,

**i** NO INVENTES LOS DATOS !

DESCRIPCION GRAFICA DE LA INFORMACION

Acttvtdades para el alumno :

Al ftnaltzar la unidad recabar& tnformaci6n de 20 estudian tes del ler, semestre de Psicologfa y 20 estudiantes del So. semestre de Psicologfa sobre el nOmero aproximado de cigarrillos que se fuman en una semana.

- **1)** Organiza los datos en una tabla de frecuencias para datos agrupados, (una s61a tabla para ambos grupos)
	- **1.l)** determina la amplitud y el número de intervalos, según consideres m&s apropiado,
- **b)** Determina el punto medio de cada intervalo
- c) Representa gr&ficamente los datos de ambos grupos sobre el mismo plano cartesiano, tomando en cuenta si estos difieren considerablemente o no respecto a los puntajes.
- d) Encuentra el rango percentil para el puntaje 25 si éste existe.
- **e)** Contesta las siguientes preguntas :
	- e.1) Oué significa el rango percentil obtenido en el inciso d.
	- e.2) Qué tipo de variable es el número de cigarrillos fumados,
	- e.3) Oué tipo de escala estás utilizando ?
	- e.4) Cómo interpetarías los resultados de la gráfica ?
- NOTA El objetivo de esta pr&ctica es que reafirmes los conocimientos adquiridos en clase. Por lo tanto, es importante que lleves a cabo esta tarea tal y como se te pide.

1 NO INVENTES LOS DATOS :

#### OBJETIVO JIITERIIEDIO

- $-$  El alumno.....
- fxplicará la importancia de las medidas de tendencia central como una técnica para la descripción de datos.
- Solucionará problemas utilizando las principales medidas de tendencia central para datos agruoados y no agrupados, diferentes de los propuestos en clase.

#### OBJETIVOS ESPECIFICOS

El alumno...

- Describira las propiedades de las principales medidas de Tendencia Central : media, mediana y moda.
- Explicar! como obtener los estadfsticos mencionados anterior**mente,** para datos agrupados y no agrupados.
- Seleccionará el estadístico adecuado media, mediana o moda de acuerdo al tipo de problema que se le presente, justificando su elecci6n
- Aplicará el estadístico seleccionado para la solución de ejer cicios en psicologfa.
- Evaluará la prioridad de cada uno de las estadísticos de acuerdo a la información que se desee obtener.

TEMA 111 CURSO \_\_ \_

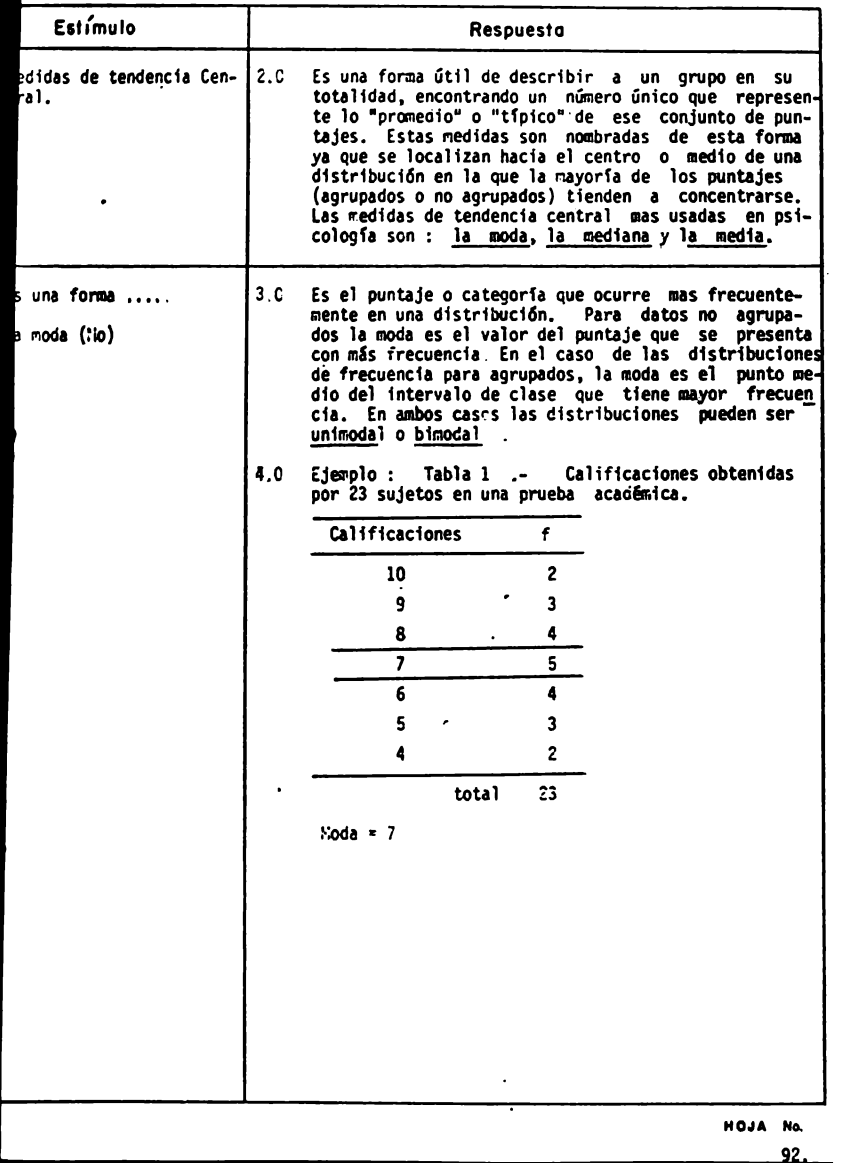

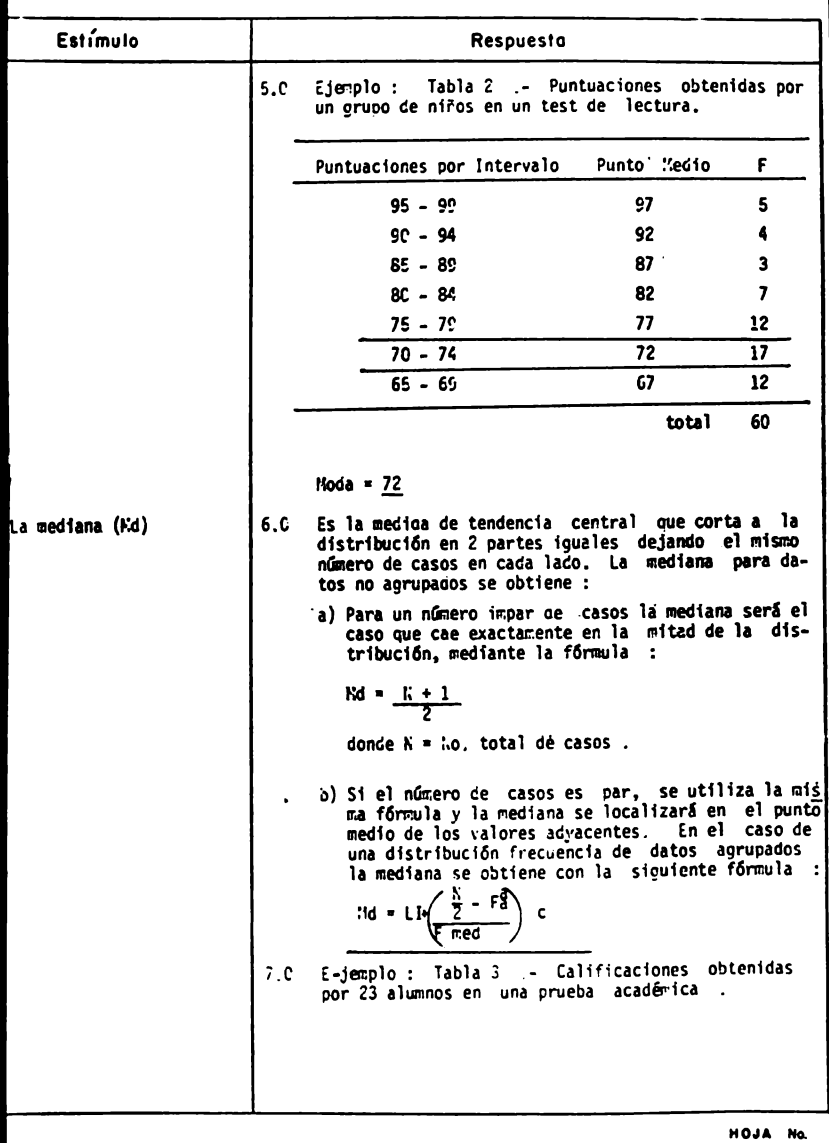

 $93.$ 

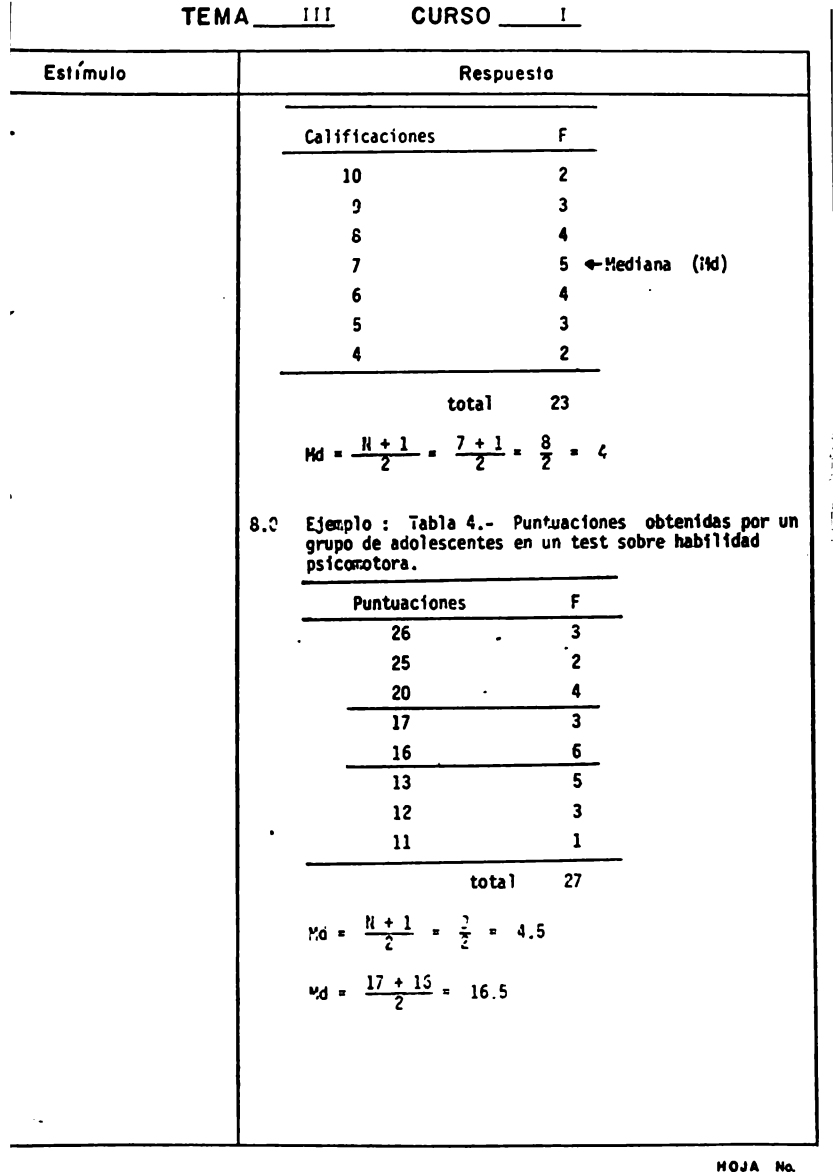

ب ب . . . ب

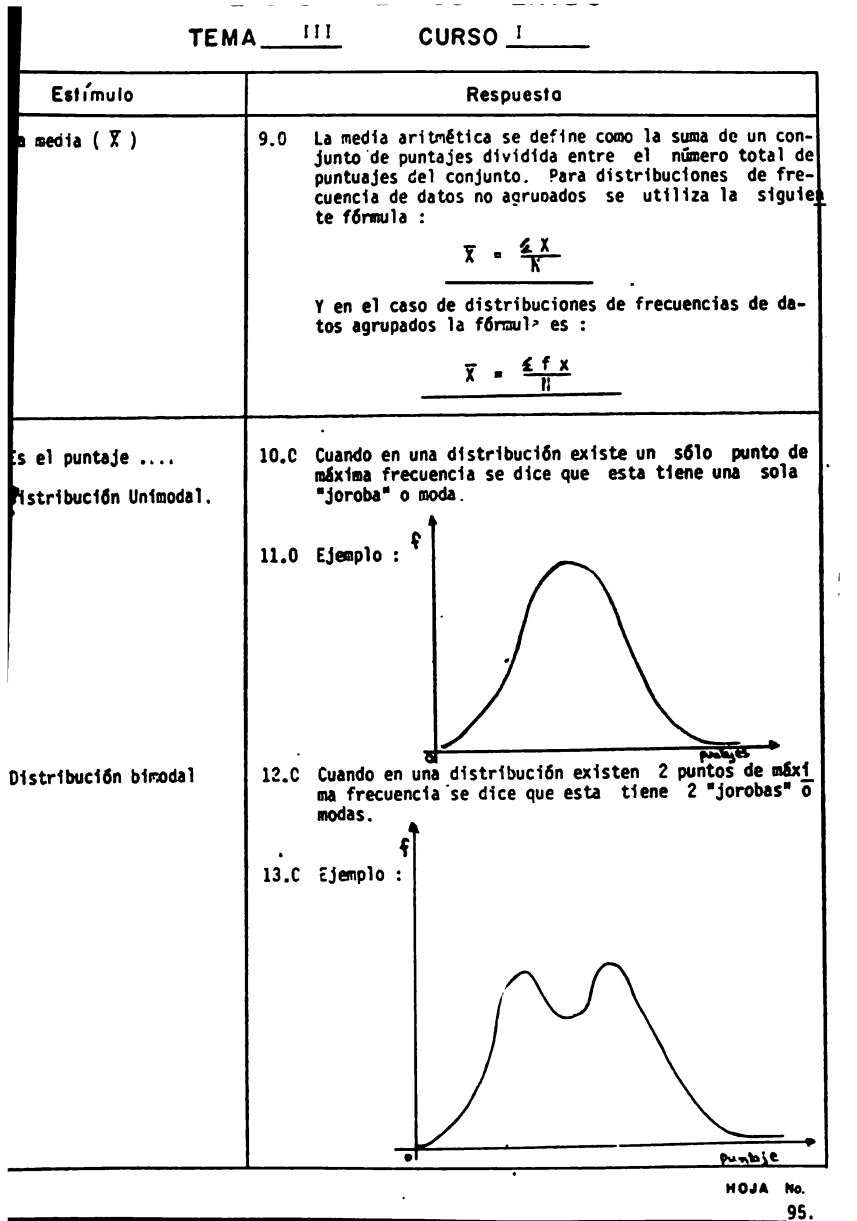
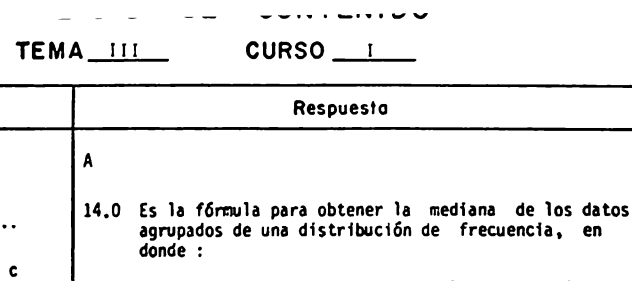

Estímulo

.<br>Is la medida de ..

гÅ

 $5.0 - -$ 

Hd=L

LI = Limite inferior del intervalo que contiene a la mediana. N = Rúmero total de casos  $F^a$  = Frecuencia acumulada bajo el limite inferior del intervalo que contiene a la mediana. F med = Frecuencia del intervalo que contiene a la mediana. C = Tamaño de interval-o El procedimiento para obtener la mediana es el siguiente Paso 1.- Encontrar el intervalo de clase que contiene la mediana.

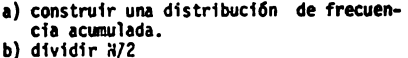

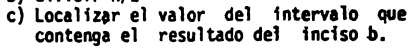

Se sustituyen los valores encontrados en Paso 2. la fórmula.

 $15.0$  Eiemplo: Tabla 5 .- Puntuaciones obtenidas por un grupo de niños en un test de lectura.

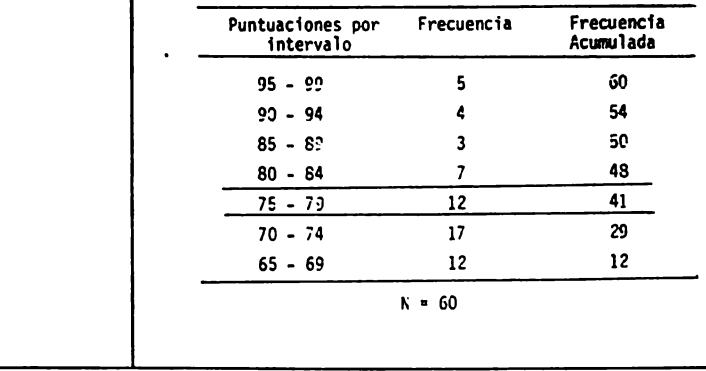

HOJA No. 96.

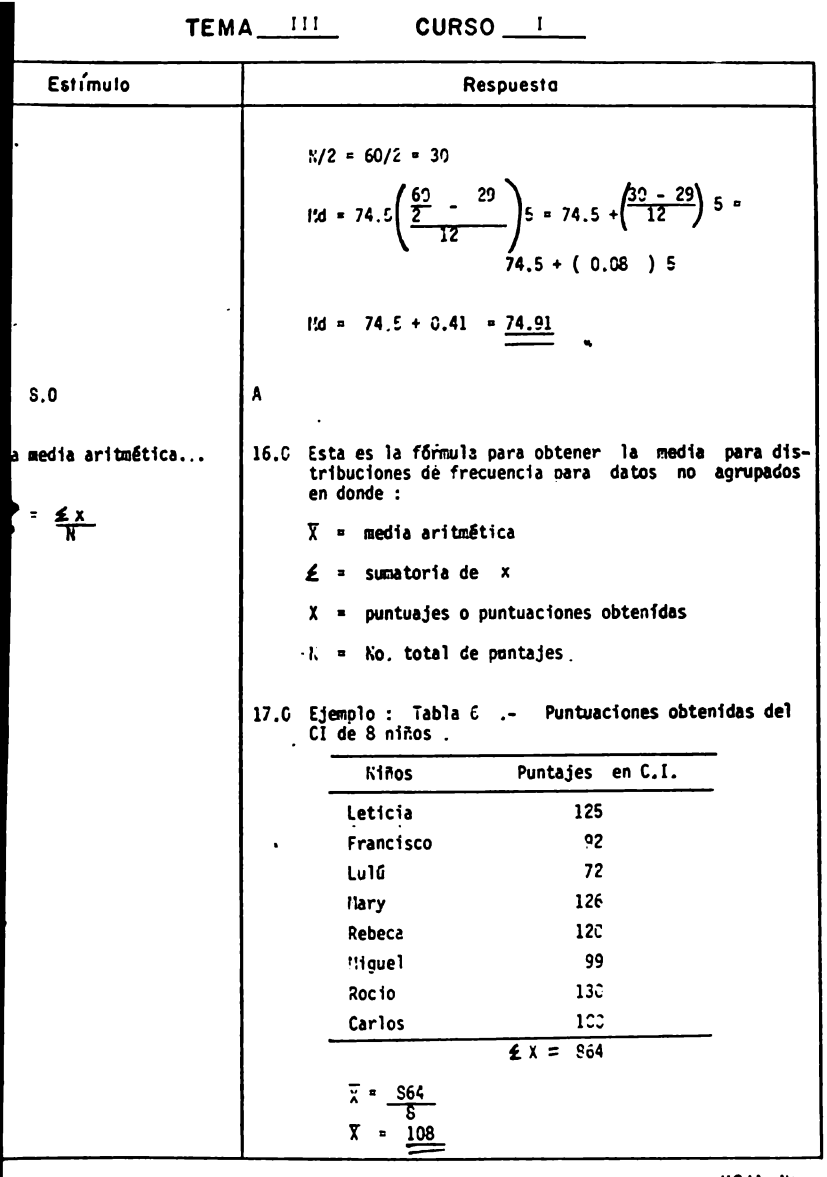

HOJA No. 97.

**ANALISIS UL CONTENTOO** 

### TEMA III CURSO I

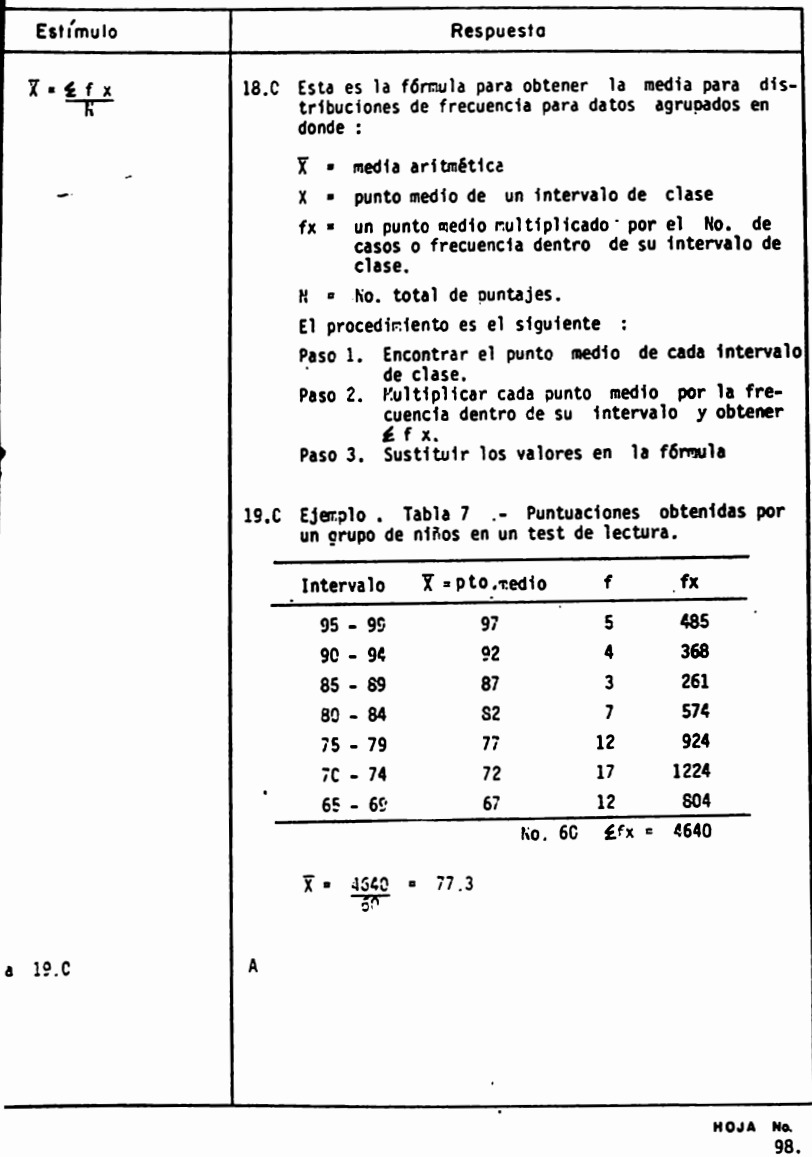

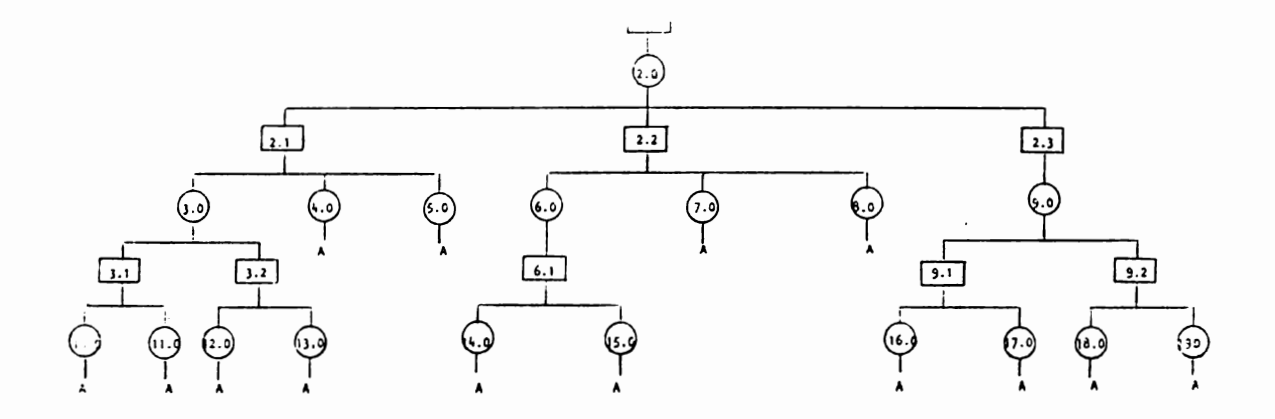

#### MEDIDAS DE TENDENCIA CENTRAL

#### Indice de Frecuencias

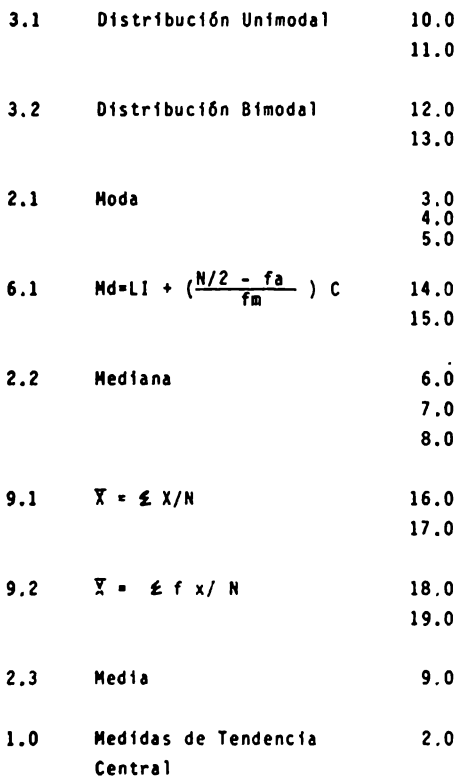

#### REACTIVOS : TEMA III, CURSO I,

HEDIDAS DE TENDENCIA CENTRAL

1.- Explica brevemente en que consisten las medidas de Tendencia Central en general ,

- 2.- Las medidas de Tendencia Central nos indican :
	- a) La distribución de puntajes para interpretar la desviaci6n estandar y hacer un informe de probabilidades.
	- b) El valor promedio o tfpfco de un conjunto de puntajes **<sup>y</sup>que** generalmente estl localizado **hacia** el centro de una dfstribucf6n.
	- c) La distribución de puntajes más importante para poder plantear una hipótesis.
	- d) Es el grado de relación o asociación de 2 o más variables cualesquiera.

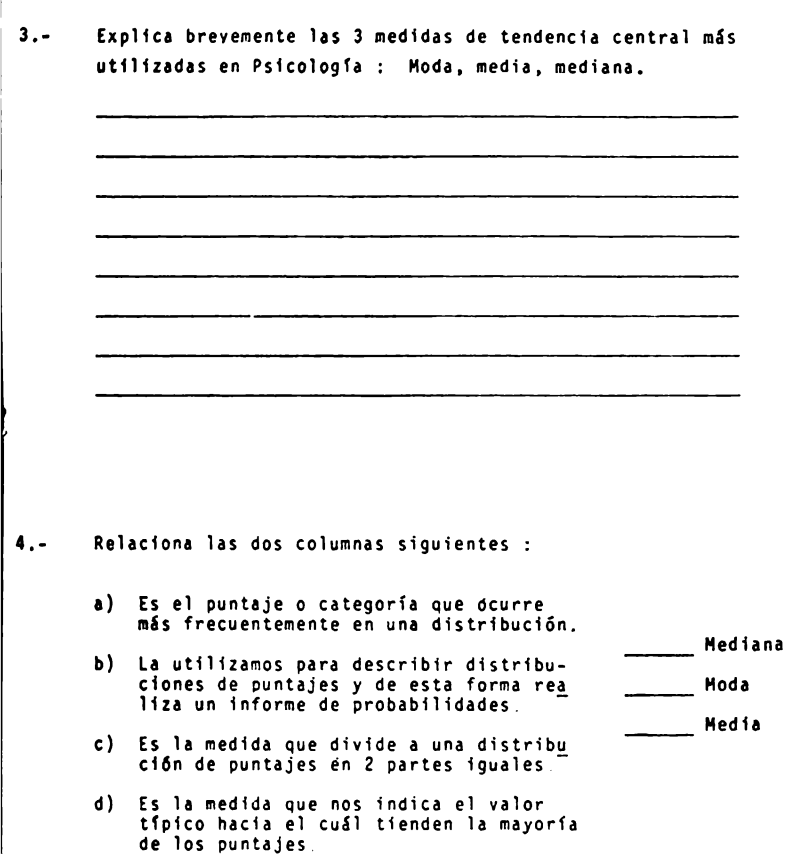

5.- Los valores siguientes representan las puntuaciones de 57 niños según un test de conocimientos generales en Historia .

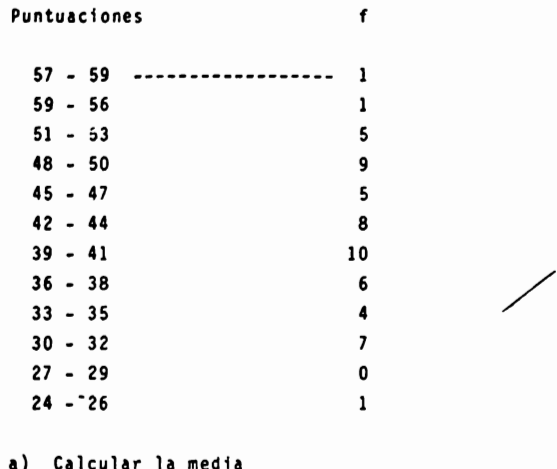

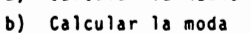

- c) Calcular la mediana
- **6.-** Un grupo de universitarios obtuvo, según un test de habf-1 **!dad** mental las puntuaciones siguientes

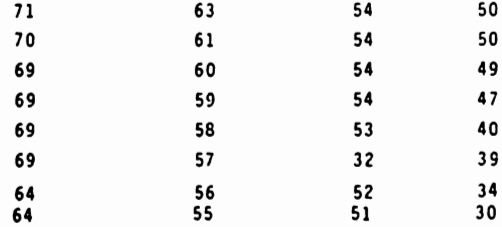

- a) Elaborar un tabla de distribución de frecuencias de datos agrupados.
- b) Calcular la media, la mediana y la moda.
- c) Trazar el polígono de frecuencias de esta distribución.

La distribución del número de niños por familia en el ma- $7.$ ternal de un cierto colegio femenino es el siguiente :

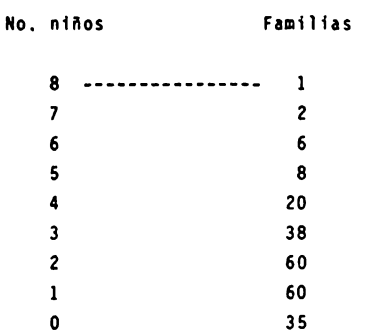

a) Cuál es el número promedio de niños por familia ?

8.- El resultado de los coeficientes de inteligencia (CI) de un qrupo de 24 niftos de primaria que realizaron los tests pertinentes, es el siguiente:

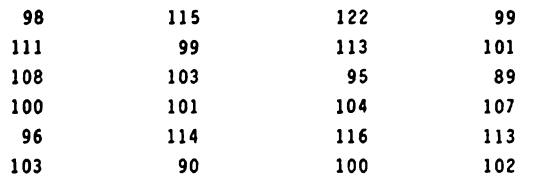

 $\sim$ 

- **1)** Elaborar una tabla de frecuencias para datos agrupados que contenga s61o 5 intervalos y la frecuencia **de cada**  uno,
- b) Cuales son el CI medio y el CI mediana del grupo ?.

9,- Una rata oprime la palanca 27 veces en la la. hora, 13 veces la 2a. hora y 20 veces la 3a hora. Calcular el No. de palancazos promedio durante estas tres horas

10.- Lis puntuaciones obtenidas por dos grupos de alumnos de Psicologia del ler. semestre fueron :

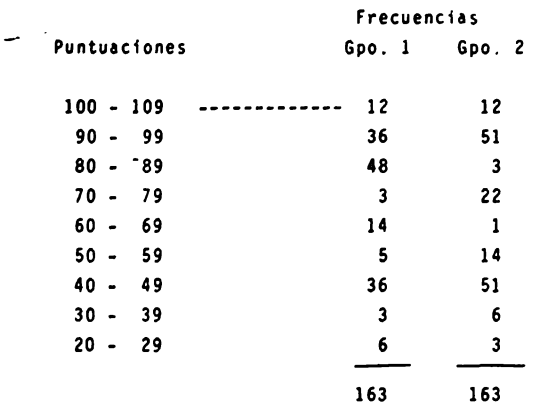

- **a)** Cilcular la moda de cada grupo.
- b) Trazar un polígono de frecuencias para cada distribución sobre el mismo eje.
- c) Menciona que tipo de distribución se obtuvo en cada caso de acuerdo a su moda.

11.- En una población de 275 psicólogos de la Fac, de Psicologia existen varias corrientes teóricas como lo muestra la siguiente tabla.

frecuencia Corrientes Teóricas Conductistas ----------------- 146 Psicoanalistas  $72$  $15$ Cognocitivistas Gestaltistas  $13$  $29$ Organicistas

- a) Calcular la media, mediana y moda.
- b) Explicar cuál de esta 3 medidas de tendencia central nos proporciona la información más útil y relevante para des cribir la conformación de la población.

#### MEDIDAS DE TENDENCIA CENTRAL

Actividades para el alumno :

Al finalizar la unidad recabará información de 30 estudiantes del So. semestre de la facultad de Psicologfa acerca del número de libros que poseen sobre Psicologfa.

- **a)** Organiza los datos en una tabla de distrfbuci6n de frecuencias para datos agrupados.
	- **a.1)** Detemrtna la amplitud y el número de intervalos según consideres conveniente.
- b) Determina la frecuencia acumulada
- e) Determina el punto medio de cada intervalo
- d) Si deseas conocer el número de libros que la mayorfa de las personas posee : ¿ Cuál de las 3 medidas de tendencia central te daría el dato ?.
- e) Calcula el estadistico apropiado
- NOTA El objetivo de esta práctica es que reafirmes los conocimientos adquiridos en clase. Por lo tanto, es importante que lleves **a**  cabo esta tarea tal y como se te pide.

*i* NO INVENTES LOS DATOS !

#### HEDIDAS DE TENDENCIA CENTRAL

Actividades para el alumno :

Al finalizar la unidad recabar& informacf6n de 30 compaftéros de tu mismo grupo sobre la Gltima calificaci6n obtenida en la materia de lntroducci6n a la Psicologfa Experimental.

- **a)** Organiza los datos en una tabla de distribuci6n de frecuencias para datos no agrupados.
- b) Calcula los estadfsticos moól, mediana y **media.**
- c) Contesta las siguientes preguntas :
	- c,1) *l*Cuál de estos 3 estadísticos nos dá mayor información sobre el nivel general del grupo ?.
	- c,2) Interpreta cada uno de los resultados obtenidos en el inciso b.
- NOTA El objetivo de esta práctica es que reafirmes los conocimientos adquiridos en clase. Por lo tanto, es importante que lleves a cabo esta tarea tal y como se te pide.

i NO INVENTES LOS DATOS !

#### HEDIDAS DE TEIIDENCIA CENTRAL

Actividades para el alumno :

Al finalizar la unidad recabarás información de 30 estudiantes de Ps1cologfa sobre el número de hermanos que tienen.

- **1)** Organiza los datos en una tabla de distribuci6n de frecuencias para datos agrupados,
	- a, 1) Determina la amplitud y el número de intervalos según consideres m4s conveniente.
- b) Determina el punto medio de cada intervalo.
- c) Elabora un histograma con estos datos.
- d) Seftala en el histograma la mediana
- e) Señala en el histograma la o las moda(s)
- f) Interpreta los resultados obtenidos en los incisos d y **e.**

NOTA El objetivo de esta practica es que reafirmes los conocimientos adquiridos en clase. Por lo tanto, es importante que lleves a cabo esta tarea tal y como se te pide,

**i NO INVENTES LOS DATOS !** 

110.

#### TEMA IV. Hedidas de Dlspersi6n o Variabilidad.

#### OBJETIVO IHTERHEOIO.

- El alumno; explicar& la importancia de las medidas de dispersión o variabilidad, como una técnica para la des crlpcl6n de datos.
- El alumno, solucionará problemas utilizando las principa les medidas de dispersión o variabilidad para datos agru **pedos** y no agruoados, diferentes de los propuestos en clase.

#### OBJETIVOS ESPECIFICOS.

- El alumno ...
- Describir& las siguientes medidas de dfspersf6n o varfabt lidad: Rango, Rango intercuartílico, Desviación media, -Desviación Es tándar o típica y Varianza.
- Explicar& como obtener los estadfstfcos mencionados anteriormente.para datos agrupados y no agrupados.
- Seleccionará el estadístico adecuado, de acuerdo a tipo de problema aue se le presente, justificando su elecc16n.
- Aplicar& el estadfstfco seleccionado para la soluc16n de ejercicios en Psfcologfa.
- Evaluar& la prioridad de cada uno de los estadfsticos de acuerdo a la fnformacf6n que desee obtener.

ANALISIS DE CONTENIDO

TEMA \_\_ ,v\_ CURSO \_ \_,,\_

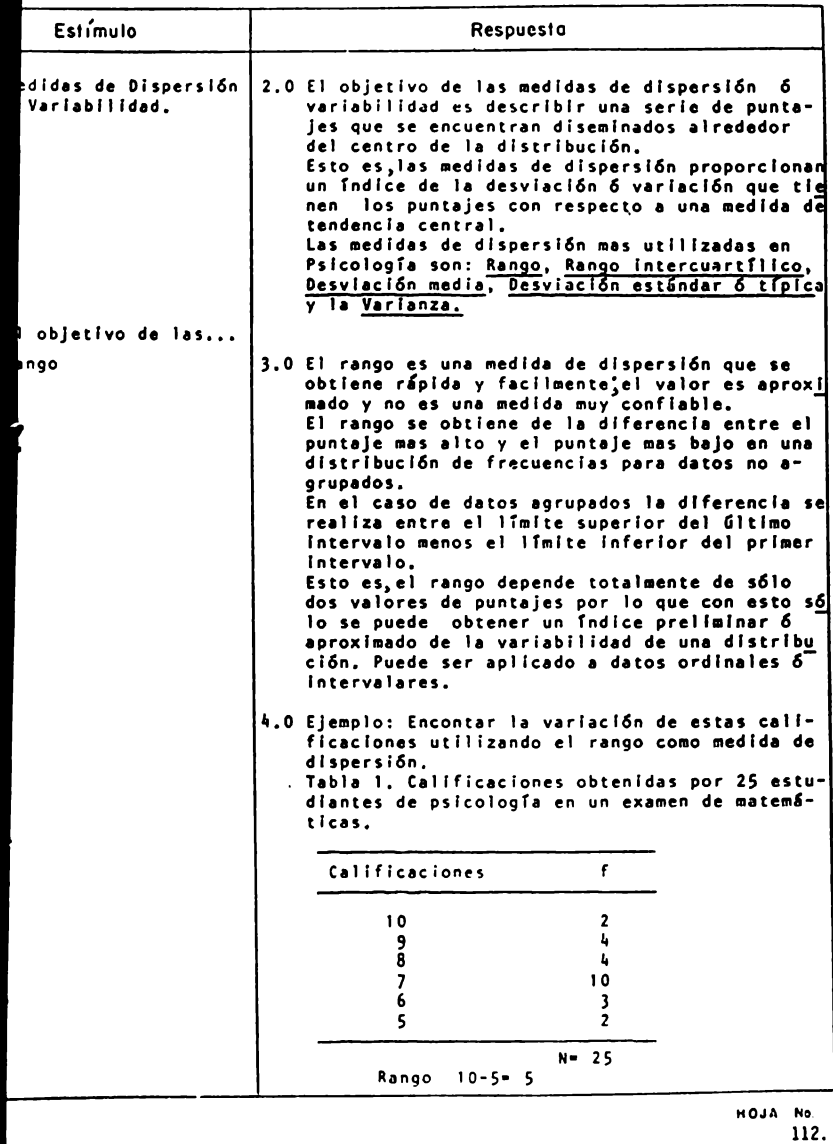

MNALIJIJ DE UUNIENIDU

# TEMA $\frac{17}{2}$  CURSO  $\frac{1}{2}$

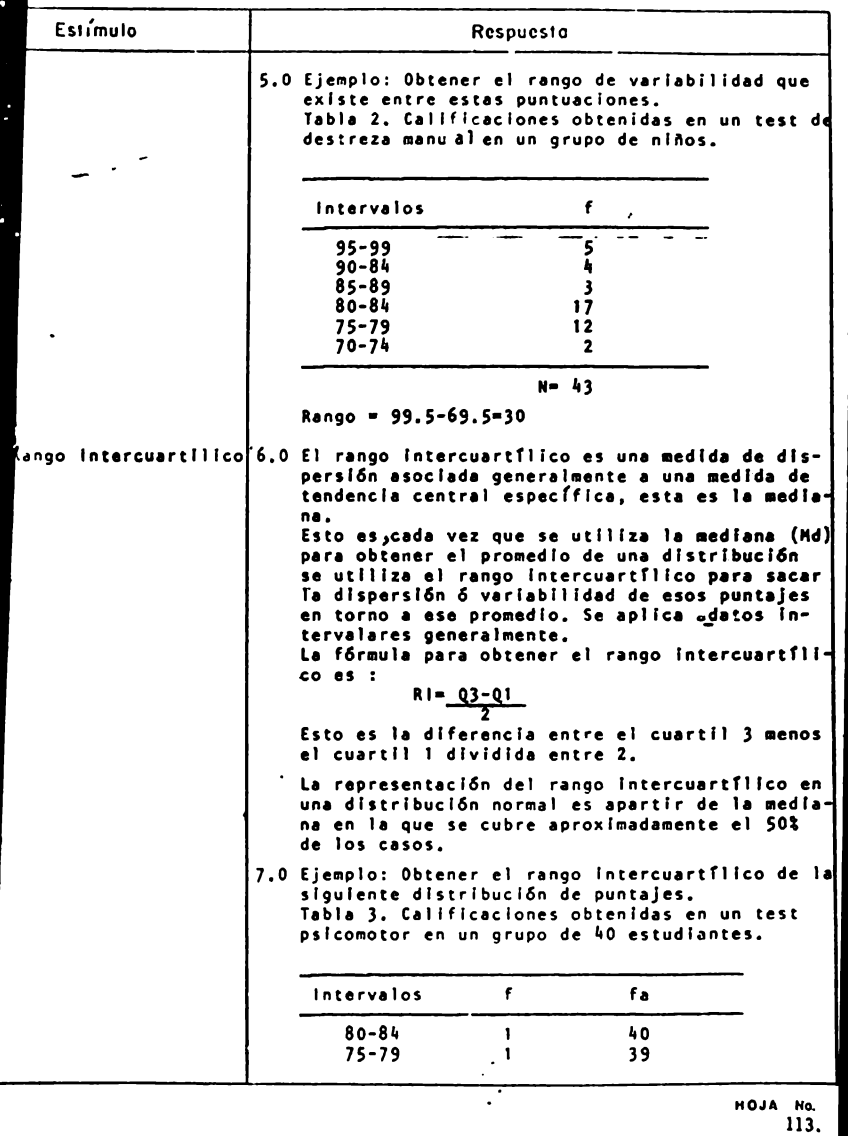

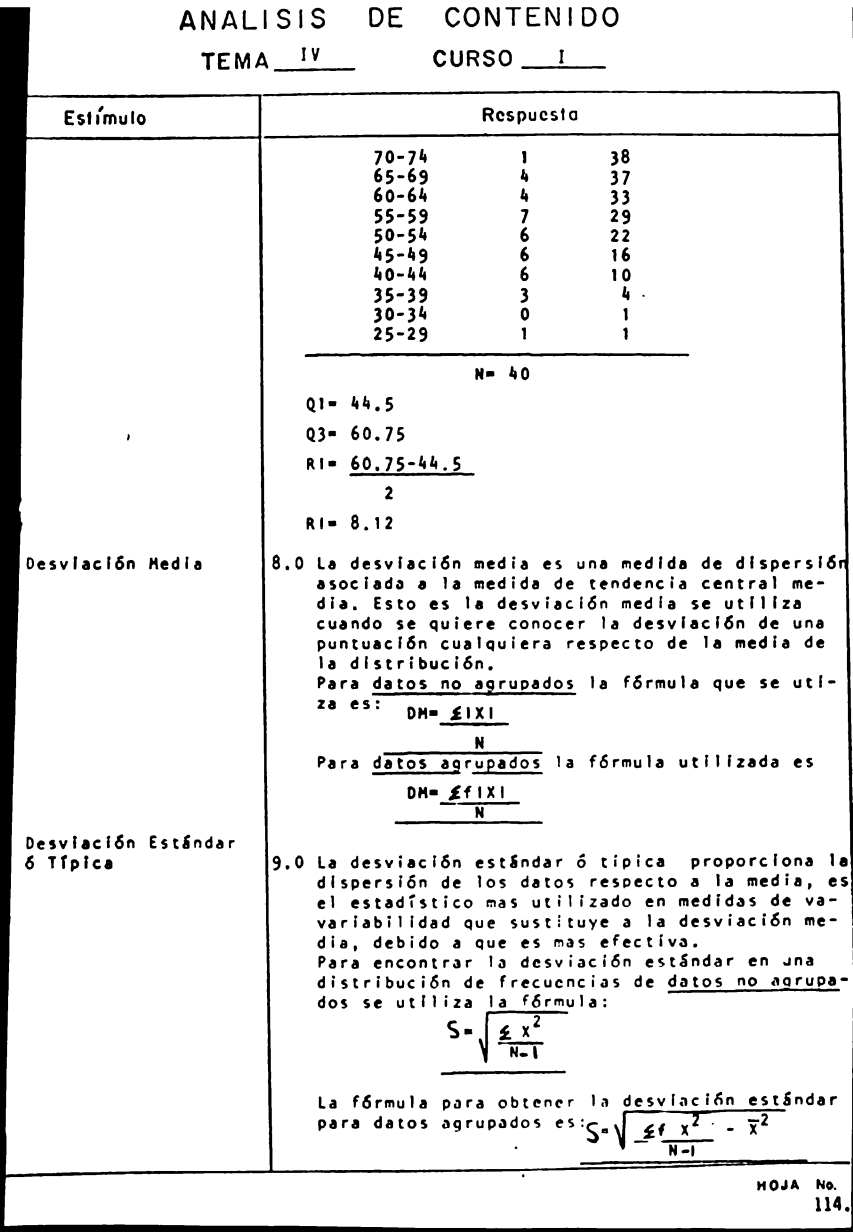

#### ANALISIS DE CONTENTUO

TEMA IV CURSO L

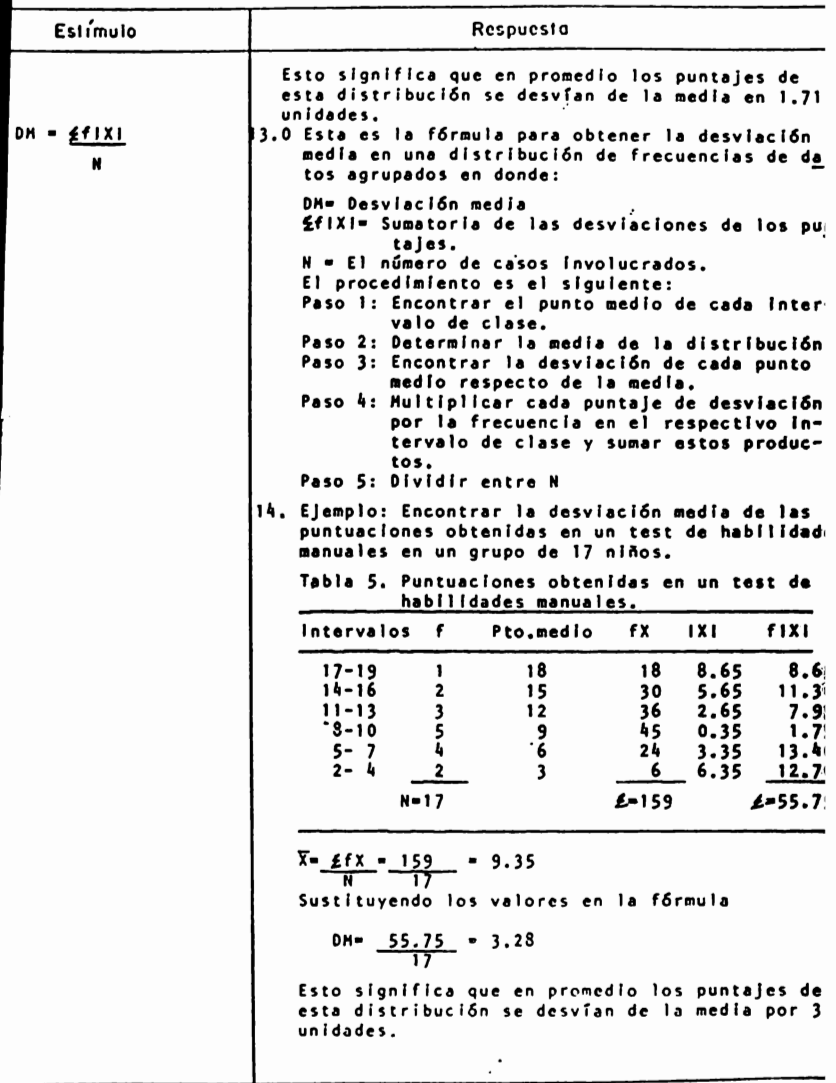

 $\cdot$ 

HOJA No. 116 ANALISIS DE CONTENTOS

TEMA $\frac{19}{\sqrt{2}}$  CURSO  $\frac{1}{\sqrt{2}}$ 

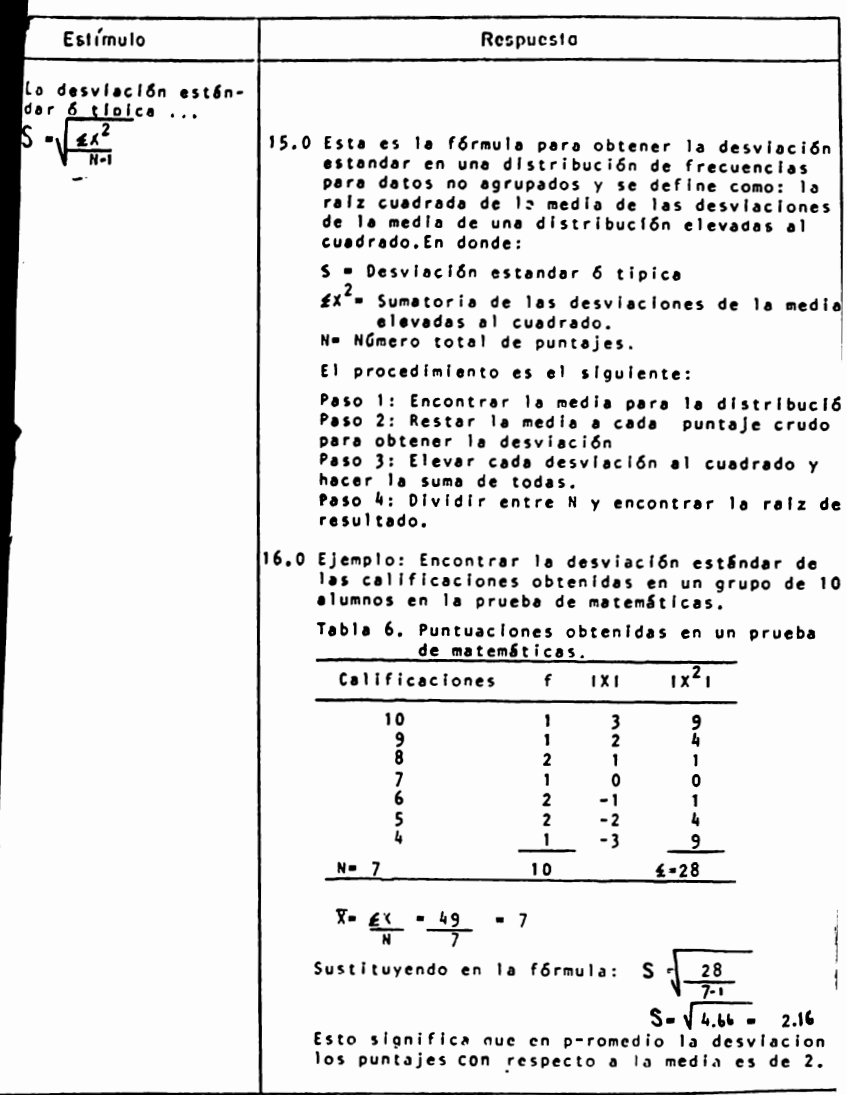

HOJA No.

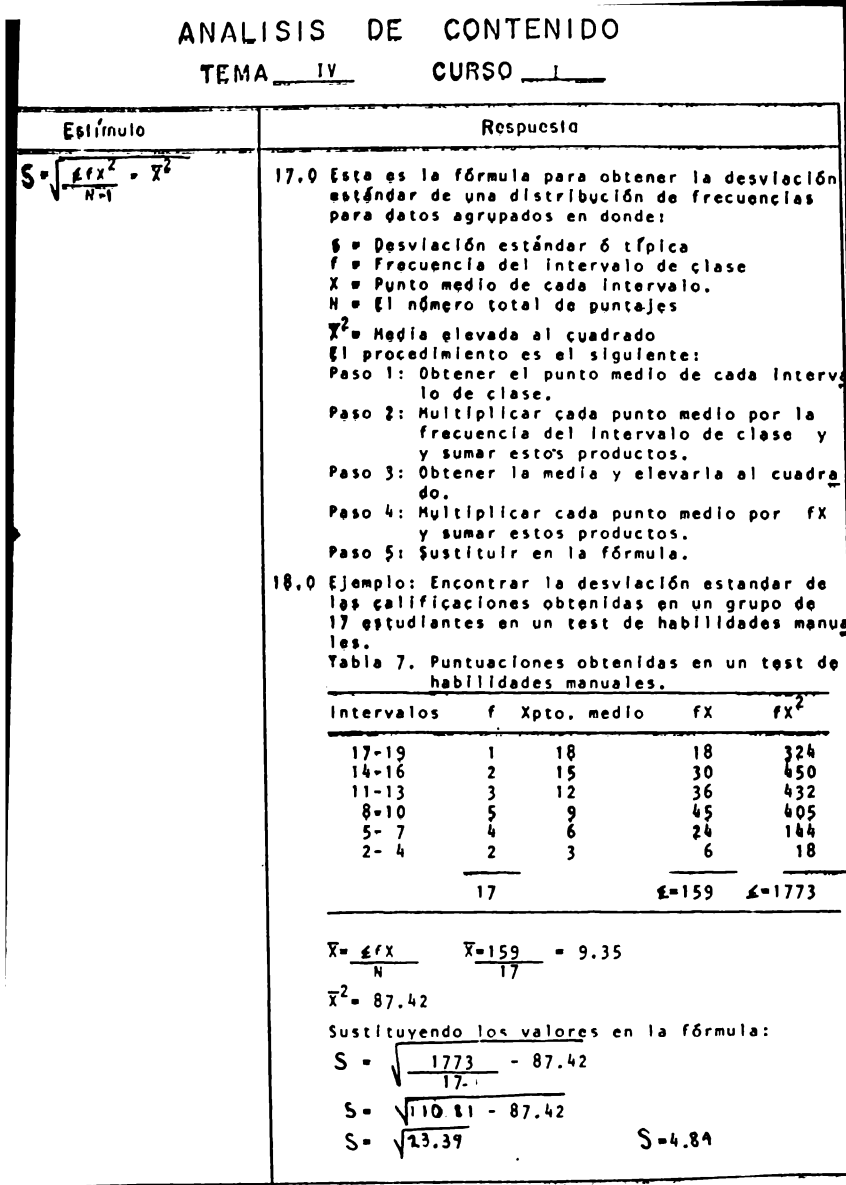

**HOJA No.**<br>118.

# ANALISIS TEMA \_\_ I\_Y DE CONTENIDO

 $CURSO$   $\qquad$ 

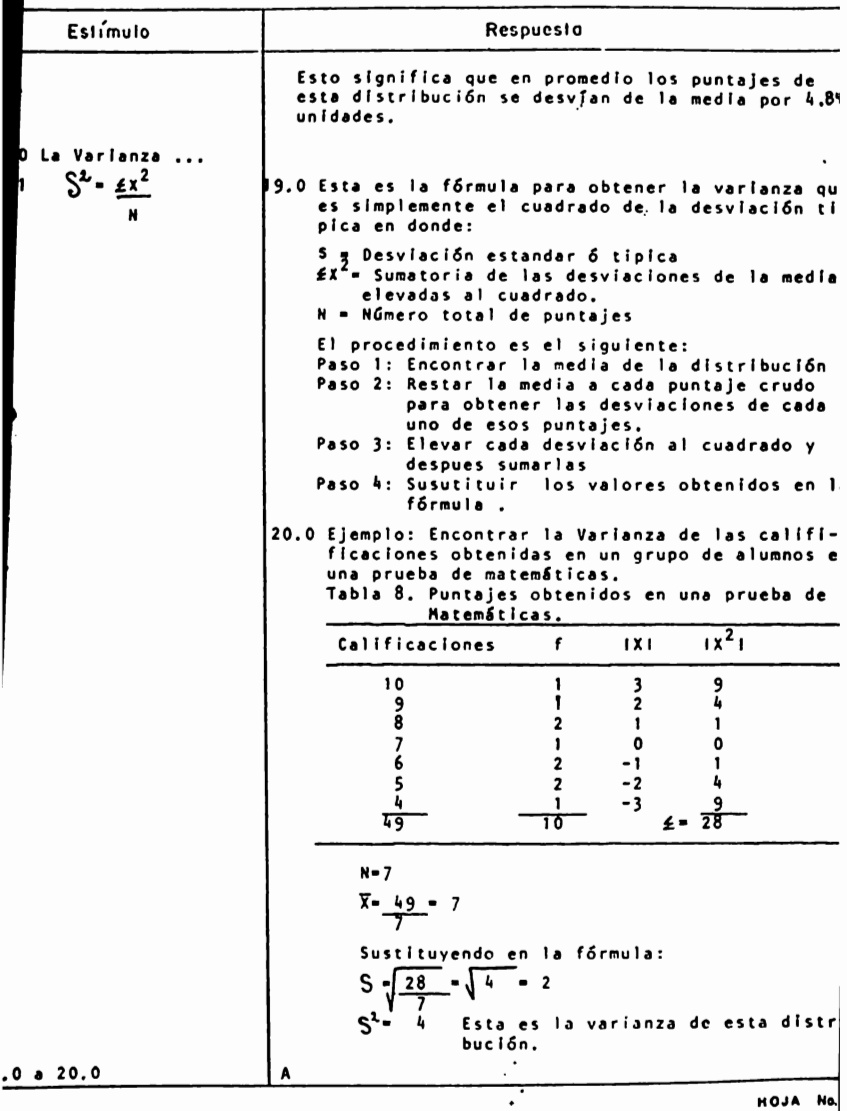

11!

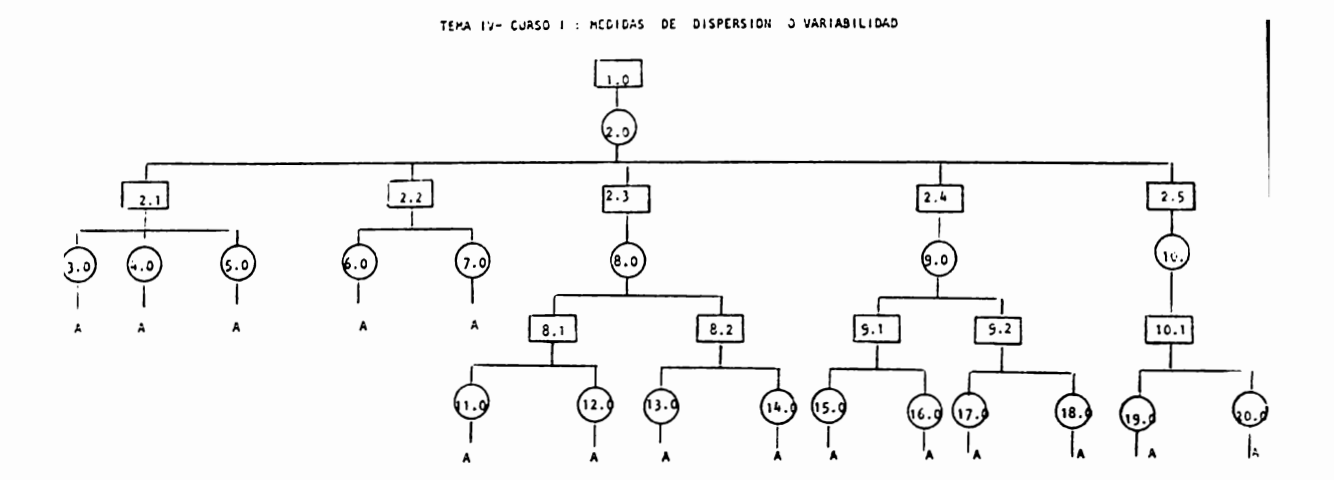

#### MEDIDAS DE DISPERSION O VARIABILIDAD

## - Indice de Secuencias

 $2,1$ Rango  $3.0$  $4.0$  $5.0$ 2.2 Rango Intercuartílico  $6.0$  $7.0$  $8.1$  $DM = 2 I x I$  $11.0$  $\mathbf{N}$  $12.0$ 

8.2 
$$
DM = \frac{2 \pm 1 \times 1}{N}
$$
 13.0

2.3 Desviación Media 8.0  $\overline{\phantom{a}}$ 

9.1 
$$
\sqrt{\frac{2 \times x^2}{N}}
$$
 15.0

 $2.4$ Desviación Rstandar o  $9.0$ tipica  $\overline{z}$ 

10.1 
$$
S^2 = \sqrt{\frac{\epsilon x^2}{N}}
$$
 19.0

- 2.5 Varianza  $10.0$
- Medidas de dispersión<br>o Variabilidad  $1.0$  $2.0$

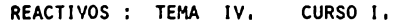

HEDIDAS DE DISPERSION O VARIABILIDAD

1:- Explica brevemente en que consisten las medidas de dispersi6n o variabilidád en general

2.- Las medidas de dispersi6n o variabilidad nos proporcionan

- **1)** Un fndice de centralidad de las puntuaciones en una distribuci6n.
- b) Un fndice de proporcionalidad de los puntajes en relaci6n con la totalidad de la distribuci6n.
- c) Un fndice de asociaci6n entre dos o mas variables cualesquiera,
- **d)** Un fndice de desviaci6n alrededor del centro de una distribución.

3,- Explica brevemente las 5 medidas de dispersión más utiliza**das** en psicologfa

4,- Relaciona las siguientes dos columnas

- a) Es el puntaje o categoría que<br>ocurre más frecuentemente en<br>una distribución.
- b) Es la medida de dispersión –<br>utilizada generalmente en as<u>o</u><br>ciación con la mediana.
- c)" Es una medida rápida que nos<br>proporciona un fndice de desviaci6n de una distribuci6n obtenido a partir de s61o 2 puntajes.
- **d)** Se obtiene **a** partir de la suma de las desviaciones absolutas dividida entre %.
- e) Es la medida de dispersi6n más fiable que se relaciona basica mente con la media que puede -<br>utilizarse a nivel de intervalos y cuyos resultados nos ayu dan a la toma de decisiones -

Desv1ac16n lstandar

\_\_ Rangos

Desviación<br>Media

Rango<br>Intercuartilico

Varianza

5,- Los puntajes en un test de habililidád meclnica obtenidos por un grupo de 21 estudiantes fuf :

ESTUDIANTES

HABILIDAD MECANICA

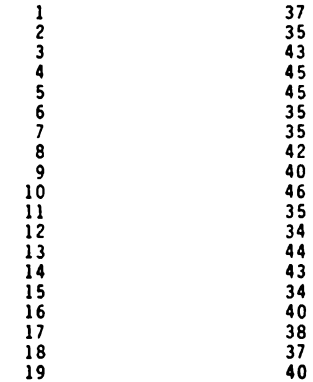

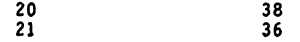

- a) Elaborar una tabla de frecuencias
- .b) Obtener el rango
	- e) Obtener la desvfac16n media
	- d) Obtener la desv1ac16n estandar

6.- Los puntajes de 20 pre-escolares en un test de formact6n de conceptos fué :

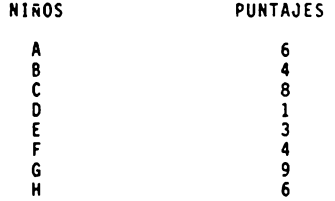

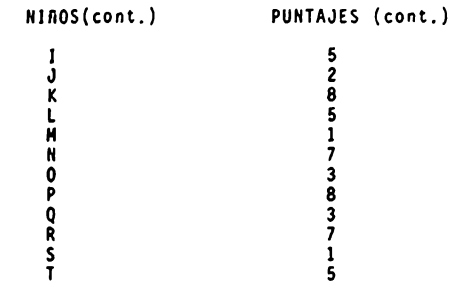

- a) Elaborar una tabla de frecuencias
- b) Obtener el rango intercuartilico
- c) La desviación estándar
- d) La varianza

7.- El profesor de inglés de los alumnos de 2o.año de un colegio **propone** un test de gramatica y se obtienen los siguientes resultados :

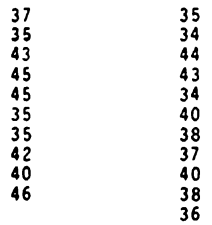

- **1)** Elaborar una tabla de frecuencias
- b) Hallar la desvlaci6n tfp1ca de estas puntuaciones

**B.-** Según cierta escala de medici6n de las actitudes de los alumnos ante los problemas escolares, los del último de un colegio obtenieron las siguientes puntuaciones :

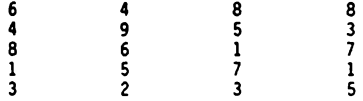

- **1)** Calcular el rango intercuartilico
- b) Es apropiado emplear dicho rango ? ¿Por qué?.
- c) Se te ocurre usar otra medida de dispersión más efectiva? ¿ Por qué ?

9.- Sobre una escala diseñada para medir actitudes hacia el homosexualismo dos grupos de universitarios lograron los siguientes puntajes .

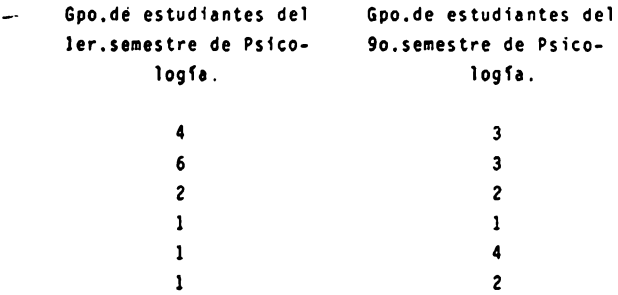

Comparar la veriebilided de actitudes hacia el homosexualismo entre los dos grupos calculando

- e) el rango de los puntajes para cada grupo
- b) la desviación media de cada grupo
- c) la desviación estandar de cada grupo
- d) cu&l de los dos grupos tiene mayor variabilidad de punta- jes de actitud ? .

10,- La distr1bucl6n de puntuaciones de 112 alumnos del último curso de inglés de un colegio es :

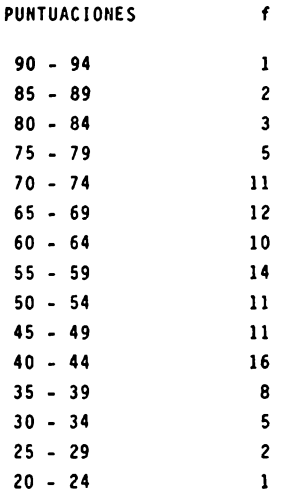

- a) Obten la medida de dispersión que creas más eficaz y útil para esta distribución.
- b) Explica el porque de tu elecci6n .

```
11,• Las calificaciones obtenidas por 10 estudiantes en una prueba 
       de velocidad de lectura se muestran en la tabla 1 y se encon-
       tr6 una f • 7 y una DH • 1.7 
   \angle & Qué significan estas dos medidas ?.
      Tabla 1.
          Calificaciones f 
                10 1 
                 9 1 
                 8 2 
                7 
                               \mathbf{1}6 2 
                 5 2 
              \frac{1}{\sqrt{1-\frac{1}{2}}}49 10 
12.- Las calificaciones obtenidas por 23 alumnos en una prueba académica fueron 
             Calif. f
              \begin{array}{ccc} 10 & & 2 \\ 9 & & 3 \end{array}9 3 
8 4 
               \begin{array}{cc} 8 & 4 \\ 7 & 5 \\ 6 & 4 \\ 5 & 3 \\ 4 & 2 \end{array}7 5 
                6 4 
                \frac{3}{2}23 
      a) Localiza la mediana de esta distribuci6n . 
      b) Obten la medida de dispersión que se asocia generalmente con la mediana
      e) Interpreta los resultados obtenidos.
```
#### HEDIDAS DE DISPERSION O VARIABILIDAD

Actividades pare el alumno :

Al finalizar la unidad recabarás información de 30 estudiantes sobre el número de cigarrillos que fuman en un **111es.** 

**a)** Organiza los datos en una tabla de distribuc16n de frecuencias para datos agrupados,

a,1) Determina la amplitud y el número de intervalos según consideres más conveniente.

b) Calcula el promedio de cigarrillos fumados.

Se desea conocer la desviación existente de los punta jes en relaci6n a la media,

- c) Calcula la medida de desviación más apropiada de acuer do **a** los datos.
- NOTA : El objetivo de esta práctica es que reafirmes los conocimientos adquiridos en clase, Por lo tanto, es importante que lleves a cabo esta tarea tal y como se te pide.

i NO INVENTES LOS DATOS '.

#### TEHA V, Curvas . Distribuciones de Frecuencia

#### OBJETIVO INTERMEDIO

- Construir! las curvas de frecuencia más utilizadas en psicolo**gfa de** acuerdo **a** un problema planteado.
- Interpretará los datos representados en las diferentes curvas de frecuencia más utilizadas en Psicología.

#### OBJETIVO ESPECIF!COS

- Explicará en que consiste el sesgo en una curva.
- Identificará los diferentes tipos de sesgo al construir distri bucfones de frecuencia.
- Explicará en que consiste la curtosis en una curva.
- Identificará las variaciones de la curtosis en las distribucio **nes** si~étricas.
- Explicará en que consiste la representación gráfica de la cur va normal.
- Convert!ra pur.tajes crudos **a** ountajes estanéarizados o tipificados Z.
- Graficara los puntajes Z bajo el área *de* la curva normal.
- Graficará distribuciones de frecuencia tales como: Oist. Normal, Dist  $\overline{v}$ , Dist L y Dist.J en base a datos proporcionados.
- Interpretara ios datos gráficados

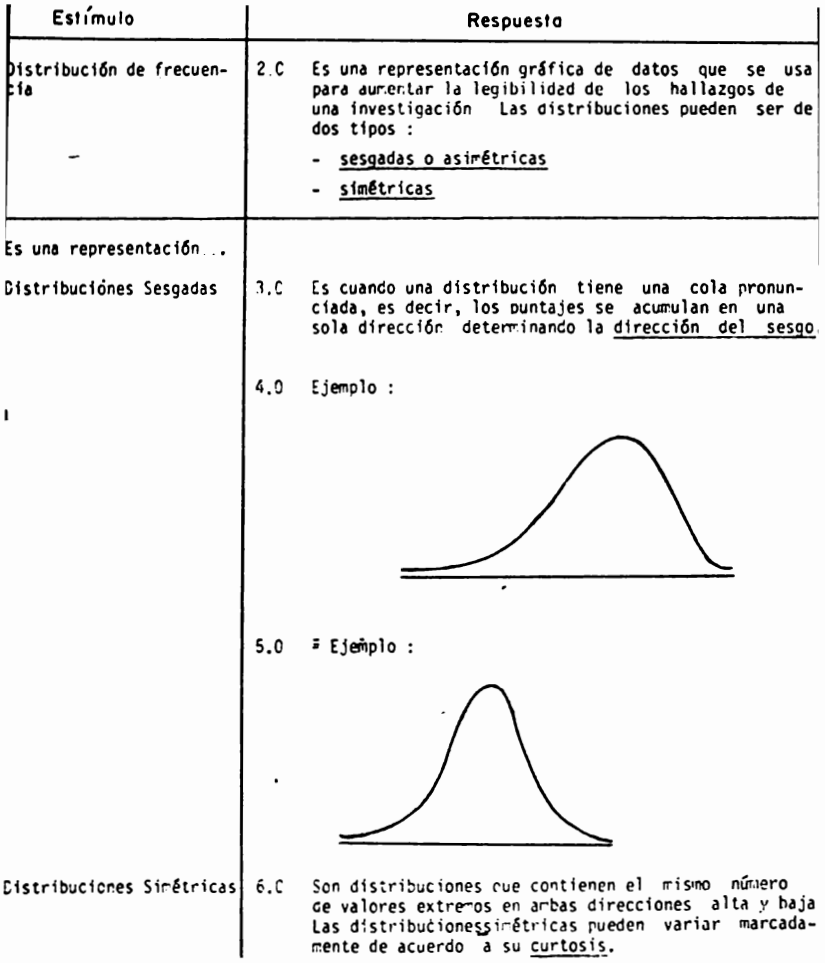
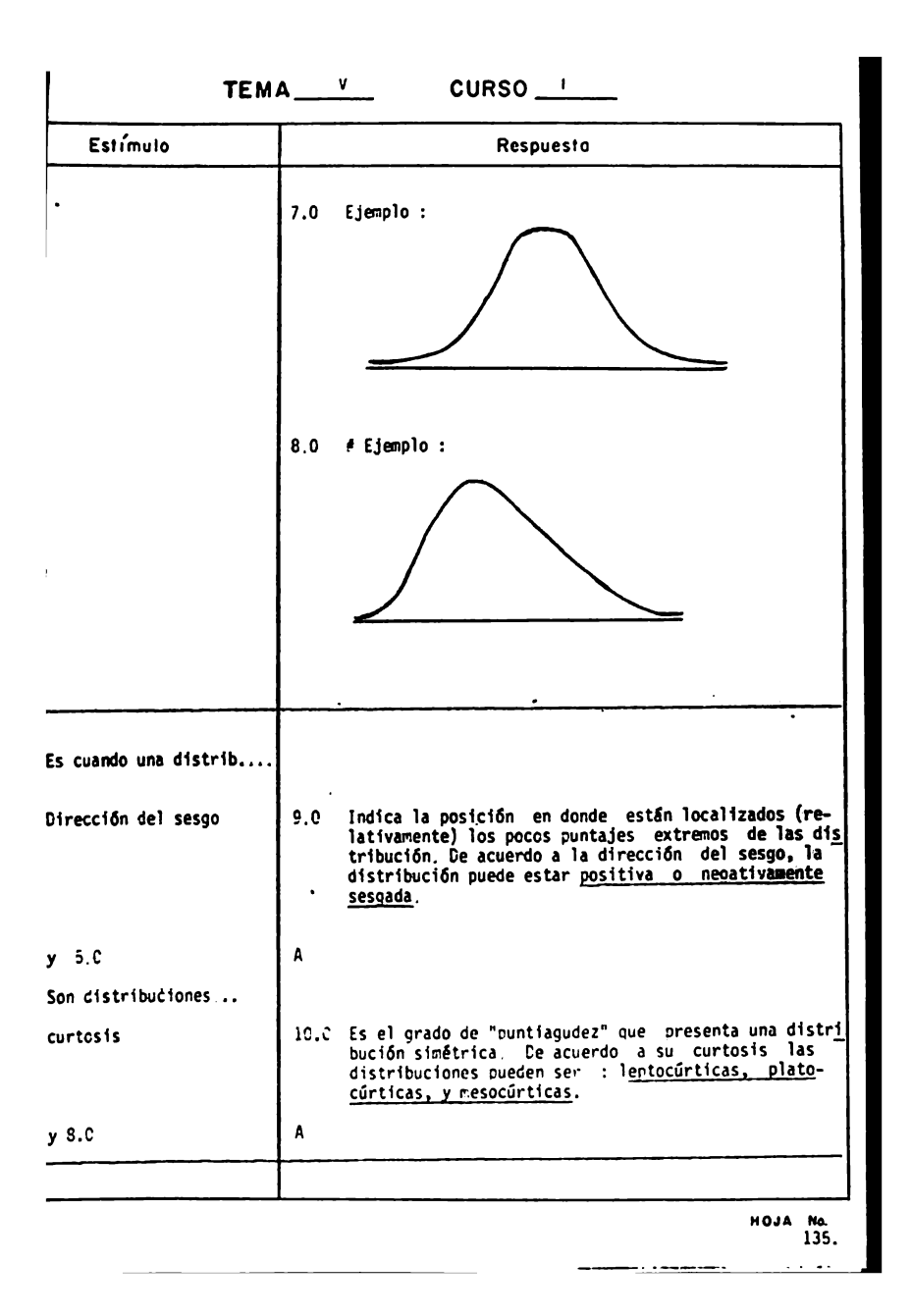

TEMA<sup>V</sup>

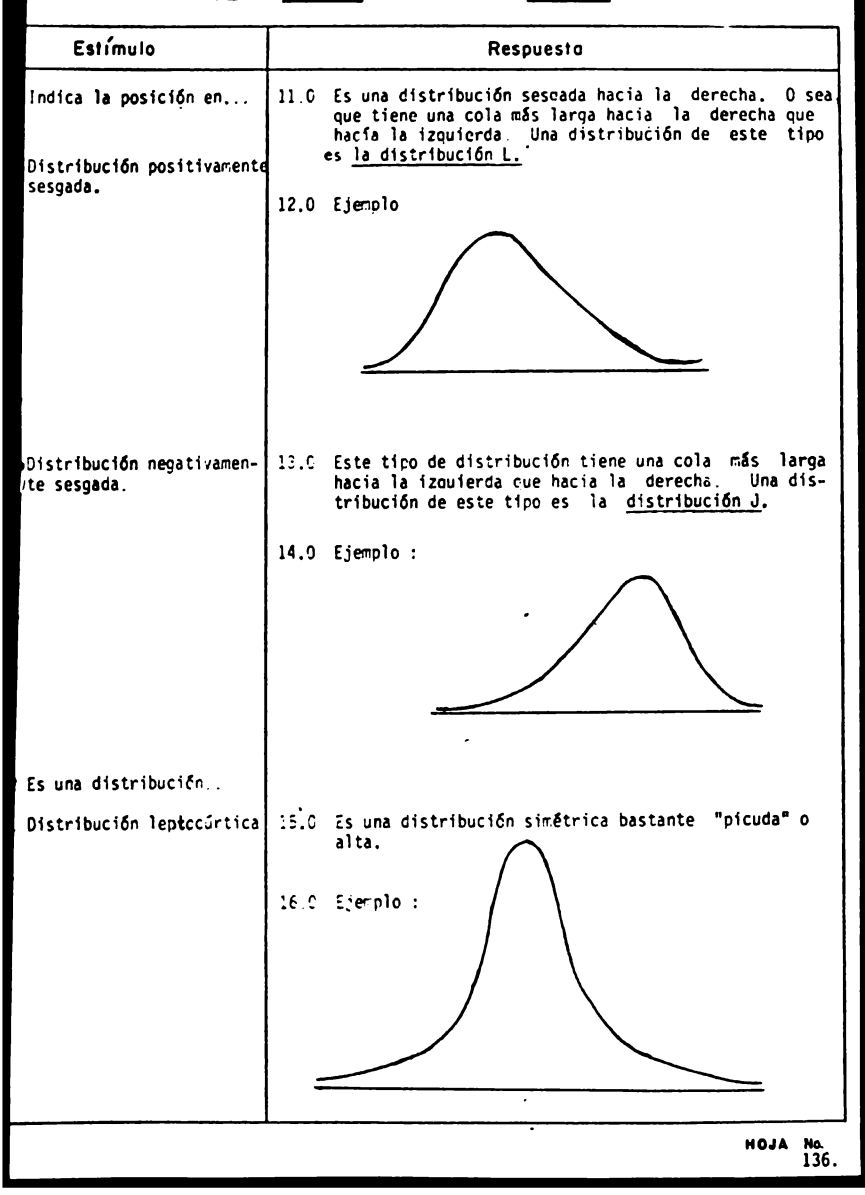

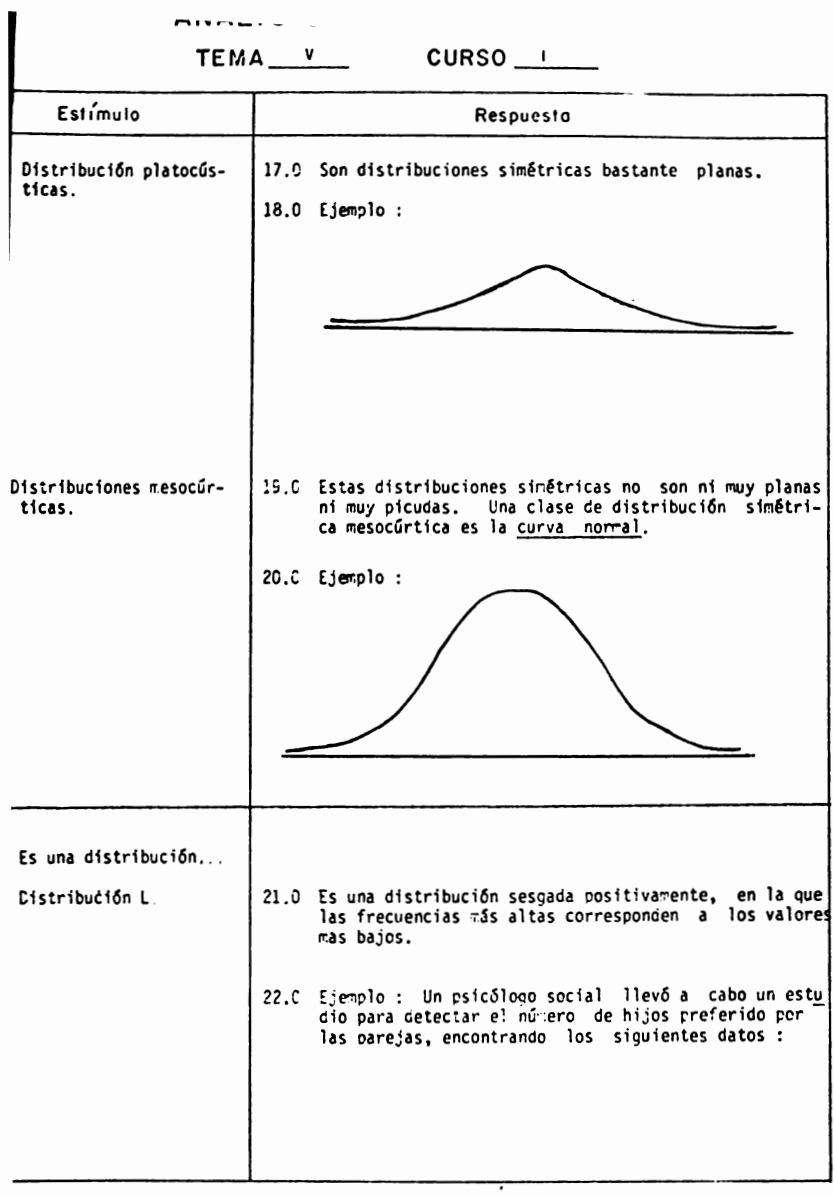

HOJA No.

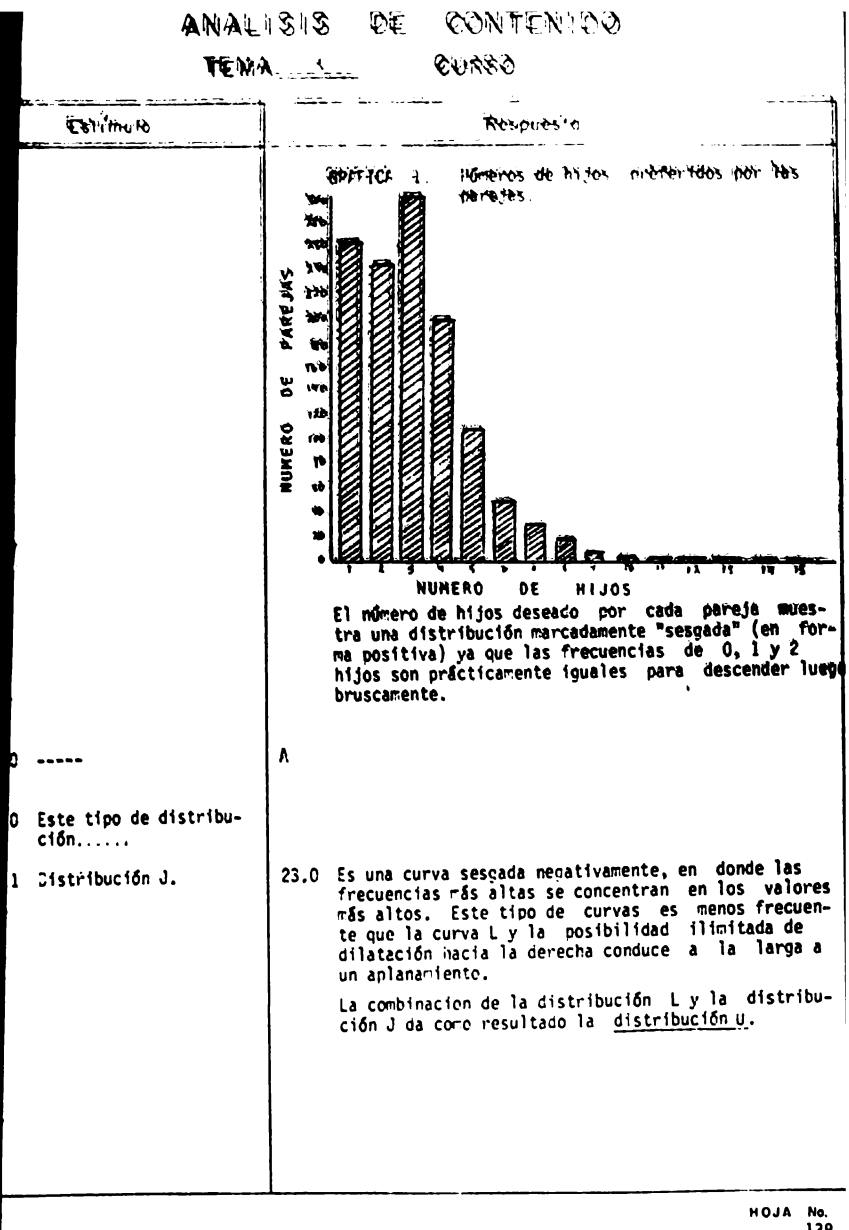

138.

MINALIOIO UE CUNTENIUO

TEMA  $\frac{v}{\sqrt{v}}$  CURSO  $\frac{1}{\sqrt{v}}$ 

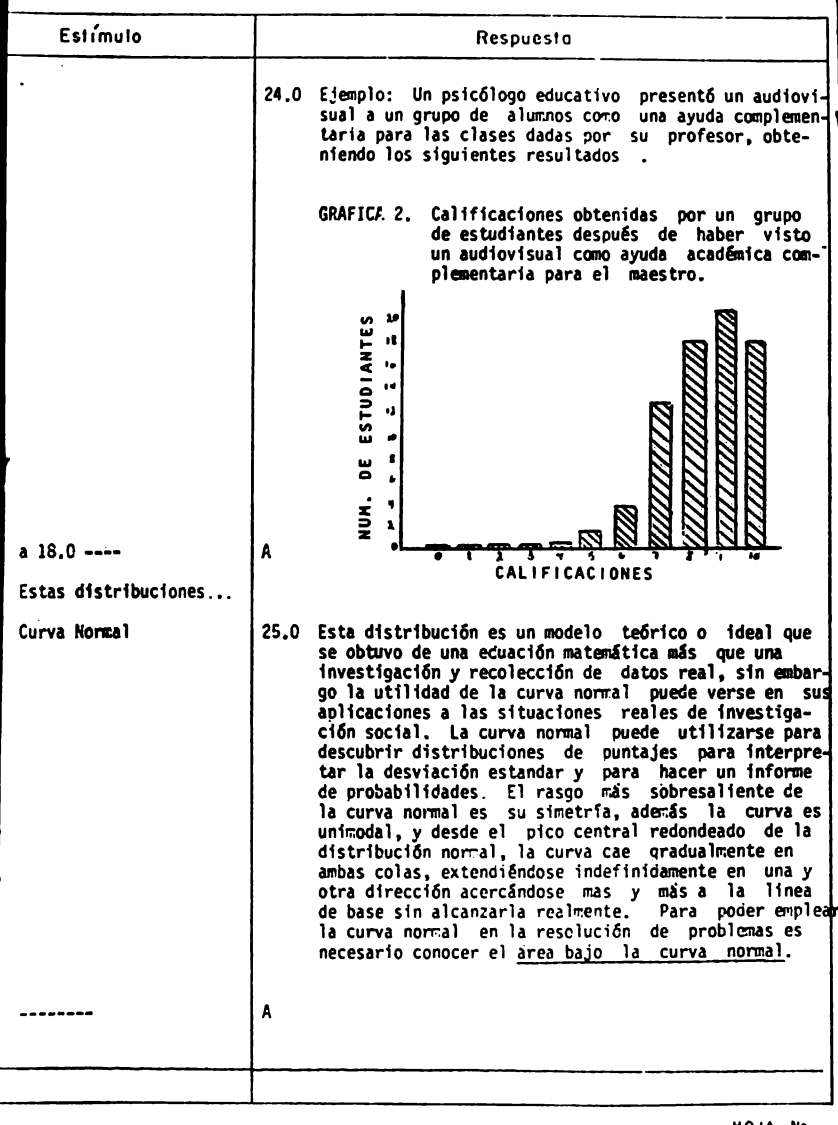

 $MOM$  No.<br>139.

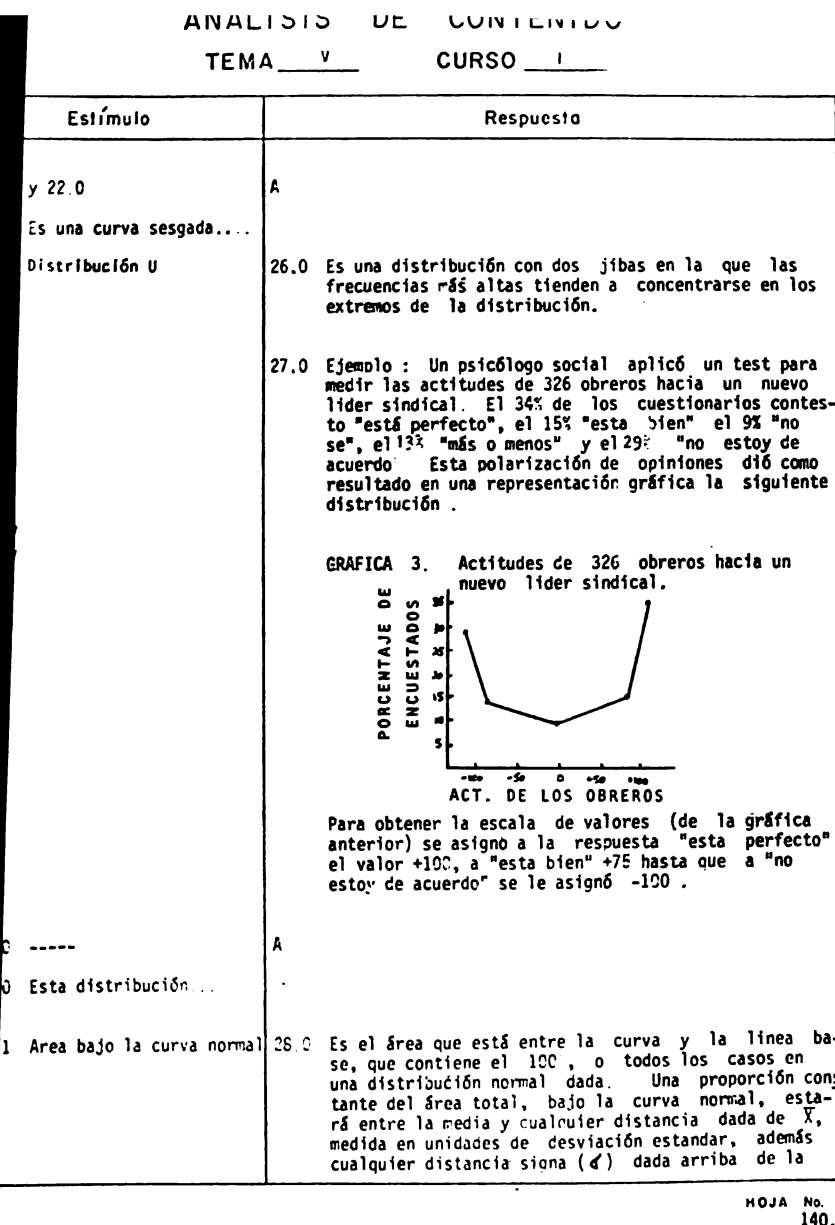

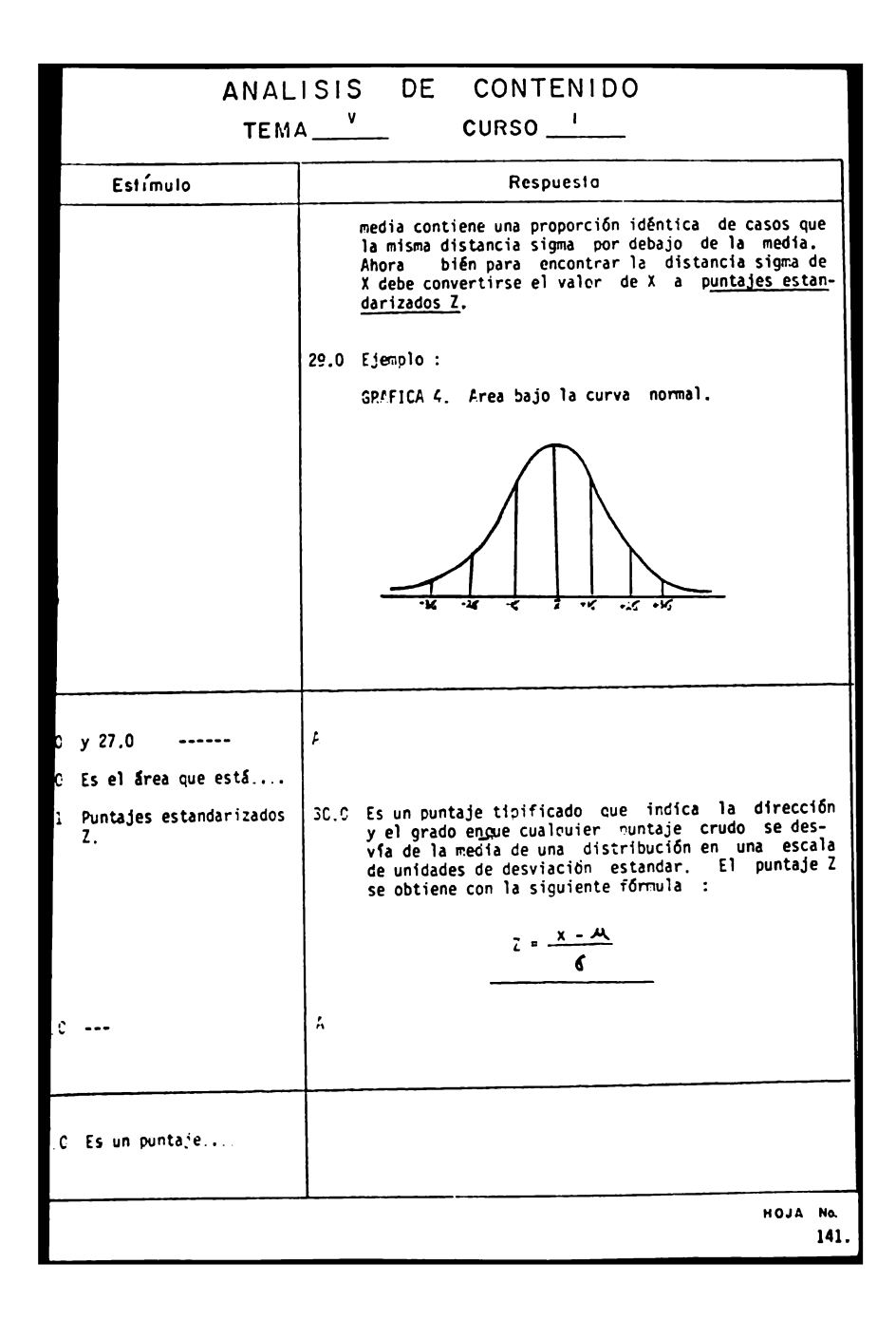

# ANALISIS DE CONTENIDO

TEMA V CURSO I

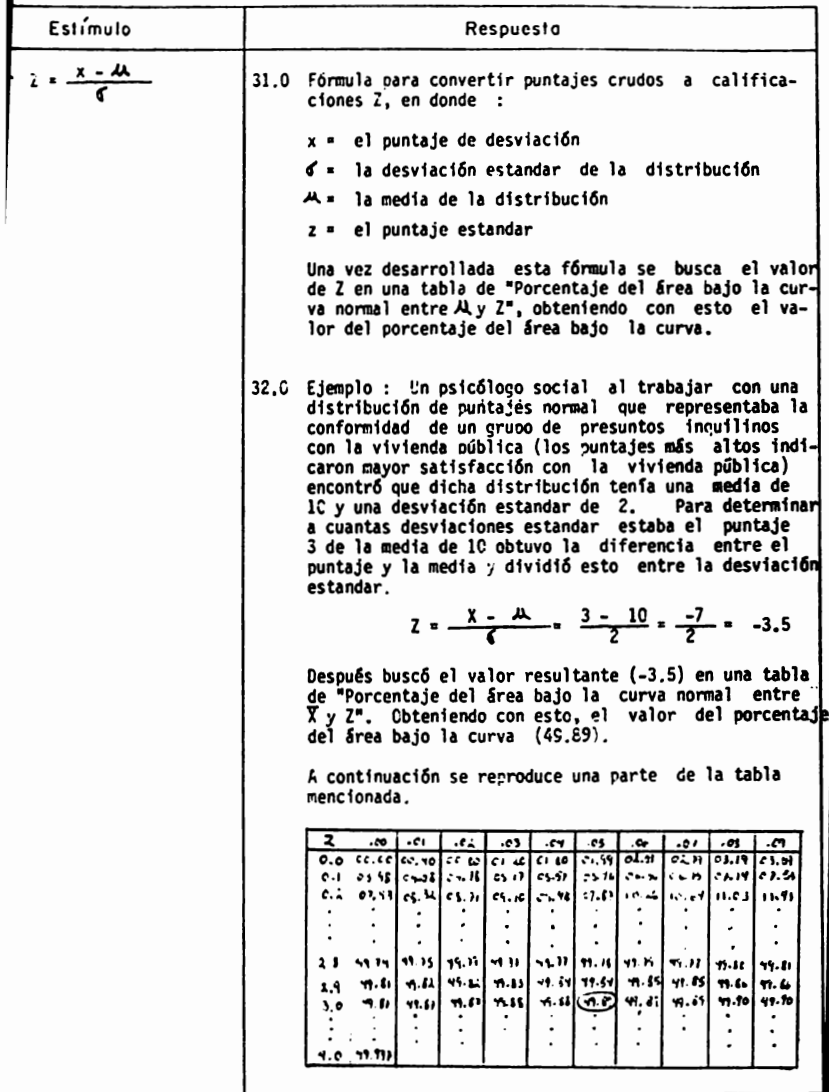

**HOJA No.**<br>142.

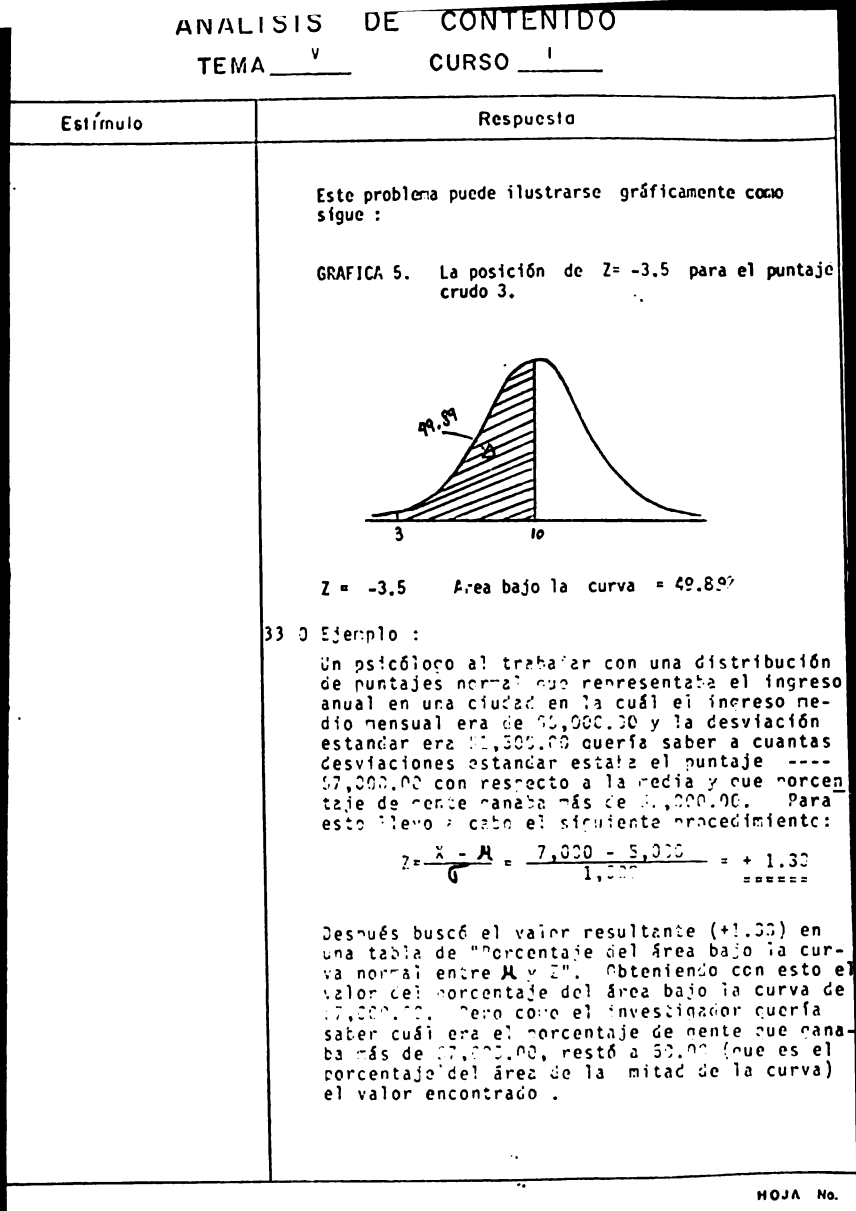

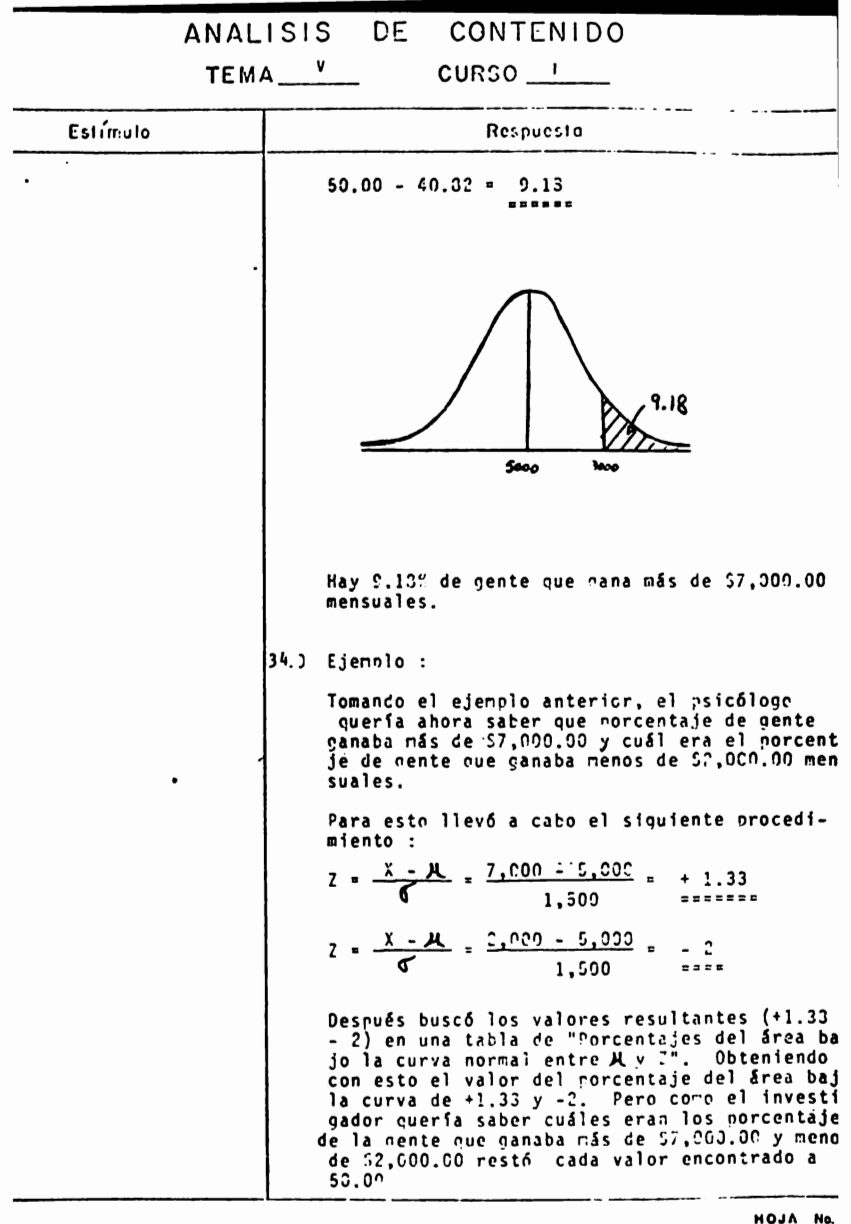

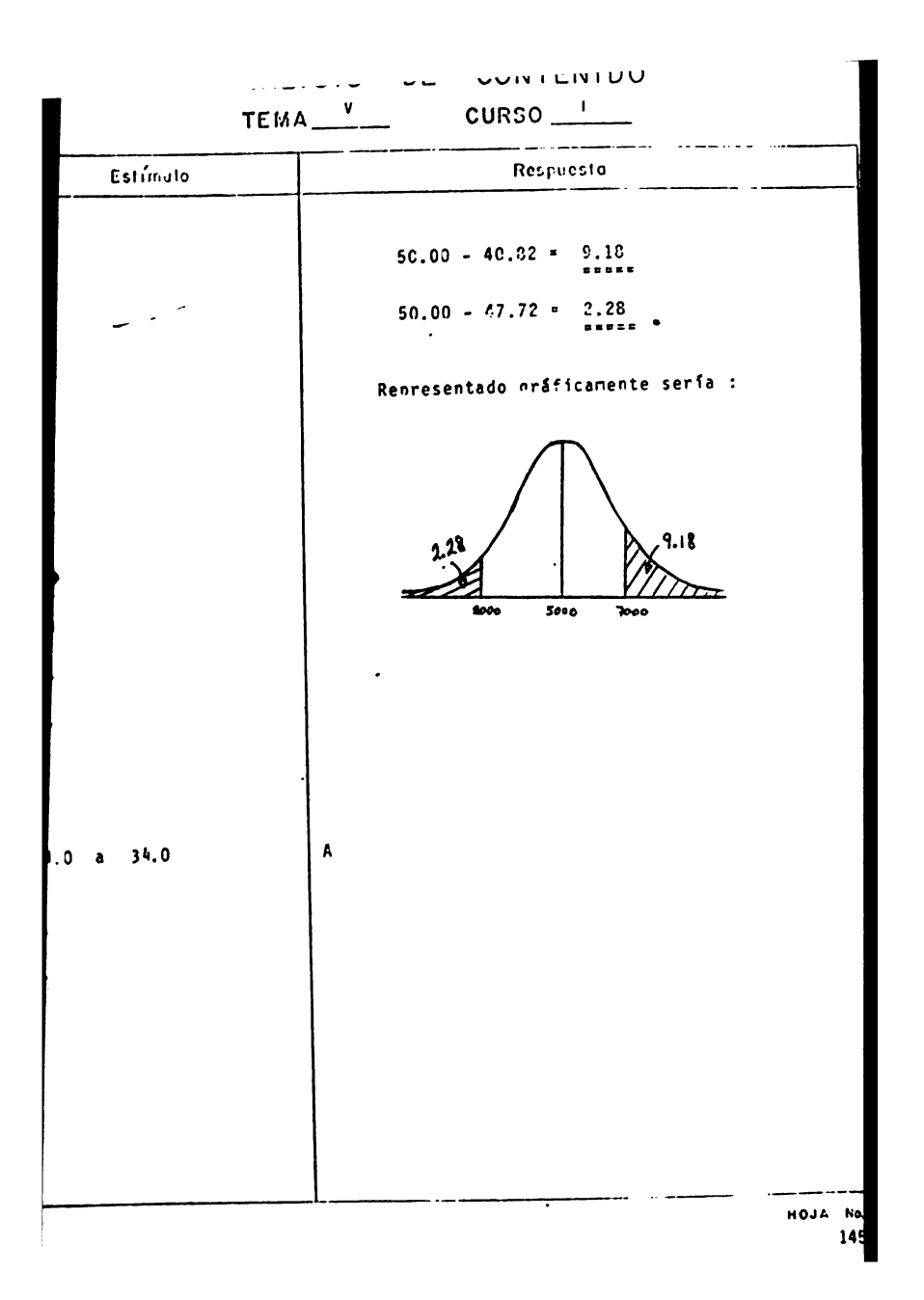

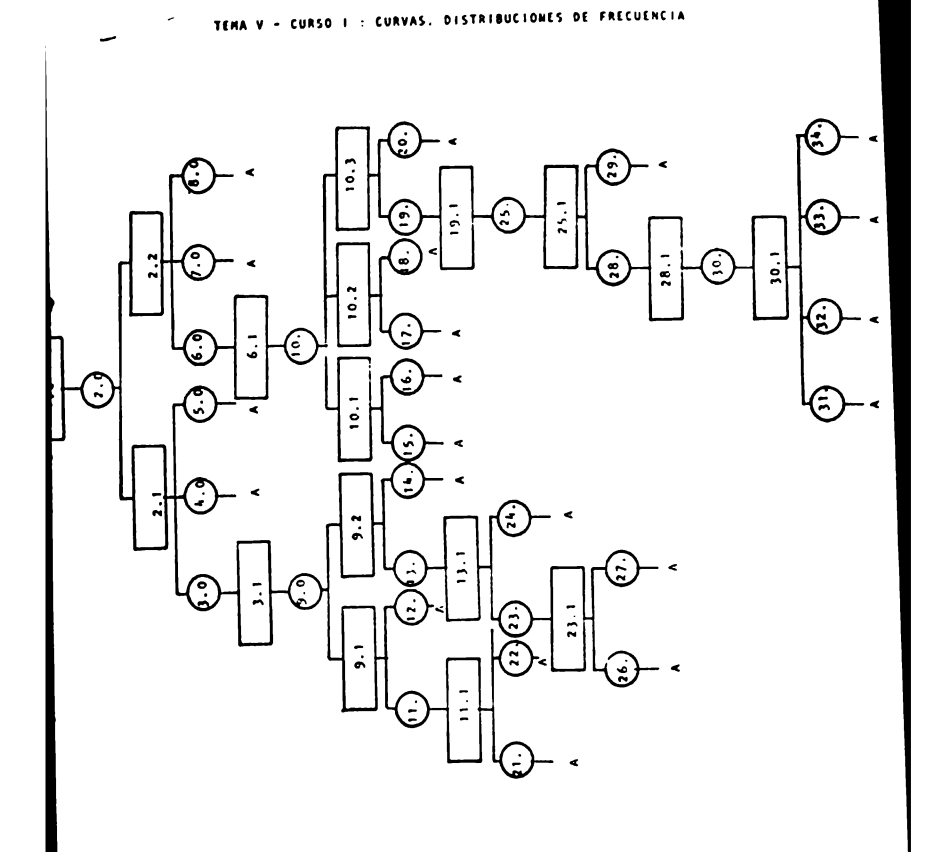

# TEMA V - CURSO I

# CURVAS . DISTRIBUCIONES DE FRECUENCIA

Indice de Secuencias.

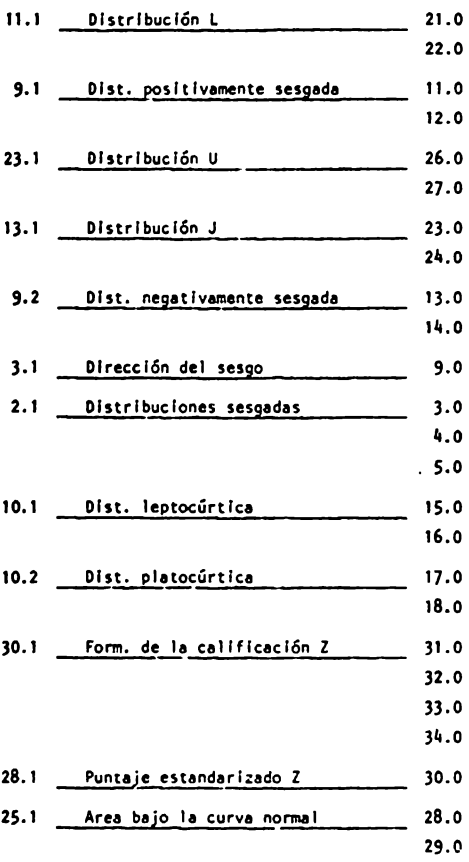

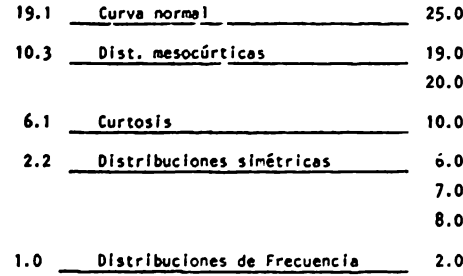

REACTIVOS : TEMA V - CURSO I,

CURVAS, DISTRIBUCIONES DE FRECUENCIA.

1.- Menciona culles son las principales curvas de frecuencia **mis** utilizadas en Psicologfa

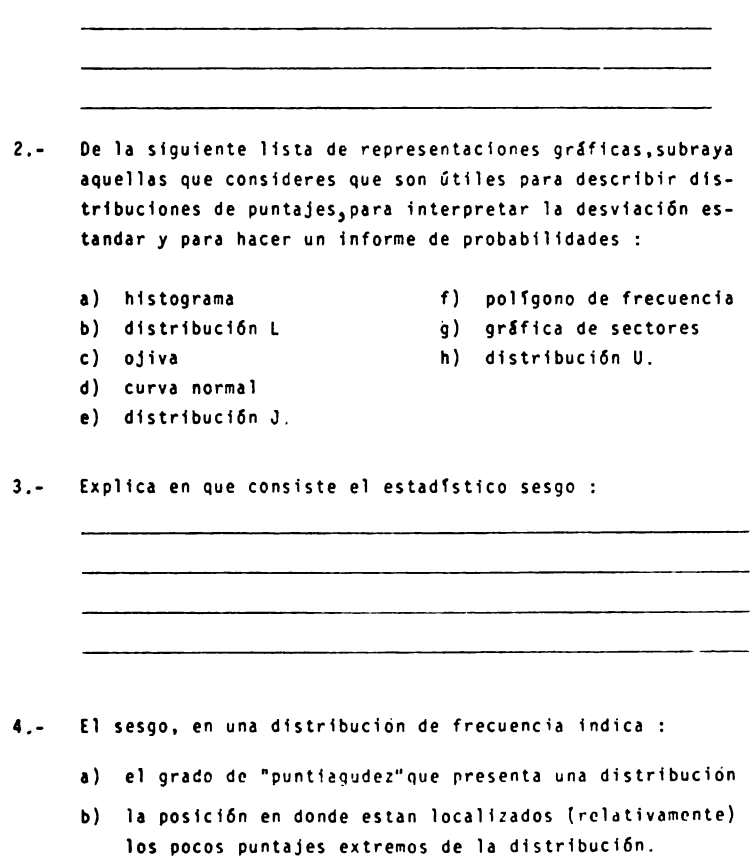

- c) la variabilidad de los puntajes con respecto a la media.
- 5.- Ejemplifica los diferentes tipos de sesgo

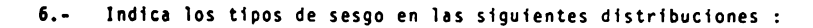

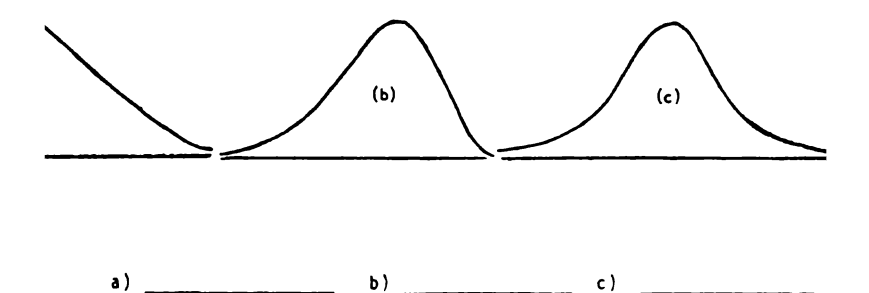

7.- Cuántos tipos de sesgo hay y cuáles son ?.

8.- Explica en que consiste el estadístico curtosis : --------------------------

--------------------------

- **9,-** La curtosis, en una d1stribuc16n de frecuencia indica
	- a) la variabilidad de los puntajes con respecto a la media.
	- b) el grado de "punt1agudez"que presenta una d1str1buci6n
	- c) la posición en donde están localizados los pocos punta-Jes extremos de la distribuci6n.
- 10.- Cuántos tipos de curtosis hay y cuáles son ?.

11.- Ejemplifica (con curvas de frecuencia) los diferentes tipos **de** curtosis

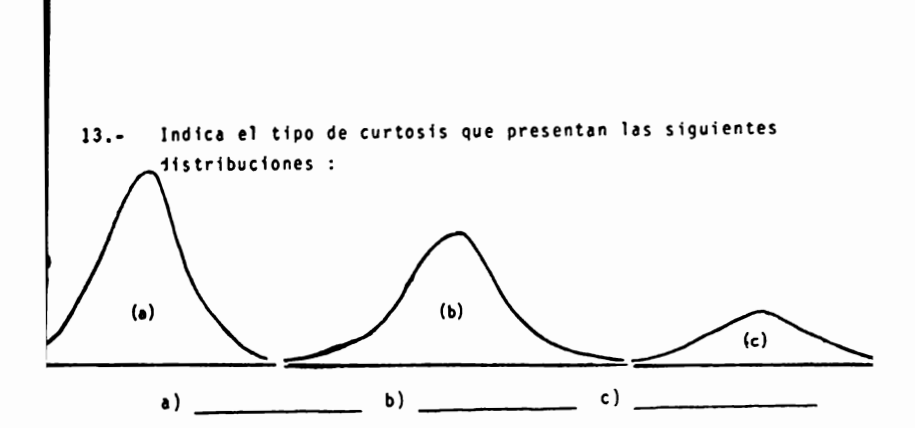

14.- Relaciona la columna de la izquierda con cada una de los incisos de la columna de la derecha

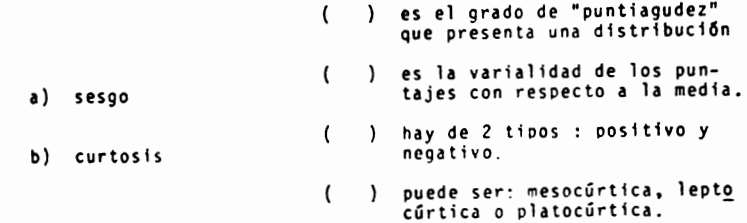

15.- Explica brevemente en que consiste la representaci6n gr& ffca de la curva normal

16.- De los siguientes incisos, subraya aquellos que consideres que describen mejor en que consiste la representación gráfica de la curva normal :

J.

- **a)** Es una dfstrfbucf6n que contiene el mismo número de valores extremos en **ambas** direcciones, alta y baja.
- b) Es una dfstribuci6n slmEtrfca bastante "picuda" o al ta.
- e) Es una dfstrfbuci6n sesgada positivamente, en la que las frecuencias más altas corresponden a los valores **11h** bajos.
- d) Es una distribución simétrica mesocúrtica.
- e) Es una distribución que indica el grado de normalidad de un indivld110 o grupo de individuos con respecto **a** la Medio de la población

-----------------------------

سياسي سيست

- -

17.- PorquE es importante el estudio de la curva normal en la carrera de Psicologfa

18.; La curva normal puede utilizarse en Psicologfa para :

- a) conocer la manera como las puntuaciones se desvían de la **med ta dad.**  aritmética y cuál es su variabili-
- **b)** Indicar cu&l es el valor que se encuentra con mayor frecuencia en un conjunto de números e Interpretar parametros estadfsticos.
- c) describir distribuciones de puntajes, interpretar la desviación estandar y hacer un informe de probabili**dades,**
- 19.- Explica en que consiste las puntuaciones estandarizadas o tipificadas Z.

- 20.- Las puntuaciones estandarizadas o tipificadas Z Indican :
	- a) el área que está entre la curva y la linea base de la distribución
	- b) una proporción constante del área total bajo la curva<br>normal, que está entre la media y cualquier distancia<br>arriba de la media.
	- c) la dirección y el grado en que cualquier puntaje crudo<br>se desvía de la media de una distribución en una esca-<br>la de unidades de D.E.
- 21.- Describe brevemente los pasos necesarios para calcular las calificaciones estandarizadas Z.  $\sim$ 22.- Un psic6logo clfnico al trabajar con una distribuci6n de puntajes normal que representaba la frecuencia de agresiones de un grupo de niños en un periódo de tiempo, encontró que dicha distribución tenía una media de 10 y una desviac16n estandar de 2.
	- a) determina a cuantas desviaciones estandar esta el puntaje 3 de la media.
	- b) busca el valor resultante en una tabla de calif.Z.
	- c) gráfica el valor del porcentaje encontrado, en el área bajo la curva.

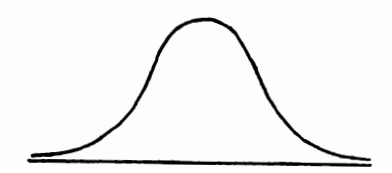

- 23.- Un Psic61ogo clfnico aplic6 un test de inteligencia a un grupo de estudiantes de preparatoria, encontrando que la distribución del IQ era normal con una media de 100 y una desviación estandar de 16 .
	- a) determina a cuantas desviaciones estandar está el pun taje 120 de la media
	- b) busca el valor resultante en una tabla de calff. Z.
	- c) grafica el valor del porcentaje encontrado, en el área bajo la curva.

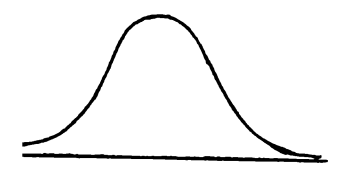

**24.-** Un psic61ogo social llev6 a cabo un estudio en tres flbricas **para** detectar la forma como se distribuían los sueldos de 1218 empleados, encontrando los siguientes datos :

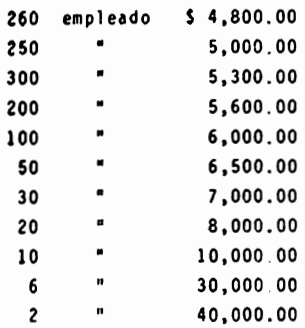

- a) grafica una distribuci6n de frecuencia que represente los datos anteriores.
- b) indica el tipo de distribución de que se trata
- c) interpreta los datos graficados.
- 25.- Un psic61ogo social llevó a cabo un estudio para detectar el **medio** de transporte que utilizaban 100 alumnos de una preparatoria, encontrando los siguientes datos :

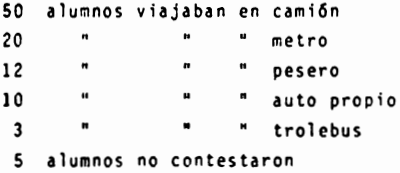

Como el psic6logo encontr6 6 categorfas de respuestas **a cada** una le aslgn6 un valor numErlco de la siguiente forma :

- la respuesta "viajo en caml6n" le asign6 el valor 6, a "vlaj6 en pesero• le asign6 el valor 5 *y* asf sucesivamente hasta que a •no· hubo respuesta" le aslgn6 el valor de l.
	- a) graflca una distribuci6n de frecuencias que represente los datos anteriores,
	- b) Indica el tipo de distribuci6n de que se trata,
	- c) interpreta los datos graficados.

26.: Un psicólogo pregunto a 36 hombres si crefan que las mujeres mexicanas estuvieran preparadas para vivir solas, El 39 **de**  los cuestionados contestó "definitivamente no", el 15% "creo que no", el 6% "no lo se", el 11% "probablemente algunas" y el 29': "claro que si".

```
Para obtener una escala de valores se asignó a la respuesta
"definitivamente no", el valor - -100 a
"creo que no", el valor - -75 a
" no lo se "
                  el valor - -25 a
" probablemente algunas el v. - +50 y a
" claro que si"
                el valor - +100
```
- a) grafica una distribución de frecuencia que represente los datos anteriores.
- b) indica el tipo de distribución de que se trata
- c) interpreta los datos graficados.

27.- En la siguiente curva de frecuencias localiza los siguientes estadísticos :

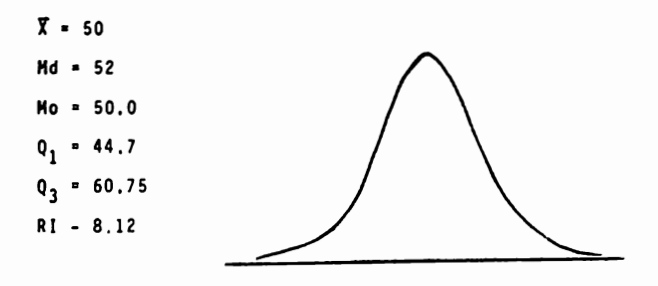

A continuación se te dá un ejemplo hipotético de una curva  $28.$ normal, con cierta calificación Z'localizada en ella. Inven ta la situación hipotética (relacionada con Psicología) que podría justificar la localización de dicha calificación e interpreta la curva.

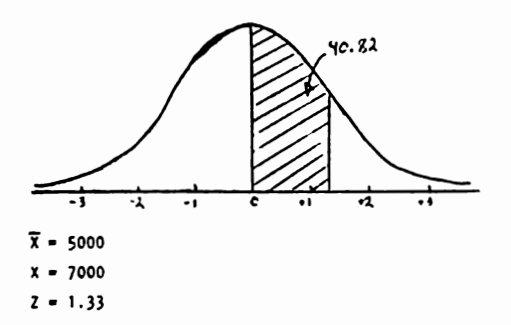

# TEHA V, CURSO 1

#### DISTRIBUCIONES DE FRECUENCIA

# ACTIVIDADES PARA LOS ALUMNOS

Al finalizar la unidad recabarás información de 20 parejas jovenes no mayores de 25 años, acerca de el número de hijos que les gustarfa tener,

- a) Organiza éstos datos en una tabla de frecuencias.
- b) Representa gráficamente la información anterior a través de una curva de distribuciones de frecuencias.
- c) Interpreta la curva, mencionando el tipo de curva de que se trata.

Así mismo, recabarás información de 20 parejas mayores de 35 años, acerca de el número de hijos que tienen.

- a) Organiza Estos datos en una tabla de frecuencias.
- b) Representa gráficamente esta información a través de una curva de distribuciones de frecuencias.
- c) Determina a cuántas desviaciones estandar está :

c.1) el puntaje 9 (hijos) de la media c.2) el punta je (hijo) de la media

- d) Busca el valor resultante de los incisos c.1 y c.2 en una tabla de calif. z.
- e) En el area bajo la curva, grafica los porcentajes encontra dos.
- f) Interpreta los resultados, mencionando la información del inciso C,
- KOTA: El objetivo de esta práctica es que reafirmes los conocimientos adquiridos en clase. Por lo tanto, es importante que lleves a cabo esta tarea tal y como se te pide. No inventes los datos '

#### TEMA V, CURSO 1,

# DISTRIBUCIONES DE FRECUENCIA

### ACTIVIDADES PARA LOS ALUMNOS

Al finalizar la unidad recabarás informaci6n de 20 hombres que encuentres en la calle (de preferencia fuera de la UNAH) acerca de la opini6n que cada uno de ellos tiene de : "Si la mujer mexicana est& preparada oara vivir sola ".

- a) Organiza estos datos en una tabla de frecuencias que no contenga m&s de 5 categorfas de respuesta (Por ejemplo: "Por supuesto que no", "no estoy seguro","no se", "solamente algunas mujeres", "claro que si").
- b) Representa gráficamente la información anterior a través de una curva de distribuciones de frecuencias.
- e) Interpreta la curva, mencionando el tipo de curva de que se trata,

Así mismo, recabarás información de 20 mujeres mayores de 25 anos, acerca de los años de estudio. que tengan (a partir de la escuela primaria).

- a) Organiza Estos datos en una tabla de trecuencias
- b) Representa gráficamente esta información a través de una curva de distribuciones de frecuencia.
- c) Determina a cuántas desviaciones estandar está:
	- c.l) el puntaje 12 (años de estudio) de la media c.2) el puntaje 6 (años de estudio) de la media
- d) Busca el valor resultante de los incisos c.l y c.2 en una tabla de calificaciones Z.
- e) En el área bajo la curva, grafica los procentajes encontra dos.
- f) Interpreta los resultados, mencionando la informaci6n del inciso C.
	- NOTA : El objetivo de esta práctica es que reafi<u>r</u><br>mes los conocimientos adquiridos en clase. Por lo tanto, *es* importante que lleves a cabo esta tarea tal y como se te pide.

# TEMA VI . Análisis de Correlación .

### OBJETIVO INTERMEDIO

- Elt9ir, el coeficiente de correlaci6n adecuado de acuerdo al problema que se le presente.
- Analizar& los resultados obtenidos al solucionar un problema, justificando el coeficiente correlaci6n usado,

# OBJETIVOS ESPECIFICOS

El alumno ...

- Explicará que es un coeficiente de correlación.
- . Explicar& en que consisten los siguientes conceptos de análisis de correlación :
	- **a.** Diagrama de dispersi6n
	- b. Correlación lineal (positiva y negativa )
- Construirá diagramas de despersión en base a una serie de  $\sim$ **datos** relacionados con Pslcologfa.
- Explicar§ los diferentes tipos de coeficiente de correla-· ción más utilizados en Psicología :
	- **a.** Coeficiente Pearson
	- **b.** Coeficiente Spearman
- Resolverá ejercicios aplicando los diferentes coeficientes de correlación
- Utilizara un mftodo simplificado para comprobar la signifi cancia de la correlación de Pearson y Spearman
- Explicará cómo y cuándo se usan los procedimientos de análisis de correlación antes mencionados
- Justificara la aplicación de un coeficiente de correlación a un problema presentado.

TEMA VI CURSO I

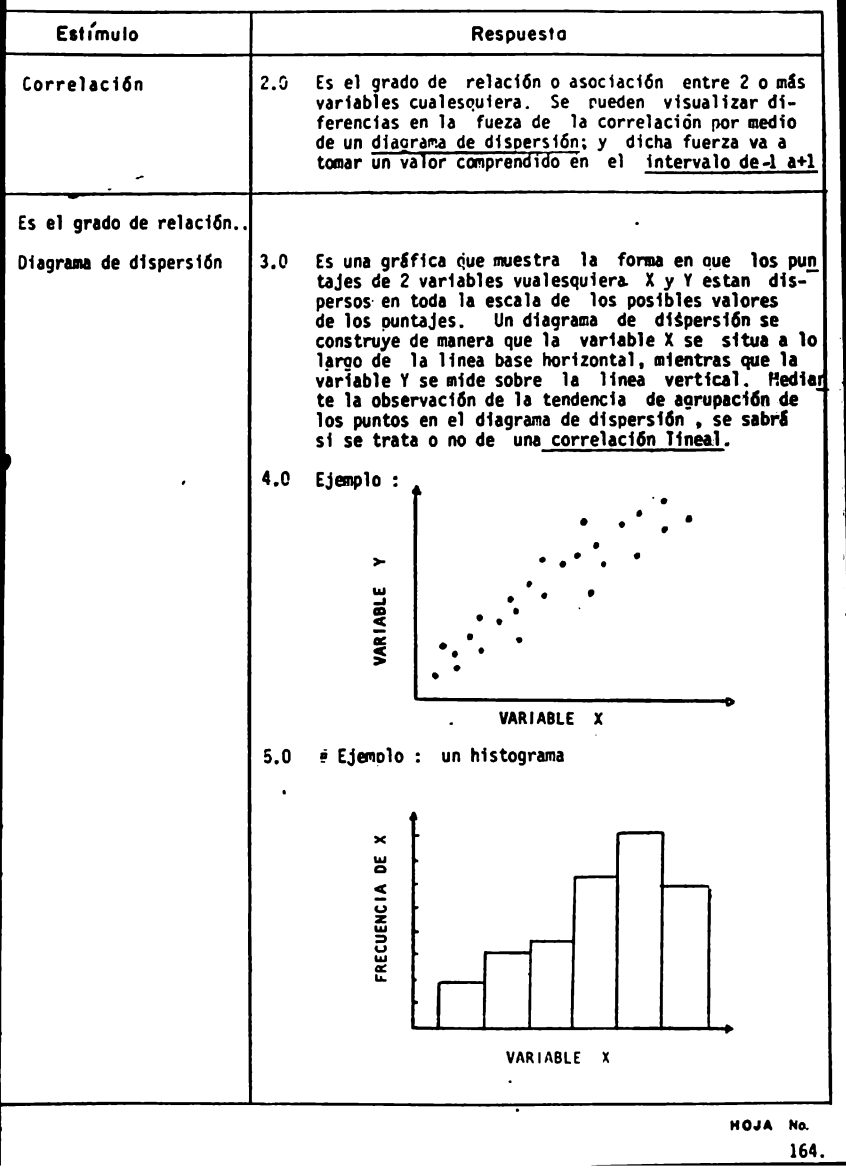

TEMA<sup>VI</sup> CURSO<sub>U</sub>

 $\sim$   $-$ 

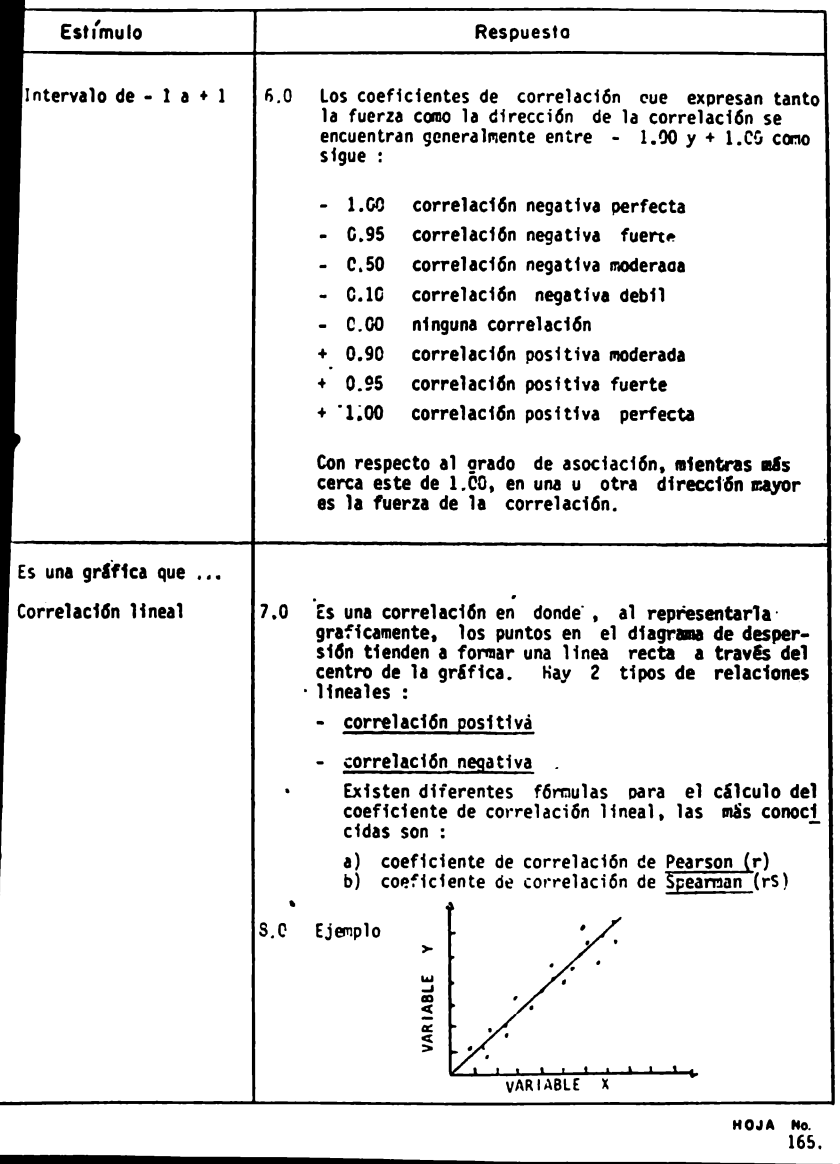

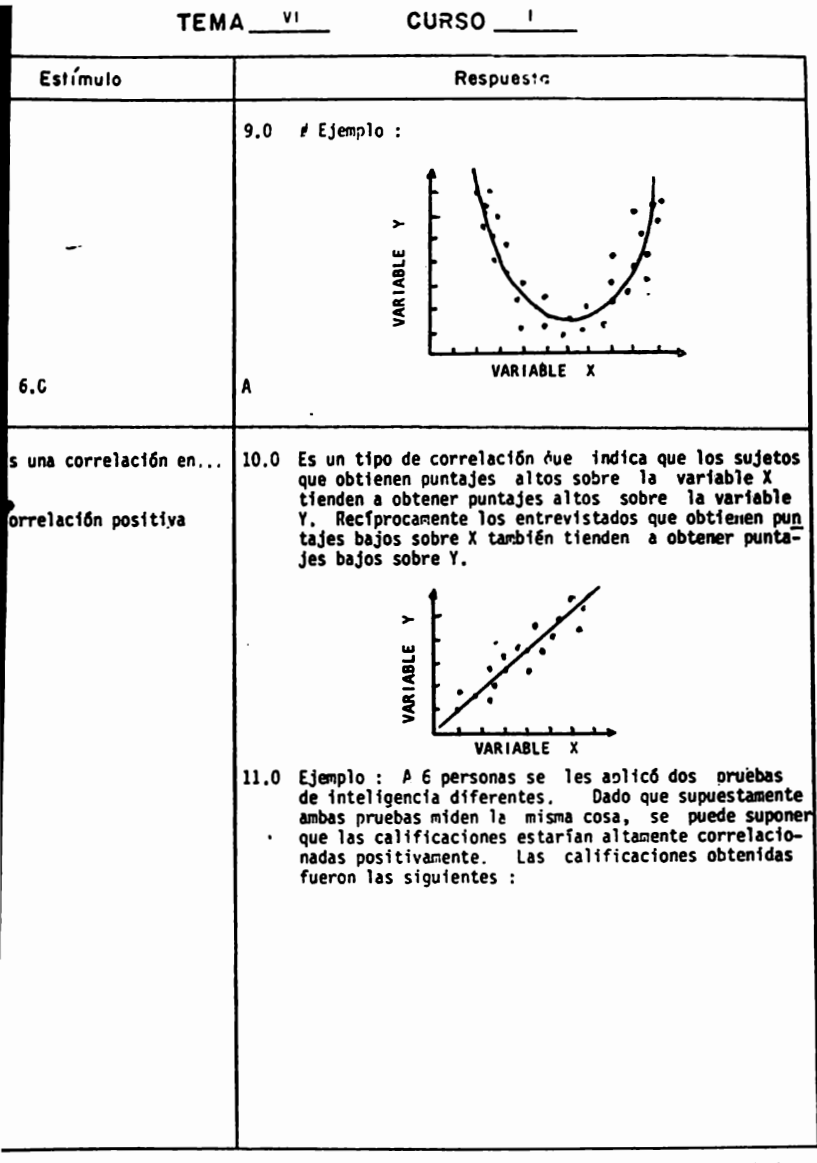

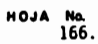

TEMA VI CURSO '

 $\sim$   $\sim$ 

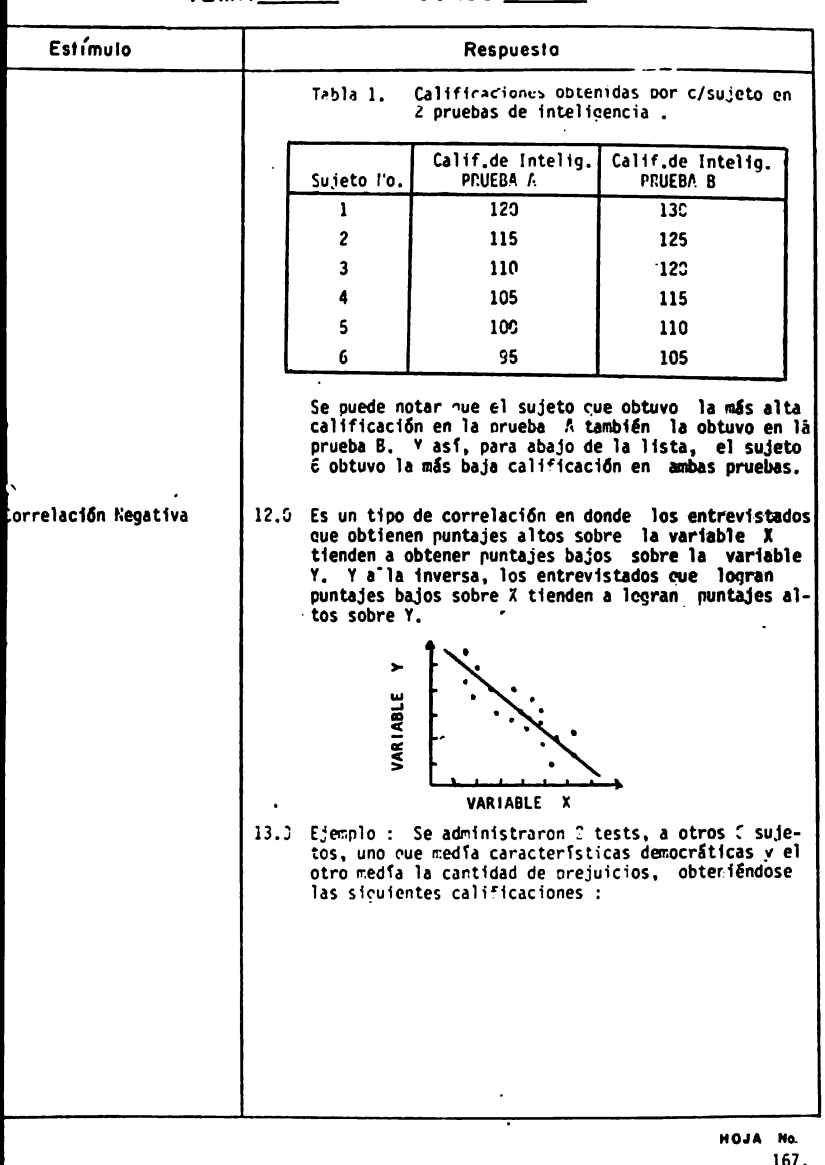

167.

٠.,

 $\sim$   $\sim$   $\sim$ 

# ANALISIS DE CONTENIDO

 $TEMA$ <sup>VI</sup>  $CURSO$   $\qquad$ 

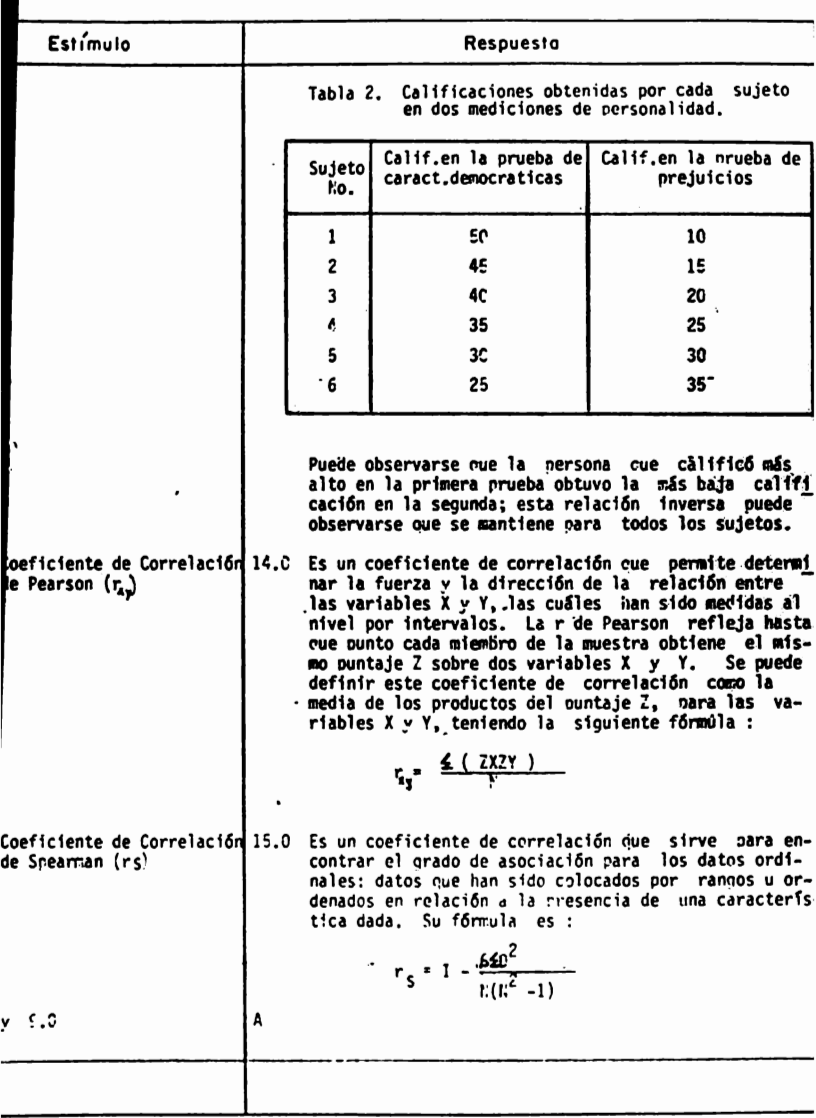

HOJA No.

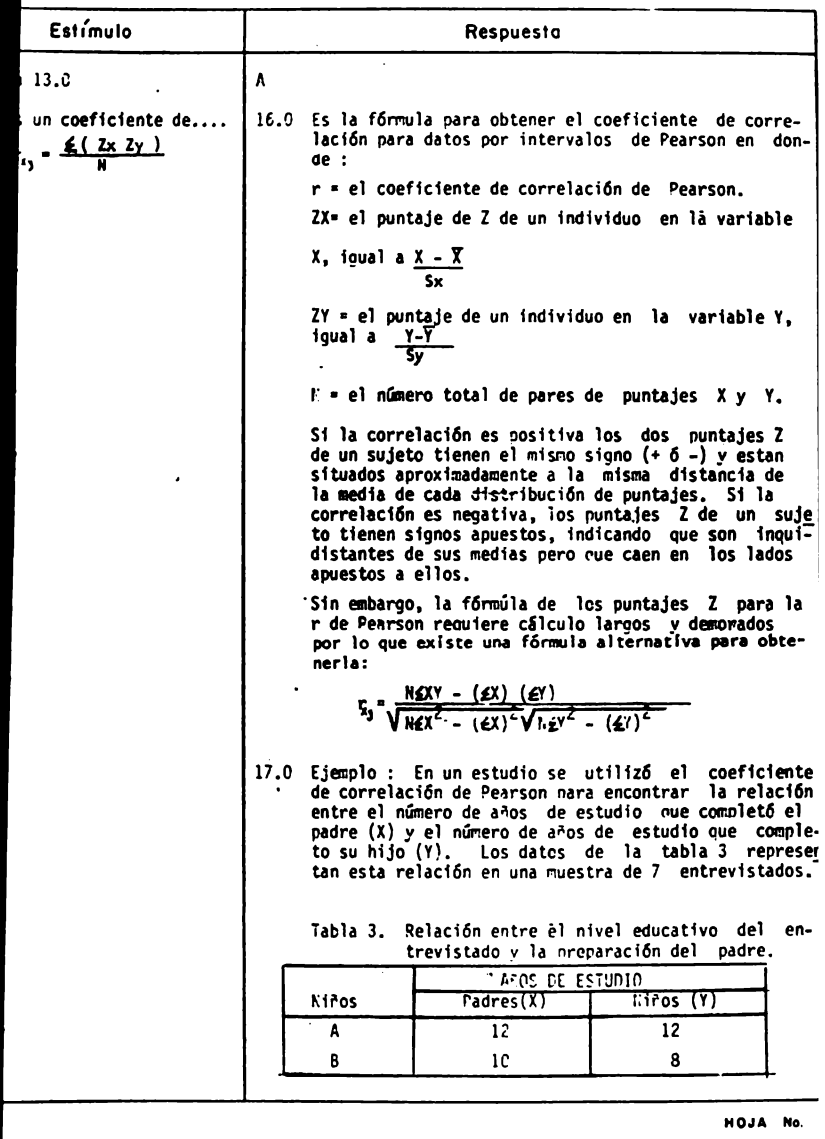

169.

MITMLIUIU UL UUITILITIUU

TEMA VI CURSO |

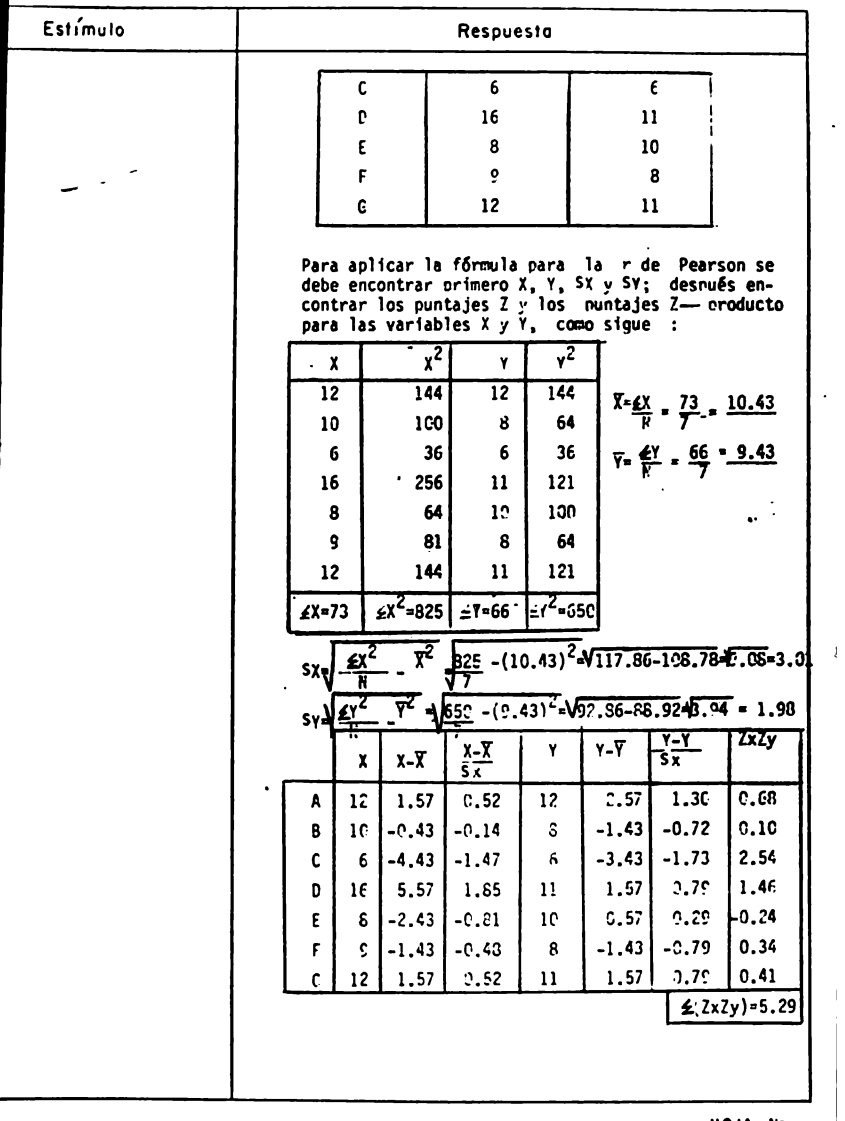

 $MOJA$  No.<br>170.
## ANALISIS DE CONTENTOO

#### TEMA VI  $CURSO_1$

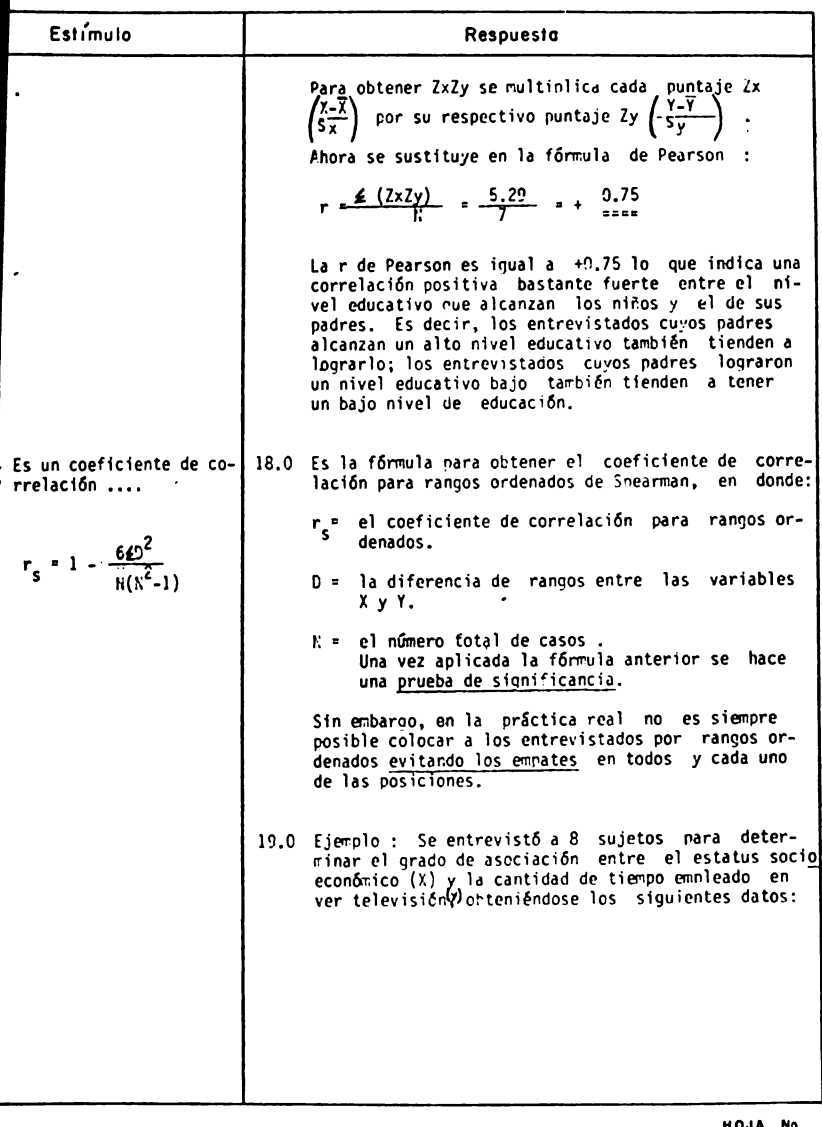

 $\begin{array}{cc}\n\text{HOM} & \text{No.} \\
\text{171.}\n\end{array}$ 

SERVICE OF VONTENTUO

TEMA VI CURSO |

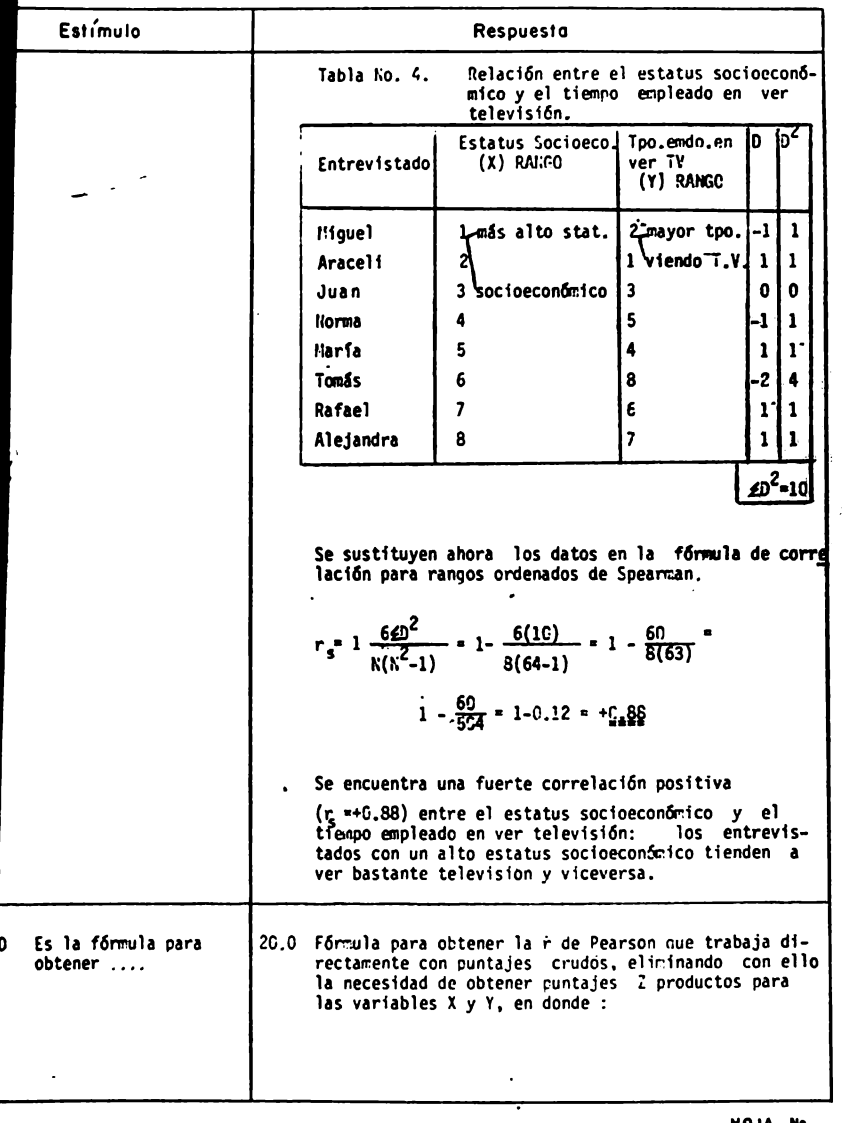

 $\begin{array}{cc}\n\text{NOJA} & \text{No.} \\
\text{172.}\n\end{array}$ 

MITMLIVIU UL

TEMA VI CURSO |

www.culture.com

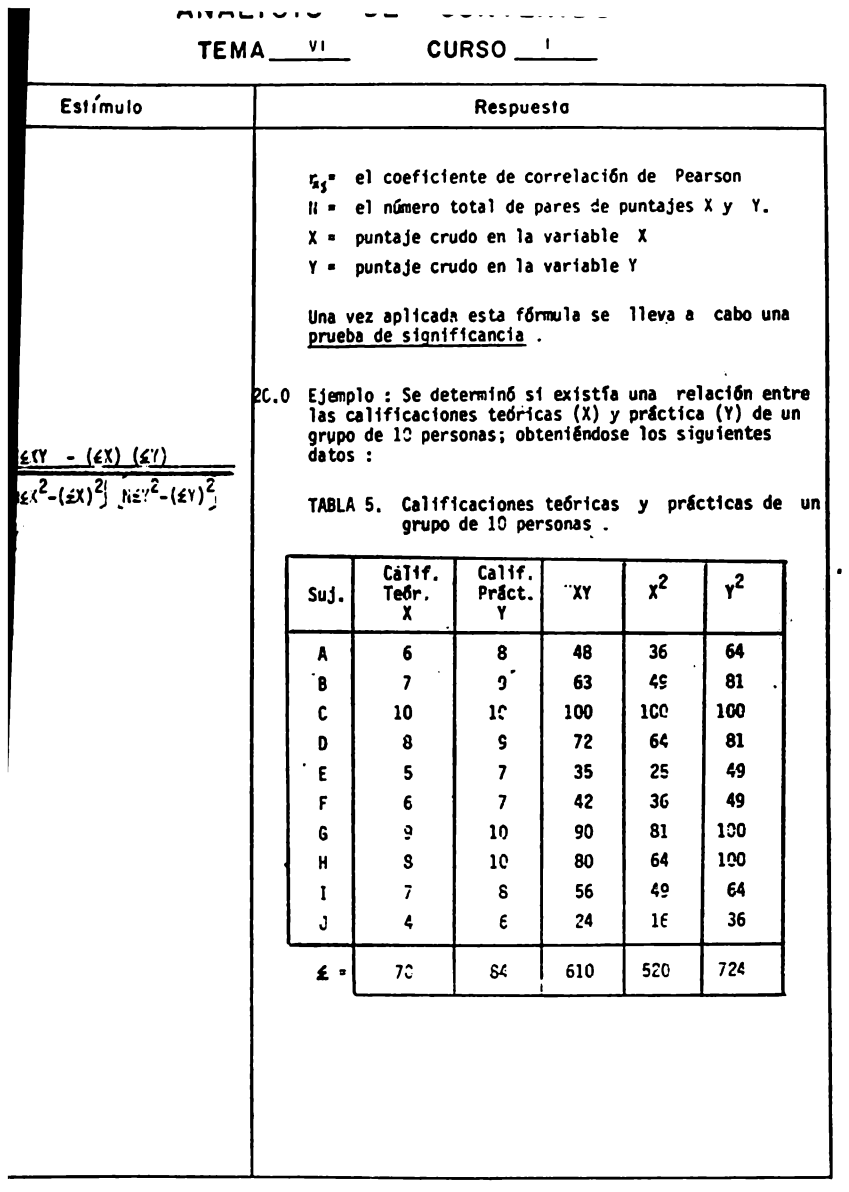

HOJA No.<br>173.

MITMLIVIU UL VUITIEITIUU

TEMA VI CURSO |

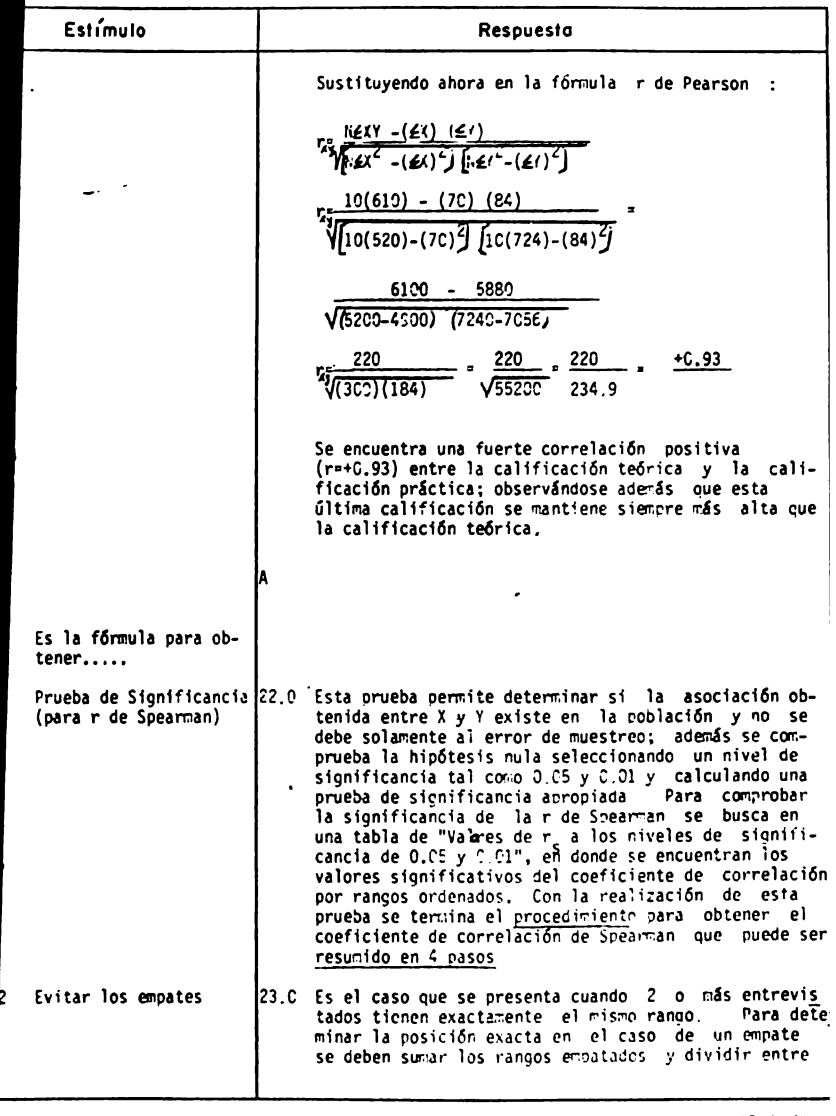

 $\begin{array}{cc}\n\hline\n\text{HOM} & \text{No.} \\
\hline\n174.\n\end{array}$ 

# ANALISIS DE CONTENIDO

### TEMA VI CURSO |

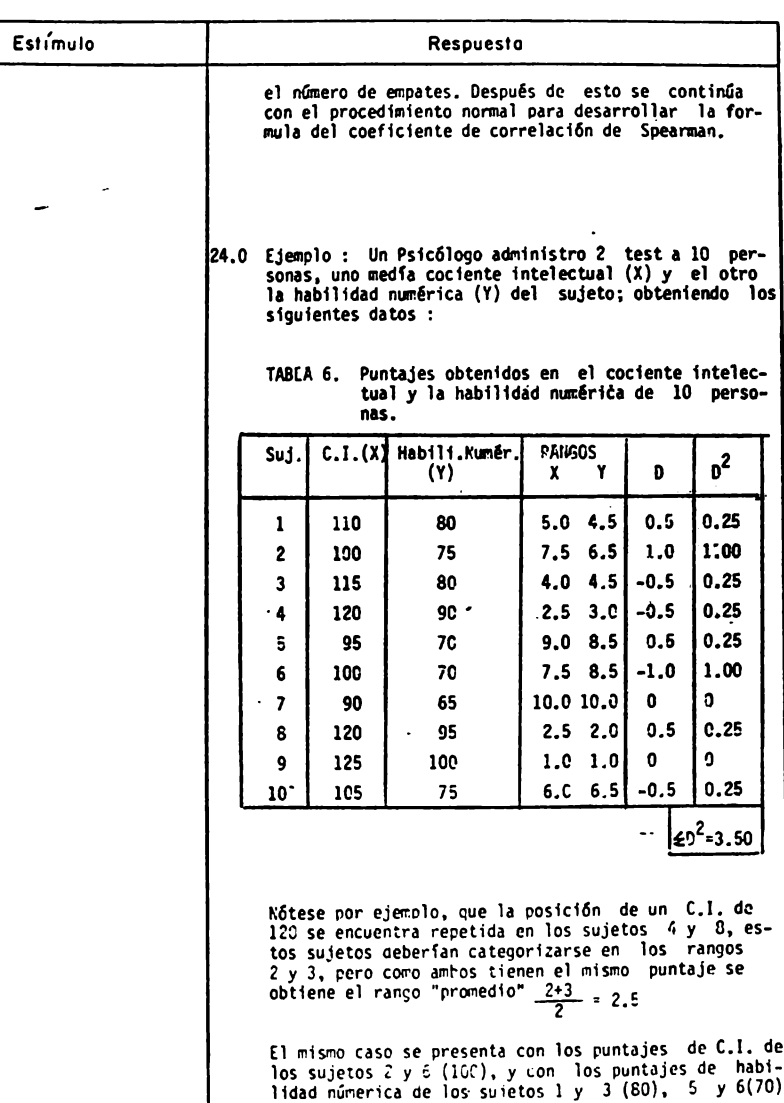

**HOJA No.**<br>175.

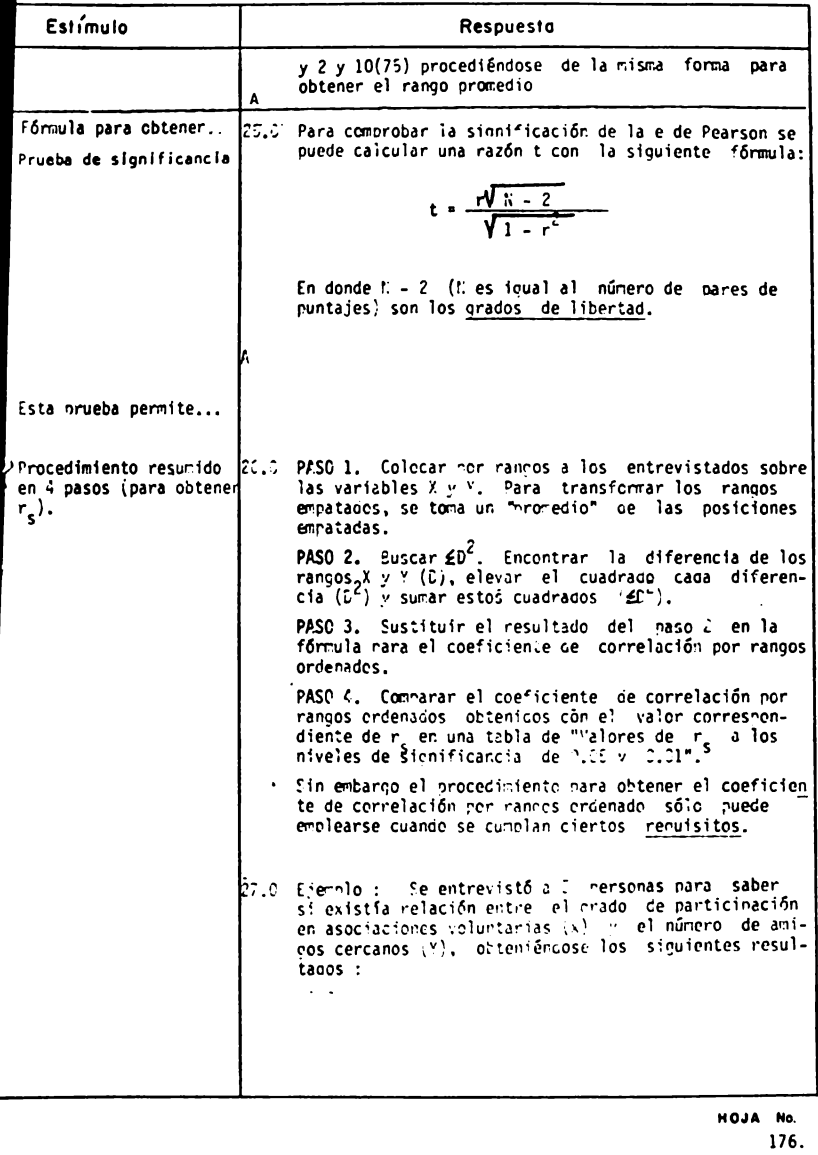

 $\ddotsc$ 

L.

 $\overline{\phantom{a}}$ 

### TEMA VI CURSO '

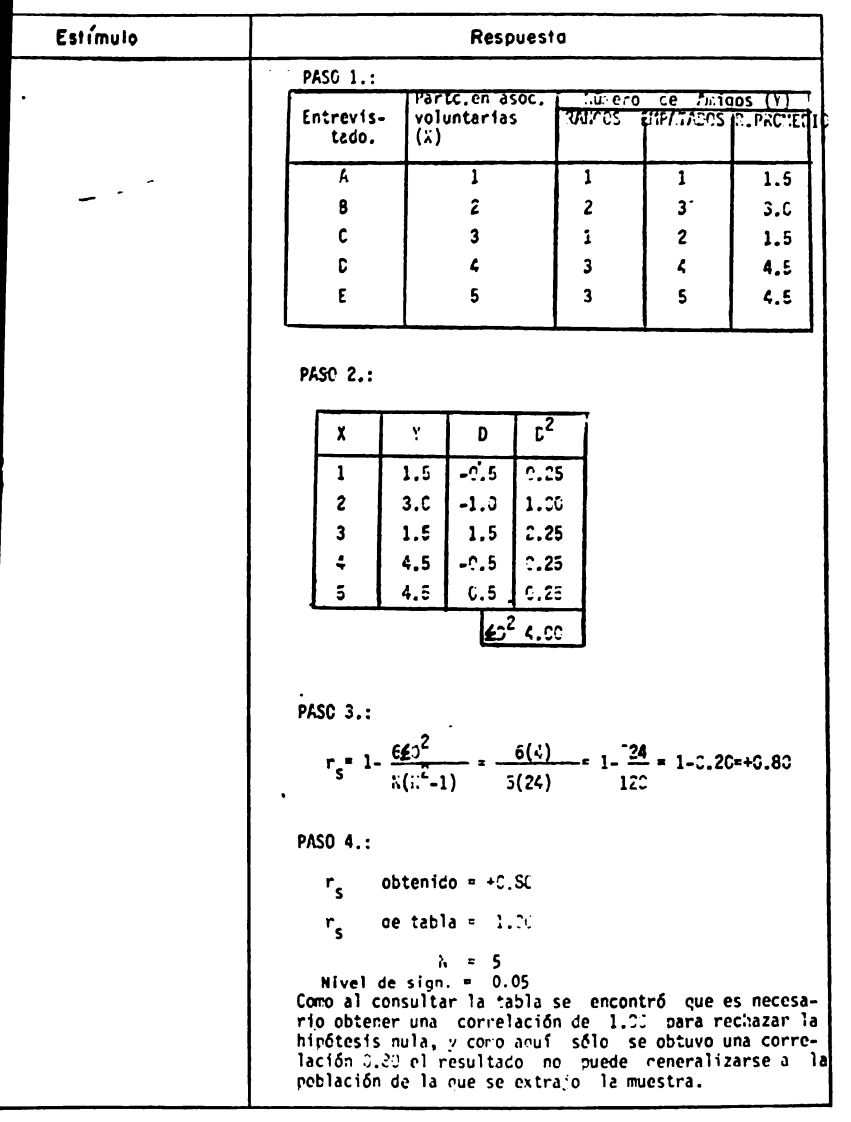

HOJA No.  $177.$ 

TEMA<sup>VI</sup> CURSO<sup>1</sup>

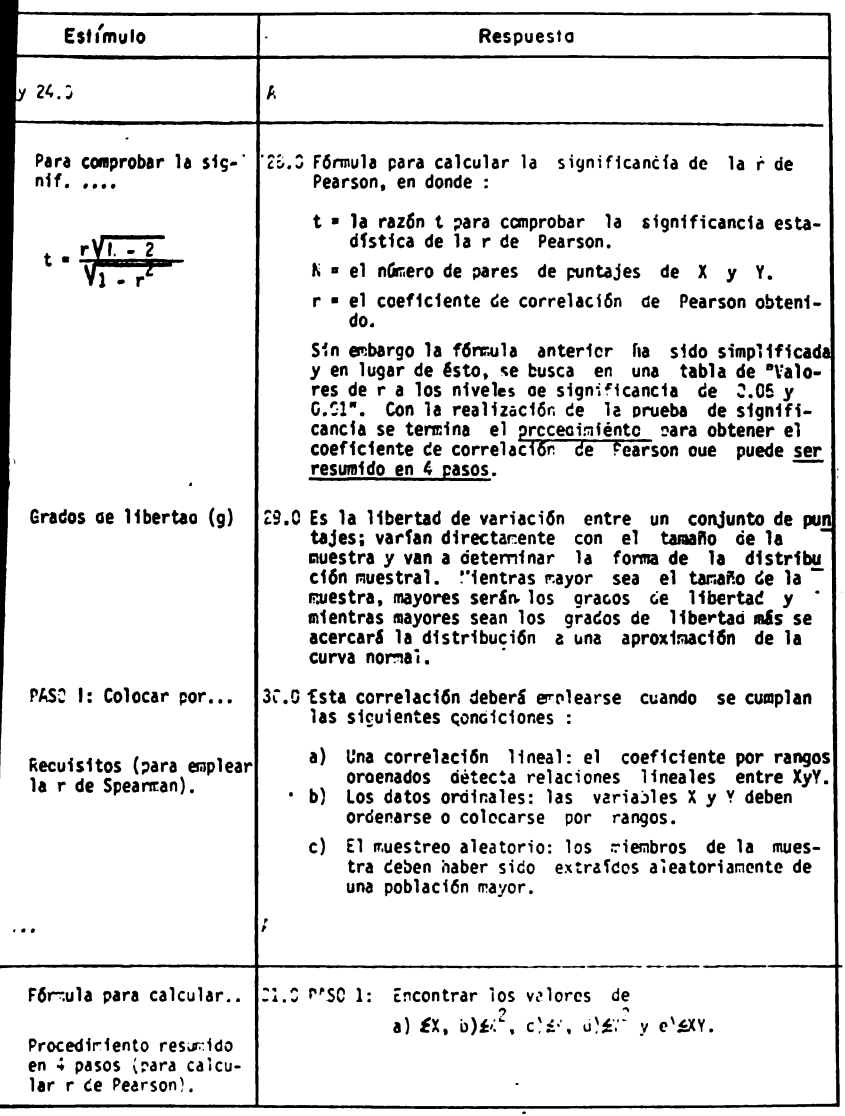

 $M = \frac{N_0}{178}$ 

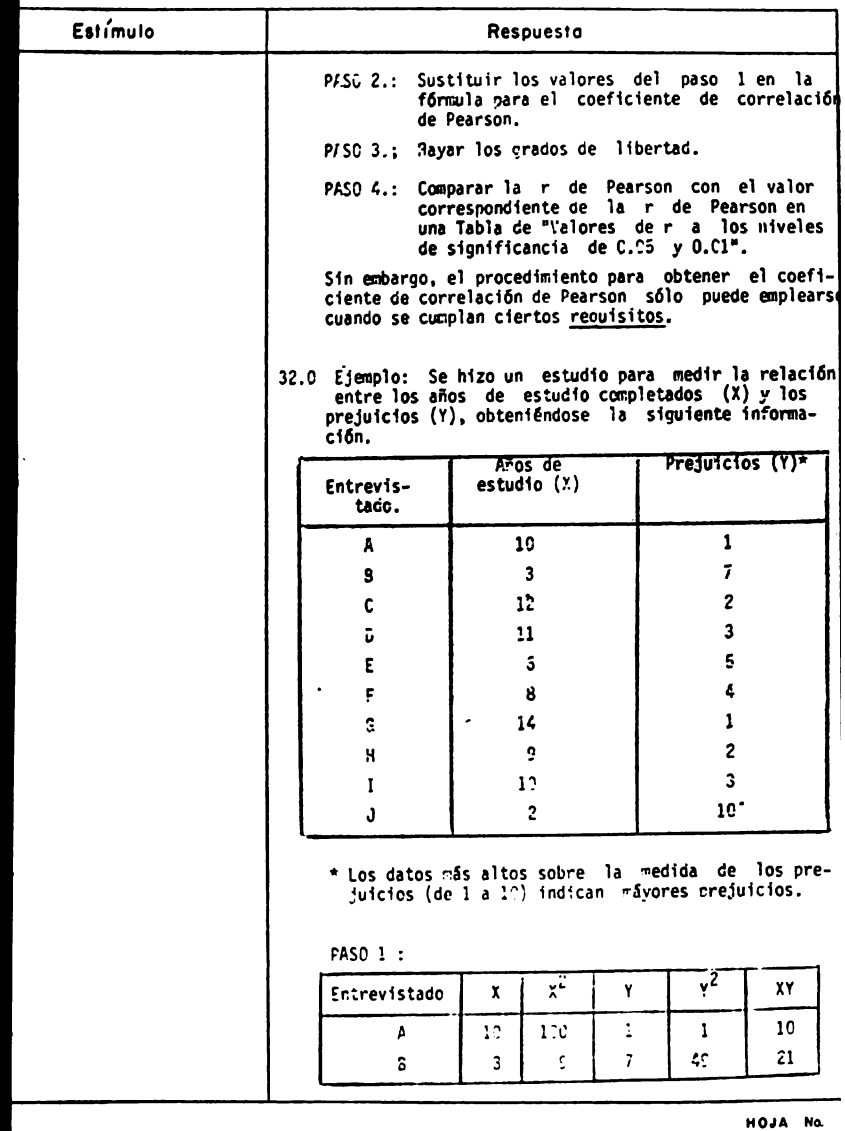

 $179.$ 

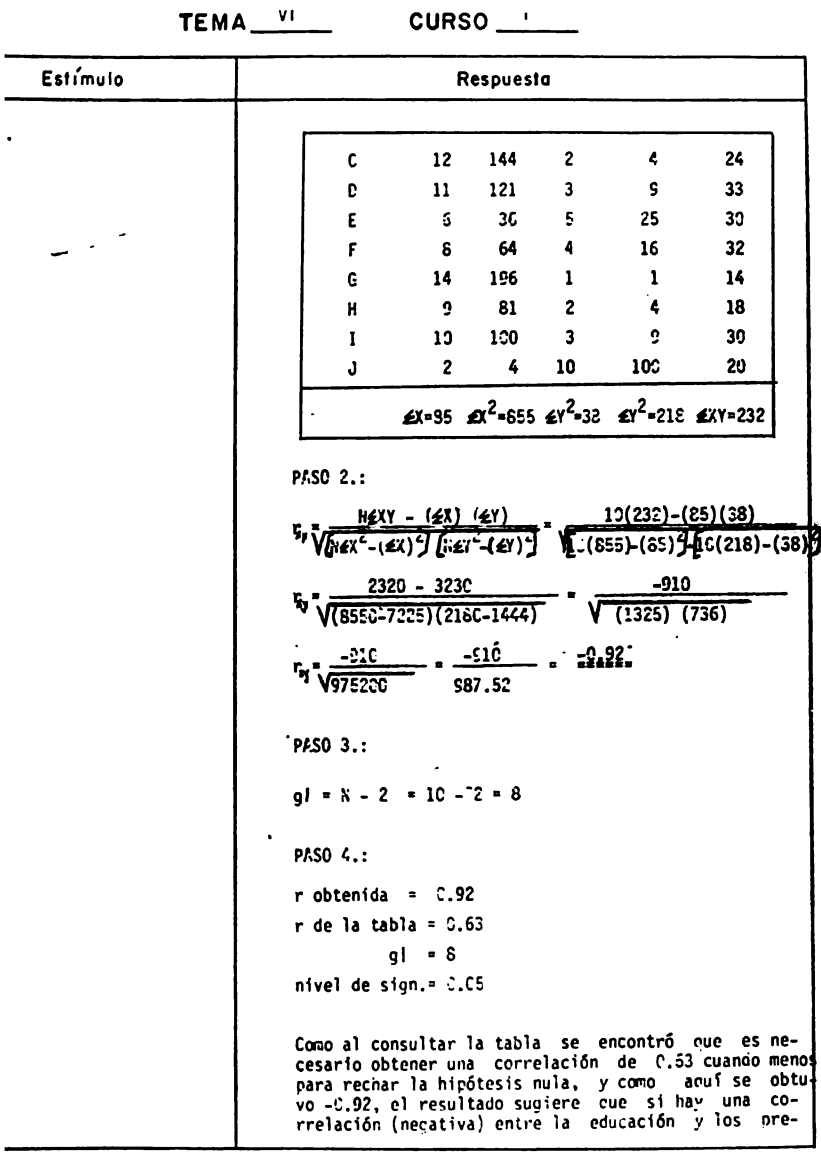

×

**HOJA No.**<br>180.

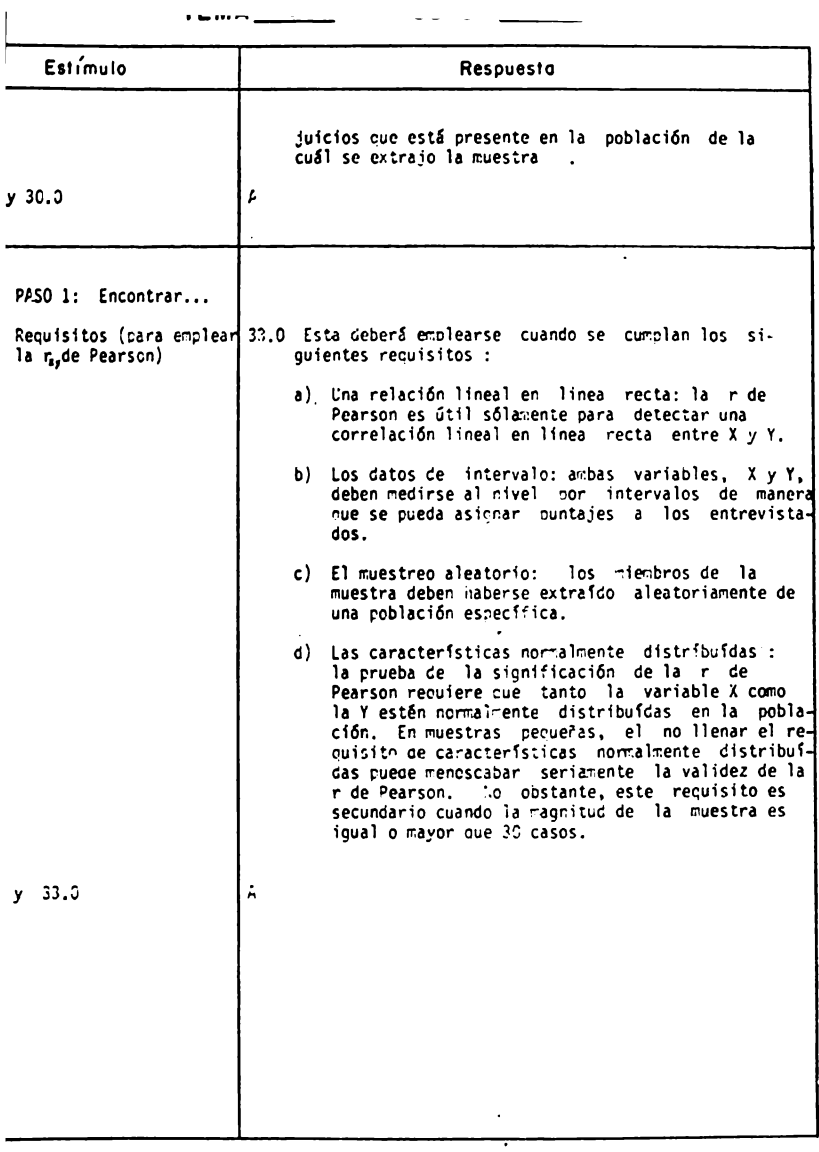

HOJA No. 181.

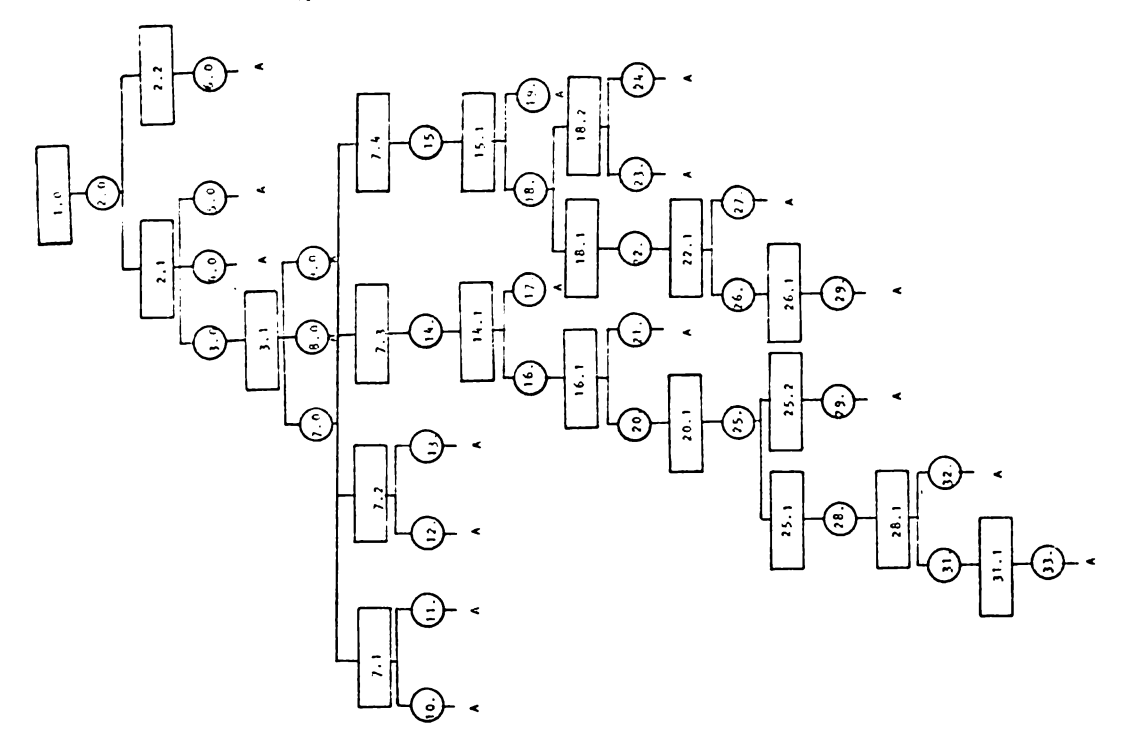

ANNETSIS DE Connechtive TERA VI + CUFSO I

### S E C U E N C I **A**

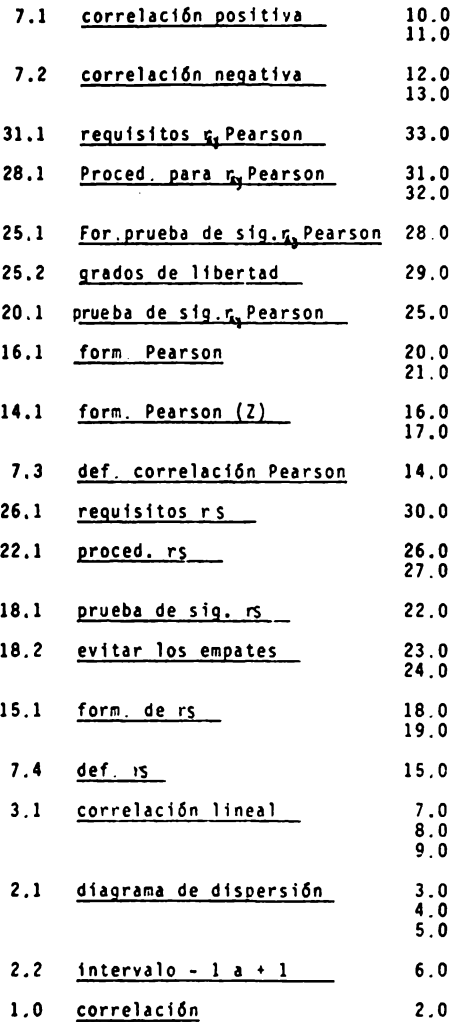

REACTIVOS : TEMA VI - CURSO I.

ANALISIS DE CORRELACION

1.- Explica brevemente que es un coeffcfente de correlacf6n

2.- Un coeffcfente de correlacl6n

- **a) es** el **grado** de relacf6n o asociacl6n de 2 o mis variables cualesquiera.
- **b) es** una asociacf6n entre 2 variables que sirve para **prede**cir los valores de una variable (Y) conociendo los valo**res de** otra variable (X),
- c) es una medida que indica la varia&illdad que, 2 variables cualesquiera, tienen con respecto a la media.
- 3.- Explica brevemente en que consiste un diagrama de dispersl6n ejemplificando tu explicación.

- 4.- De los siguientes Incisos, subraya aquel o aquellos que consi deres que describen mejor en que consiste un diagrama de dis-~ersi6n.
	- **a) es** una representación gráfica que contiene el mismo número de valores extremos en ambas direcciones, alta y baja.
	- b) es una gr&fica que muestra la forma en que los puntajes de 2 variables cualesquiera X y Y están dispersas en toda

la escala de los posibles valores de los puntajes.

- c) es una gráfica que proporciona una ilustración sencilla y rápida de datos que pueden dividirse en unas cuantas categorias.
- 5.- Cuantos tipos de correlación hay y cuáles son ?.

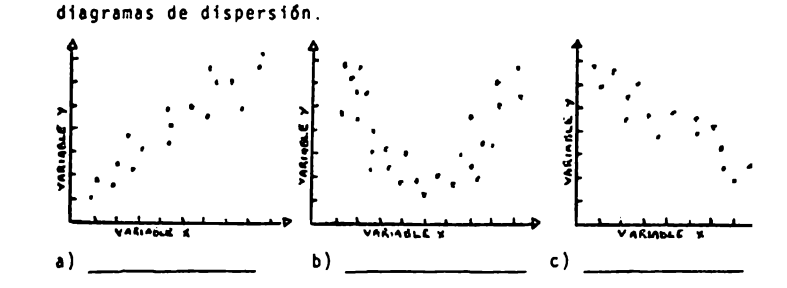

6.- Indica el tipo de correlación que presentan los siguientes

7.- Ejemplifica (con diagramas de dispersión) los diferentes tipos de correlación que conoces :

8.- Plantea un problema, relacionado con Psicologfa, donde se ejemplifique algún tipo de correlación. Asi mismo, indica el tipo de correlación de que se trate .

 $\overline{\phantom{a}}$ 

**9,-** Explica brevemente; las diferencias que existen entre el Coeficiente de Correlación de Pearson y el Coeficiente de Correlación de Spearman

---

10.- A continuación se dan caracterfsticas de los dos tipos de coeficiente de correlación lineal más usadas en Psicologfa: Coeficiente de Correlación de Pearson y Coeficiente de Corre lacion de Spearman, escribe en la linea de la izquierda a cual de ellos se refiere

**a) b)**  Permite determinar la fuerza y la di rección entre las variables X y Y las cuales han sido medidas al nivel por intervalos. Sirve para encontrar el grado de aso-<br>ciación para los datos ordinales*.* 

c) \_\_\_\_\_\_\_\_ Su formues es : 1 - 
$$
\frac{6 \, \text{gD}^2}{N \, (N^2-1)}
$$

d) Refleja hasta que punto cada miembro de la muestra obtiene el mismo punt<u>a</u><br>je Z sobre dos variables X y Y. de la muestra obtiene el mismo punta

| Substituting the values:                                                                                        |
|----------------------------------------------------------------------------------------------------|
| \n $\frac{XXY - (EX) (EY)}{XEXY - (EX)^2 \left[ \frac{X^2}{2} - (EY)^2 \right]}$ \n                             |
| \n $\frac{1}{2} \left[ \frac{X^2 - (EX)^2}{2} \left[ \frac{X^2 - (EY)^2}{2} \right] - \frac{X^2}{2} \right]$ \n |
| \n $\frac{1}{2} \left[ \frac{X^2 - (EX)^2}{2} \right] = \frac{X^2 - (EX)^2}{2}$ \n                              |
| \n $\frac{1}{2} \left[ \frac{X^2 - (EX)^2}{2} \right] = \frac{X^2 - (EX)^2}{2}$ \n                              |
| \n $\frac{1}{2} \left[ \frac{X^2 - (EX)^2}{2} \right] = \frac{X^2 - (EX)^2}{2}$ \n                              |
| \n $\frac{1}{2} \left[ \frac{X^2 - (EX)^2}{2} \right] = \frac{X^2 - (EX)^2}{2}$ \n                              |
| \n $\frac{1}{2} \left[ \frac{X^2 - (EX)^2}{2} \right] = \frac{X^2 - (EX)^2}{2}$ \n                              |
| \n $\frac{1}{2} \left[ \frac{X^2 - (EX)^2}{2} \right] = \frac{X^2 - (EX)^2}{2}$ \n                              |
| \n $\frac{1}{2} \left[ \frac{X^2 - (EX)^2}{2} \right] = \frac{X^2 - (EX)^2}{2}$ \n                              |
| \n $\frac{1}{2} \left[ \frac{X^2 - (EX)^2}{2} \right] = \frac{X^2 - (EX)^2}{2}$ \n                              |
| \n $\frac{1}{2} \left[ \frac{X^2 - (EX)^2}{2} \right] = \frac{X^2 - (EX)^2}{2}$ \n                              |
| \n $\frac{1}{2} \left$                                                                                          |

ci6n a la presencia de una caracte- ristica dada

Las puntuaciones obtenidas por 18 adolescentes sordomudos en la escala de rendimiento de la Wechsler Adult Intelligence Scile y **en** 2 orientaciones de vocación profesional fueron las siguientes :

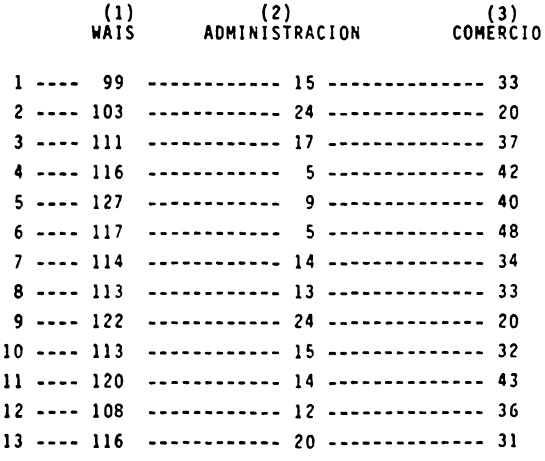

188.

(1)  $(2)$   $(3)$ (2)

IIAIS(cont.) ADMINISTRACION(cont.) COMERCIO(cónt.)

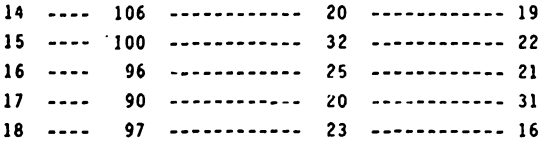

- a) Calcula los coeficientes de correlacl6n de Pearson entre: (1) *y* (2); (1) *y* (3); (2) *y* (3) .
- b) Comprueba la significancia de cada uno de los coeficientes obtenidos (al nivel de O.O~)
- e) Interpreta los resultados, mencionando el tipo de correlac16n que hay entre los coeficientes .

12.- A 20 estudiantes se les ap11c6 un test de capacidad mental, otro sobre conocimientos del inglEs y un socio9rama para detectar como se relacionaban los integrantes del grupo entre si, obteniendo las siguientes puntuaciones :

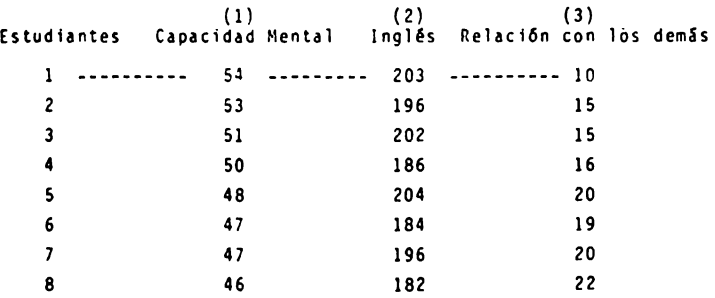

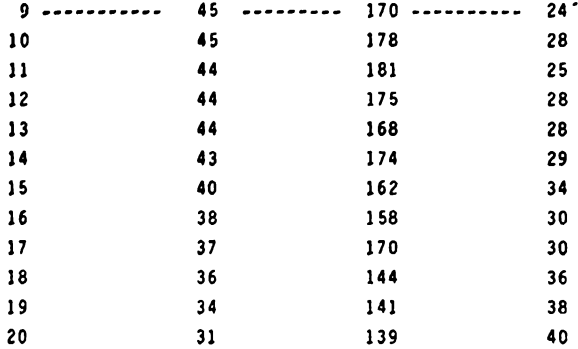

- a) Calcula los coeficientes de correlación de Pearson entre: (1)  $y(2)$ ; (1)  $y(3)$ .
- b) Comprueba la significancia de cada uno de los coeficientes obtenidos (al nivel de 0.05).
- c) Interpreta los resultados, mencionando el tipo de correla ción que hay entre los coeficientes.

13.- Les calificaciones obtenidas por 17 aluonos en el Minnesota Paper Form Board y el Otis Self-Administering test of Mental Ability fueron las siguientes :

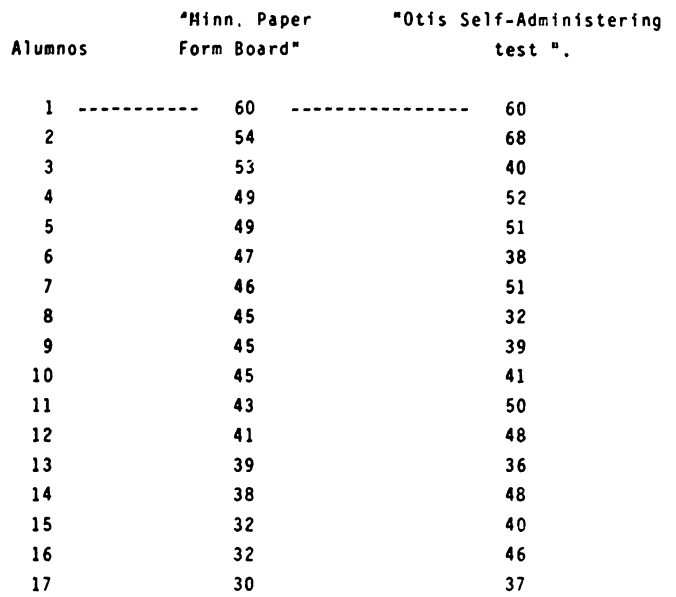

- a) Calcula el coeficiente de correlación de Spearman
- b) Comprueba la significancia del coeficiente de correlaci6n **obtenido.**  a construction and c
- c) Interpreta los resultados, mencionando el tipo de corre laci6n que existe

14.- Las calificaciones obtenidas por 17 niños en un test de ren**dimiento** académito y otro aue medfa conducta desordenada, fueron las siguientes :

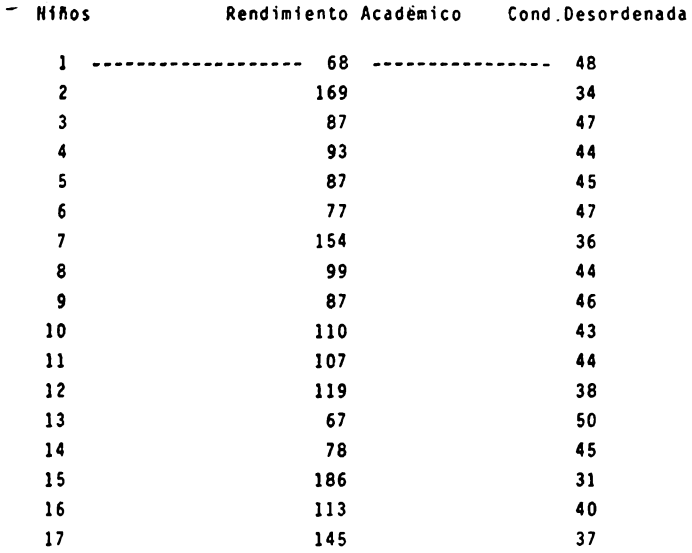

**a)** Calcula el coeficiente de correlación de Spearman

 $\ddotsc$ 

- b) Comprueba la significancia del coeficiente de correlación obtenida.
- e) Interpreta los resultados, mencionando el tipo de corre- 1ac16n existente

15.- Ocho estudiantes fueron 1nterroqados acerca de cuantas horas estudiaban antes de un exámen; las respuestas se aparearon con los puntajes obtenidos en una prueba, la cuál habfa tenido un puntaje máximo de 100. Los datos obtenidos fueron los siguientes :

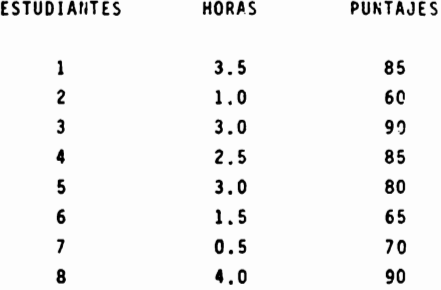

- a) Elige el coeficiente de correlación adecuado de acuerdo al problema que se present6.
- b) Justifica tu elección, explicando porque en este proble ma específico, es más conveniente usar el coeficiente propuesto por tf, que otro.

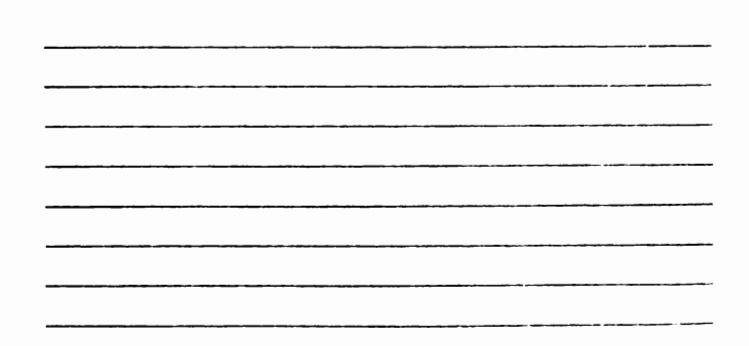

16.- Un psicólogo industrial aplicó a 40 vendedores un test que media actitud para la venta, obteniendo una serie de punta jes que apareó con el findice de ventas del último mes. Los datos que obtuvo fueron los siguientes :

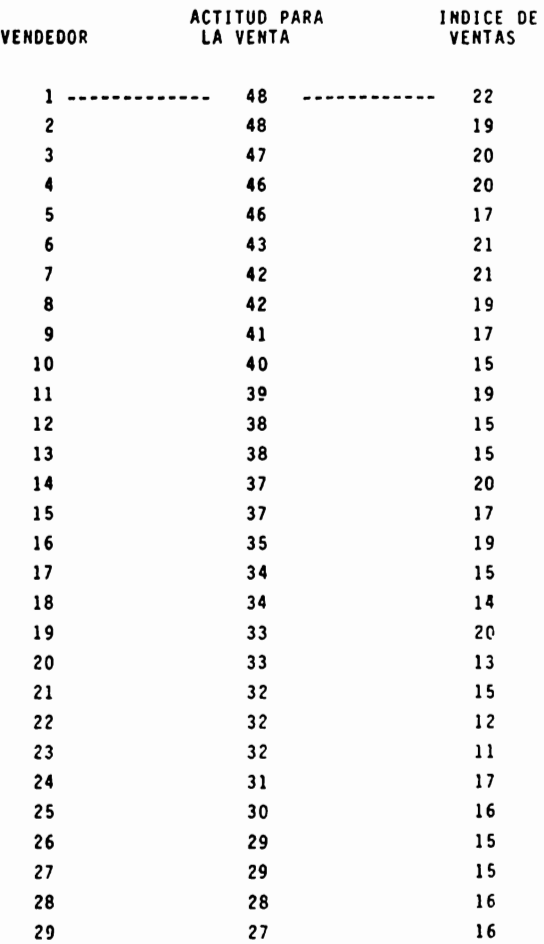

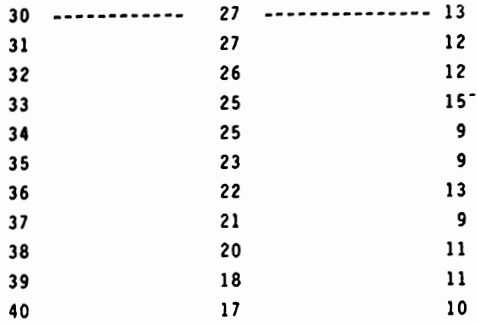

- a) Elige el coeficiente de correlaci6n adecuado de acuerdo al problema que se te present6.
- b) Justifica tu elección, explicando porque en este proble ma específico, es más conveniente usar el coeficiente propuesto por tf, que otro.

 $\sim$ -----------------------------------------the company of the company of **STATISTICS** ------

- 17.- A continuación se te dá un ejemplo hipotético de un coeficien te de correlación de Spearman y la serie de datos de la cual se obtuvo.
	- a) Inventa el enunciado del problema (relacionado con Psico logía) que podría encabezar estos datos.
		- b) Interpreta los resultados que se te dieron.
		- c) Justifica el uso del coeficiente de correlación de Spear man en la situación propuesta por tf.

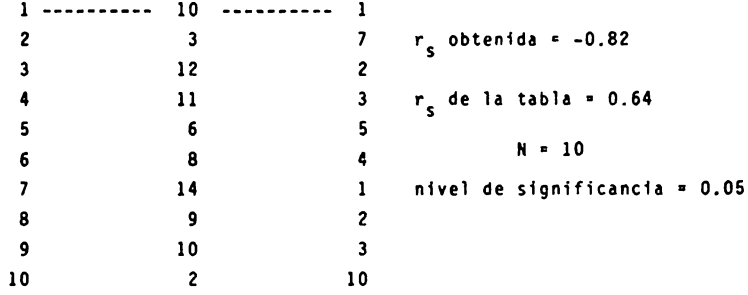

- 18.- A continuación se te dá un ejemplo hipotético de un coeficiente de correlación de Pearson y la serie de datos de la cuál se obtuvo.
	- a) Inventa el enunciado del problema (relacionando con Psicología) que podría encabezar estos datos.
	- b) Interpreta los resultados que se te dieron
	- c) Justifica el uso del coeficiente de correlación de Pearson en la situación propuesta por tf.

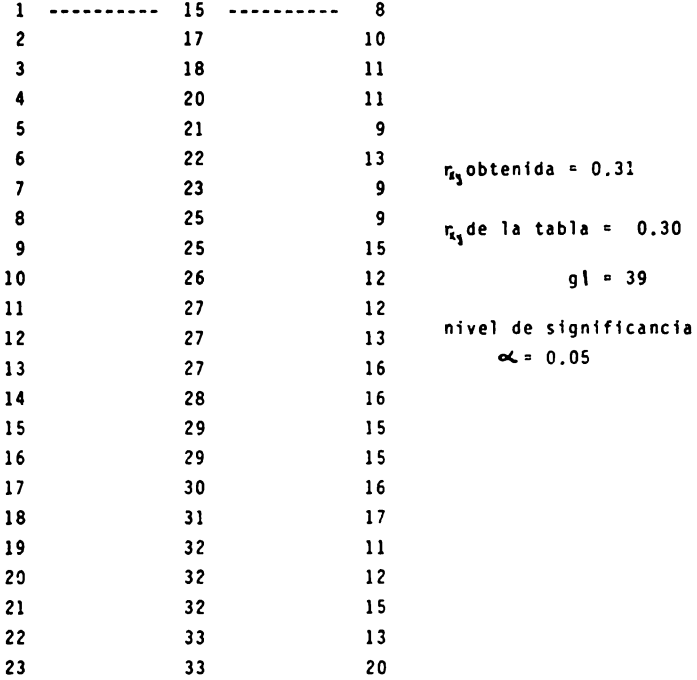

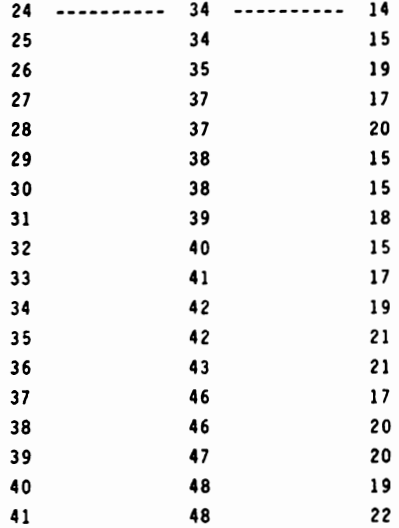

#### TEMA VI, CURSO I : ANALISIS DE CORRELACION

#### ACTIVIDADES PARA LOS ALUHNOS

- Al finalizar esta unidad recabarás información de 30 estudiantes ..11ue en.cuentres el la explanada de la facultad de Pslcologfa, acerca de su peso y su estatura,
	- **a)** Organiza estos datos en una table de frecuencias,
	- b) Grafica un diagrama de dispersión con dicha información
	- e) Elige el coeficiente de correlacl6n mes adecuado al problema
	- d) Obtén la correlación elegida.
	- e) Interpreta los datos, mencionando:
		- e.1) El tipo de correlación que se presentó en los datos
		- e.2) La fuerza de la correlación.
		- e.3) Explica porqué elegiste este coeficiente y no otro, para obtener la correlacl6n, en este problema.

#### Nota:

El objetivo de esta práctica es que reafirmes los conocimientos adquiridos en clase ,

Por lo que es lmportanete que lleves **a** cebo esta tarea tal y como se te pide.

1 No Inventes los &atos !

TENA VI, CURSO 1 , ANALISIS DE CORRELACION

#### ACTIVIDADES PARA LOS ALUNNOS

- Al finalizar esta unidad recabarás ínformación de 30 estudiantes **de** 30, semestre de la facultad de PslcologTa, acerca de las horas que estudian antes de un examen de Estad Sitica y la Gltima califlcacl6n que obtuvieron en un examen de la misma materia,
	- **a)** Organiza estos datos en una tabla de frecuencias,
	- b) Graflca un diagrama de dlspersi6n con dicha lnformac16n,
	- c) El lge el coeficiente de correlaci6n mas adecuado al pro**blema**
	- d) Obtén la correlación elegida.
	- •) Interpreta los datos, mencionando:
		- **e,I)** El tipo de correlacl6n que se present6 en los datos
		- e.2) La fuerza de la correlación.
		- **e,3)** Explica porque elegiste este coeficiente y no otro, **para** obtener la correlacl6n en este problema,

Nota:

El objetivo de esta práctica es que reafirmes los conocimlentos adquiridos en clase,

Por lo tanto es Importante que lleves a cabo esta tarea tal y como se te pide,

1 No Inventes los datos :

TEMA VII. An&lfsfs de Regresión Simple

OBJETIVO INTERMEDIO .

- El alumno, discutirá la importancia del análisis de regre sión simple, de acuerdo a las conclusiones obtenidas en clase y su opinión personal.
	- El alumno, solucionar& problemas utilizando el an411sls de regresión simple diferentes de los propuestos en clase.

### OBJETIVOS ESPECIFICOS.

- $-$  El alumno...
- Describirá en que consiste el análisis de regresión simple.
- Explicar& el procedimiento para obtener un an&llsls de regresión simple.
- Calcular& una recta de Regresión.
- Graflcar4 una recta de regresión.
- Interpretar& los datos presentados en una recta de regresión.
- Resolverá ejercicios utilizando un análisis de regresfon simple.
- Discutirá la importancia del análisis de regresión simple como una herramienta de predicción, de acuerdo a las conclusiones obtenidas en clase.

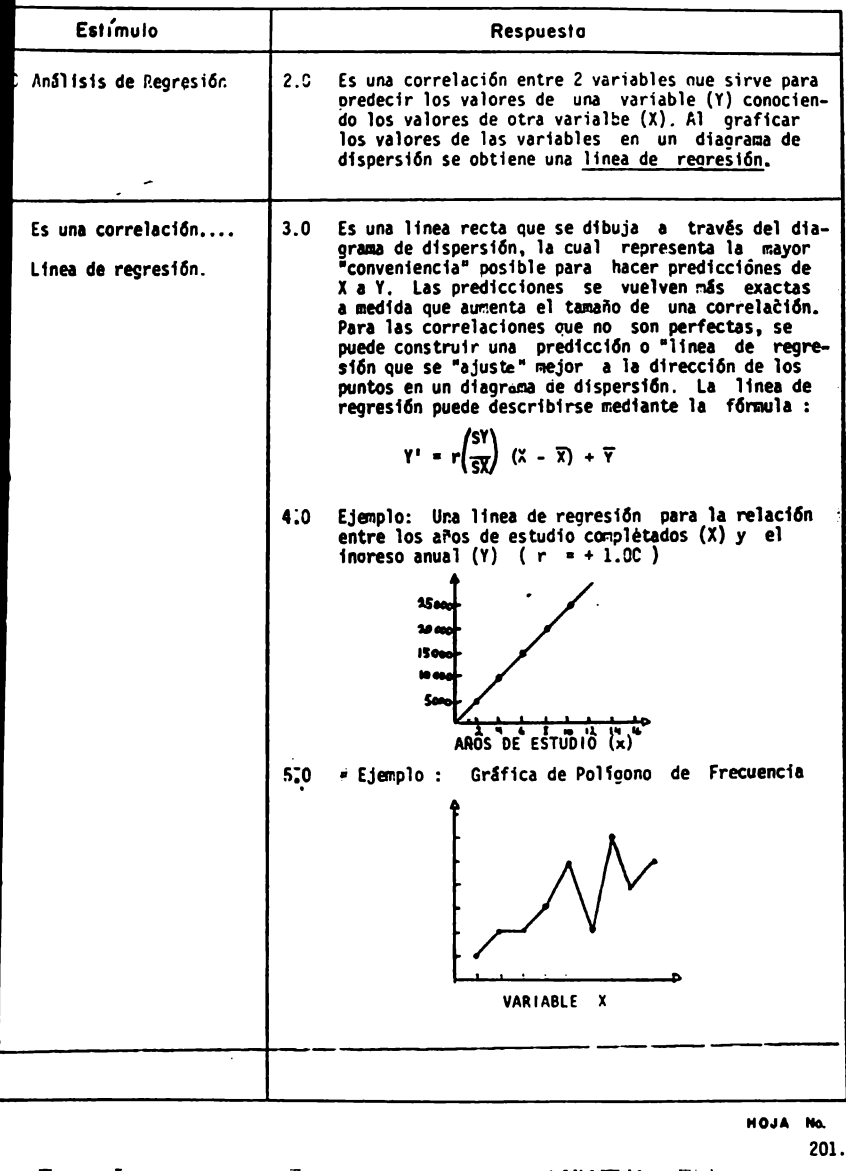

TEMA<sup>VII</sup> CURSO

 $\overline{\phantom{a}}$ 

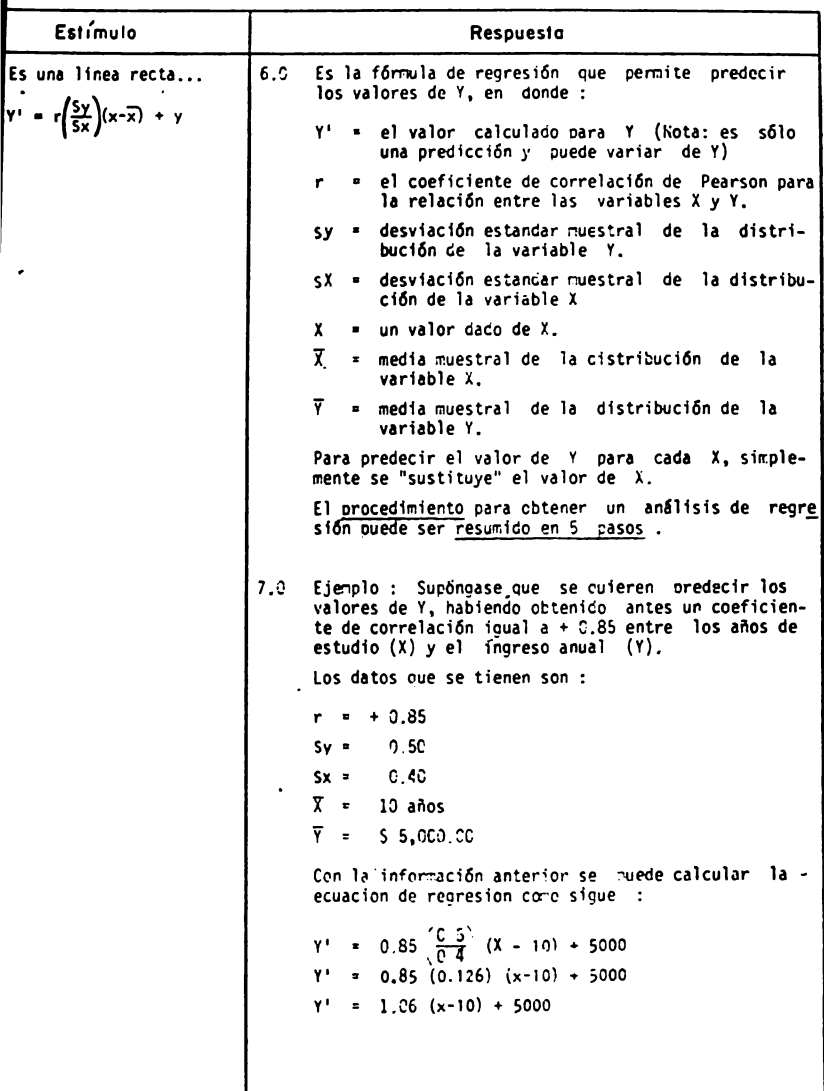

HOJA No. 202. TEMA VII CURSO |

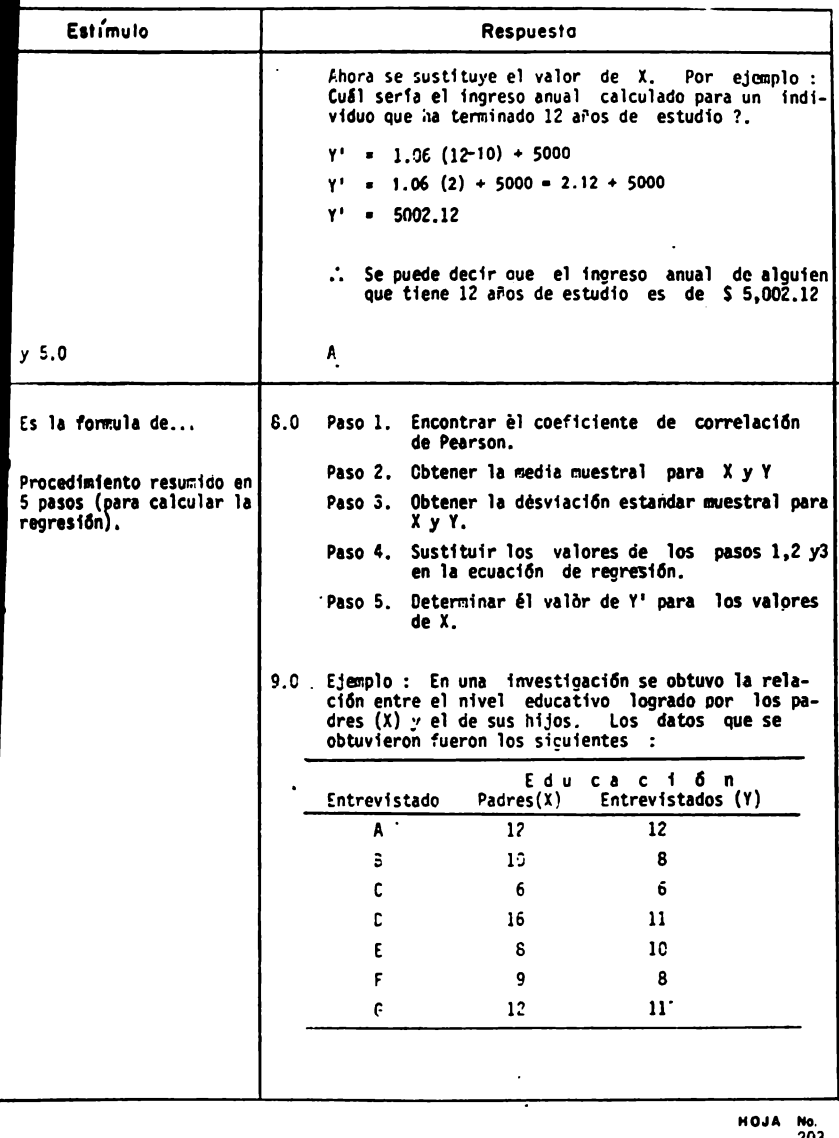

 $203.$ 

### $CURSO$   $\longrightarrow$

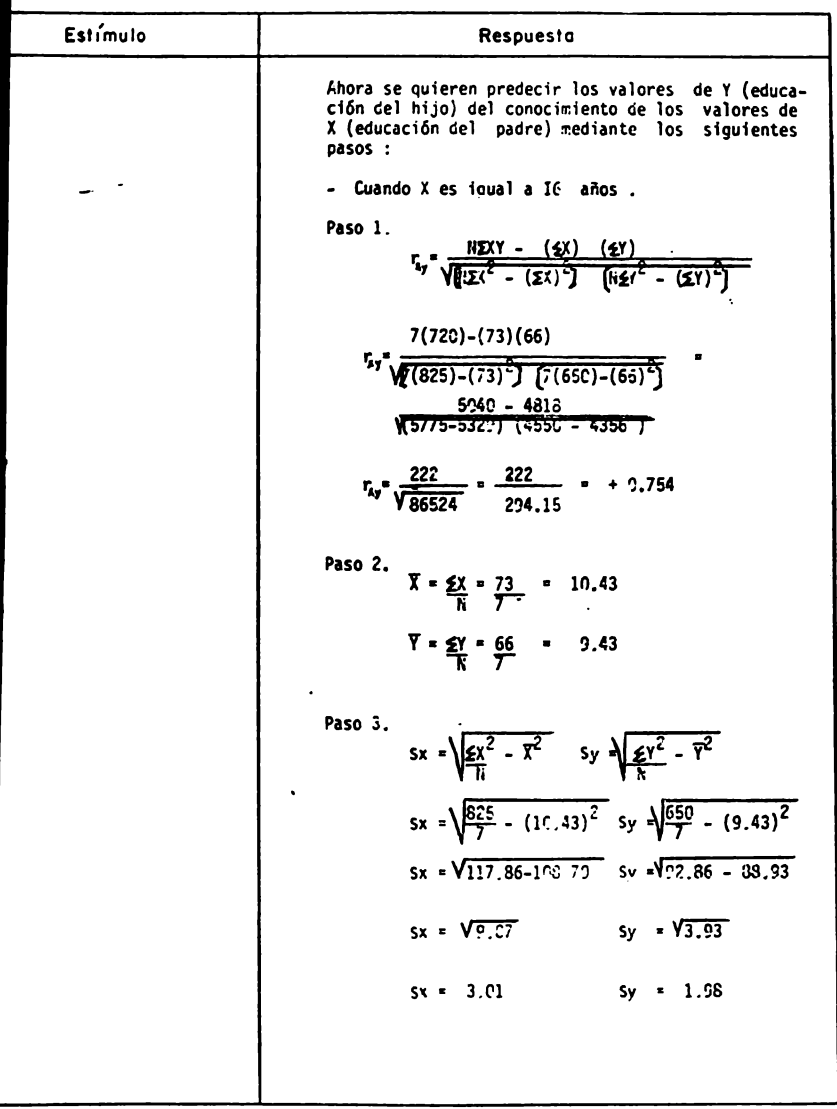

HOJA No.<br>204.

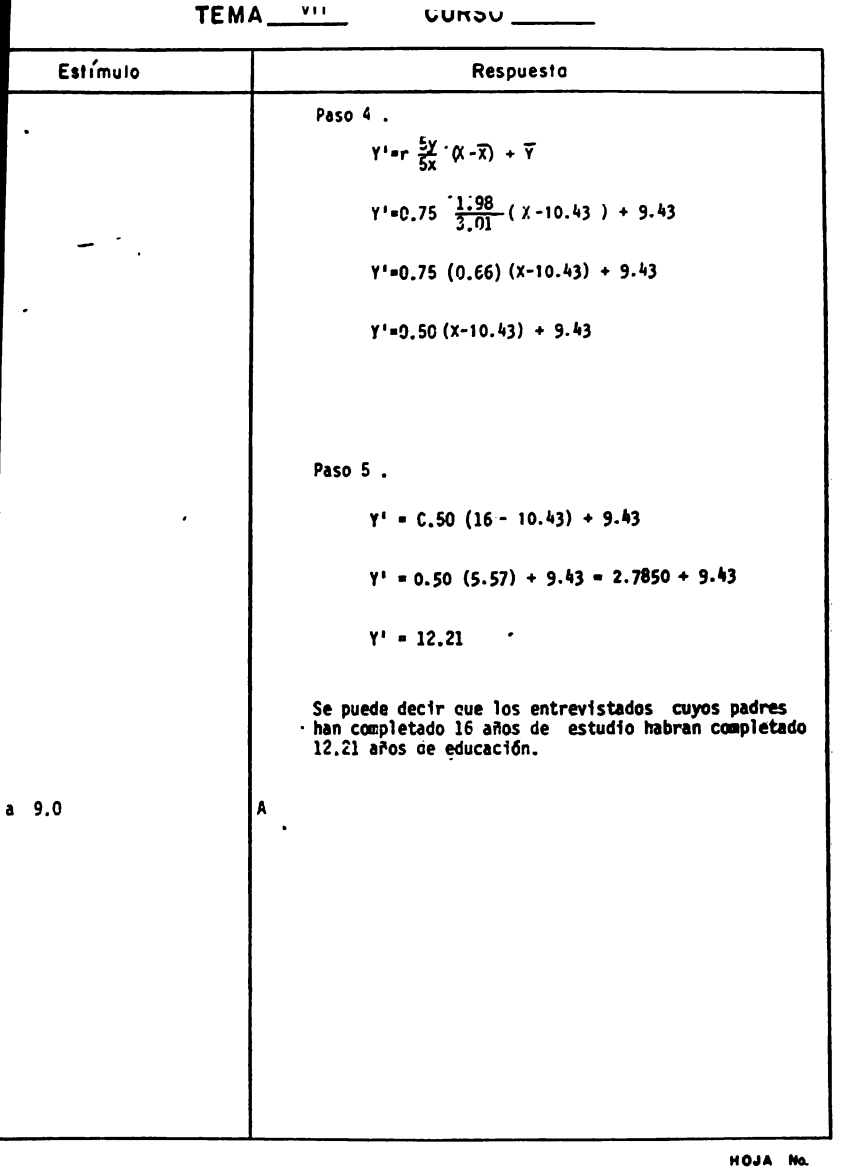

 $\sim 100$  .

and all all all  $\ddot{\phantom{a}}$ 

í,

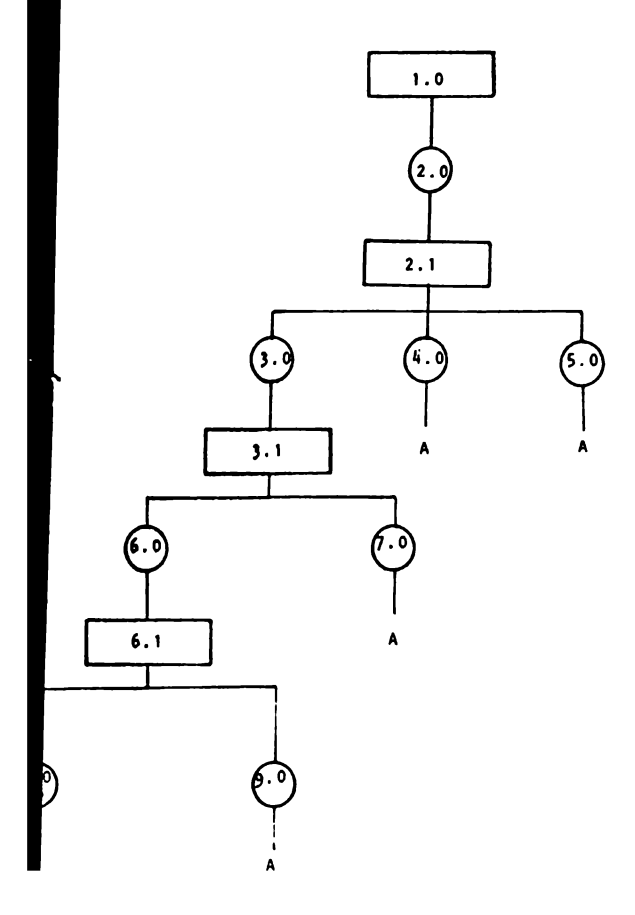
# SECUENCIA

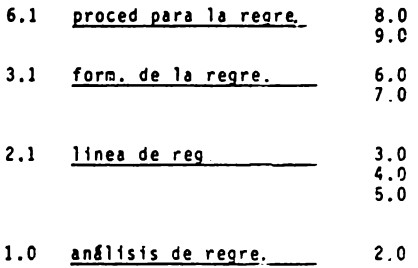

## REACTIVOS : TEMA VII - CURSO I

## ANALISIS DE REGRESION

1.- Explica brevemente en que consiste el análisis de regresión.

2.- Un análisis de regresión :

- a) es el grado de asociación o relación de 2 o más variables cualesquiera
- **b)** es una correlación entre 2 variables que sirve para prede cir los valores de una variable (Y) conociendo los valores de otra variable (X)
- c) es una medida que indica la variabilidad que 2 variables cualesquiera, tienen con respecto a la media.
- 3.- Explica brevemente en que consiste una linea de regresf6n, ejemplificando tu explicación.

4.- De los siguientes incisos, subraya aquel o aquellos que consi deres que describen mejor en que consiste una linea de regresión.

and the company of the company

---

- a) es una representación gráfica que contiene el mismo número de valores extremos en ambas direcciones, alta v baja.
- b) es una gráfica que proporciona una ilustración sencilla y rápida de datos que pueden dividirse en unas cuantas categorias.
- c) es un diagrama de dispersión, en el que se representa la mayor "conveniencia" posible para hacer predicciones  $de X A Y.$
- 5.- Se obtuvo un coeficiente de correlación igual a -0.92 entre " los años de estudio completados (X) y los prejuicios (Y) que tenian un grupo de personas. Los datos que se tienen son :

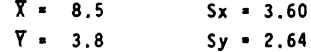

Con los datos anteriores calcula el valor de Y' para un valor de X iqual a :

- a) 12 años de estudio  $\mathbf{u}$  .  $b) 10$  "  $\bullet$  $c)$  15  $"$  $\bullet$  $d$ )  $8$   $<sup>n</sup>$ </sup>  $\bullet$  $e)$  2 " "  $\blacksquare$
- 6.- En una investigación se determinó la relación entre las calificaciones teóricas (X) y prácticas (Y) de un grupo de 10 per sonas; obteniéndose los siguientes datos,

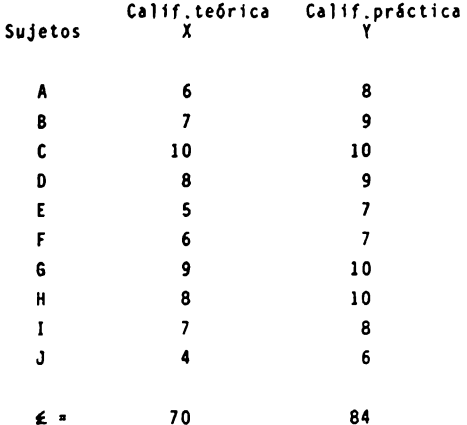

- a) grafica una recta de regresión con los datos anteriores
- b) predice los valores de Y (calif.práctica) del conocimien to de los valores X (calif.teórica) a través de un análi sis de regresión cuando X es igual a :

2, 3, 95, 60, 75.

### ACTIVIDADES PARA LOS ALUMNOS

- Al finalizar la unidad recabarás información de 20 personas que trabaien, acerca de los años de estudio que tienen y su ingreso mensual.
	- a) Organiza estos datos en una tabla de frecuencias
	- b) Gráfica un diagrama de dispersión y traza la recta de regresión.
	- c) Calcula la ecuación de regresión.
	- d) Calcula el valor de Y' para los siguientes valores de X:  $d.1)$  X = 12 años  $d.2$ )  $X - 6$  años  $d.3$ )  $X = 17$  años  $d.4$ )  $X = 25$  años
	- e) Interpreta los datos, mencionando:
		- e.1) El tipo de correlación que se presentó en los datos
		- e.2) Discute la validez del valor obtenido en el inciso d.4 v cuando el valor de X sea mas alto.

Nota:

```
El objetivo de esta práctica es que reafirmes los conoci-
mientos adquiridos en clase.
Por lo tanto es importante que lleves a cabo esta tarea
tal y como se te pide
i No inventes los datos !
```
#### TEMA VII, CURSO I : ANALISIS DE REGRESION

#### ACTIVIDADES PARA LOS ALUHNOS

- Al finalizar la unidad recabarás información de 20 padres de familia mayores de 40 años, acerca de los años de estudio que tienen y los años de estudio que tenga su primogénito (en el **caso de** que tenga mas de un hijo).
	- **a)** Organiza estos datos en una tabla de frecuencia,
	- b) Graflca un diagrama de dispersión y traza la recta de regre· slón,
	- c) Calcula la ecuación de regresión.
	- d) Calcula el valor de V' para los siguientes valores de X: **d,** 1) X Igual **a** 12 aftas
		- d,2) X Igual **a** 6 aftas
		- d,3) X Igual **a** 17 aftas
		- d.~) X Igual **a** 25 aftas
	- **e)** Interpreta los datos, mencionando
		- e,I} el tipo de correlación que se presentó en los dotós
		- e.2) discute la validez del valor obtenido en el inciso d.4 y cuando el valor de x sea mas alto.

### Nota:

El objetivo de esta práctica es que reafirmes los conocimientas adquiridos en clase.

Por lo tanto es importante que lleves a cabo esta tarea tal y co~o se te pide.

i No inventes los datos!

### CURSO 11

## P R O B A B I L I O A D

## OBJETIVO GENERAL

Al finalizar la instrucci6n, el alumno aplicar& los conceptos teóricos relativos a la Teoría de la Probabilidad, a partir del análisis de una sltuacl6n problema relacionada con la investigac16n en Psicologfa diferente de las estudiadas en clase.

Esto implica las siguientes conductas:

**a)** Definir en forma clara y precisa la sltuaci6n problema que se le presente.

b) Discriminar entre las diferentes técnicas de probabilidad aquellas que resulten mas convenientes para la solución del pro blema planteado.

c) Interpretar los datos obtenidos como resultado de la aplfcaci6n de dichas técnicas.

d) Adquirir los conocimientos necesarios para continuar con el estudio de técnicas estadfstlcas mas complejas.

## TEORIA DE CONJUNTOS

## OBJETIVO INTERMEDIO

F1 alumno...

- Solucionará ejercicios típicos a la teoría de conjuntos, utilizando adecuadamente las definiciones simbólicas, diagramas de Venn Euler así como las propiedades y operaciones entre conjuntos.

## **OBJETIVOS ESPECIFICOS**

 $E1$  alumno...

- Identificará la simbología utilizada para la teoría de conjuntos.
- Explicará los siguientes conceptos: conjunto, subconjunto, elementos, conjunto Universal, conjunto nulo y complemento.
- Confeccionará diagramas de Venn Euler aplicando los conceptos anterio res.
- Solucionará ejercicios utilizando las siguientes operaciones entre conjuntos: unión, intersección, diferencia y producto.
- Elaborará diagramas de árbol como un método para obtener el producto entre conjuntos.

# TEMA $1$  CURSO  $1$

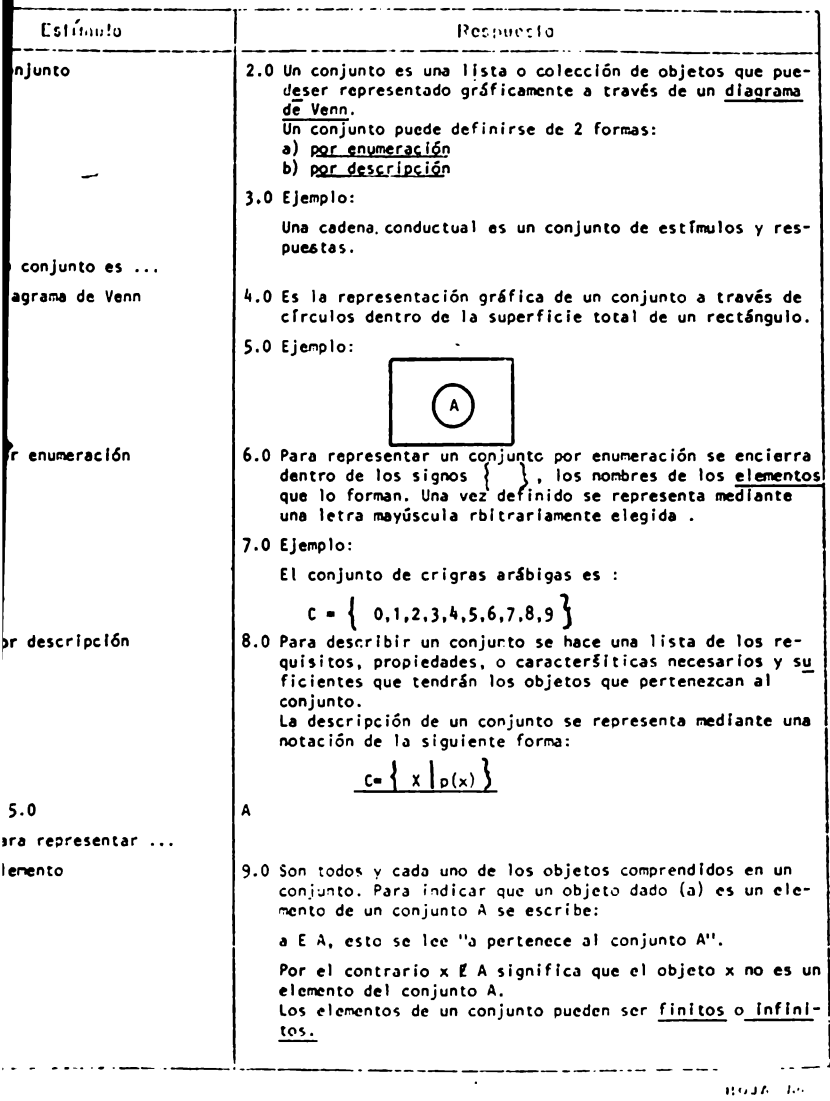

 $\sim 10^{-11}$ 

 $TLMA = 1$  CURSO  $1$ 

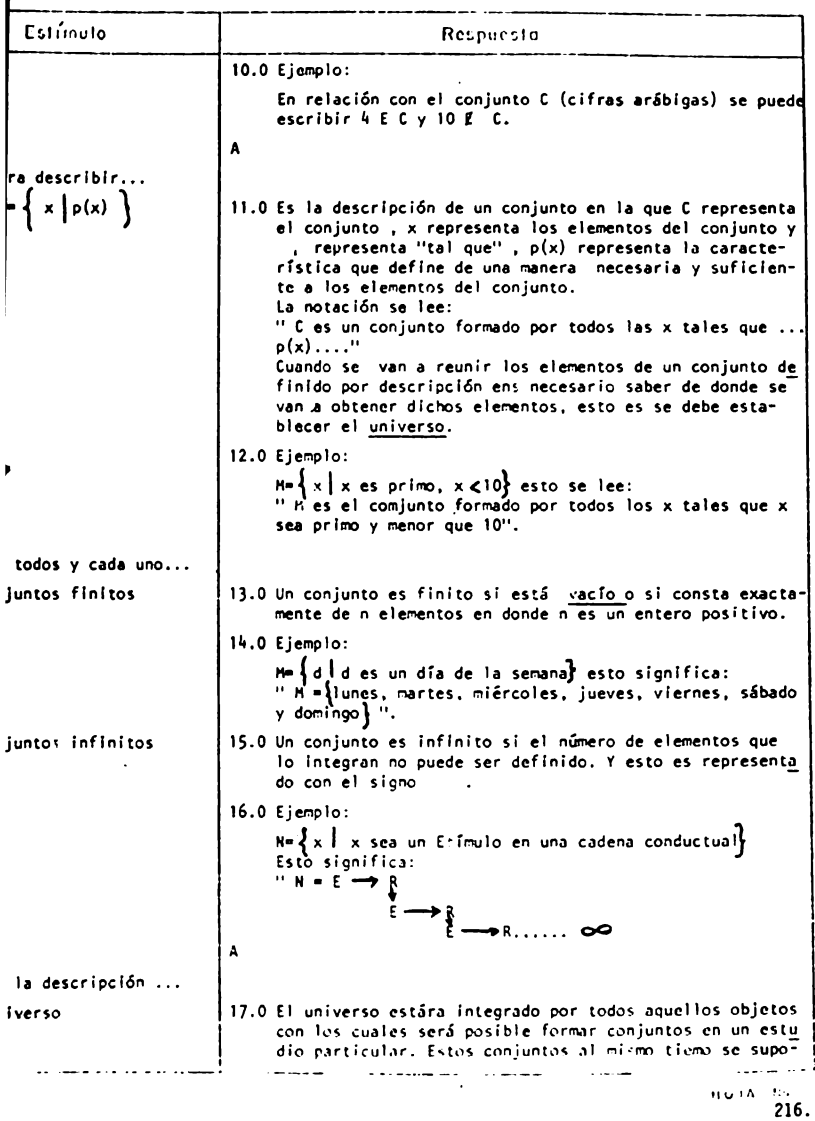

TEMII \_\_\_ I\_ CURSO \_ \_!\_I \_

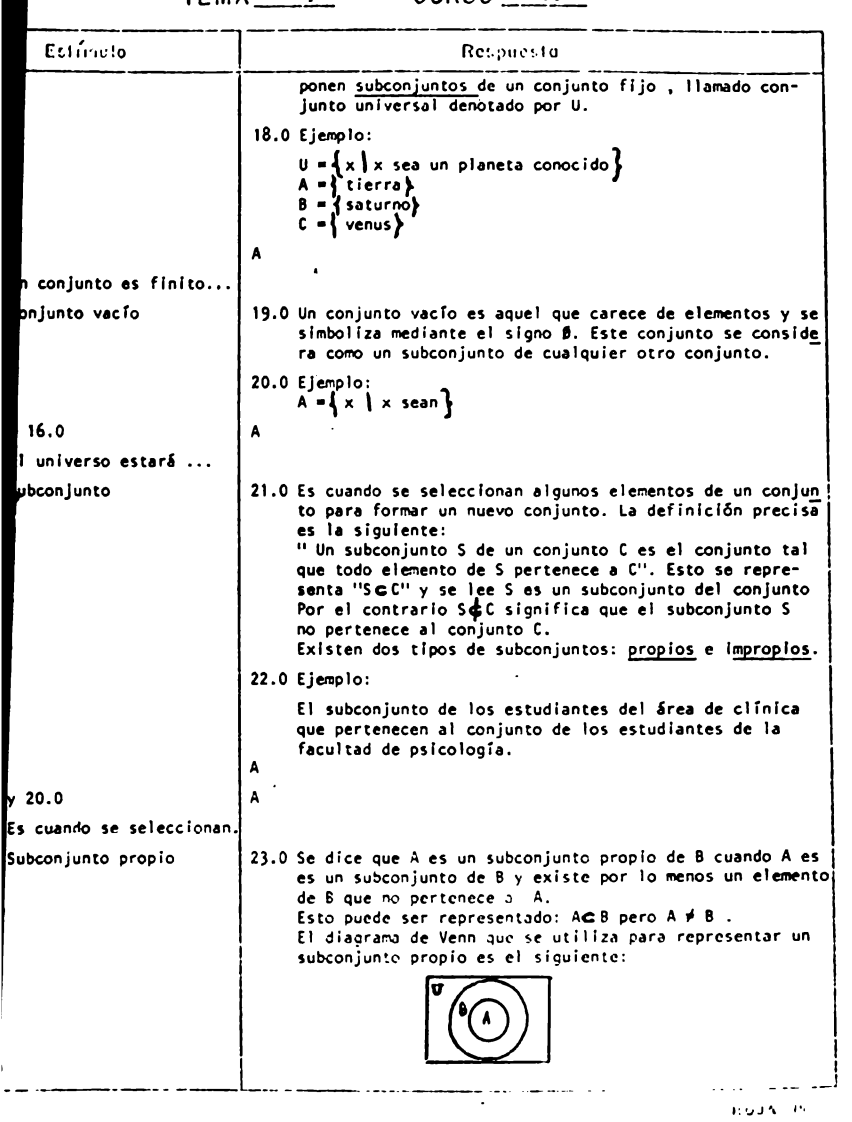

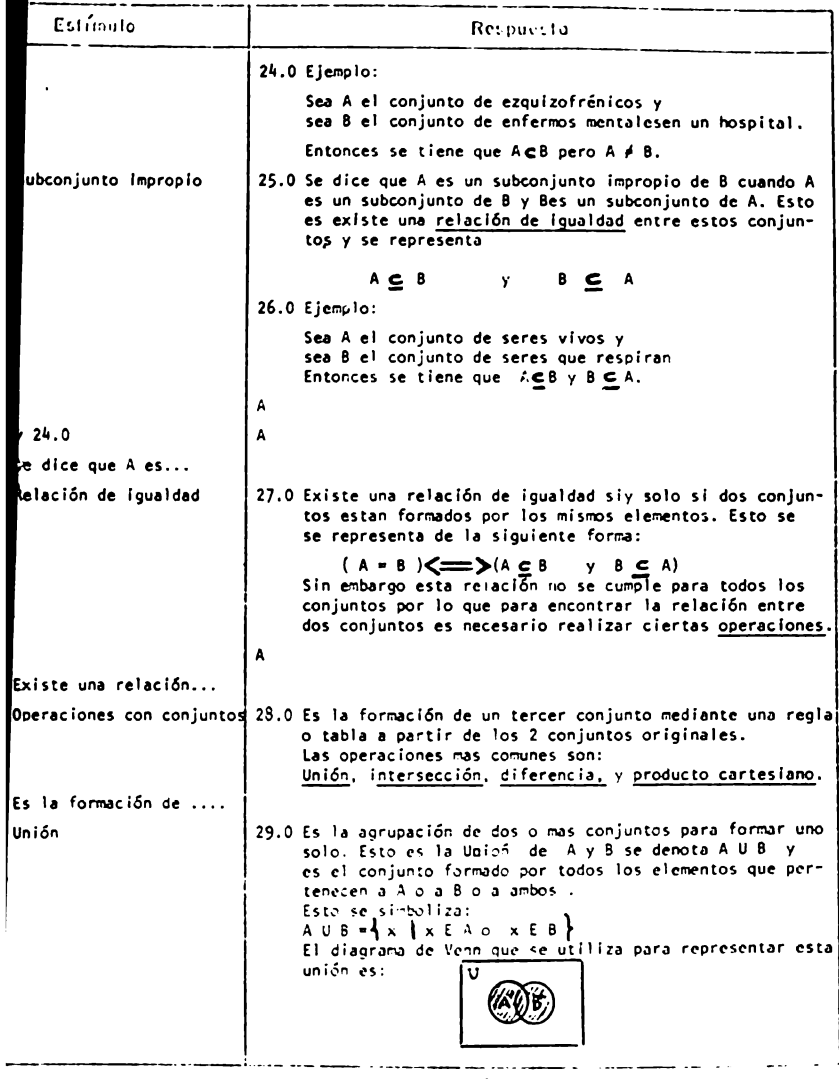

 $\overset{\text{reedy}}{\sim} \frac{\text{recol}}{\text{218}}.$ 

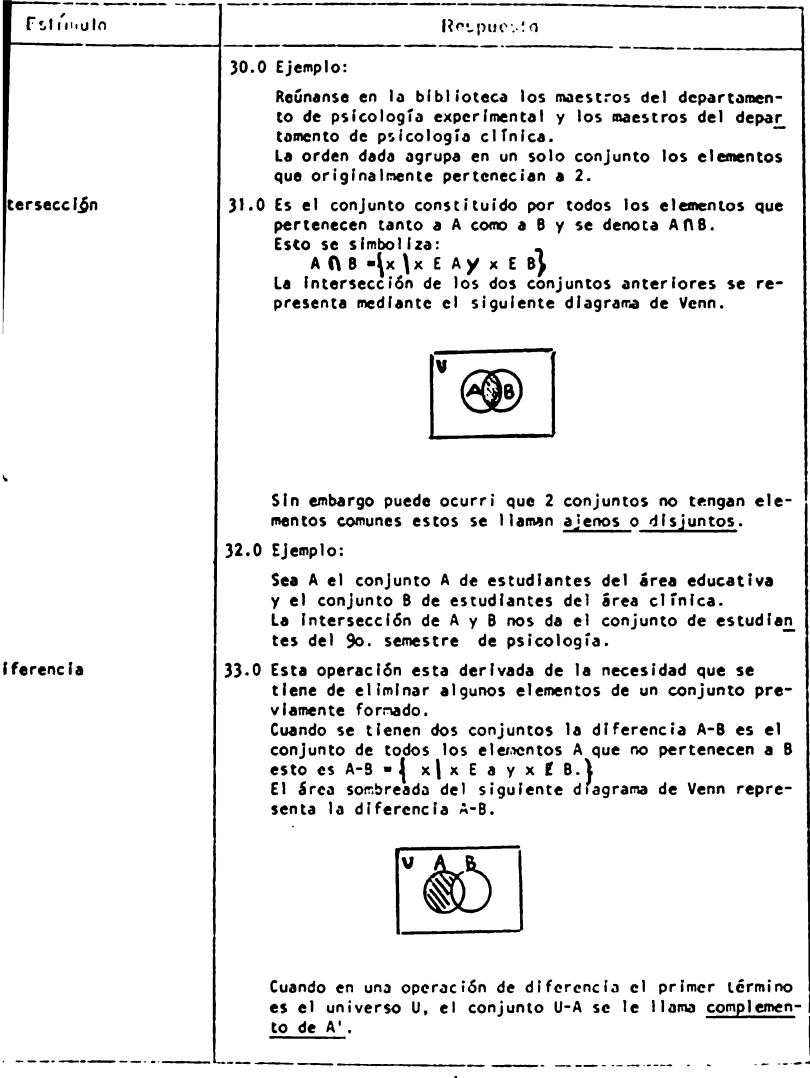

 $\frac{1}{219}$ 

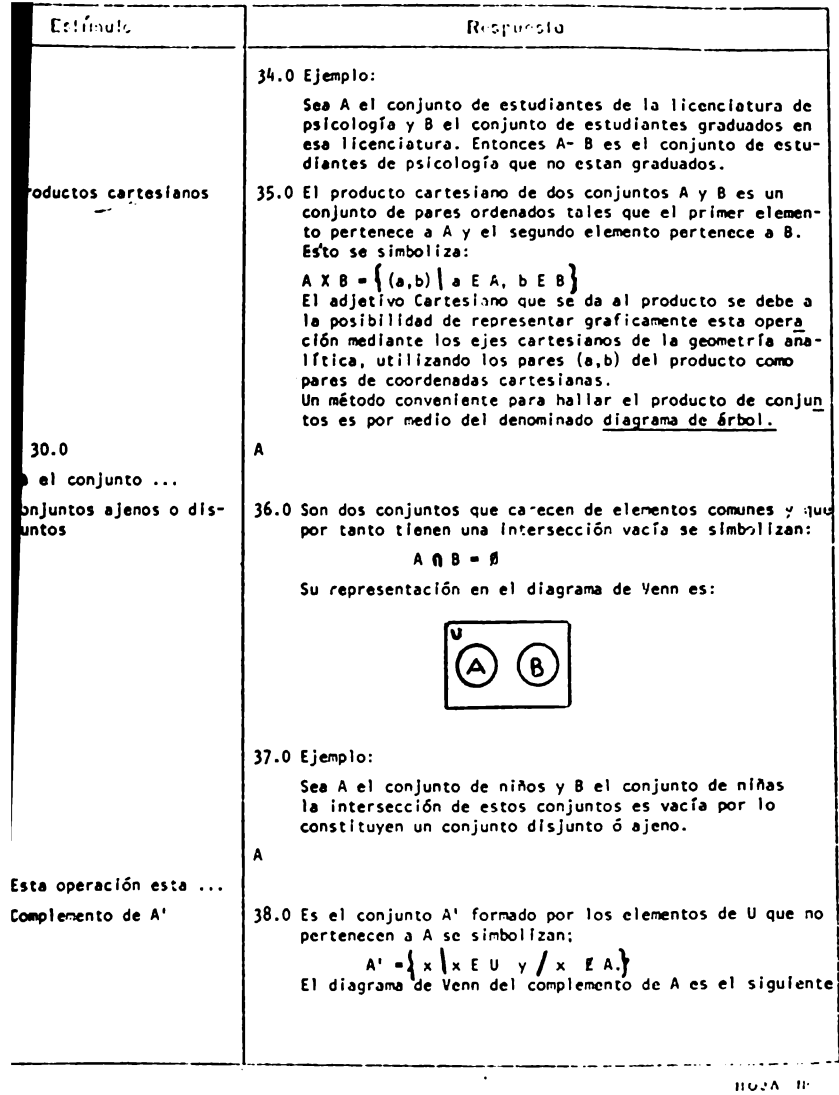

**,.,,-.,~l... 1** - 1 -

n//LTUTU\_\_\_\_<br>TEMA\_\_\_<u>I</u>\_\_\_\_\_\_\_CURSO\_\_<u>II\_\_</u>\_

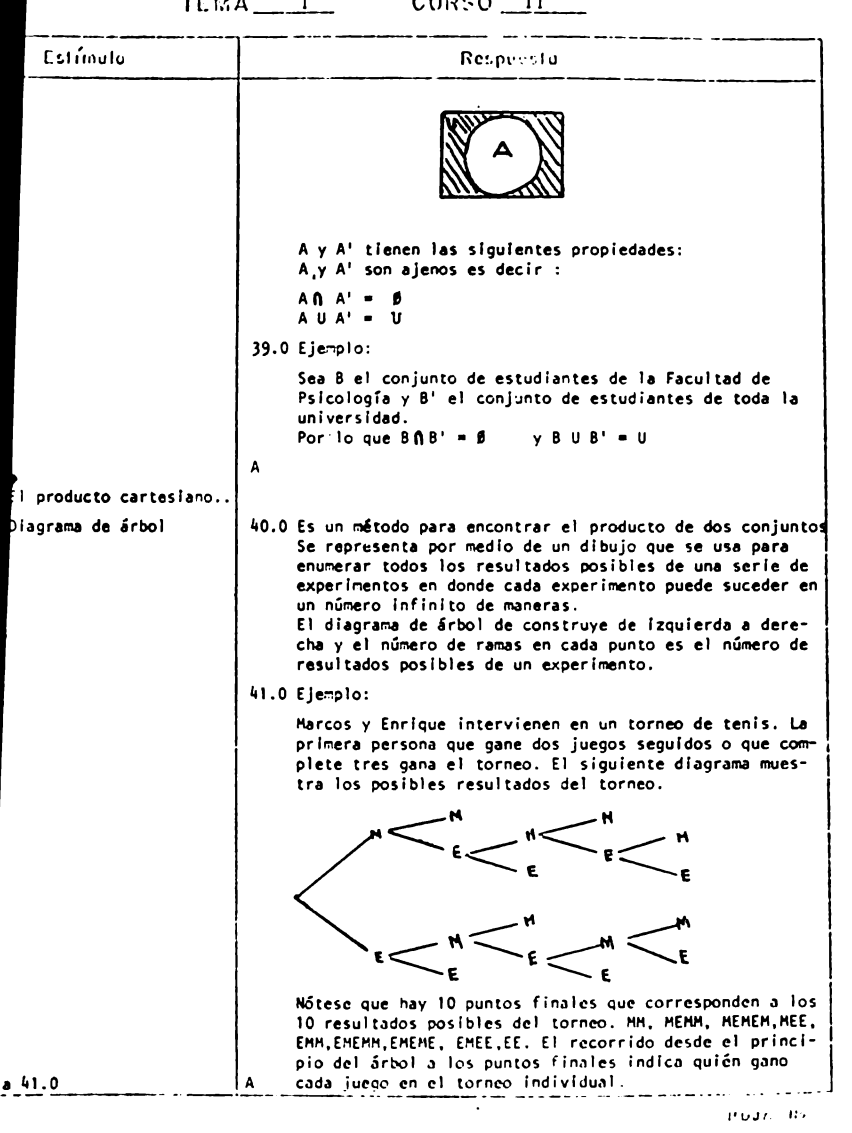

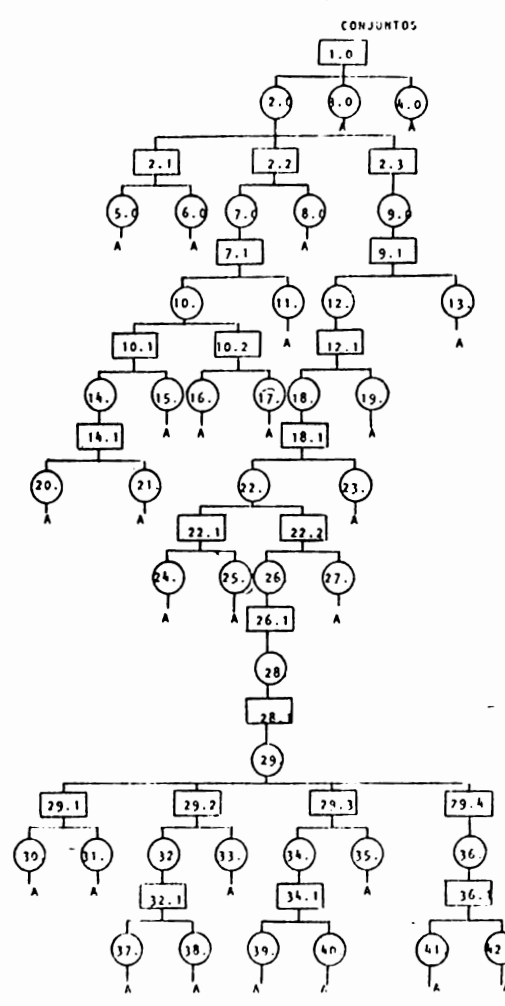

# **CONJUNTOS**

Indice de Secuencias.

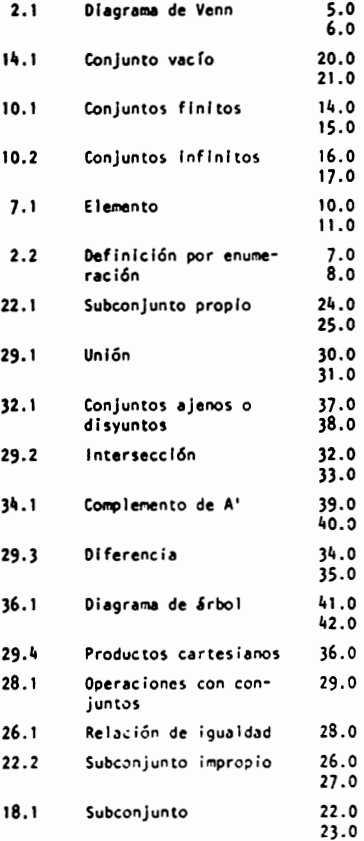

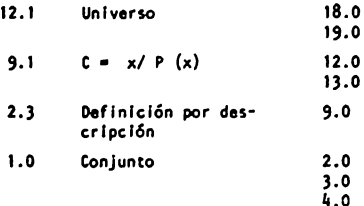

```
TEHA 1 - CURSO 1 1
```
**CONJUNTOS** 

#### REACTIVOS

- 1. Un conjunto es:
	- **a)** Une colección de objetos que tienen una relación de ident ldad entre ellos b) Une colecclón **de** objetos de distintas clases que no tienen ninguna rela -
	- cl6n entre el los.
	- c) Un evento con ciertas propiedades matemáticas.
	- d) Una conceptualización teórica que sirve de base pare desarrollar la teoría de la probabilidad.
- 2. Expl Ice que es un conjunto y **de** un ejemplo en relación con Psicología.

```
3. Represente por enumeración los siguientes conjuntos: 
   a) el conjunto de cifras arábigas.
   b) el conjunto de los número primos comprendido de 0 al 50.
   el el conjunto de números romanos de I al XV. 
~. Define por descripción los siguientes conjuntos: 
   a) El conjunto D de tipos de reforzamiento. 
   b) El conjunto S de sentidos (sensoriales) 
   e) El conjunto R de pruebas psicométrlcas 
5. Repite escribiendo los elementos de cada conjunto. 
   A • ~ x:x es una letra de la palabra estimulo} 
   B = \int x:x es una teoría o corriente psicológicaj
   C = \{ x; x \text{ es un digit of } e1 \text{ númer of } 2324 \}6. Explica brevemente que es un conjunto infinito y un conjunto finito.
```

```
7. Establezca si cada conjunto es finito o infinito. 
  1) El conjunto de I ineas paralelas del eje X 
  b) El conjunto de letras del alfabeto Inglés. 
  c) El cúnjunto de números múltiplos de 5.
  d) El conjunto de animales que viven en la tierra.
  e) El conjunto de círculos alredor del origen (O.O). 
8. Escribe en notación de conjuntos. 
  al R es un subconjunto de T 
  b) x es un nienbro de Y
  c) El conjunto vacío 
                                              d) H no es subconjunto de S 
                                              el z no pertenece a A 
                                              f) R pertenece a A 
9. Explica que es un subconjunto propio y da un ejemplo relacionado con
  Psicología.
```
10. Explica que es un subconjunto ir:,propio y dá un ejemplo *en* relación con Psicologfa.

11. Explica que es un subconjunto y d5 un ejemplo en relación con Psicología.

- 12. Explica cual es la importancia de considerar un conjunto vacio.
- 13. Explico porqué se establecen las operaciones entre conjuntos y cual es la representación gráfica más utilizada.
- 14. Dibuja dos círculos traslapados, encerrados en un rectángulo. Identifica las siguientes partes: **a)** Conjunto un lversa 1 b) Los subconjuntos A y B. c) La unión de A y B. d) La intersección de A y B. 15. Se tiene el conjunto do estudiantes de Psicología y de estudiantes de Me dicina. Representa la unión de estos dos conjuntos con un diagrama de Venn. 16. Explica que es la intersección de dos conjuntos y dá un ejemplo. 17. Sea A un conjunto **de** estudiantes de ler semestre de Pslcologia y C el conjunto de estudiantes de 9<sup>1</sup> semestre de Psicología. Representa gráfica mente la diferencia de C-A y dá el resultado. 18. Que es el complemento de un conjunto y cómo se representa gráficamente? 19. Realiza las siguientes operaciones **con con conjuntos:**  nearrza ias siguientes operació<br>Sea - U = - a, b, c, d, e, f, g  $S$ ea A =<br>Sea B = b, e, d, o Sea 8 **•**<br>Sea C **•** a, c, e, g Sea  $C = b$ , e, f, g a) A u e c)  $C \cap B$  e)  $C' \cap A$ <br>d) B'UC f) A  $\cap A$  $b)$   $B$   $A$  $f$   $A \cap A'$ 2D. l lunlna en el siguiente **diagrama** de Venn las relaciones expresadas. a) V' U V<br>
b) V N W<br>
c) V N W<br>
21. Ilumina en el siguiente diagrama de Venn las relaciones expresadas. al V' U 11 b) V N W' e) V 1\ 'J  $a) B' L A$ e)  $\theta$  (  $\lambda$  + B o  $\lambda$  / B  $\lambda$  + B o  $\lambda$  / B  $\lambda$  + B o  $\lambda$  / B  $\lambda$  + B o  $\lambda$  / B  $\lambda$  + B o  $\lambda$  / B  $\lambda$  + B o  $\lambda$  / B  $\lambda$  + B o  $\lambda$  / B  $\lambda$  + B o  $\lambda$  / B  $\lambda$  + B o  $\lambda$  / B  $\lambda$  + B o  $\lambda$  / B  $\lambda$  + B o b)  $\beta$   $\uparrow$   $\uparrow$ <br>c)  $\uparrow$  -  $\uparrow$  o  $\uparrow$  /  $\uparrow$ 22. Escribe debajo de cada diagrama la relación que esté representando. [®  $\frac{\omega}{\omega}$  $| \overline{\mathbb{O} \odot}$ 23. Relaciona las dos columnas siguientes: **N a)** A',' 8 **b)** A" U **8**  (a (16) el **8'**   $16$ **d) (A** U **B)'**  1 *(@*

e)  $B'$   $\bigcap$   $A'$ 

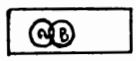

24. Representa gráficamente el producto de M x W, donde<br>M = Tomás, Juán, Enrique<br>W = Carlos, José, Ana

 $\cdot$ 

## TEMA II. CURSO II . TECNICAS DE CONTEO

## OBJETIVO INTERMEDIO

- El alumno, discriminar& entre las diferentes técnicas de
- conteo aquella que resulte mas apropiada para resolver un problema que se le presente.
	- El alumno, soluclonar4 ejercicios, diferentes de los propuestos en clase utilizando las técnicas de conten

## OBJETIVOS ESPECIFICOS.

- El alumno
- Explicar4 las siguientes técnicas de conteo:notaci6n factorial, permutaciones con y sin reemplazo, ordenaciones y combinaciones.
- Resolverá ejercicios eligiendo la tecnica de conteo adecua da para resolver la situación problema que se le presente.
- Describir& en que consiste el Coeficiente del Binom!o.
- Resolver& ejercicios aplicando el Coeficiente del Binomio.
- Aplicar& las diferentes técnicas de conteo a la soluci6n **de** problemas relacionados con Pslcologfa.

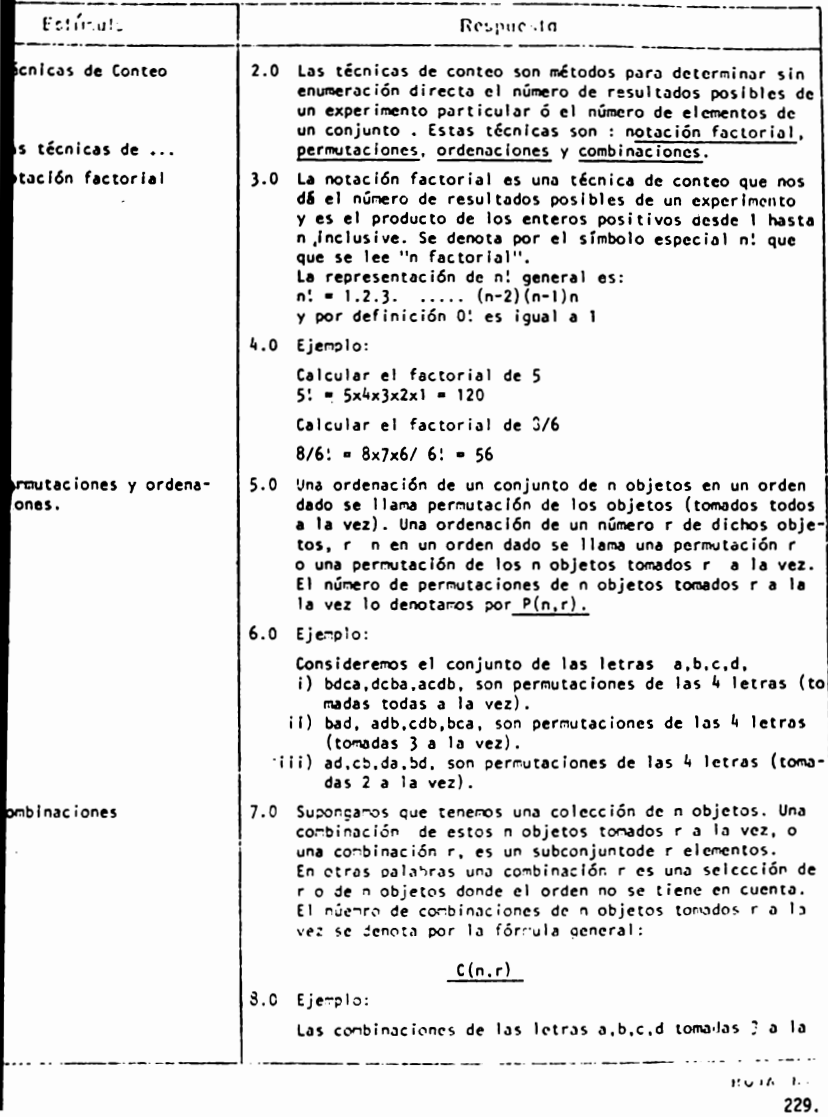

TEMA II CURSO II

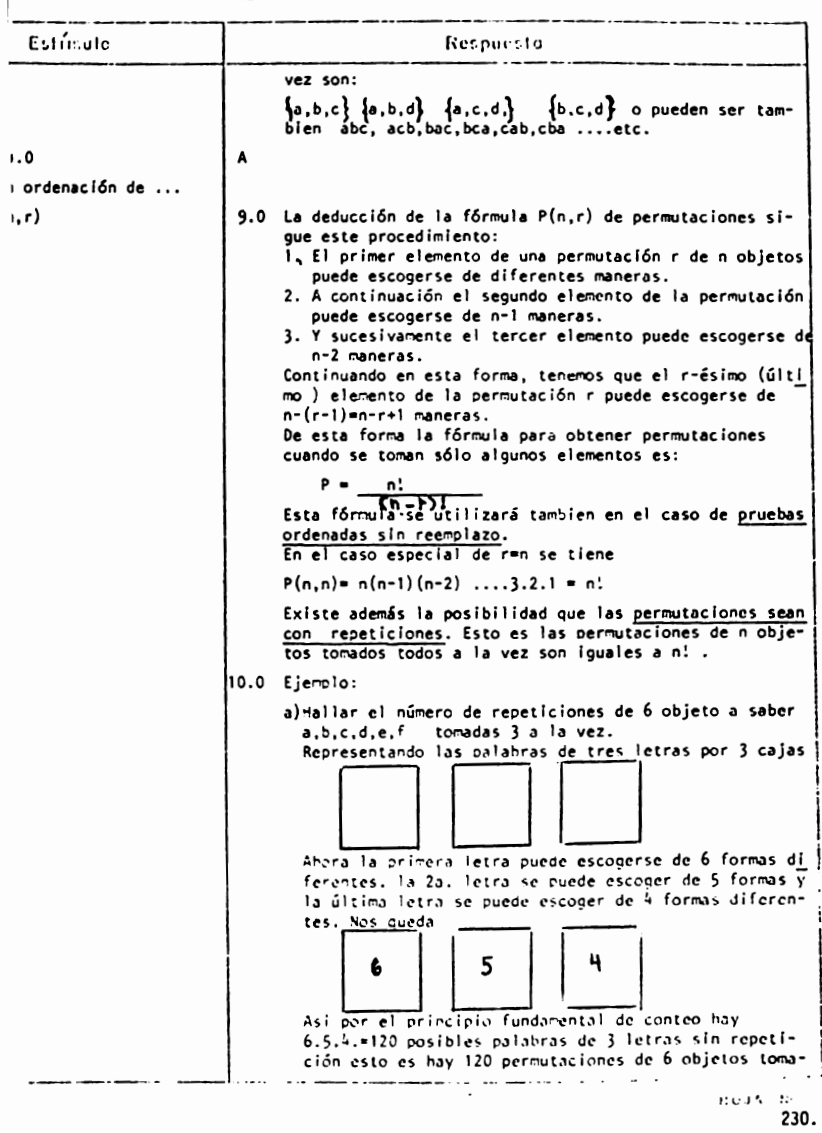

TEMA II CURSO II

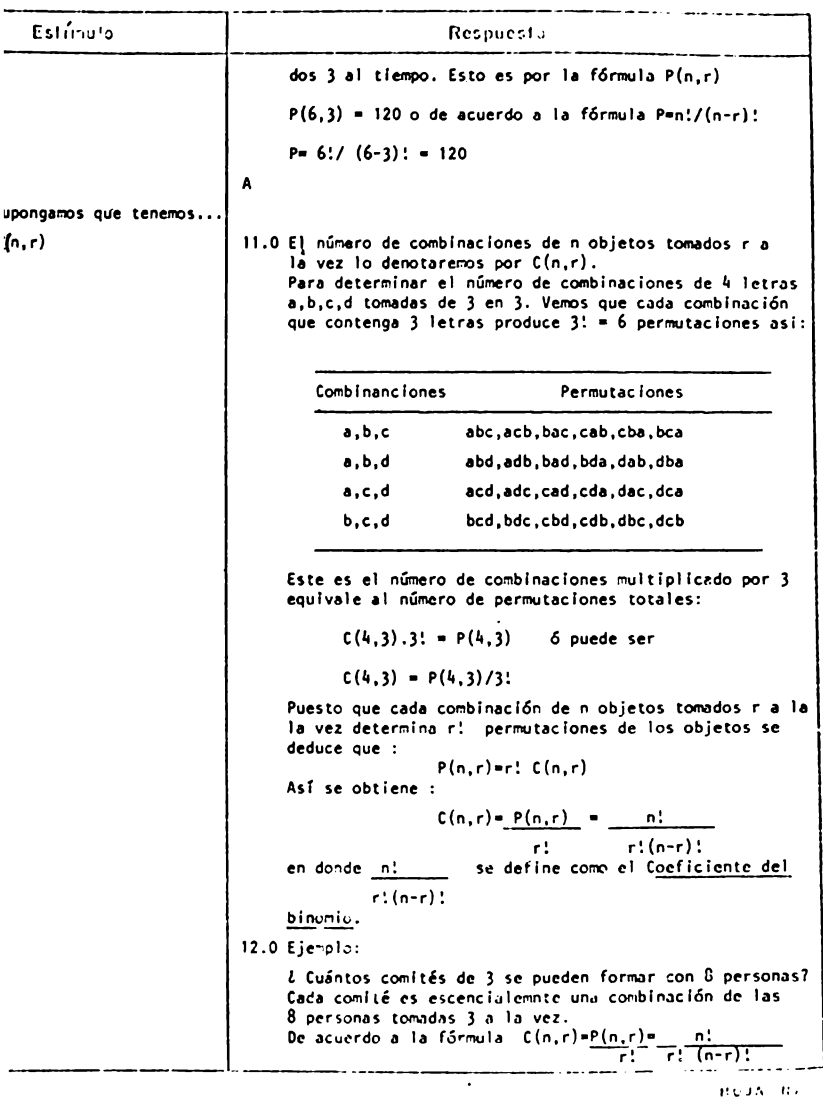

Estímilo Resourcide tenemos  $C(8,3) = P(8,3) = 8!$  $\mathbf{H}$  $3! (8-3)!$  $C(8,3) = 56$  comités diferentes pueden formarse. deducción de la ... ruebas ordenadas sin 13.0 Muchos problemas del análisis combinatorio se relacio- $\epsilon$ molazo. nan con la escogencia de una bola tomada de una urna que contiene n bolas. Cuando se escoge una bola tras otra de una urna, r veces, se define esta escogencia como una prueba ordenada de taraño r. En la prueba sin reemplazo la bola no se devuelve a la urna antes de escoger la siguiente. Así no hay repeticiones en la prueba ordenada. Esto es una prueba ordenada de tamaño r sin reemplazo es simplemente una permutación r de objetos de la urna. Por consiguiente la fórmula es:  $P(n,r)=n(n-1)(n-2)...(n-r+1) = n!$  $(n-r)!$ lo que significa que exiten pruebas ordenadas diferentes de tamaño r sin reemplazo tomadas de un grupo de n obietos. Pero hay que considerar el caso cuando una prueba ordena da sea con reemplazo. 14.0 Eiemplo: Una urna contiene 8 bolas. Hallar el número de pruebas ordenadas de tamaño 3 sin reemplazo. El razonamiento es: La primera bola de la prueba ordenada puede ser escogi da de 3 formas diferentes, la siguiente de 7 y la última de 6 maneras. Por lo tanto has ..... según la fórmula  $\frac{1}{2}$  =  $\frac{1}{2}$  =  $\frac{1}{2}$  = 8.7.6. = 336 pruebas sin reemplazo  $(8-3)$ :  $(n-r)!$ : routaciones con receti- 15.0 Con frecuencia se desea saber el número de permutaciones de objetos, de los cuales algunos son iguales, como se ones. indica a continuación, Usamos la fórmula general.  $\frac{n!}{n_1! n_2! \ldots n_r!}$ 

TEMA II CURSO II

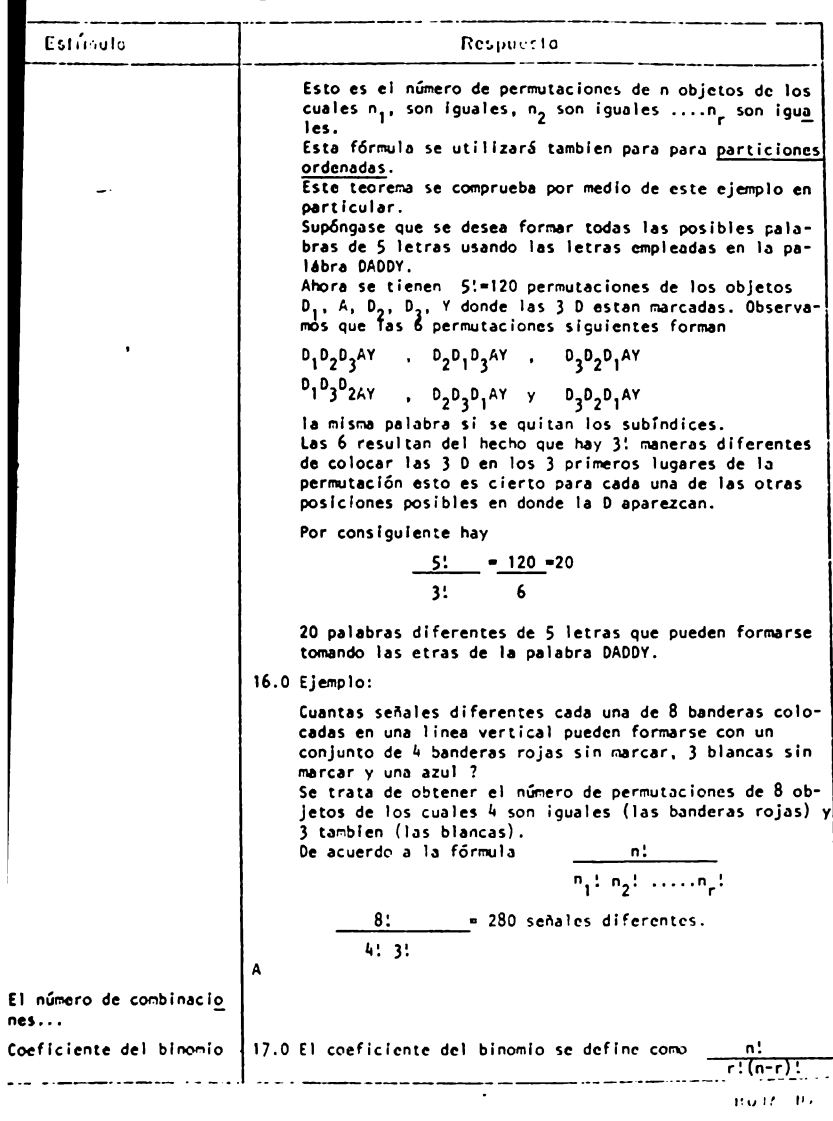

TEMA\_11 CURSO 11

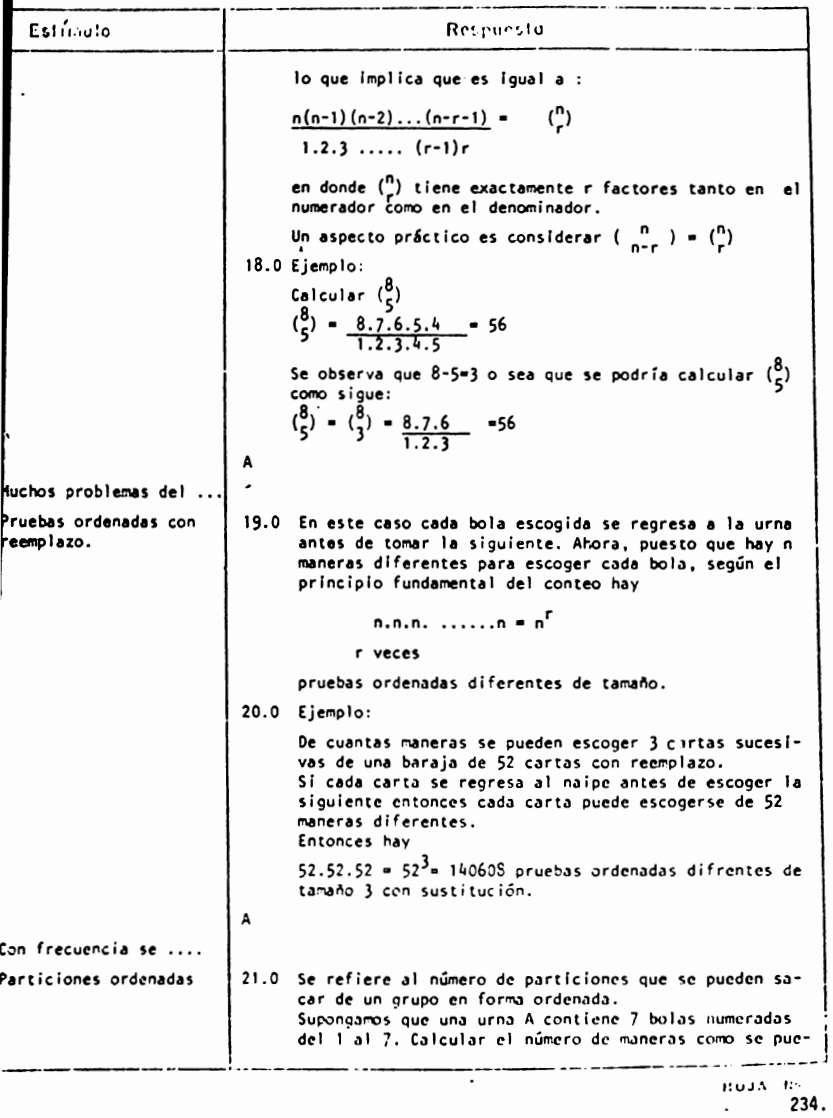

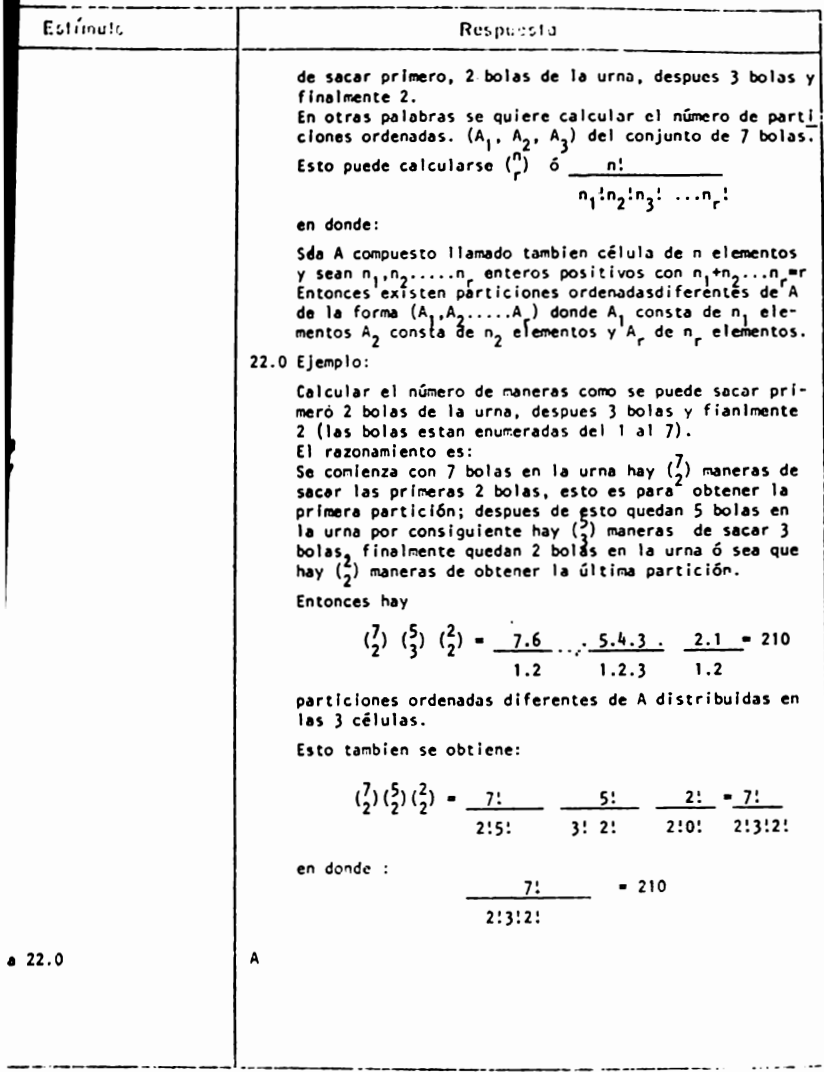

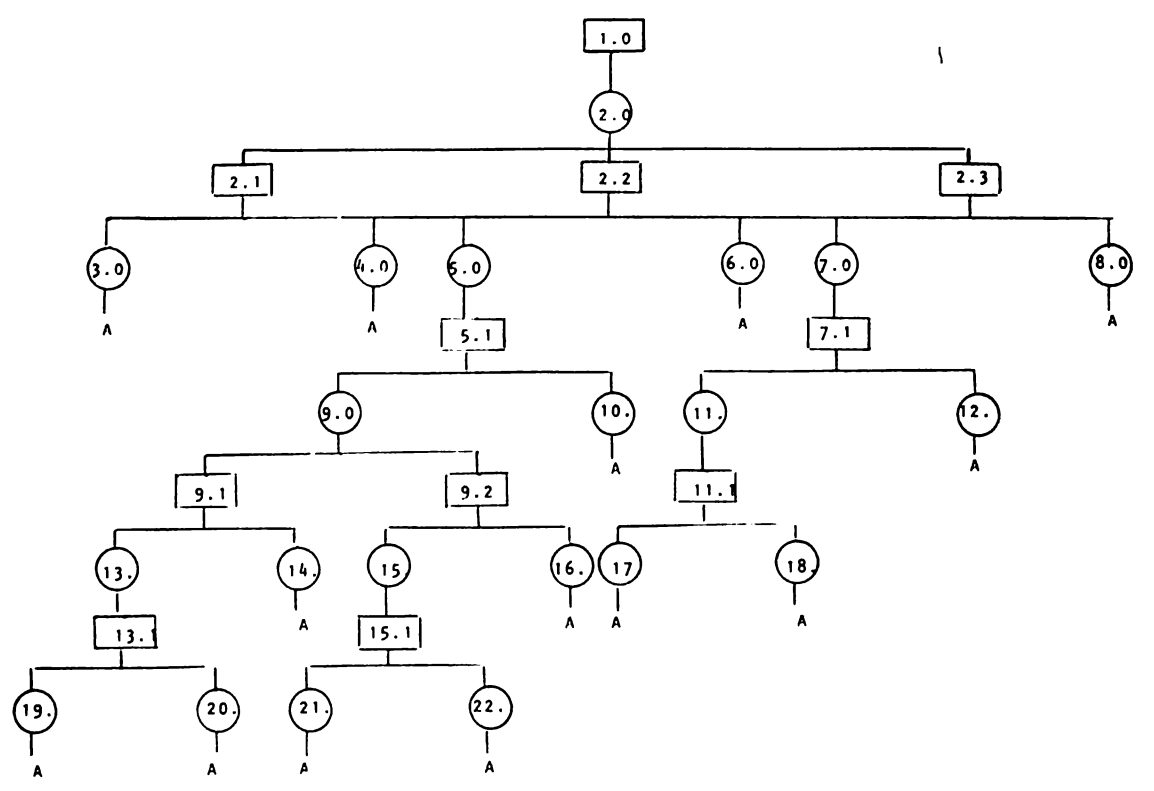

TEMA II - CURSO II

# TECNICAS DE CONTEO

# **INDICE DE SECUENCIAS**

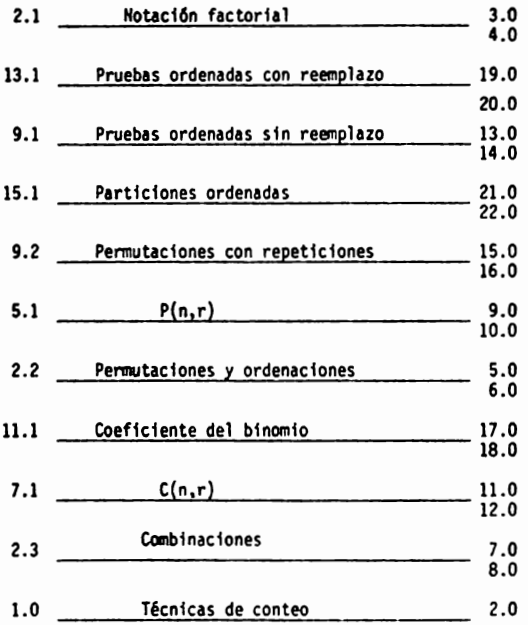

TECNICAS DE CONTEO

## **REACTIVOS**

- 1. Las técnicas de conteo son:
	- a) Un método para obtener relaciones entre las variables de un experimento.
	- b) Una forma de detrminar la probabi 11dad de ocurrencia de los eventos en un experimento dado.
	- c) Una forma de deteminación sin enumeración directa del número de resultados posibles de un experimento.
	- d) Un método para determinar los resultados posibles de un experimento contando cada uno de ellos en forma directa.

## 2. Relaciona las dos columnas:

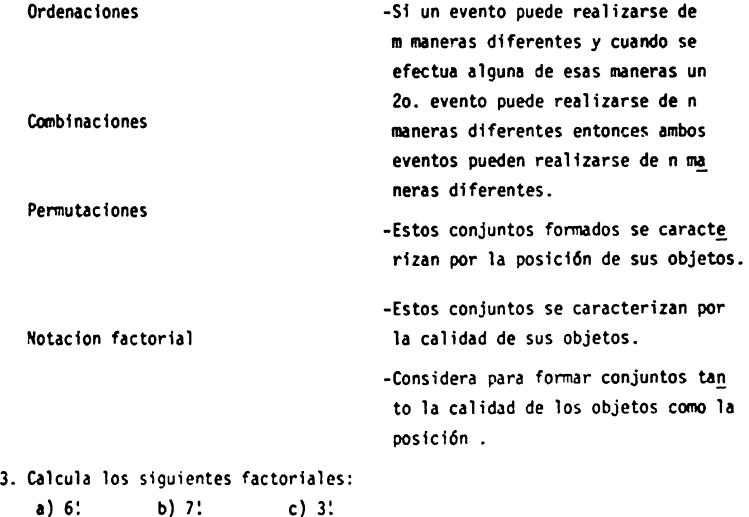

4. Realiza las siguientes operaciones con factoriales.

**a)** *.J.l\_*  (4-2)! b)..!,;.\_ 6! c) *.J.l\_*  10!

- Resuelve los siguientes ejercicios:
- 5. ¿ Oe culntas maneras puede escogerse un comité, compuesto de 3 hombres y 2 mujeres de un grupo de 7 hombres y 5 mujeres ?
- 6. *¿* De cuántas maneras diferentes pueden colocarse 3 libros en una repisa ?
- 7. *l* De cuántas maneras diferentes pueden formarse dos equipos de una liga que tenga 8 equipos ?
- 8. ¿ Cuántos grupos de 3 personas pueden formarse de un grupo de 10 ?
- **9,** Seis personas se disponen a entrar a una gruta ¿ en qui! orden diferente puede<sup>r</sup> formarse en la fila para entrar ?
- 10. ¿ De culntas maneras puede un profesor escoger uno o mas estudiantes de 6 elegibles ?
- 11, ¿ cuantas palabras pueden formarse con las letras de la palabra Zacatecas ?
- 12, ¿ De cuantas maneras se pueden acomodar en una reuni6n 7 personas en una ftla de 7 sillas ?
- 13. ¿ Cuantas seilales diferentes, cada una de.6 banderas colgadas en una linea vertical, pueden formarse con **4** banderas rojas y 2 azules idénticas ?
- **14.** Sup6ngase que una urna contiene 8 bolas. Hallar el número de pruebas orde· nadas de tamaño 3. con sustitución y sin sustitución.
- 15. ¿ De culntas maneras 12 estudiantes pueden repartise en 3 equipos Al.A2 ,AJ de suerte que cada equioo conste de 4 estudiantes ?
- 16. ¿ De cuántas maneras se pueden repartir 7 juguetes entre 3 niños si el menor recibe 3 y cada uno de los otros recibe dos ?
- 17. De cuantas naneras puede escogerse el consejo técnico de la facultad de psicología compuesto de 4 doctores y 3 maestros en psicología de un grupo de 7 doctores y 5 maestros ?
- 18. En una clase hay 12 estudiantes. ¿ De cuántas maneras 12 estudiantes pueden presentar 3 pruebas diferentes si a cadi prueba le corresponden 4 estudiantes
- 19. Tres alumnos destacados van a recibir una beca. Si hay 4 candidatos **a** estas becas ¿ De cuantas maneras diferentes pueden otorgarse estas **becas** ? (suponiendo que ninguno de ellos puede recibir mas de una beca).
- 20. Explica brevemente todas y cada una de las técnicas de conteo.

<u> 1980 - Johann Harry Harry Harry Harry Harry Harry Harry Harry Harry Harry Harry Harry Harry Harry Harry Harry Harry Harry Harry Harry Harry Harry Harry Harry Harry Harry Harry Harry Harry Harry Harry Harry Harry Harry Ha</u>

## INTRODUCCION A LA PROBABILIDAD

#### OBJETIVO INTERMEDIO

 $E1$  alumno...

- Obtendrá la probabilidad de un evento de acuerdo a las características de su espacio muestral.
- Aplicará las diferentes formas de obtener una probabilidad de acuerdo al problema que se le presente.

## OBJETIVOS ESPECIFICOS

 $E1$  alumno...

- Explicará el concepto de probabilidad.
- Mencionará las bases de la teoría de la probabilidad.
- Definirá los siguientes conceptos: Evento y espacio muestral
- Describirá las probabilidades o axiomas de la probabilidad.
- Relacionará las propiedades de la probabilidad con las propiedades de los conjuntos.
- Explicará en que consisten los:
	- a) Espacios finitos de probabilidad
	- b) Espacios finitos equiprobables
	- c) Espacios puestrales infinitos.
- Explicará que es la probabilidad Condicional
- Describirá el procedimiento para obtener la probabilidad de un evento dependiendo del tipo de espacio muestral en que se encuentre.
- Describirá el procedimiento para obtener la probabilidad condicional de una variable.
- Explicará en que consiste el teorema de Baves.
- Aplicará los conceptos anteriores a la solución de problemas que se le presenten.

 $TEMA_{-1}III$  CURSO  $-1$ 

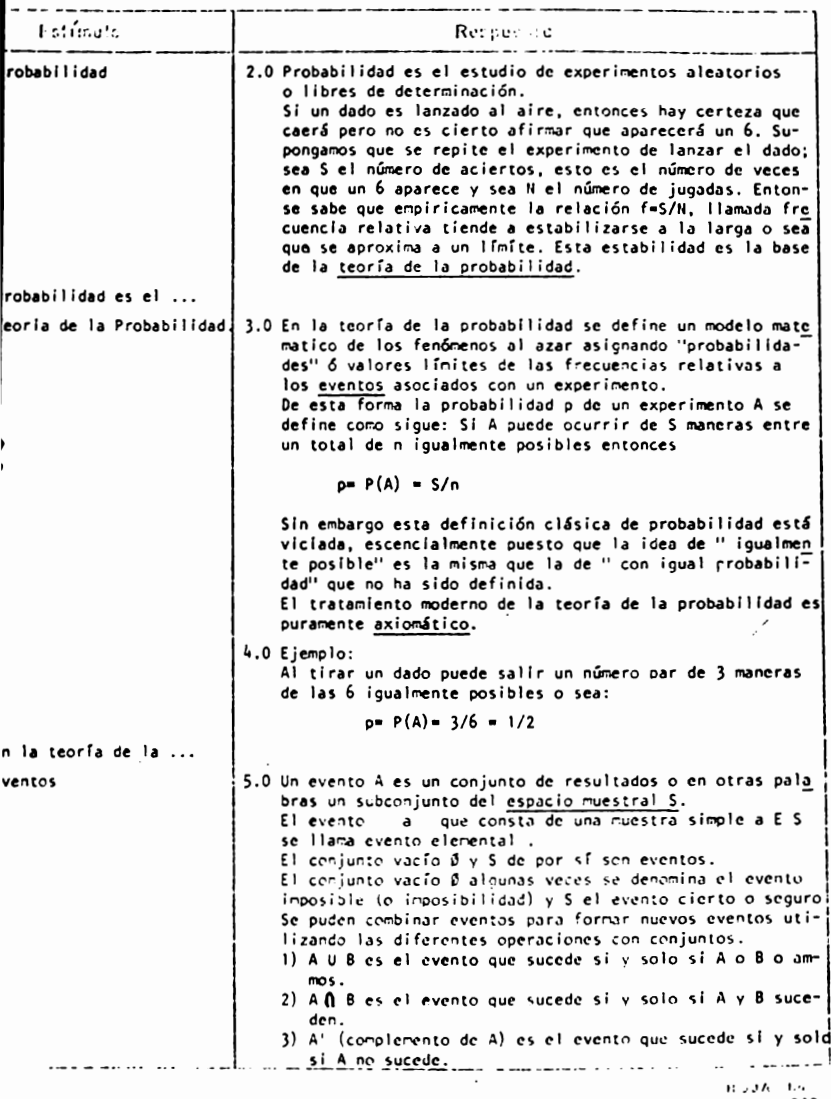
TEMA\_III\_\_\_\_\_\_\_\_CURSO\_\_\_\_\_\_

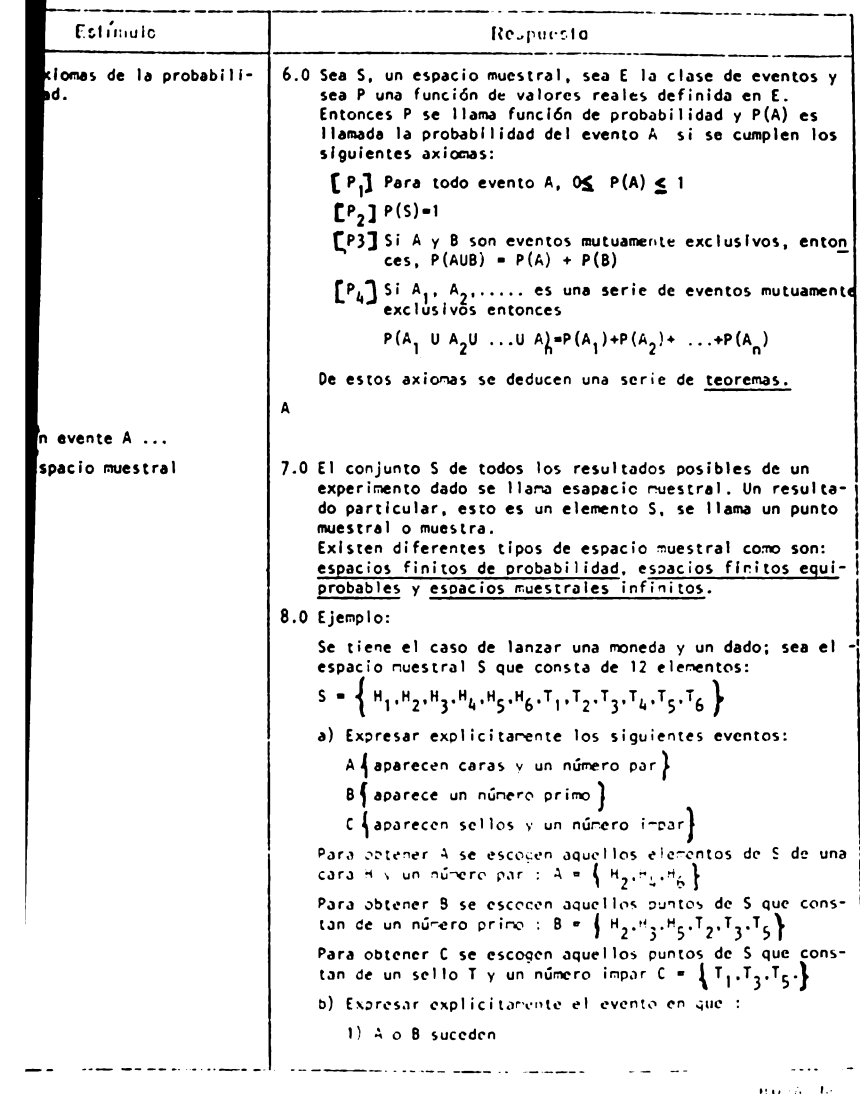

# TEMA III CURSO II

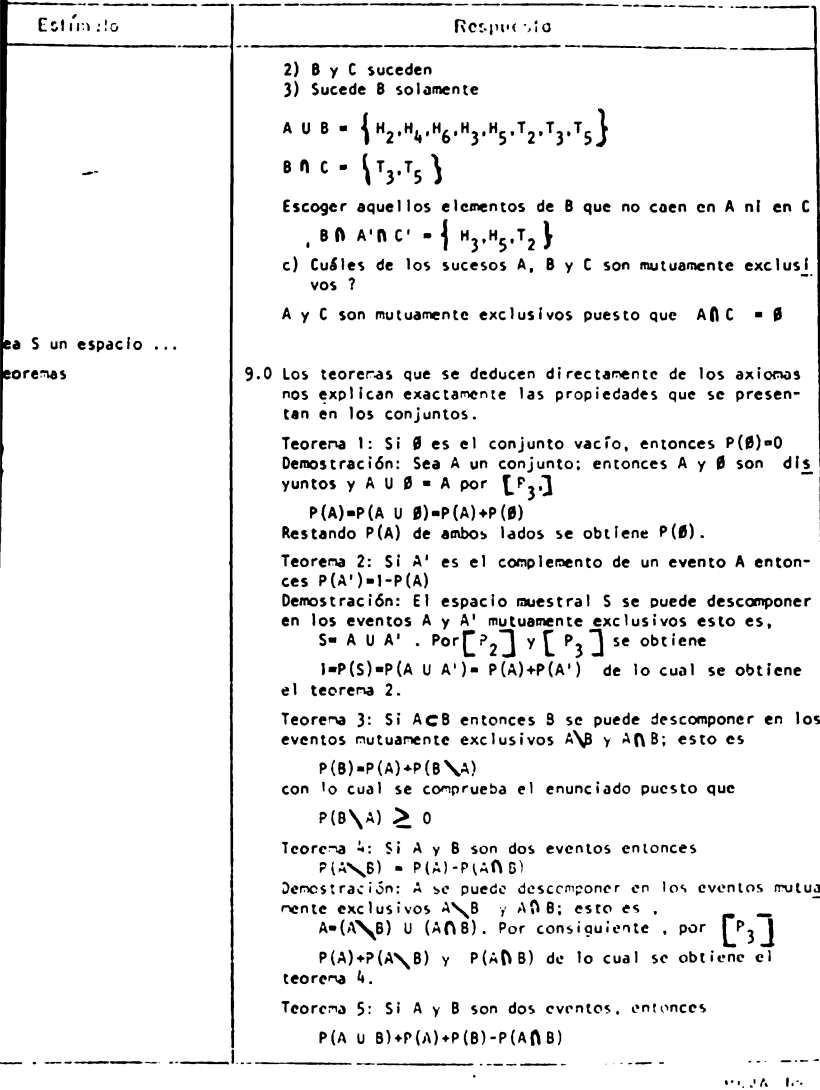

# TEMA 111 CURSO 11

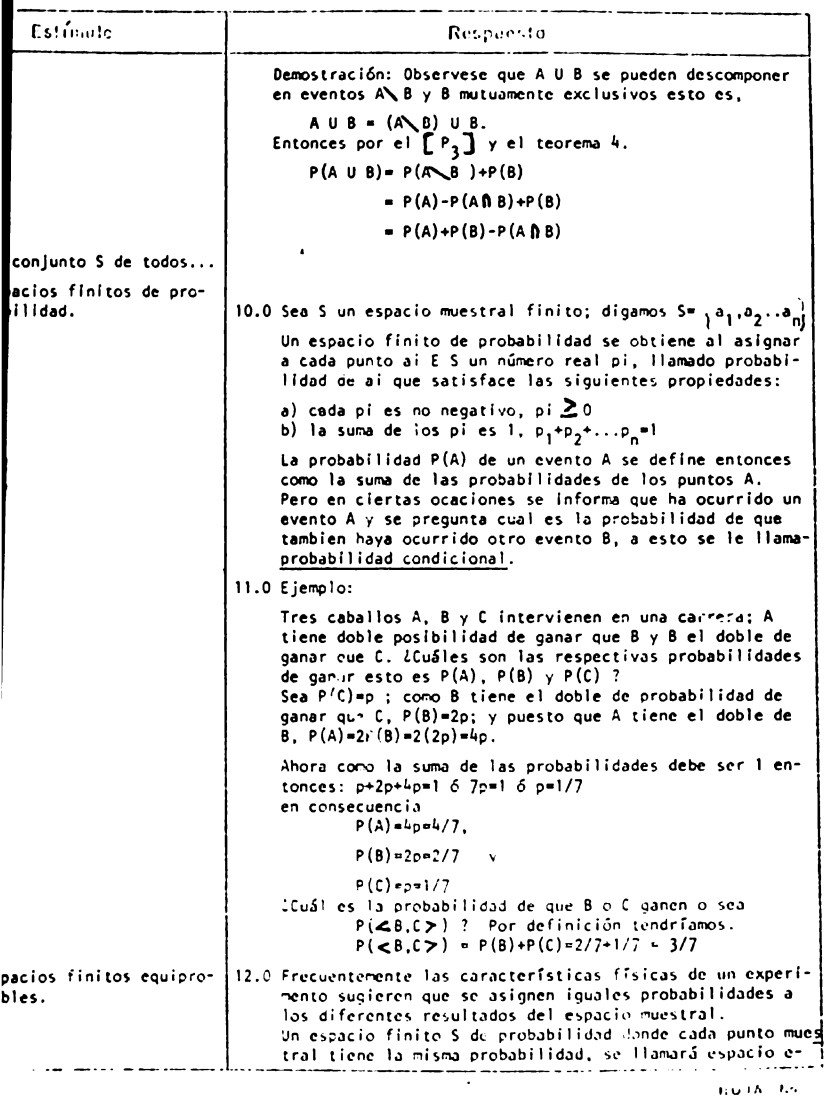

TEMA III CURSO II

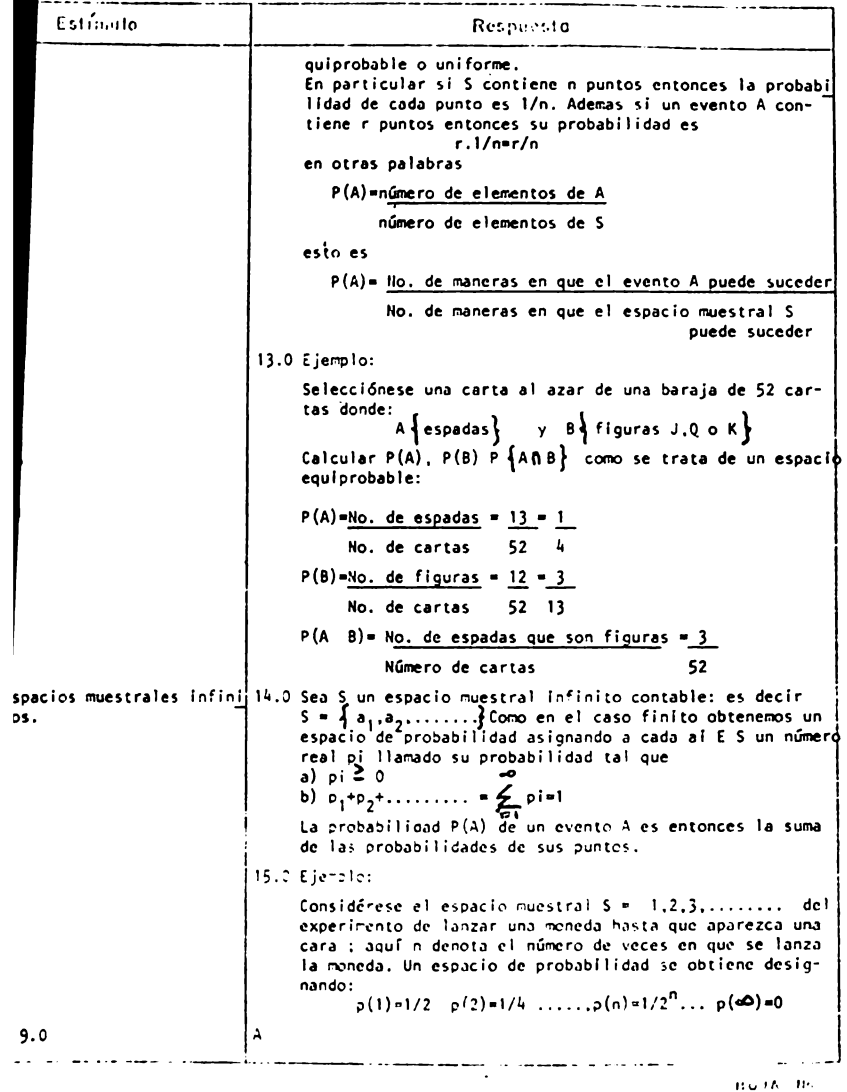

TEr·.'./\ 111 CURSO \_ <sup>1</sup>! \_\_

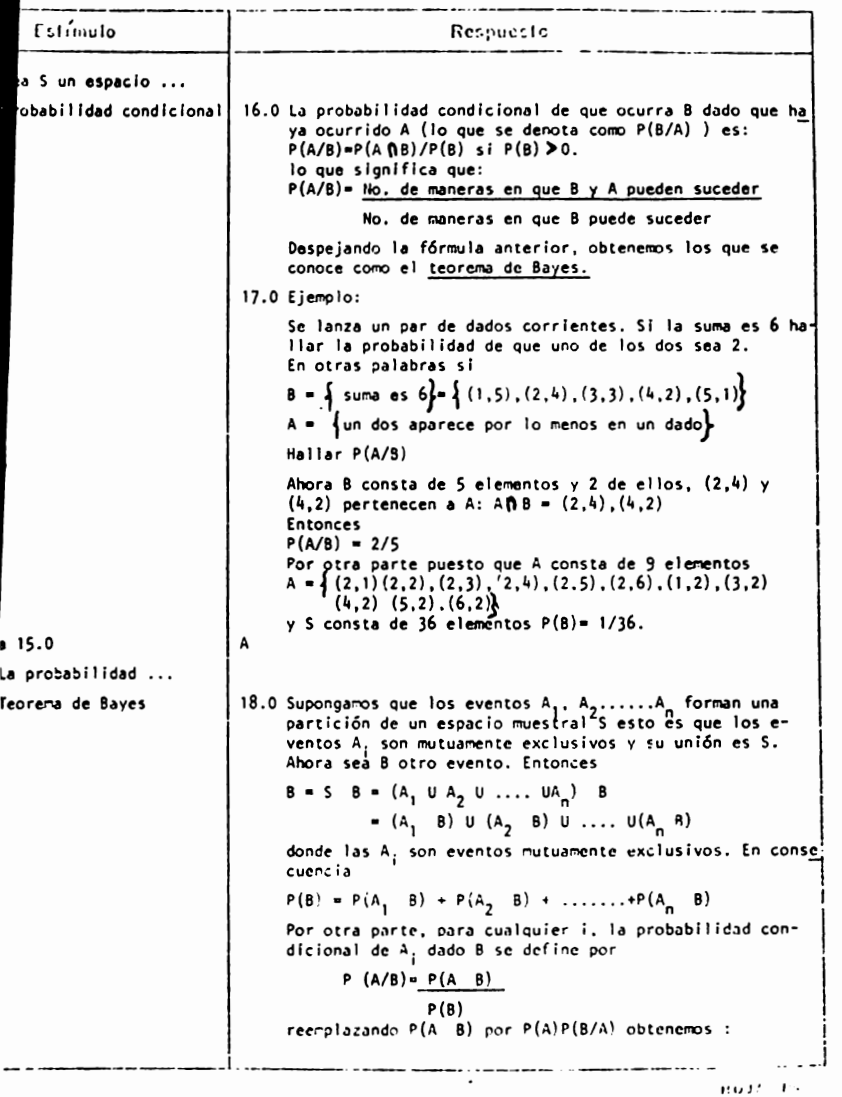

TEMA III CURSO II

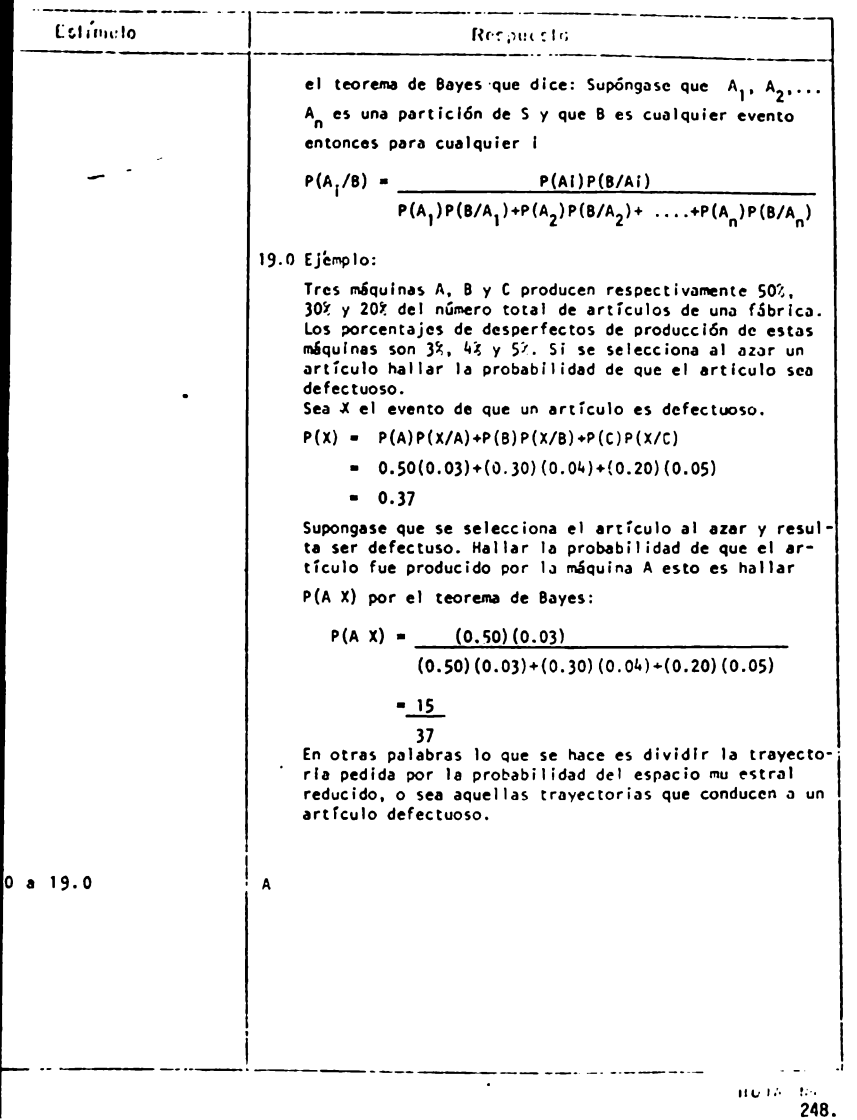

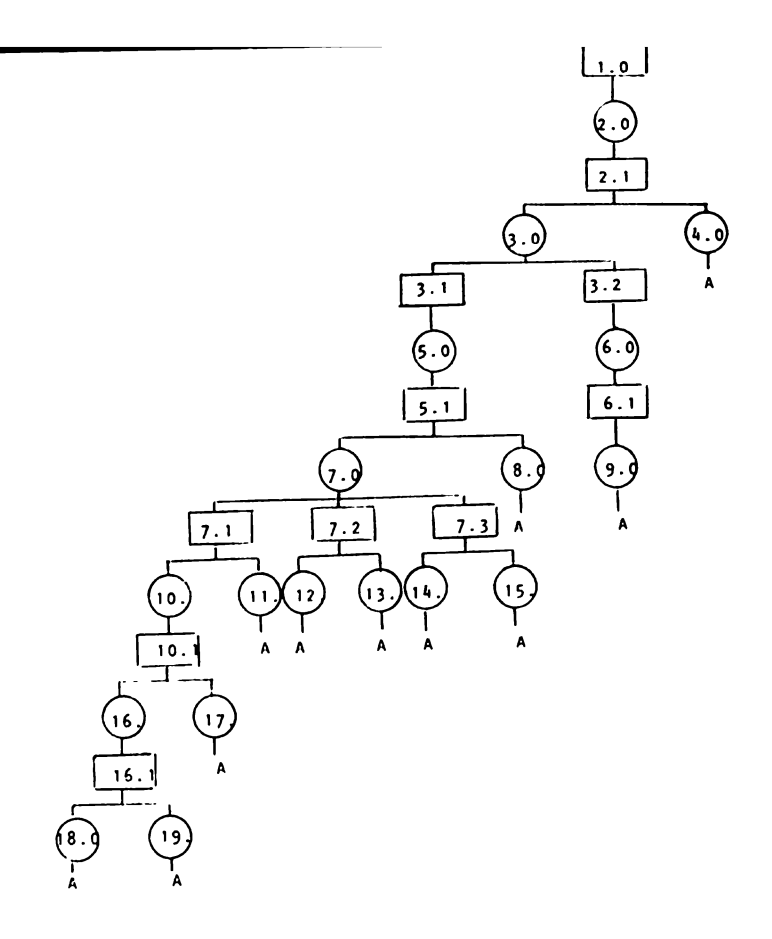

### TEMA 111 - CURSO 11

### IIITRODUCCIOH A LA PROBABILIDAD

### INDICE DE SECUENCIAS

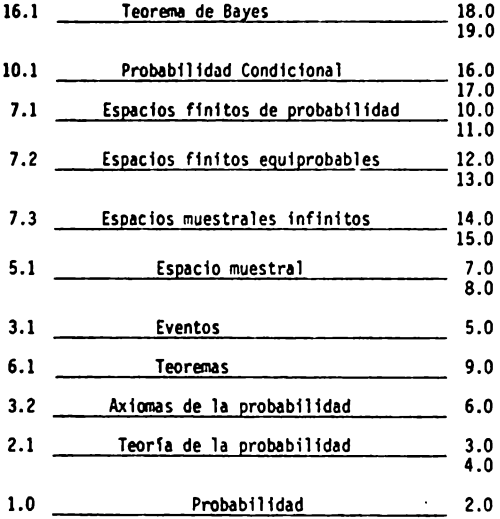

### IHTRODUCCIOH A LA PROBABILIDAD

### REACTIVOS

1. Explica el concepto de probabilidad "clásica".

2. Explica cuales son las bases de la teoría de la probabilidad.

<u> 1951 - Johann John Harrison, mars and de formation (f. 19</u>

**Contract Contract** 

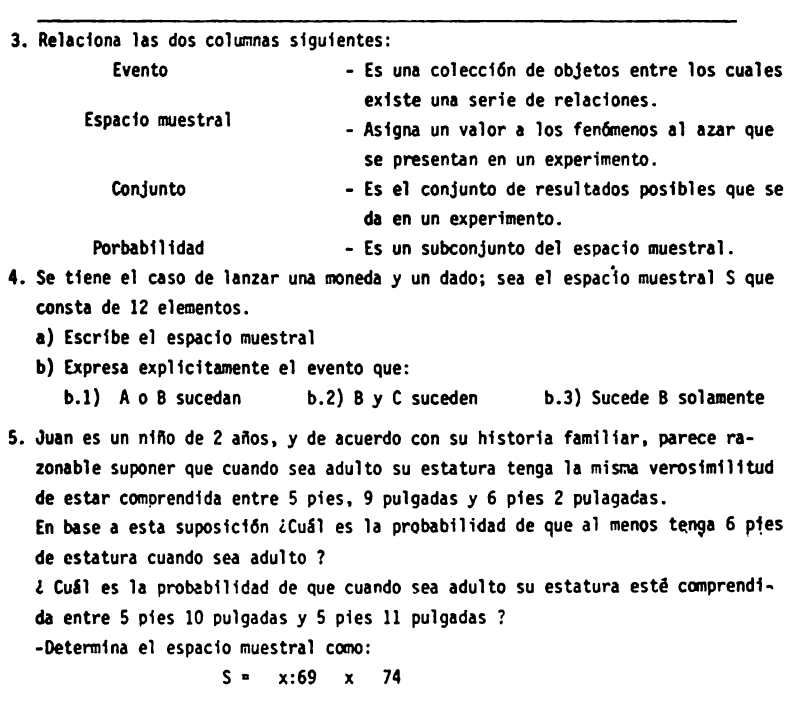

6. Tres caballos A, B y C intervienen en una carrera; A tiene doble posibilidad de ganar que B y B el doble de ganar que C. ¿Cuáles son las respectivas probabili**dades de** ganar 7 Esto es P(A), P(B) y P(C).

- 7. Se selcciona una carta al azar de una baraja de 52 cartas donde: A espadas y B figuras J, Q 6 K Calcular :  $P(A)$ ,  $P(B)$  y  $P(A \ B)$
- 8. Una clase consta de 10 hambres y 20 mujeres de los cuales la mitad de los hombres y la mitad de las mujeres tienen los ojos castanos. Hallar la probabfl idad P de que una persona escogida al azar sea un hambre o tenga los ojos castaños.
- 9. Describe cual es el procedimiento para obtener la probabfl idad de un evento con un espacio:
	- **a)** finito de probabllfdad
	- b) Finftos equfprobables
	- c) muestrales fnffnftos

### OBJETIVO HITERHEDIO

### El alumno ..•

- aluara la Importancia de las distribuciones de probabilidad: binomial, de Po!sson y normal.de acuerdo a un problema planteado.
	- Seleccfonar.f la distribuc16n de probabilidad más adecuada de acuerdo al problema que se le presente, justificando su elecci6n.
	- Aplicará las diferentes distribuciones de probabilidad en la solución de problemas relacionados con psicología. diferentes de los propuestos en clase.

### OBJETIVOS ESPECIFICOS

El alumno ...

- Explicará los tipos de variables aleatorias : continuas y discretas.
- Ejemplificar6 los dos tipos de variables aleatorias.
- Exp11car6 en que consiste la relaci6n de correspondencia en la definicl6n de una
- Explicará en que consiste la función de una variable aleatoria.
- Explicará los siguientes conceptos:
	- **a)** funci6n de probabilidad
	- b) funci6n de distribuci6n
	- c) func i6n de densidad
- Elaborará gráficas de lineas de las funciones antes mencionadas.
- Explicars en que consisten los ensayos de Bernoulli.
- Oescribir4 el procedimiento para obtener las siguientes distribuciones:
	- **a) Binomial**
	- **b) De** Poisson
	- c) Nonnal
	- d) Esperanza de una variable (valor esoerado)
- Explicará en que consiste el teorema del límite central.
- Resolverá ejercicios en relación con psicología utilizando las distribuciones **antes** r.enclonadas.

TEMA IV CURSO II

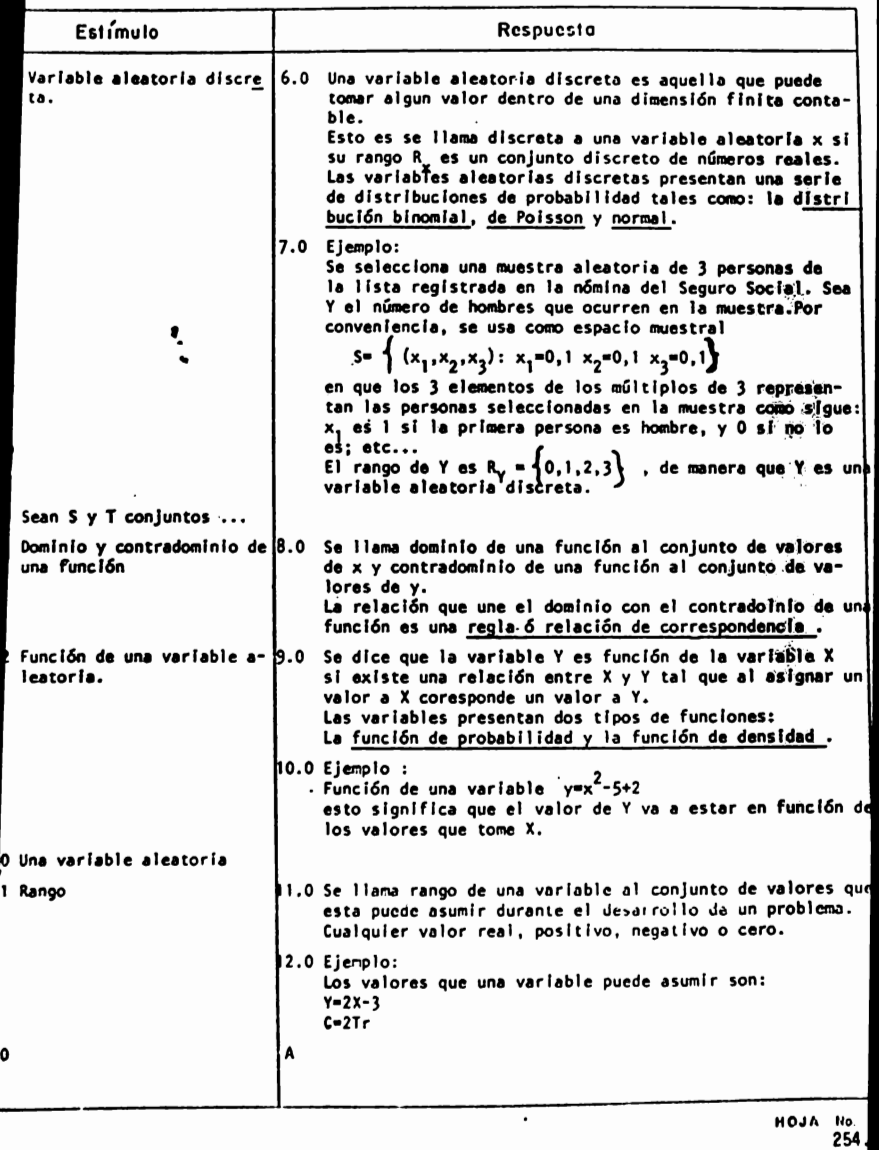

TEMA IV CURSO II

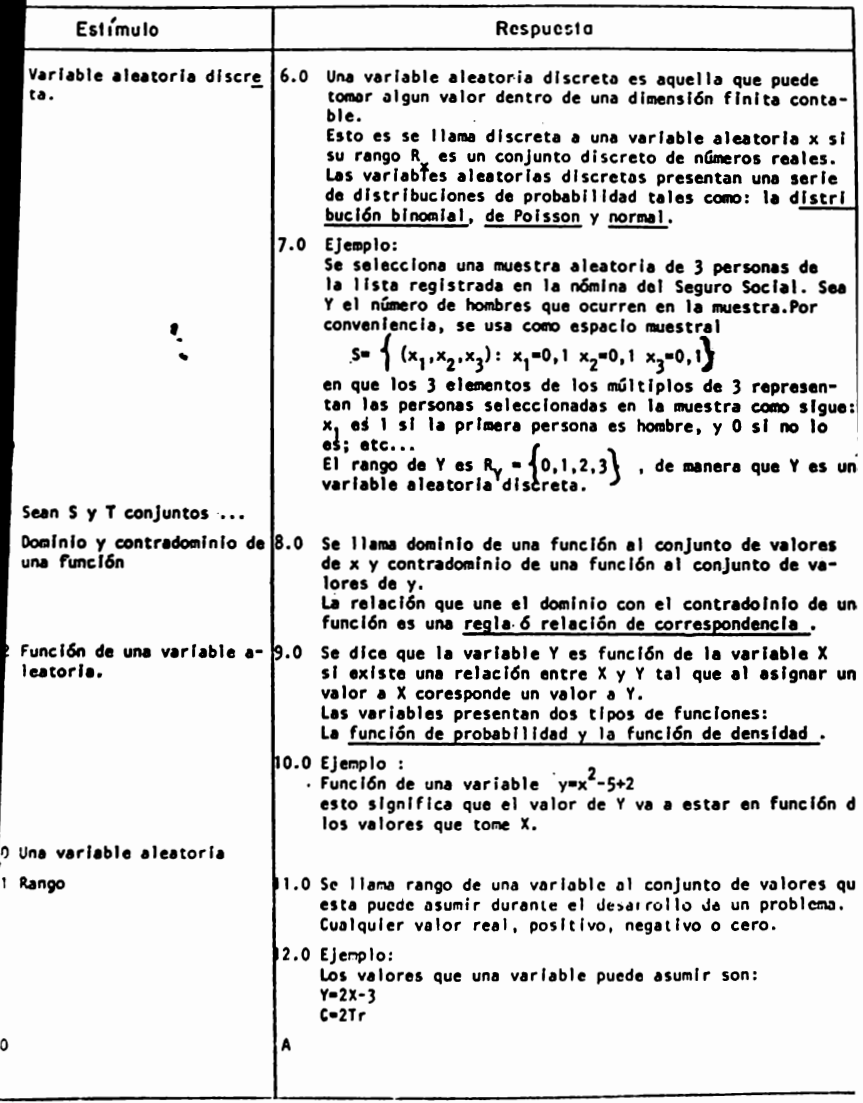

ANALISIS DE VUIVILIVIDU

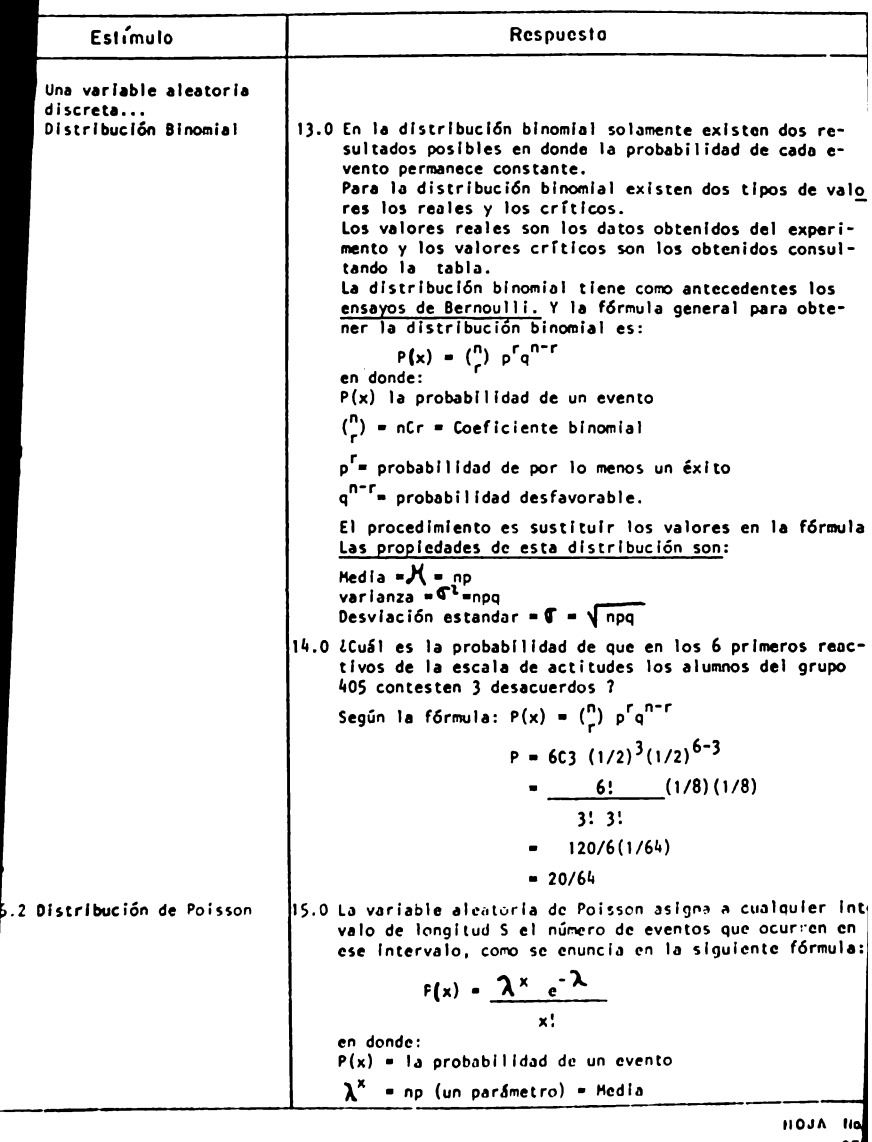

 $25$ 

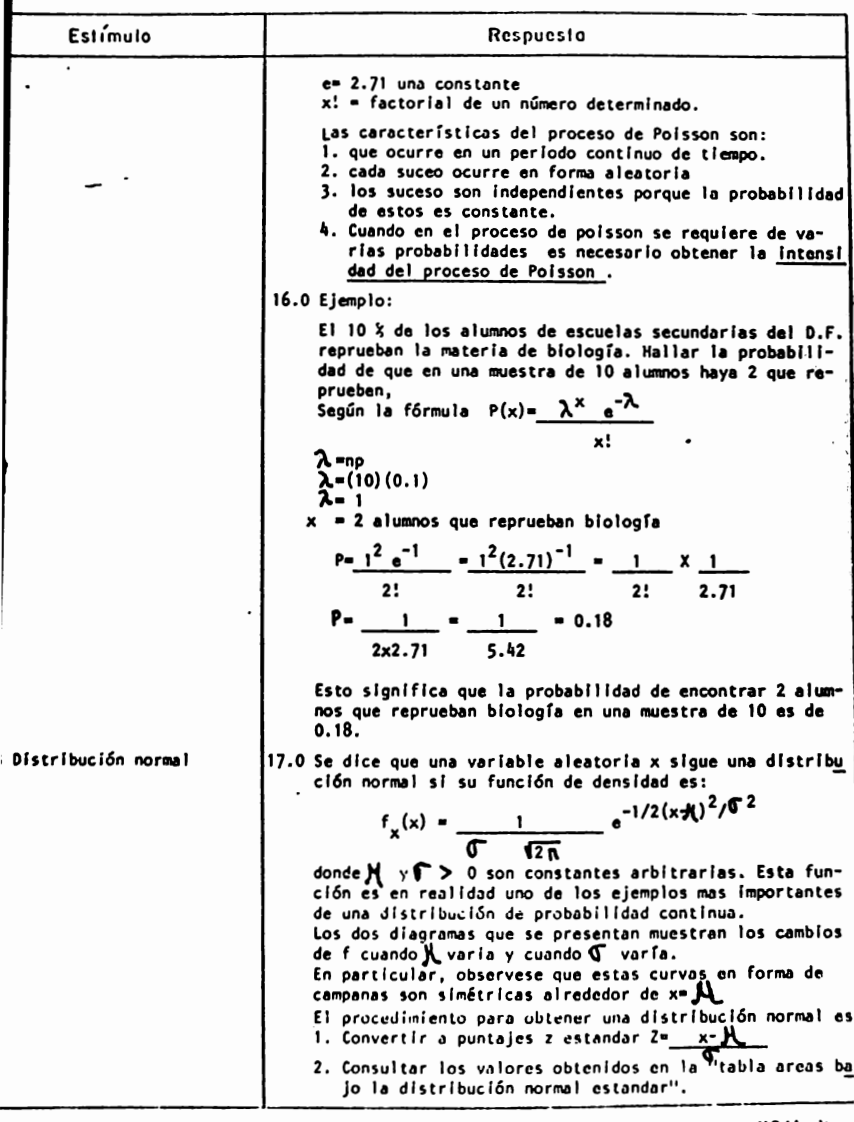

ноја 110.<br>256.

TEMA \_\_\_\_\_\_\_ CURSO \_\_\_\_\_

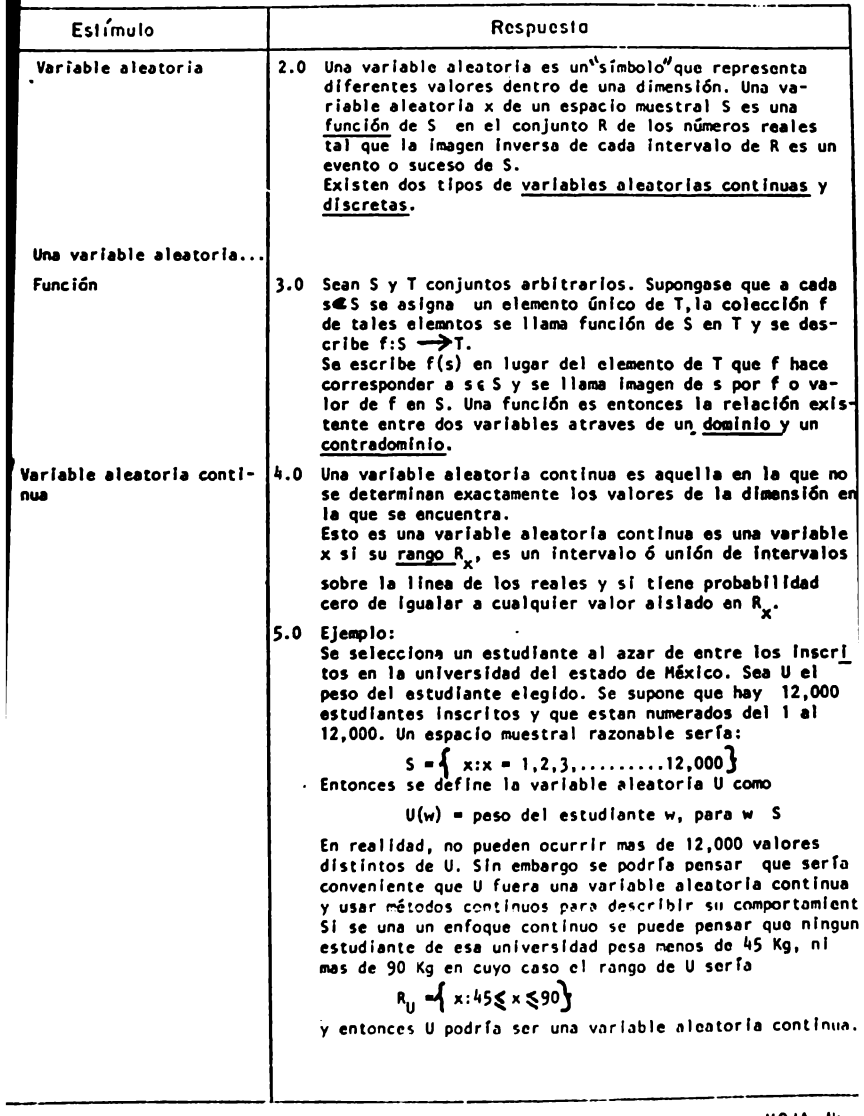

ноја н<sub>о.</sub><br>257.

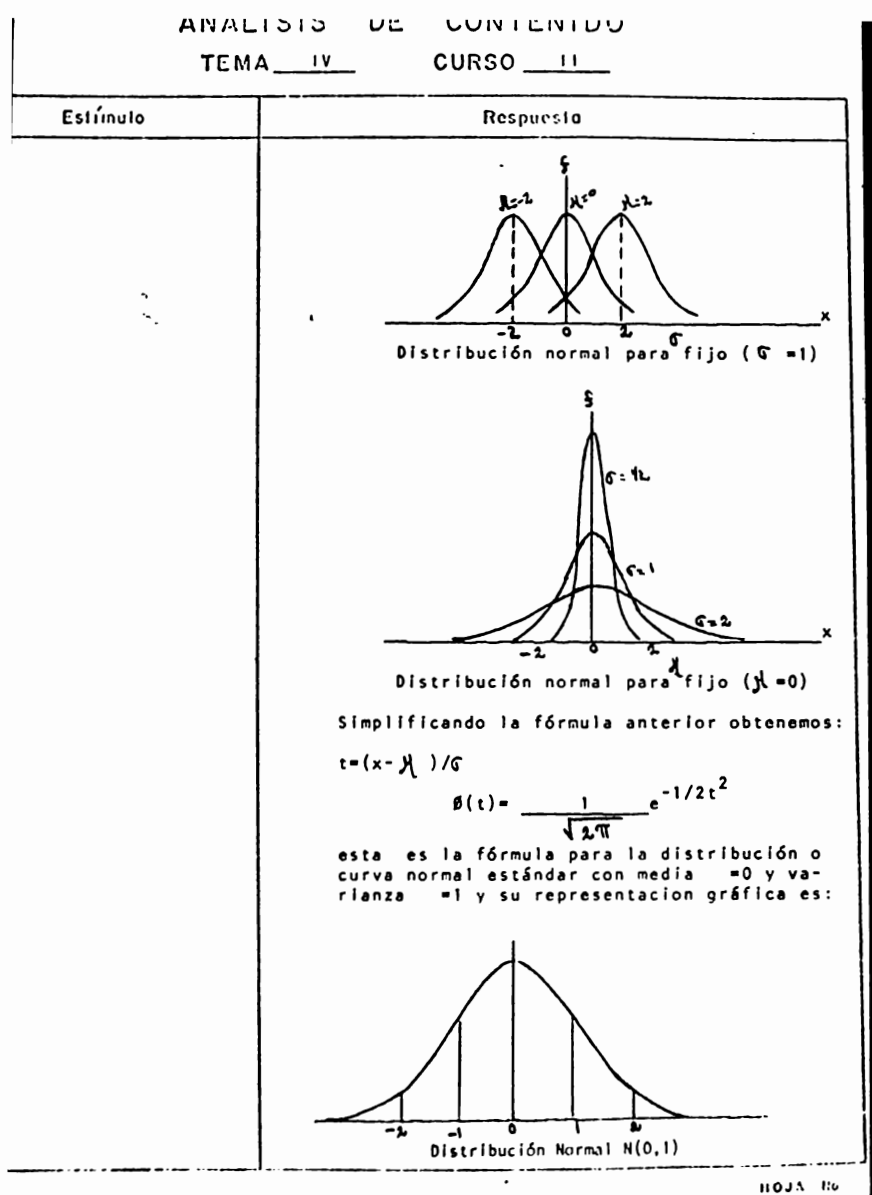

ANALISIS UL LUNICNIUU

TEMA\_IV\_\_\_\_\_\_\_\_\_\_\_\_CURSO\_\_\_\_\_\_

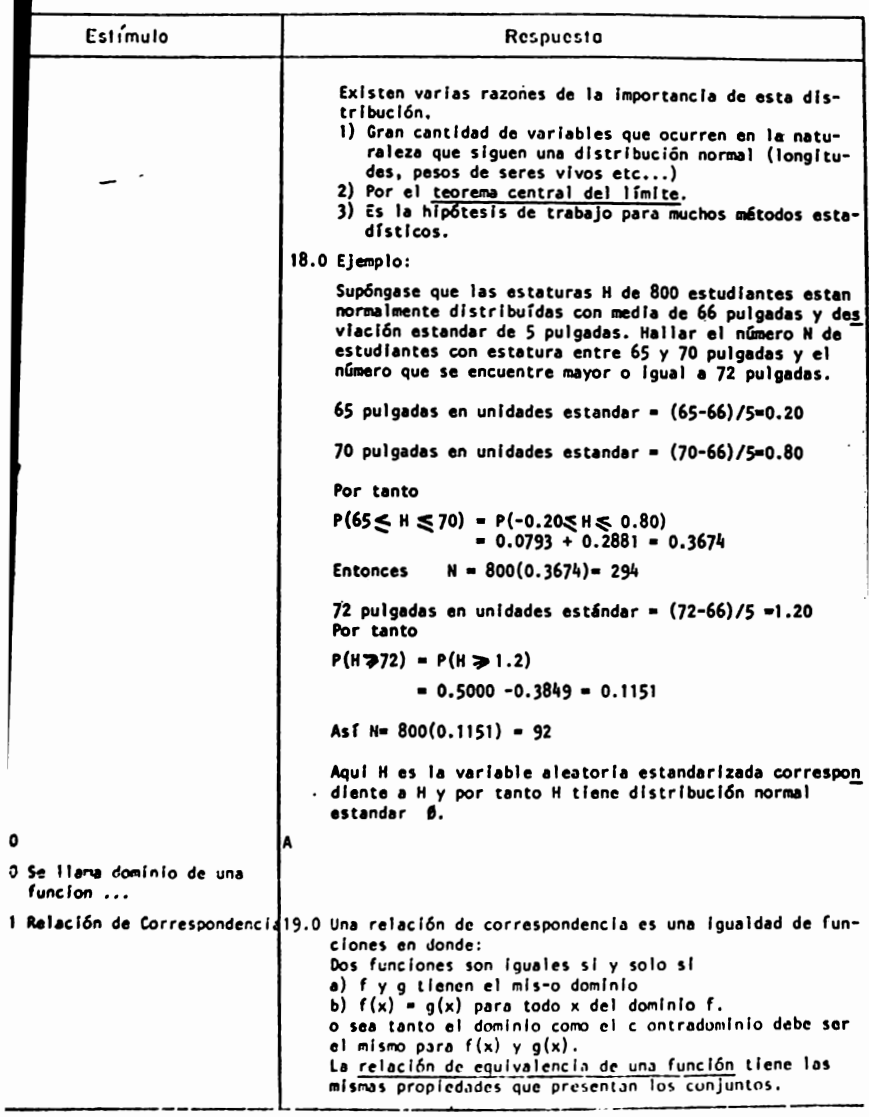

**HOJA** 259.

TEMA IV CURSO II

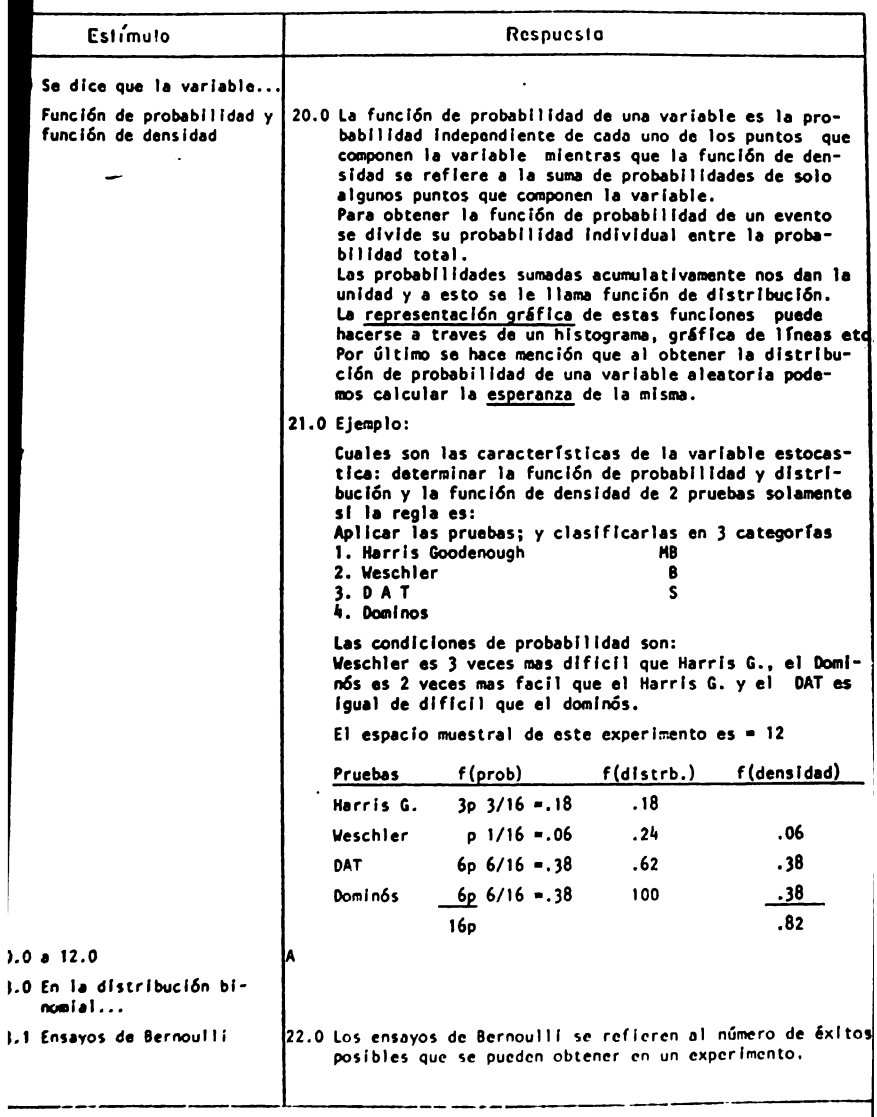

⊤

ANALIOIO UL VONTENTOO

TEMA IV CURSO II

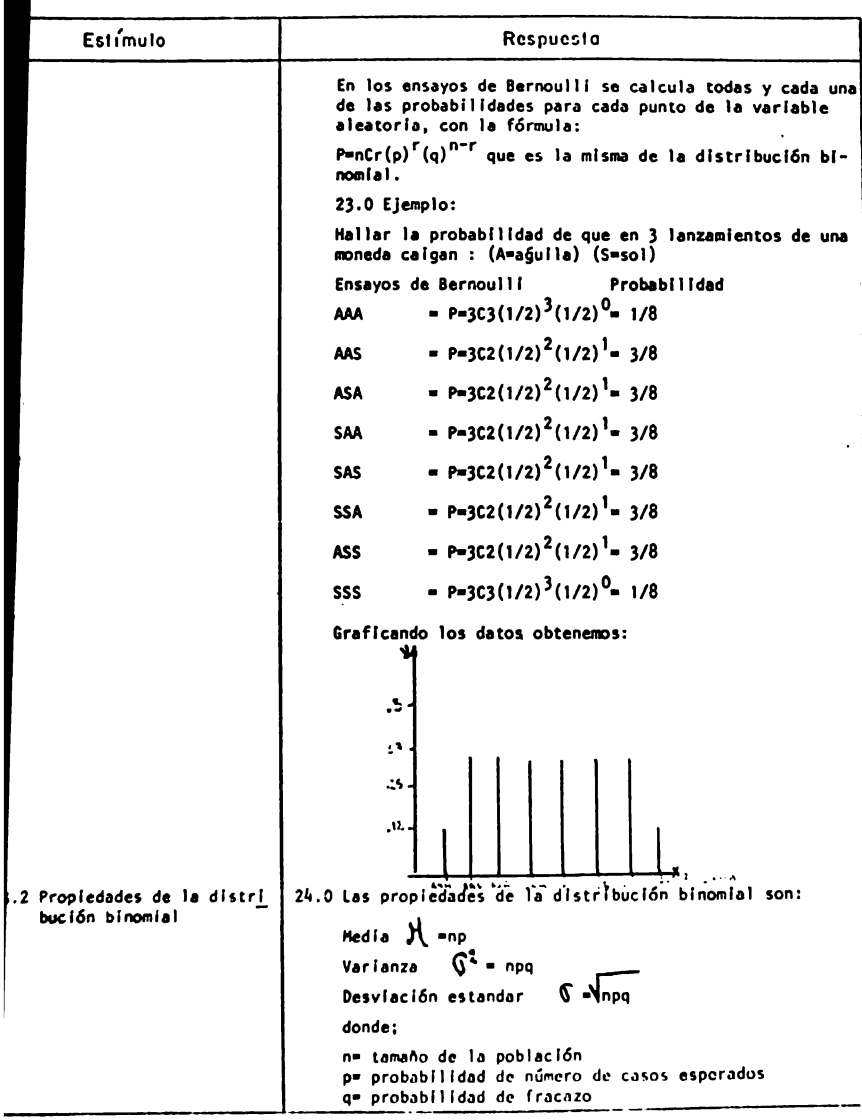

HOJA No.

L

ANALIOIO DE VONTENIDO

TEMA IV CURSO II

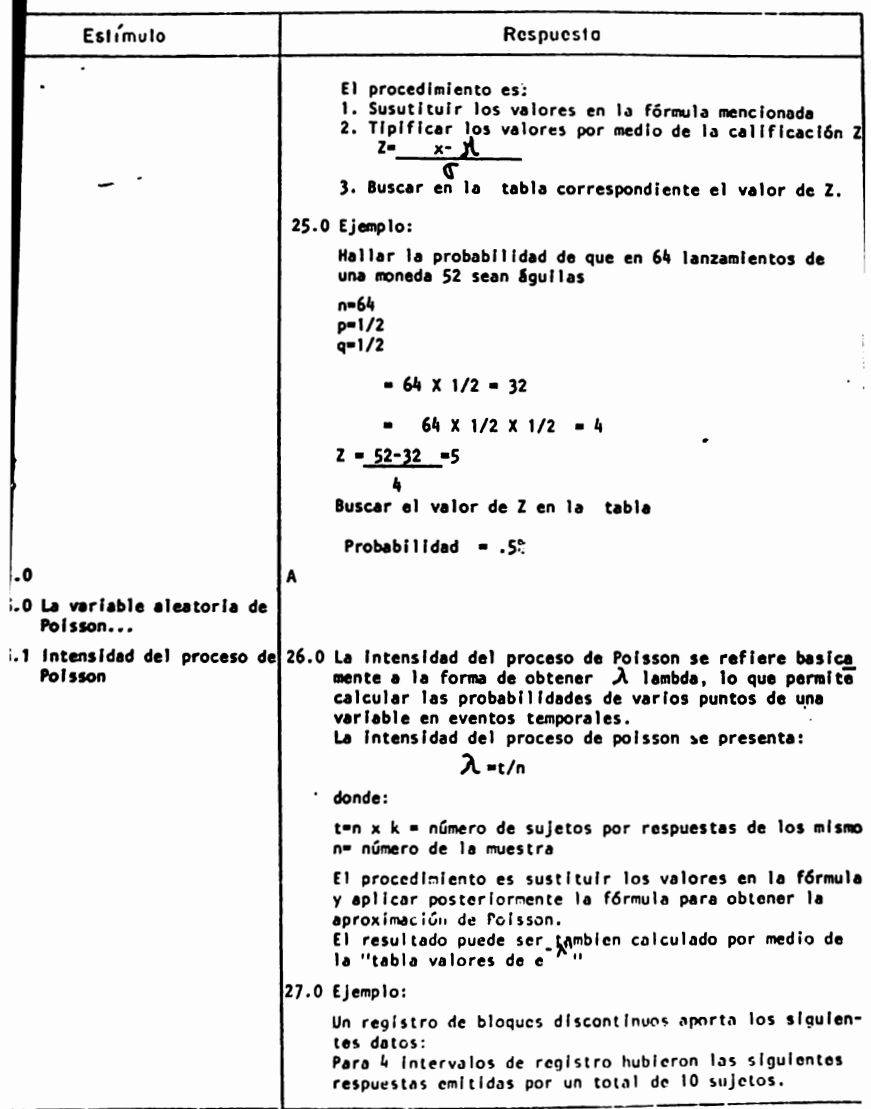

HOJA HO

### ANALISIS DE CONTENIDO TEMA \_\_ i\_v CURSO \_\_ ri\_

П

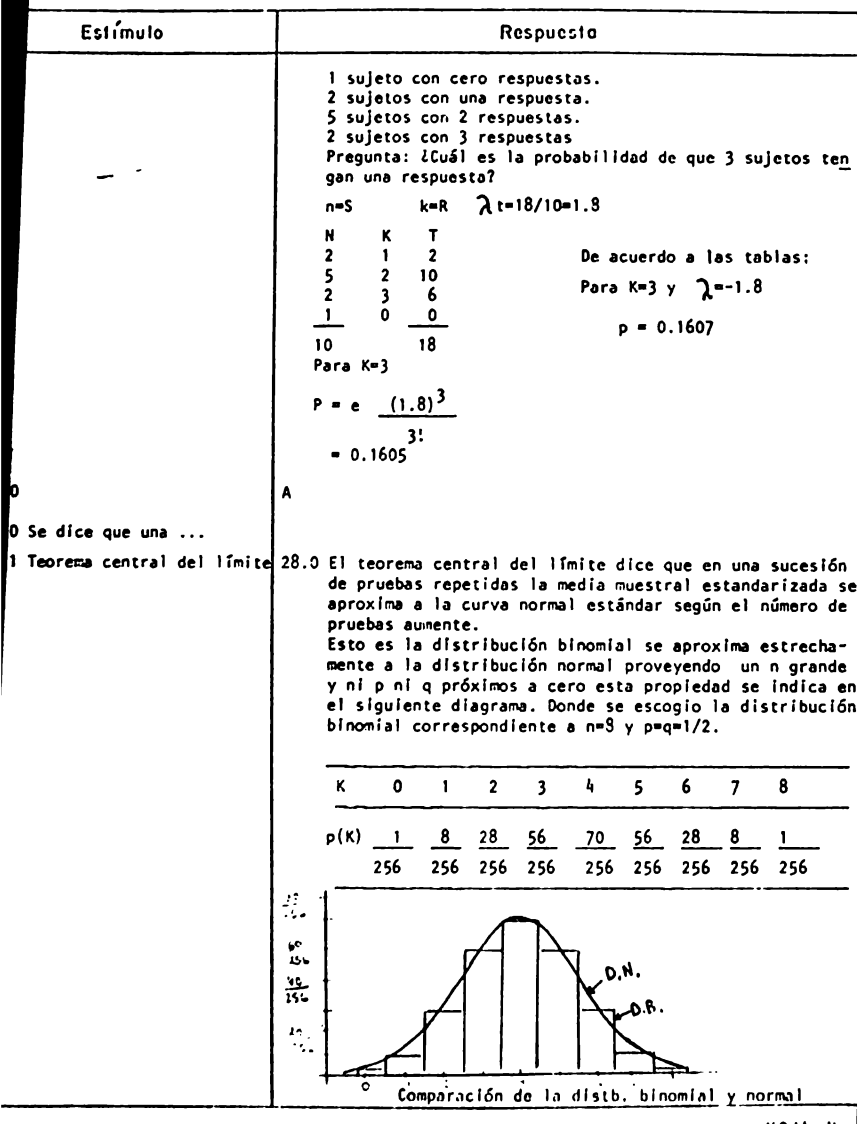

 $II$ OJA  $II$ <sub>D.</sub>  $II$ 

TEMA IV CURSO II

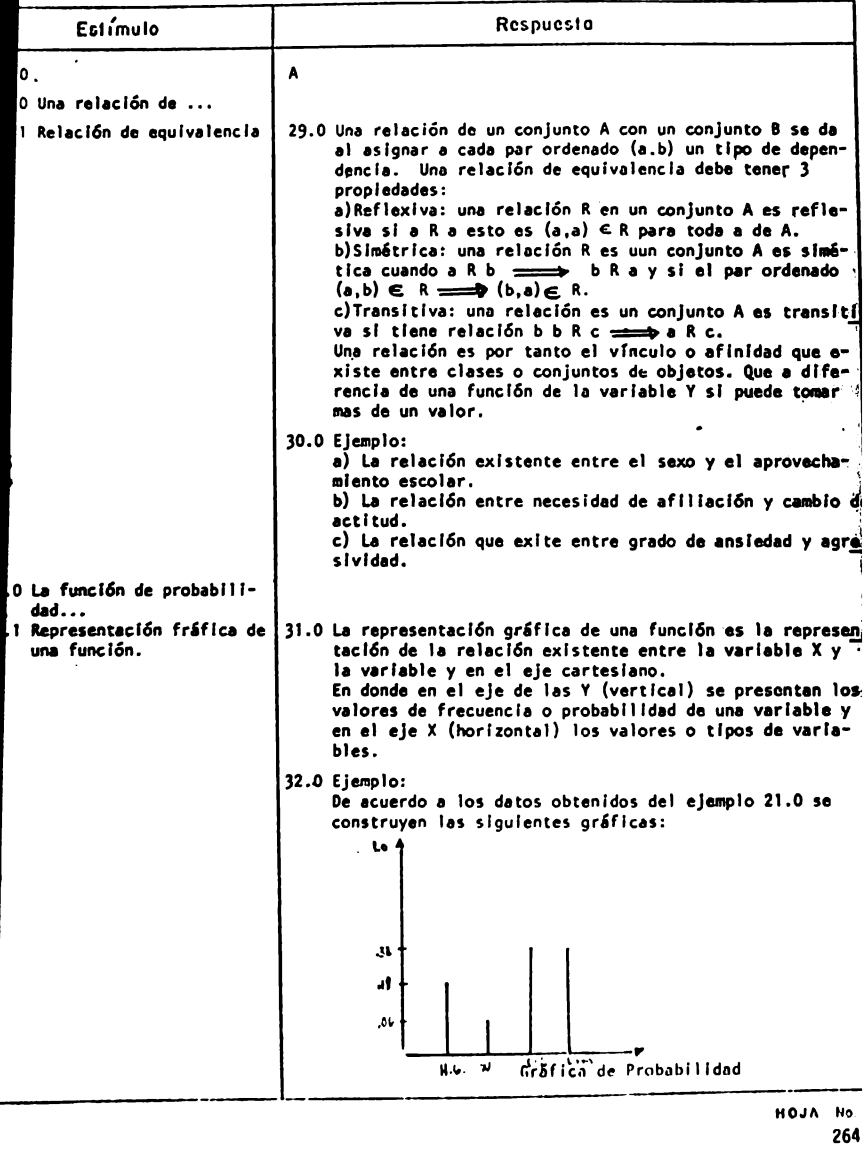

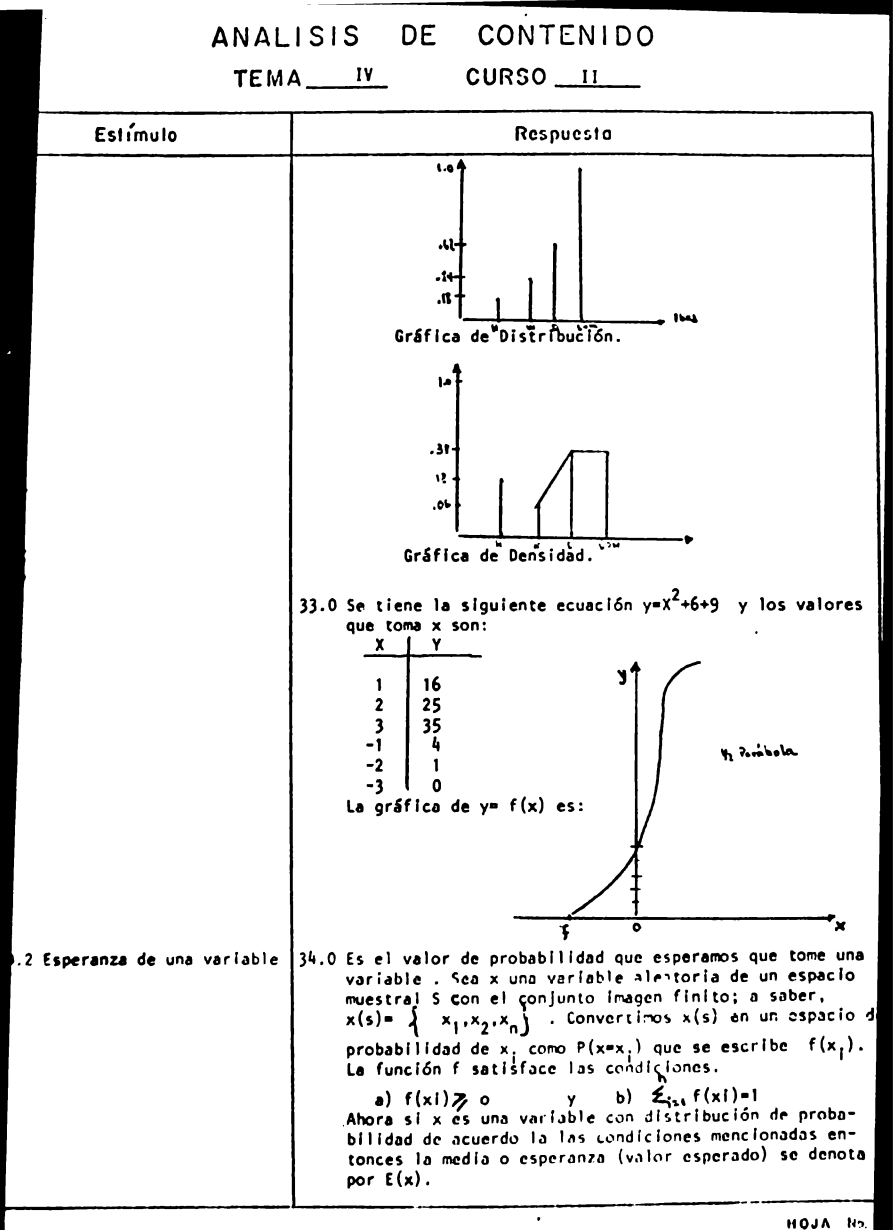

TEMA 11 CURSO 11

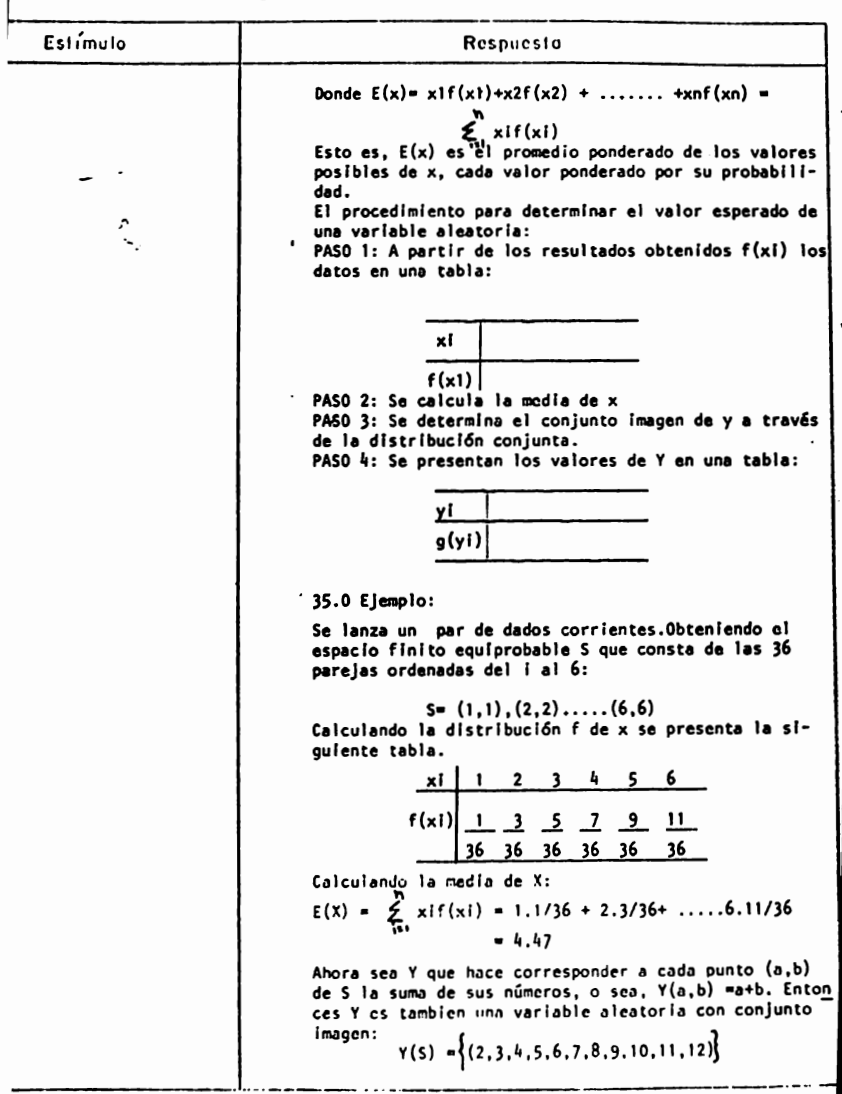

 $1103A$   $116$ .<br>266.

### ANALISIS

DE CONTENIDO

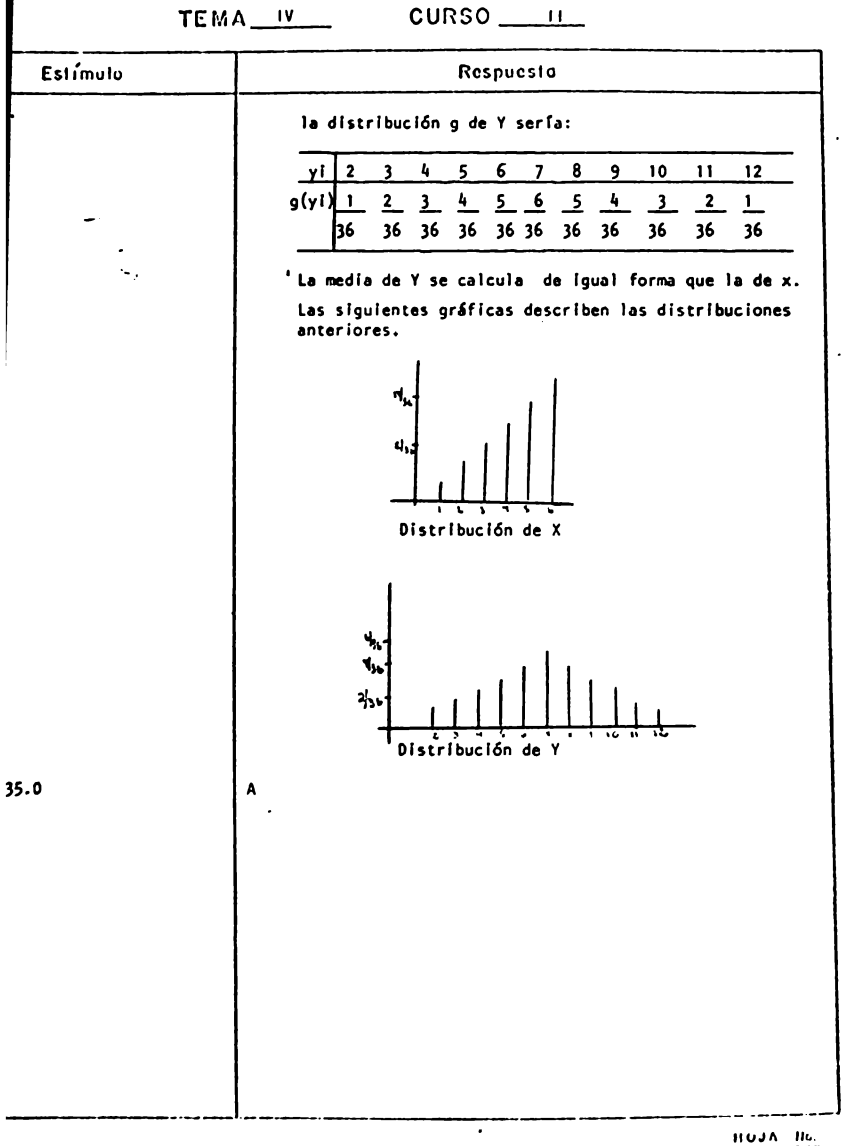

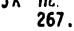

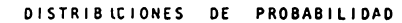

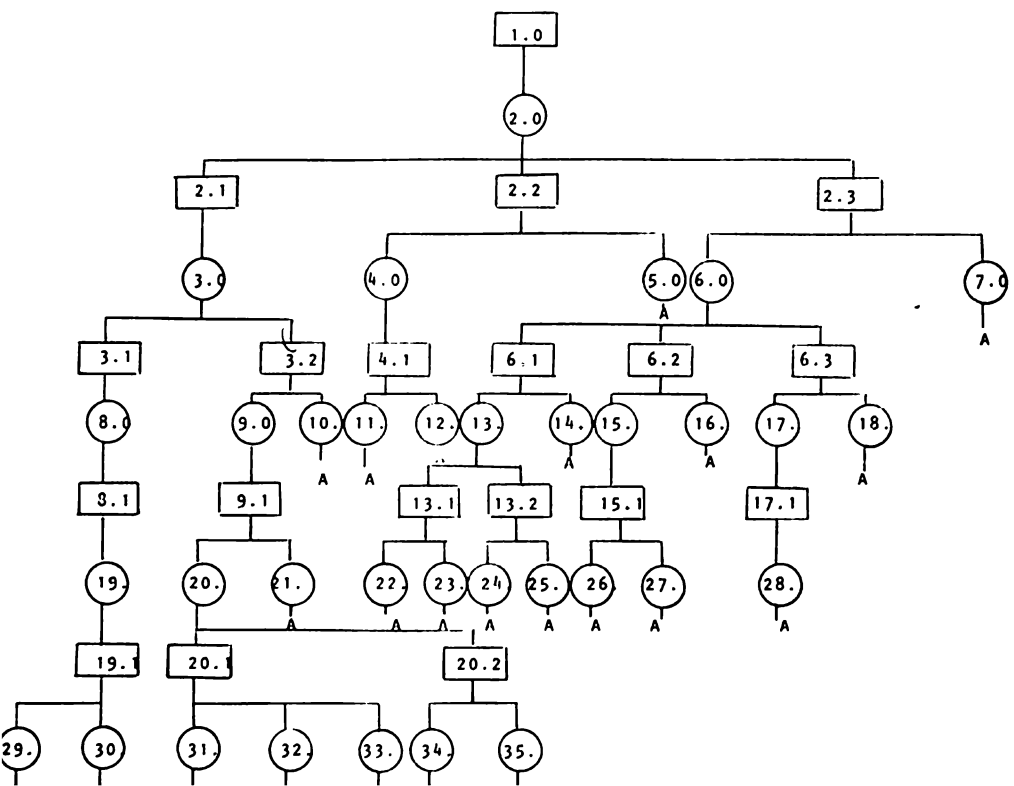

268,

### TEMA IV - CURSO II

### DISTRIBUCIONES DE PROBABILIDAD

### INDICE DE SECUENCIAS

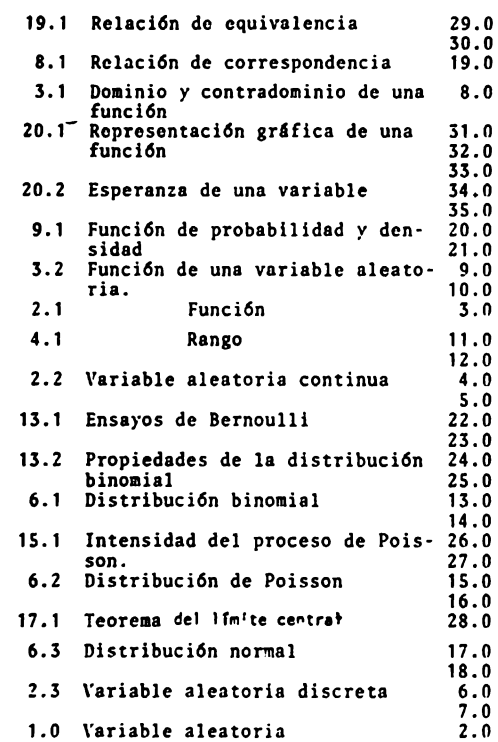

### TEMA IV • CURSO 11

#### DISTRIBUCIONES DE PROBABILIDAD

#### REACTIVOS

l. Explica que es una variable aleatoria, y d& un ejemplo.

- 2. Explfca los dos tipos de variables aleatorias continuas y discretas. O& un ejemplo de cada una de ellas.
- 3. Describe en que consiste la función de una variable aleatoria
- 4. Explfca e, que consiste el dominio y el contradominio de una función.

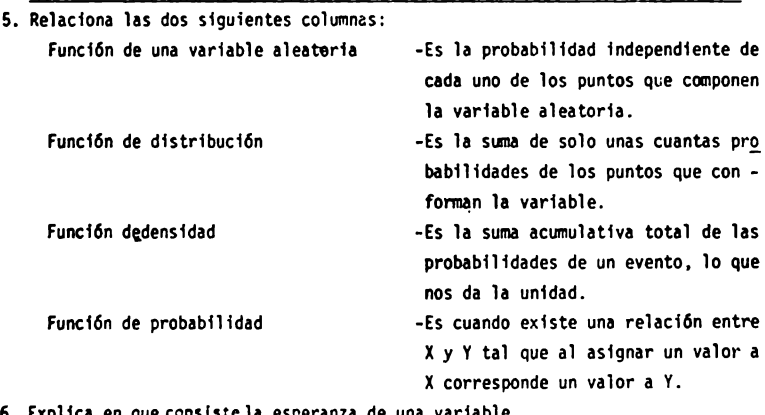

6. Explfca en que consiste la esperanza de una variable

Resuelve los siguientes ejercicios.

7  $71$ ruál es la probabilidad de que en los 6 primeros reactivos de la escala de actitudes los alumnos del grupo 103 contesten 3 desacuerdos ?

materia de blologfa. Hallar la probab11 idad de que en un muestra de 10 alumnos haya 2 que reprueben.

9. Cuales son las características de la variable estocástica si la regla es: Aplicar 4 pruebas: Harr1s Godenough, Weschler, DAT *y* Dominós *y* clasificarlas en 3 categorfas.

Las condiciones de probab11 idad son:

Neschler 3 veces mas dific11 que Harris Godenough, el Domin6s es 2 veces mas fácil que el Harris G. y el DAT es igual de dificil que el Dominós. Determinar:

- a) La función de probab11 idad
- b) La función de distribuci6n
- c) La función de densidad de 3 pruebas solamente de lleschler a Domin6s.
- d) Elabora la gráfica correspondiente para cada una de las distribuciones.

10. Siete niños con retardo en desarrollo fueron entrenados a cumplir 3 instrucciones sencillas, las técnicas de entrenamiento fueron:

- **11)** moldeamiento
- b) ensayo
- c) retroalfmentaci6n con recompensa

Sus técnicas de observación empleadas para determinar la eficacia de cada entrenamiento:

- a) observación contínua
- b) observacl6n secuenciada
- c) observacf6n alternada
- d) observación contigua

### Preguntas:

Si el espacio muestral esta definido por "Usar todas las técnicas de observaci6n para registrar todas las conductas de todos los nlilos" y si la 3a. conducta es 3 veces menos probable que las restantes.

- a) *i*Cuántos puntos tiene el espacio muestral?
- b) *iCuantas* dimensiones tiene la variable aleatoria ?
- c) Determinar la función de probabilidad.
- d) Determinar la función de distribución.
- **e)** Determinar la función de densidad de las 2 primeras conductas.
- f) TRazar la graflca de lineas de las 3 funciones.

que segpun la baterfa de pruebas que aplica, uno de cada 200 solicitantes "esta apto para el puesto de relaciones públicas". calcular la probabi11dad de que 4 o mas solicitantes no esten aptos si hay 500 aspirantes.

- 12. Aplicando la prueba de Bender (test gestaltico visomotor) se ha encontrado en un área sub-urbana que 2 de cada 500 niños presentan daño cerebral. De 750 niños cual es la probabilidad de que 3 o menos presenten daño cerebral?
- 13. Un registro de bloques discontinuos aporta los siguientes datos: **Para 4** intervalos de registro hubieron las siguientes respuestas emitidas por un total de 10 sujetos.
	- a) 1 sujeto con cero R **b)** 2 sujetos con una R c) 5 sujetos con 2 respuestas y **d)** 2 sujetos con 3 R

¿ Cuil es la probab11 **idad** de que 3 sujetos tengan una respuesta ?

- 14. Hallar la probabilidad de que en 3 lanzamientos de una moneda aparezcan 3 agu11as.
- 15. Hallar la probabilidad de que en 3 lanzamientos de una moneda aparezcan A•aguila S•sol

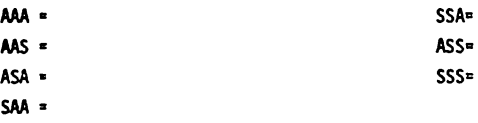

**SAS** •

Grafica los datos obtenidos.

- 16. El 30'; de las familias del O.F. tienen problemas de hábitos de estudio en sus hijos inscritos a nivel primaria. Con una muestra de 25 familias que probabili dad hay de que 15 familias tengan hábitos de estudio.
- 17. A un grupo de 34 sujetos se les enseñaron 2 técnicas para resolver un problema de formaci6n de conceptos. Cualquiera de las 2 técnicas se podfa emplear en la situaci6n de prueba. En esta un observador registraba el comportamiento de los sujetos. Determinar si el efecto del observador tuvo consecuencias en la solución del problema de conceptos, al 1·; de error alpha, eligiendo la técnica aprendida

**antes** o despues, la muestra es igual a 14.

- 18. Un vendedor de radios y televisores otorga crpeditos a sus clientes. Suponer que anteriormente 10% de todos los deudores no pagaron, y que el vendedor tuvo que absorber la pérdida de cada venta; el 90% restante pagó completamente sus crEditos y el vendedor obtuvo una utilidad en esas ventas. Suponer que ese vendedor tiene 10 televisores idénticos que va a vender indi vidual e independientemente a crédito a 10 personas. S1 el comprador no paga, la pErdida es de 200 pesos; y si el comprador paga, entonces su utilidad es de 100.
	- a) ¿ Cuál es la distribución del monto de la utilidad obtenida en estas 10 ventas ?
	- b) ¿ Cual es su utilidad esperadas en esas 10 ventas ?
- 19. La probabilidad de que el equipo A gane un juego es 1/2. A juega con 8 en un torneo. El primer equipo que gane 2 juegos seguidos o un total de 3 gana el torneo. Hallar el número de juegos esperado en el torneo.
- 20. Sup6ngase que las estaturas H de 800 estudiantes estan normelmente distribuidas con media =66 pulgadas y desviación estándar = 5 pulgadas. Hallar el minero de estudiantes con estatura entre 65 y 70 pulgadas y mayor o igual a 72 pulgadas.

### TEMA IV - CURSO II

#### DISTRIBUCIONES DE PROBABILIDAD

#### ACTIVIDADES PARA LOS ALUHNOS

- $-$ Al finalizar la unidad realizarás las siguientes tareas:
	- a) Registra durante 4 periodos de 5 minutos, cuántos "objetos comestlbles"(goloslnas·, no Incluyas cigarros) son comprados en algunos de los "puestos" de la facultad de Psicología.
- b) Indica la forma como distribuiste tus registros (hora)
- c) Arregla tus datos en una tabla.
- d) Calcula la probabilidad de que:
	- d.l) 3 personas compren una golosina.
	- d.2) persona compre 3 golosinas.
	- d.3) 2 personas compren 2 golosinas.
- El objetivo de esta práctica es que reafirmes los conocimientos adquiridos en clase, por lo que es Importante que lleves a cabo las tareas tal y como se te pide.

*I* NO INVENTES LOS DATOS !

#### TEHA IV• CURSO 11

#### DISTRIBUCIONES DE PROBABILIDAD

### ACTIVIDADES PARA LOS ALUMNOS

- Al finalizar la unidad recabarás información de 15 compañeros del 40. semestre de psicología, que hallan tenido diferentes profesores de estadística.

Pregúntales cuál de sus 2 últimos profesores de estedístlca les perece "mejor",

En este ceso bastará con que le mayoría el lja a un profesor determinado pare considerarlo como "mejor" que otro.

- a) Arregla tus datos en una tabla.
- b) Determina en base a tus datos, cual de los 2 pro fesores es mejor. (A 6 B)
- c) Calcula la probabilidad de que al elegir 5 estudientes de los 15 estén éstos a favor del profe· sor A,
- d) Calcula la probabilidad de que al elegir 10 estudiantes de los 15, esten éstos a favor del profesor 8.

·El objetivo de esta práctica es que reafirmes los cono· cimientos adquiridos en clase, por lo que es Importan· te que lleves a cabo las tareas tal y como se te pide.

*I***ND INVENTES LOS DATOS!** 

#### TEHA IV - CURSO 11

### DISTRIBUCIONES DE PROBABILIDAD

### ACTIVIDADES PARA LOS ALUHNOS.

- Al finalizar la unidad, recabarás información de 50 es tudlentes universitarios (hombres) cuyas edades esten entre los 18 y los 25 años, preguntándoles su estatura.

- **e)** Obten la media y le desviación estándar de estos datos
- b) Cuál es la distribución de las estaturas de estos 50 estudiantes .
- c) Cual os el número de estudiantes con estatura entre 1,50 y 1.65 cms.
- d) Cuál es el número de estudiantes con una estatura mayor ó Igual a 1. 75,
- e) Calcula la probabilidad de que al escoger 5 estudiantes al"azar de estos 50, su estetura sea dé 1,70,
- El objetivo de esta práctica es que reafirmes los cono cimientos adquiridos en clase, por lo que es Importante que lleves a cabo las tareas tal y como se te pide.

1 NO INVENTES LOS DATOS !

### CURSO 111

### ESTADISTICA INFERENCIAL

### OBJETI YO GEHE RAL

Al finalizar la instrucci6n, el alumno aplicara los conceptos te6ricos relativos a la Inferencia Estadfstica, apartir del anflisis de una situaci6n problema relacionada con la investigación en Psicología, diferente de las estudiadas en chse.

Esto implica las siguientes conductas:

**1)** Definir en forma clara y precisa, la situaci6n **problema** que se le presente.

b) Discriminar entre las diferentes técnicas de la Estadfstica inferencial aouella que resulte mas conveniente **para** la soluci6n de un problema planteado.

c) Interpretar los datos obtenidos como resultado de la aplicación de dichas técnicas.

d) Adquirir los conocimientos necesarios para continuar con el estudio de técnicas estadísticas más complejas.
#### OBJETIVO INTERHEDIO

- El alumno, seleccionará la técnica de muestreo m&s adecuada al problema que se le presete, justifican **do** su elecci6n.
	- El alumno, aplicará los procedimientos de distribucl6n muestra! de medias como una aproximaci6n a la distrlbuci6n normal en un problema relacionado con Psicologfa.

#### OBJETIVOS ESPECIFICOS

- $-$  El alumno...
- ExDlicar& en que consiste el muestreo.
- Describirá las siquientes técnicas de muestreo aleatorio: a) con reemplazo y sin reemplazo, b) muestreo con tablas de azar, c) estratificado, d) por conglomerados e) polietápico.
- Describirá las siguientes técnicas de muestreo no alea torio: a) de cuota, b) de juicio v c) de poblaciones **110vfles.**
- Seleccionará la técnica de muestreo aleatoria o no alea tor1a de acuerdo al tipo de problema que se le presente
- Ap11car4 la técnica seleccionada a la soluci6n de problemas de Pslcologfa.
- Explicar& el concepto de muestra representativa.
- Explicará **a** aue se debe el error de muestreo.
- Describirá el procedimiento para obtener una distribuc16n muestra! de medias.
- Explicar& la desvlacl6n est&ndar de la distr1buc16n muestra! de medias tomblen conocida como error estándar **de la** media.
- **Resolver&** ejercicios de Ps1coloqfa utilizando los con**ceptos** anteriores.

TEMA<sub>1</sub> CURSO<sub>111</sub>

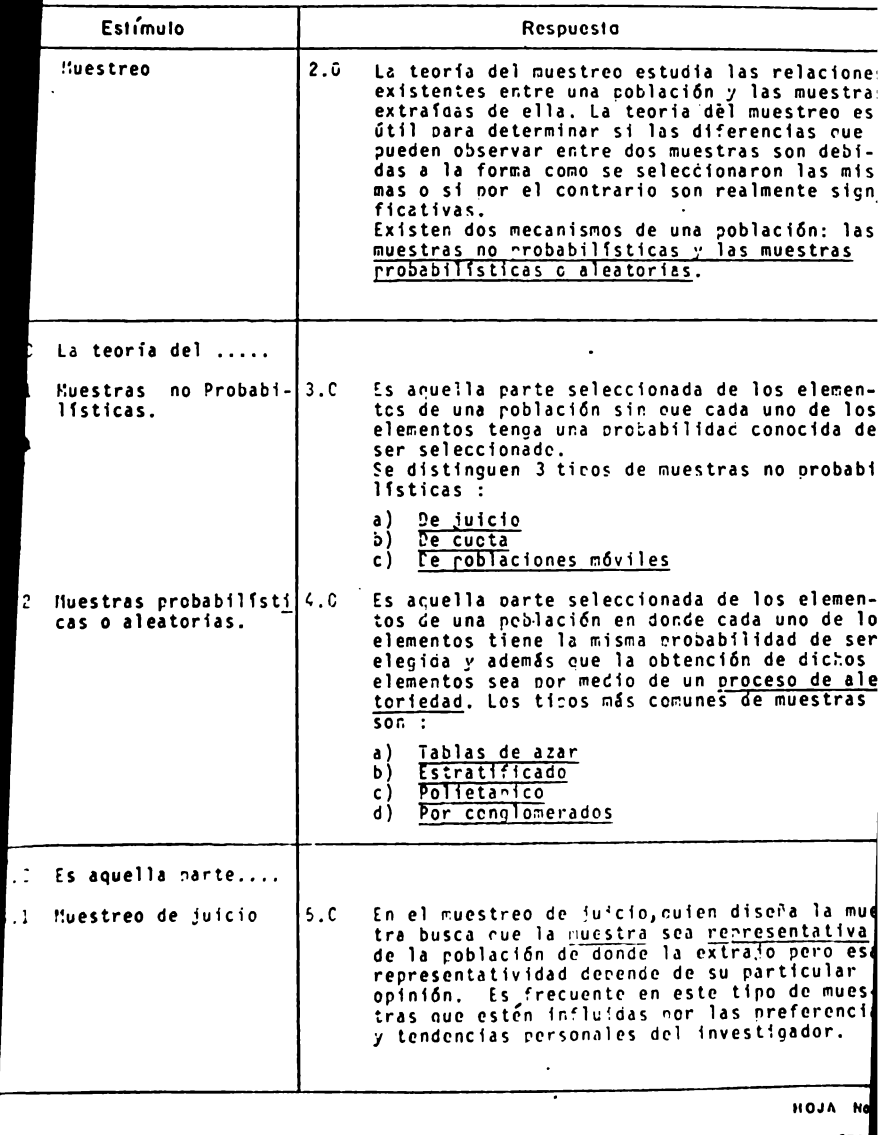

 $279$ 

TEMA<sub>I</sub> CURSO<sub>III</sub>

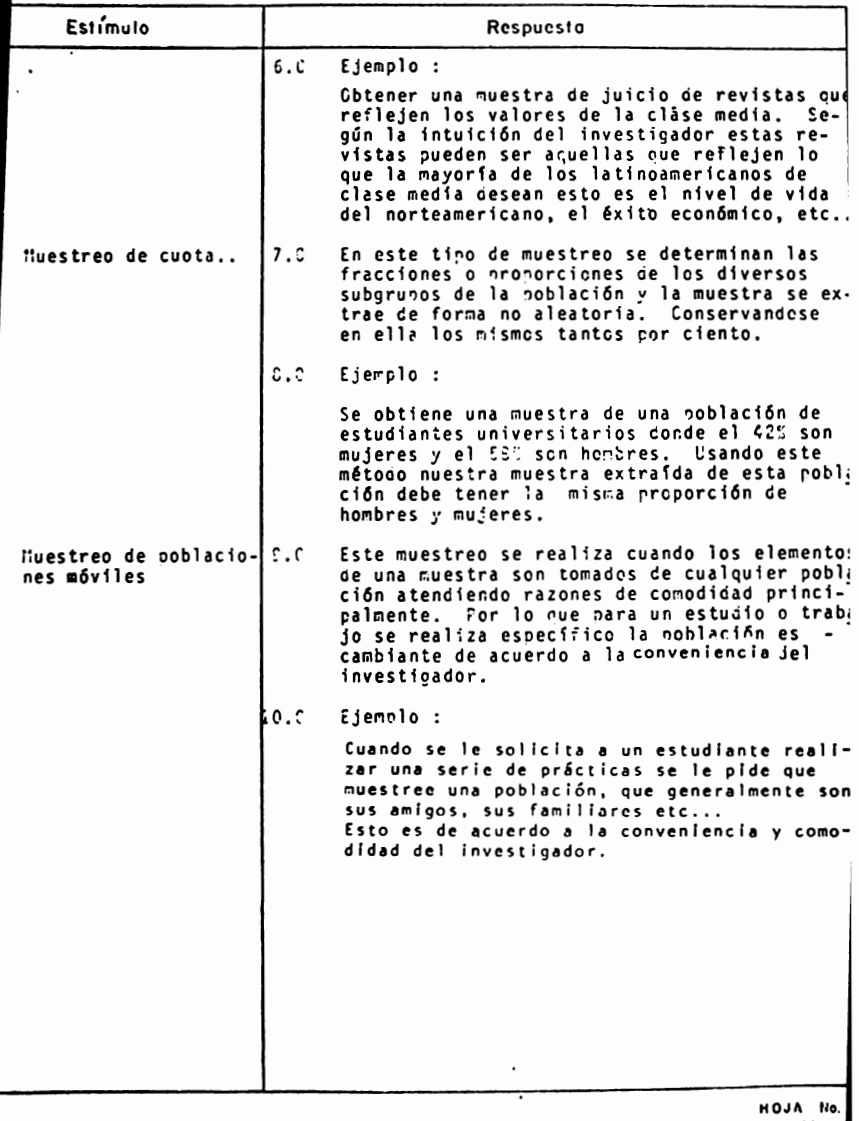

HOJA llo. 280.

TEMA <sup>I</sup> CURSO III

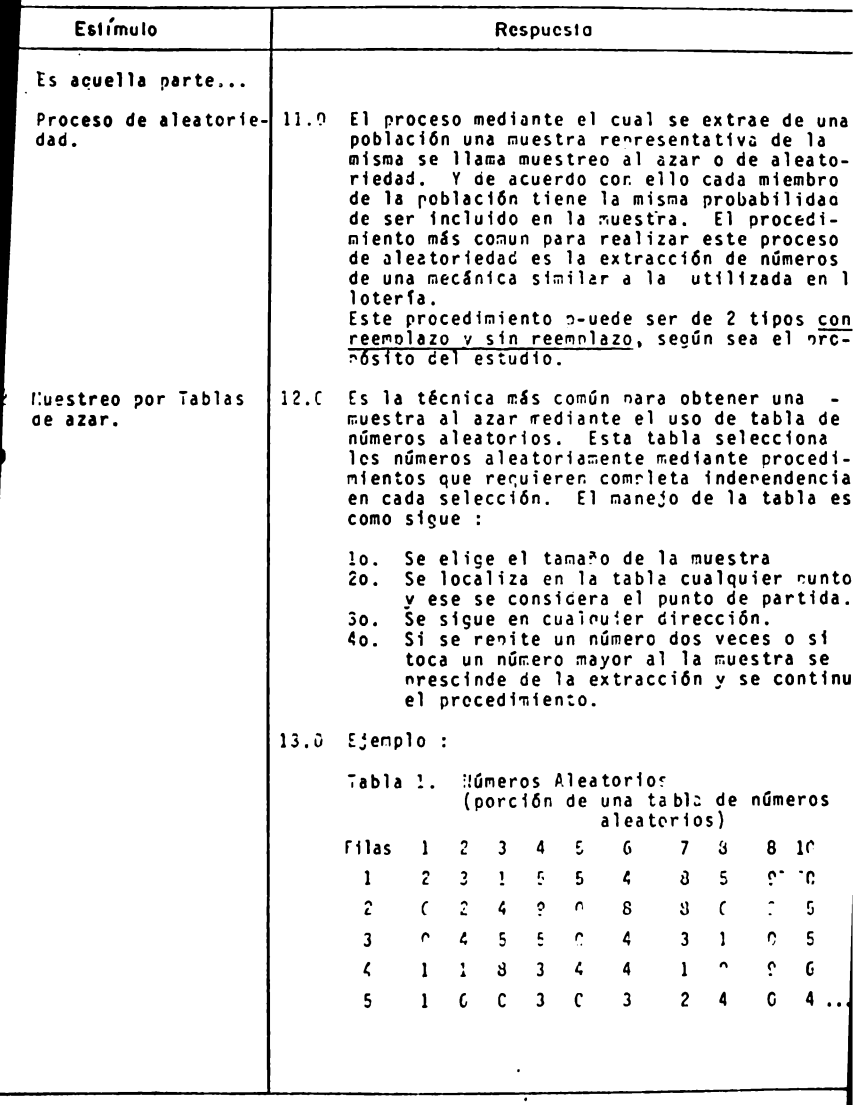

**HOJA** No.

TEMA<sup>I</sup> CURSO<sub>III</sub>

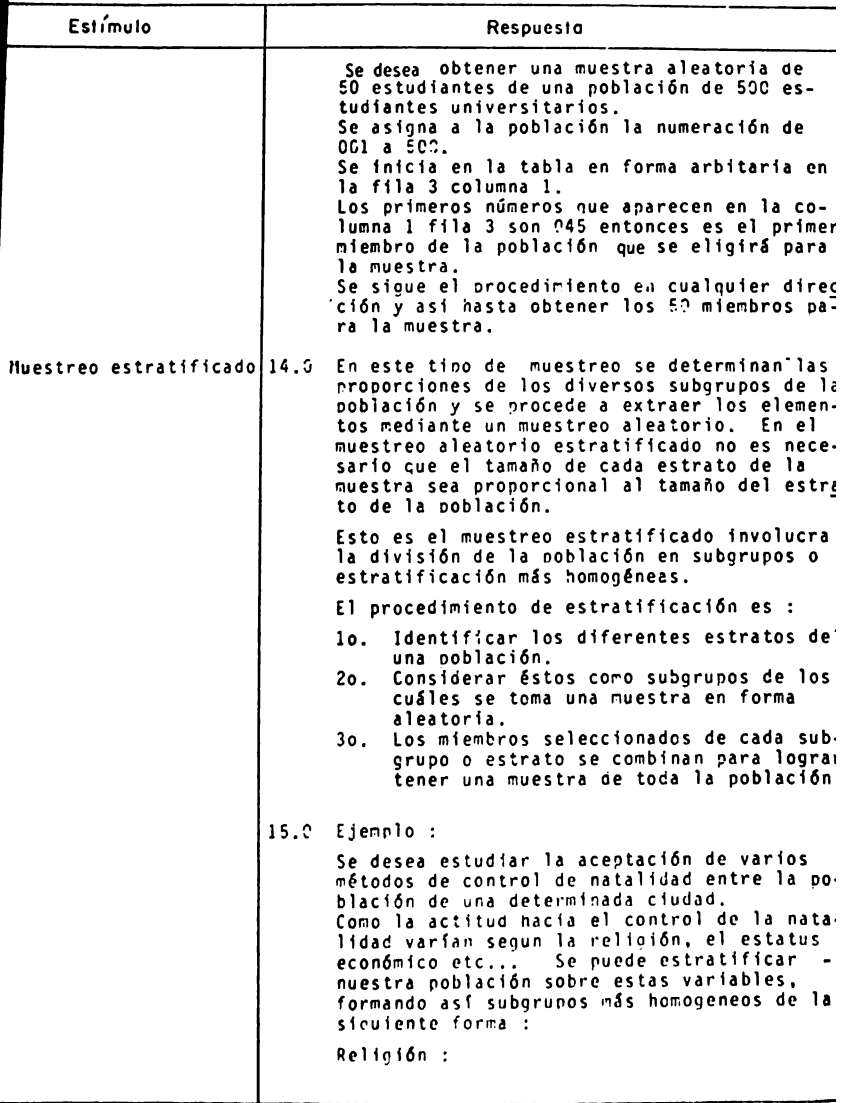

TEMA<sup>I</sup> CURSO III

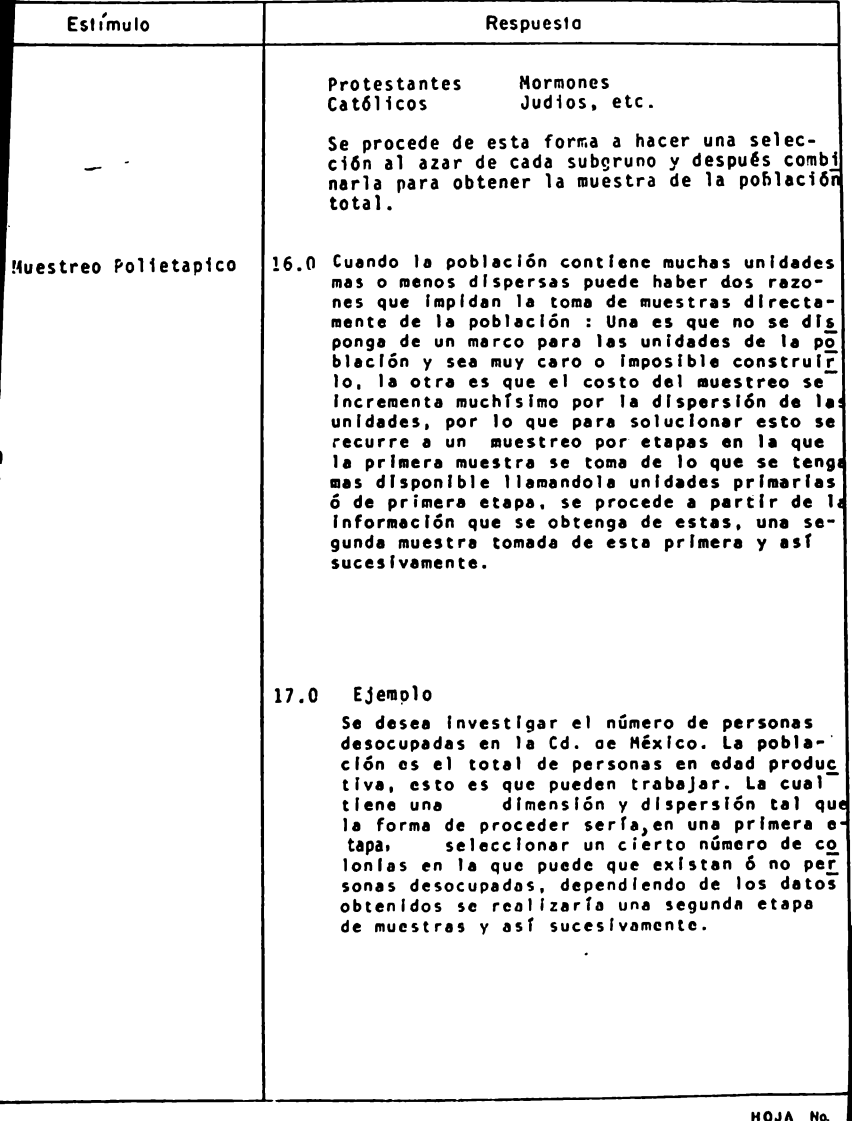

 $\overline{283}$ 

 $\overline{\phantom{a}}$ 

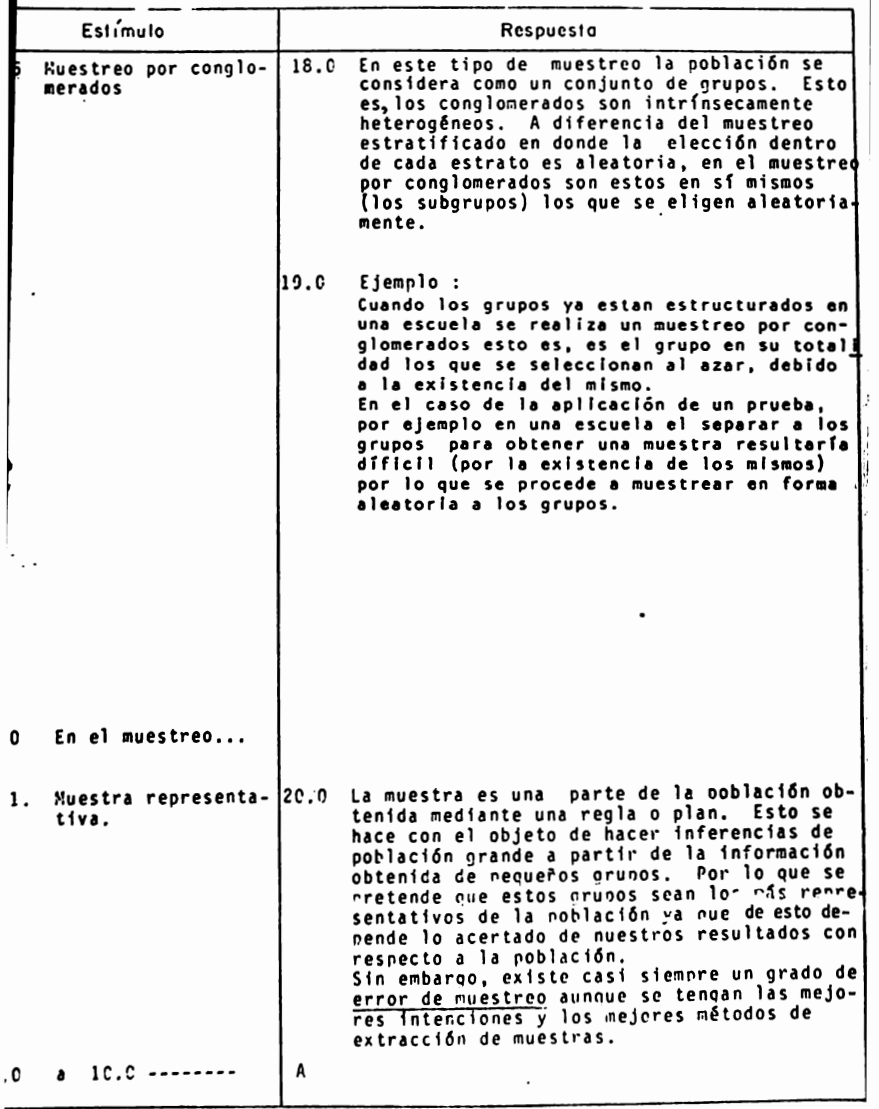

HOJA No. 284.

TEMA \_\_ !\_ CURS0 \_...:.1:.:.11\_

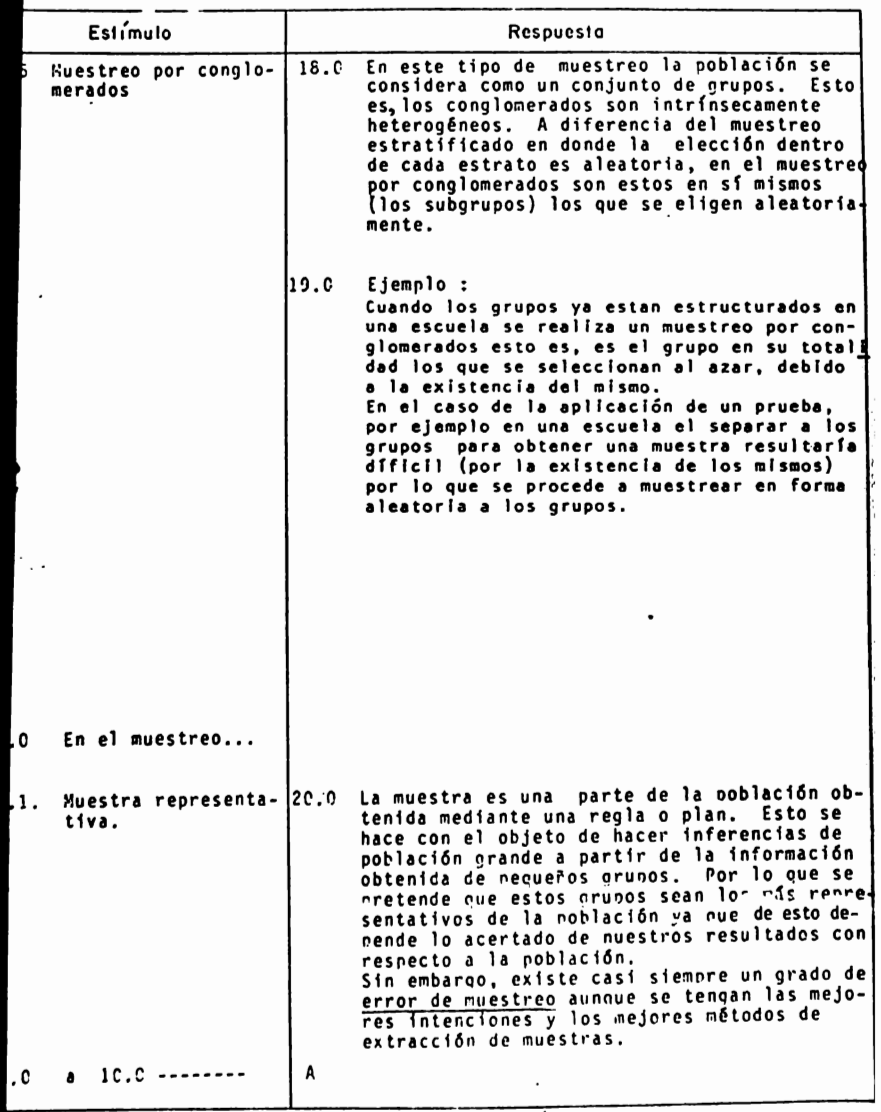

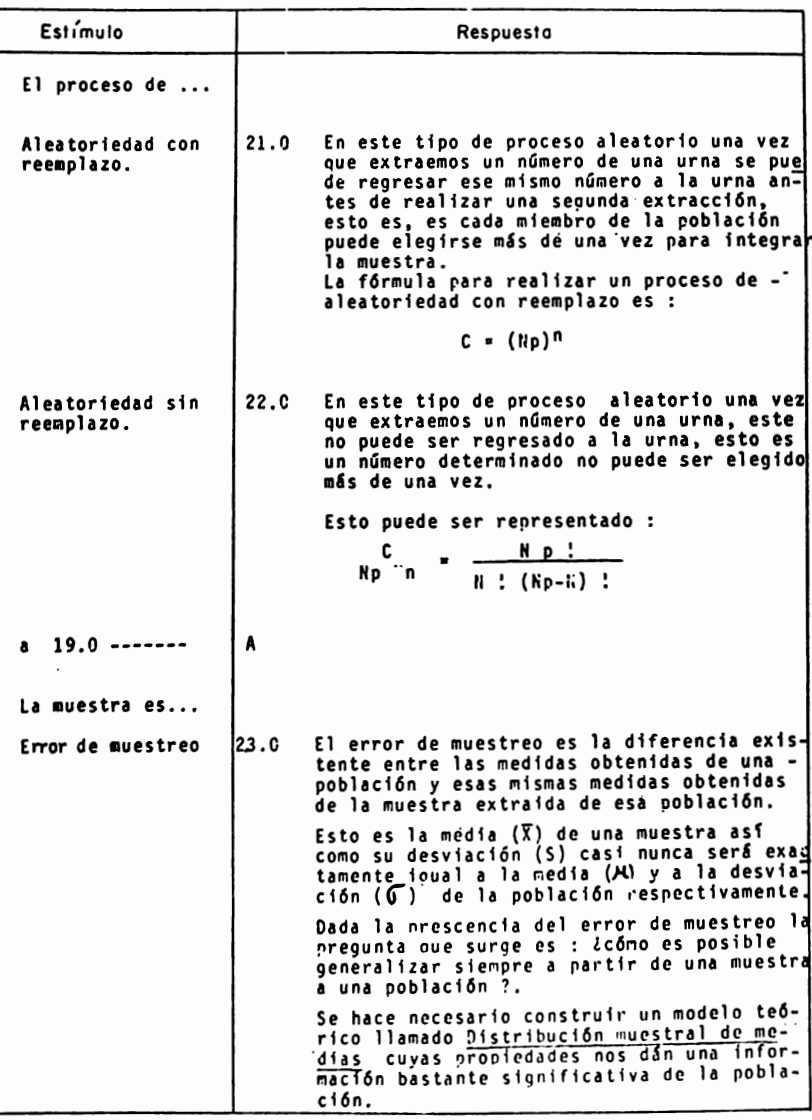

HOJA NO.<br>285.

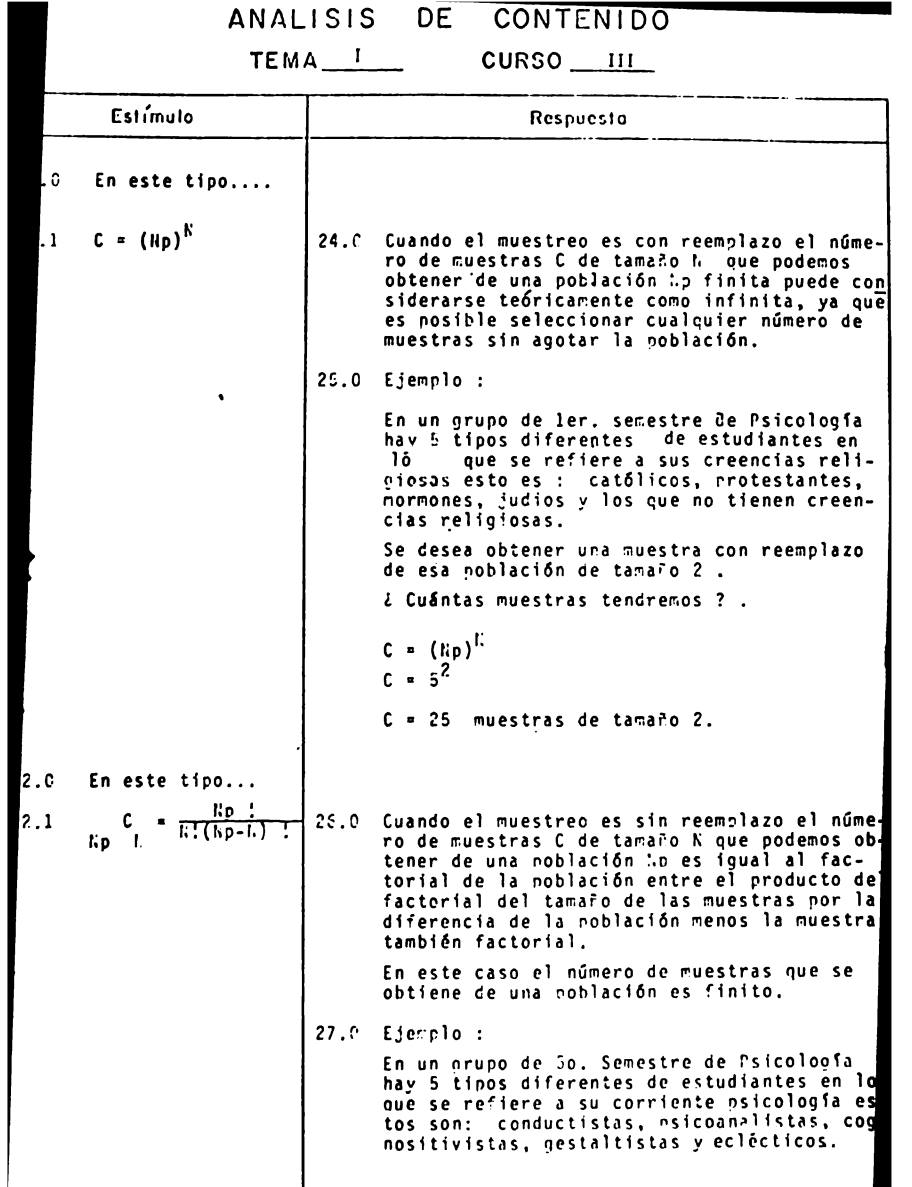

NOJA NO

## TEMA I CURSO III

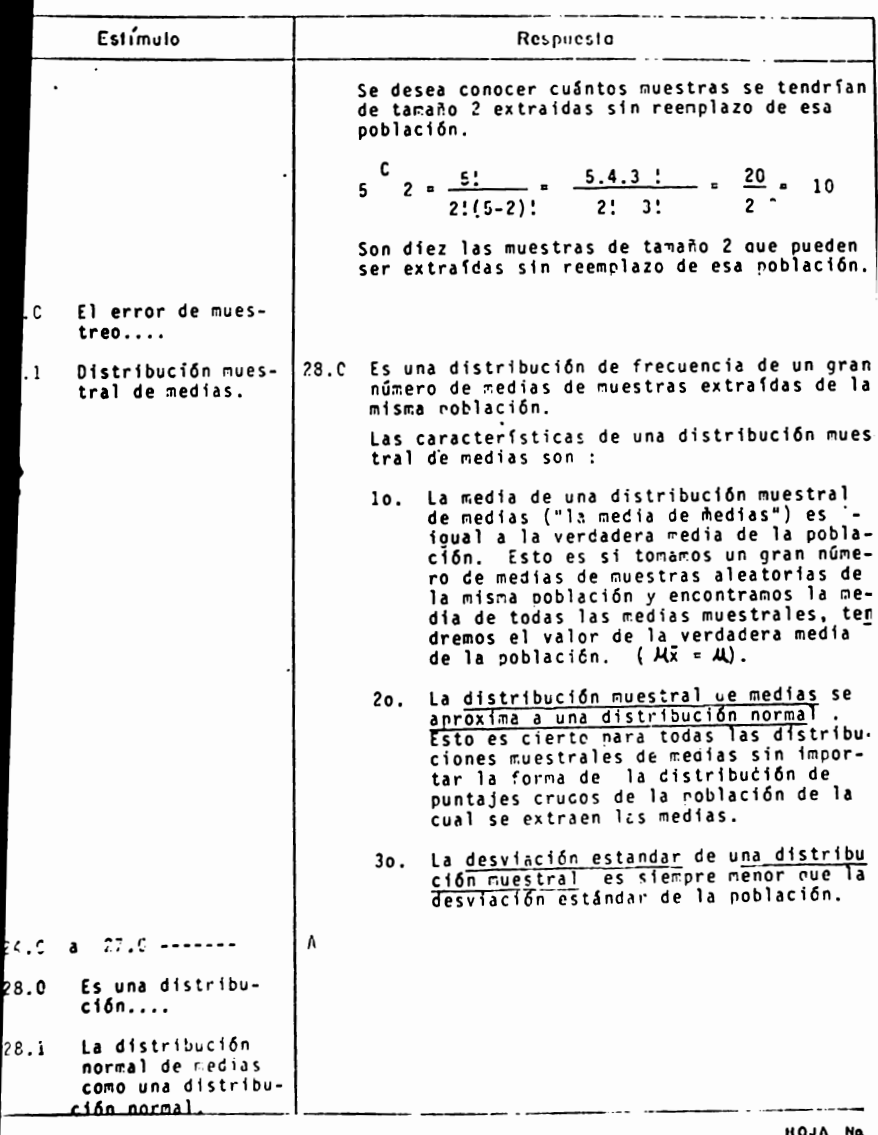

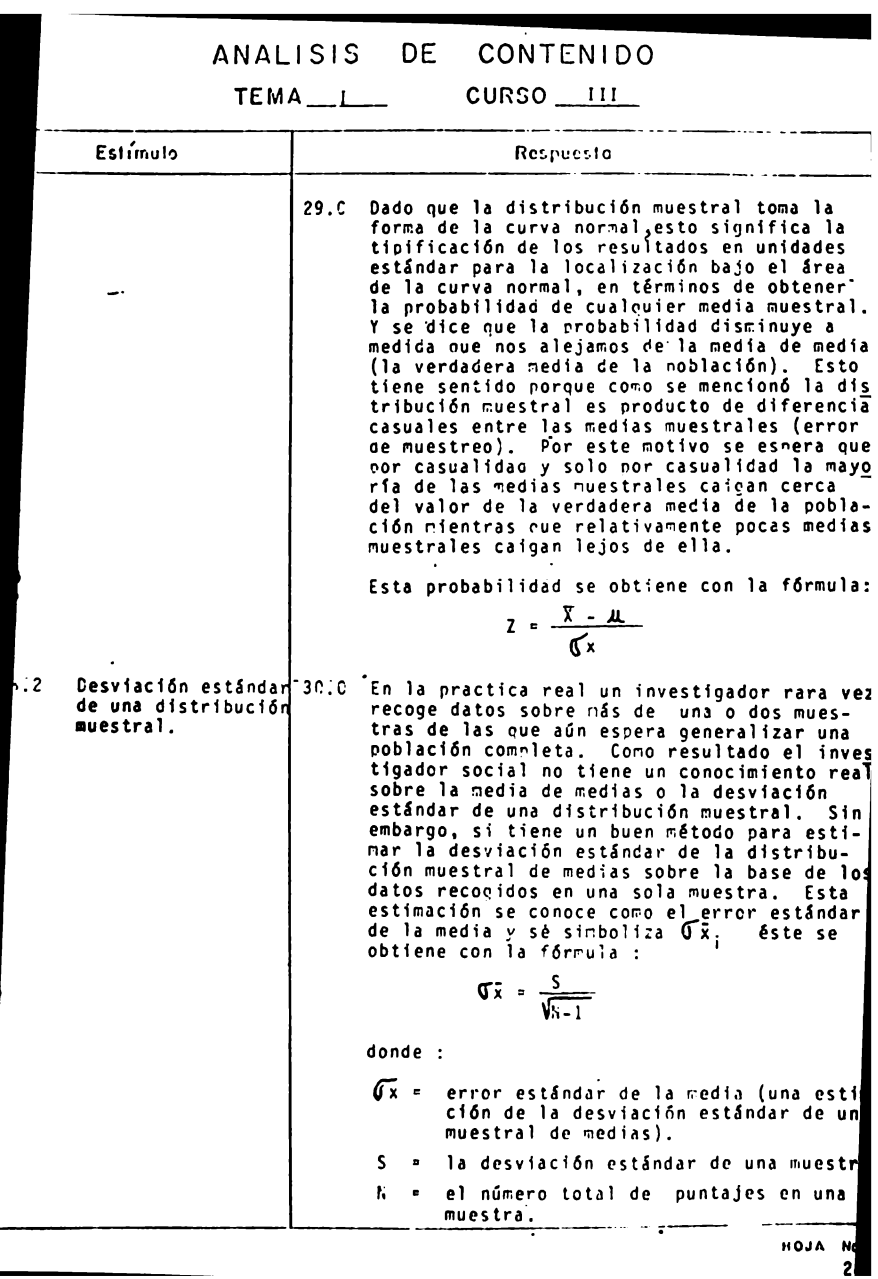

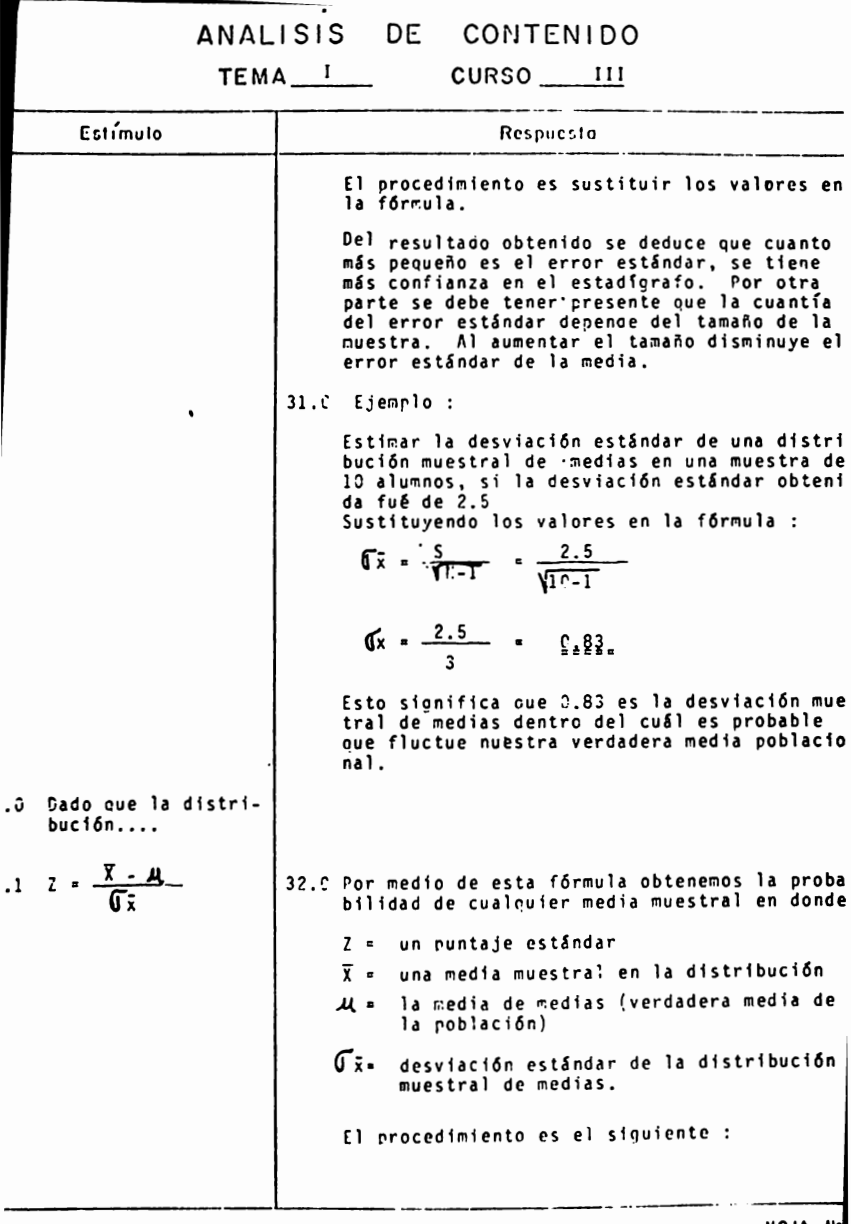

TEMA<sub>II</sub>  $CURSO$   $111$ 

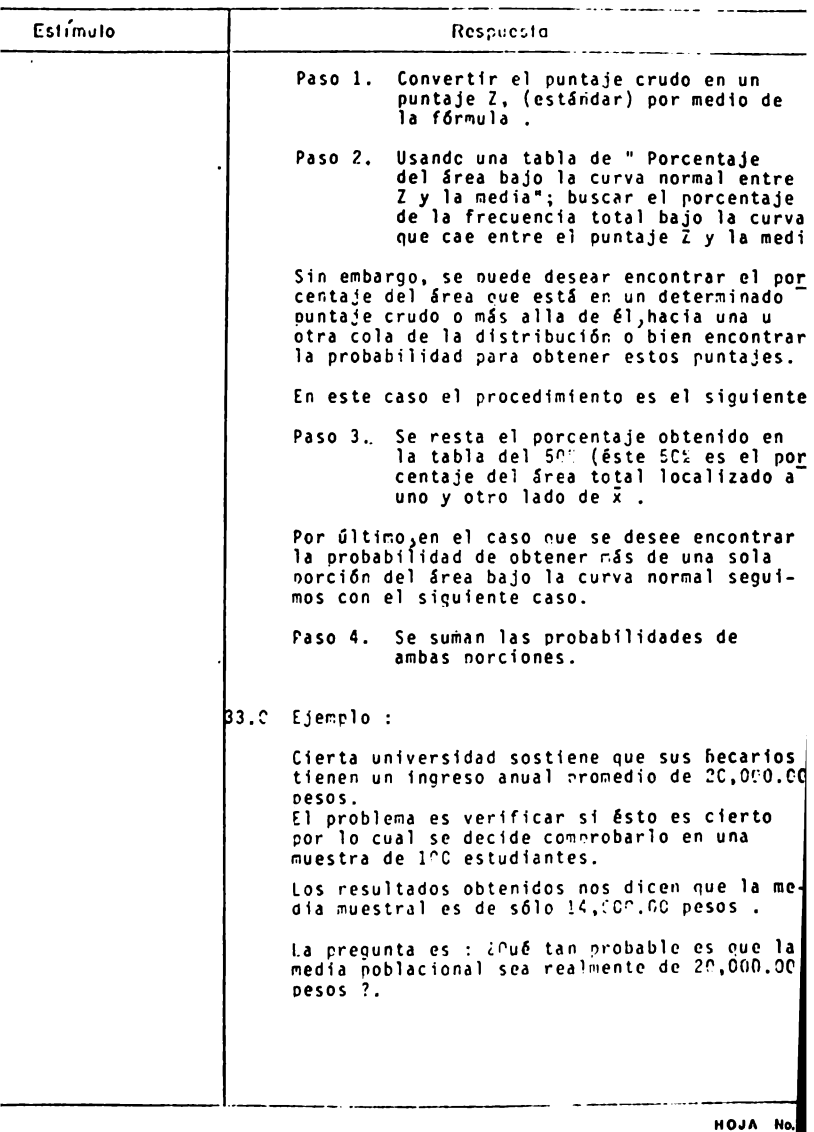

TEMA\_\_\_\_\_\_\_\_\_\_\_\_\_\_\_\_CURSO\_III

 $\overline{\phantom{a}}$ 

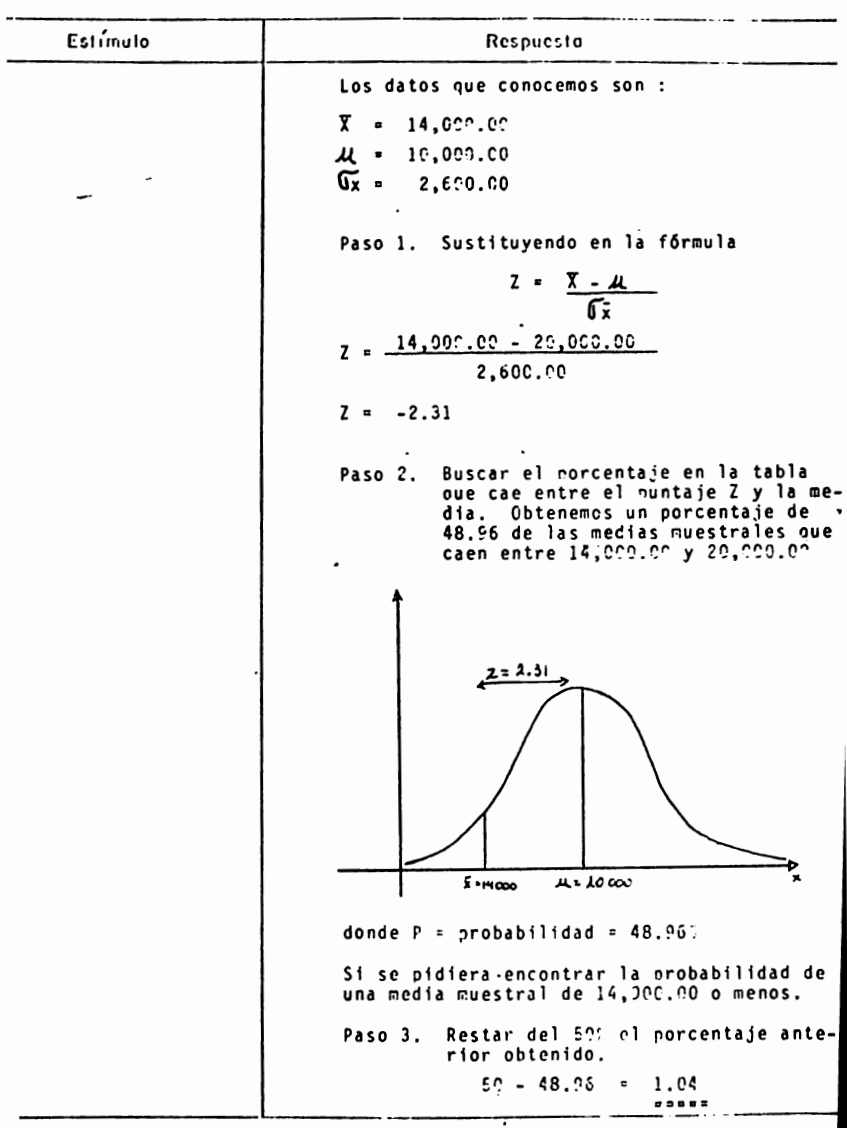

HOJA HO 291

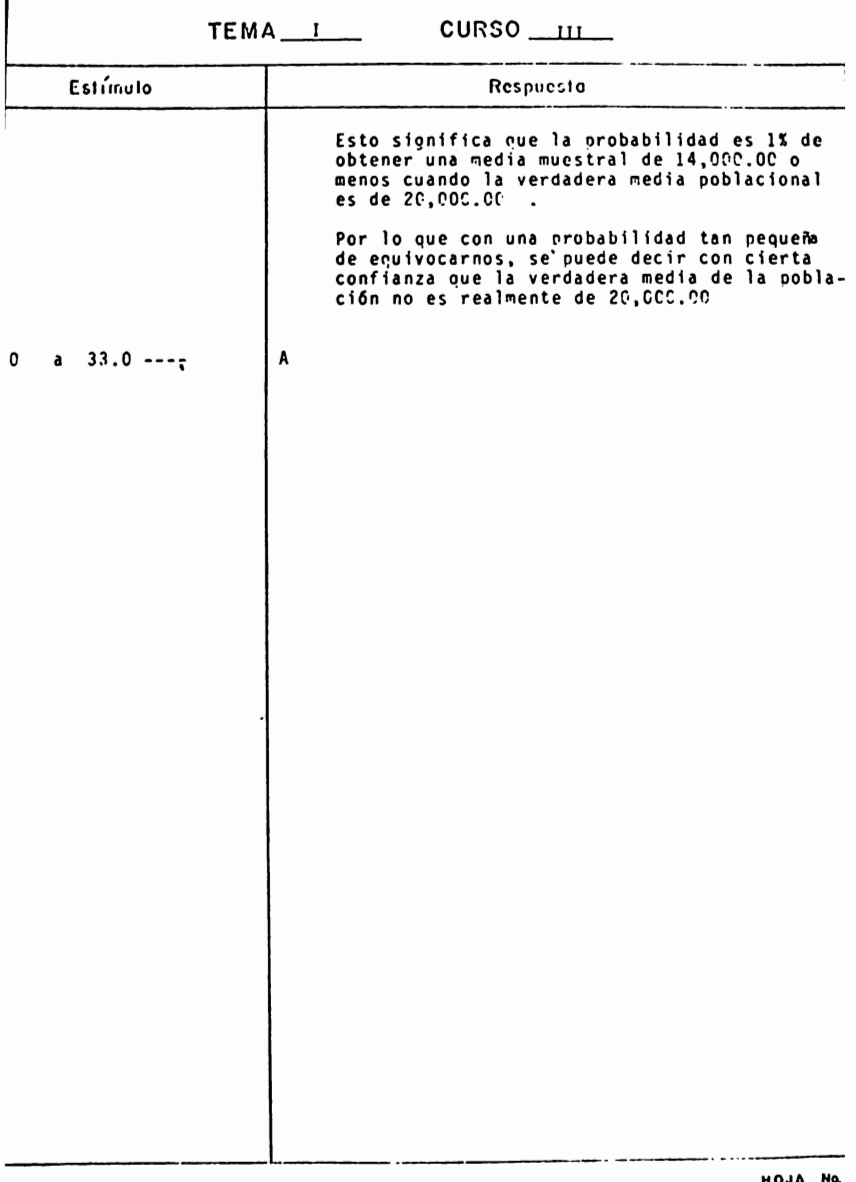

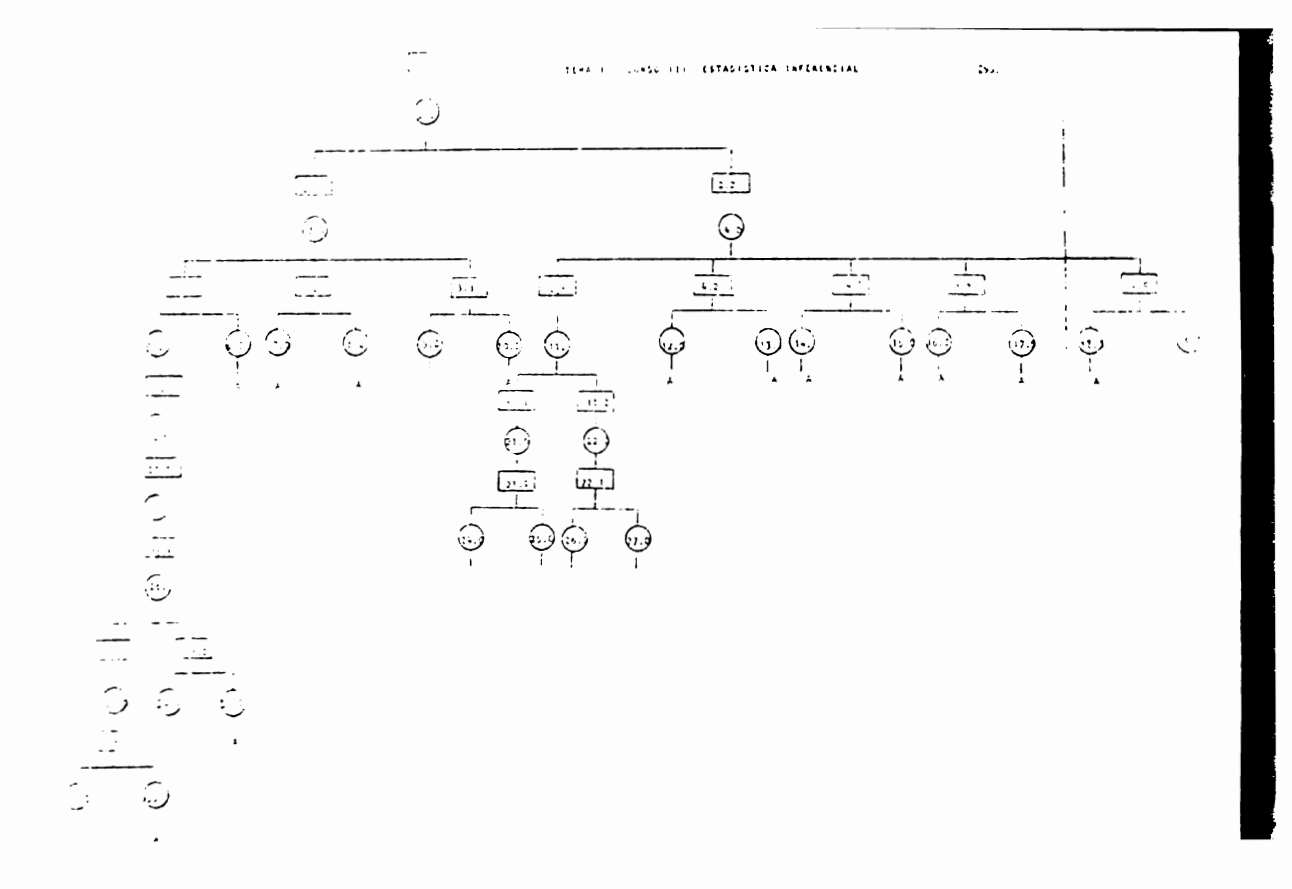

### HUESTREO

## Indice de Secuencias

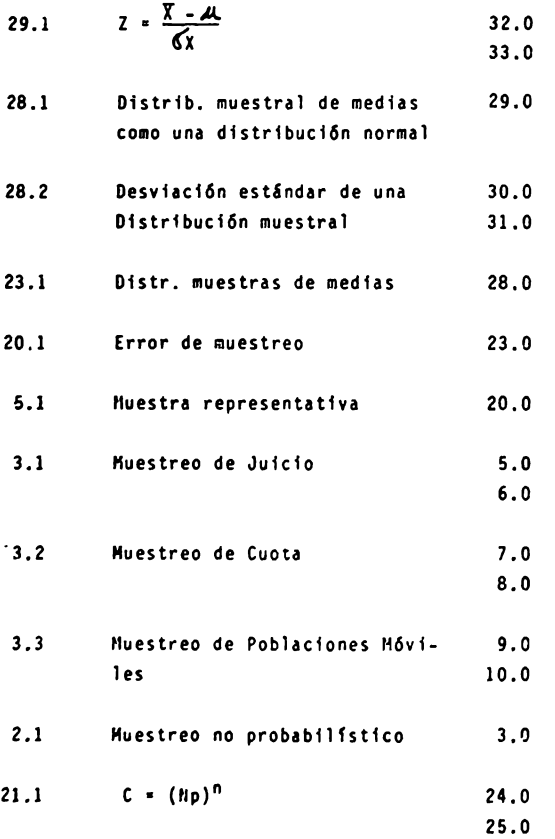

11.1 Aleatoriedad con reemplazo 21.0

$$
22.1 \t HpCn = \frac{hp!}{N!(hp-N)!}
$$
 26.0  
27.0

- 11.2 Aleatoriedad sin reemplazo 22.0
- **4.1** Proceso de aleatoriedad 11.0
- **4.2** Muestreo por tablas de azar 12.0 13.C
- 4.3 Muestreo estratificado 14.0 15.0
- **4.4** Muestreo polietápico lE.I! 17.0
- **4.5** Muestreo por conglomerado 18.0 l!l.C
- 2.2 Huestreos probabilisticos o 4.0 aleatorios
- 1.C Huestreo 2.0

ESTADISTICA INFERENCIAL

#### REACTIVOS

1.- Explica que es el muestreo y qué Importancia tiene en la estadfstlca y por consiguiente en la investigaci6n social?

2 . .- El investigador social generalmente busca obtener conclusiones acerca de grandes números de individuos sin invertir mucho tiempo y esfuerzo, ror lo que realiza una técnica l **la11ada** 

- 3.- El proceso de muestreo consiste en· :
	- a) Detectar que parte de una población es más importante que el resto de esa misma población.
	- b) Suministrar ciertos tipos de estadfnrafos a la poblaci6n
	- c) Determinar el número que debe comparar una población.
	- d) Extraer una parte significativa de una población para hacer inferencias sobre ésta última .
	- e) Extraer lnformaci6n de una poblaci6n de acuerdo a ciertas normas establecidas.
- **4.-** Explica los dos tipos de muestreo y dá un ejemplo de cada uno de ellos.

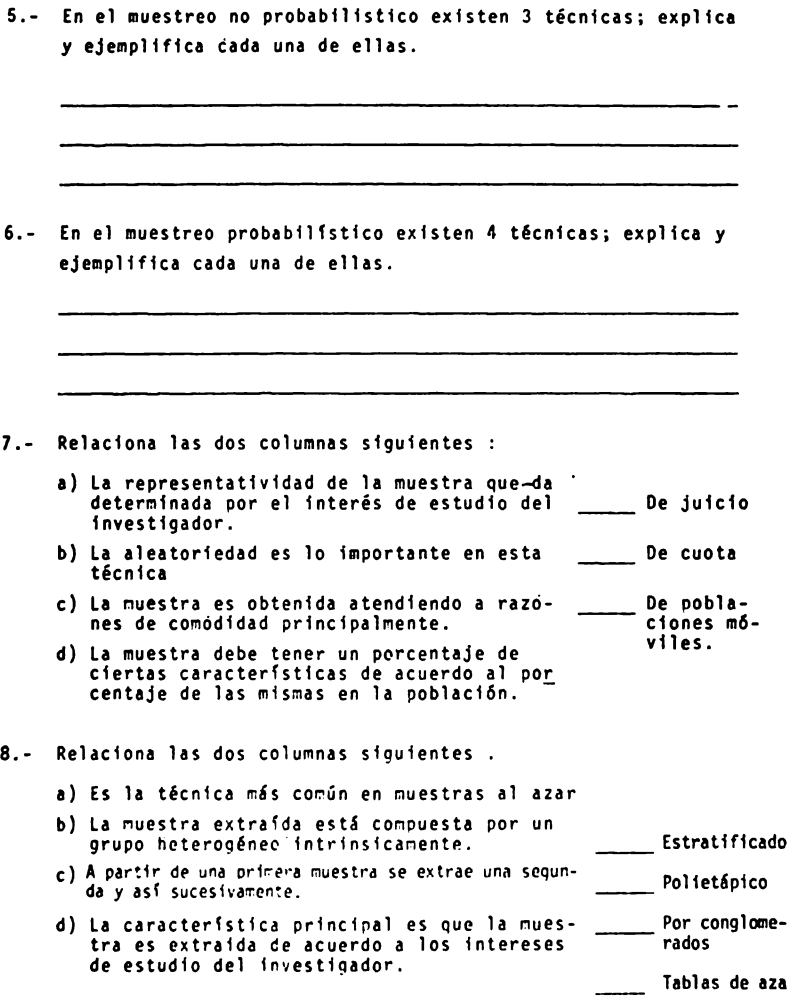

- e) En este tipo se determinan las proporciones de los diversos subgrupos de la población y se procede **a** extraer la muestra.
- 9.- Relaciona las dos columnas siguientes :
	- **a) Cada** miembro de una noblación tiene la misma probabilidad de ser incluido en la muestra. Muestreo Aleatorio
	- b) Los elementos de una población no tie-<br>nen la misma probabilidad de ser inclui dos en la muestra. Muestreo No Aleatorio
	- c) La probabilidad o azar no tiene ninguna relación o importancia en la extracción **de** muestras de una población. Proceso de alea-<br>toriedad.
- 10.- La importancia de que una muestra sea realmente representativa **radica** en que
	- **a)** Los datos que se obtengan de la muestra sean adecuados.
	- b) Los datos que se obtengan sean exactamente los mismos para la población de la cuál fué extraída la muestra.
	- c) Los datos que se obtengan sean relevantes al problema en cuesti6n
	- d) Los datos que se obtenaan permitan hacer inferencias acer- **ca de** la poblaci6n de la cual fué extrafda la muestra.
- **11.- Explica en** que consiste el proceso de aleatoriedad con **reemplazo**

12.- Explica *en* que consiste el proceso de aleatoriedad sin reemplazo

13.- Ejemplifica el proceso de aleatoriedad con reemplazo de acuerdo a la fórmula  $C = (Np)^n$ . Plantea una situación problema relacionada con Psicologfa.

**14.-** Ejemplifica el proceso de aleatoriedad sin reemplazo de acuerdo a la fórmula  $n p_n = \frac{N p_1!}{N! (N p_1 - N)!}$ . Plantea una situaci6n relacionada con algún problema en Psicologfa.

15.- Explica **a** que se debe el error de muestreo.

16.- llencfona cuiles son las caracterfstfcas de una Distrfbuc16n Questral de medias.

 $\overline{\phantom{a}}$ 

 $\overline{\phantom{a}}$ 

17.- La distribución muestral de medias es :

- **a)** Una dlstrfbucl6n de frecuencias de un qran nlímero de **medias.**
- b) Una distribución de frecuencias de la diferencia entre las muestras.
- c) Una distribución de frecuencias de la diferencia entre **medias** muestrales.
- d) Una aproximación a la distribución normal.
- **18.-** Explica cuál es la utilidad de obtener la desvlacl6n estindar de una distribución muestral también conocida como error estindar de la media.

19.- Explica que sionifica considerar la distribución muestral de **medias** como una dlstribuci6n normal.

20.· Explica cuál es la utilidad de tirlflcar los resultados en unidades estindar del error estándar de la media.

21.- Explica que importancia tiene para un investigador social conocer diferentes técnicas de muestreo.

22.- Explica porque un investigador social debe manejar términos probabilistlcos.

23.- Explica cuál es la utilidad real de una distribución muestral de medias para el investigador social ?

Resuelve los siguientes ejercicios de acuerdo a los datos ficticios que se te presentan

- 24.- En un grupo de nlflos en edad escolar existen 3 tipos diferentes de acuerdo al grado de actividad que presentan : activos, hlperactivos e hlpoactivos.
	- **a) Calcular cuántas muestras se tendrían de tamaño 2 extra<u>í</u>** das sin reemplazo de esa roblaci6n.
	- b) Calcular cuántas muestras se tendrían de tamaño 2 **extraldas** con reemplazo de esa poblac16n.

25.- Las siguientes puntuaciones son calificaciones obtenidas por un grupo de 30 estudiantes en una encuesta realizada sobre la preocupación de los jóvenes mexicanos por la cuestión de una guerra mundial

Las calificaciones van de 6; muy preocupado ... hasta 1 no me preocupa ...

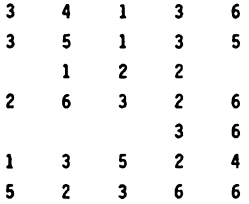

- **1)** Organiza los datos en una tabla de distribución de frecuencias para datos aqrupados.
- b) Calcula el error estándar de la media
- c) Busca el intervalo de confianza al 95%
- d) Encuentra el rango de puntajes promedio dentro de los cuáles cae la media poblacional.
- e) Interpreta los resultados obtenidos.

26.- Cuál es la utilidad para el investigador social obtener la desviación estándar de una distribución muestral también llamado el error estándar de la media.

27.- De que le sirve al investigador social obtener la probabilidad de cualquier media muestral ?.

#### ESTADISTICA INFERENCIAL

#### Actividades para el alumno .

- Al finalizar la unidad realizarás las siguientes tareas :
- a) Obten 3 muestras de 30 personas cada una de acuerdo a las técnicas de muestreo no probabilístico especificando los criterios que utilizaste y la población de la cuál fueron extrafdas.

a.1 De Juicio a.2 - De cuota a.3 - De poblaciones móviles

- b) Una vez obtenidas tus 3 muestras escoge una de ellas y aplica una escala de medida sencilla, Por ejemplo : sobre agresión, interés en algo, etc...
- c) Con los puntajes obtenidos anteriormente, calcula el error estándar de la media y explica que significa ésta.
- d) Presenta el material que utilizaste para obtener tus datos asf como la escala de medida que utilizaste.
	- NOTA El objetivo de esta or&ctica es que reafirmes los conoclnientos adquiridos en clase. Por lo ldnto, es necesario que lleves a cabo esta **tarea** tal y cono se te pide.

i No inventes los datos :

304,

#### ESTADISTICA INFERENCIAL

#### Actividades para el alumno.

- Al finalizar la unidad realizarás las siguientes tareas :
- **a)** Obten **4** muestras de 30 personas cada una de acuerdo **a** las técnicas de muestreo probabilístico especificando la poblaci6n de la cual fueron extraidas y los criterios que utilizaste.
	- a.1 Tablas al azar **a.2** Estratificado a.4 - Por conglomerados
- b) Una vez obtenidas tus 3 muestras escone una de ellas y aplica una escala de medida sencilla, por ejemplo : sobre agresión, interés en algo, etc...
- c) Con los puntajes obtenidos anteriormente, calcula el error estándar de la media y explica que sionifica ésta.
- d) Presenta el material que utilizaste para obtener tus datos asf como la escala de medida que utilizaste.
	- NOTA : El objetivo de esta práctica es que reafirmes los conocimientos adquiridos en clase. Por lo tanto, es necesario que lleves a cabo esta tarea tal y cono se te pide,

i No inventes los datos :

#### ESTADISTICA INFERENCIAL

#### Actividades para el alumno :

- Al finalizar la unidad recabarás información de 70 estudiantes **de** Psfcologfa sobre la útlima calificación obtenida en la materia de estadfstfca.
- **a)** Considera estos 70 estudiantes como la población total.
- b) Organiza estos datos en una tabla de frecuencias para datos no<br>agrupados.
- c) Obtén la **media** de la población.
- d) Obten de tu población de 70 estudiantes una muestra de 30 estudiantes por la técnica de tablas ál azar.
- e) Organiza los datos en una tabla de distribución de frecuencias **para** datos no agrupados.
- f) Obtén la media de la muestra.
- g) Obtén la desviación estándar de la muestra.
- h) Obtén el error estándar de la media.
- 1) Estandariza los resultados obtenidos con la calificación Z.
- j) Encuentra la probabilidad de obtener esa media muestral.
- k) Localiza los resultados obtenidos bajo el área de la curva<br>normal.
- 1) Saca conclusiones respecto **a** los resultados anteriores.
	- NOTA : El objetivo de ésta práctica es que reafirmes los conocimientos adouiridos en clase. Por lo tanto, es necesario que lleves a cabo esta tarea tal y como se te pide.

1 No Inventes los datos !

#### ESTADISTICA INFERENCIAL

#### Actividades para el alumno :

- Al finalizar la unidad recabarás información de 70 estudiantes de Psicología sobre la última callflcaci6n obtenida en la materia de estadfstlca.
- **a)**  Considera estos 70 estudiantes como la poblacl6n total.
- b) Organiza estos datos en una tabla de frecuencias oara datos no **agrupados.**
- c) Obtén la media de la población
- d) Obtén de tu poblaci6n de 70 estudiantes una muestra de 30 es- tudiantes por la técnica de cuota. Tomando en cuenta el por- centaje de ho~bres y mujeres en la poblacl6n.
- **e)**  Organiza los datos en una tabla de dlstribucl6n de frecuencias para datos no agrupados.
- f) Obtén la media de la muestra.
- g) Obtén la desviación estándar de la muestra.
- h) Obtén el error estindar de la media,
- f) Estandariza los resultados obtenidos con la calificaci6n Z.
- j) Encuentra la probabilidad de obtener esa media muestral.
- k) Localiza los resultados obtenidos bajo el área de la curva<br>normal.
- 1) **Saca** conclusiones respecto a los resultados anteriores.
	- NOTA : El objetivo de ésta práctica es que reafirmes los conocimientos adoulrldos *en* clase. Por lo tanto, *es* 'necesario que lleves a cabo esta **tarea** tal y como se te pide.

1 Ho Inventes los datos !

#### TEMA 11 CURSO 111

#### **ESTIMACION**

#### OBJETIVO INTERMEDIO

El alumno ...

Calculará la estimación de una media poblacional a partir de una media muestra! Interpretando los datos obtenidos.

Calculará la estimación de una proporción poblacional a partir de una proporci6n muestra! aleatoria interpretando los datos obtenidos, dado un problema relacionado con Psicologfa.

#### OBJETIVOS ESPECIFICOS

El alumno....

Explicará en que consisten los estimadores sesgados e inses**gados.** 

Explicará el concepto de intervalo de confianza

Describirá el procedimiento para estimar una media poblaclonal a través del intervalo de confianza.

Calculará el error estándar de una proporción.

Describirá el procedimiento para estimar una proporción pobla cional a través del intervalo de confianza.

Solucionará ejercicios de Psicología aplicando los procedimien tos anteriores.

TEMA <sup>II</sup> CURSO III

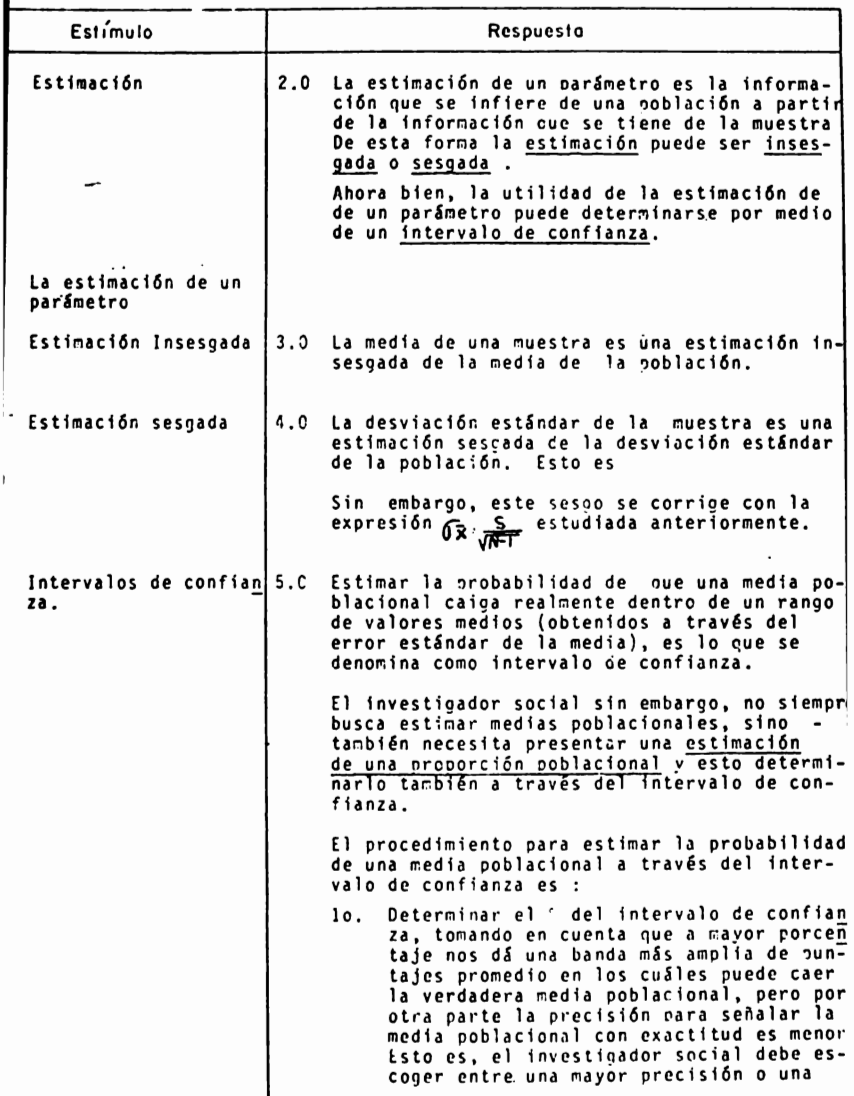

 $\ddot{\phantom{0}}$ 

TEMA II CURSO III

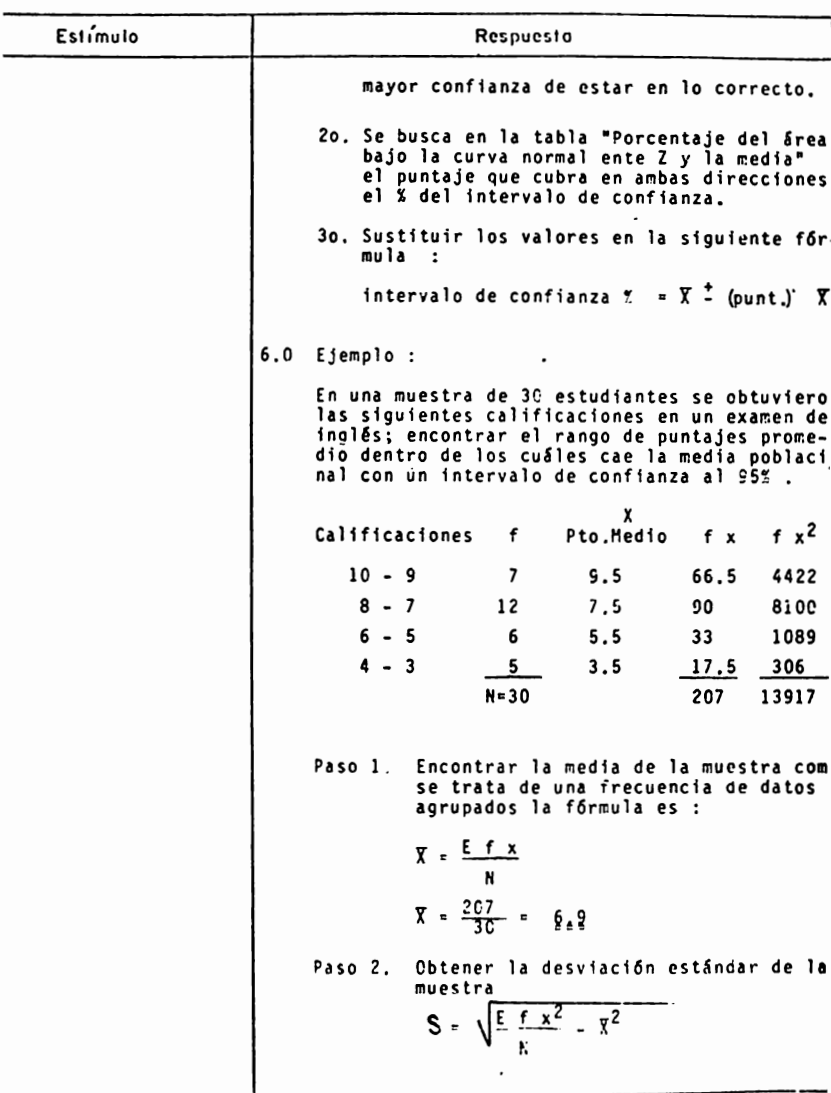

HOJA No. 310

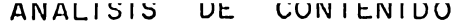

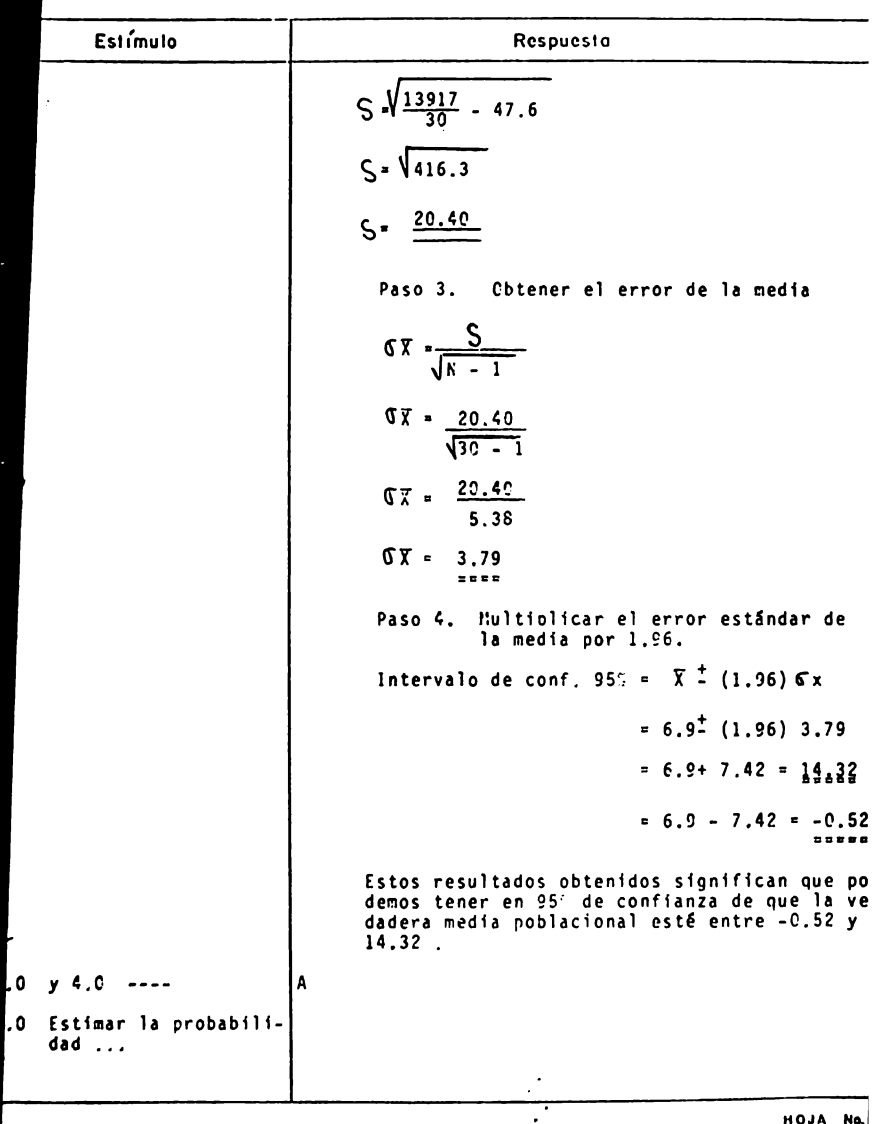

 $\begin{array}{cc}\n\text{HOM} & \text{No.} \\
311\n\end{array}$ 

TEMA \_\_ 1\_1\_ CURSO \_ \_\_.\_.11..\_¡

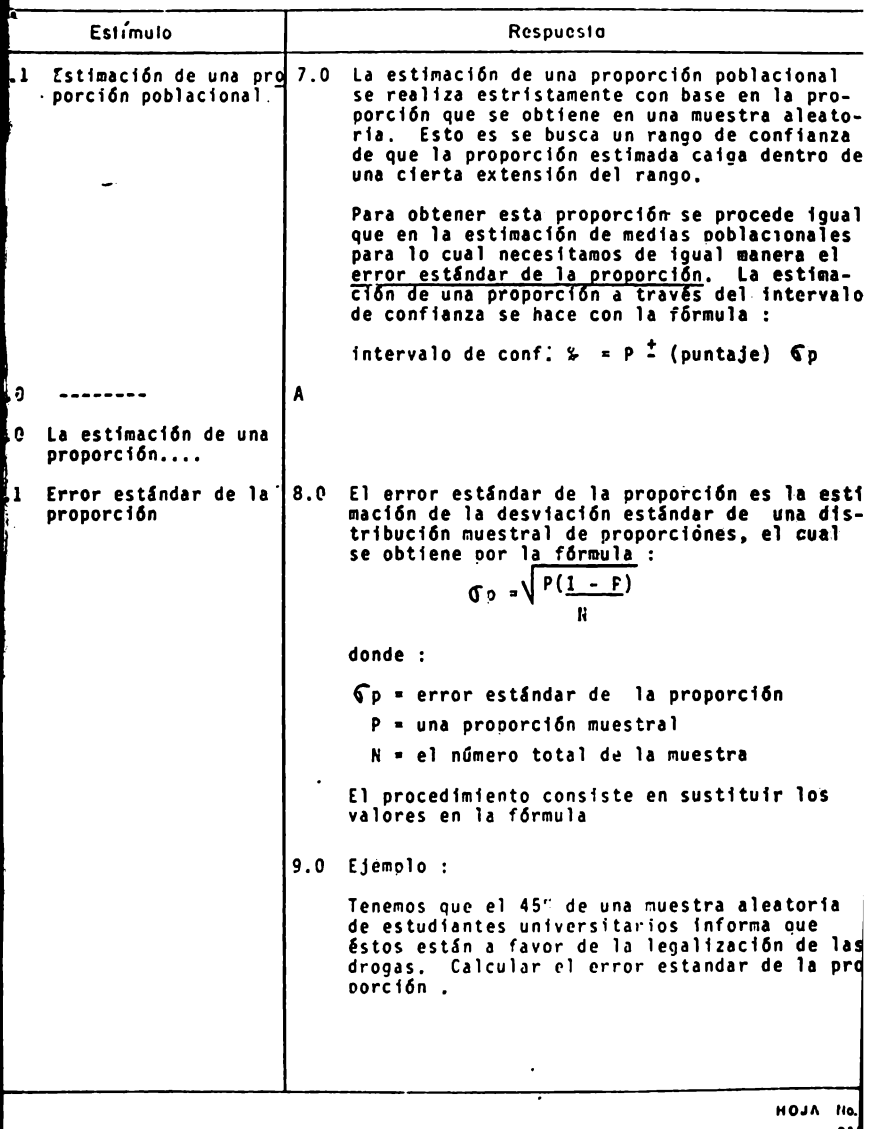

31
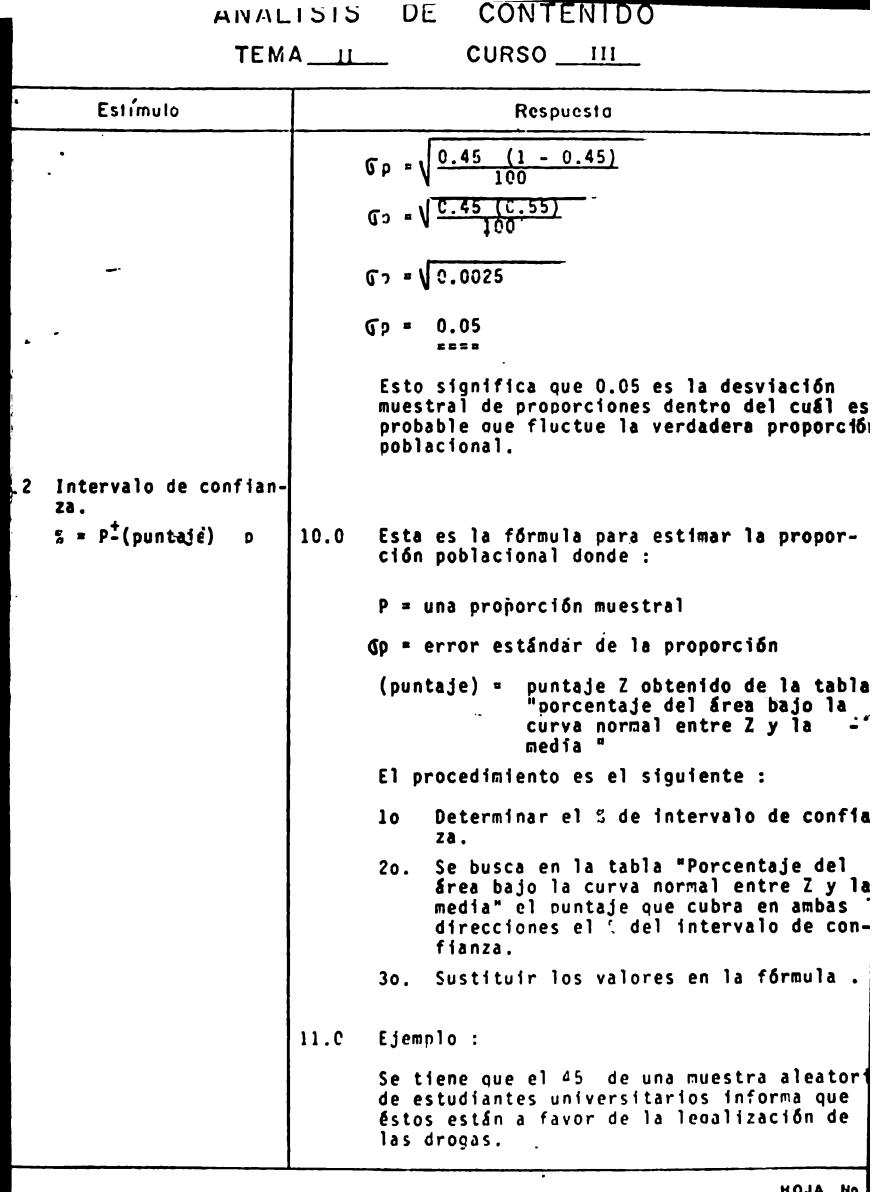

**HOJA**  $rac{1}{314}$ 

# ANALISIS DE CONTENIDO TEMA II CURSO III

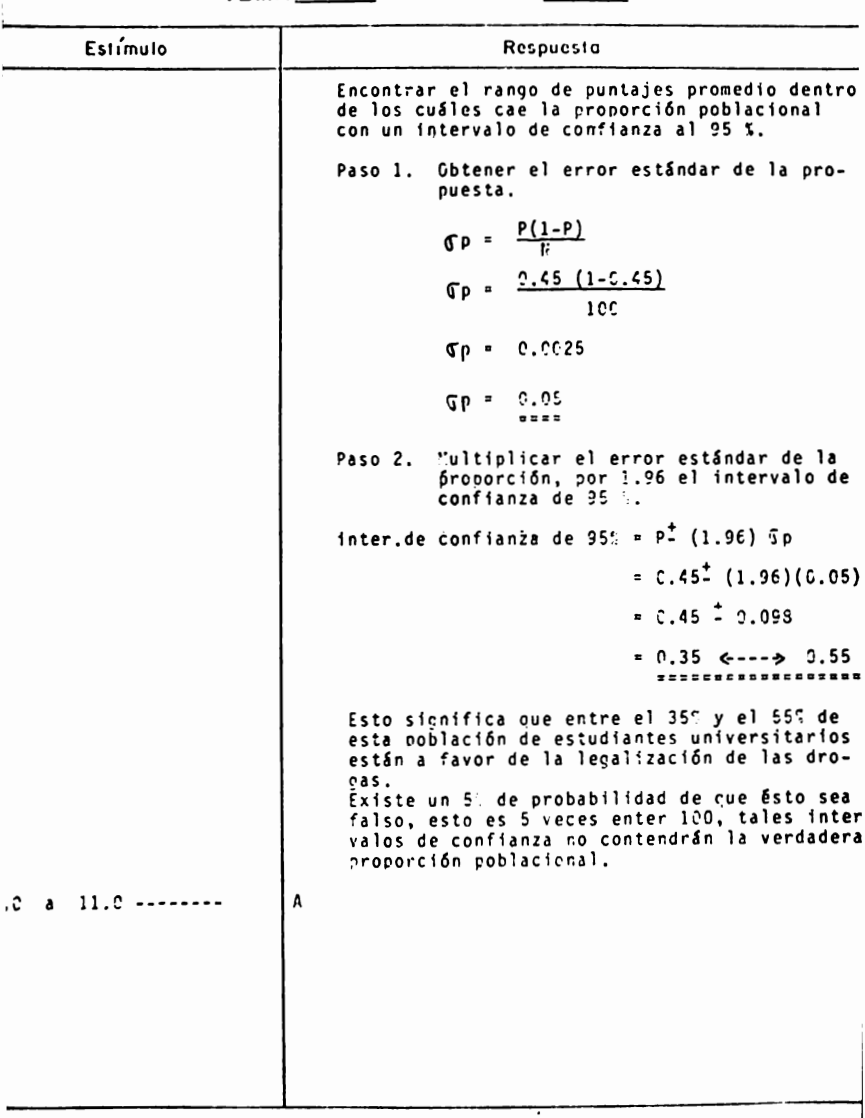

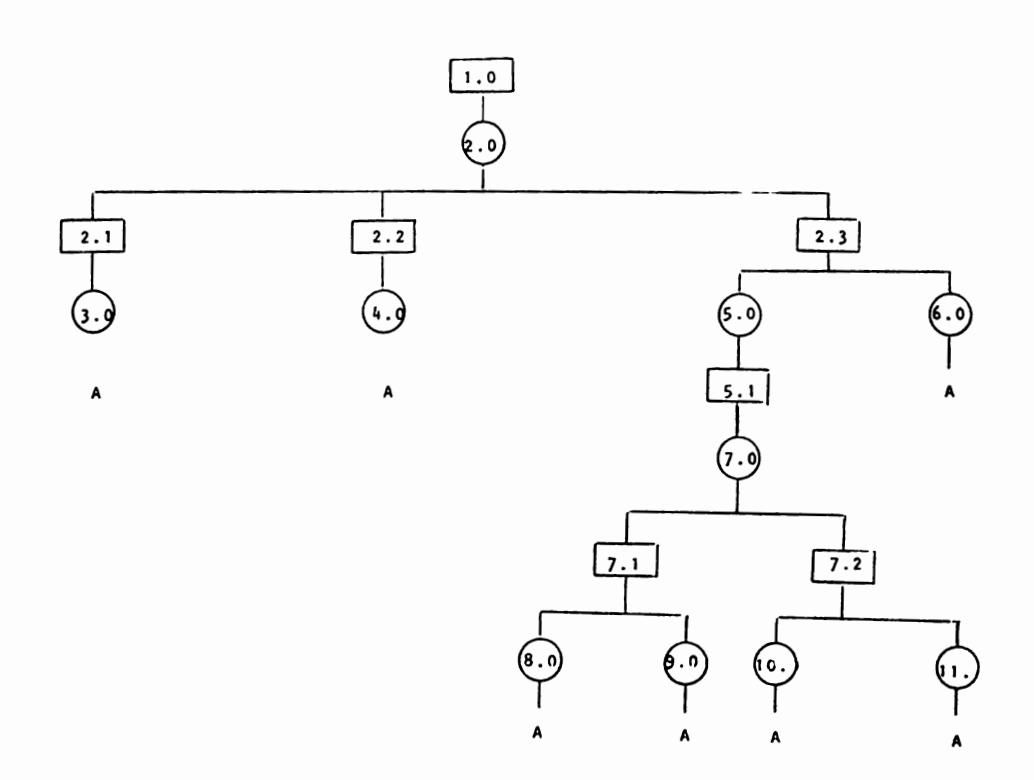

## **ESTIMACION**

### Indice de Secuencias

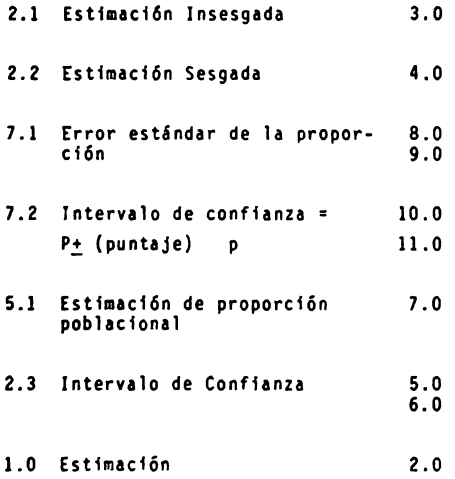

TEMA II - CURSO III

## ESTIMACION

## Reactivos

1.- Explica que es la estimación de un parámetro

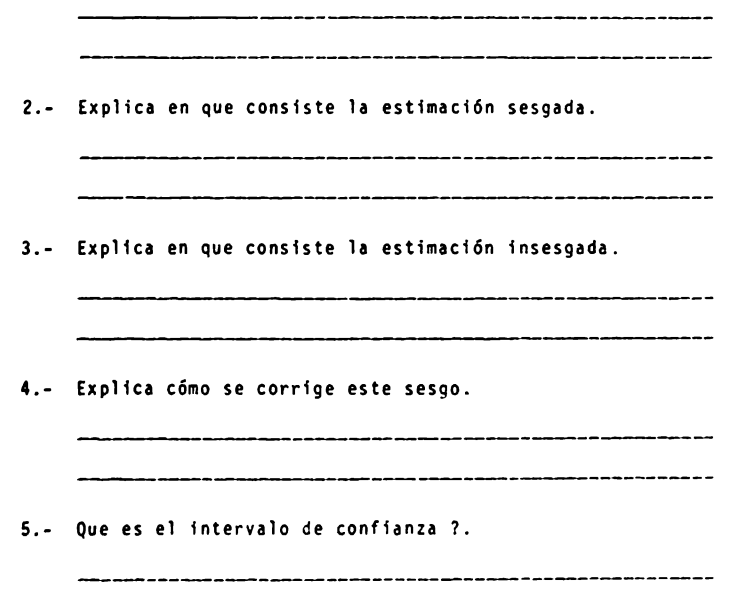

- 6.- A mayor intervalo de confianza
	- al La probabilidad de obtener los puntajes dentro de los cuáles puede caer la verdadera media poblacional es **mayor.**
	- **b) La** probabilidad de obtener los puntajes promedio dentro de los cuáles puede caer la verdadera media poblacional es menos.
		- c) La probabilidad de obtener los puntajes promedio dentro nal no se ve afectada por el porcentaje del intervalo de confianza.
		- d) La precisión para señalar la media poblacional con exactividades menor.
- 7.- A menor intervalo de confianza :
	- a) La probabilidad de obtener los puntajes promedio dentro de los cuales puede caer la verdadera media poblacional es mayor.
	- **b) La** probabilidad de obtener los puntajes promedio dentro de los cuales puede caer la verdadera media poblacional es menor.
	- c) La probabilidad de obtener los puntajes promedio dentro **de** los cuales puede caer la verdadera media poblacional no se ve afectada por el porcentaje del intervalo de confianza.
	- d) La precisión para señalar la media poblacional con exactividad es mayor.
- 8.- Explica en que consiste el error estándar de la proporción

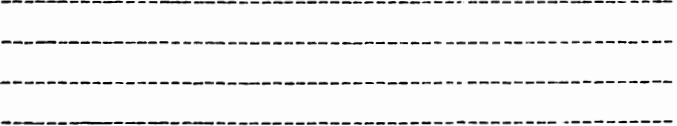

9.- Resuelve los siguientes ejercicios de acuerdo a los datos ficticios que se te presenten,

En una muestra de 30 estudiantes se obtuvieron las siguien tes calificaciones en un exámen·de matemáticas. Encontrar el rango de puntajes promedio dentro de los cuales cae la media poblacional con un intervalo de confianza al 95%.

Los datos se presentan en la siguiente tabla de distribución de frecuencias para datos agrupados.

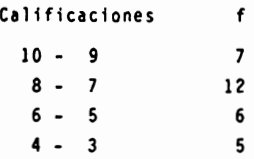

- 10:- En una muestra de estudiantes universitarios se encontr6 que el 45% de ellos están a favor de la legalización de las drogas.
	- **a)** Calcular el error estándar de la proporción
	- b) Calculár el rango de puntajes promedio dentro de los cua les cae la proporción poblacional con un intervalo de confianza al 95.
	- c) Interpreta los resultados obtenidos.
- ll.- Cuál es la utilidad rara el investigador social obtener una estimación de la proporción poblacional ?.

#### TEMA 11 - CURSO 111

### **ESTIMACION**

#### Actividades para el alumno

Al finalizar la unidad recabarás información de 30 estudientes del So. semestre de Psicologfa sobre el promedio de sus calificaciones en general.

- a) Explica que técnica de muestreo utilizaste.
- b) Ordena tus datos en una tabla de distribuciój de frecuen cias para datos agrupados.
- e) Calcula el rango de puntajes promedio dentro de los cuales cae la media poblacional con un intervalo de confian za al 95'.;
- d) Saca conclusiones de los resultados obtenidos.
- NOTA El objetivo de esta práctica es que reafirmes los conocimientos adquiridos en clase. Por lo tanto, es necesario que lleves a cabo las acti vidades tal y como se te piden.

i No inventes los datos !

#### TEMA 11 CURSO 111

### **ESTIMACION**

#### **Actividades para** el alumno

Al finalizar la unidad realizarás las siguientes activida**des.** 

- a) Recabarás información de 30 estudiantes del ler. semes tre de Psicologfa sobre el promedio obtenido en general en la preparatoria, bachillerato, etc.
- b) Ordena los datos en una tabla de distribución de frecuencia para datos no agrupados.
- c) Calcula el rango de puntajes promedio dentro de los cuales cae la media poblacional con un intervalo de confianza al 995.
- d) Interpreta los resultados obtenidos.
- NOTA El objetivo de esta pr6ctica es que reafirmes los conocimientos adquiridos en clase. Por lo tanto, es necesario que lleves a cabo las acti vidades tal y como se te piden.

1 No inventes los datos

#### TEMA 11 CURSO 111

### **ESTIMACION**

#### Actividades para el alumno :

Al finalizar la unidad recabará información de 30 estudiantes sobre si están de acuerdo o no en la legalización del aborto en México.

Con esta información :

- a) Calcula el porcentaje de estudiantes que estuvo de acuerdo.
- b) Calcula el error estindar de la proporción
- c) Calcula el rango de proporciones dentro de la que cae la proporción poblacional.
- **d)** Interpreta los resultados obtenidos.
- NOTA : El objetivo de esta práctica es que reafirmes los conocimientos adquiridos en clase. Por lo tanto, es necesario que lleves a cabo las acti vidades tal y como se te piden.

i No inventes los datos !

#### TEMA II - CURSO III

#### **ESTIMACION**

#### Actividades para el alumno

Al finalizar la unidad recabará información de 30 estudiantes sobre si están a favor o no en la legalización de las drogas.

Con esta informaci6n :

- a) Calcula el porcentaje de estudiantes que estuvo de acuerdo.
- b) Calcula el error estándar de la proporción
- c) Calcula el rango de proporciones dentro de la que cae **la** proporción poblacional.
- d) Interpreta los resultados obtenidos.
- NOTA El objetivo de esta pr§ctica es que reafirmes los conocimientos adquiridos en clase. Por lo tanto, es necesario que lleves a cabo las acti vidades tal y como se te piden.

i No inventes los datos :

#### TEMA III - CURSO III

#### COHPROBACION DE DIFERENCIA ENTRE MEDIAS

#### PARTE 1,

#### Objetivos Intermedios .

El alumno ....

Rechazar& o aceptar& una hipótesis nula a un nivel de significancia específico con ayuda de una distribución muestral de diferencia de medias y del error estándar de la diferencia **para obtener** una **probabilidad.** 

#### Objetivos Especfficos

El alumno ....

Explicará los tipos de hipótesis : nula y alterna

Formulará hipótesis de ambos tipos.

Explicará en que consisten los siguientes conceptos

- **a)** Hivel de si~nificancia
- b) Error Tipo
- c) Error Tipo 11

Describirá el procedimiento para obtener el error estándar de la diferencia.

Describirá el procedimiento para obtener la distribución muestra! de diferencia de medias,

Aplicar& dicho procedimiento para resolver ejercicios relaciona dos con Psicologfa.

TEMA\_III

CURSO III

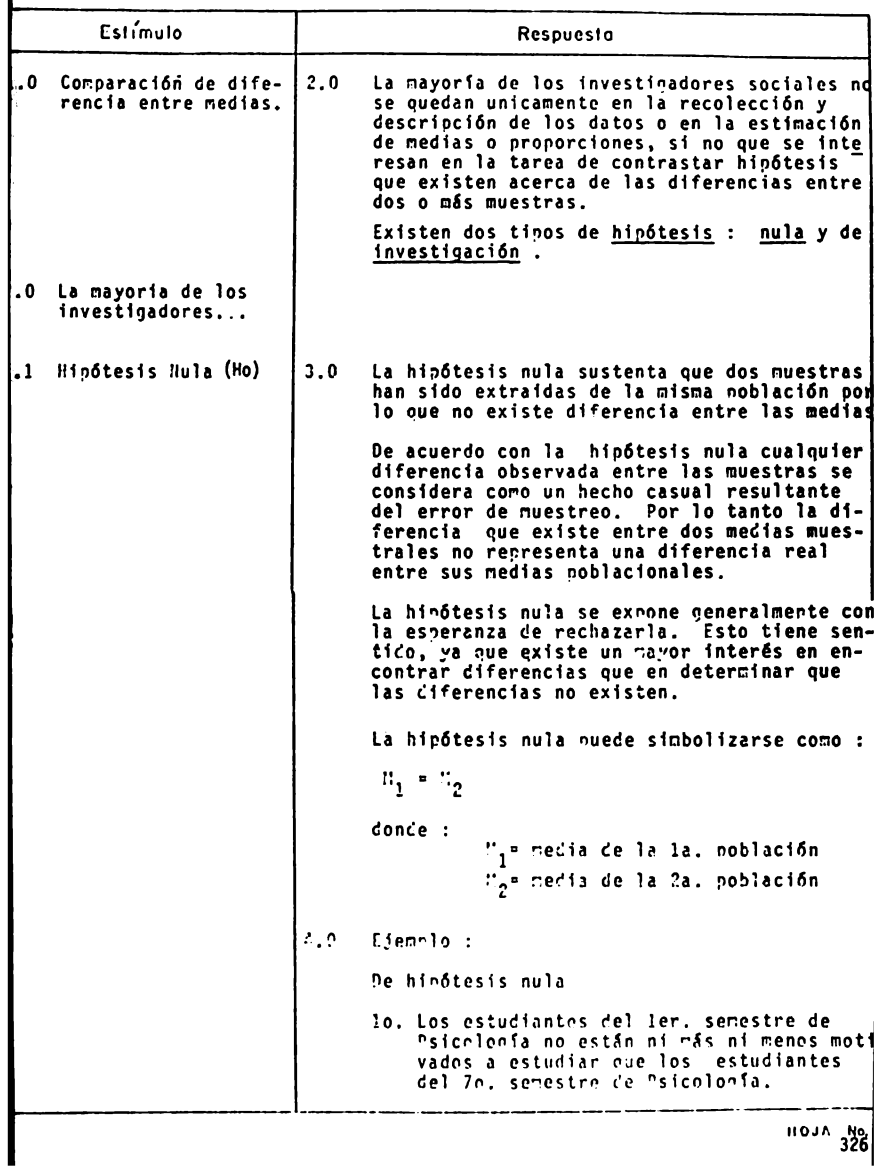

TEMA III CURSO III

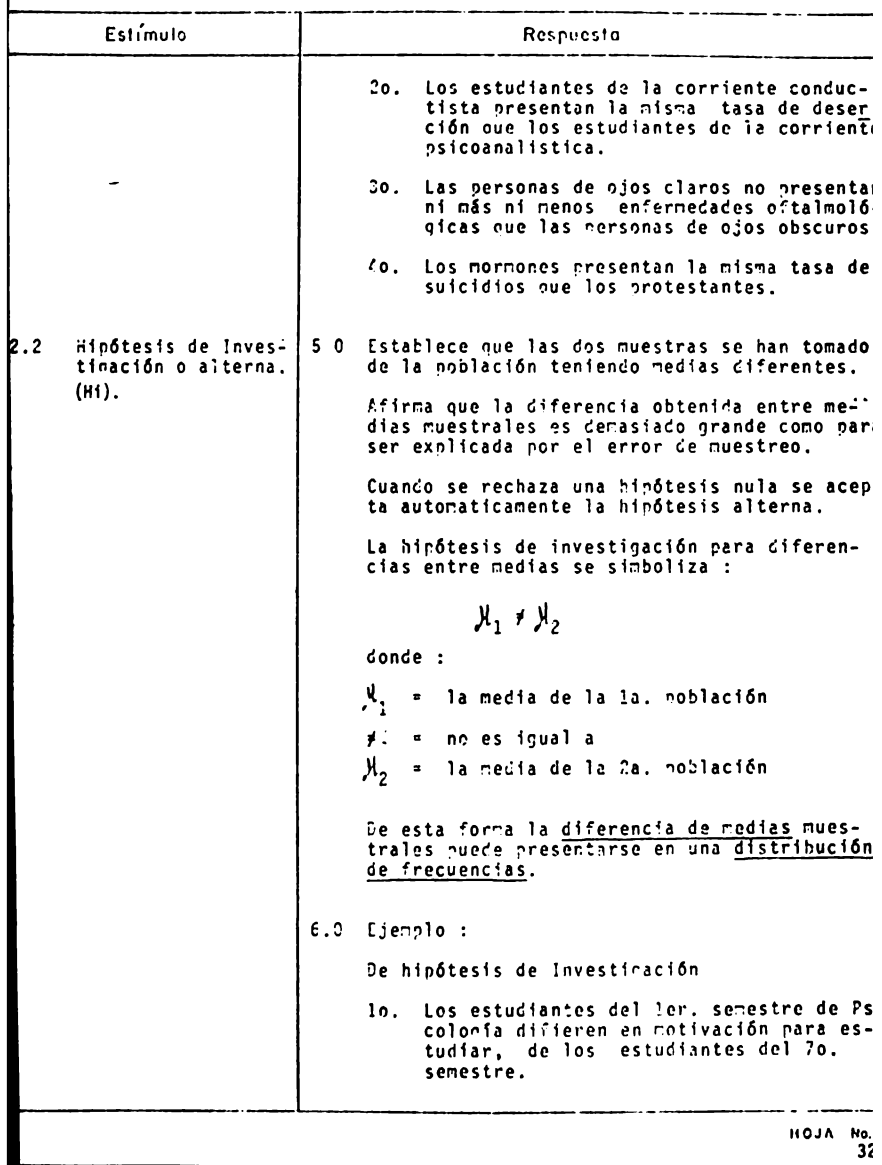

 $3<sub>i</sub>$ 

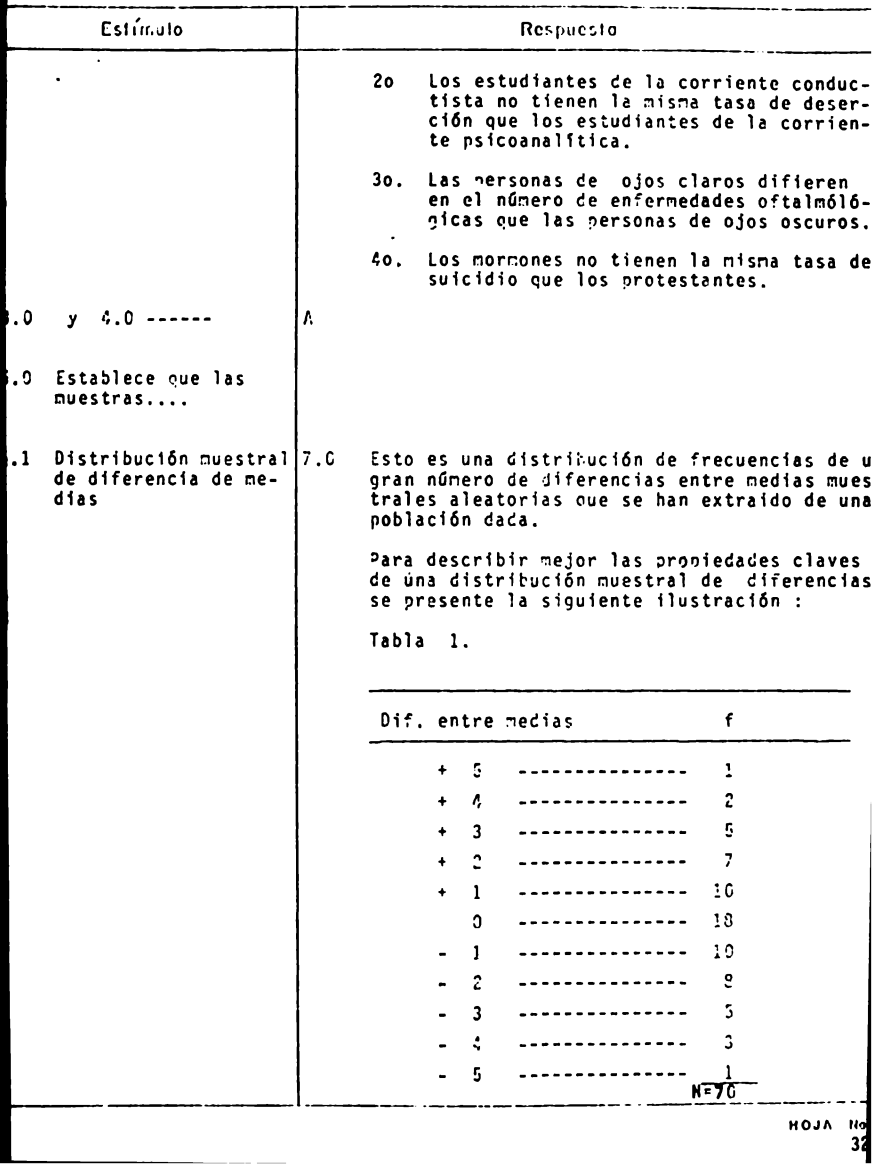

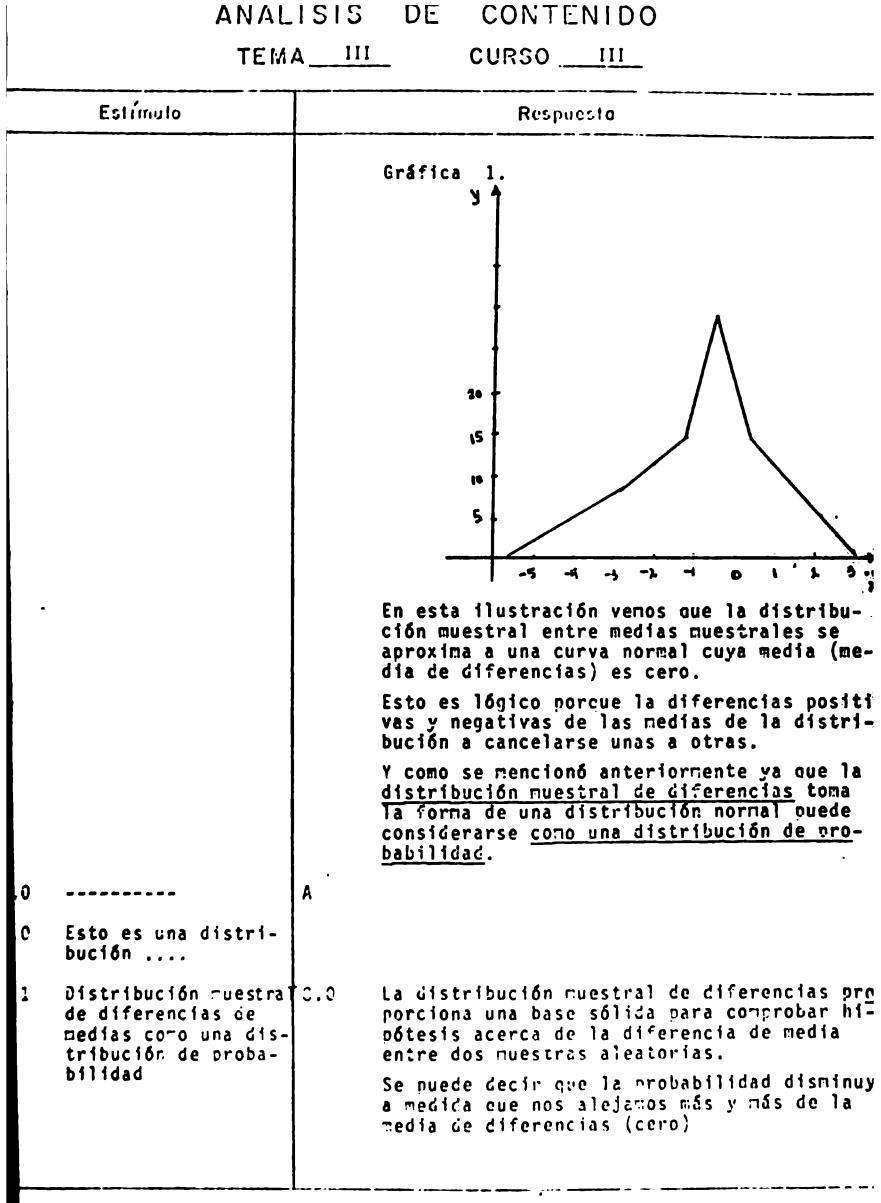

HOJA 115. 329

TEMA III CURSO III

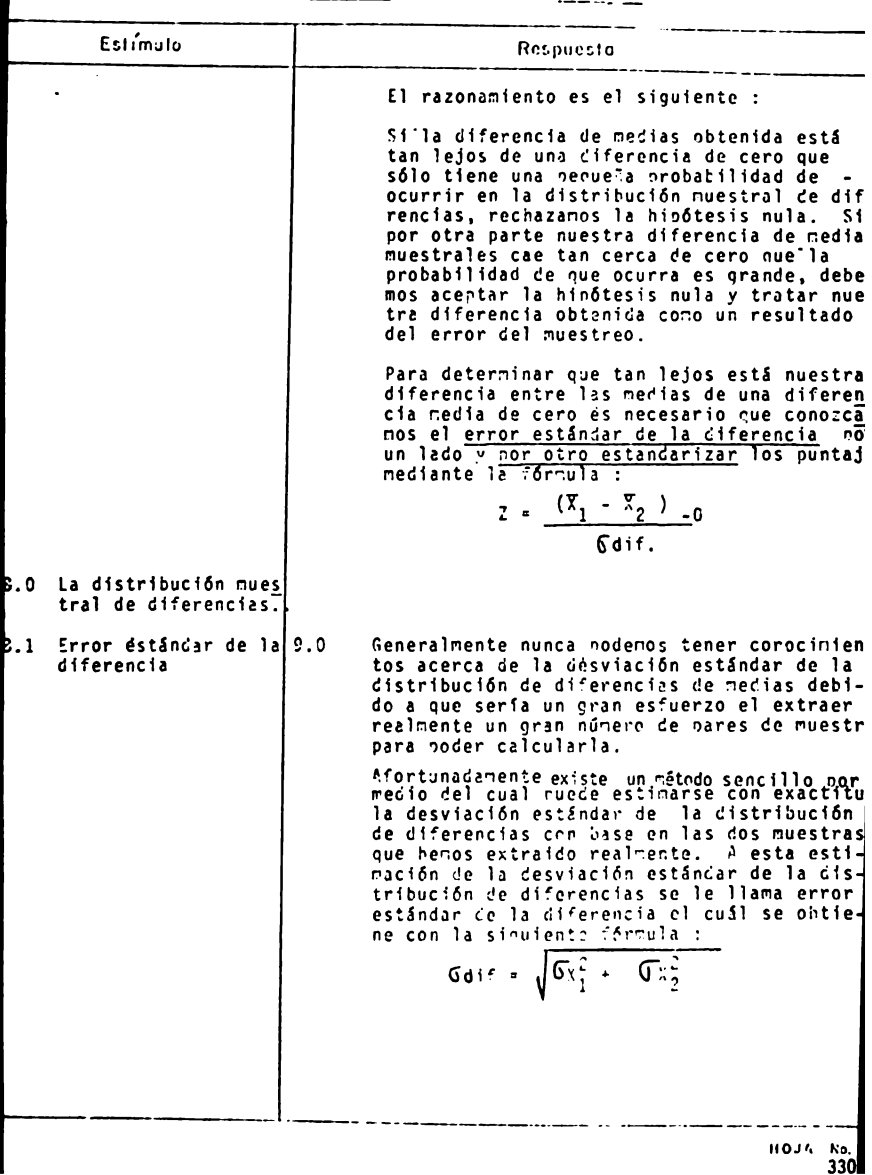

TEMA III CURSO III

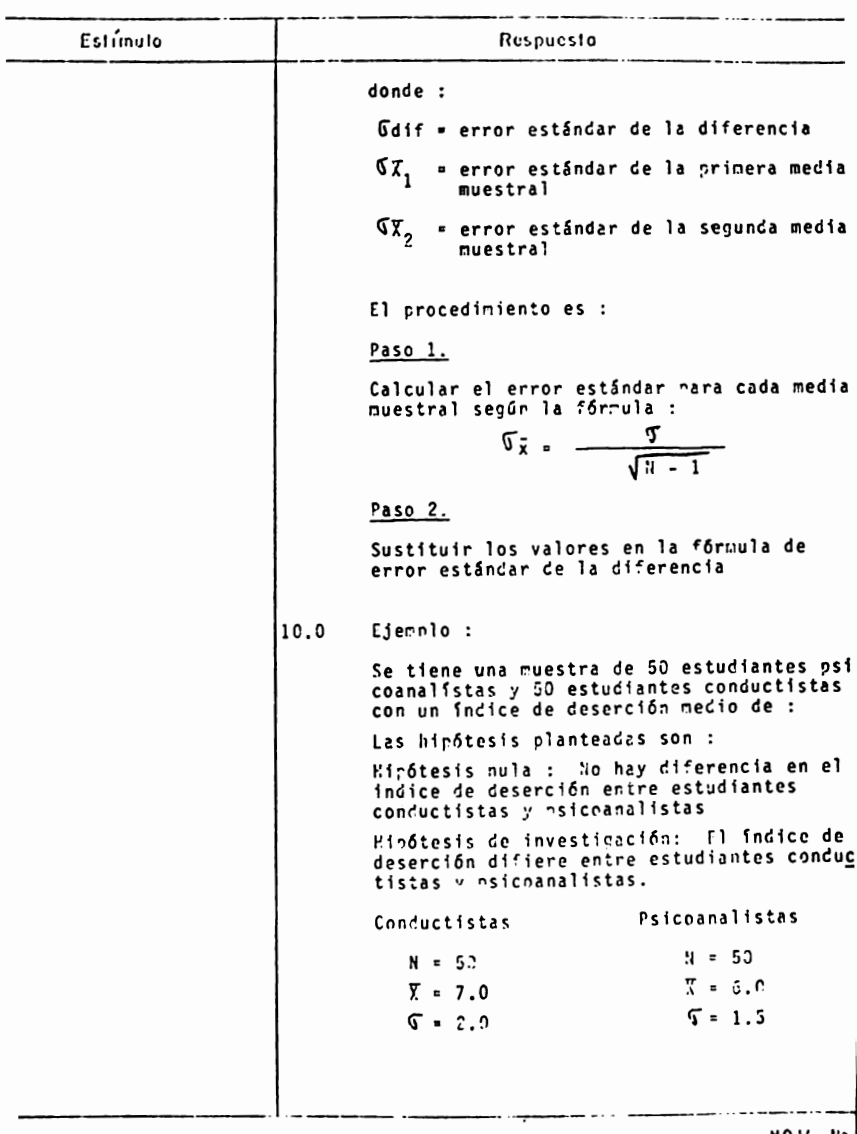

331.

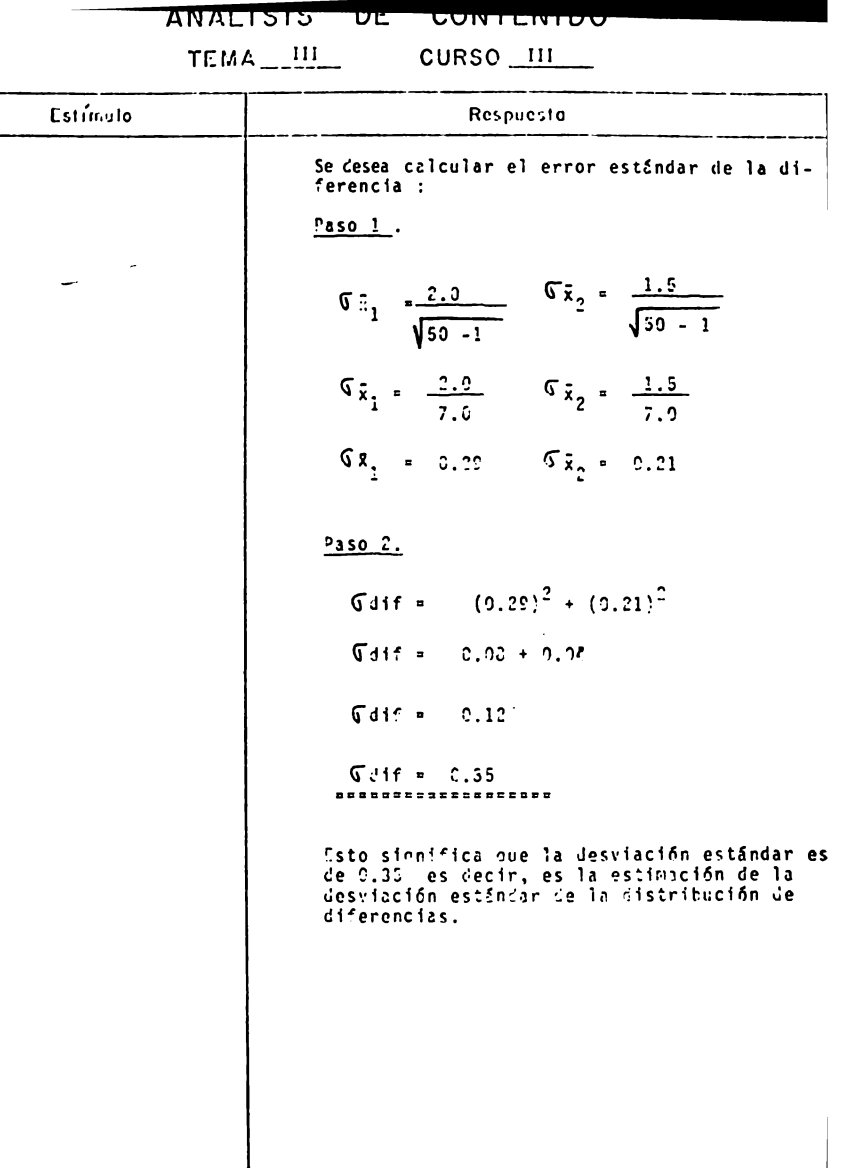

HOJA PS

 $\overline{\phantom{a}}$ 

 $\ddot{\phantom{a}}$ 

TEMA III CURSO III

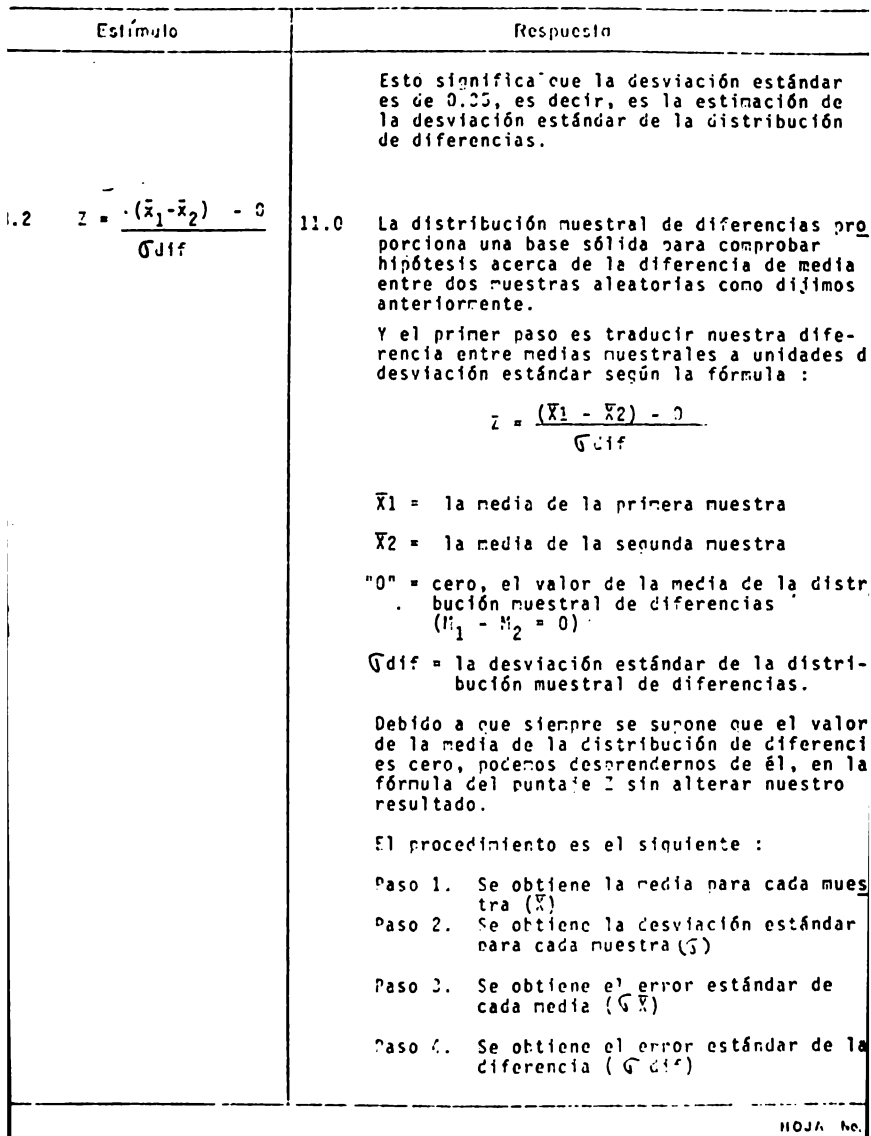

 $333.$ 

ANALISTS DE CONTENTUO

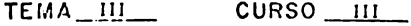

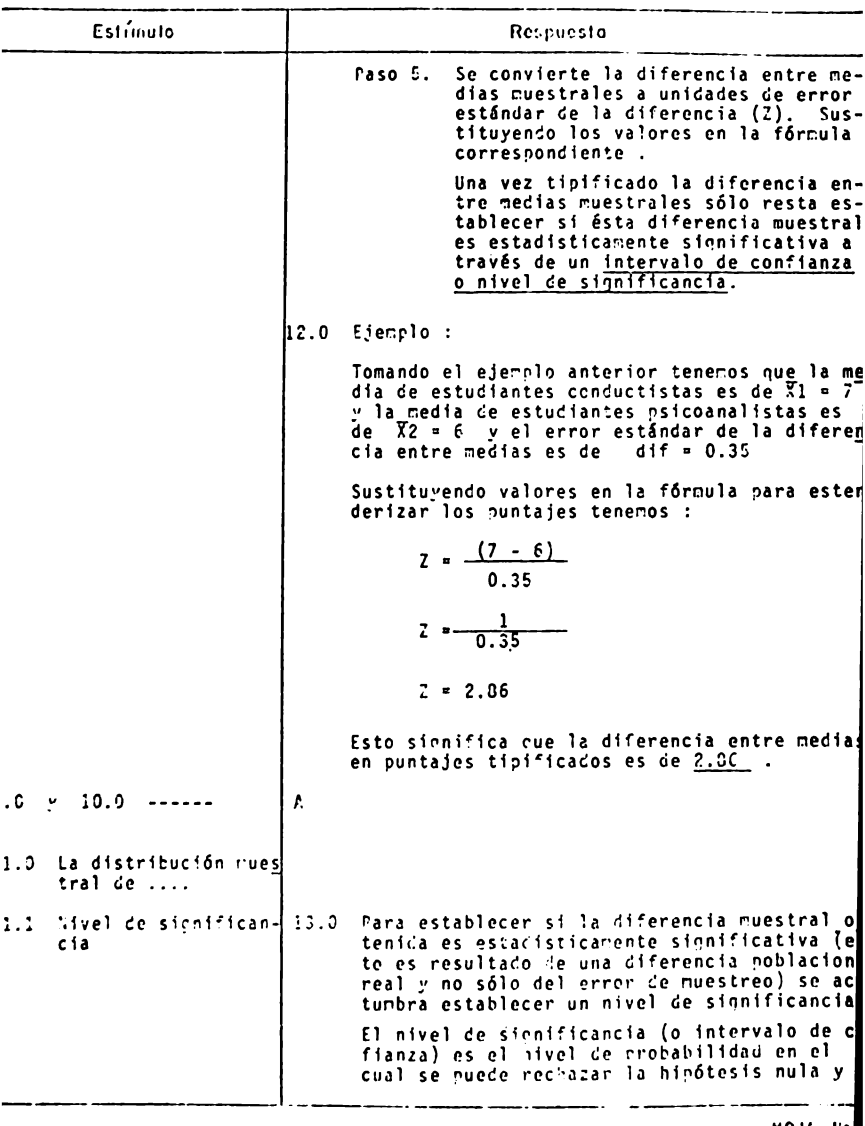

ноји на 110.<br>334

#### $CURSO$   $III$ TEMA III

Estínulo Respuesta se puede acentar con confianza la hinótesis de investigación. For lo tanto se rechaza la hipótesis nula sí la probabilidad es muy negu fa de que la diferencia muestral sea un producto del error de muestreo. Generalmente se utiliza un nivel de confianza de 0.5 esto es convencional. O sea que se<br>está dispuesto a rechazar la hipótesis nula si una diferencia muestral obtenida ocurre casualmente sólo 5 veces o menos entre 10.0  $(55)$ . Para ilustrar esto se presenta la sinuiente gráfica : ¥.  $2.5 - 1.$  $2.5$  $\overline{I^{\pm 1}\cdot \mathbf{W}}$  $95 + 0$ zua. Cono se nuestra acuí el nivel de confianza de C.05 se encuentra en las nenueñas áreas de la colas" de la distribución de diferencias de medias. Estas son las áreas bajo la curva que represe tan una distancia de más o menos 1.05 desviaciones estándar de una diferencia media de cero. El procediriento hara determinar está probabi lidad a nartir del nivol de sinnificancia es el sinuiente : HOUA HS. 335

#### **DE** CONTENIDO ANAI ISIS

CURSO III TEMA III

Estímulo Respuesta Paso 1. Se busca en la tabla "Porcentaje del área bajo la curva normal entre Z y la media" el porcentaje de fre cuencia total asosiado con 1.96 des viaciones estándar de la media. Ve mos que 1.06 desviaciones estándar en una u otra dirección representan el 2.5% de las diferencias entre medias muestrales  $(502-47.53)$ =  $2.52$ En otras palabras, el 95% de las diferencias nuestrales cae entre -1.96 y +1.96 de una diferencia me<br>dia de cero; sólo el 5% cae en este punto o más allá de él. Paso 2. Restar de 100% para encontrar el porcentaie del área total asociado con la diferencia entre medias mues trales obtenidas. Por último se debe decir que los niveles de confianza no nos dan una afirmación absoluta acerca de la corrección de la hipótesis nula. Por lo que se corre el riesgo de cometer dos tipos de errores el error aloha o el error beta.  $14.0$ Ejemplo: Tomando el ejemplo anterior de la diferencia entre medias de las muestras de estudiantes conductistas y psicoanalistas tenemos un puntaje  $2 = 2.86$ . Encontrar el porcentaje del área Paso 1. total bajo la curva normal entre  $2 = 2.36$  y una diferencia media de cero. A un nivel de sinnificancia De ambos lados sería 49.79  $+65.79$ 99.53% Restar de 100 esta suna para en-Paso 2. contrar el porcentaje del área total asociado con la diferencia entre medias nuestrales obtenida. **HOJA** 

TEMA<sub>III</sub>

CURSO III

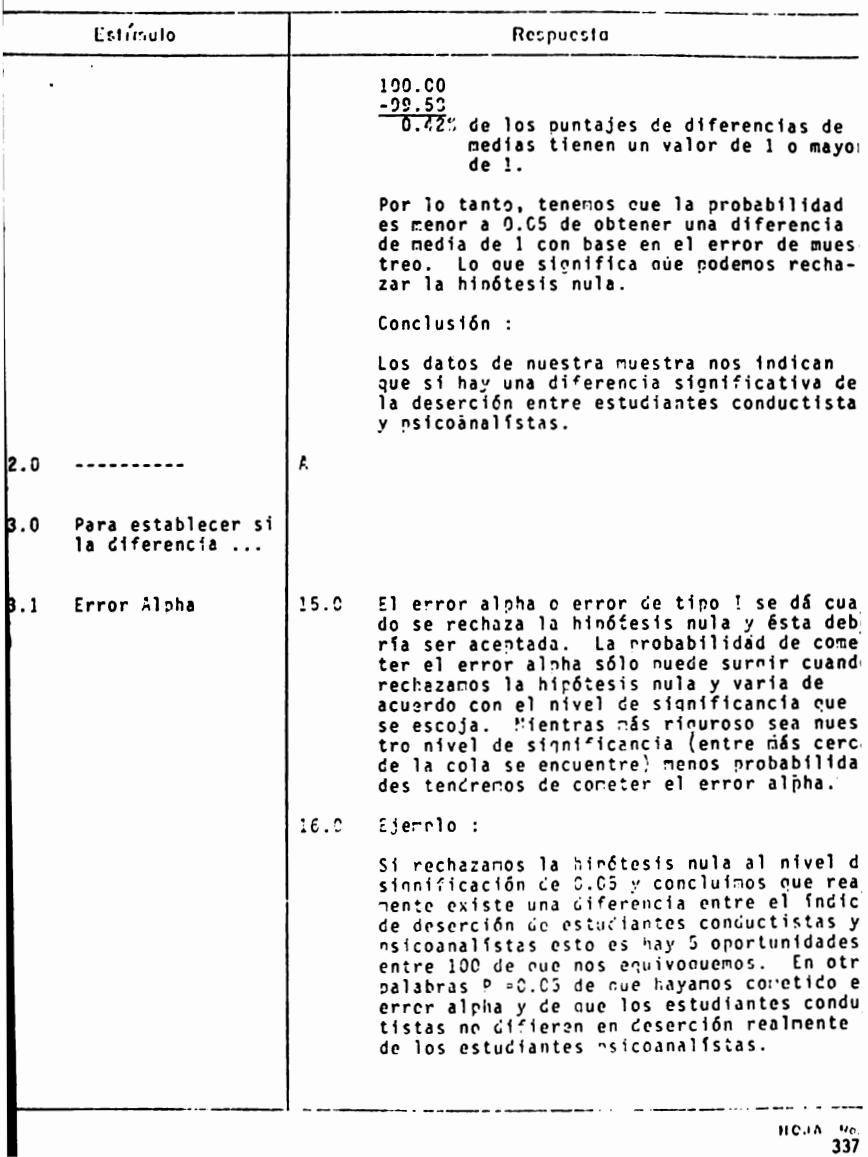

TEMA III CURSO III

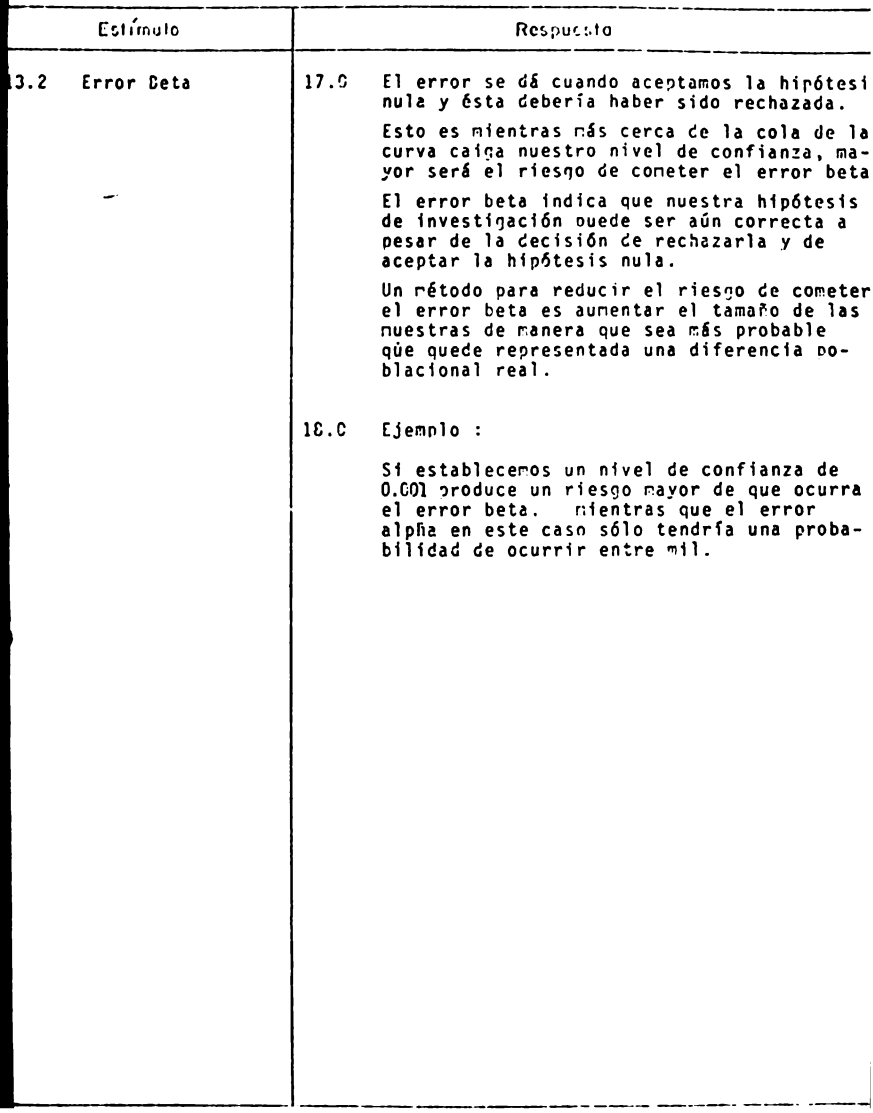

TEMA III - CURSO III. COMPROBACION DE DIFERENCIAS ENTRE MEDIAS.

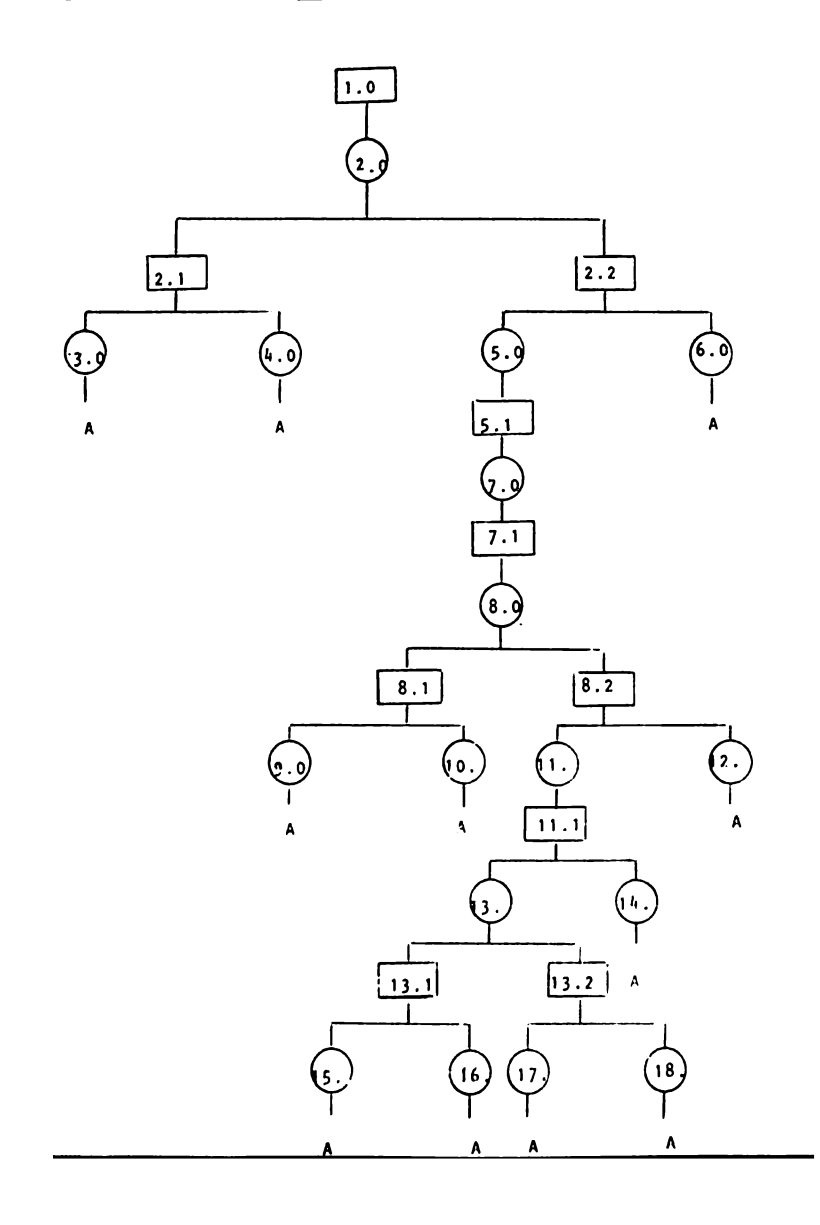

339.

### TEMA III - CURSO III

### COMPROBACION DE DIFERENCIA ENTRE MEDIAS

## PARTE I.

## Indice de Secuencia

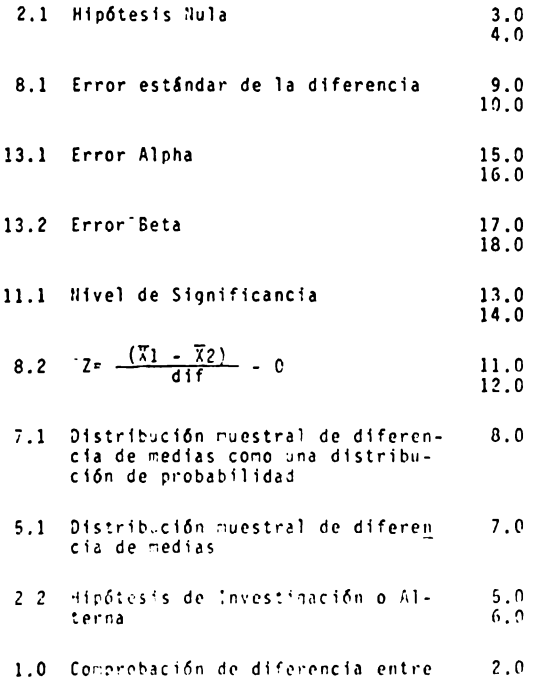

#### TEMA 111 CURSO 111

#### COMPROBACION DE DIFERENCIA ENTRE MEDIAS

#### PARTE 1,

#### Reactivos

 $\ddot{\phantom{a}}$ 

l.- Explica que es la comprobaci6n de diferencia entre medias.

\_\_\_\_\_\_\_\_\_\_\_\_\_\_\_\_\_\_\_\_\_\_\_\_\_\_ 

2.- Explica que es una h1p6tesis nula y dá un ejemplo.

\_\_\_\_\_\_\_\_\_\_\_\_\_\_\_ ----------\_\_\_\_\_\_\_\_\_\_\_\_\_\_\_\_\_\_\_\_\_\_ --------*--------------------*--\_\_\_\_\_\_\_\_\_\_\_\_ 

3.- Explica que es una hip6tesis de investigación o alterna y dá un ejemplo.

- 4.- El proceso general de comprobaci6n de diferencias entre me**dias** consiste en :
	- **a)** Inferir informaci6n de la población a partir de una sola muestra.
	- b) Estimar la desvlaci6n estándar de varias muestras.
	- c) Estimar una proporci6n poblacional para determinar el rango de puntajes que caen dentro de ella.
	- d) Contrastar hipótesis que existen acerca de las diferencias entre dos o más muestras.
- S.- Una hip6tesis nula
	- **a)** Sustenta que dos muestras que han sido extrafdas de la misma población deben tener la misma media.
	- b) Sustenta que la diferencia existente entre dos muestras se debe a un hecho casual resultante unicamente del error de muestreo.
	- c) Sustenta que no existe diferencias entre dos muestras extrafdas de la misma poblaci6n.
	- d) Sustenta que si existe una verdadera diferencia poblacionál.
- 6,- Una hip6tesls de investigación.
	- **a)** Establece que las dos muestras se han to~ado de la población tenienco medias diferentes.
	- b) Establece que la diferencia existente entre las muestras se debe al errcr de nuestreo.
	- *c*' Establece que ro hay diferencia significativa entre dos nuestras de una alisma población.
	- d) Es:ablece que si existe una diferencia entre las muestras y que por lo tanto, existe una diferencia significativa poblacional.
- 7.- De los siguientes ejemplos marca Ho si es una hipótesis nula y Hi si es una hipótesis de investigación.
	- Los estudiantes de la Facultad de Psicología presentan la misma tasa de deserción que los estudian tes de la Facultad de Medicina.
	- El coeficiente Intelectual difiere en niños de edad preescolar dependiendo si pertenece a una familia - de clase social alta o de clase baja.
	- Los estudiantes de la corriente psicoanalítica di-<br>fieren de los estudiantes de la corriente experimen  $$ tal con respecto a la legalización del aborto en - México.
	- Los hombres difieren de las mujeres con respecto al<br>uso en contra de armas atómicas en la guerra de  $\frac{1}{2}$
	- Las niñas en edad preescolar difieren de los niños<br>en esa misma edad respecto al grado de obediencia a<br>la autoridad.
- 8.- Explica en que consiste el error alpha.

9.- Explica en que consiste el error Beta.

10.- Explica en que consiste la distribución muestral de diferen cias de medias.

--------.------------------------------------

- 11.- La distribución muestral de diferencias entre medias m<mark>u</mark>estra les se aproxima a una curva normal cuya media es :
	- **a)** Negativa
	- b) Igual a cero
	- c) Positiva
	- d) No menos de 1
- 12.- La distribución muestral de diferencias entre medias muestra les se aproxima a una curva normal cuya media es igual **a**  cero debido a :
	- a) La diferencia entre las medias es irreal.
	- b) la diferencia entre 1 as medias es un producto del error **de** muestreo.
	- c) Existen pocas diferencias entre medias ya que estas no tienden hacia los extremos.
	- d) las diferencias positivas y negativas de las medias de la distribución tienden a cancelarse unas a otras.
- 13.- Explica corqué la distribución muestral de diferencias proporciona una base sólida para comprobar hipótesis acerca de la diferencia *de* media *entre* dos muestras aleatorias.

- 14.- Cuando una diferencia entre medias está lejos de una diferenc 1a de cero :
	- a) Tiene una pequeña probabilidad de ocurrir en la distri buci6n muestral de diferencias.
	- b) Tiene una alta probabilidad de ocurrir en la distribución muestra! de diferencias.
	- c) Debemos aceptar la hipótesis nula.
	- **d)** Debemos rechazar la hip6tesis nula.
- 15.- Cuando una diferencia entre medias muestrales con tan cer**ca** *de* una diferencia de cero.
	- a) Tiene una pequeña probabilidad de ocurri<mark>r en la distri</mark> bución muestral de diferencias.
	- b) La probabilidad de que ocurra en la distribución mues- tral de diferencias es grande.
	- c) Debemos aceptar la hip6tesis nula.
	- **d)**  Debemos aceptar la hipótesis de 1nvestigaci6n.
- 16.- La estandarizaci6n de la diferencia entre medias muestrales por medio de la ca11f1caci6n Z nos dá el porcentaje de :
	- a) Las diferencias entre medias muestrales que están entre<br>cero y una deter~inada diferencia media en ambas direcciones,
	- **b)** Las diferencias entre medias muestrales que estan entre cero y una detercinada diferencia media en una sola direcci6n.
	- c) Las diferencias *e~tre* medias muestrales en relación **a**  la diferencia *áe* la ooblación.
- 17.- Explica que es el nivel de significancia o nivel de confian<br>za.

analisanin'i Company (1979) and the company of the second وساف ستردعها المتعادين a manazarta da mana

18,- El error de tipo alpha ocurre cuando :

- a) Rechazamos la hipótesis nula y esta debiera ser acepta **da.**
- b) Aceptamos la hipótesis nula y ésta debiera ser rechaza **da.**
- c) Mientras más riguroso sea el nivel de confianza.
	- d) Mientras más amplio sea el nivel de confianza.

19.- El error de tipo Beta ocurre cuando :

- a) Aceptamos la hipótesis nula y esta debiera ser rechaza **da.**
- **b)** Aumentamos el tamaño de las muestras.
- c) Reducimos el tamaño de las muestras.
- d) Mientras más riguroso sea el nivel de confianza.

20.- Explica en que consiste el error estándar de la diferencia.

21.- El error estándar de la diferencia.

- **a)**  Estima la diferencia entre la población y la muestra.
- b) Estima la diferencia entre 2 muestras de una distribución muestra!.
- c) Estima la desviación estándar de la distribución de di ferencias con base en 2 muestras.
- d). Estima la desviación estándar de una distribución de medias.

Resuelve los siguientes ejercicios de acuerdo a los dalos fictisios que se te presentan.

22.- Se desea conprobar una diferencia entre dos medias muestra les.

La hipótesis nula a un nivel de 0.05 planteada es : Los niños en edad escolar no difieren de las niñas en la misma **edad** respecto al grado de rebeldia con sus padres.

Para comprobar esta hipótesis se tomó una medida de rebeldfa que va desde 1 poco rebelde hasta 5 muy rebelde en una muestra aleatoria de 35 mujeres y en una muestra aleatoria de 35 hombres.

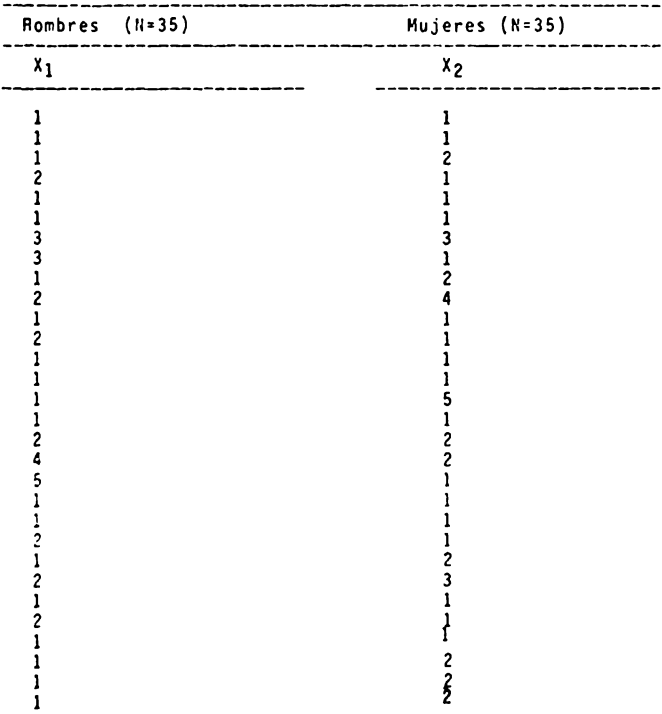

Los datos se presentan en la siguiente tabla :

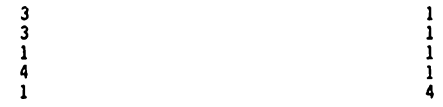

- a) Plantea la hip6tesis de investigaci6n.
- b) Calcula la media para cada muestra.
- c) Calcula la desviación estándar para cada muestra.
- d) Calcula el error estándar de cada media.
- e) Calcula el error estándar de la diferencia.
- f)' Convierte la diferencia ente medias muestrales a unidades de error estándar de la diferencia.
- g) Encuentra el porcentaje del área total bajo la curva -<br>normal entre Z y una diferencia media de cero.
- h) Encuentra el porcentaje del &rea total asociado con la diferencia *entre* medias muestrales obtenida.
- 1) Interpreta los resultados obtenidos.

 $\ddot{\phantom{a}}$ 

23.- Comprobar la significancia de la diferencia entre las medias de las siguientes muestrales aleatorias.

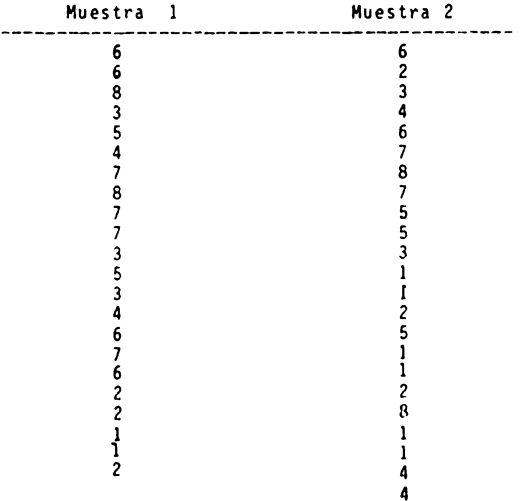

- a) Plantea las hipótesis nula y de investigación.
- b) Interpreta los resultados obtenidos.
### TEMA 111 CURSO 111

### COMPROBACION DE DIFERENCIAS ENTRE MEDIAS

# PARTE 1.

### Actividades\_para\_el\_alumno.

Al finalizar la unidad recabarás información de 30 estudian tes del 5o. semestre de Psicología 15 hombres y 15 mujeres sobre la última calificación obtenida en la materia de

- a) Ordena los datos obtenidos en dos tablas de distribuci6n **de** frecuencias no agrupadas (hombres y mujeres).
- b) Plantea las hip6tesis nula y de investigaci6n,
- c) Calcula la media para cada muestra.
- d) Calcula el error estándar de la media.
- e) Calcula el error estándar de la diferencia.
- f) Convierte la diferencia entre medias muestrales a unidades de error estándar de la diferencia.
- g) Encuentra el porcentaje del área total bajo la curva nor<br>mal entre Z y una diferencia media de cero.
- h) Encuentra el porcentaje del área total asosiada con la diferencia entre medias muestrales ootenidas.
- 1) Interpreta los resultados obtenidos.
- NOTA El objetivo de esta práctica es nue reafirmes los conocimientos adquiridos en clase. Por lo tanto, es necesario que lleves a cabo estas tareas tal y como se te piden.

i No inventes Tos datos !

### TEMA 111 CURSO 111

### COMPROBACION DE DIFERENCIAS ENTRE MEDIAS

PARTE 1,

Actividades\_para\_el\_alumno.

Al finalizar la unidad recabarás información de 30 estudian tes del 70. semestre de Psicologfa 15 del área experimental y 15 del área de clinica sobre el número de horas que dedican diariamente al estudio de sus materias.

- a) Ordena los datos obtenidos en dos tablas de distribución de frecuencias para datos no agrupados (estudiantes del área experimental y clínica).
- b) Plantea las hipótesis nula y de investigaci6n.
- c) Calcula la media para cada muestra.
- d) Calcula el error estándar de la media.
- e) Calcula el error estándar de la diferencia.
- f) Convierte la diferencia entre medias muestrales a unidades de error estándar de la diferencia.
- g) Encuentra el porcentaje del área fotal bajo la curva normal entre Z y una diferencia media de cero.
- h) Encuentra el porcentaje del área total asoslada con la diferencia entre medias muestrales obtenidas.
- 1) Interpreta los resultados obtenidos.
- NOTA : El objetivo de esta práctica es que reafirmes los conocimientos adquiridos en clase. Por lo tanto, es nccesJrio que lleves a cabo estas - tareas tal y como **se** te piden.

i No inventes los datos

#### TEMA 111 CURSO 111

COMPROBACION DE DIFERENCIAS ENTRE 11EDIAS

#### PARTE 1,

**Actividades\_~ara** el\_alumno.

**Al** finalizar la unidad recabarás información sobre 30 personas 15 peatones y 15 automovilistas sobre si están o no **a** favor de la construcción de los ejes viales.

Con una escala de 5 :

- 5 Muy a favor
- **4** A favor
- 3 No me interesa
- 2 No estoy a favor
- 1 En contra.

Con la información obtenida :

- **a)** Se desea probar la hipótesis nula planteada: Los peato- nes no difieren de los automovilistas en el arado de favoritismo en la construcción de los ejes viaies.
- b) Comprueba la significación de la diferencia entre medias
- e) Interpreta los resultados obtenidos.
- NOTA : El objetivo de esta práctica es que reafirmes les conecimientos adquirides en clase. Por lo tanto, es necesario que lleves a cabo estas *-*<br>tareas tal y como se te piden.

i No inventes los dates :

### TEMA III - CURSO III

### COMPROBACION DE DIFERENCIAS ENTRE MEDIAS

#### PARTE 1,

### Actividades para el alumno.

Al finalizar la unidad recabarás información de 30 niños ( de 4o. a 60. afto de primaria) 15 que estudien en el turno matutino y 15 ~ue estudien en el curso vespertino sobre su última calificación obtenida en matemáticas.

Con esta informaci6n :

- a) Se desea probar la hipótesis nula planteada : Los escolares del turno matutino no difieren en califica clones de matemáticas respecto a los estudiantes def turno vespertino.
- b) Comprueba la significancia de la diferencia entre medias.
- c) Interpreta los resultados obtenidos.
- NOTA El objetivo de esta práctica es que reafirmes los conocimientos adquiridos en clase. Por lo tanto, es necesario oue lleves a cabo estas tareas tal y como se te piden.

i No inventes los datos

### T E M A IV

### COMPROBACION DE DIFERENCIAS<sup>®</sup>

### ENTRE MEDIAS,

### **PARTE** 11,

### OBJETIVO INTERMEDIO

El alumno ...

- Seleccionará la prueba estadística paramétrica adecuada de acuerdo al tipo de problema que se le presente, justifican do su elecci6n.
- **Aplicará** la prueba paramétrica elegida cara resolver problemas relacionados con la Psicología.diferentes de los propuestos *en* clase.

### OBJETIVOS ESPECIFICOS

El alumno....

- Explicará *en* que consiste la prueba t  $\bullet$
- DescribirS el procedimiento para hacer comparaciones entre:
	- **a)** muestros **pequeftas**
	- **b)** muestras de distinto tamaño I muestras indeoendientes
	- c) la nisma muestra medida 2 veces (grupos apareados)
- Solucionará ejercicios aplicando los procedimientos anterio  $\bullet$ res.
- Establecerá las condiciones bajo las cuáles se aplican la prueba t y la prueba z
- Expresará los requisitos comunes para el uso del puntaje z y la prueba t.
- Aplicará las pruebas paramétricas antes mencionadas a la sò  $\blacksquare$ lución de ejercicios.

AND CONTRACTOR AND AND CONTRACTOR

 $\bar{\bar{z}}$ 

TEMA  $\frac{1V}{V}$  CURSO  $\frac{11}{V}$ 

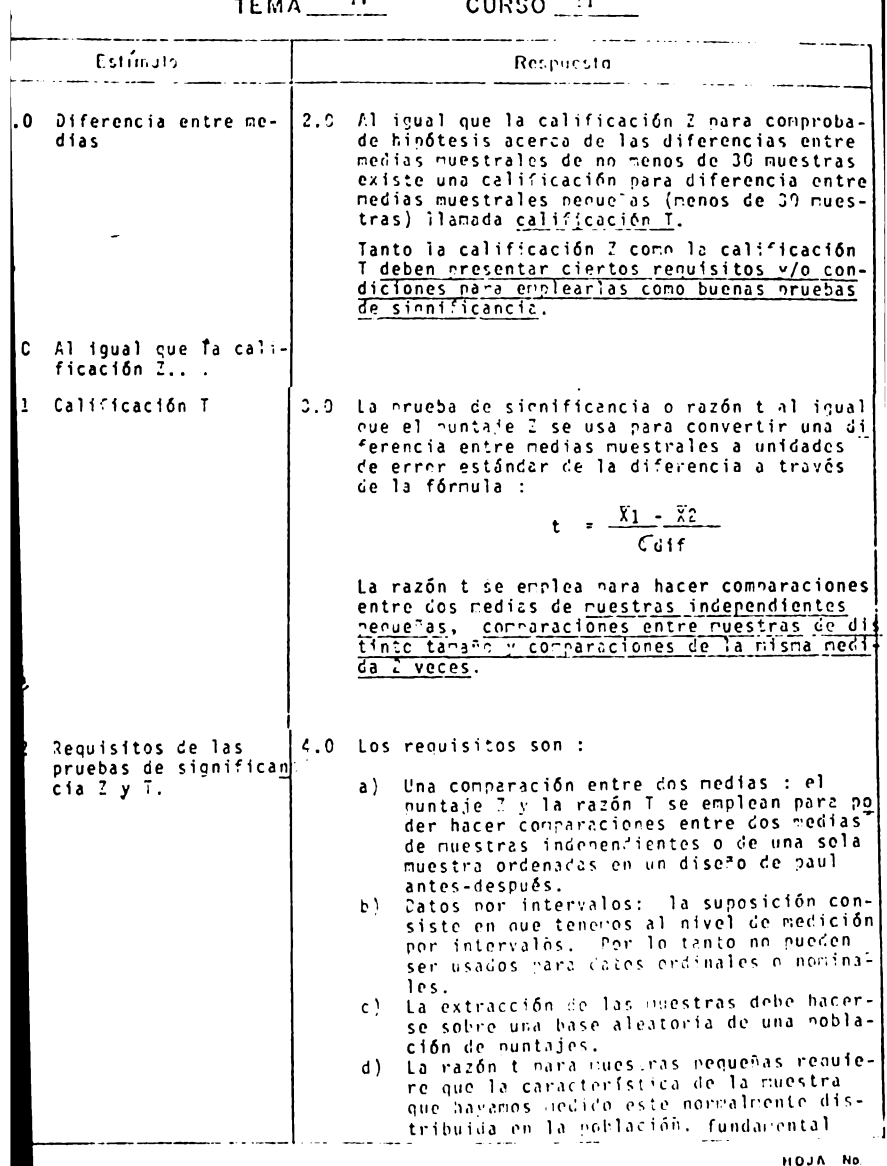

ш

 $\sim$   $\sim$   $\sim$   $\sim$ 

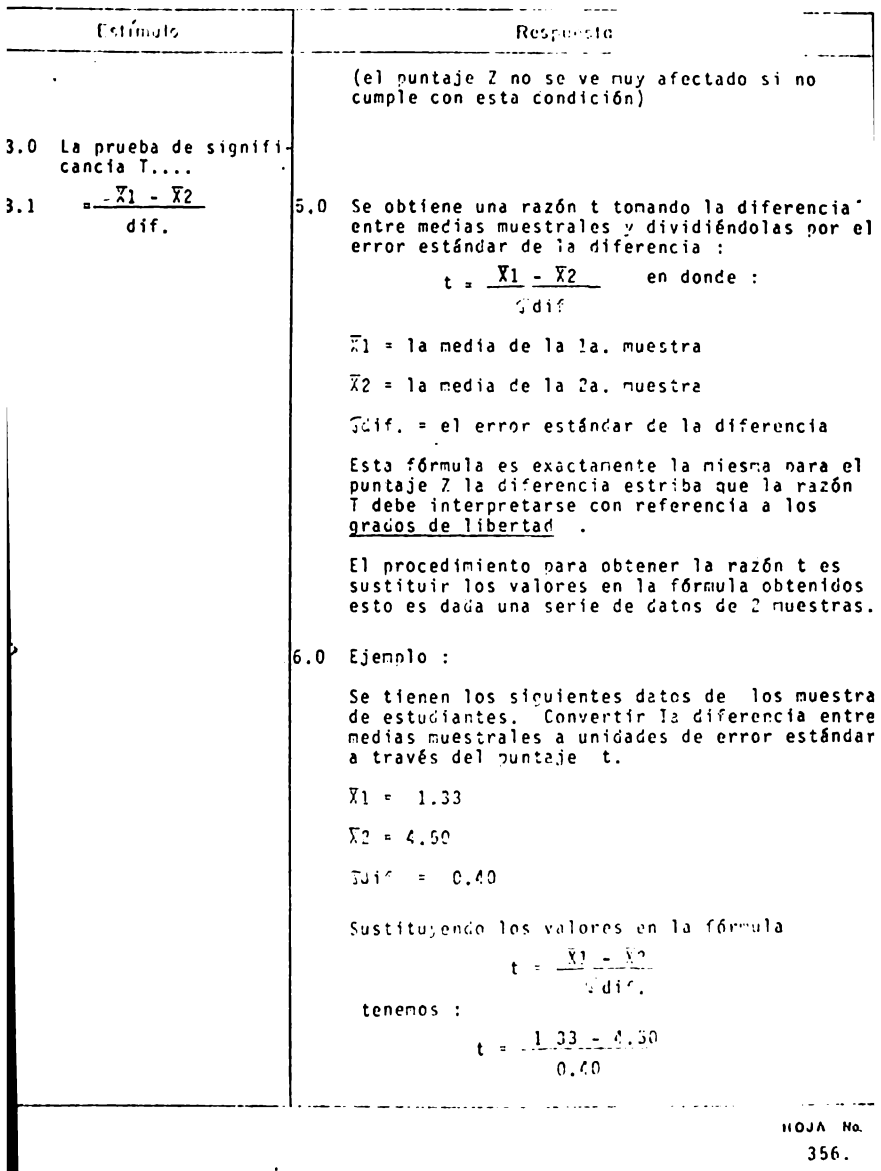

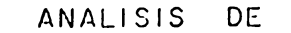

CONTENIDO

TEMA\_ $W$ </u>

CURSO TIT

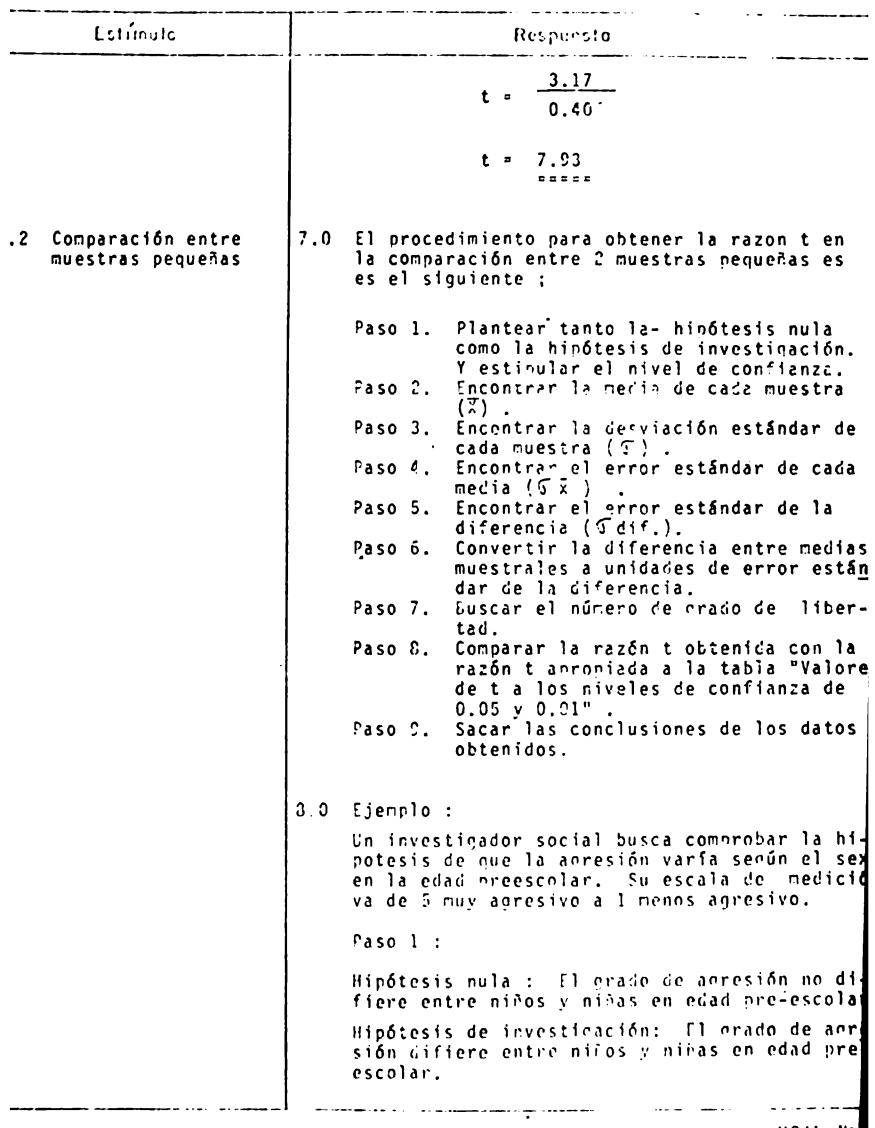

 $\frac{10J\Lambda}{357}$ 

TEMA IV CURSO III للمستحدث والمعاون Estimato Respecta Para probar esta hipótesis el investigador establece el nivel de confianza al 0.05 Los datos son los sinuientes : Tabla 1. Calificaciones obtenidas entre 2 muestras hequeñas sobre el grado de agresividad entre niños y niñas en edad pre-escolar. Niños H = 6  $RfRas$   $1 = 6$  $(x_1)^2$  $(x_2)^2$  $\ddot{\phantom{a}}$  $- x2$  $x_{1}$  $\mathbf{3}$ Š. 9  $\mathbf{3}$  $\overline{a}$ 5 25 4  $\overline{c}$  $\mathbf{1}$  $\boldsymbol{\ell}$  $\mathbf{1}$  $\mathbf{1}$  $\mathbf{1}$  $\mathbf{1}$  $\mathbf{1}$  $\pmb{\mathcal{L}}$ 16  $\mathbf{1}$  $\mathbf{1}$  $\overline{c}$  $\pmb{\Lambda}$  $\mathbf{S}$  $25$ 35  $17$ 65  $13$ Paso 2 : Encontrar la media de cada muestra según la fórmula :  $\overline{X} = \frac{E X}{2}$  $\overline{x}_1 = \frac{13}{\sqrt{2}} \qquad \overline{x}_2 = \frac{17}{\sqrt{5}}$ 16  $\overline{x}_1 = 2.15$   $\overline{x}_2 = 2.33$  $2aso3:$ Incontrar la desviación estándar de cada nuestra secún la férmula :  $\mathcal{L} = \sqrt{ \frac{1}{2} \sum_{i=1}^{N} \sum_{i=1}^{N} \mathbf{y}_i^T }$  $61 = \sqrt{\frac{35}{5} - (2.16)^2}$   $67 = \sqrt{\frac{65}{6} - (2.03)^2}$ 

 $V_1 = \sqrt{10.03 - 4.06}$   $V_2 = \sqrt{10.03 - 8.01}$ HOJA No.

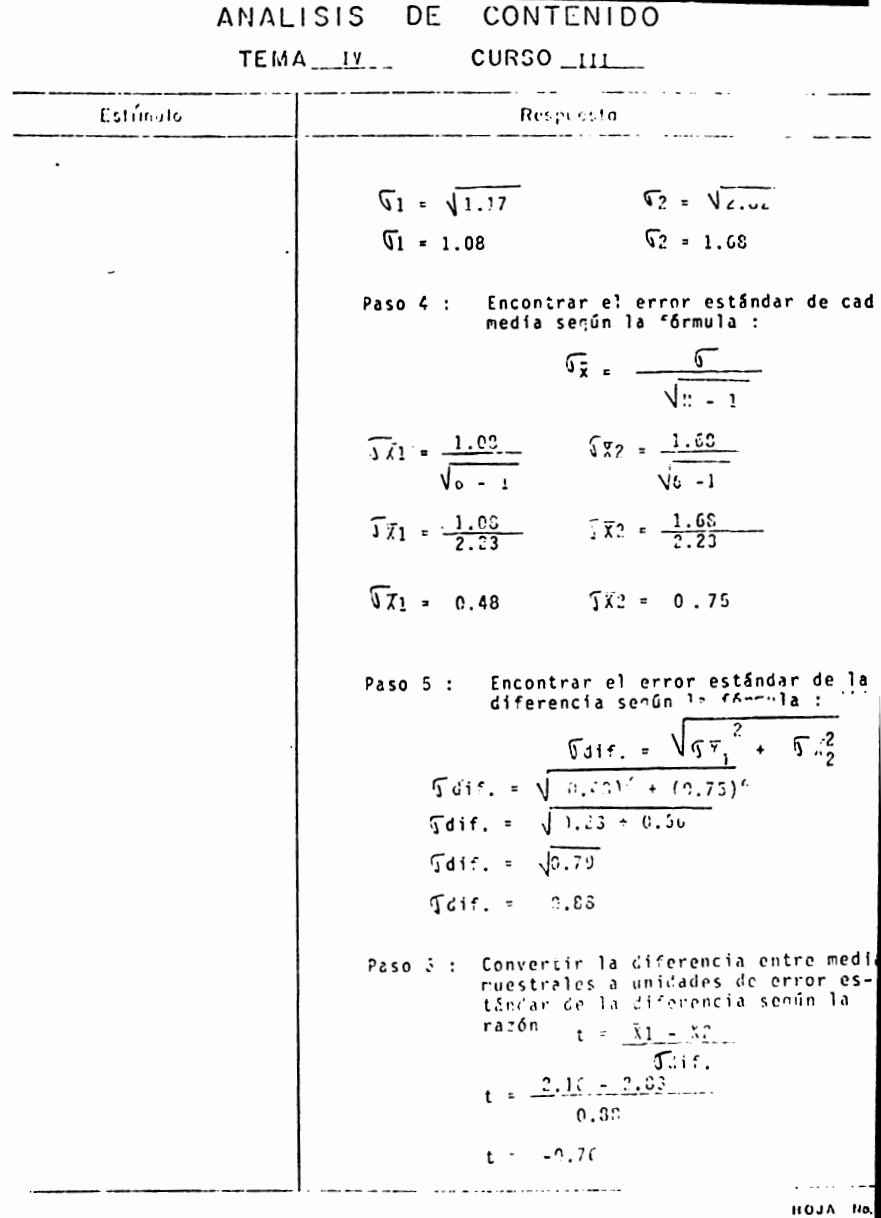

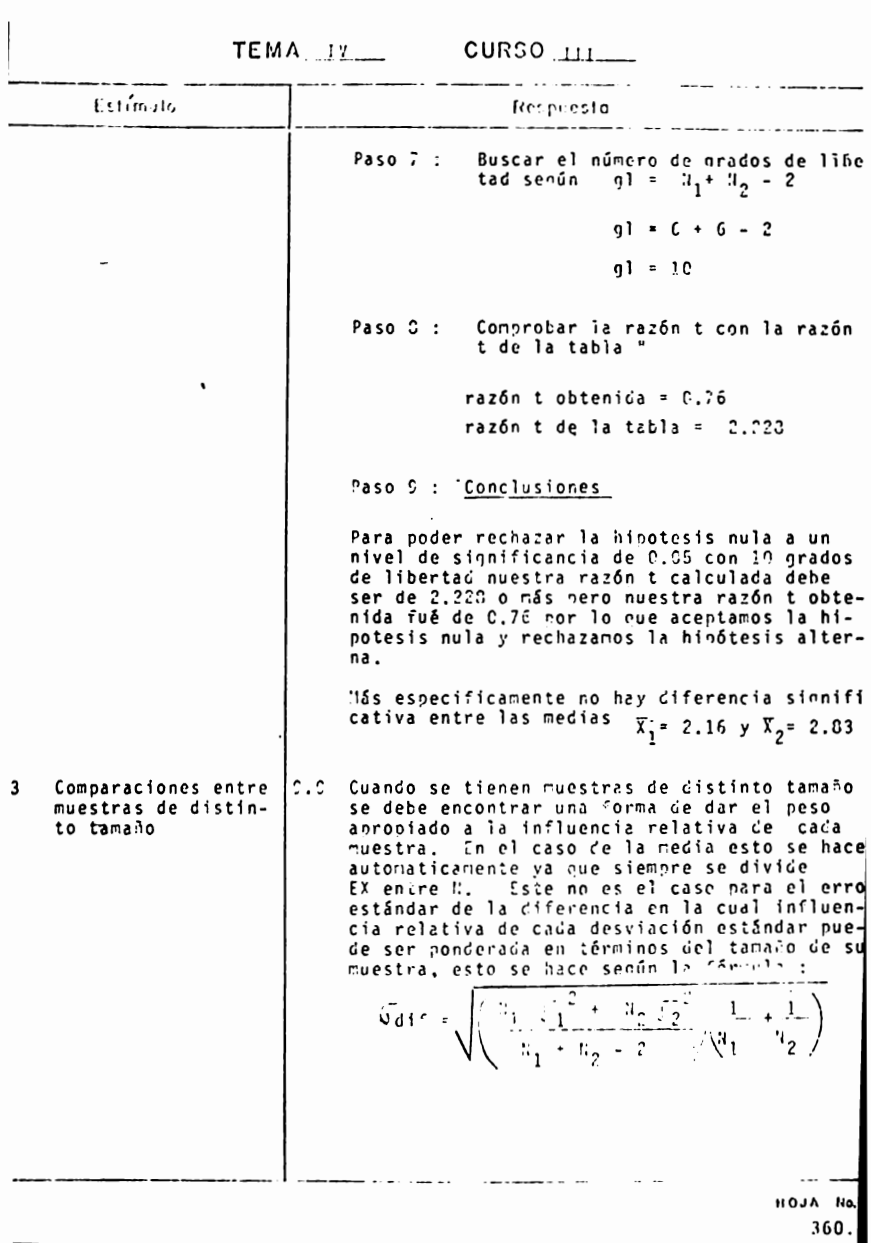

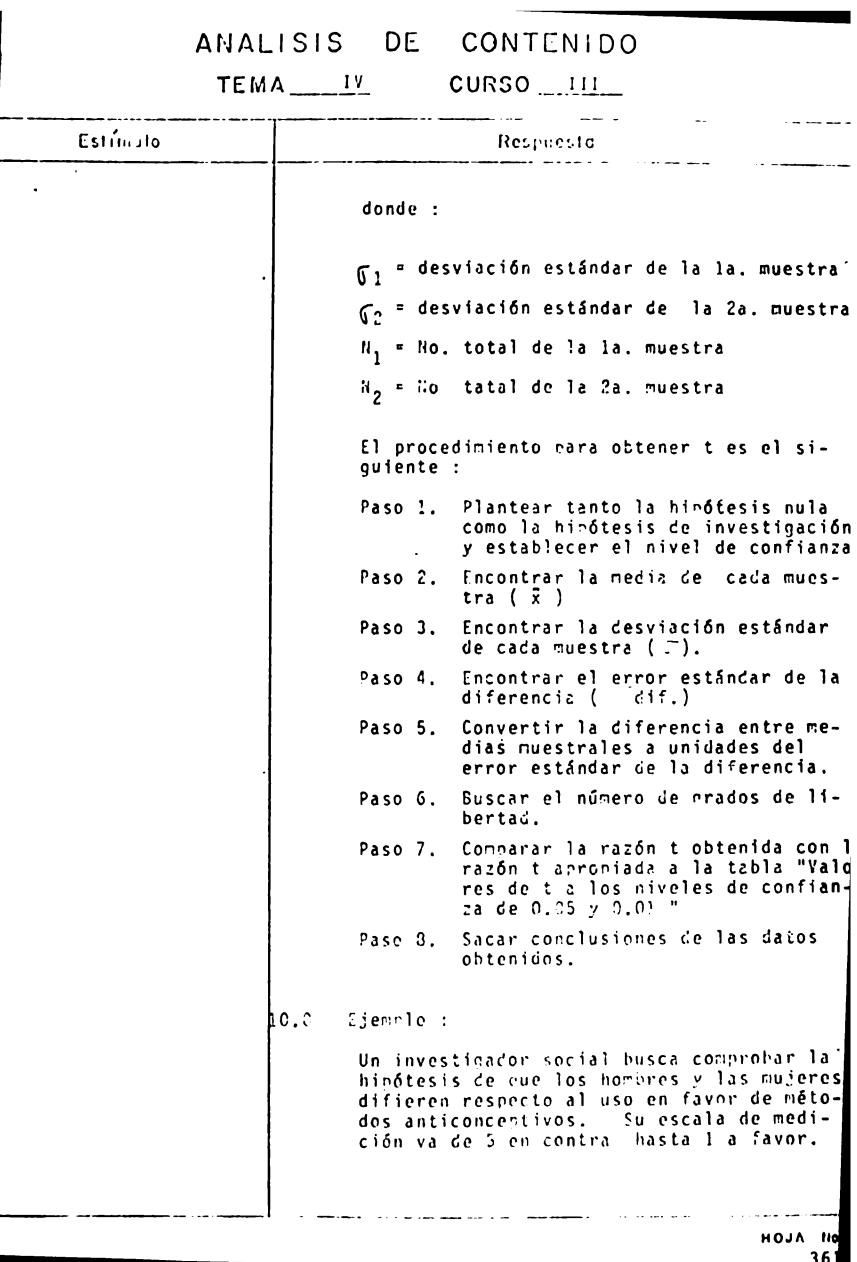

TEMA U CURSO III

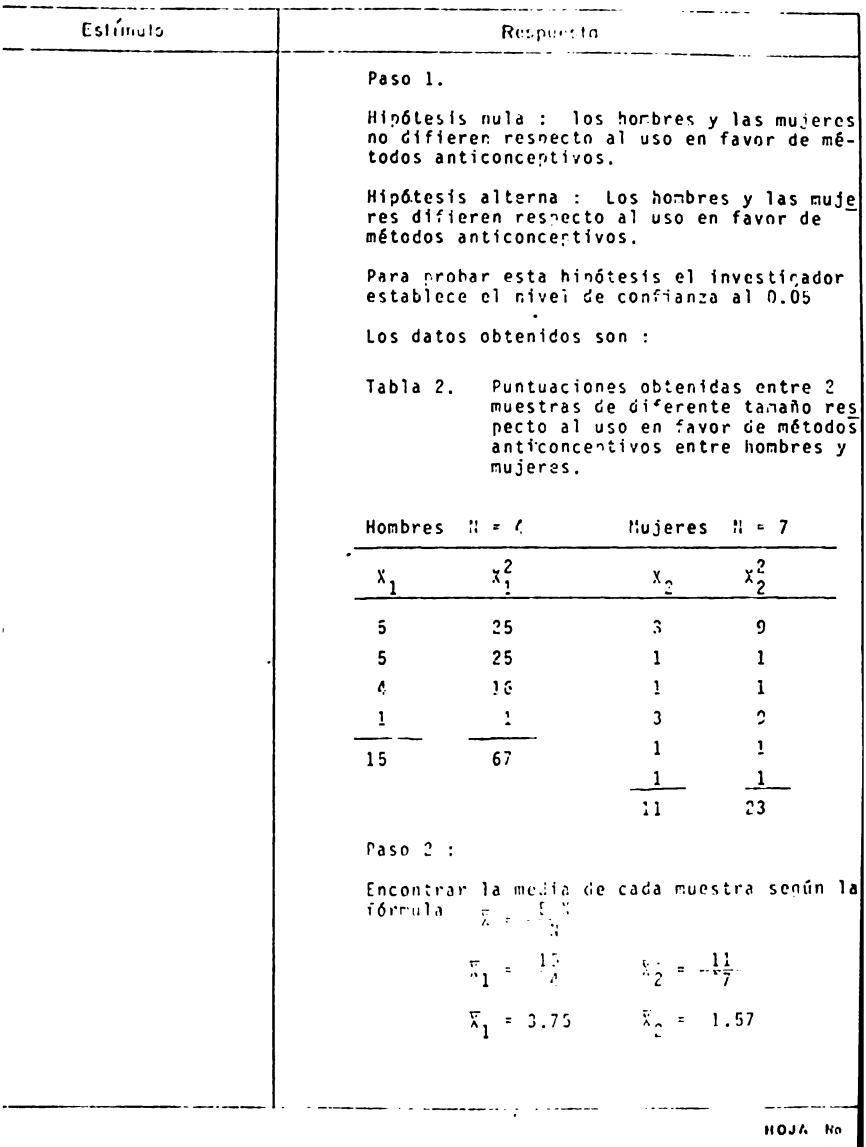

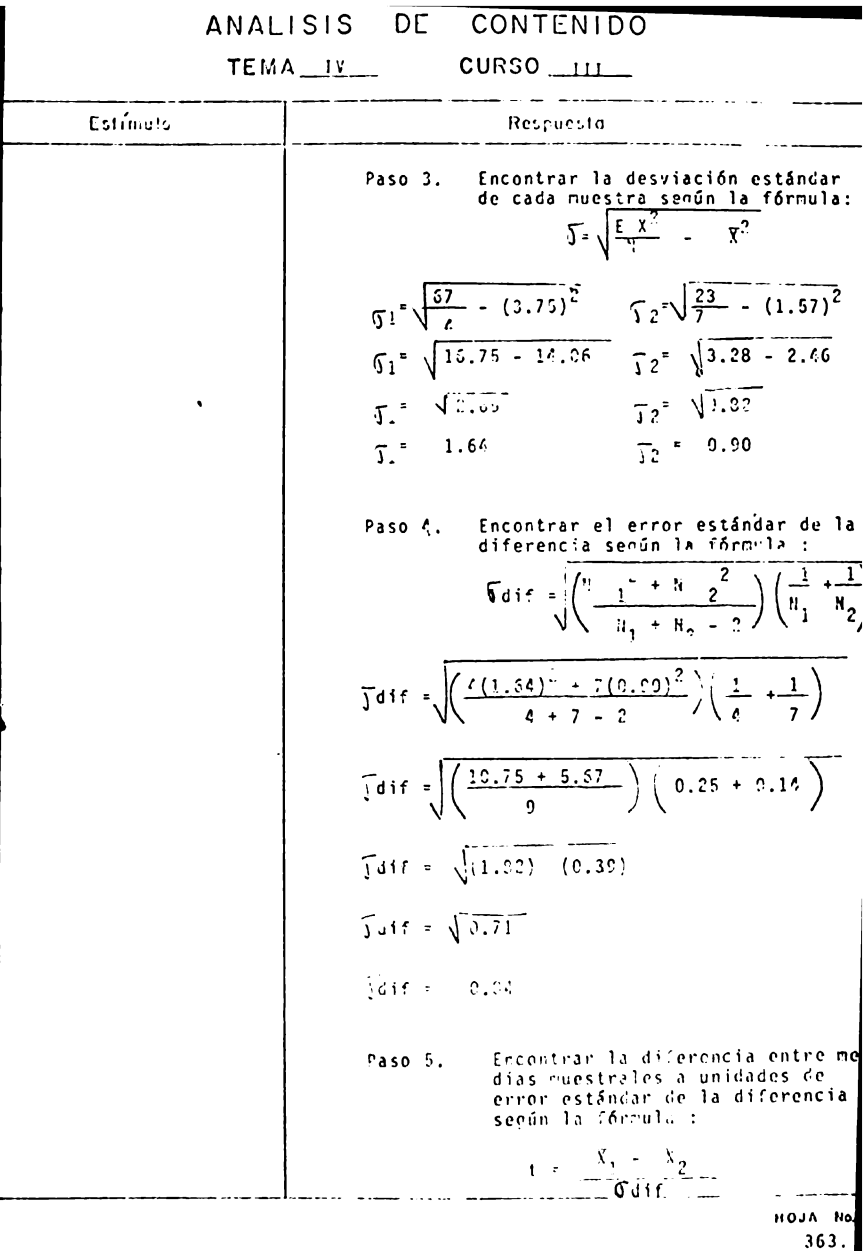

# TEMA IV CURSO ILL

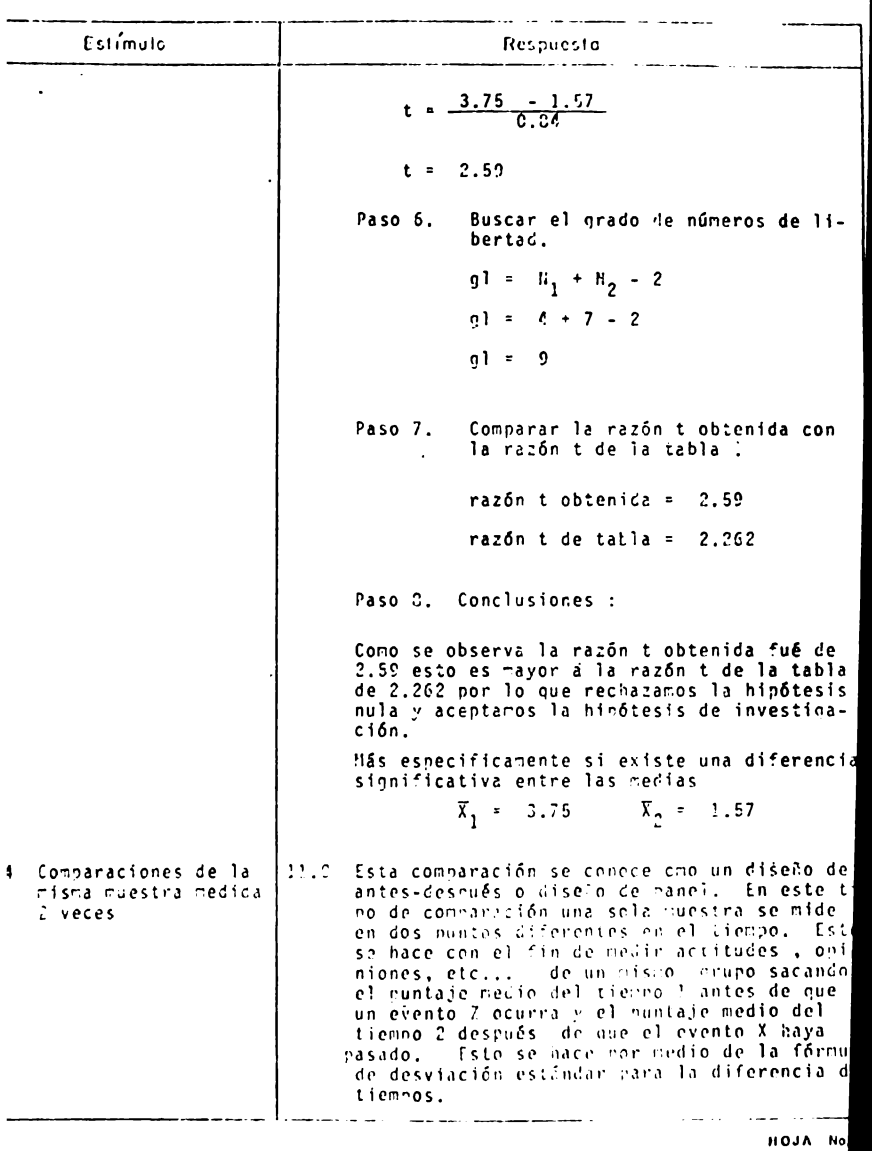

# TEMA IV CURSO III

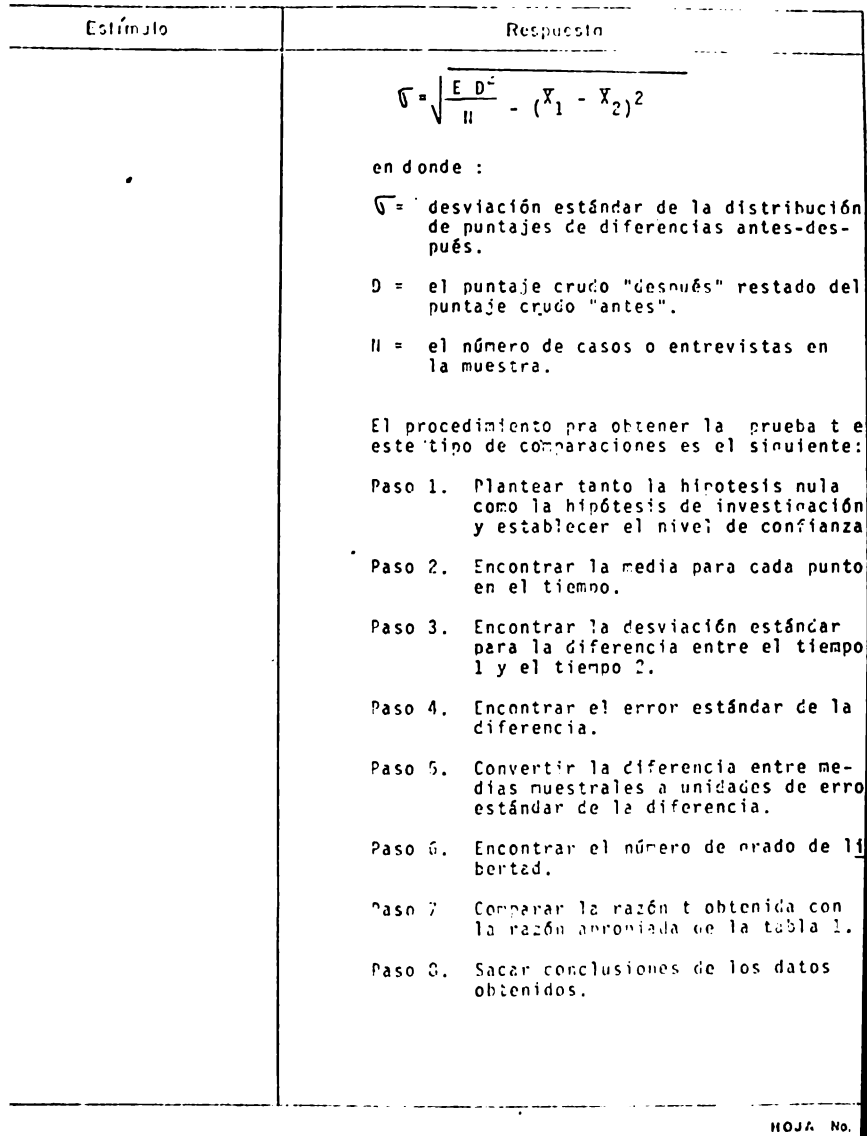

TEMA LY CURSO III

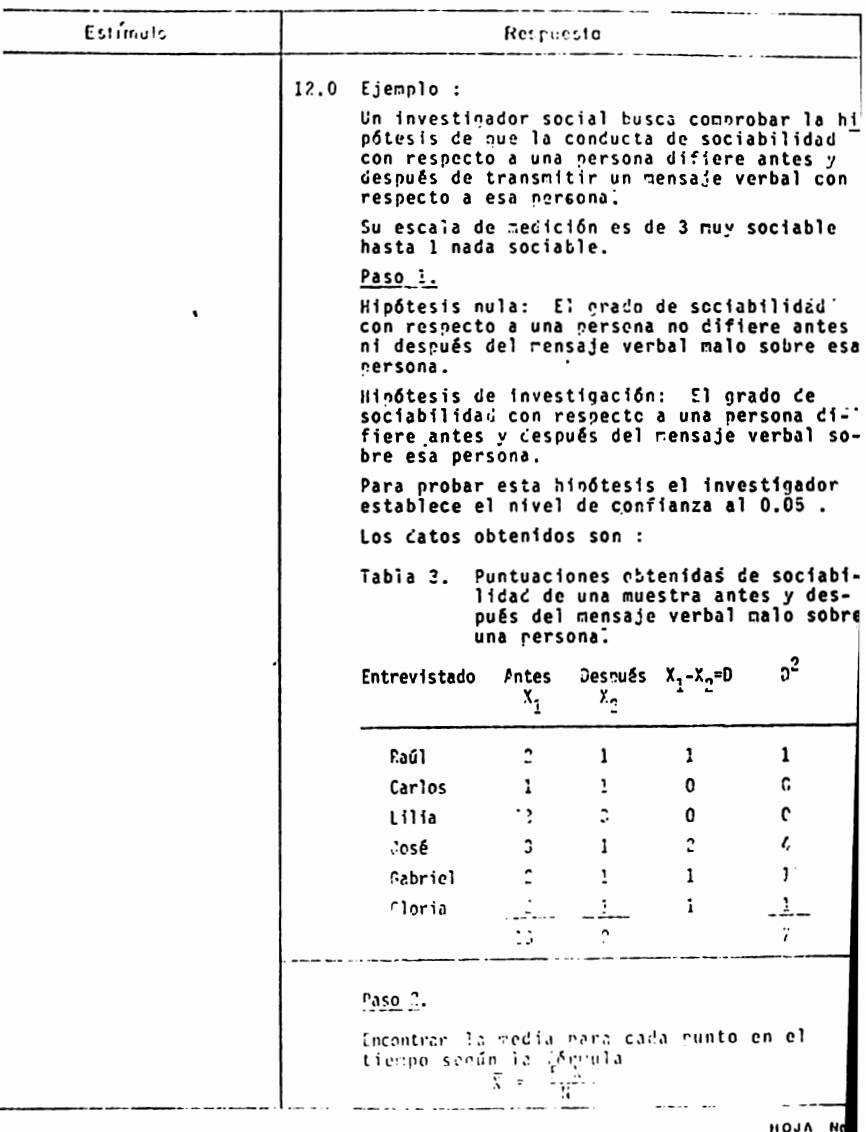

 $366$ 

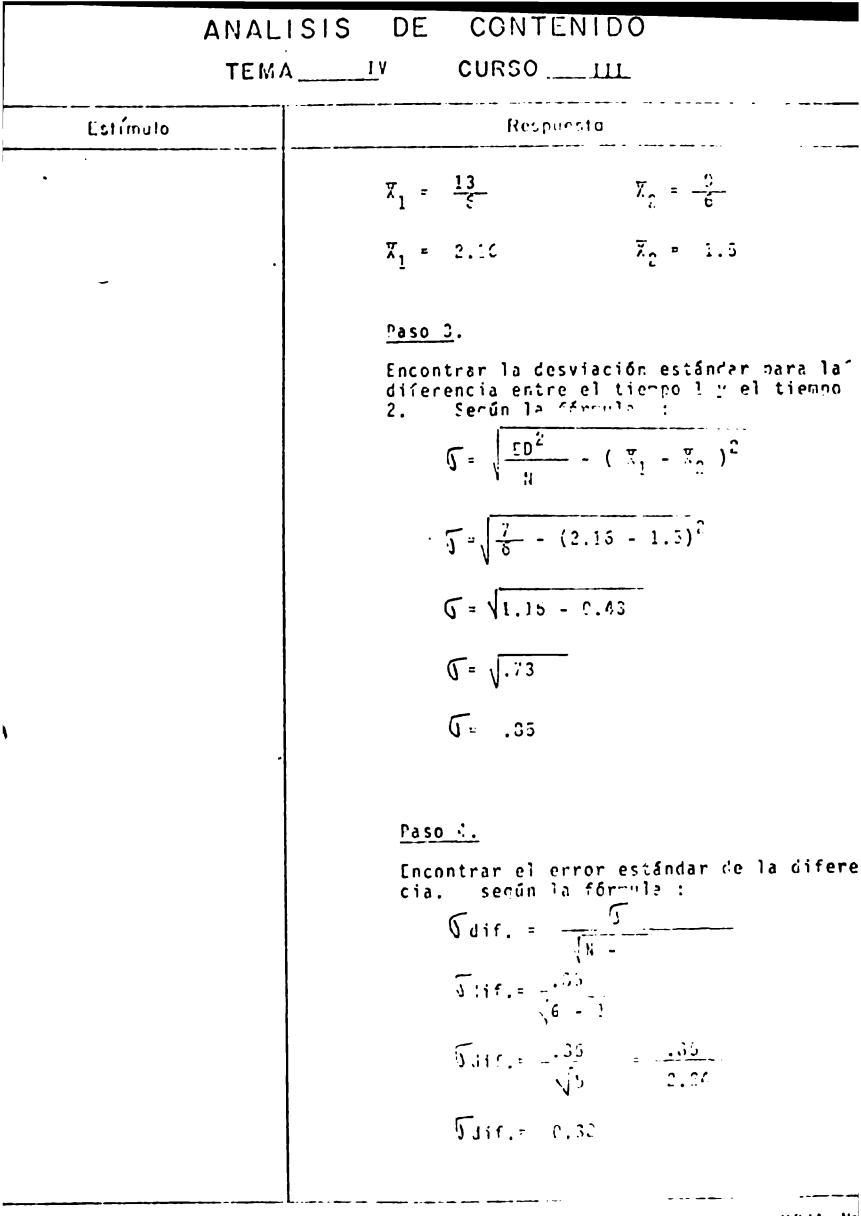

 $^{110J\AA}$  No

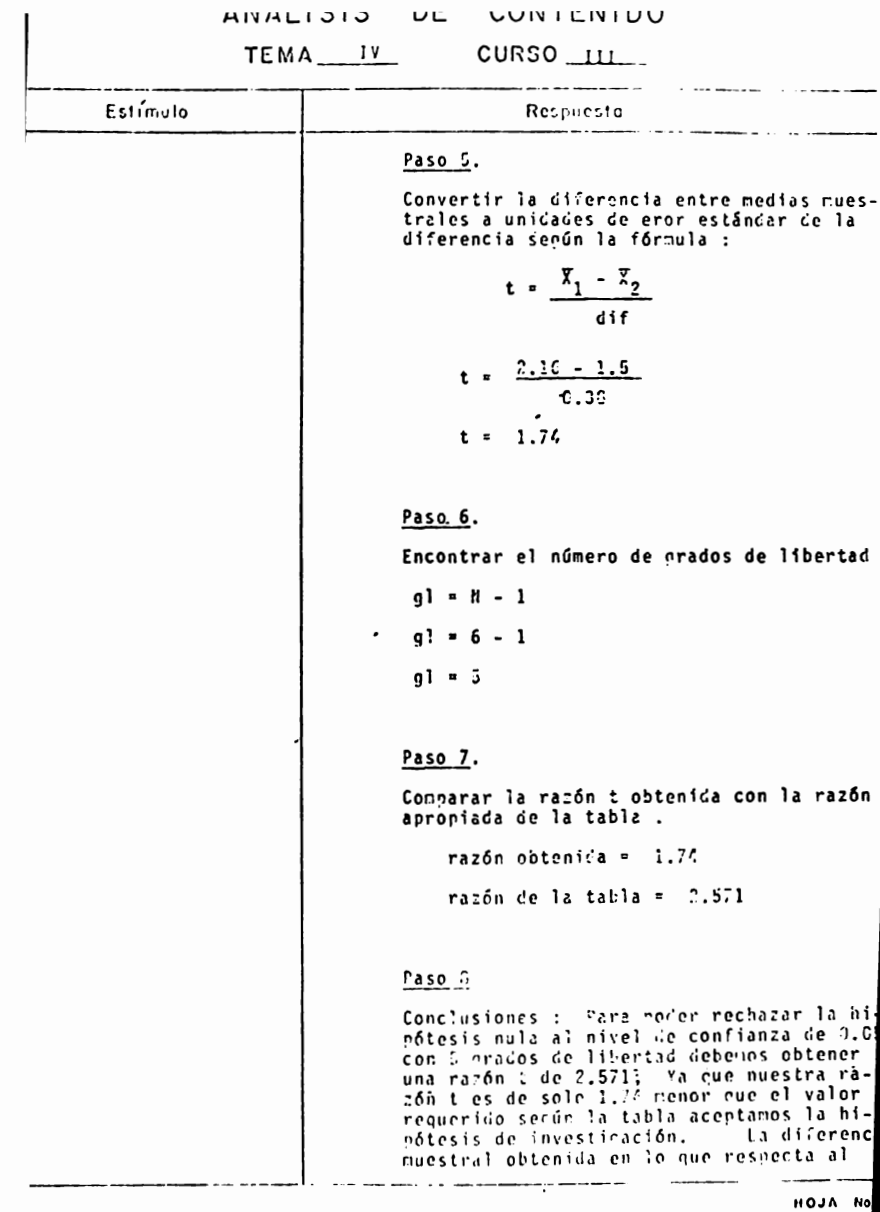

 $\sim$ 

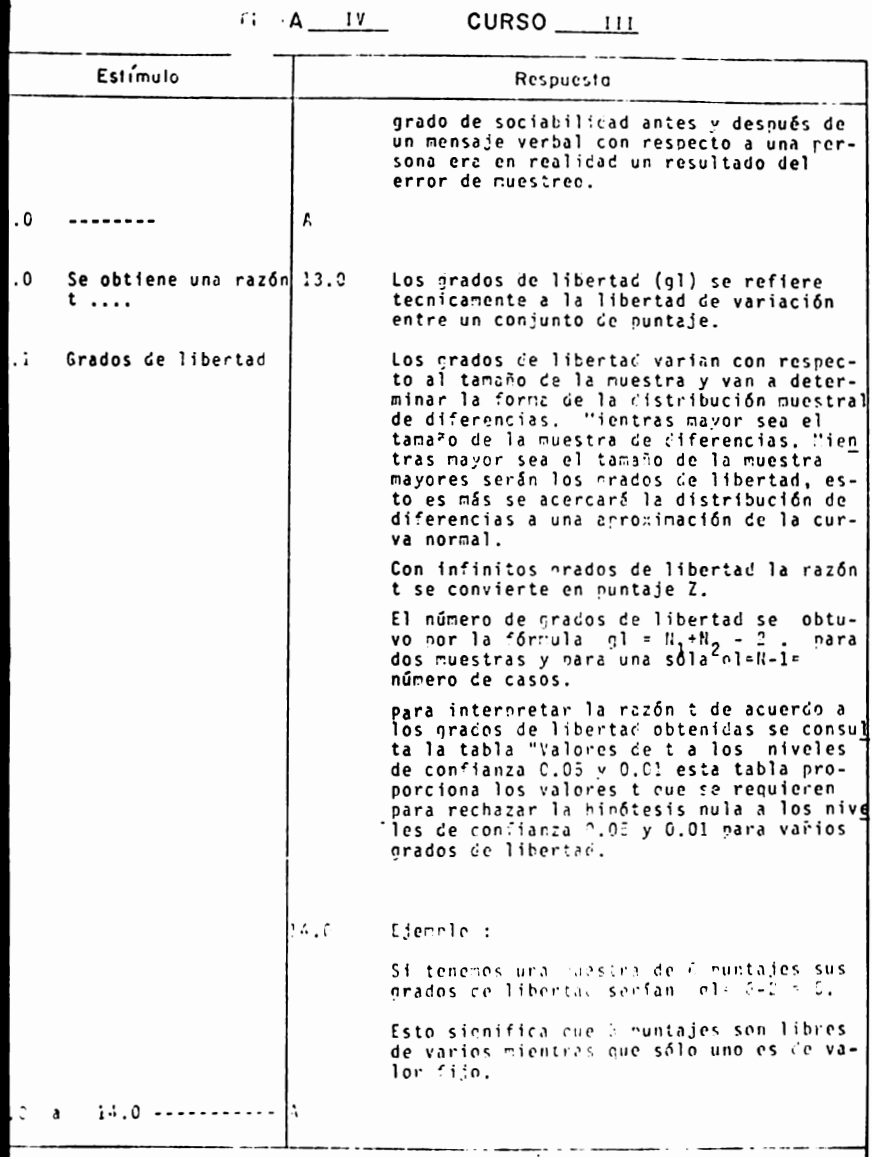

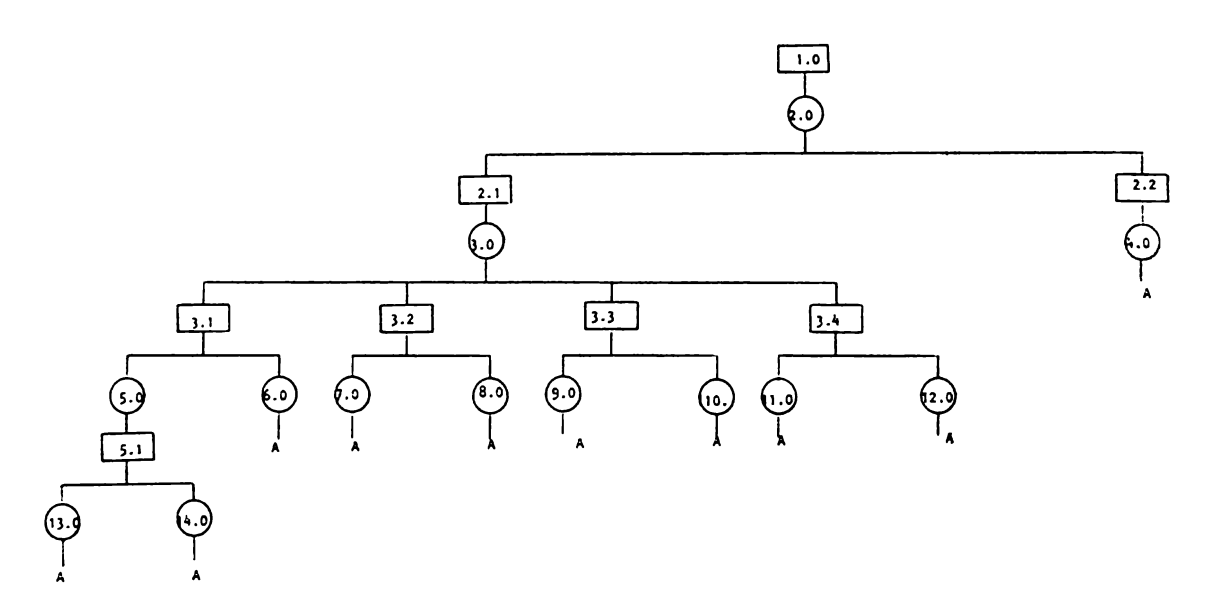

### COMPARACION DE DIFERENCIA ENTRF

## MEDIAS

# PARTE II

### Indice de Secuencias

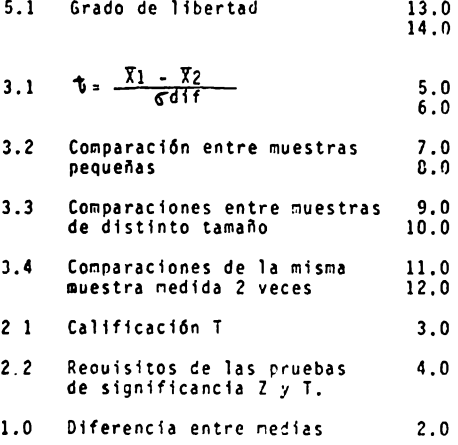

### TEMA IV - CURSO III

### COMPROBACION DE DIFERENCIAS ENTRE MEDIAS

### PARTE II.

 $\sim$ 

### Reactivos

1.- Explica en que consiste la prueba t.

2.- La razón t se usa para :

- a) Convertir una diferencia entre medias muestrales a uni dades de error estándar de la diferencia.
- b) Estimar la desviación estándar poblacional.
- c) Estimar la desviación estándar de la muestra.
- d) Comprobar una distribución muestral de medias.

3.- Menciona los requisitos del uso de las pruebas Z y T.

4.- Qué significan los grados de libertad ?.

Resuelve los siguientes ejercicios que se presentan con datos ficticios.

5.- Un Investigador Social busca comprobar la hipótesis de que la agresión varia según el sexo en la edad pre-escolar. Su escala de medición va de 5 muy agresivo a 1 menos agresivo.

Los datos obtenidos son los siguientes :

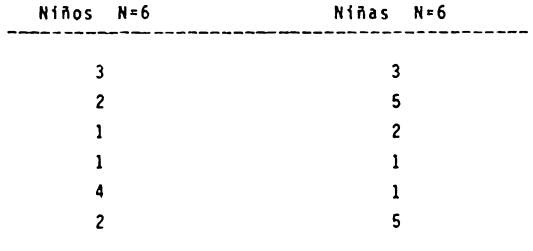

Para probar esta hipótesis se establece un nivel de confian za de 0.05

- a) Plantea las hipótesis respectivas en forma clara.
- b) Calcula la media de cada muestra.
- c) Calcula la desviación estándar de cada muestra.
- d) Calcula el error estándar de cada media.
- **e)** Calcula el error estándar de la diferencia.
- f) Convierte la diferencia entre medias muestrales a unidades de error estandar de la diferencia.
- q) Busca el número de grados de libertad.
- Comprueba la razón t obtenida con la razón t de la taλç, **bla** respectiva.
- i) Interpreta los resultados obtenidos.

•· ... •, ..... ·-11probar la hipótesis de que los hombres y las mujeres 01tieren respecto al uso en favor de métodos anticonceptivos. La escala de medición va de 5 en contra hasta l **a** favor.

Toma en cuenta que las muestras son de distintos tamaños.

Para probar esta hipótesis establece un nivel de confianza **de** O.OS • Los datos son los siguientes :

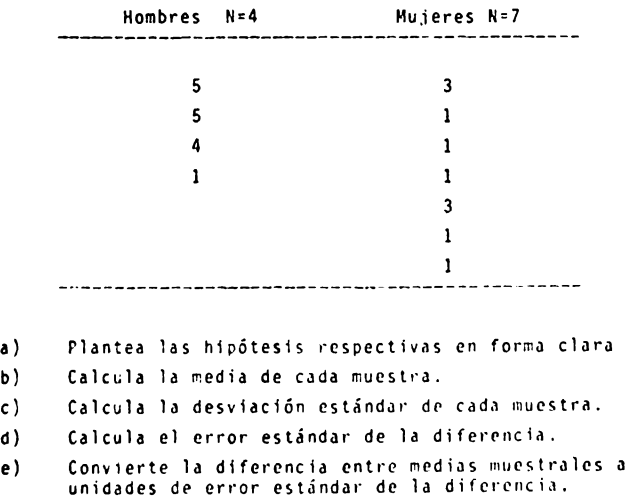

- f) Busca el grado de libertad.
- g) Compara la razón t obtenida con la razón t de la tabla.
- h) Interpreta los resultados obtenidos.
- 7.- Se busca comprobar la hipótesis de que la conducta de socia bilidad con respecto a una persona difiere antes y desnués de transmitir un mensaje verbal con respecto a esa persona. En una escala de medición de 3 muy sociable hasta l nada sociable.

Probar esta hipótesis con un nivel de confianza de 0.05 . Los datos obtenidos son los siguientes :

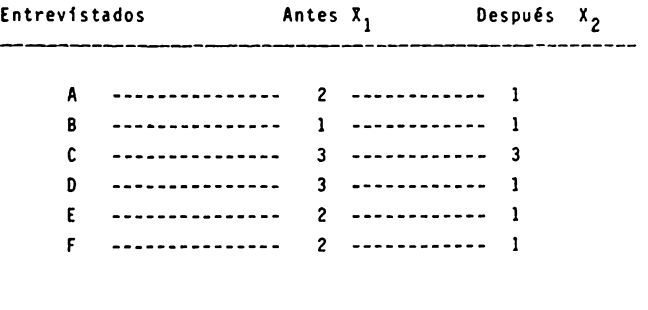

**a)** Plantea las hipótesis respectivas en forma clara.

- **b)** Calcula la media para cada punto en el tiempo.
- c) Calcula la desviación estándar para la diferencia entre el tiempo 1 y el tiempo 2.
- **d)** Calcula el error estándar de la diferencia.
- e) Convierte la diferencia entre medias muestrales a unida des de error estándar de la diferencia.
- f) Calcular el número de grado de libertad.
- g) Comparar la razón t obtenida con la razón t de la tabla.
- h) Interpreta los resultados obtenidos.

8.- Explica en donde radica la diferencia principal entre la comprobaci6n de hipótesis entre dos muestras pequeñas, entre dos muestras de diferente tamaño y entre muestras medidas dos veces.

9.- Explica cuál es la utilidad principal de la razón t para la lnvestlgac16n social.

-------------------------------

10.- Comprobar la significancfa de la diferencia entre las medias de las siguientes muestras aleatorias.

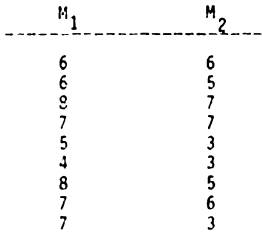

11.- Comprobar la significancia de la diferencia entre medias de los siguientes puntajes de muestras aleatorias.

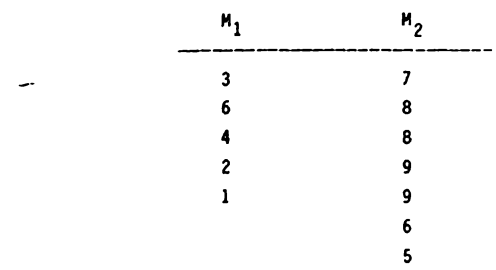

12.- Comprobar la significancia de la diferencia "antes - después" entre las medias en la siguiente muestra aleatoria de puntajes.

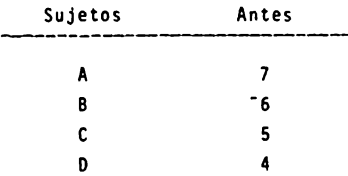

TEMA IV - CURSO III

COMPROBACION DE DIFERENCIAS ENTRE MEDIAS

PARTE 11,

 $\overline{a}$ 

Actividades para el alumno.

Al finalizar la unidad recabarás información de 4 niños y 4 niñas en edad escolar sobre la habilidad numérica.

Construye una pequeña prueba con su respectiva escala de ca lificaci6n para obtener información de la habilidad numérica de cada niño.

- **a)** Explica como elegiste la muestra.
- b) Plantea las hipótesis respectivas.
- c) Comprueba la signiflcancia de la diferencia entre medias con un nivel de confianza de O.OS
- d) Presenta el instrumento que construiste para "medir" habilidad numérica.
- e) Interpreta los resultados obtenidos.
- NOTA El objetivo de esta tarea es que reafirmes los conocimientos adquiridos en clase. Por lo tanto, es necesario que lleves a cabo las actividades tal y come se te piden.

1 No inventes los datos !

#### TEMA IV CURSO 111

### COHPROBACION DE DIFERENCIA ENTRE MEDIAS

PARTE 11,

Actividades para el alumno.

Al finalizar la unidad recabarás información de 8 mujeres casadas y 5 mujeres solteras, en favor de la leqalizac16n del aborto en México.

Construye tu escala de califfcaci6n para obtener dicha fnformaci6n.

- **a)** Plantea las hipótesis respectivas.
- b) Comprueba la sfgnificancia de la diferencia entre medias con un nivel de confianza de O.OS
- c) Interpreta los resultados obtenidos.
- NOTA El objetivo de esta tarea es que reafirmes los conocimientos adquiridos en clase. Por lo tanto, *es* necesario que lleves a cabo las actividades tal y como se te piden.
	- i No inventes los datos :

### TEMA IV - CURSO III

### CONPROBACION DE DIFERENCIAS ENTRE MEDIAS

### PARTE 11,

Activid ades para el alumno.

Al finalizar la unidad recabarás informaci6n de 9 niños sobre el hábito de lavarse los dientes, presenta entonces informaci6n ilustrativa **a** los niños al respecto y vuelve a recabar información.

- **a)** Presenta el material utilizado asf como la escala de medición que construiste para los fines deseados.
- b) Plantea las hipótesis respectivas.
- c) Comprueba la significancia de la diferencia entre medias con un nivel de confianza de 0.05
- d) Interpreta los resultados obtenidos.
- NOTA El objetivo de esta tarea es que reafirmes los conocimientos adquiridos en clase. Por lo tanto, es necesario que lleves a cabo las actividades tal y como se te piden.

i No inventes los datos :

### T E M A V

### ANALISIS DE VARIANZA SIMPLE

### PARAMETRICO

#### OBJETIVO IHTERHEDIO

El alumno ...

Hará comparaciones entre 3 o más medias muestrales *en* base a un análisis de varianza simple para determinar la variación total, dentro y *entre* los grupos.

### OBJETIVOS ESPEClFICOS

El alumno

Explicará en que consiste el análisis de varianza paramétrica.

Describirá las condiciones de aplicación del análisis de varianza paramétrico.

Explicará en que consiste los siguientes conceptos.

- a) Suma de cuadrados total dentro y entre los grupos
- b) Media cuadratica
- e) Razón o coeficiente F.

d) Comparación múltiple de Medias (DSH de Tukey}.

Describirá el procedimiento para obtener los conceptos antes mencionados.

Aplicará el procediriento anterior para solucionar problemas **de** Psicologfa.

Hara inferencias a partir de los resultados obtenidos, en la solución de un problema a través de un análisis de varianza.

TEMA V CURSO III

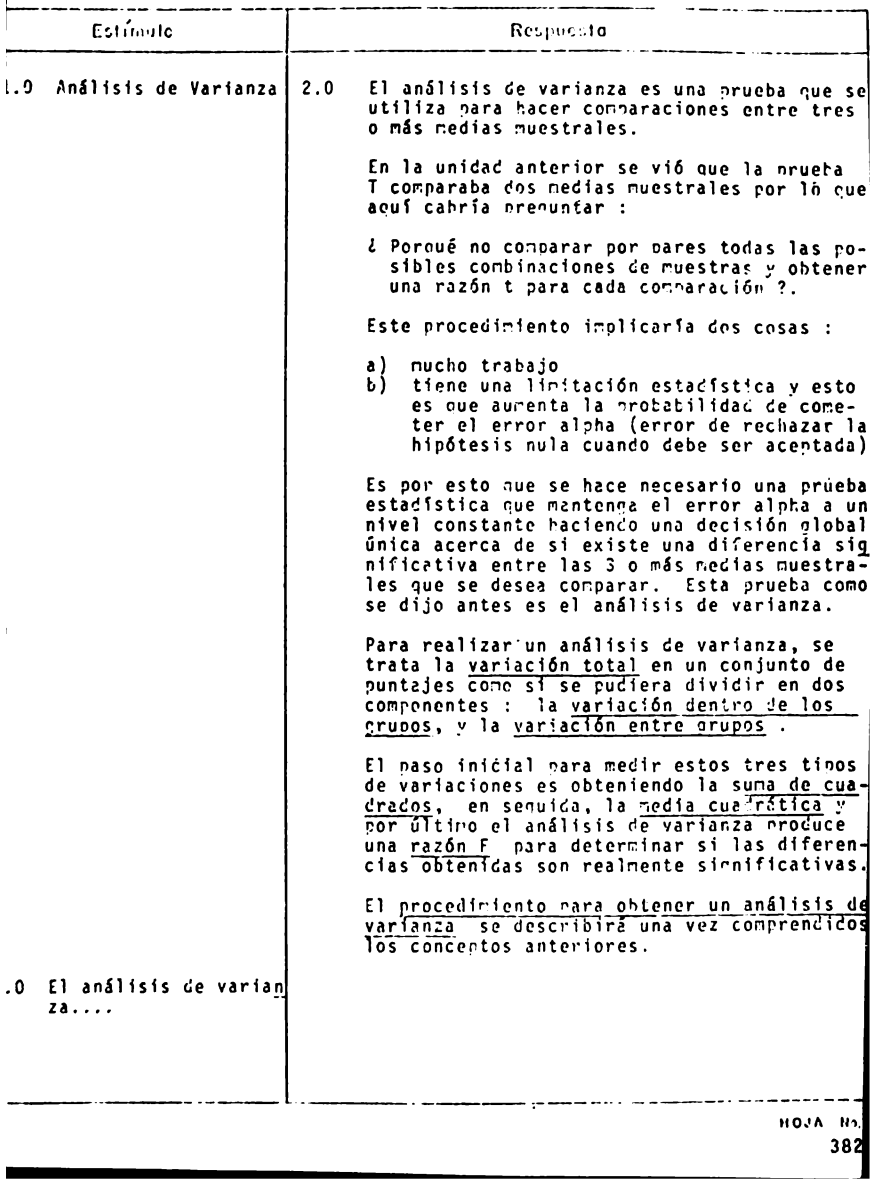

TEMA<sub>-V</sub>\_\_ CURSO \_\_\_\_\_

 $\mathsf{l}$ 

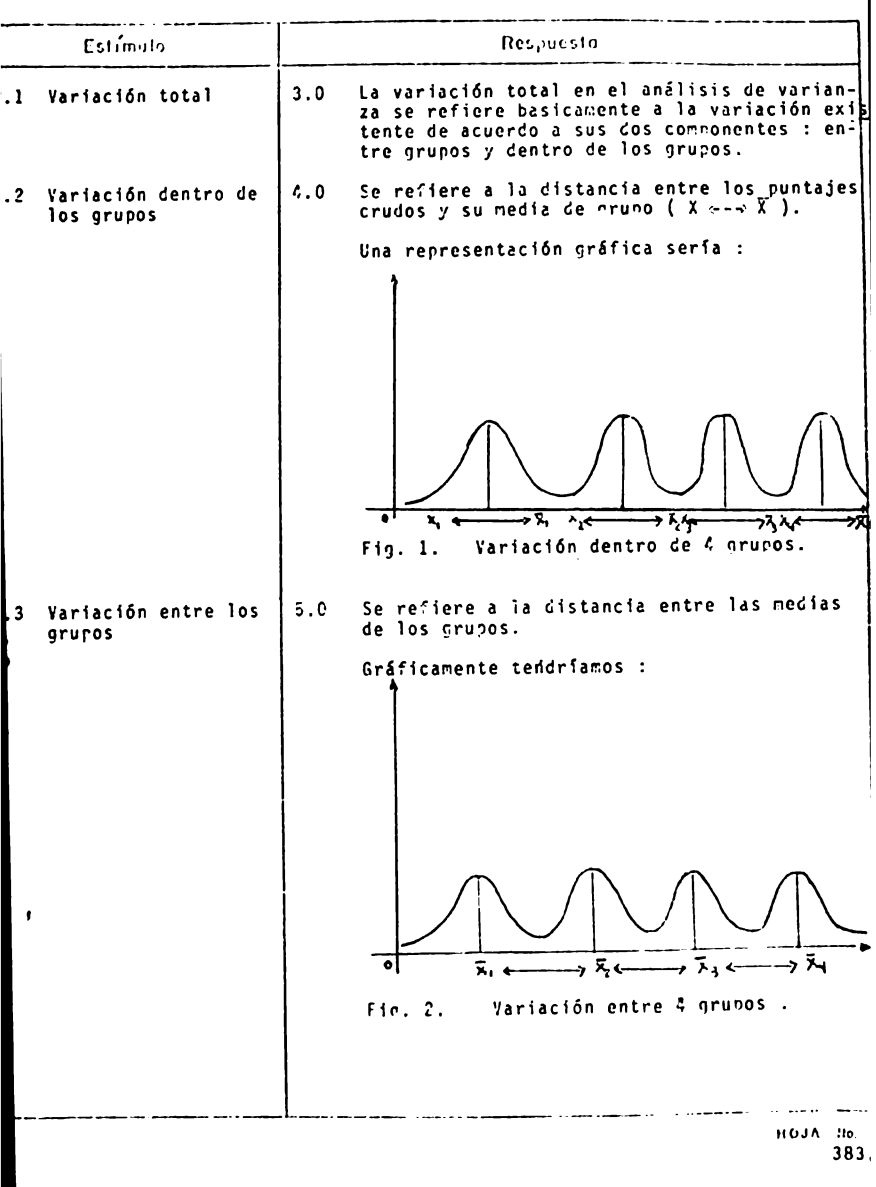

TEMAY CURSO III

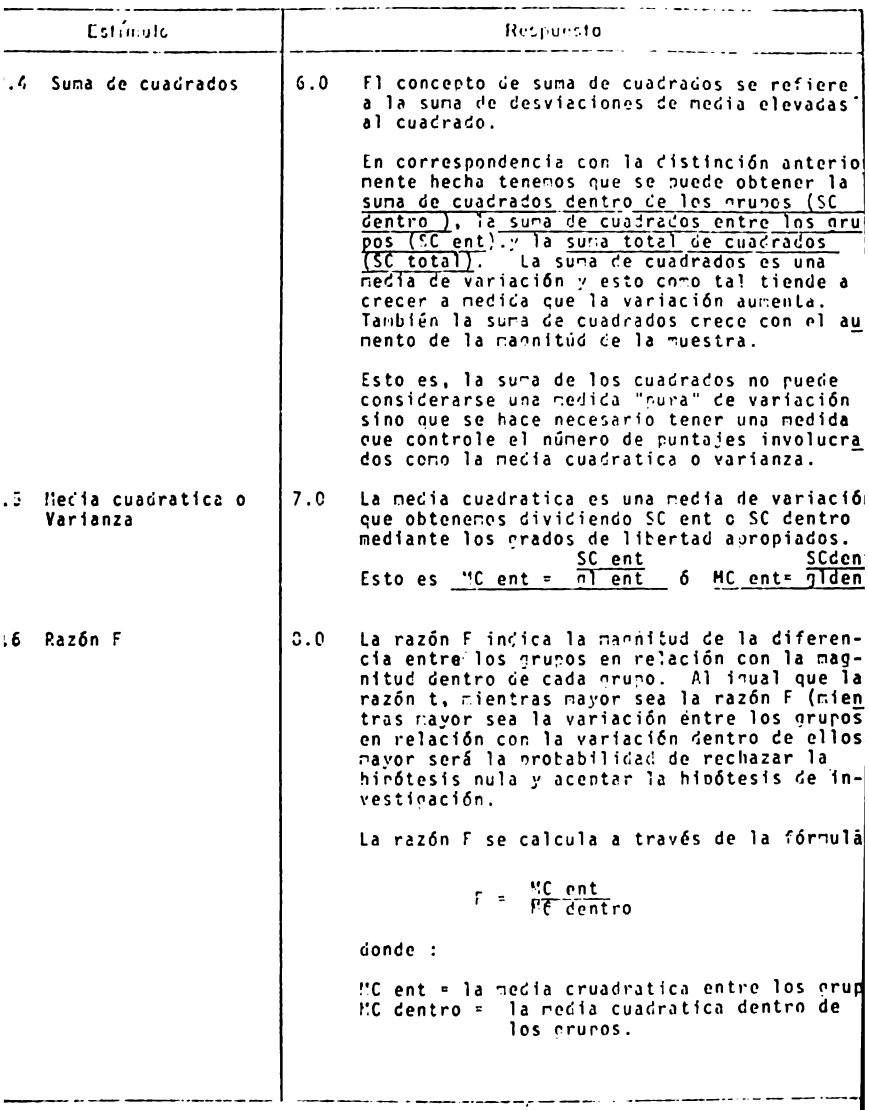

 $110J_A - 116.$ 

TEMA V CURSO ... LLL

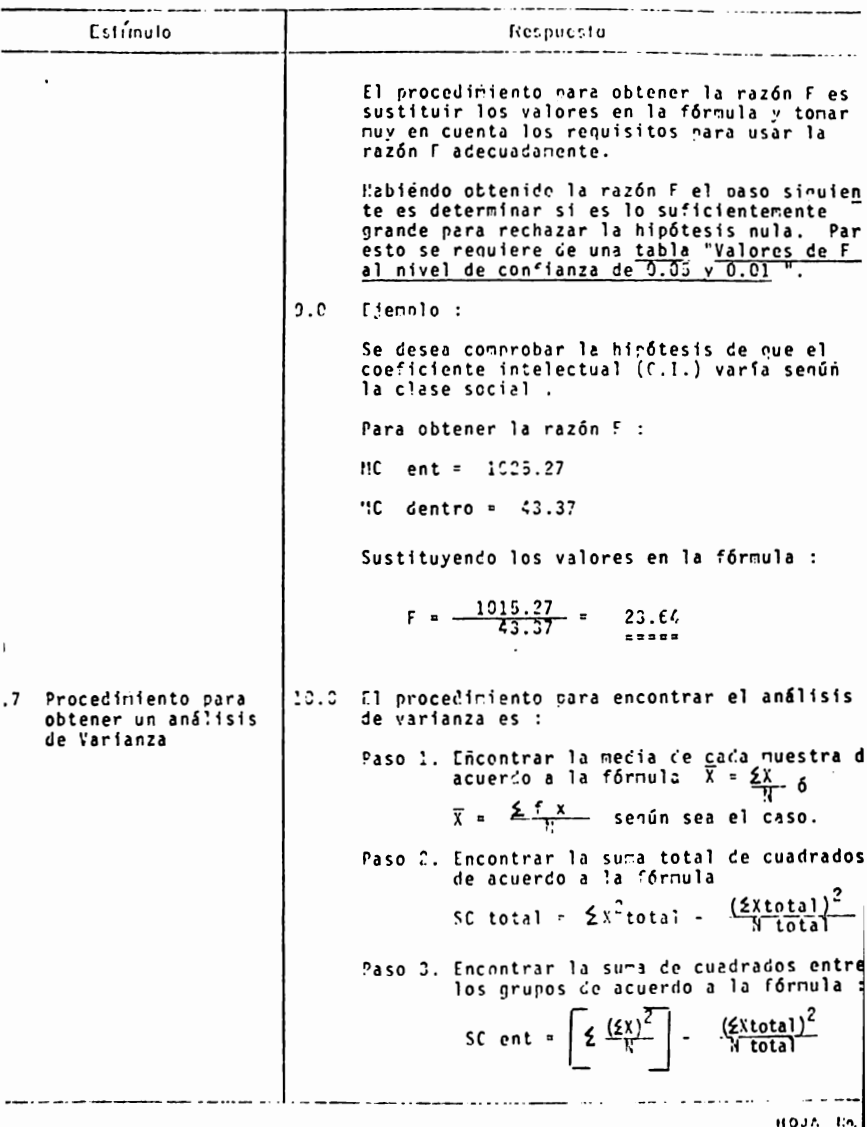

 $385$
## ANALISIS DE CONTENIDO

TEMA V CURSO III

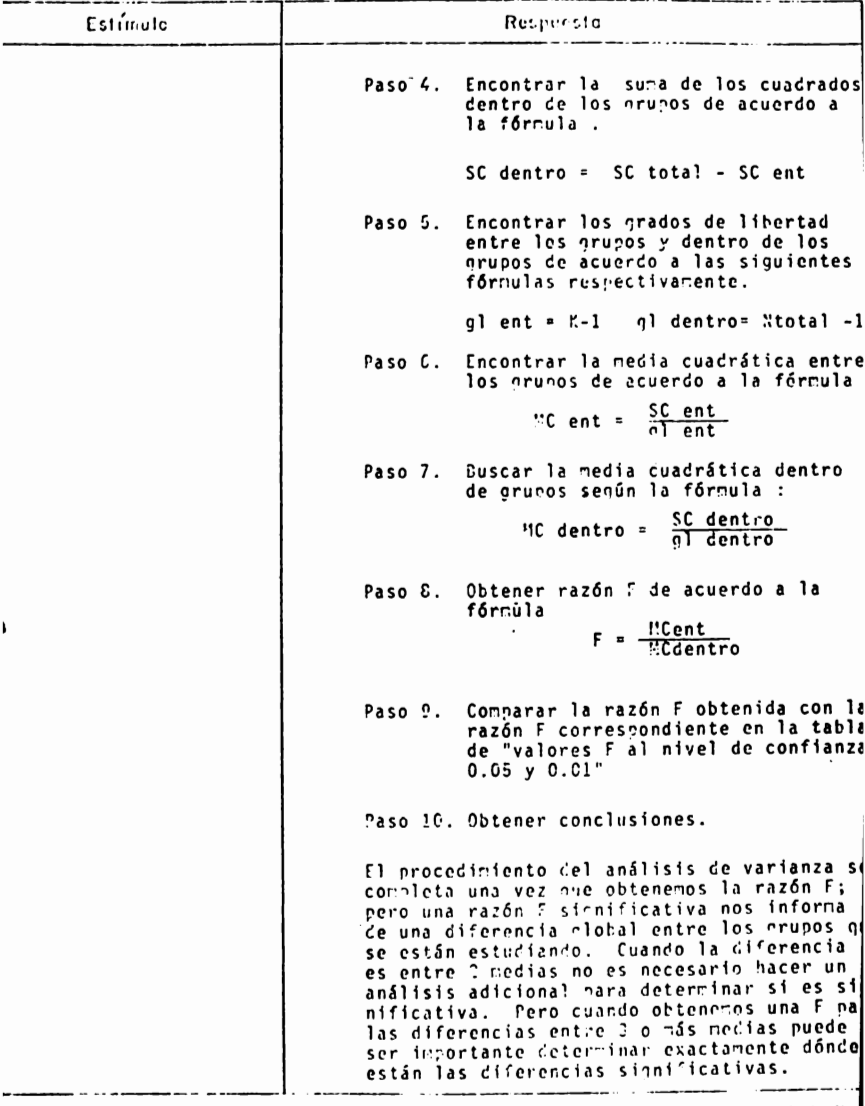

 $^{410JA}$   $^{115}$ .

# ANALISIS DE CONTENIDO

TEMA V CURSO III

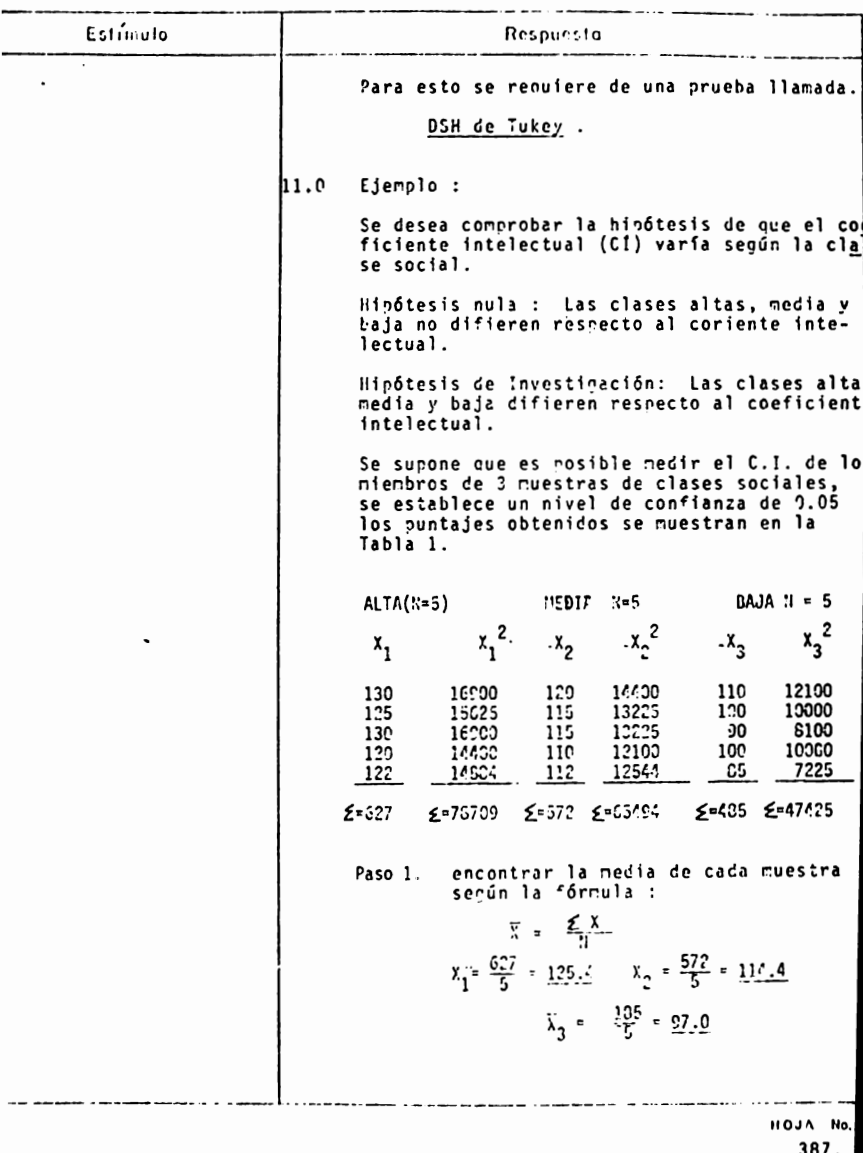

ANALISIS DE CONTENTOO

TEMA y CURSO III

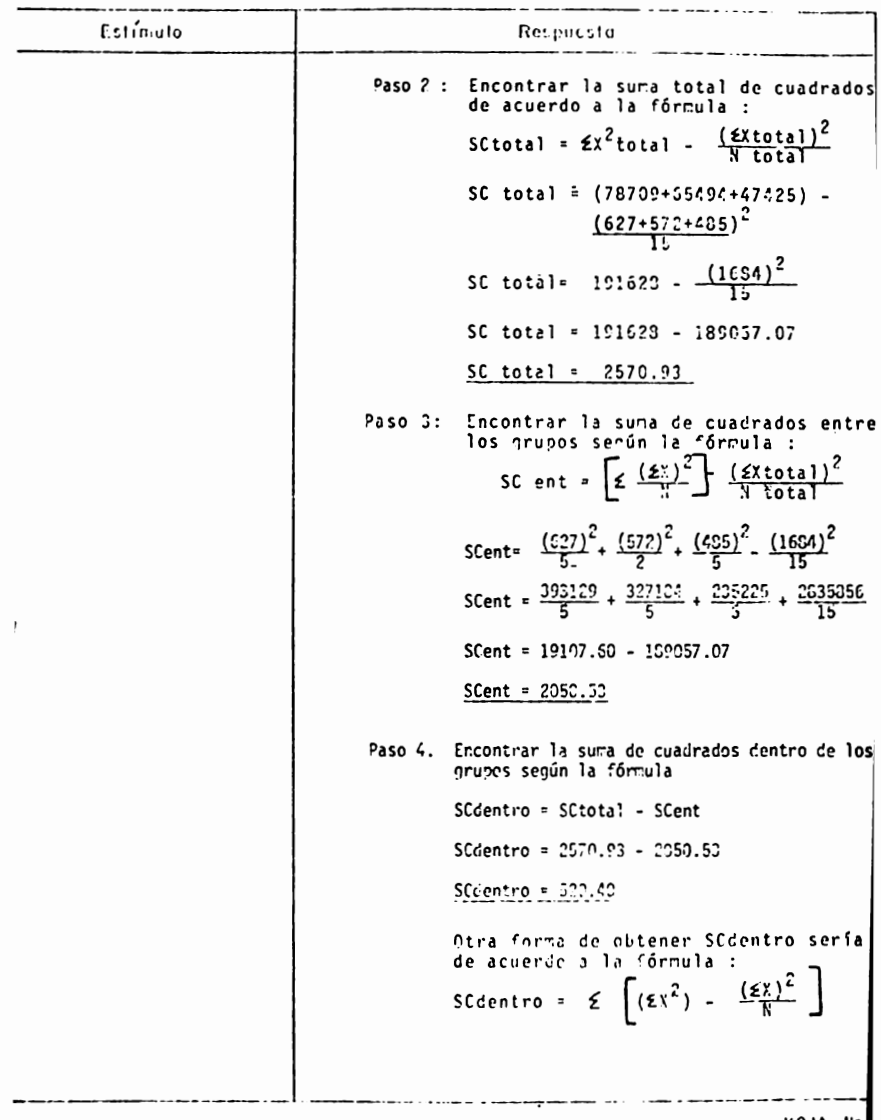

 $^{160JA}$  No.

#### **ANALISIS** DE CONTENIDO

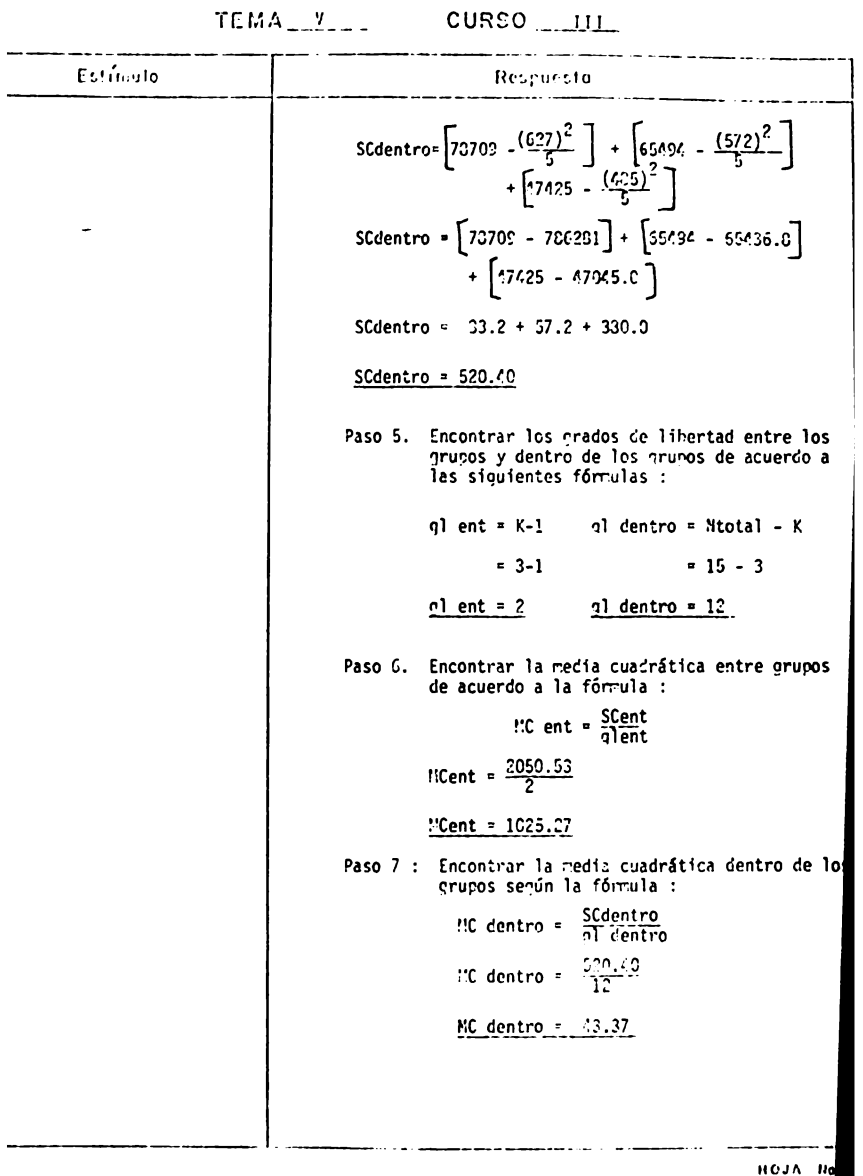

 $389.$ 

ANALISIS DE CONTENTOO

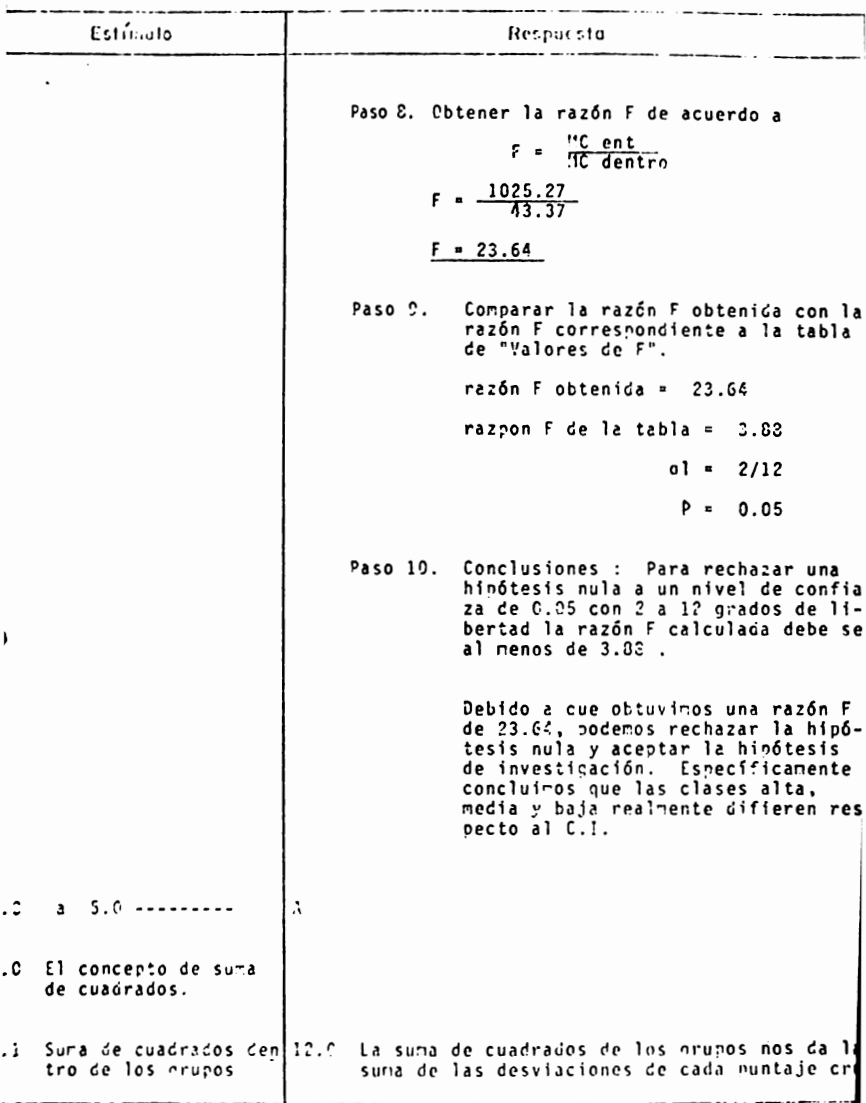

**MOJA** NO

# ANALISIS DE CONTENIDO

### TEMA<sub>-V</sub> CURSO<sub>-111</sub>

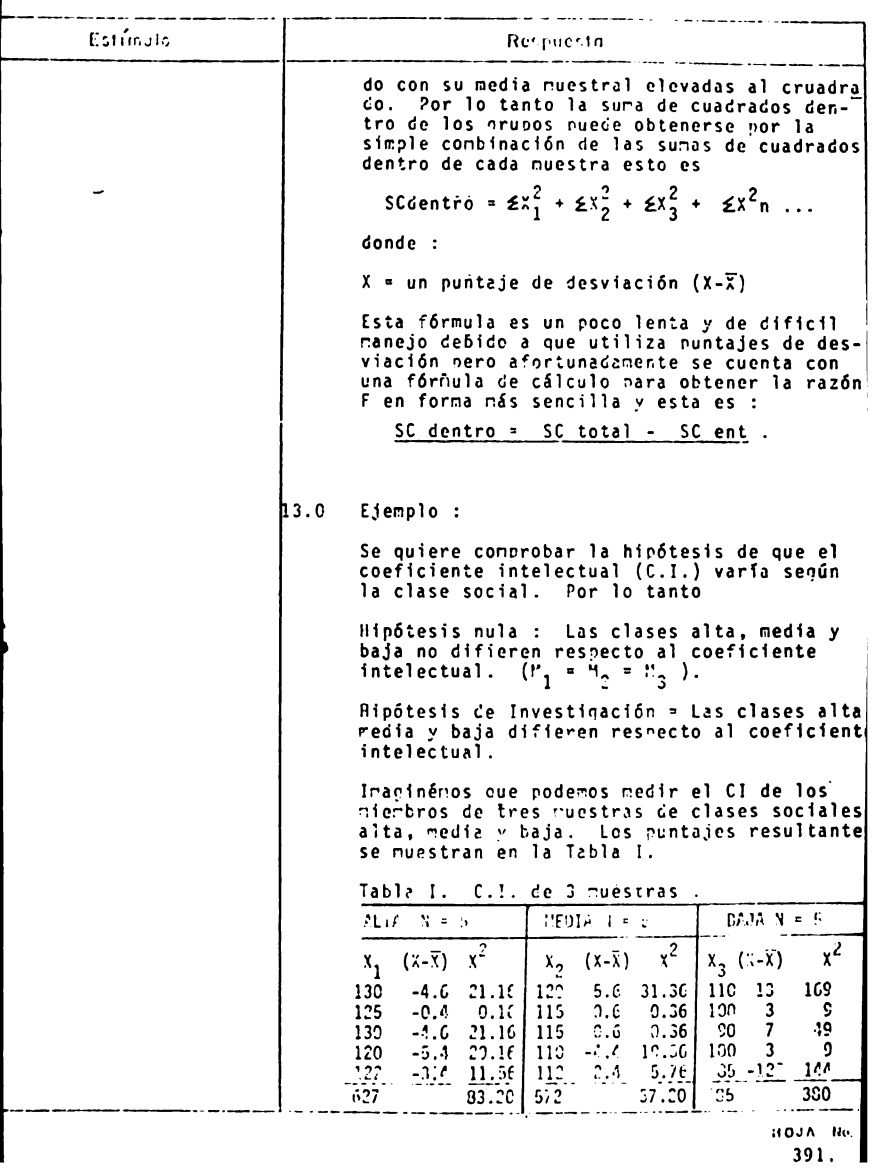

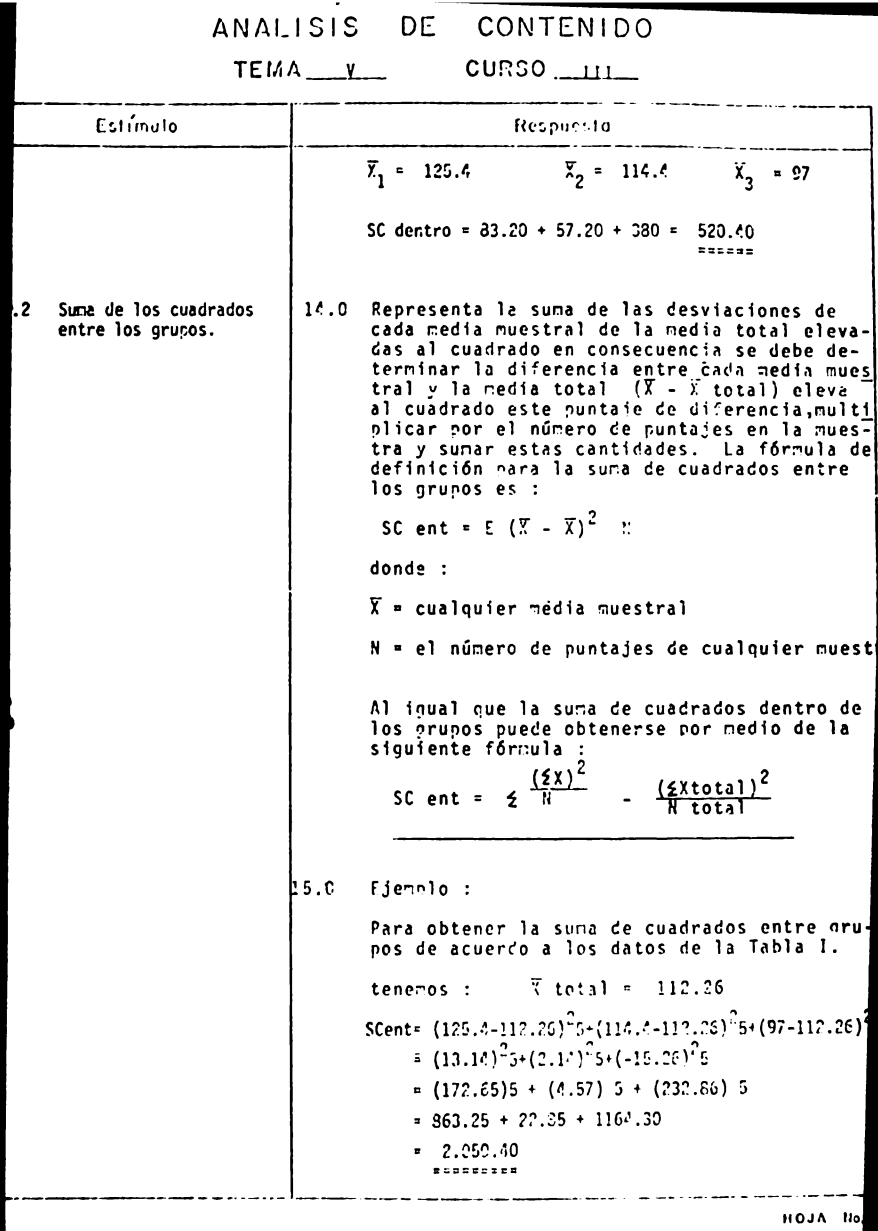

 $392.$ 

# ANALISIS DE CONTENIDO

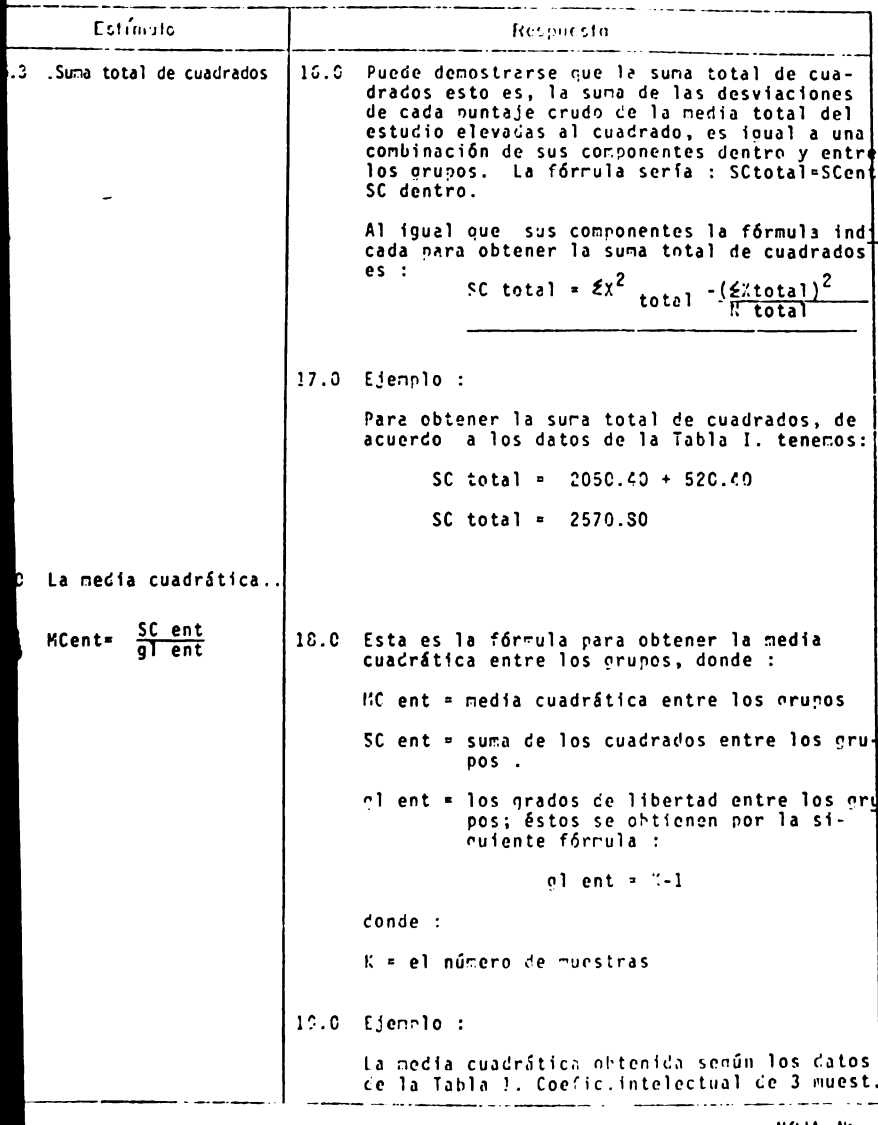

HOJA No.

ANALISIS DE CONTENIDO

TEMA V CURSO III

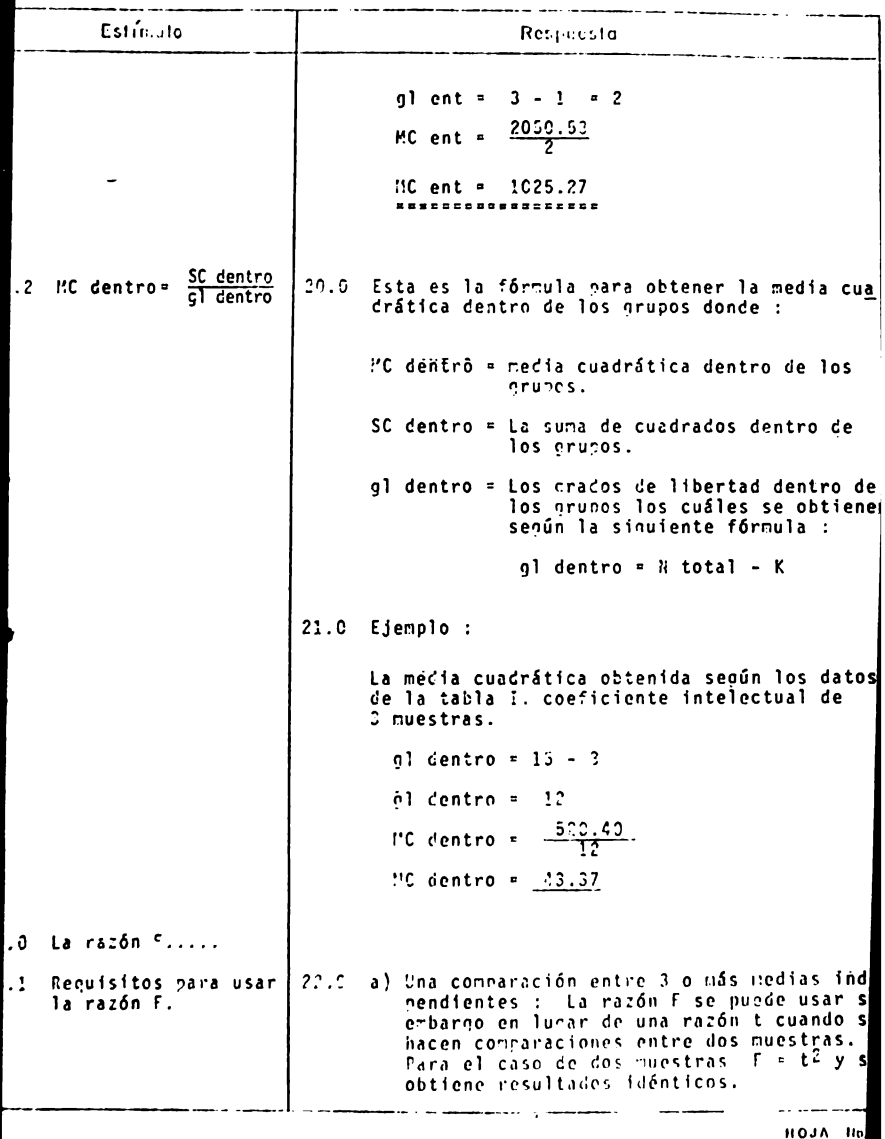

 $39$ 

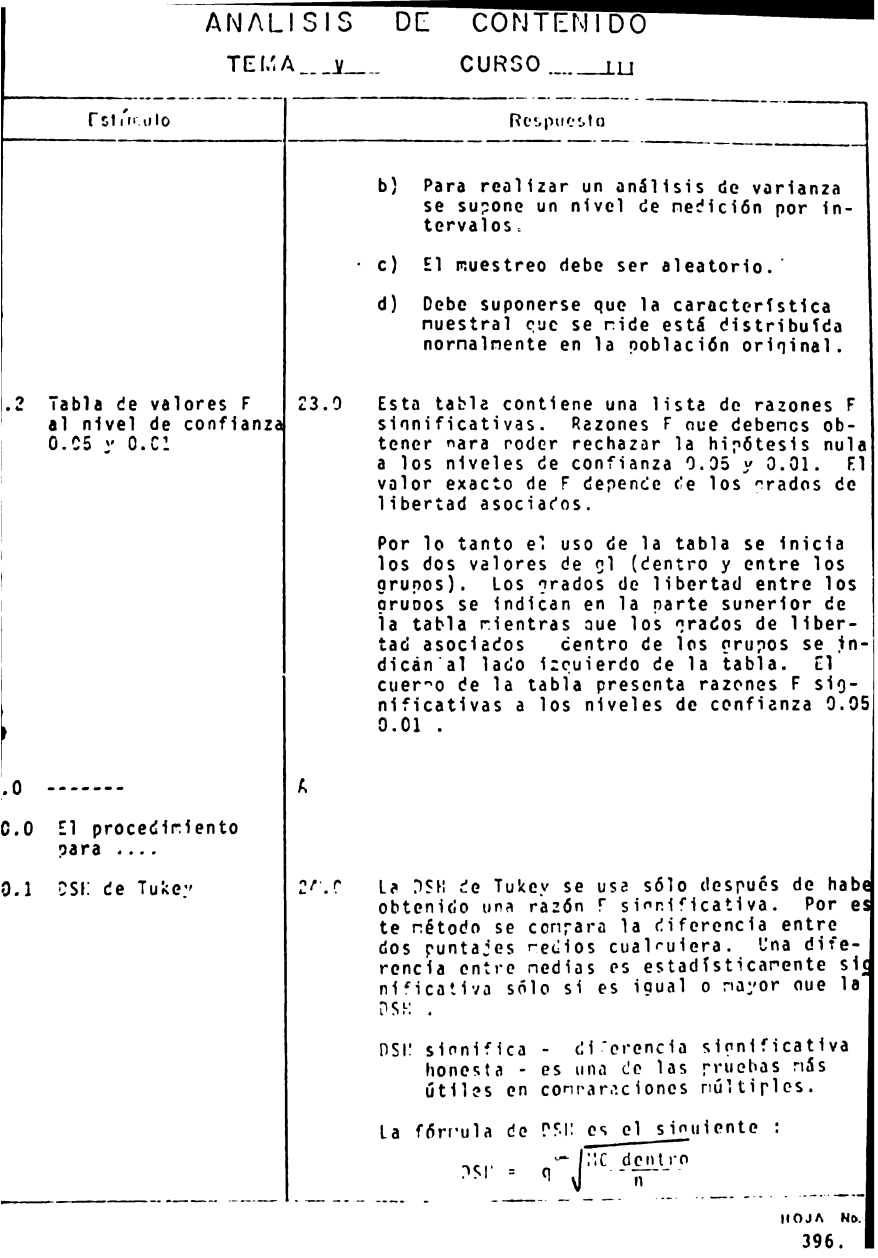

## ANALISIS DE CONTENTDO

TEMA V CURSO III

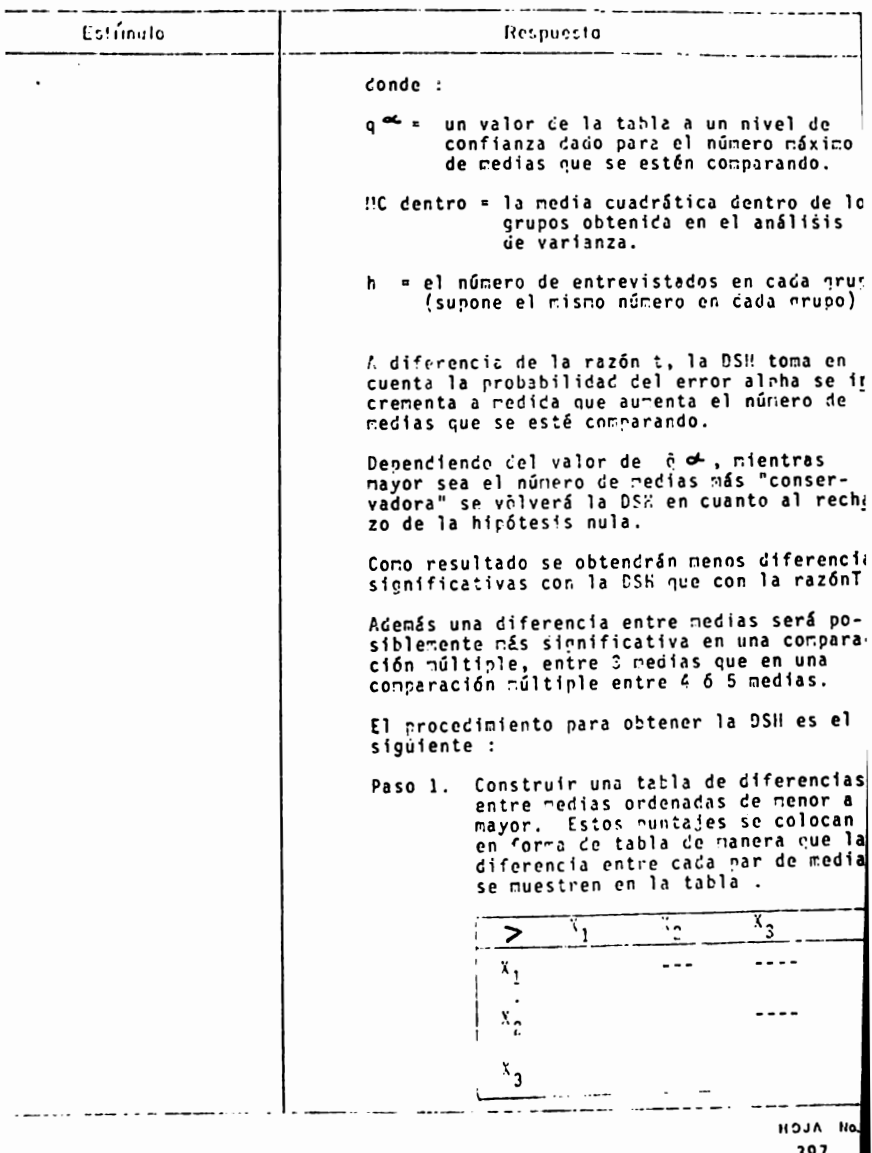

### ANALISIS DE CONTENTO

 $\overline{\phantom{a}}$ 

TEMA V CURSO 11

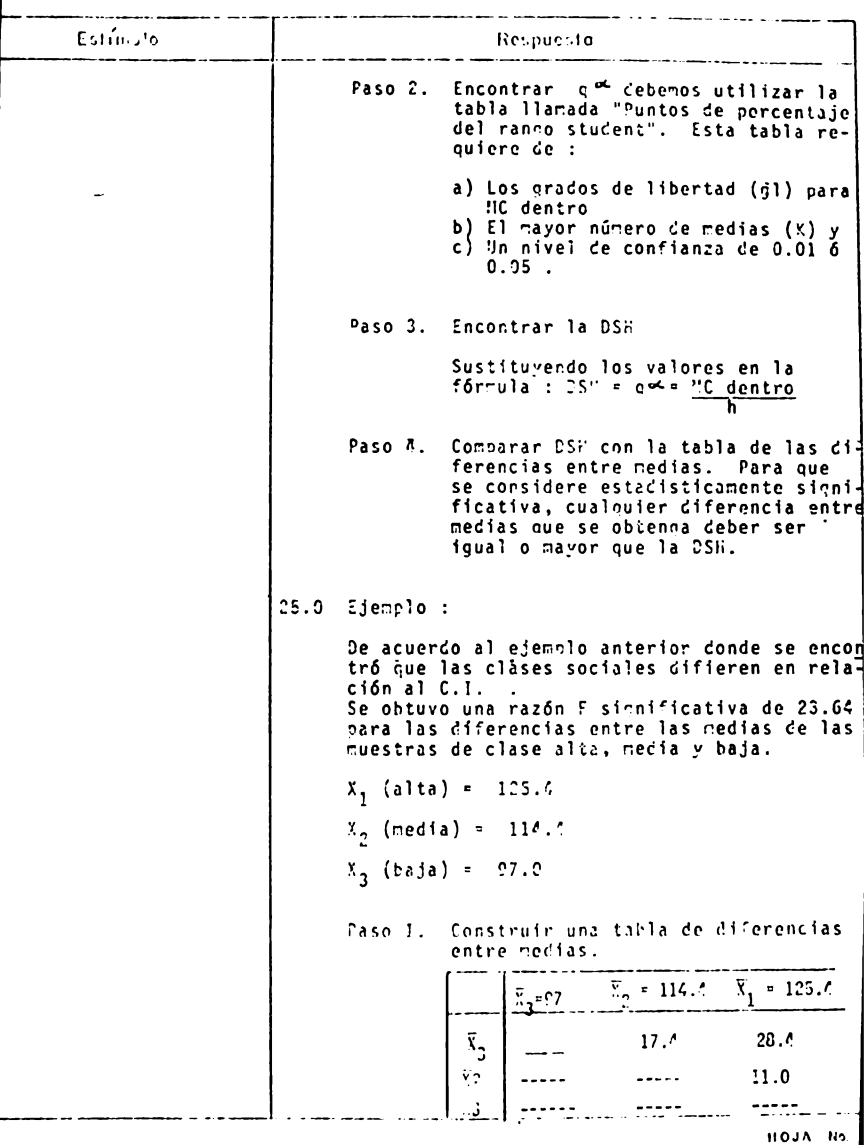

 $398.$ 

ANALISIS DE CONTENTOU

TEMA V CURSO III

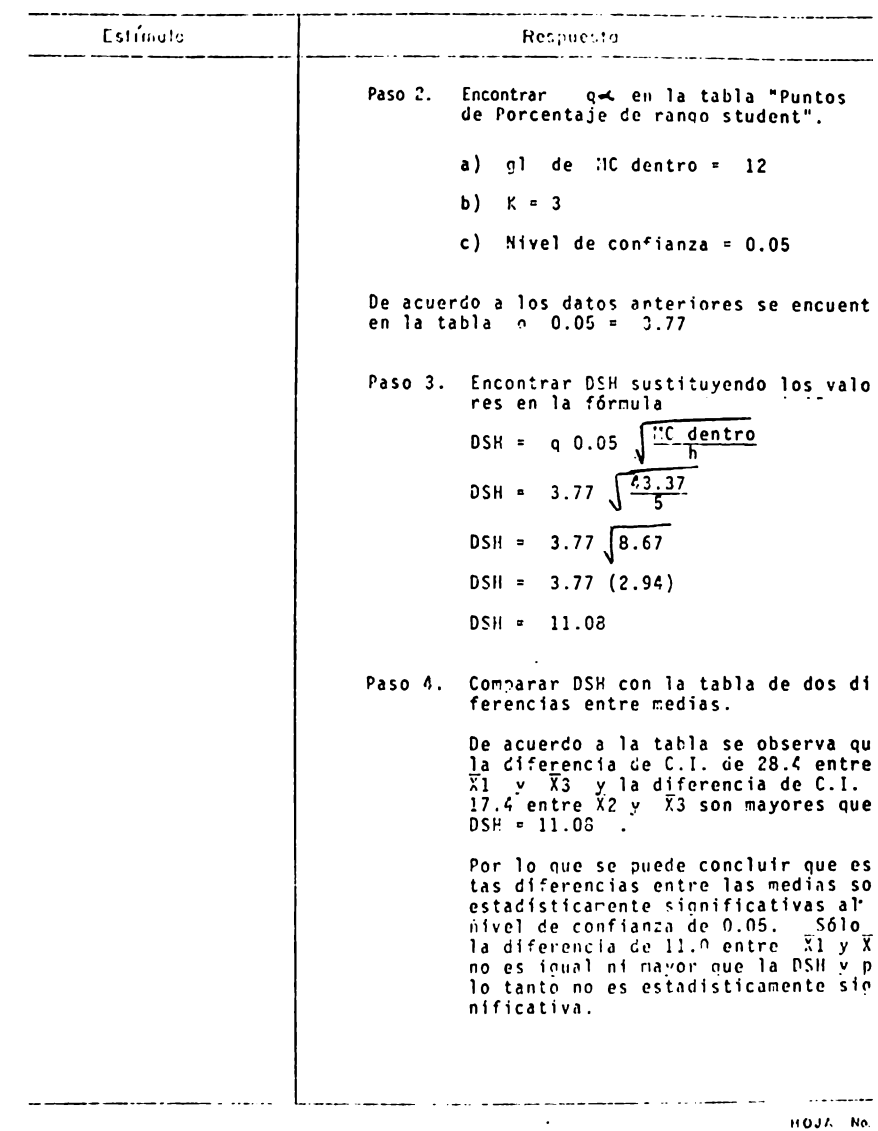

399.

ANALISIS DE CONTENTIU

#### TEMA V

CURSO III

**Latingto** Recouncta  $1.0 \text{ a}$ 2.0 Suma de los cuadrados dentro de los orupos. 2.1 SC dentro = SC total26.0 Esta es la fórmula para determinar la suma de cuadrados dentro de los grupos donde :  $-$  SC ent SC total = Suma total de cuadrados.  $SC$  ent = Suma de los cuadrados entre los erupos. La siguiente fórmula para la suma de cuadrados dentro de los gruzos puede servir como verificación de errores de cálculo. SC dentro =  $\sum ( \epsilon x^2 ) - \frac{(\epsilon x)^2}{N}$ donde : X = un puntaje crudo en cualquier muestra N = el número total de nuntajes en cualquier f, nuestra.  $27.0$ Ejemplo : La suma de cuadrados entre los grupos de acuerdo a los datos de la Tabla I. sería : SC dentro =  $2570.50 - 2950.40$ SC dentro =  $52^\circ.43$  $- - - - - -$ Senún la fórmula de verificación : De acuerdo a los datos de la Tabla I. obtenemos la Tabla II. Coeficiente Intelectual de 3 nuestras.

HOJA BS 400.

**ARALISIS UL CONTENTOO**  $TEMA$   $V$ **CURSO** \_\_\_\_ 111 Estimato Researche ALTAN =  $5$ MEDIA N= 5 **BAJA**  $H = 5$  $x_1^2$  $x_2^2$  $x_2^2$  $\bar{x}_i$  $x_{2}$  $x_{2}$ 16900 120 14400 130 110 12100 125 15625 115 13225 100 10000 139 16900 115 13225  $90$ 8100 14400 110 12100  $100 -$ 10000 120 122 14334 112 12544 10000  $-95$  $E27$ 70709 572 65494 485 47425 SC dentro =  $\left[\sqrt{270S-\frac{(627)^2}{5}}\right]+\left[55454-\frac{(572)^2}{5}\right]$  $\left[47425 - \frac{(485)^2}{5}\right]$  $(78709-78625.8)+(55494-65436.8) +$  $(47425 - 47045.0)$  $= 83.2 + 57.2 + 330$ SC dentro =  $520.40$  $220728$ .0 A -------.0 Suma de los cuadrados entre los grupos Esta es la fórmula para determinar la suna de cuadra- $\cdot$ : SC ent =  $25.2$ dos entre los cruros donde :  $(2 \times \text{total})$  $\frac{1}{2}$  $\mathbb{R}$  = el número total de nuntajes en cualquier muestra % total = el número total de puntajes en todas las muestras certinadas. المستعمل **HOJA No.** 401.

MITRETUTO / C VOIVILINTOU

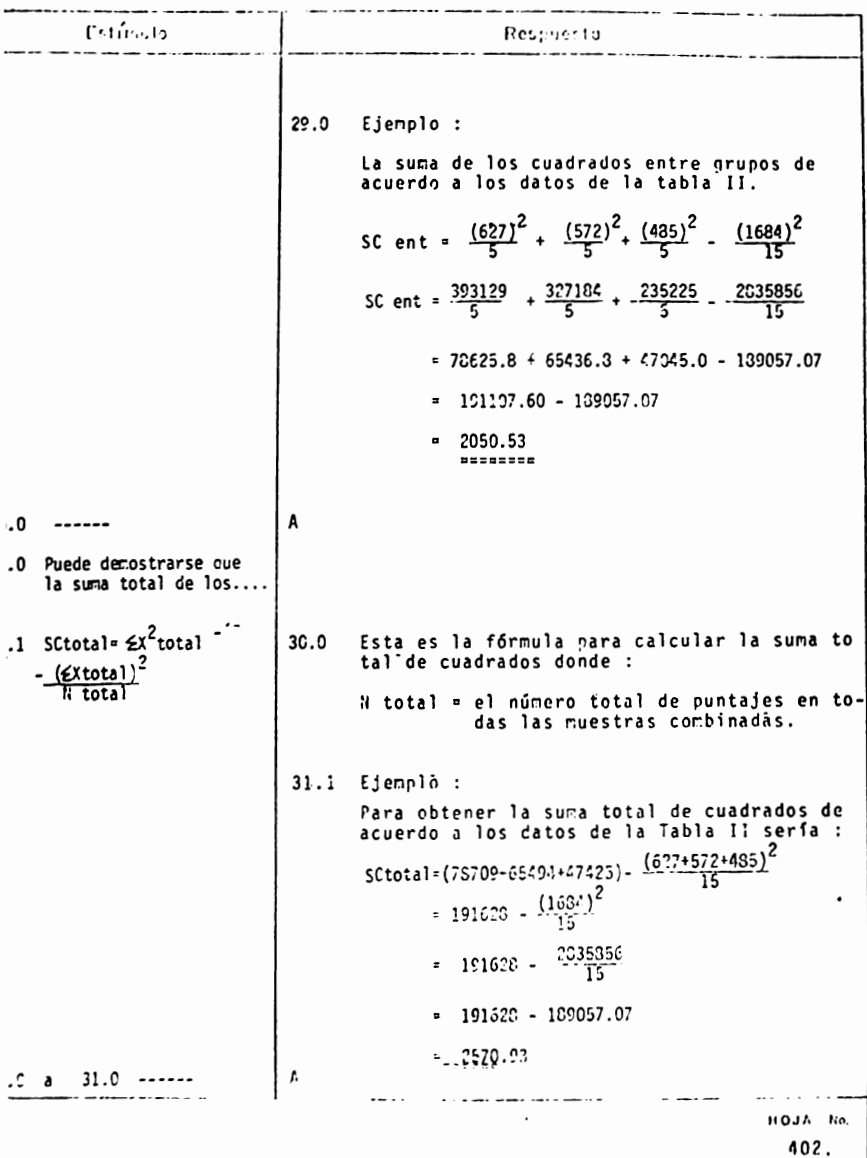

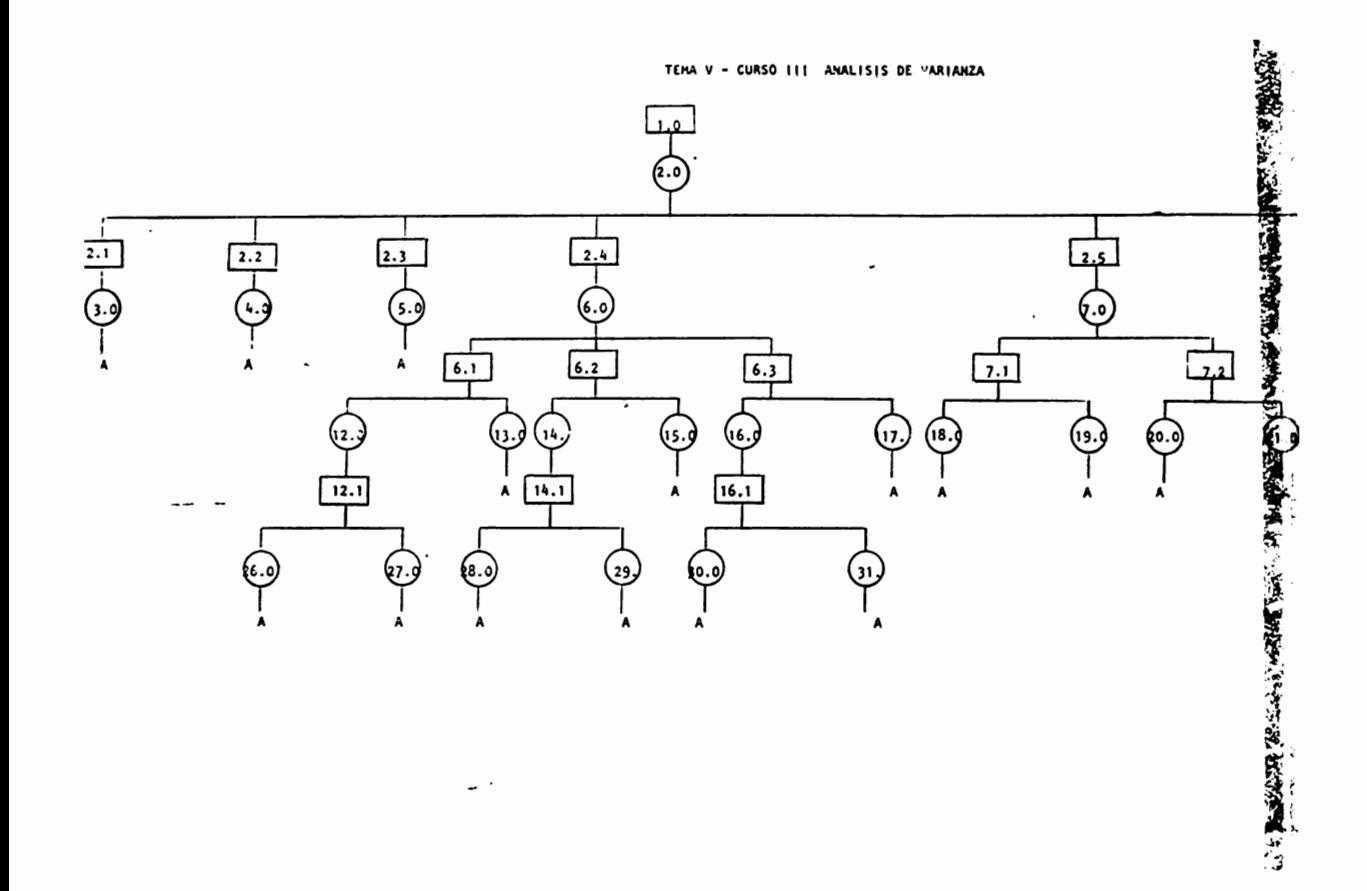

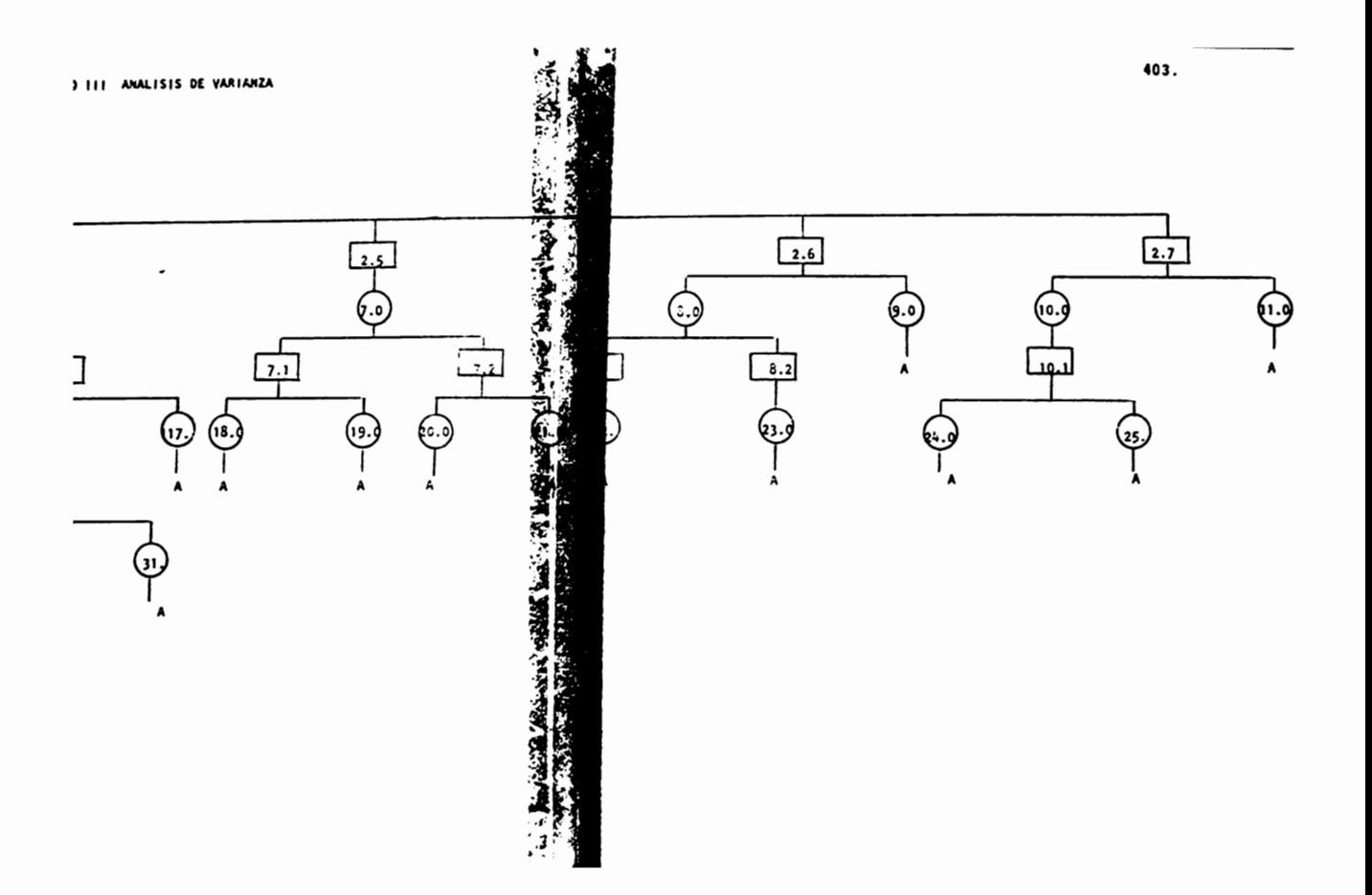

### ANALISIS DE VARIANZA

 $\overline{\phantom{a}}$ 

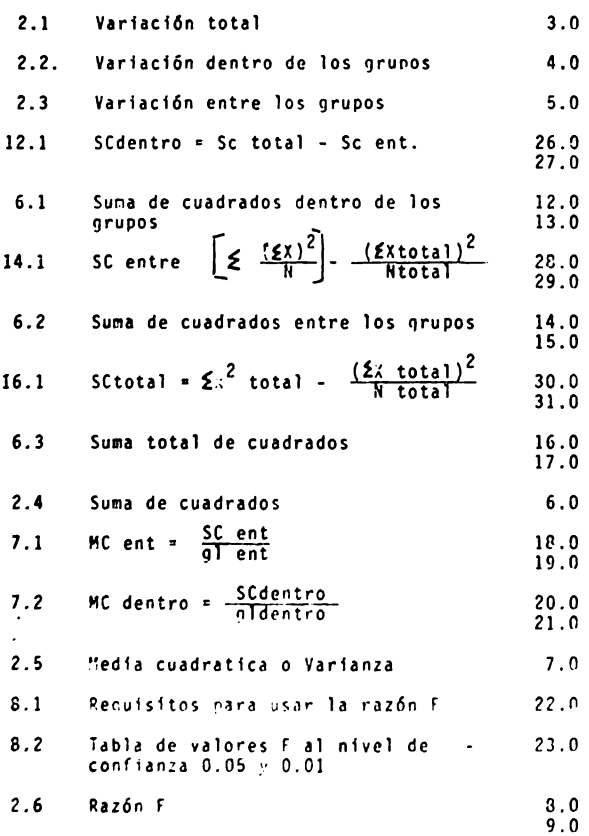

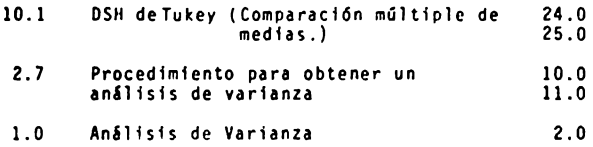

#### ANALISIS DE VARIANZA

#### REACTIVOS

- 1. Explica cuál es la utilidad del análisis de varianza
- 2. El análisis de varianza :
	- a) es una prueba que se utiliza para hacer comparaciones entre 3 o mas medias muestrales.
	- b) es una prueba que se utiliza para hacer comparaciones entre 2 medias muestrales.
	- c) es una prueba que se utiliza para obtener la variación dentro de un grupo
	- d) es una prueba que se utiliza para obtener la variación entre dos grupos.
- 3. Explica los siguientes conceptos.
	- a) Variación dentro de los grupos
	- b) Variación entre los grupos
- 4. Explica que es la razón F
- 5. Describe brevemente el procedimiento para realizar un análisis de varianza

<u>in Liberation in the se</u>

6. Explica cual es la diferencia (si la hay ) entre una pueba F y una prueba t.

 $\alpha$  , and a similar contract and the contract of the contract of the  $\alpha$ 

7. Mencionalios requisitos de la prueba F

.<br>All particulars are seen an account the company's continent in the control of the second control of the maintain

- .<br>Manazarta dan basar Caracter atau basar dan sebagai dan sebagai di sebagai dan sebagai dan sebagai di sebagai
- 8. Cuál es la utilidad de la prueba DSH de Tukey y los requisitos para emplearla
- 9. Explica los siguientes conceptos:
	- a) Suma de cuadrados
	- b) Media cuadrática

 $\overline{\phantom{0}}$ 

10. Comprobar las siguientes muestras aleatorias de clases sociales. La hipóte sis nula de que la sociabilidad no varía según la clase social. (Nota: los puntajes mas altos indican mayor sociabilidad)

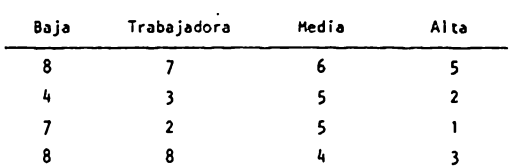

11. Comprobar la significancia de las diferncias entre las medias de las siguien tes muestras aleatorias de puntajes.

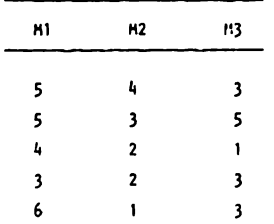

. . . . . . . . . . . . .

a) Realizar una comparación múltiple de medias siguiendo el método de Tukey para determinar exactamente donde ocurren las diferncias significativas. TEMA V - CURSO III

#### ANALISIS DE VARIANZA

#### Actividades para el alumno:

Al finalizar la unidad recabarás información de 3 muestras de 5 estudiantes cada una del lo., 30 y 50. semestre de psicología.

Construye una pequeña prueba con su respectiva escala de calificación para obtener información sobre si les qusta o no y que tanto las materias de estadistica y matemáticas.

- a) Explica como elegiste la muestra.
- b) Plantea las hipótesis respectivas
- c) Comprueba la significancia de las diferencias entre medias.
- d) Realiza una comparación múltiple de medias según el método de Tukey para determinar exactamente donde ocurren las diferencias.
- e) Presenta el intrumento que construiste para medir el "gusto" por dichas materias.
- f) Interpreta los reultados obtenidos.
- El objetivo de esta práctica es que reafirmes los cono-NOTA : cimientos adquiridos en clase. Por lo tanto, es necesario que realices las tareas tal y como se te piden.

i No inventes los datos !

ANANLISIS DE VARIANZA

#### Actividades para el alumno

Al finalizar la unidad recabarás información de 3 muestras de 5 niños cada una, las muestras diferiran en la clase social a la que pertenecen los niños (baja, media y alta).

Construye una pequeña prueba con su respectiva escala de calificación para obtener información sobre el grado de agresividad que presentan estos niños con respecto a otros niños.

- a) Explica cómo elegiste la muestra.
- b) Plantea las hipótesis respectivas.
- c) Comprueba la significancia de las diferencias entre medias.
- d) Presenta el instrumento que "construíste para medir agresividad de los niños.
- e) Interpreta los resultados obtenidos.
- NOTA : El objetivo de esta tarea es que reafirmes los conocimientos adquiridos en clase. Por lo tanto, es nece sario que lleves a cabo las actividades que se te piden.

i No inventes los datos !

### CU R S O IV PRUEBAS NO PARAMETRICAS

#### OBJETIVO GENERAL

Al finalizar la instrucción, el alumno aplicará los conceptos teóricos relativos a la aplicación de pruebas esta **dfsticas** no-paramétricas, a partir del analisis de una situa ción problema relacionada con la investigación en Psicología diferente de las estudiadas en clase.

Esto implica las siguientes conductas:

- **a)** Definir el problema en forma clara y precisa
- b) Discriminar entre las diferentes pruebas noparamétricas aquella o aquellas que resulten mas convenientes para resolver un problema planteado,
- c) Interpretar los datos obtenidos como resultado de la aplicación de dichas pruebas.

### TEMA I. CURSO IV. PRUEBAS DE BONDAD DE AJUSTE

#### OBJETIVO INTERMEDIO

- El alumno, seleccionara la prueba de Bondad de Ajuste mas adecuada de acuerdo al problema que se le presente, justificando su elección.
- El alumno, aplicar& la prueba elegida para la soluciOn de problemas de Psicología, diferentes de los propuestos en clase.

#### OBJETIVOS ESPECIF!COS

- $-$  El alumno...
- Explicará las pruebas de Bondad de Ajuste.
- Describirá las siguientes pruebas de Bondad de Ajuste:
- , a. La prueba Binomial.
- $\sqrt{b}$ . La prueba chi cuadrada  $(x^2)$ .
- c. La prueba de Kolmogorov-Smirnov
- Explicara la función y el fundamento de uso de cada una **de estas** pruebas,
- Describir& el nrocedimlento oara obtener las Druebas de bondad de ajuste antes mencionadas .
- Resolverá ejercicios aplicando las diferentes pruebas de bondad de ajuste.
- Establecer~ las diferencias entre las pruebas de bondad de a:uste de acuerdo a la potencia de cada una.
- Interpretará los datos obtenidos, como resultado de la aplicación de las diferentes pruebas de bondad de ajuste en la solución de un problema relacionado con Psicología.

#### TFMA IL.

#### ANALISIS DE ASOCIACION NO-PARAMETRICO

#### OBJETIVO INTERMEDIO .

 $F1$  alumno...

- El girá el análisis de asociación no-parametrico adecuado de  $\omega_{\rm{max}}$ acuerdo al problema que se le presente.
- Analizará los resultados obtenidos al solucionar un problema relacionado con Psicología diferente de los propuestos en clase.

#### OBJETIVOS ESPECIFICOS.

El alumno ....

- Explicará en que consiste el análisis de asociación no-parametrico.
- Explicará los diferentes tipos de análisis de asociación más  $\omega_{\rm{max}}$ utilizados en Psicología.
	- , a. Coeficiente de correlación Phi (0)
	- b. Coeficiente de contingencia C
	- \* c. Coeficiente de correlación de Spearman Brown (rs)
	- \* d. Coeficiente de correlación de ran^o de Kendall (r tau)
	- , d. Coeficiente de concordancia de Kendall (M)
- Explicará la función y el fundamento de uso de cada uno de estos  $\omega_{\rm{max}}$ coeficientes.
- Describirá el procedimiento para obtener cada uno de los coefi- $\sim$ cientes mencionados,
- Resolverá ejercicios aplicando cada uno de ellos.  $\sim$
- Interpretará los datos obtenidos, como resultado de la aplicación de los diferentes coeficientes en la solución de un problema rela

#### TEMA 111

#### PRUEBAS NO-PARAMETRICAS

#### EL CASO DE DOS MUESTRAS RELACIONADAS

#### OBJETIVO INTERMEDIO

El alumno ....

Seleccionará la prueba no-pararnétrica para 2 muestras relacionadas de acuerdo al problema que se le presente, jus tfffcando su elecci6n.

Aplicará la prueba elegida para la solucf6n de problemas en Psicolooía.

#### OBJETIVOS ESPECIFICOS

El alumno.....

Explicará en que consisten c/u de las slaulentes pruebas para dos muestras relacionadas.

**/\*a. Prueba de ~c ~**lemar p<mark>ara la significación de los cambios.</mark><br>/\*b. Prueba de los signos<br>- ,c. Prueba de rangos señalados y pares iqualados de Wilcoxon

Explicará la función y fundamento de uso de estas pruebas

Describirá los rasos de cálculo de cada una de las pruebas anteriores.

Resolverá ejercicios aplicando las diferentes pruebas

Establecerá las diferencias entre las pruebas de acuerdo a la rotencta de cada una.

Interpretará los datos obtenidos, como resultado de la aplicaciée de las diferentes nruebas en la solución de un problema de Ps'coloala.

#### TEMA IV

#### PRUEBAS NO-PARAMETRICAS

#### EL CASO DE DOS MUESTRAS INDEPENDIENTES

 $\overline{a}$ 

#### ODJETIVO IIITER11EDIO

 $E1$  alumno ...

Seleccionará la prueba no-paramétrica para 2 muestras independientes de acuerdo al problema que se le presente, justi ficando su elección.

Aplicará la prueba elegida para la soluci6n de oroblemas en Psicologfa.

#### OBJETIVOS ESPECIFICOS

El alumno....

Explicará en que consisten c/u de las siguientes pruebas para dos nuestras independientes.

a. Prueba de la probabilidad exacta de Fisher b. Prueba chi cuadrada  $(\tilde{\chi}^2)$ \*c. Prueba de la mediana<br>d. Prueba U de Mann-Whitney **e. Prueba de dos muestras de Kolmogorov-Smirnov**<br>f. Prueba de Moses de reacciones extremas Prueba de Moses de reacciones extremas Ex:licar& la función y el fundamento *de* uso de estas pruebas Descríbirá los pasos de cálculo de cada una de las pruebas anteriores. Resolverá ejercicios aplicando las diferentes pruebas Establecerá las diferencias entre las pruebas de acuerdo a la potencia de cada una. Interpretará los datos obtenidos de la aplicación de las diferentes pruebas en la solución de problemas relacionados con rsicoloQfa

TEMA V

#### PRUEBAS NO-PARAMETRICAS

PARA K MUESTRAS RELACIONADAS

#### OBJETIVO INTERMEDIO

El alumno ...

Seleccionará la prueba no-paramétrica para k muestras relacionadas de acuerdo al problema que se le presente, justifi cando su elección.

Aplicará la prueba elegida para la solución de problemas en Psicología.

#### OBJETIVOS ESPECIFICOS

Explicará en que consisten c/u de las siguientes pruebas pa ra k muestras relacionadas.

- \*a. La prueba 0 de Cochran
- b. Análisis de varianza de dos clasificáciones por rangos de Friedman.

Explicará la función y fundamento del uso de estas pruebas.

Describirá el procedimiento para obtener las pruebas no-para métricas para k muestras relacionadas antes mencionadas.

Resolverá ejercicios aplicando las diferentes pruebas

Establecerá las diferencias entre las pruebas de acuerdo a la potencia de cada una.

Internectará los datos obtenidos, cemo resultado de la aplicación de las diferentes pruebas en la solución de un problema

#### TEMA VI

#### PRUEBAS NO-PARAMETRICAS

#### PARA K MUESTRAS INDEPENDIENTES

#### OBJE.IVO INTERMEDIO

 $E1$  alumno....

Seleccionará la prueba no-paramétrica para k muestras independientes más adecuadas de acuerdo al problema que se le presente, justificando su elección.

 $\bullet$ 

Aplicará la prueba elegida para la solución de problemas en Psicología.

#### OBJETIVOS ESPECIFICOS

Explicará en que consisten cada una de las siguientes pruebas no-paramétricas para k muestras independientes.

```
Chi cuadrada (x^2)4a
```

```
٠
 \mathbf b.
      Extensión de la prueba de la mediana
```

```
Análisis de varianza de una clasificación nor rangos de
\sim c_{\star}Kruskal - Wallis
```
Explicará la función y fundamento de uso de estas pruebas Descritirá el procedimiento para obtener las pruebas no-paramétricas para k muestras independientes antes mencionadas. Resolverá ejercicios aplicando las diferentes pruebas

Establecerá las diferencias entre las pruebas de acuerdo a la potencia de cada una.

Intercretard los fatos obtenidos como resultado de la aplica ción de las diferentes pruebas en la solución de un problema ARALISIS DE CONTENHOO

 $\mathbf{r}$ 

TEMA ..... CURSO IV.

**Table and** Respecta . . . . . . . . . . . . . . . **. . . . . . .** . . . Pruebas No-Paramétri 2.0 Son aquellas cuyo modelo no especifica las con diciones de las parámetros de la población del cas. la que se sacó la muestra. Estas pruebas no renuieren nediciones muy fuertes (como las paramétricas) y la nayoría se aplican a datos de una escala ordinal y algunas a los de una escala nominal. La potencia de cualeuier prué ba estadística no-naramétrica nuede aumentar incrementando el tamaño de N (de la muestra). Así mismo, las declaraciones de probabilidad obtenidas de la mayoría de estas pruebas son prohabilidades exactas independientemente de la forma de la distribución de la población de la que se tomó la muestra (execto en el caso de muestras grandes). Las pruebas estadísticas no-paramétricas más utilizadas en Psicolo ofa son de los siguientes tipos : a) Pruebas de bondad de ajuste. b) Pruebas de correlación  $c$ ) Pruebas de 2 muestras relacionadas  $d$ ) Pruebas de 2 muestras indenendientes  $e$ ) Pruebas de k muestras relacionadas f) Pruebas de k muestras independientes Son aquellas cuyo... Procebas de bondad 3.0 Son pruebas estadísticas no-paramétricas que de ajuste. pueden usarse para probar una hipótesis que requiere solanente una muestra. En el caso<br>típico con una muestra tomada al azar, se prug ba la hipótesis de que su extracción viene del una población con una distribución especificada. Las pruebas de bondad de ajuste más utilizadas en Psicología son: a) La prueba binoni l  $\ddot{\phantom{0}}$ b). La prueba chi cuadrada  $(x^2)$ . c) La prueba de Folcononny-Smirnov. Pruebas de correla- | 4.0 Como se vió en el Curso I de Estadística Des criptiva un coeficiente de correlación indica ción el crado de asociación cntre ? variables X yY Establecer la existencia de una correlación entre dos variables puede ser la meta última.

المستنقف المستمسيها السادسا سيداد أبا

 $1100L - 116$ 417.

 $\mathbf{L} = \mathbf{L} \times \mathbf{L}$ 

 $\sim 10^{-11}$ TEMA

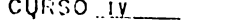

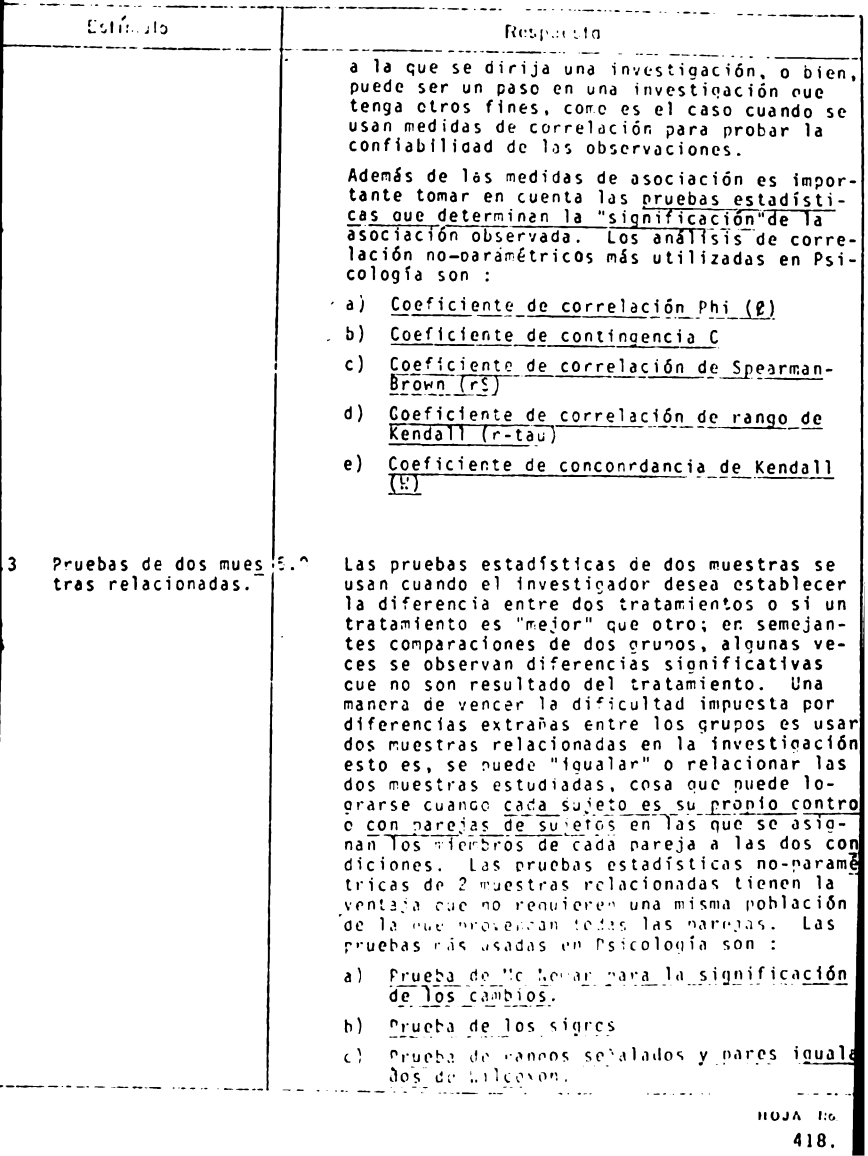

ANALISIS DE CONTENTOO

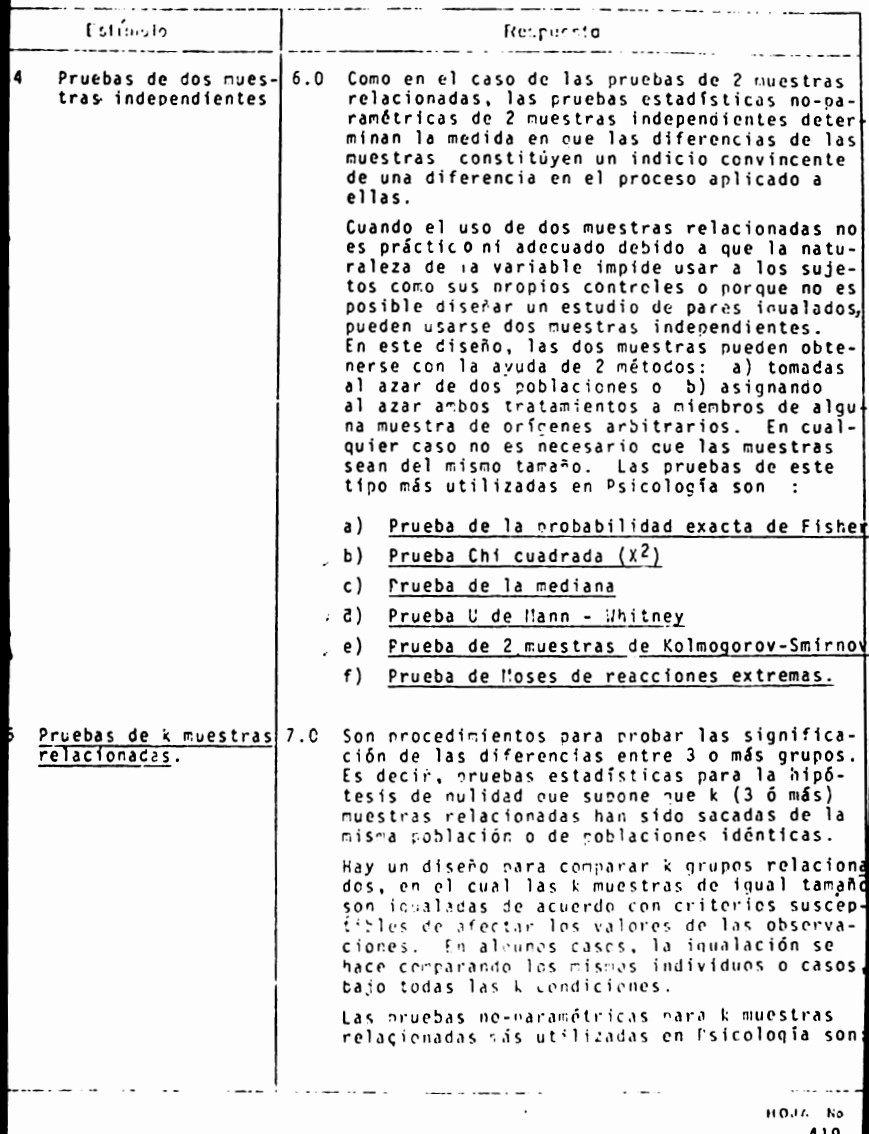

AWALISTS UL CONTENTUO

 $\sim$   $\sim$   $\sim$ 

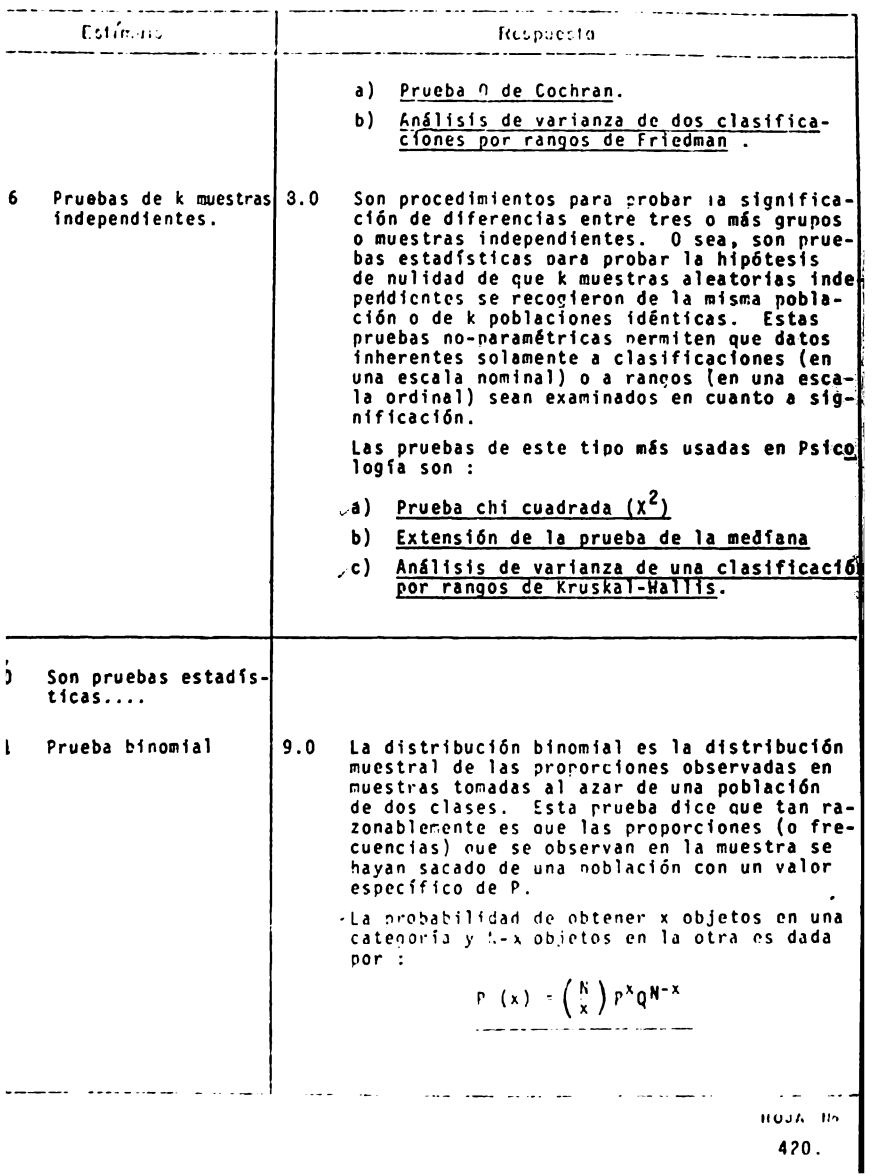

## ANALISIS DI. CONTENTOO

### TEMA CURSO WA

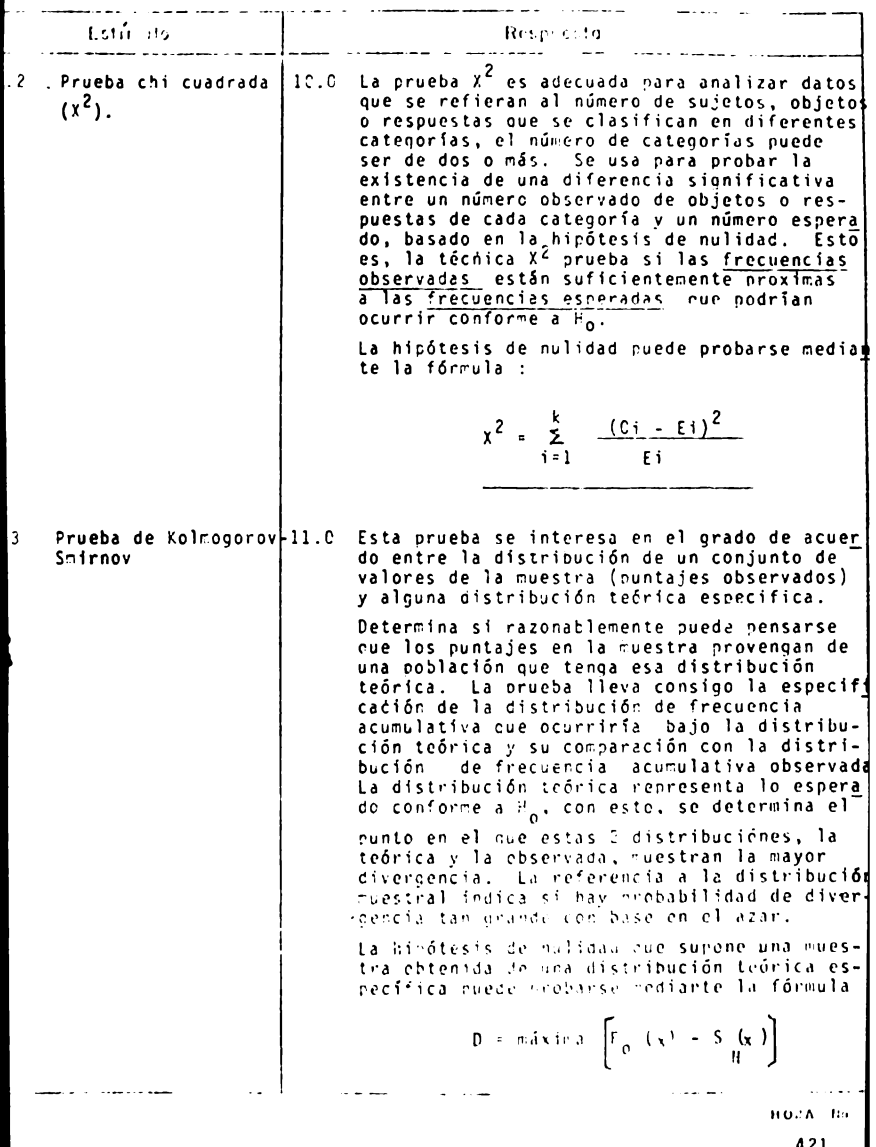

421.
TEMA  $\frac{1}{\sqrt{2}}$  CURSO  $\frac{1}{\sqrt{2}}$ 

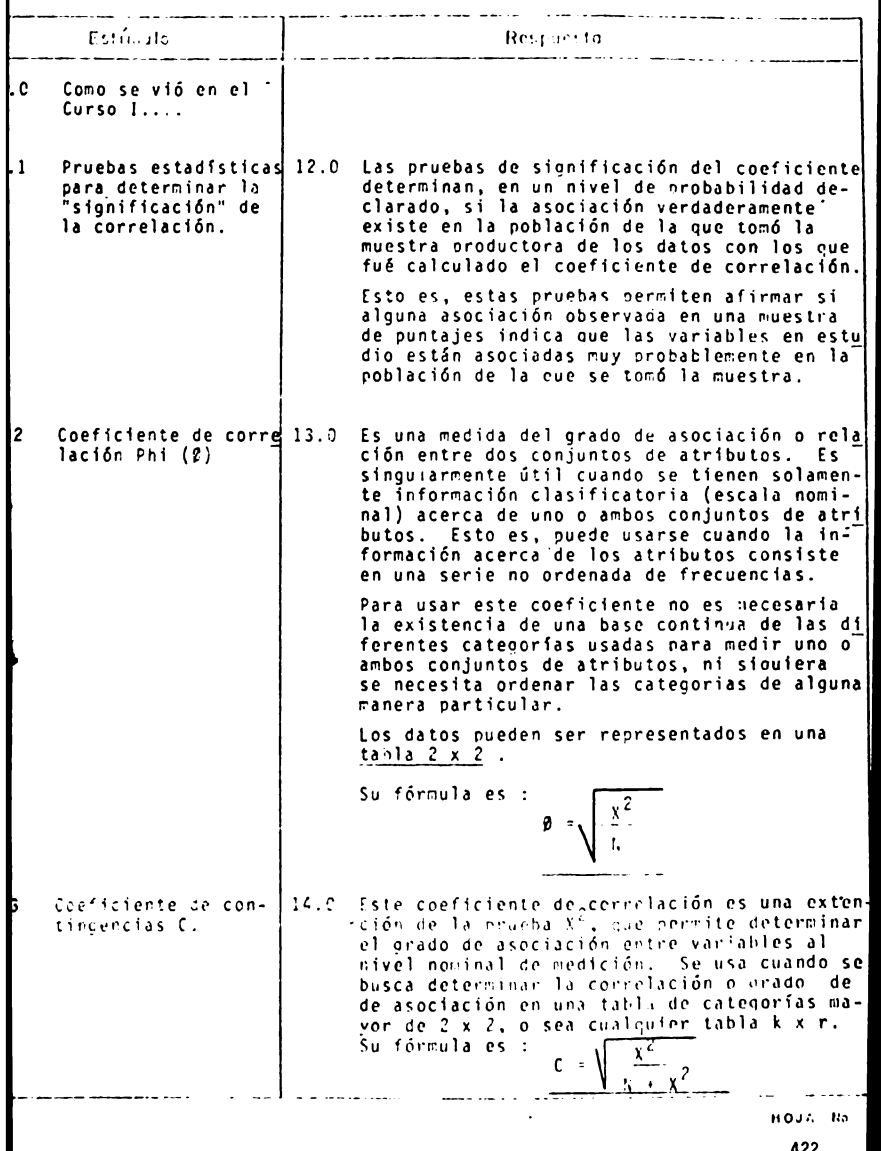

 $A22$ 

 $\overline{\phantom{a}}$ 

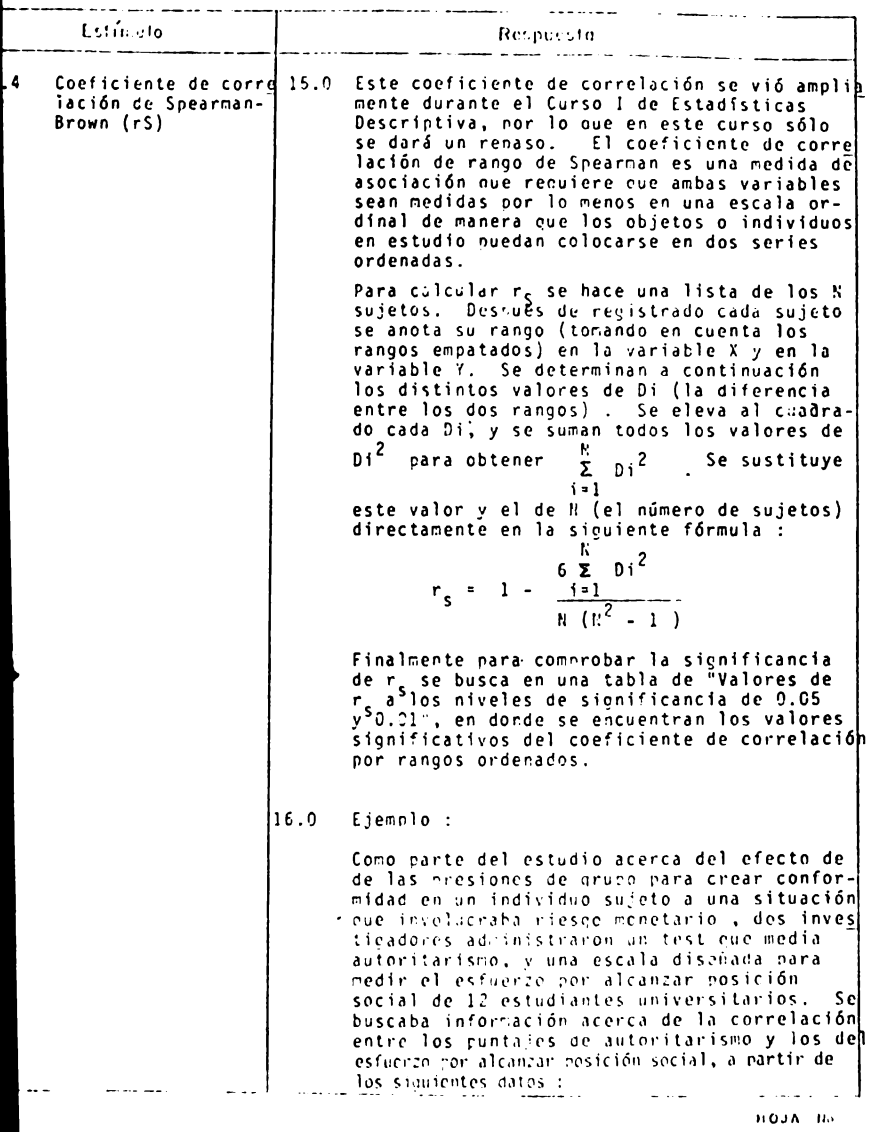

#### 

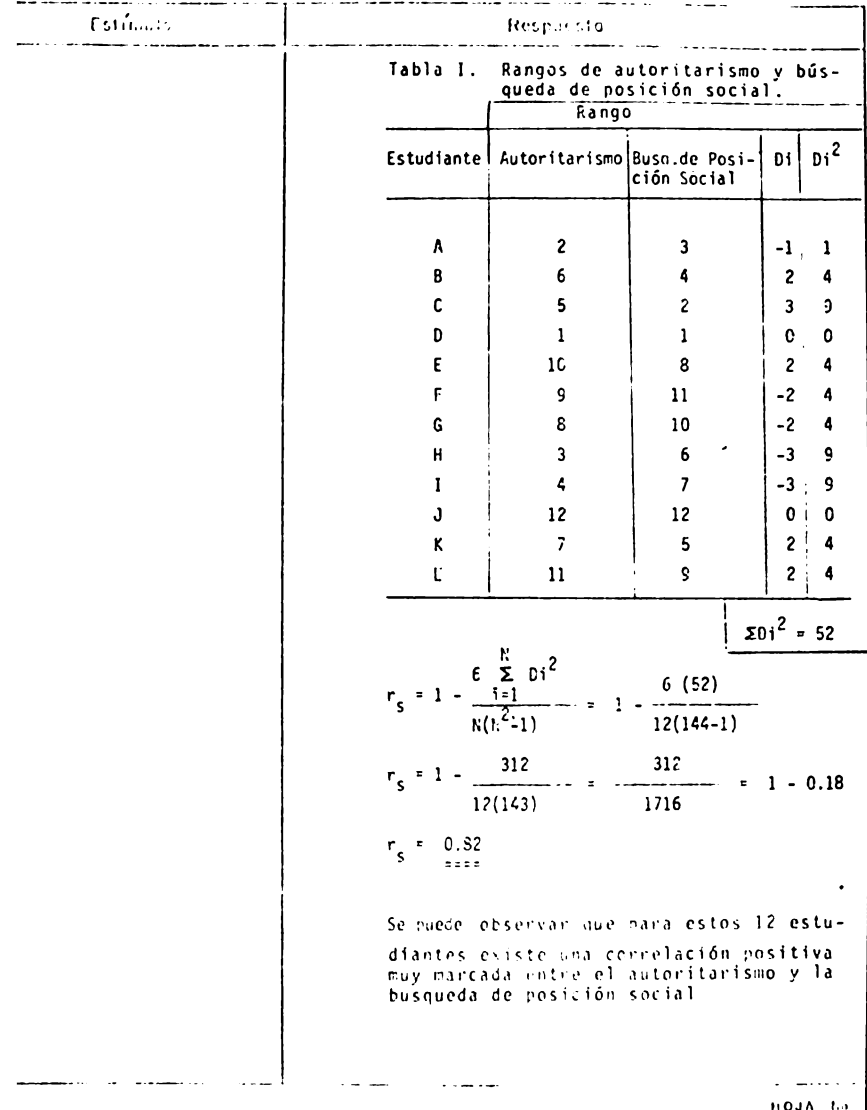

 $-424$ 

#### TEMA<sub>LISH</sub>

 $CURSO$   $\underline{IV}$ 

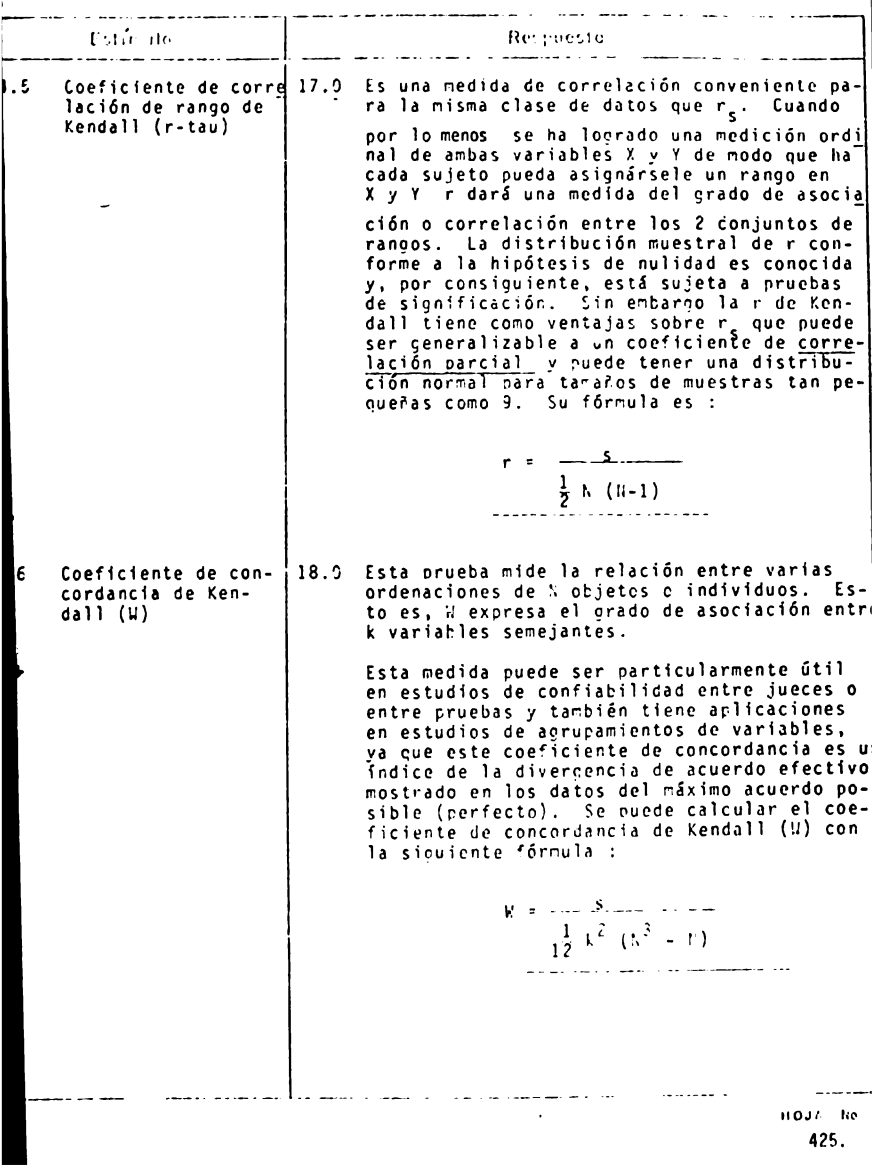

 $\tilde{\phantom{a}}$ 

TEMA. CURSO IV

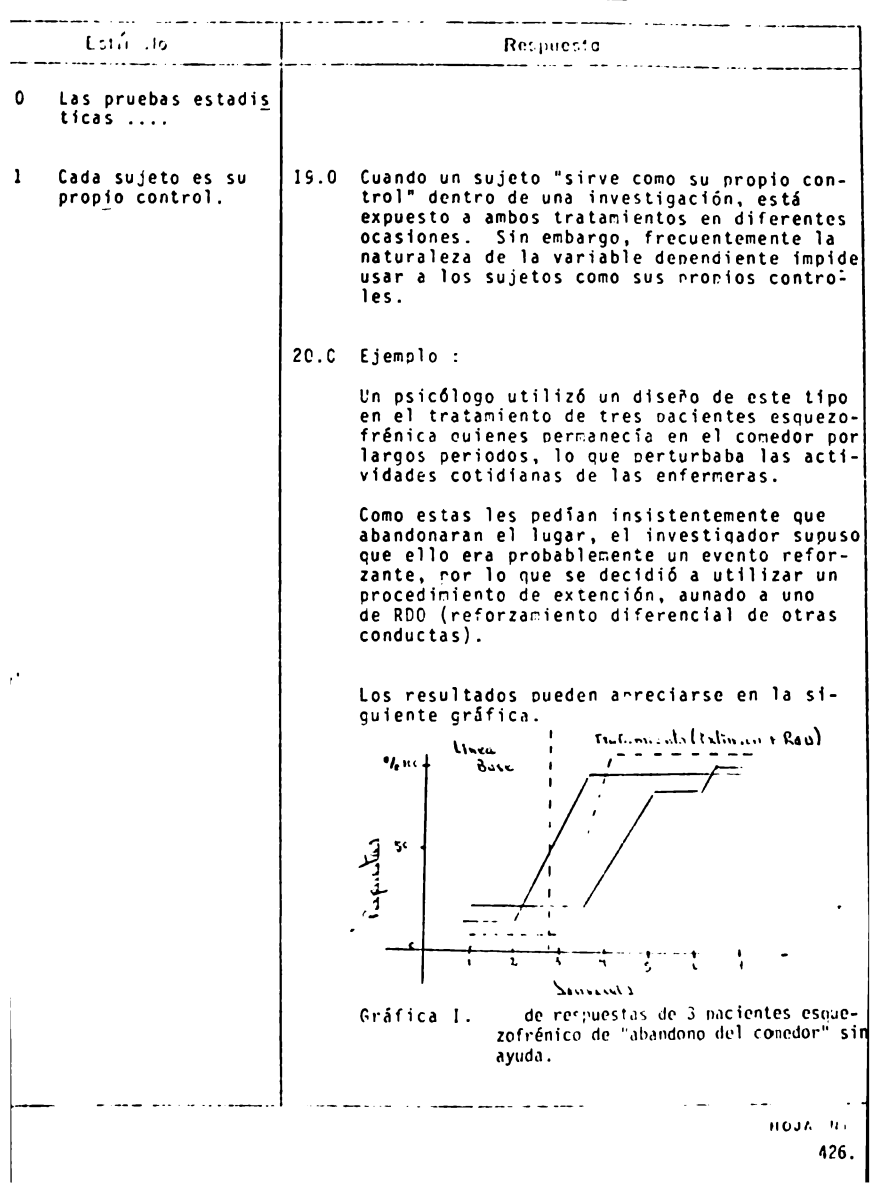

. . . . . . . . . . TEMA CURSO IV Está ao Respurste. <u> 2000 - Andre Amerikaanse kommunister van de staatsmaal</u> ——— sujeto ∧ sujeto B  $\frac{1}{2}$ suieto C 2 Parejas de sujetos 21.0 Cuando se usa un método de pares, se trata (como una forma de de seleccionar, dentro de lo posible, en cacontrol) da pareja de sujetos, aguellos que sean los más semejantes con resoecto a cualquier varia ble extraña que pudiera influir en el resultado de la investigación. Sin embargo, el método de usar a cada sujeto como su propio control es preferible al méto do de pares, debido a que la capacidad para formar parejas se ve :imitada por la ignoran<br>cia de las variables pertinentes que determi nan su conducta. 22.0 Ejemplo: Un investigador desea comparar dos métodos, para lo cual hace que un grupo de estudiante aprenda con uno de los métodos y un grupo diferente aprenda con el otro. Ahora bien, si el psicólogo quisiera utilizar el método de pares, se requeriría que fueran seleccionadas numerosas parejas de estudiantes, cada una compuesta por dos estudiantes de capacidad y motivación fundamentalmente iguales, un miembro de cada pareja, escogida al azar, sería asignado a uno de los métodos de enseñanza y su "compañero" al otro. 23.0 Esta prueba es particularmente apropiada para<br>los diseños de "antes y después" en los que<br>cada persona es usada como su propio control Prueba de Mc Nemar para la significación de los carbics. y en la medición tiene la fuerza de una escala nominal y ordinal. Para probar la significación de cualquier cambio observado con este método, se elaboró una tabla de cuatro entradas de frecuencia que representa el primero y el segundo conjur to de respuestas de los mismos individuos. المتستسلم والمناسب المستنف and and analyzed to the HOJA RS

427.

 $\blacksquare$ 

 $TEMA$  $CUB30$   $\underline{\phantom{0}}$   $\underline{\phantom{0}}$ 

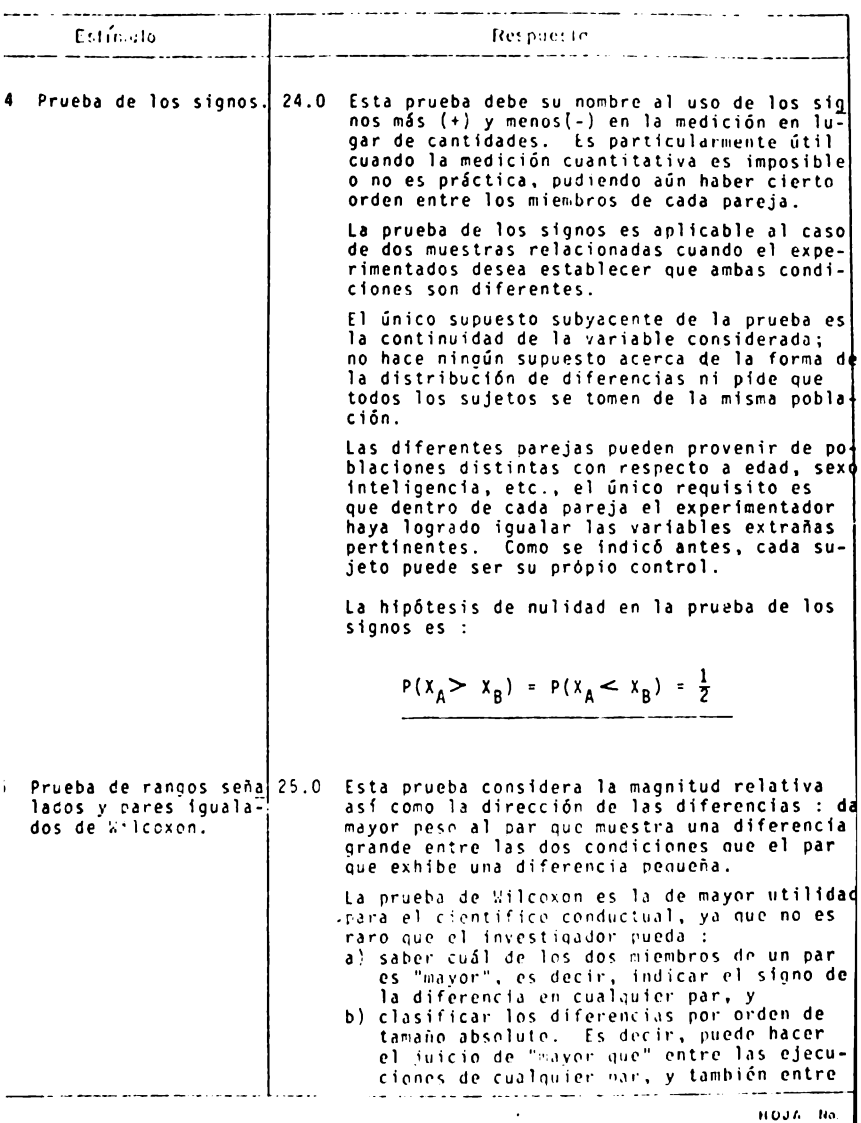

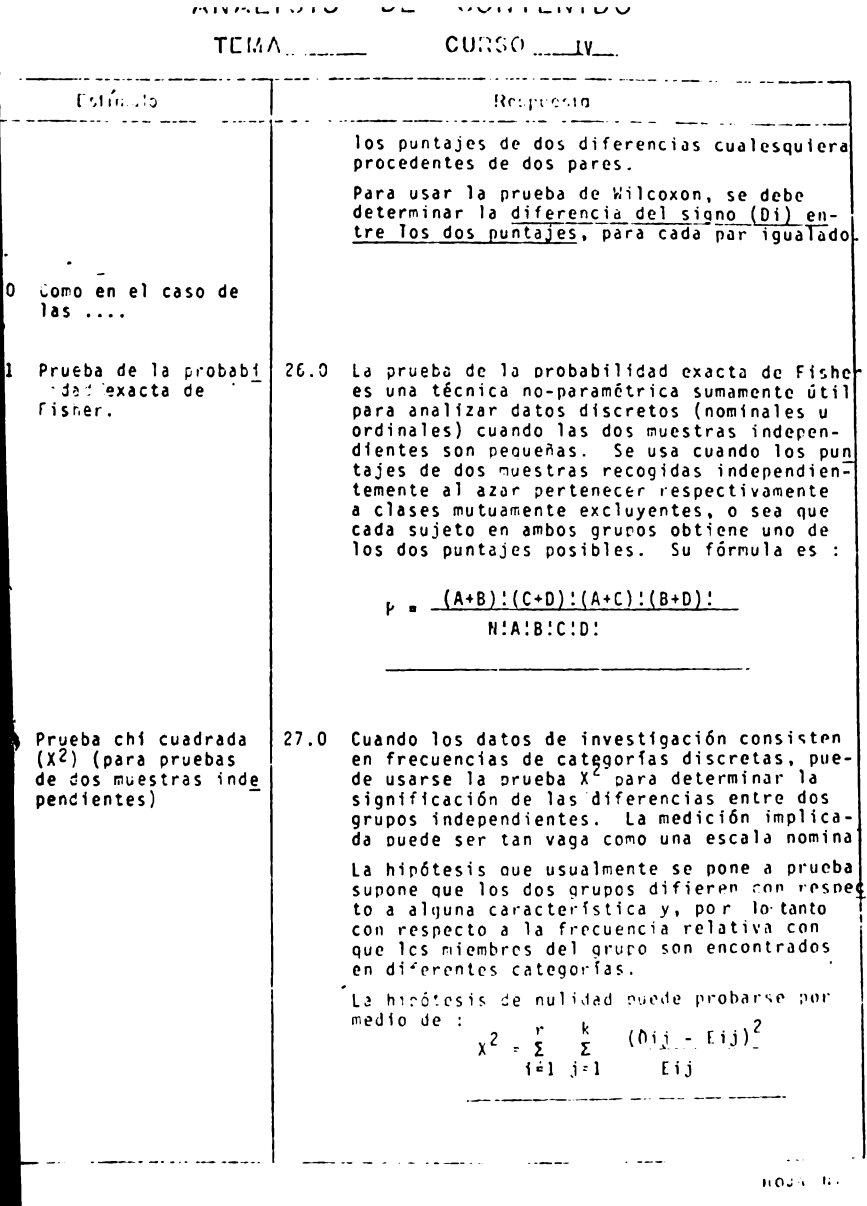

MONDERVIO OF VOIVIERING

# TEMA CURSO IV

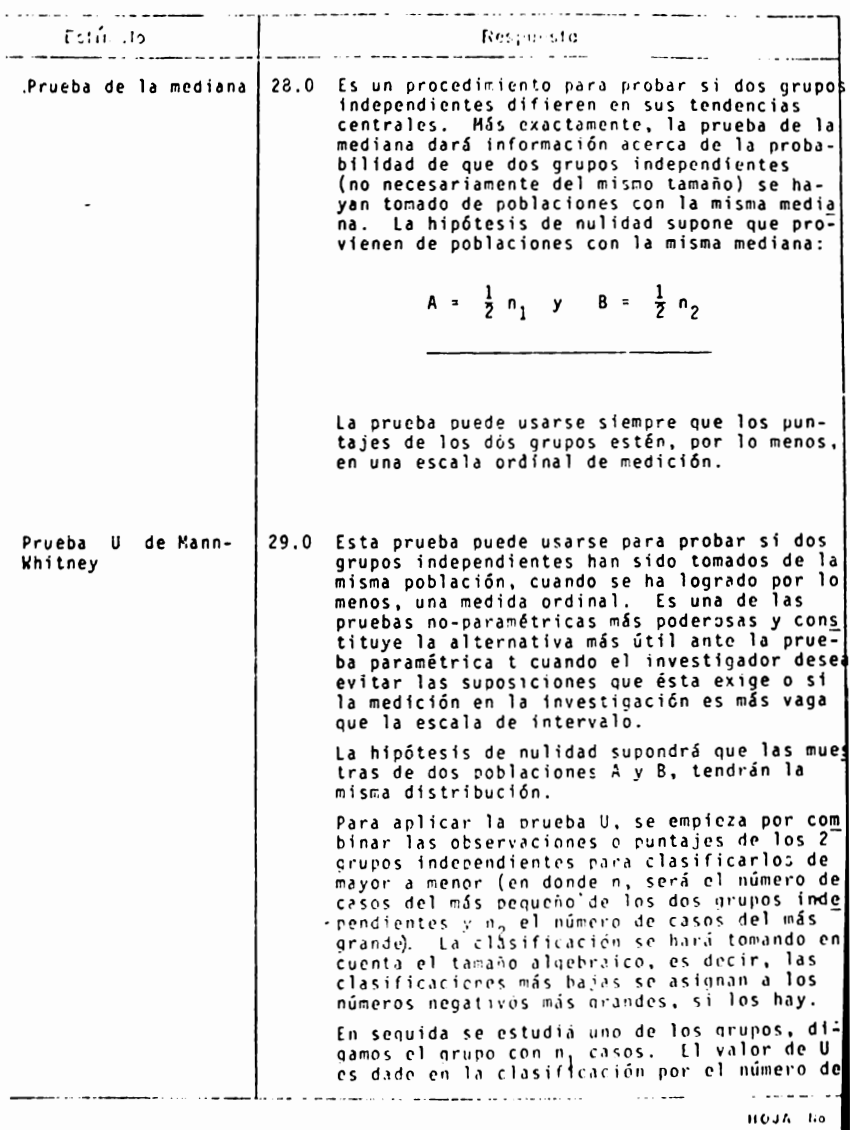

430.

п

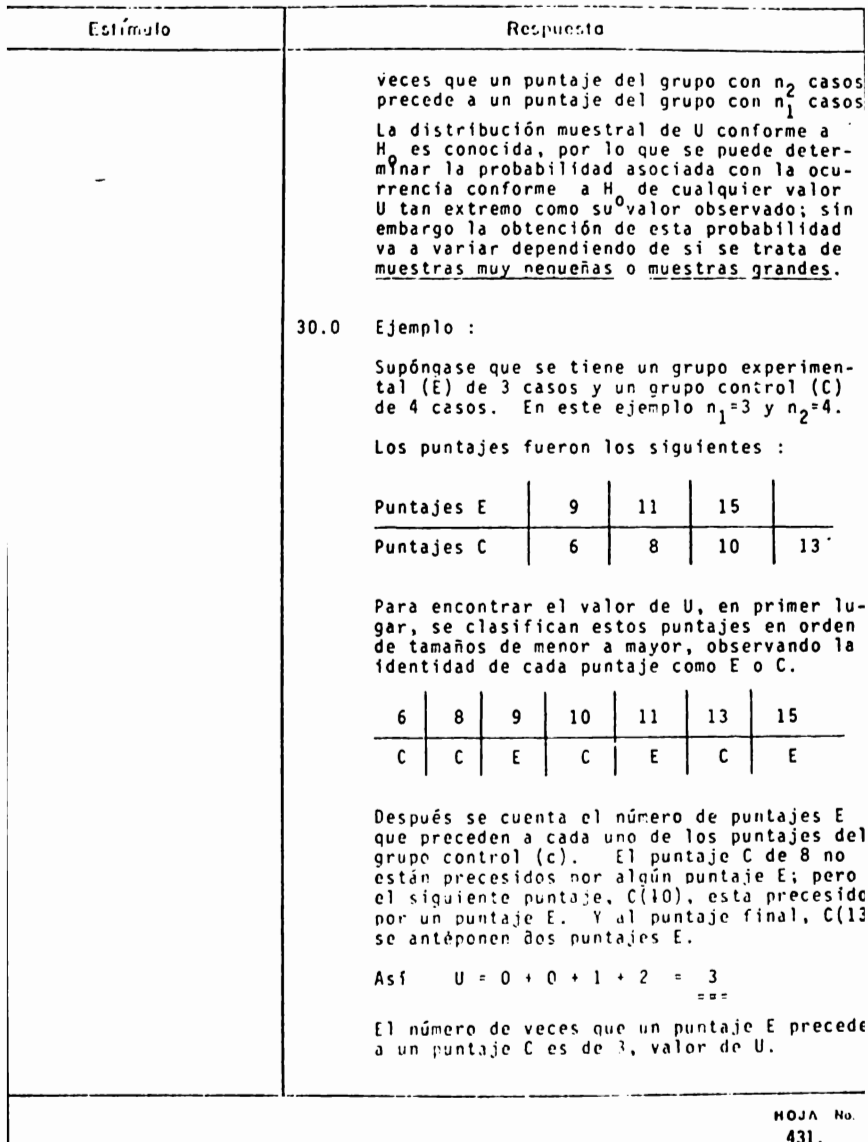

ноја на.<br>431.

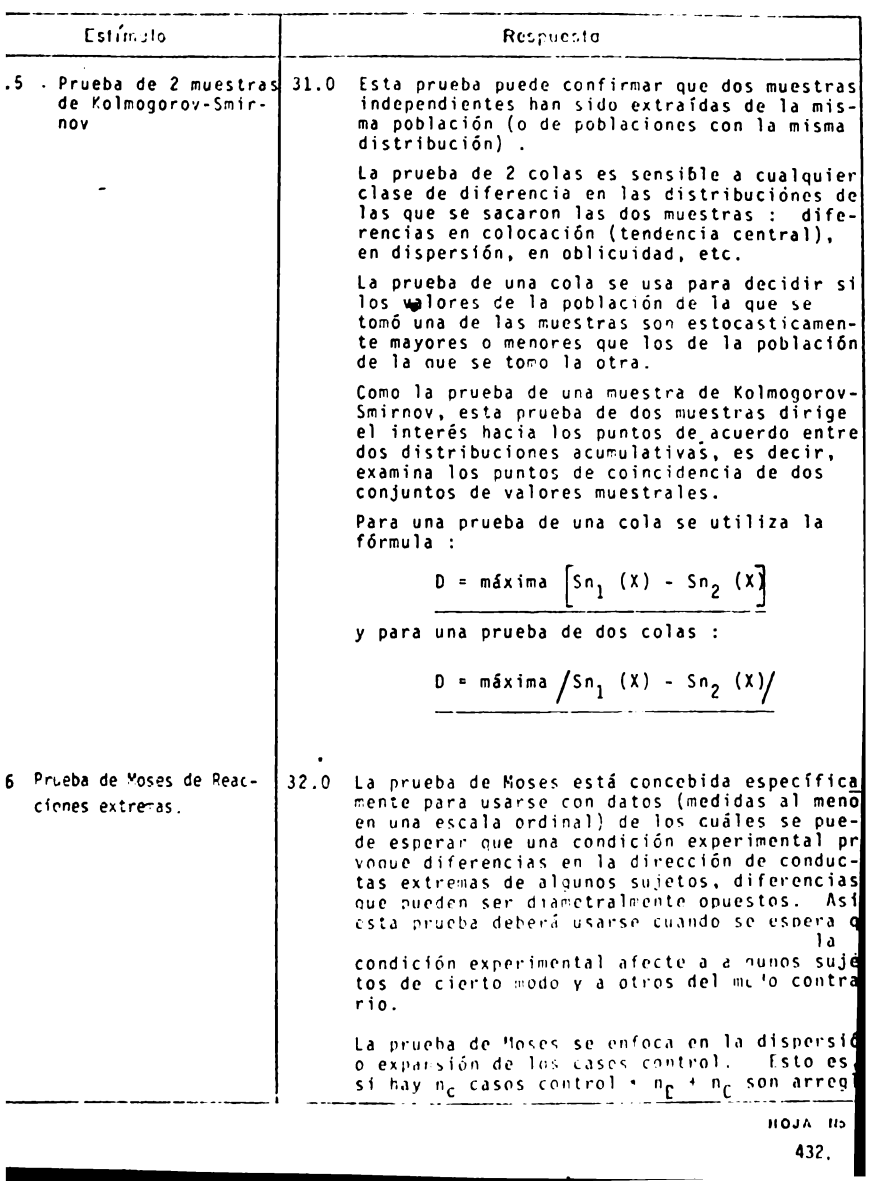

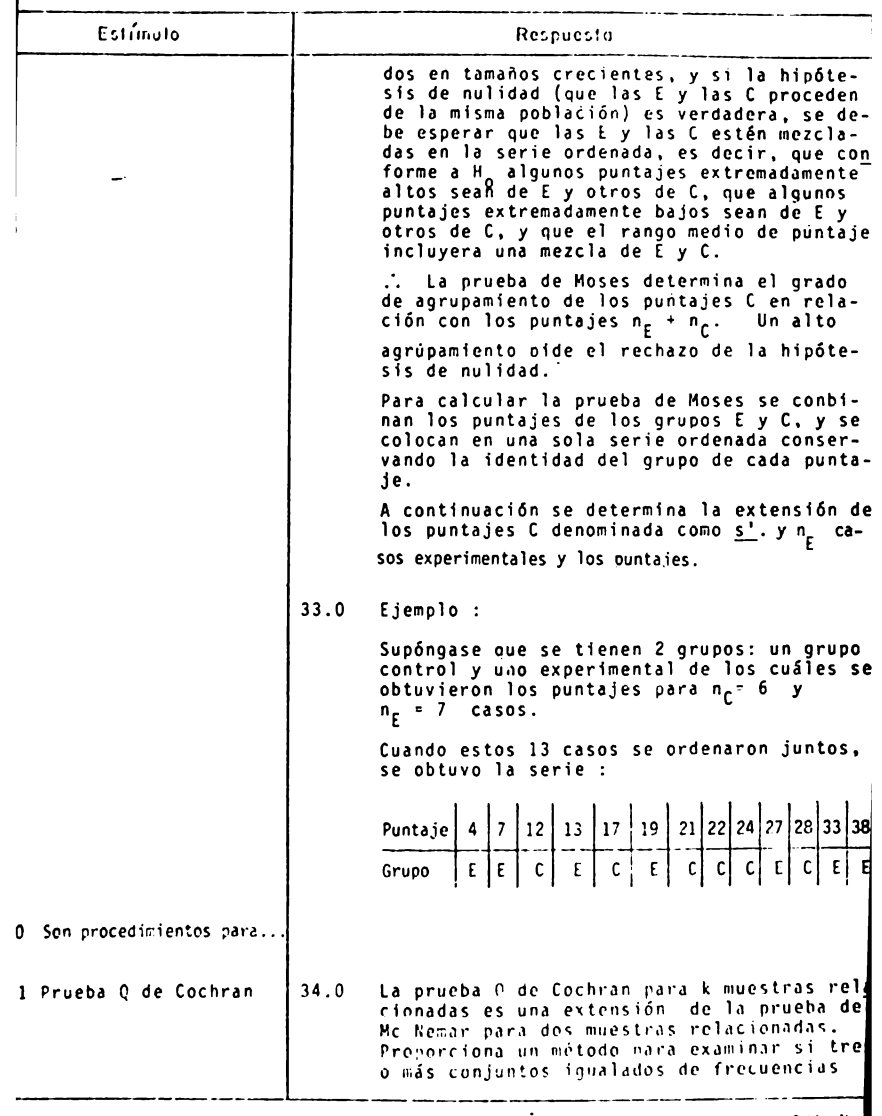

 $\begin{array}{c} \n\text{HOM} & \text{Re.} \\
\hline\n\text{433}\n\end{array}$ 

 $TEMA$ <sub>-----</sub>----

**CURSO IV** 

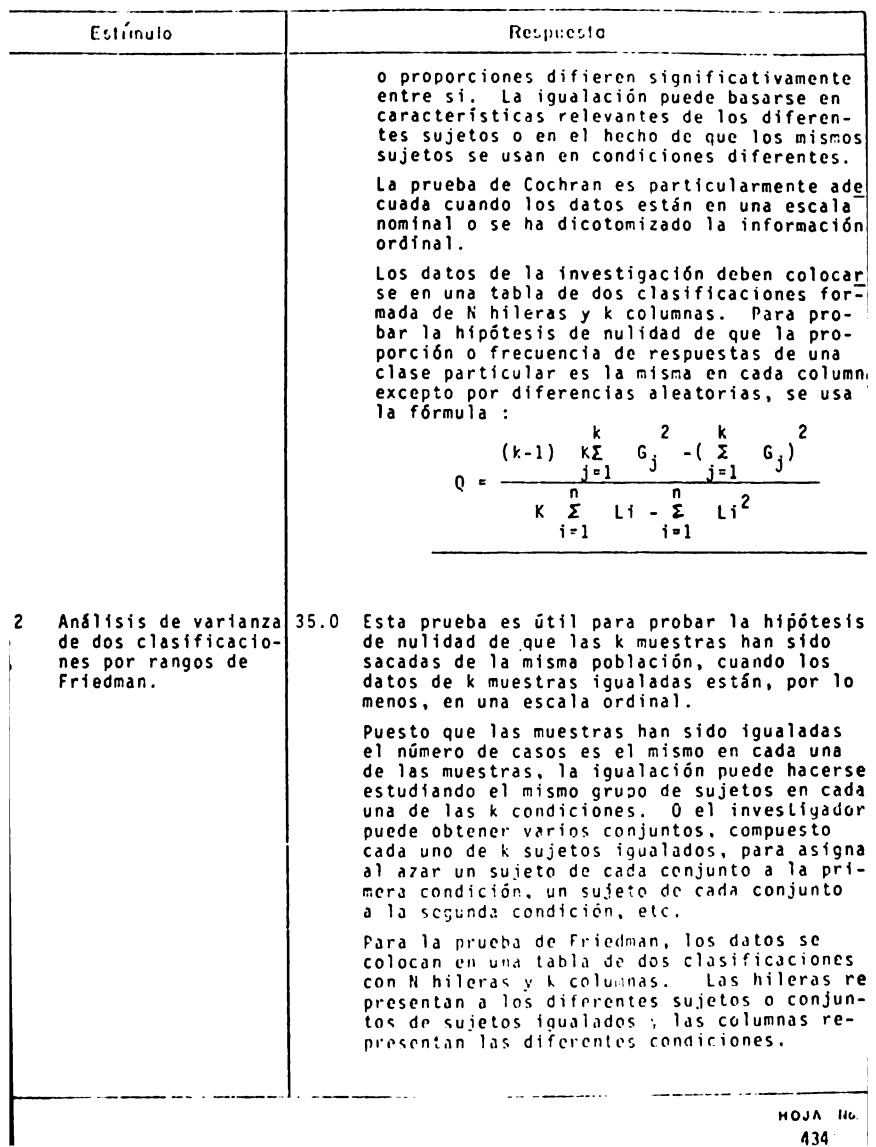

 $434 -$ 

 $TEMA$ <sub>\_\_\_</sub>\_\_\_ CURSO IV

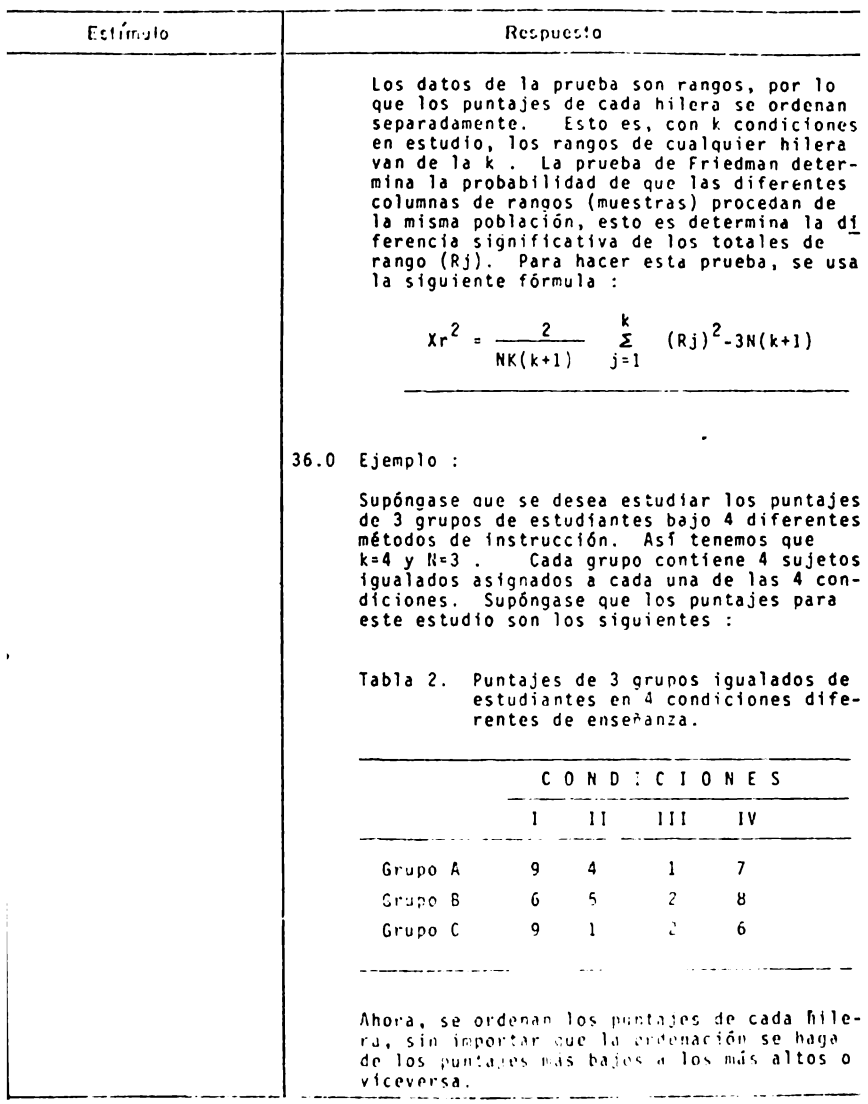

#### ANALl\$1S DE CONTENIDO

TEl;'iA \_\_ \_  $CURSO IV$ 

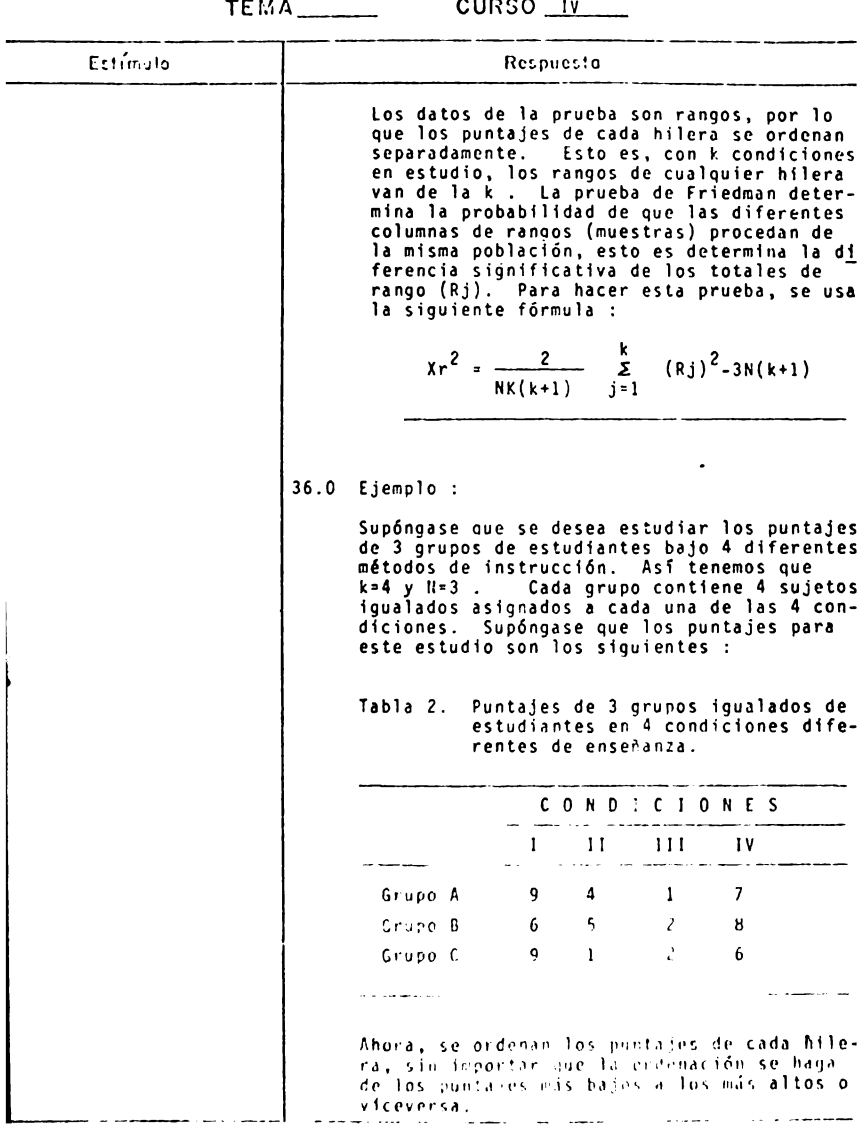

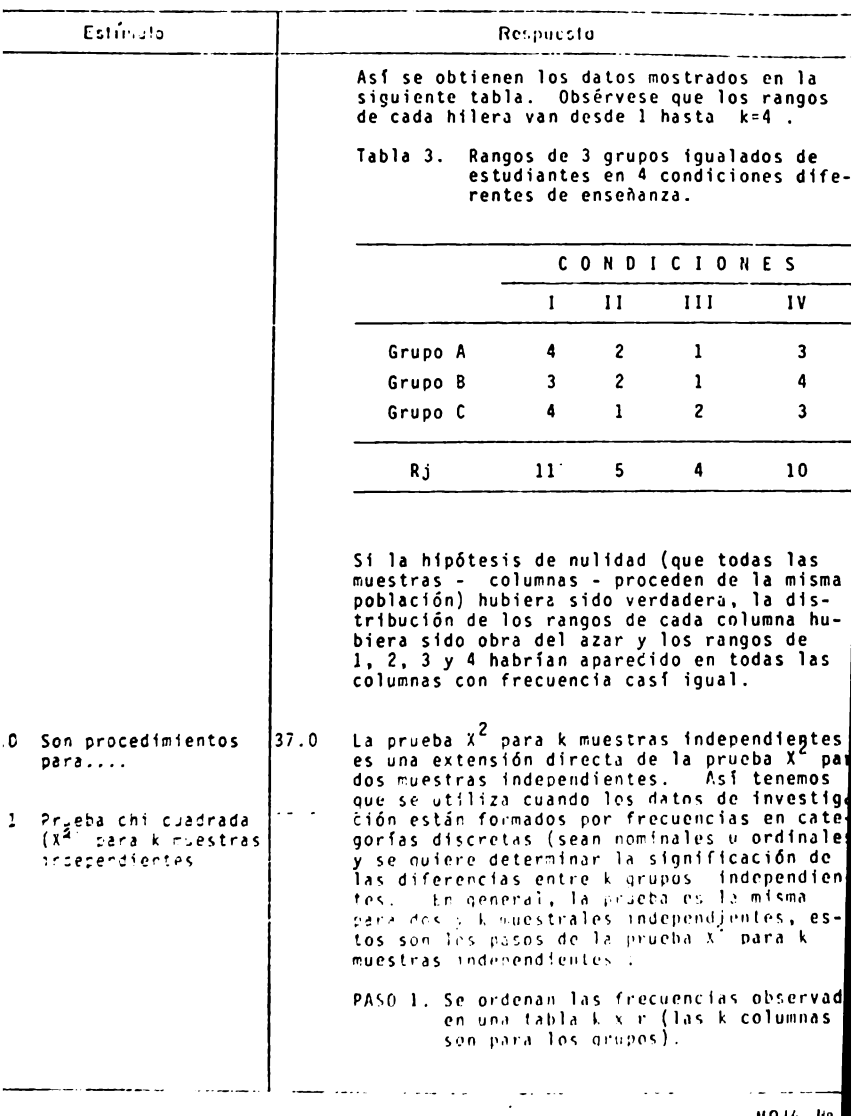

ноји на<br>436

I

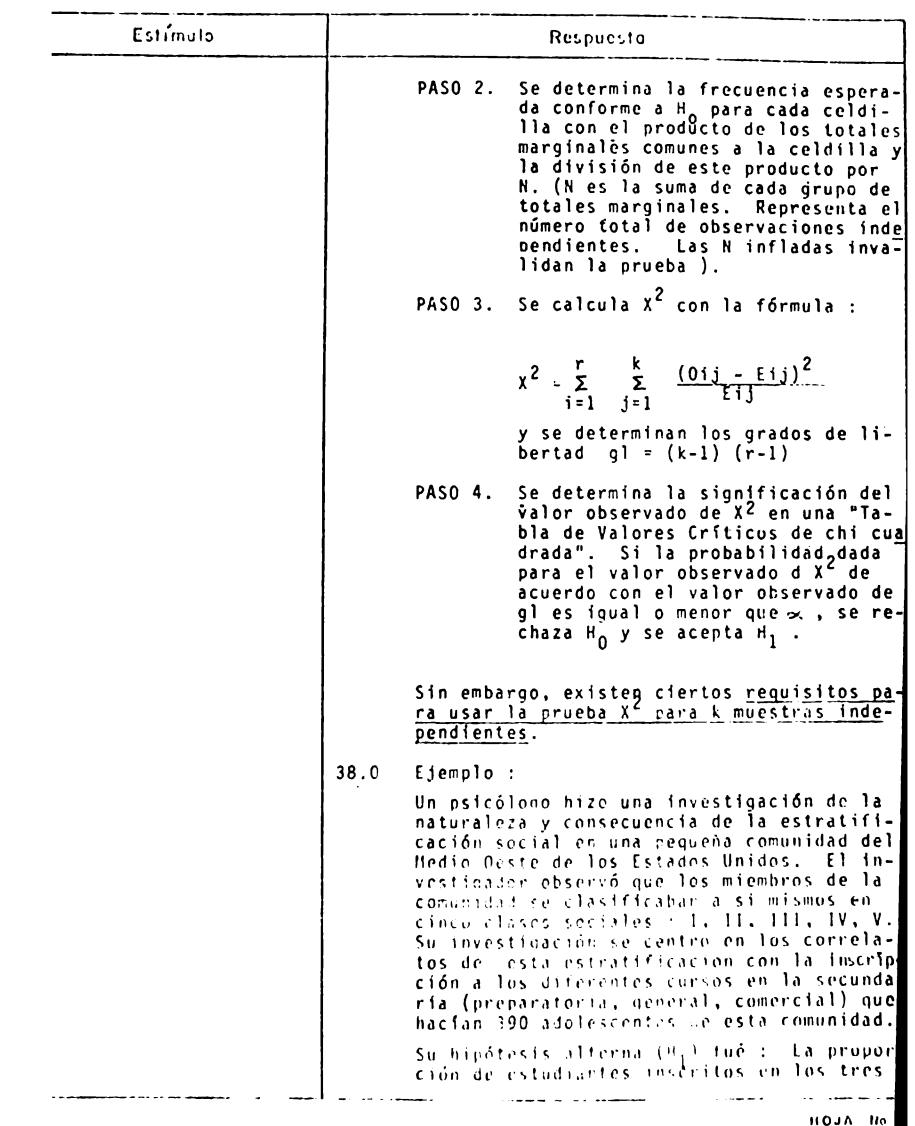

TEMA CURSO IV

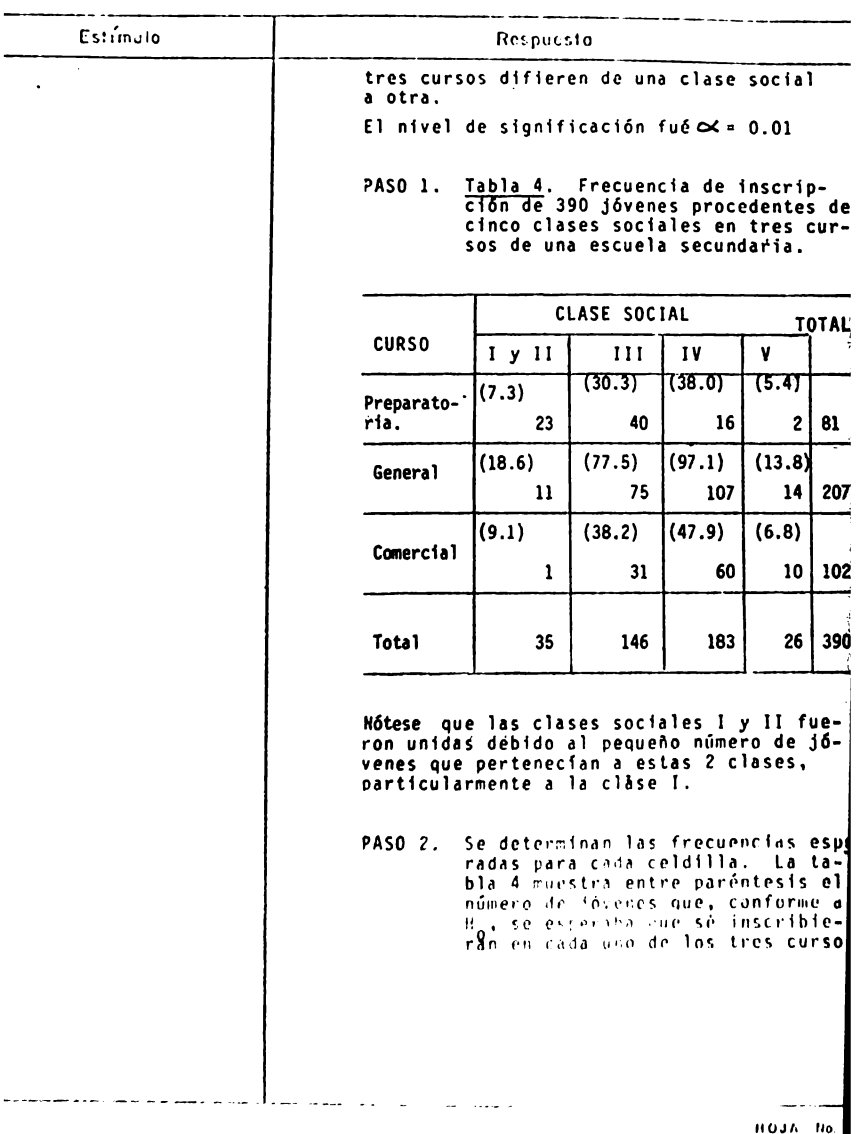

438,

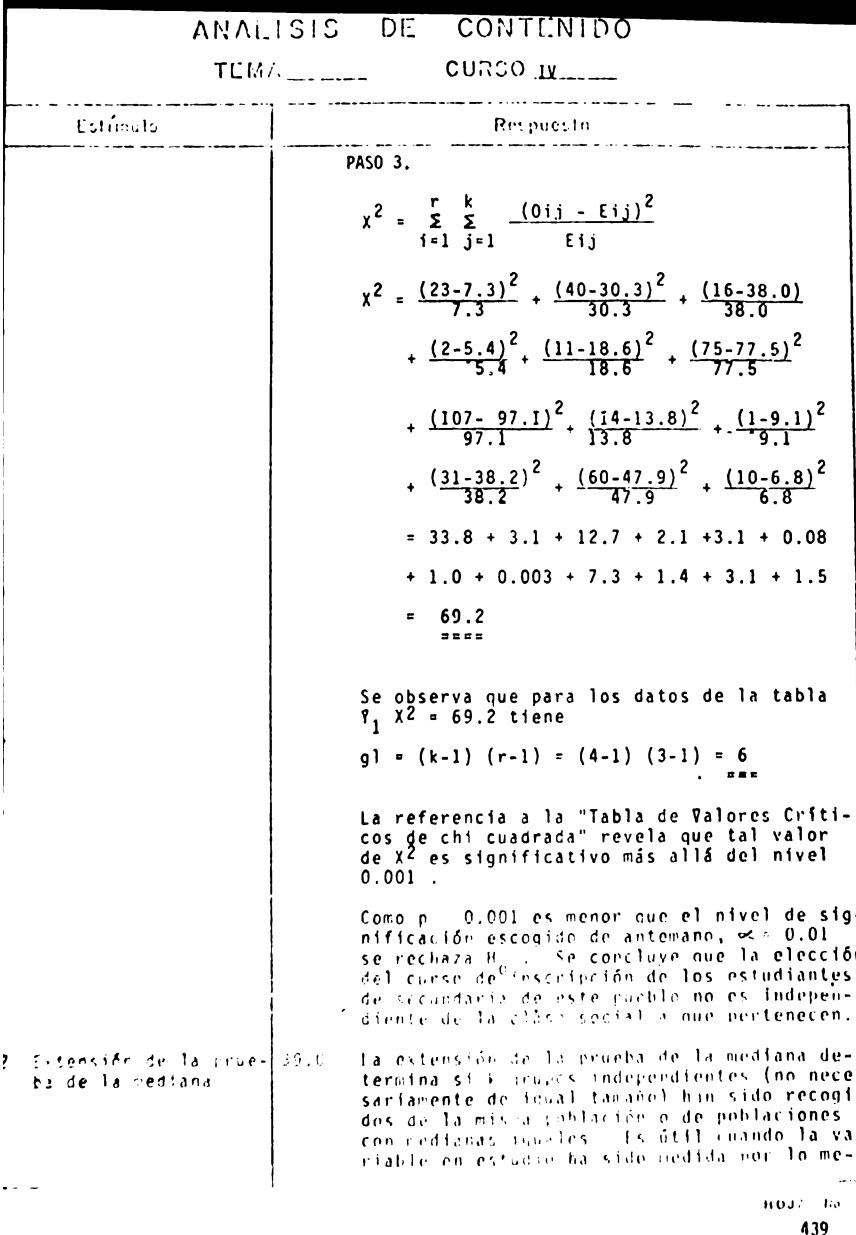

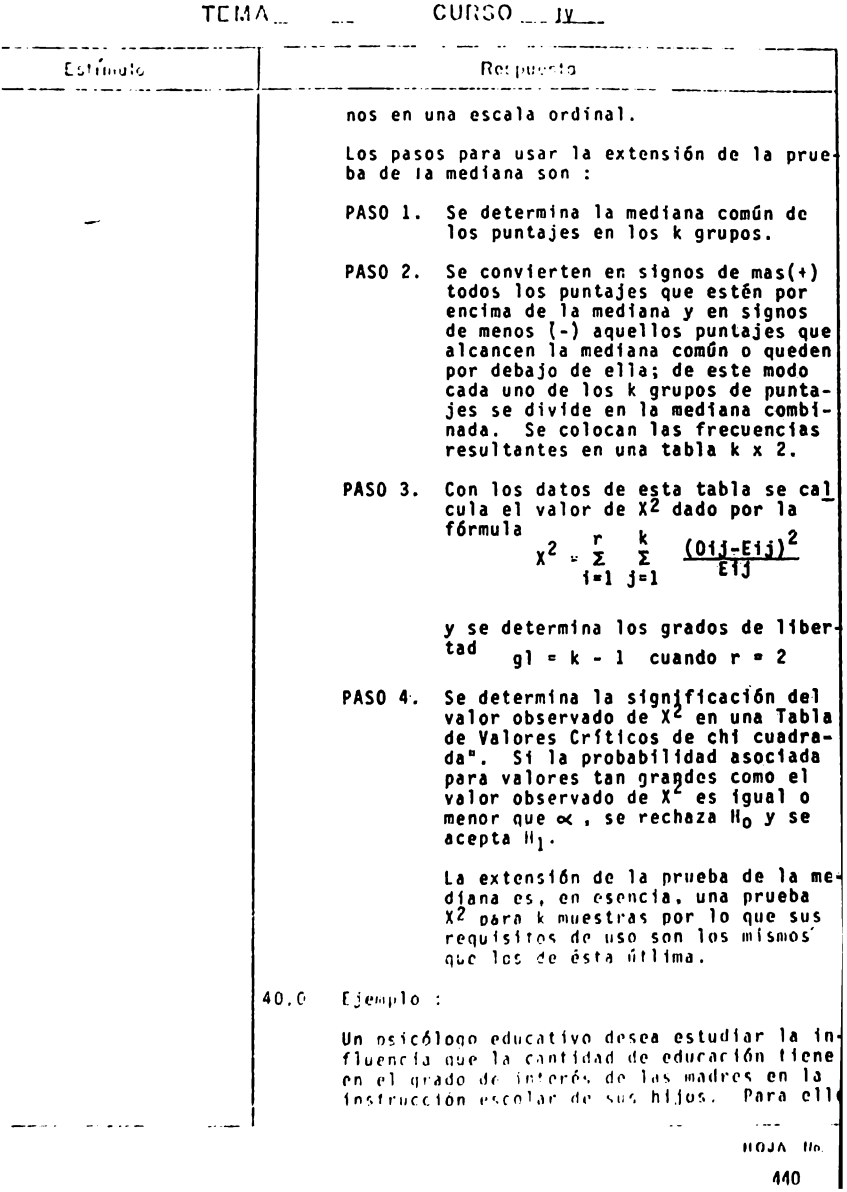

440

 $\mathcal{L} = \{ \mathcal{L} \}$ 

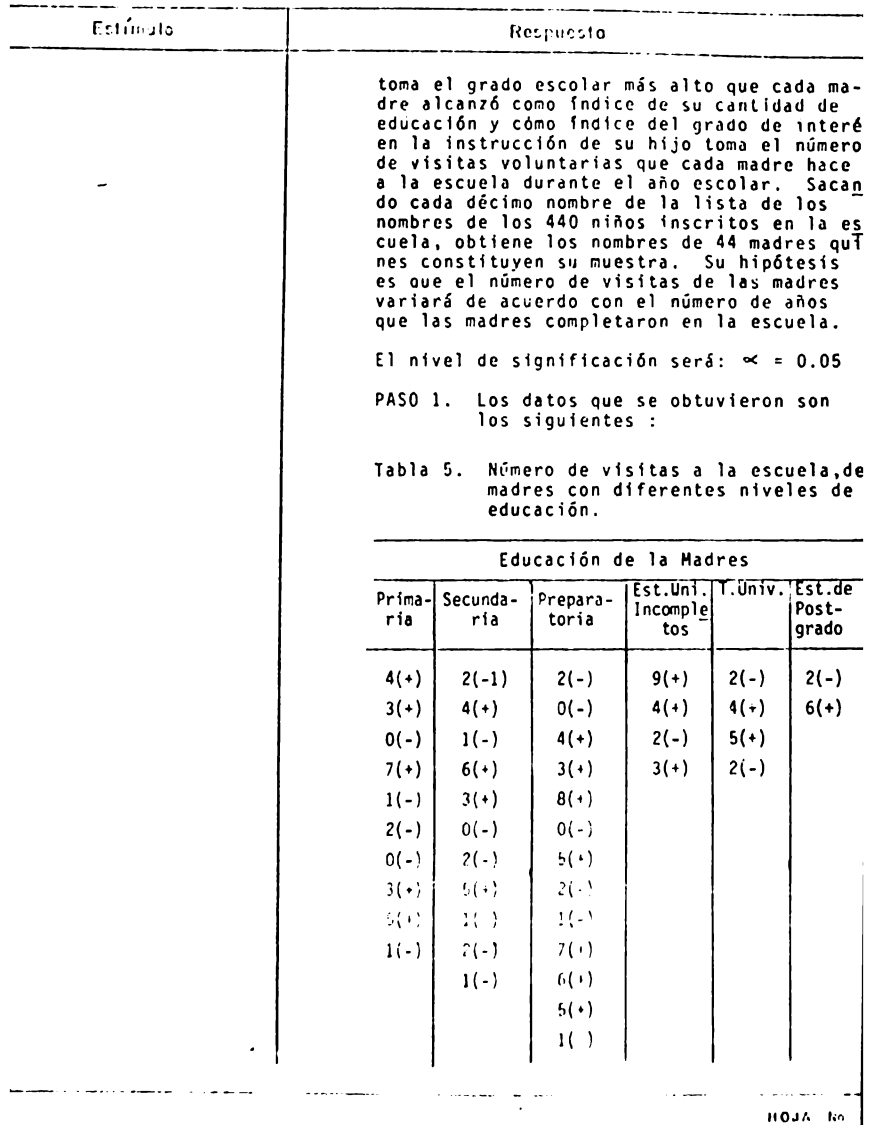

 $\ddot{\phantom{a}}$ 

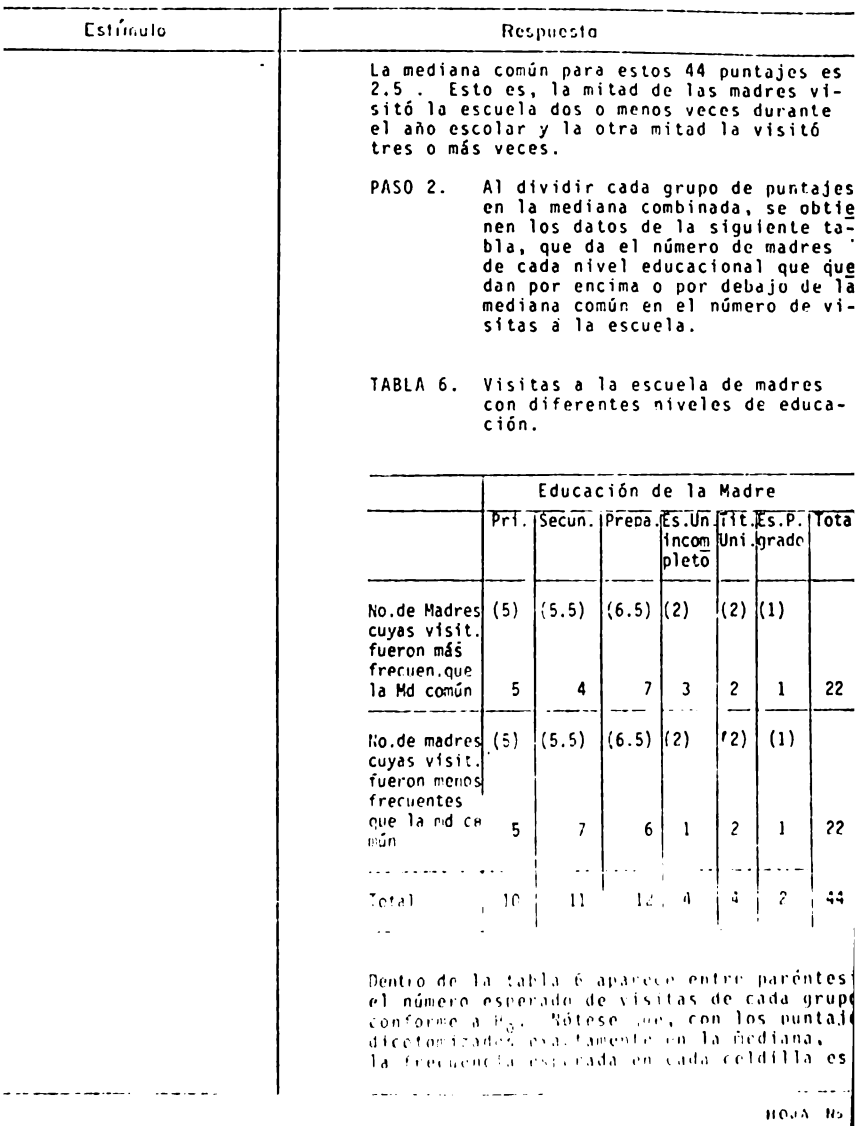

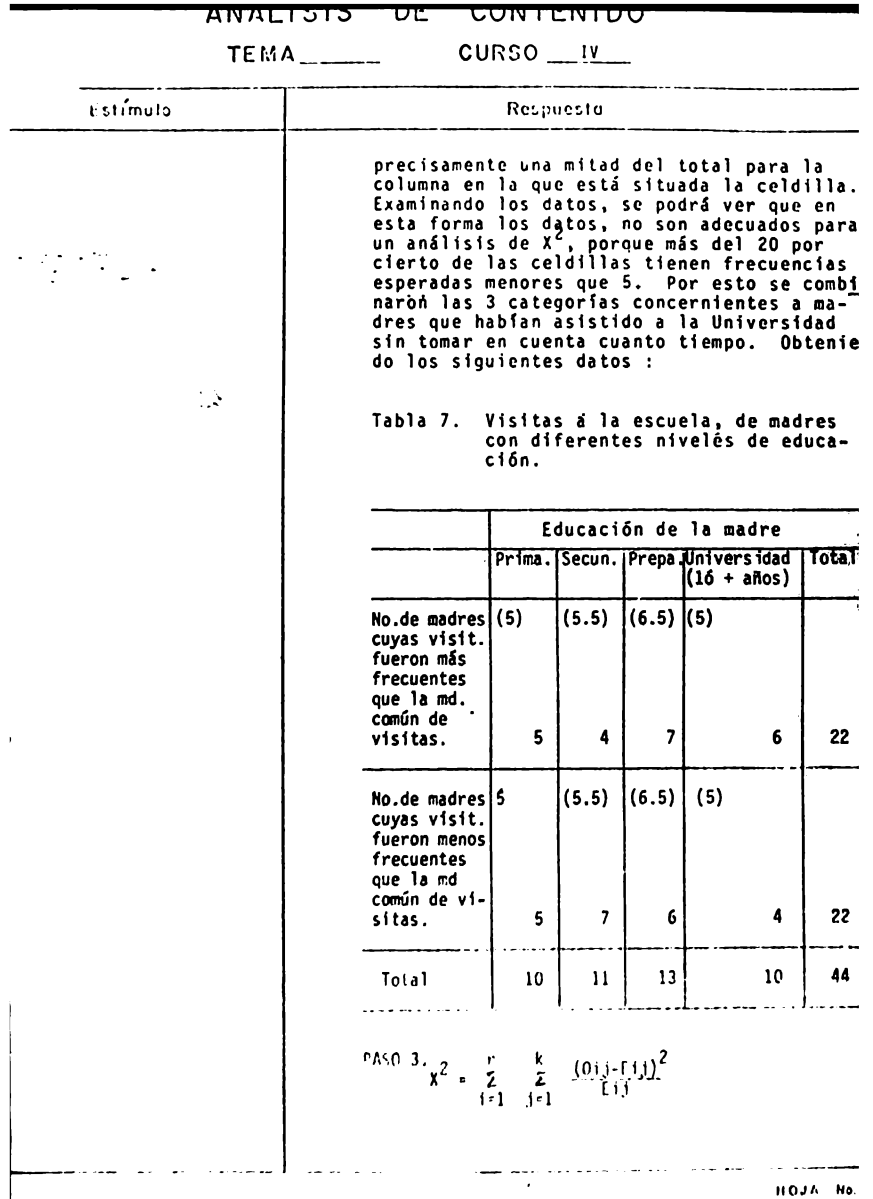

I

┯ . T IT

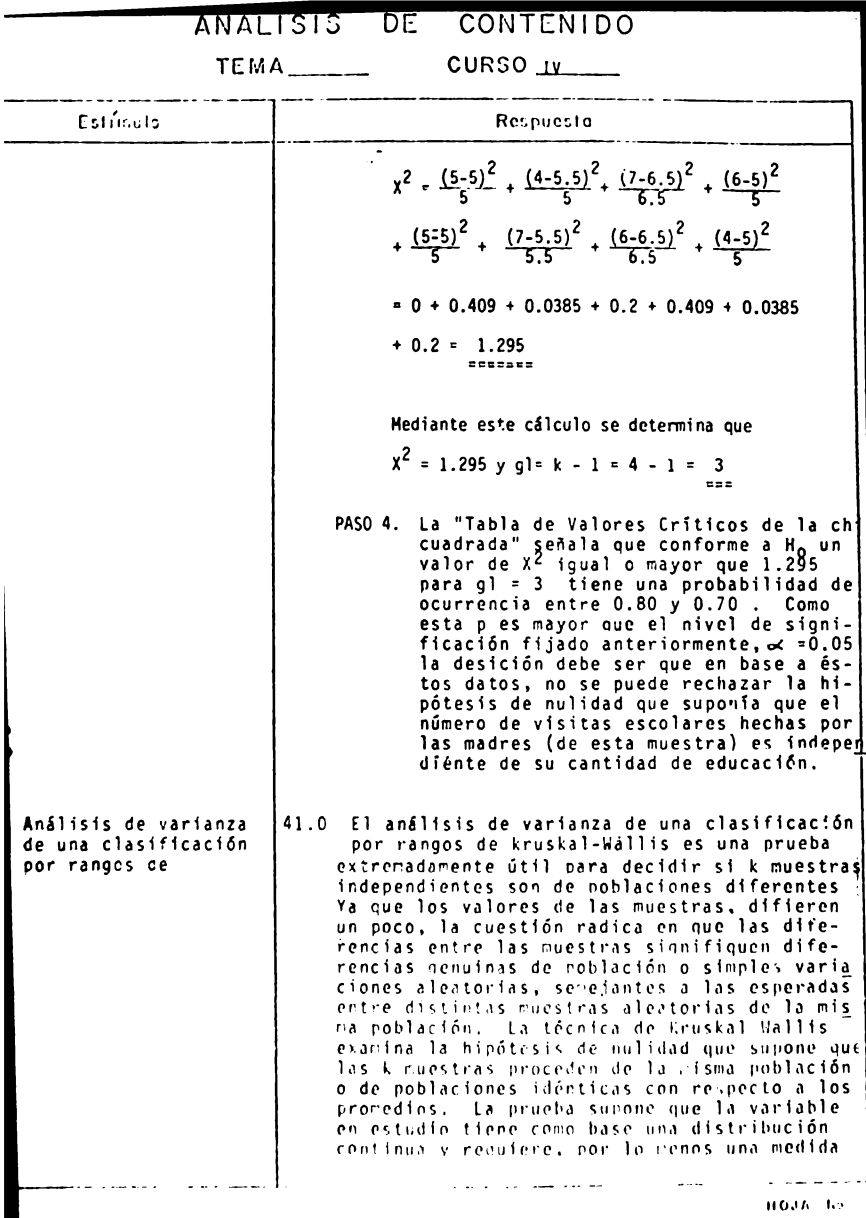

H

**TEMA** 

CURSO IV

Estímato Respuesta ordinal de la variable. Al calcular esta prueba, cada una de las N observaciones es reemplazada por rangos. Esto es, todos los puntajes de las k muestras combinadas se ordenan en una sóla serie de menor a mayor. Cuando se ha hecho esto, se encuentra la suma de los rannos de cada muestra (columna). La prueba de kruskal Wallis<br>determina si la desigualdad entre las sumas de rangos es tan grande que probablemente no proceden de muestras tomadas de la misma población. Puede demostrarse que H<sub>o</sub> es verdadera con la fórmula :  $H = \frac{12}{N(N+1)} \sum_{j=1}^{k} \frac{Rj^2}{nj} - 3(N+1)$ .<br>10 - La distribución bino  $final \ldots$ 1  $P(x) = (\frac{N}{x}) P^x 0^{N-x}$ 42.0 Es la fórmula de la prueba binominal en don $de:$ P = proporción de casos esperados en una de las categorías. 0 = 1 - P = proporción de casos esperados en la otra categoría.  $\binom{R}{X}$  =  $\frac{N!}{X!(N-X)!}$ Sin embaroo, el investigador no suele ocupar se de la probabilidad de obtener exactamente los valores que fueron observados, más bien se pregunta iOué probabilidad hay de obtene los valores observados o valores aún más extremos ?. Para contestar este tipo de pr guntas la distribución muestral del binomial  $es:$  $\sum_{i=0}^{\infty} \left( \begin{array}{c} N \\ i \end{array} \right) \left| r^i \right| \left| 0 \right|^{N-1}$ Esto es, se suma la probabilidad del valor observado con las rrobabilidades de valores más extremos aún. HOUA TIN 445.

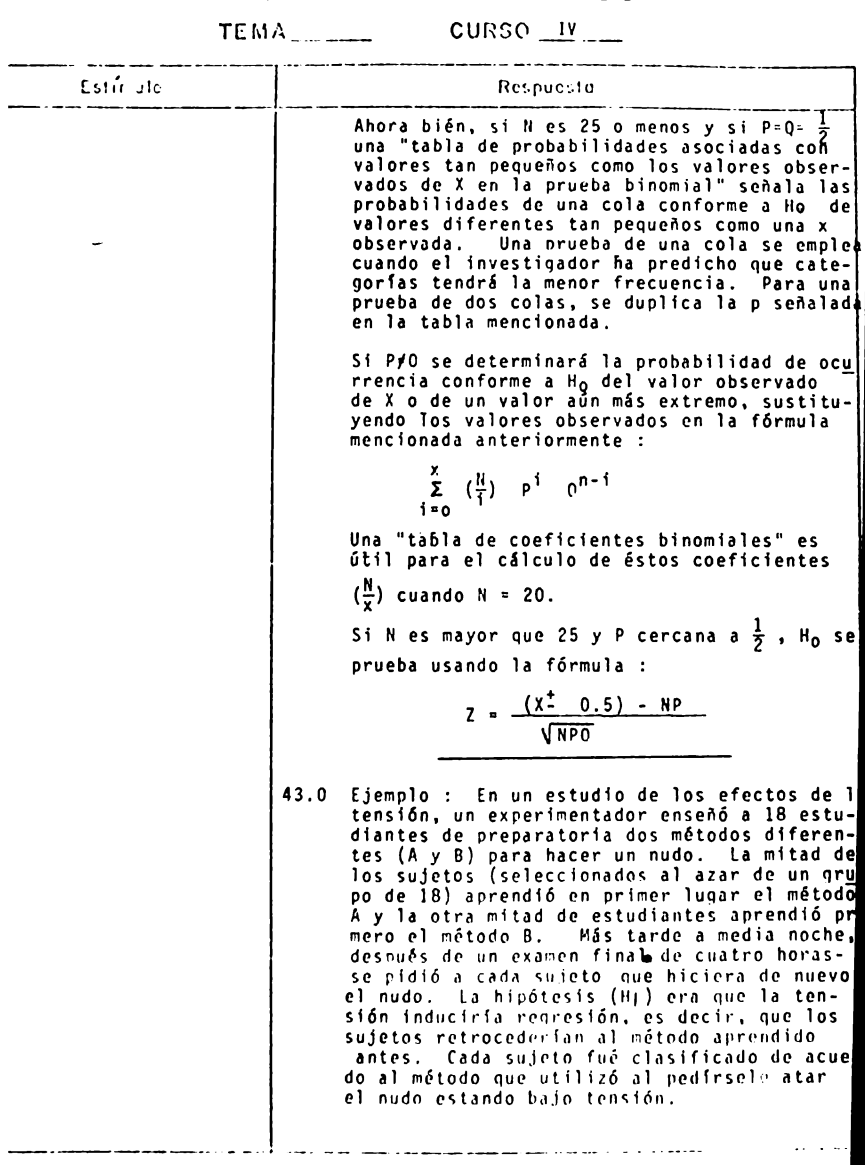

 $\frac{1}{2}$   $\frac{1}{2}$   $\frac{1}{2}$ 

IIOJ~ l'o. **446.** 

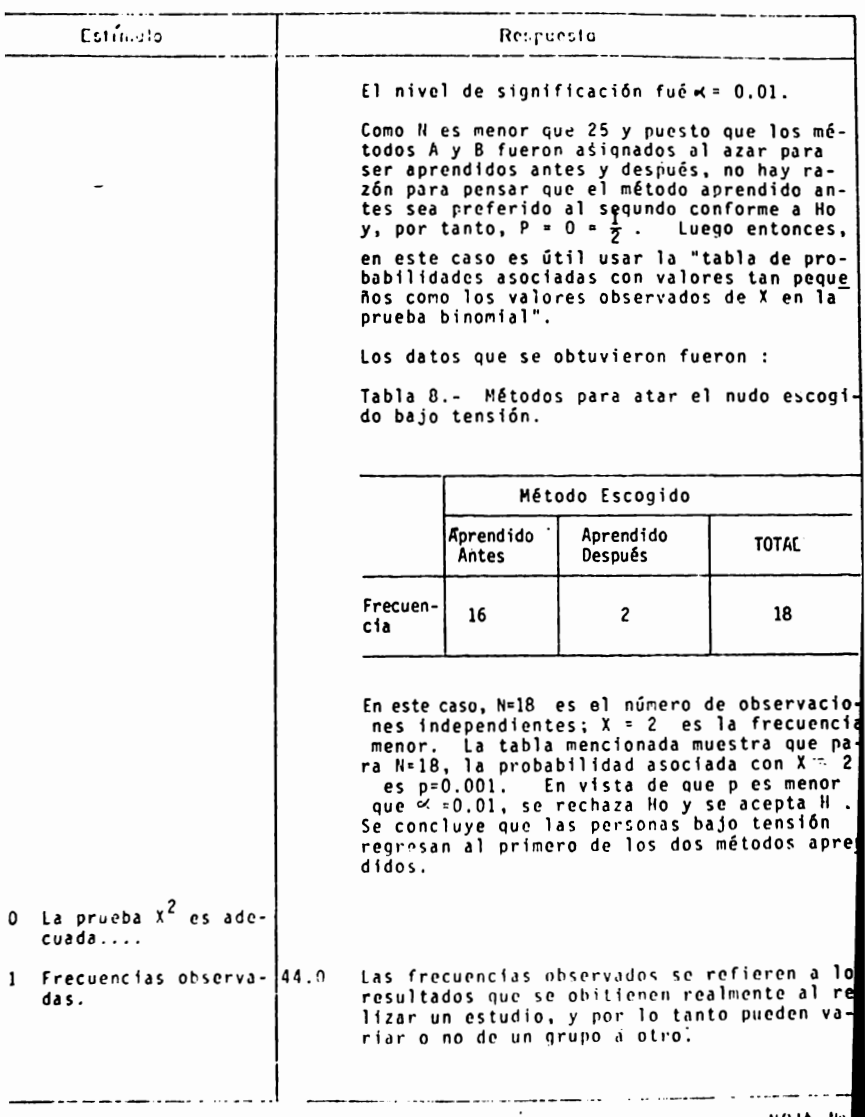

 $TEMA$ <sub>\_\_\_\_\_\_</sub>  $CURSO$   $\frac{IV}{2}$ 

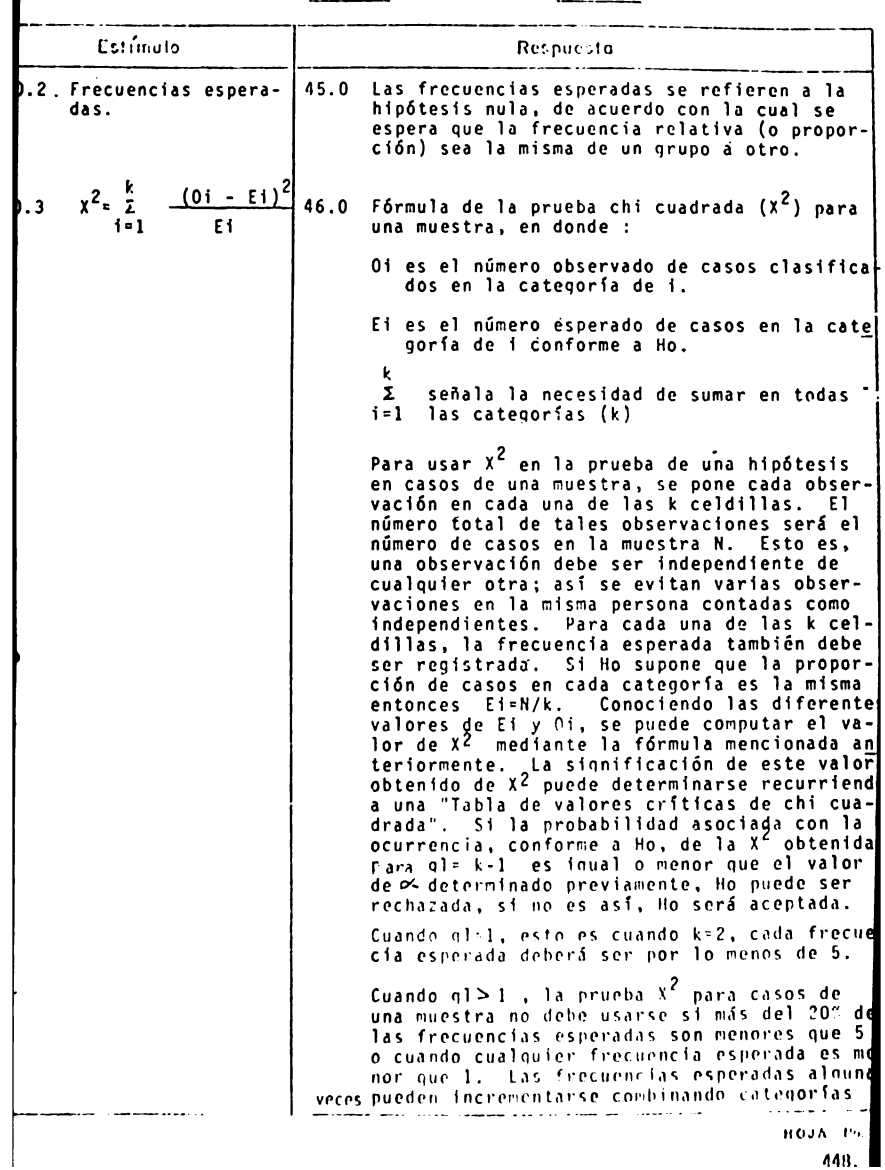

TEMA cur~so \_\_ J.v \_\_ . ----·--. ----· --,- ·------ - ---·.  $\frac{1}{\text{Area}}$ [ ~, **111,ulv í?r! ;'i:,\_·:-.1 :1**  adyacentes. Esto es deseable solamente si pueden hacerse combinaciones que tengan sen-<br>tido (y, desde luego, sí hay mas de dos cate gorlas para empezar). 47.0 Ejemplo : • Los padres de los alumnos de una secundaria afirmaban que la posición que ocupaban sus has calificaciones que estos sacaban. Debido<br>a esto un investigador escolar intentó probar el efecto de la posición de 144 alumnos densultados de sus últimos exámenes (aprobados y reprobados) y estableciendo en su hipótesis<br>de investigación que las frecuencias de aprobados iban a ser diferentes dependiendo de la posición de los alumnos en las diferentes hi: leras de sillas del salón (ocho hileras en to tal). El nivel de significación fue  $\sim$  =0.01. Los datos encontrados se muestran en la siguiente tabla: 1 Tabla 9. Examenes aprobados por **144** alumnos de una secundaria con diferente posil ción en su salón de clases. 1 -------- --¡,~r~~ ~~-f ~-~·r;!~~f rf-·---  $\mathbf{t}$ . ta 1:  $\begin{bmatrix} 3 \\ - & - \end{bmatrix}$  $\begin{bmatrix} 8 \\ -1 \\ 4 \end{bmatrix}$  $\mathbf{1}$  $\overline{2}$ - <sup>~</sup>- (JIJS - <:- ,: ----!  $\dot{-}$ --------- **<sup>t</sup>·IDZ** - ,,:- 111) aprobados )'! •~ 1\$ ,. ,, *•o* ,; <sup>11</sup> No. de l'l'l' --------- ------- -- - -- - ----- \*E1 número 1 indica la hilera de sillas mas<br>cercana al profesor y el número 8 la mas leja<br>na. Se calcula ahora  $x^2$ . *X?*  $\frac{1}{2}$   $(0i - E)$ <sup>2</sup>  $\mathbf{r}$  $(\frac{29-18}{18})^2$  $\left[\frac{(19-18)^2}{18}, \frac{(18-18)^2}{18}, \frac{(25-18)^2}{18}\right]$  $(17-18)^2$   $(10-18)^2$   $(15-18)^2$   $(11-18)^2$ 18 13 18  $^{\circ}18$  $16.3$ **11c..1;,** .,·,

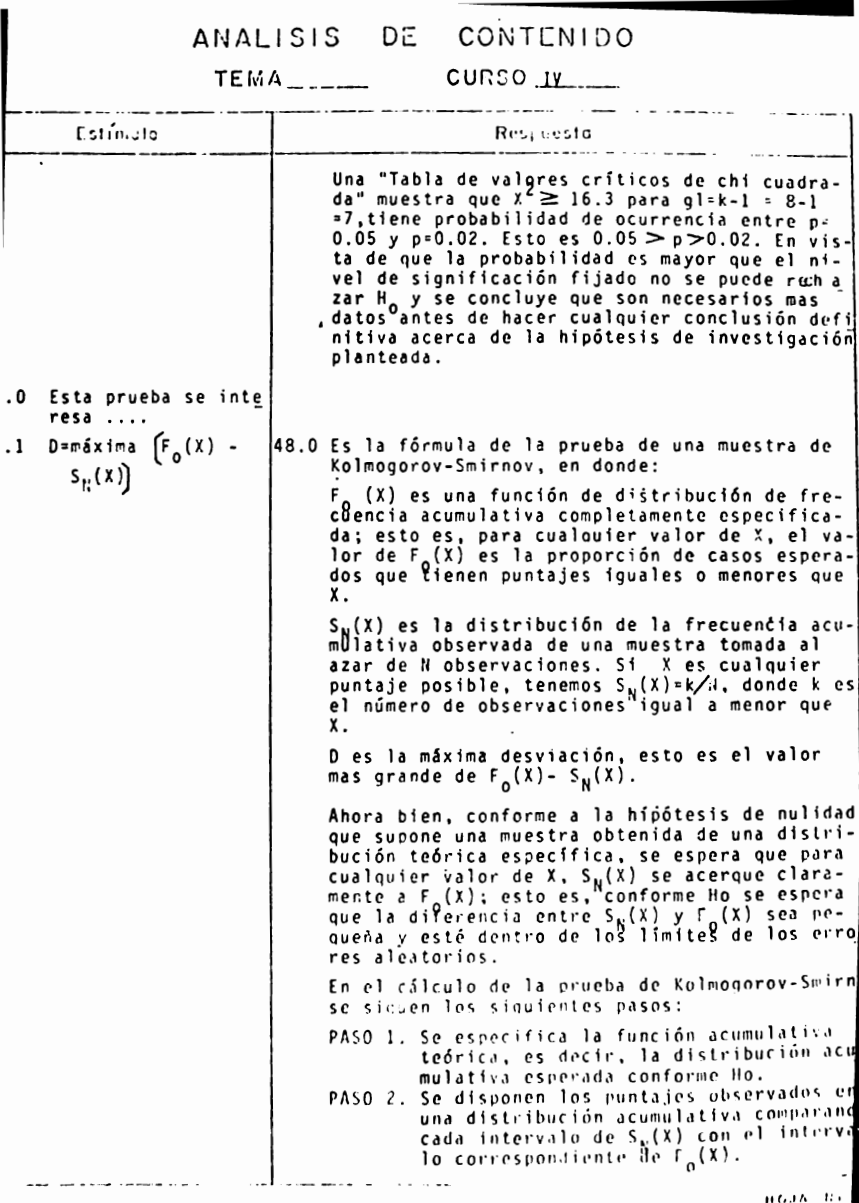

TEMA CURSO W

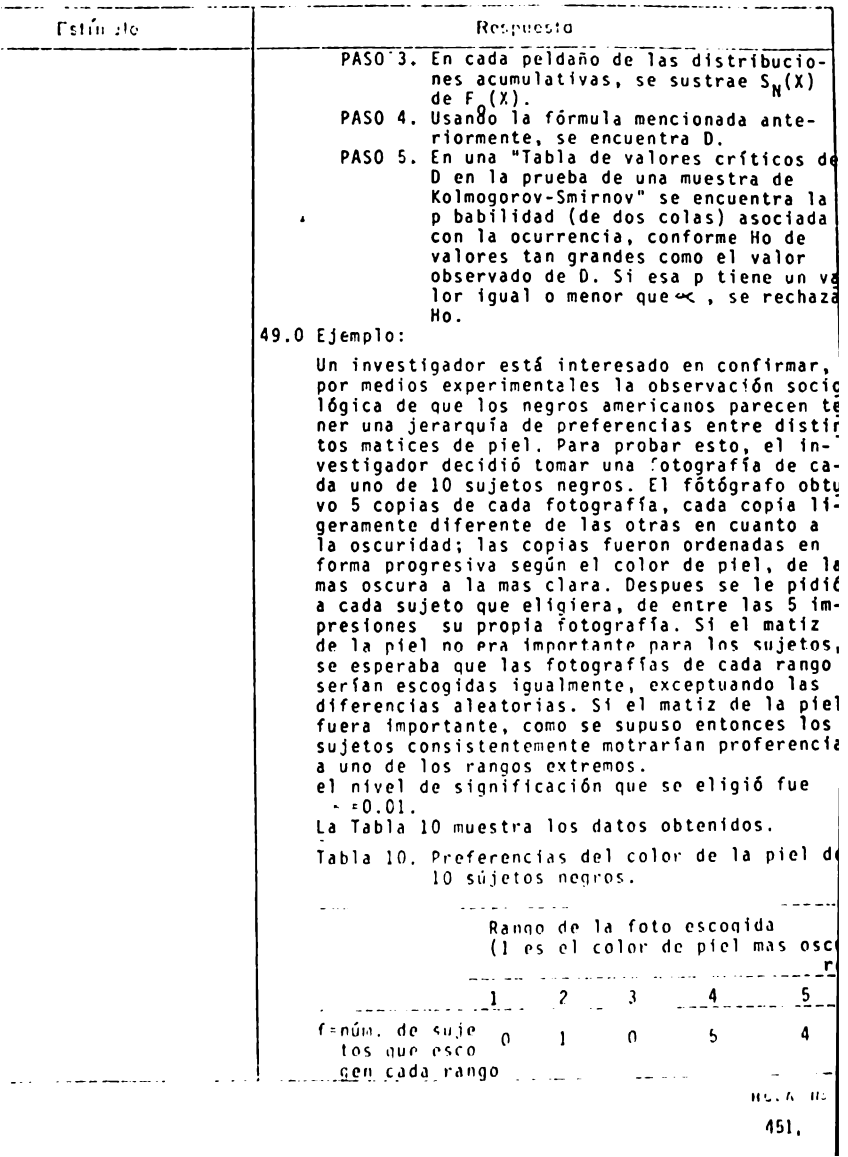

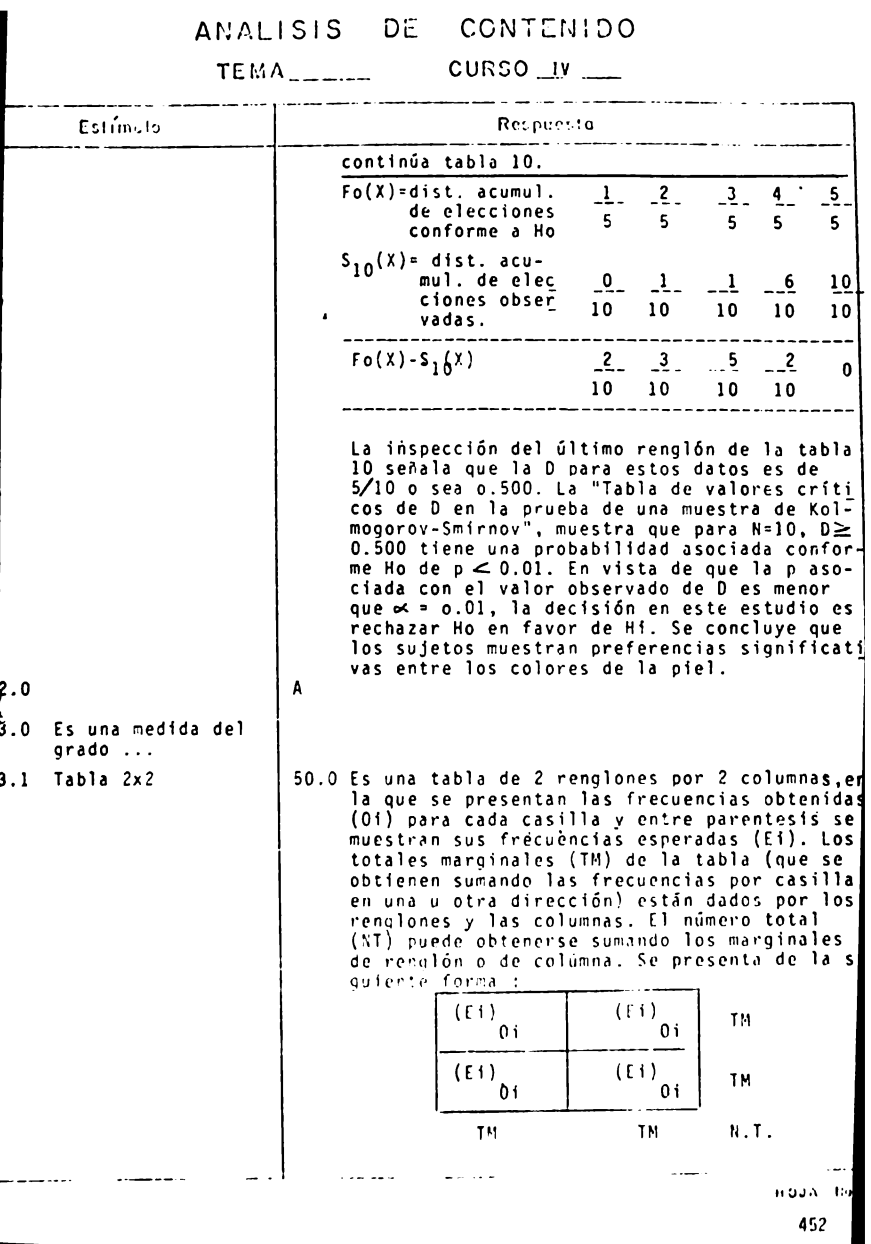

TEMA \_\_\_\_\_ \_ cur:so \_\_\_ !\_v \_\_

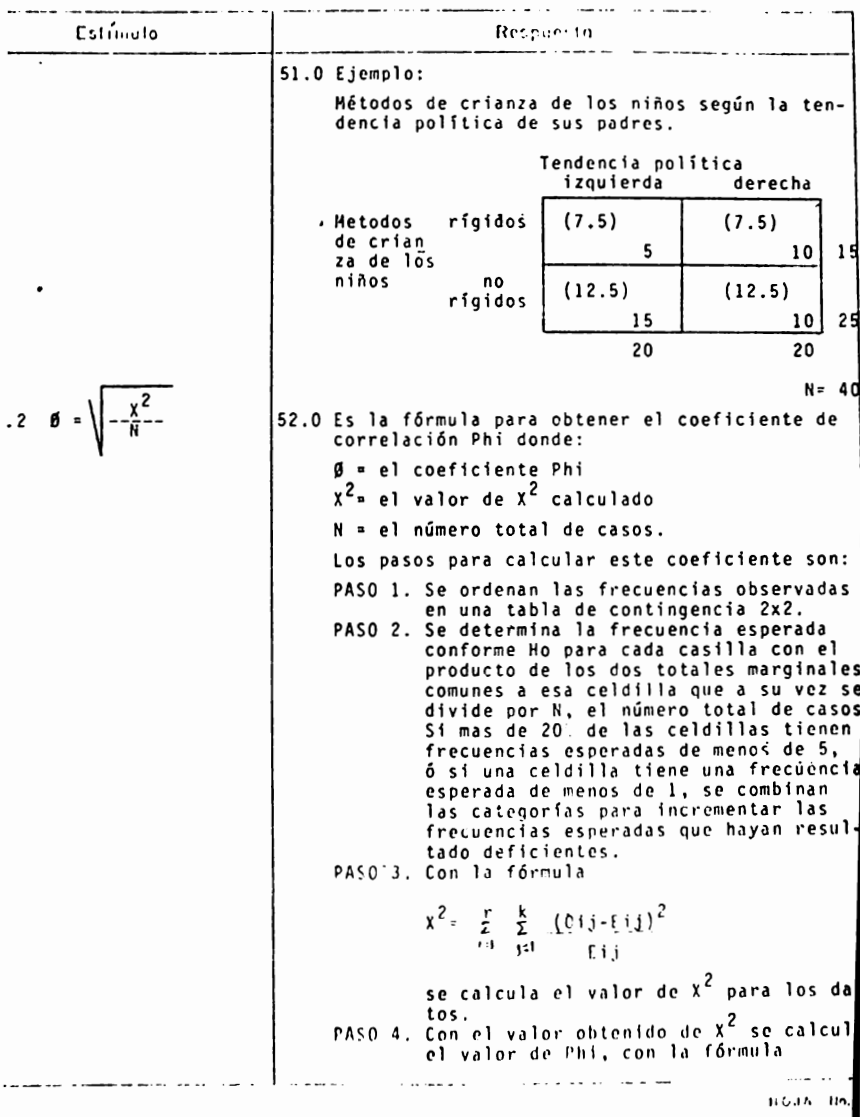

**CURSO** \_\_\_\_\_\_ TEMA<sub>-11</sub>

and a strategies Estimulo Respuesta.  $\mathbf{z}$  . PASO 5. Para probar si el valor observado de Phi indica que hay una asociación entre las dos variables de la pobla ción muestreada, se determina la probabilidad asociada conforme a Ho<br>de un valor tan grande como la X<sup>2</sup><br>observada como gl= (k-1) (r-1) en una "Tabla de valores críticos de<br>Chi cuadrada" (en donde k es el número de categorías en las que una variable es "calificada" y r el número de categorias en las que la otra es "calificada"). Si la probabilidad es iqual o menor que . se rechaza Ho y se acepta Hi. 53.0 Ejemplo : Un investigador interesado en estudiar el uso<sup>1</sup> de la maríquana en estudiantes de bachillera-l to en relación a sus planes de universidad; planteó en su hipótesis de investigación que la proporción de fumadores de mariguana entre los estudiantes de bachillerato orientados hacia la universidad no era igual a la de los estudiantes que no pensaban asistir a la universidad. Para verificar esta hipótesis al nivel de sig nificancia de 0.05 se eligieron aleatoriamente dos muestras de estudiantes: una de 21 ale unos que siban a ingresar a la universidad y<br>la otra muestra de 15 estudiantes que no pla-<br>neaban cóntinuar en educación mas allá del ba chillerato. Los resultados obtenidos son los siquientes: Tabla 11. Uso de la mariguana entre estudiantes orientados y no orientados ha cia la universidad. - Orientación hacia la universidad Uso de la mari Unixersidad No Universidad quana  $\frac{15}{15}$ -5 **Fumadores**  $10$ No fumadores  $\overline{\phantom{0}}$  6  $\sim$  $\alpha$  . The component of  $\alpha$ Total and the set 21  $15$ and a state of the state of the  $BGA$   $B$ 454

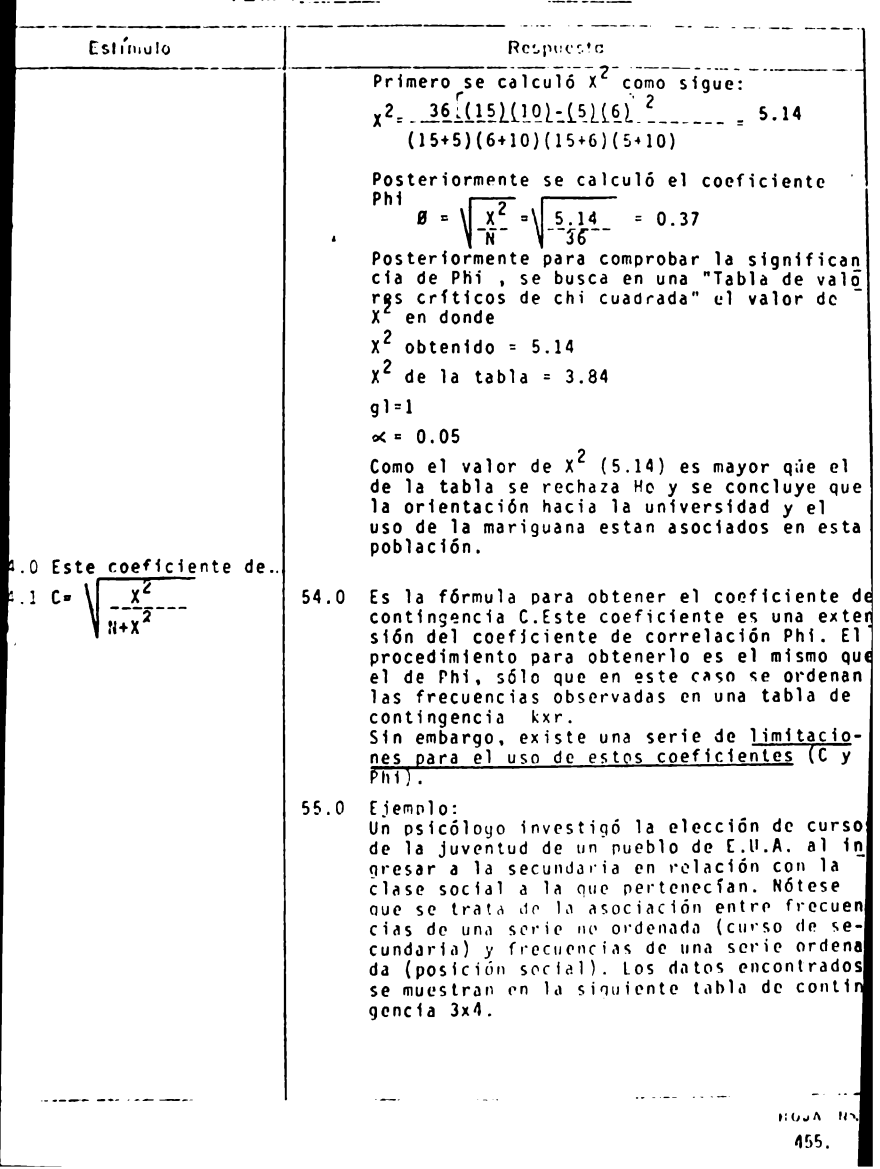

TEMA\_ \_\_\_\_\_\_ CURSO \_\_\_\_\_\_\_\_\_

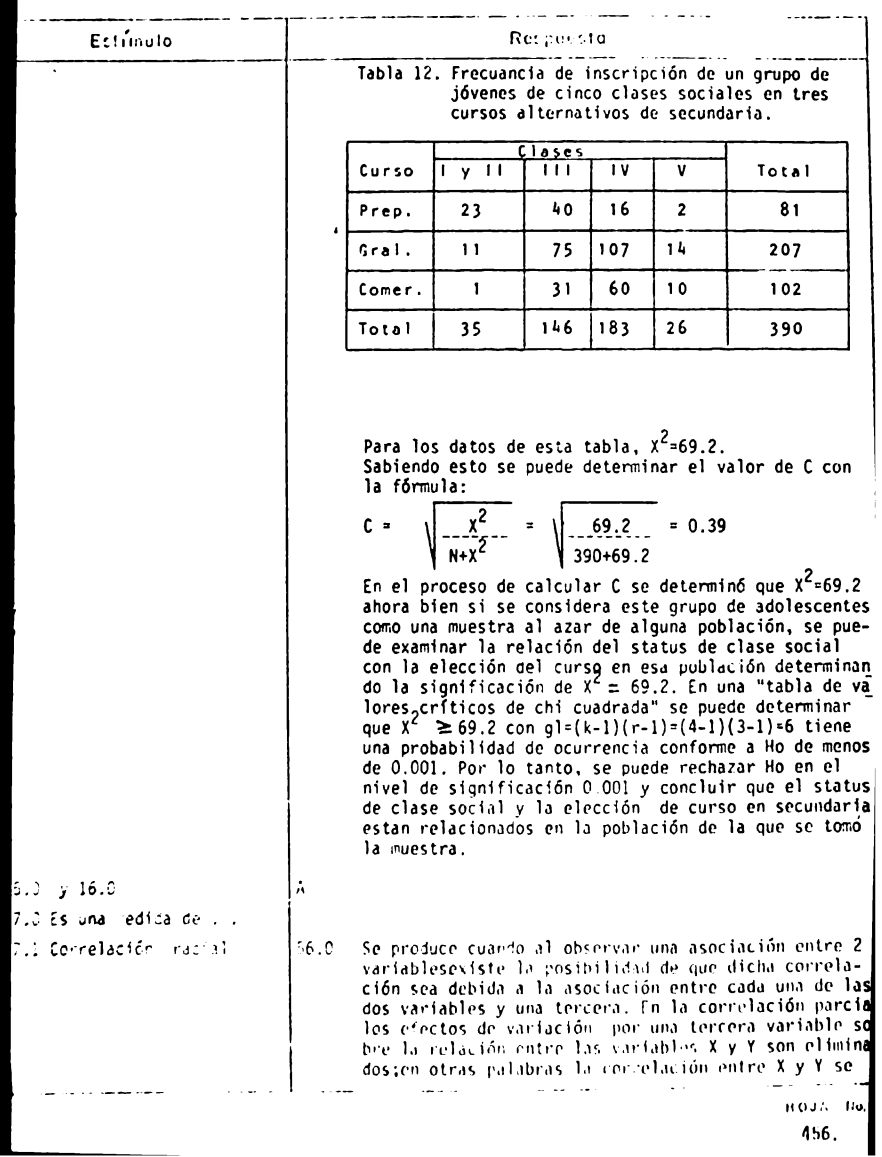
$TEMA$ ,  $TEMA$  $\overline{\phantom{a}}$ Respecta **E~t(rr,.JIO**  encuentra al tener la 3a. vdriable, Z como un valor constante. 57.0 Ejemplo ;<br>Entre un grupo de niños de diversas edades que van a La escuela se encontró una alta correlación entre la amplitud del vocabulario y la estatura. Esta correlaentre estas dos variables, sino mas bien pudo resultar<br>directa de que tanto la extensión del vocabulario co-~el hecho de que tanto la extensión del vocabulario co- mo la es ta tura es tan asociadas con una tercera variable, la edod. 58.0 Es la f6n::ula del coeficiente de correlación de rango  $7.2 \text{ r = } 5$ de Kendall, en donde:  $1/2$   $1/(1-1)$ N= el número de objetos ó individuos ordenados según X y y. S= la suma observada de los puntajes +1 y -1 para to-<br>dos los pares. Para determinar el valor de S se toma el primer número de la izquierda y se cuenta el número de rengos a su derecha que son mayores. Luego se sustrae de este al número de rangos a su derecha que son menores. Se hace este al número de rangos a su derecha que so Los pasos para calcular el coeficiente de rango de kenda 11 son: PASO l. Se ordenan las observaciones en la variable X de 1 a N. Se ordrnan las observaciones en la variable Y.de 1 a N. PASO 2. Se colocan los rangos X de los sujetos en una<br>lista de N sujetos conforme a su orden natural esto es 1.2,3; ....... N. PASO 3. Se observa el orden en que ocurren los rangos de Y cuando los ranqos de X estan naturalmente ordenados. Se determina el valor de S para esti orden de los rangos de Y. PASO 4. Se clacula el valor de r(tau) con la fórmula a tes mencionada:  $\mathsf{s}$  $1/2$  N(N-1) Sin embargo si hay ligas entre las observacio $nes$  se usa la fórmula: r, 5  $\sqrt{172 \cdot 8(3i-1)} - 12 \cdot \sqrt{172 \cdot 8(3i-1)} - 1$ y PASO 5. Si los N sujetos constituyen una muestra aleate  $r$ ia de alguna población, se puede examinar el qrado en que el valor observado de ríndica la  $\mathcal{L}_{\text{max}}$  .  $\mathcal{L}_{\text{max}}$  $12.4 - 12.4$  $\sim 100$  and  $\sim 100$ HOUR BY

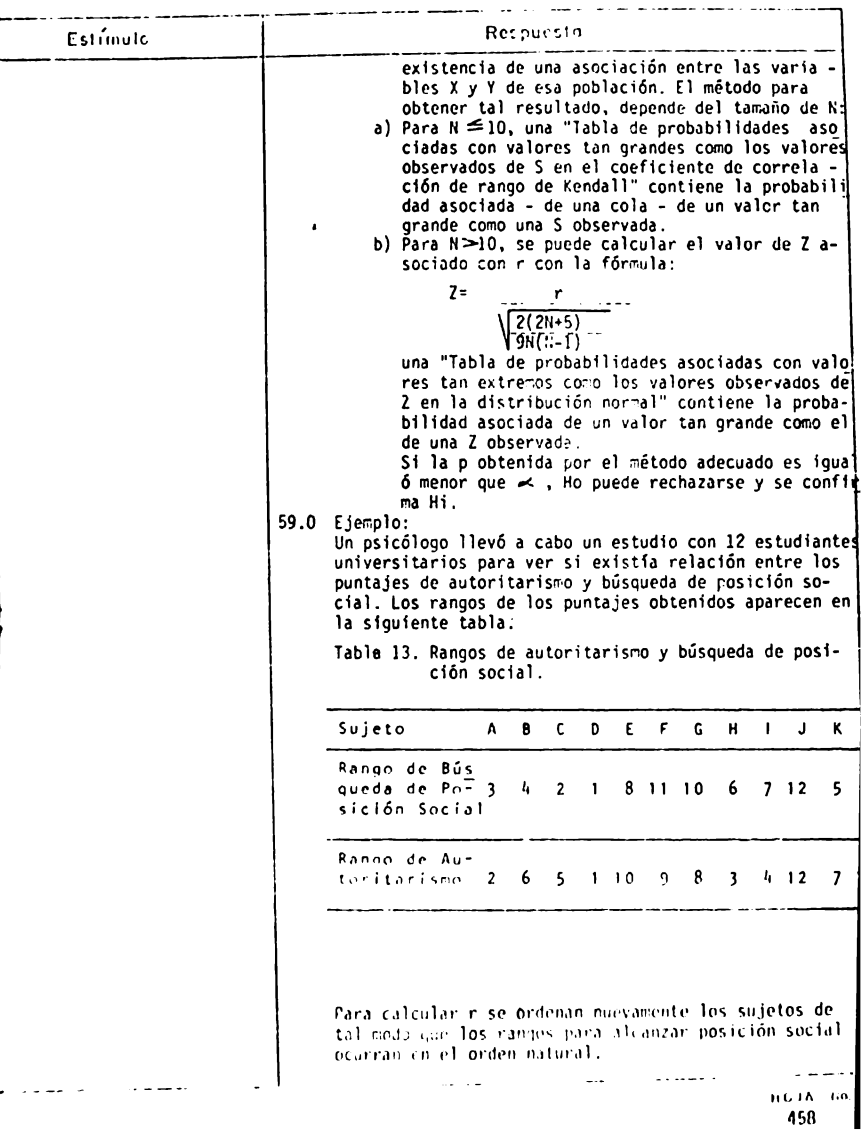

CURSO IV  $TEMA$ <sub>\_\_\_\_\_\_</sub>\_\_

Estimato Receitecta Sujeto  $D$   $C$ A B K H I  $E$  $\mathbf{L}$  $6 - F$ Rango de Búsqueda de 1 2 3 4 5 6 7 8 9 10 11 12 Posición So cial Rango de Au 1 5 2 6 7 3 4 10 11 8912 toritarismo Habiendo colocado los rangos en la variable X, en su orden natural, se determina el valor de S para el correspondiente orden de rangos en la variable Y:  $S = (11-0)+(7-3)+(9-0)+(6-2)+(5-2)+(6-0)+(5-0)$  $+(2-2)+(1-2)+(2-0)+1-0=44$ Se sustituye en la fórmula:  $r =$   $S = 0.67$  $1/2$  N(N-1)  $1/2$  (12) (12-1) r= 0.67 representa el grado de relación entre autori tarismo y búsqueda de posición social que los 12 estudiantes exhibieron. 3.0 Esta prueba mide ... k. 1 ∵ v≂  $60.0$ Es la fórmula para obtener el coeficiente de concordancia de Kendall (W), en donde:  $1/12 \text{ K}^2(\text{N}^3-\text{K})$ S = Suma de los cuadrados de las desviaciones observadas de la media de Rj, esto es;  $S = E(Rj - ERj/N)^2$ K = Número de conjunto de rangos, es decir número de jueces. N = Número de entidades (objetos, individuos) ordena- $\frac{dqs.}{1/12k^2(k^3 - 4)}$  = máxima suma posible de las desviaciones al cuadrado, es decir la sura S que ocurrirá al darse un perfecto acuerdo entre K ordenacione Los pasos para calcular W son: PASG 1. Sea N número de entidades que van a ordenars y sea K el número de supetos que asignarán los rangos. Ordénense los rangos observados en una tabla K x N. PASO 2. Para cada entidad se determina Rj, la suma o This ranges asignados) esa entidad por los K بعادته والمتلوي HOUN Ho 459

#### $TEMA$ CURSO IV

Estúnido Researche iueces. Paso 3. Se determina la media de las RJ. Se expresa cada Ri como una desviación de la media. Estas desviaciones se elevan al cuadrado y los cuadrados se suman para obtener S. PASO 4. Se sustituven los datos en la formula:  $W = \frac{S}{1\sqrt{2\pi}} \frac{S}{k^2}$ en el caso de que la proporción de ligas de los K conjuntos de rangos sea grande se usa la fórmula:  $W = \frac{S}{1/2K^2 (N^3 - N) - K \Sigma_L^2}$ PASO 5. El método para determinar si el valor observado de W es significativamente diferente de cero depende del tamaño de N: a) Si N es 7 o menor, una "Tabla de valores criticos de S en el coeficiente de concordancia de Kendall" contiene los valores críticos de S asociados con la significación de M en los ni $veles 0.05 v 0.01.$ b) Si N es mayor que 7, la fórmula  $x^2 = K(N-1)W$ puede usarse para calcular un valor de X<sup>2</sup> cuya<sup>1</sup> significación, para gl=N-1, puede probarse con una "Tabla de valores críticos de chi cuadrada"  $61.0$  Ejemplo : Veinte madres y sus hijos sordos preescolares asistieron a un campamento de verano ideado para adiestramien to introductivo en el tratamiento y manejo de los ninos sordos. Un grupo de 13 psicólogos y correctores de lenguaje trabajaron con las madres y los niños durante sesiones de 2 seranas. Al final de ese periodo a los 13 miembros del grupo se les pidió que elaboraran un orden de las 20 madres basado en la probabilidad existente en cada madre de criar a su hijo de tal manera que sufriera inadeptación personal. Estas ordenaciones se muestran en la siturente tabla: HOUA NO 460.

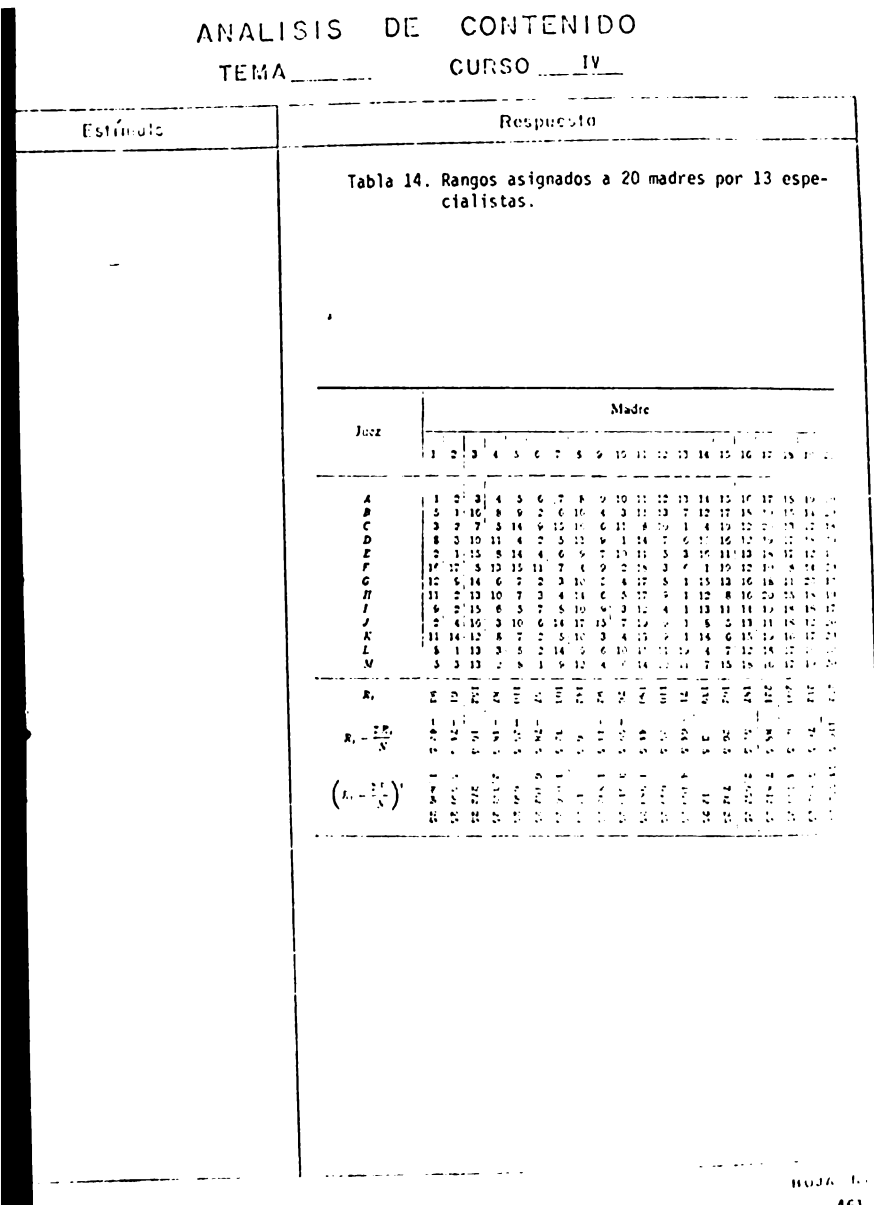

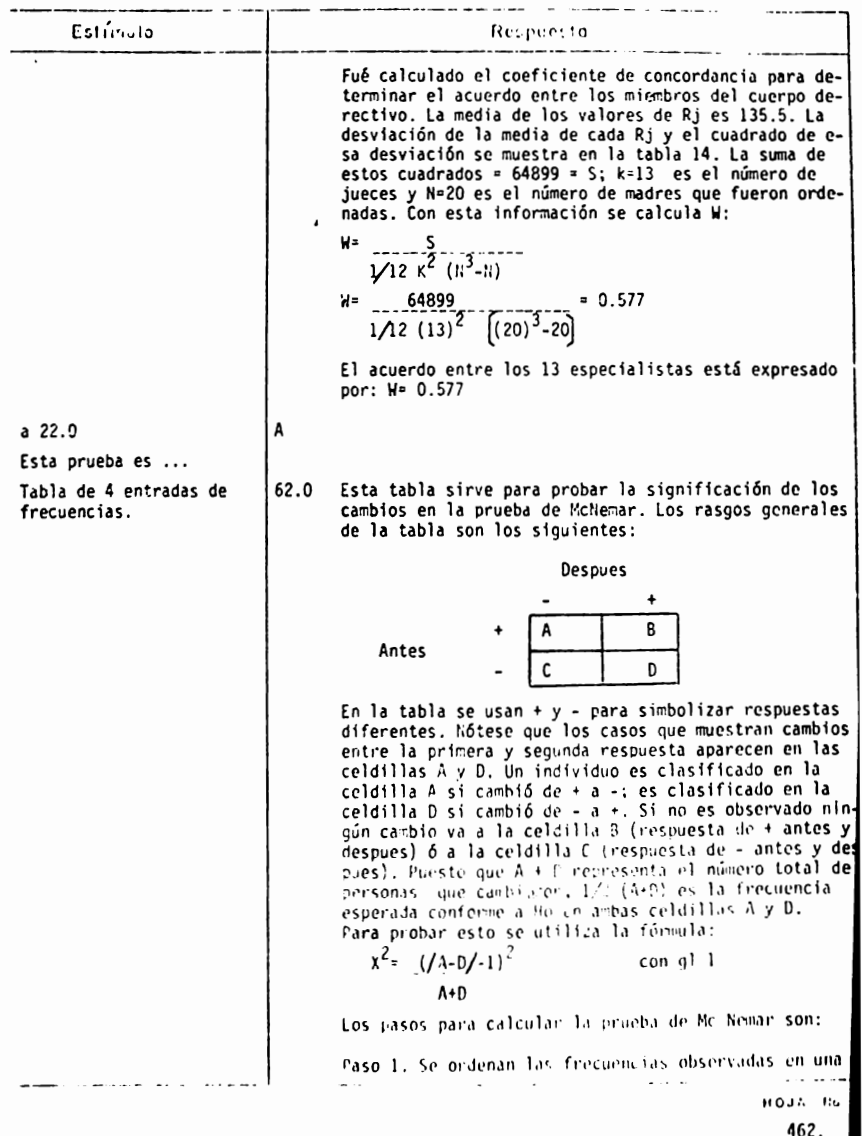

#### TEMA \_\_\_\_\_ CURSO ... IV

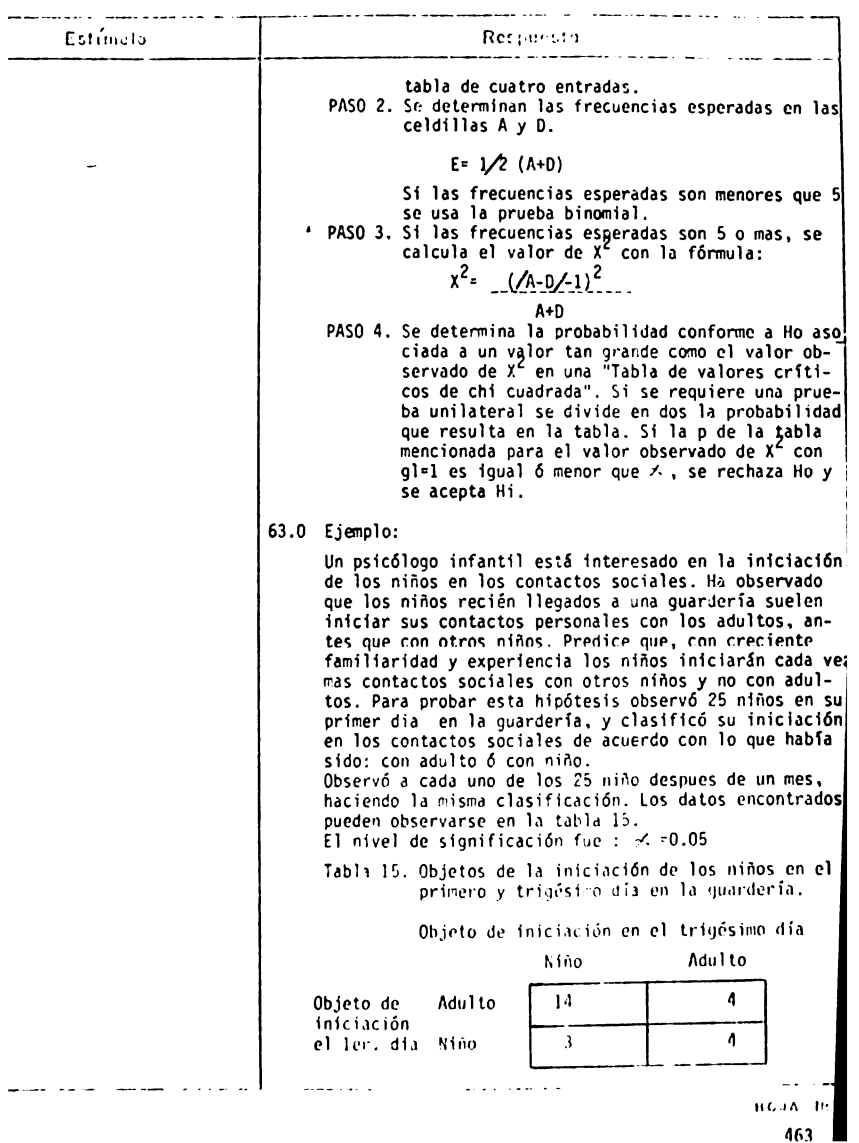

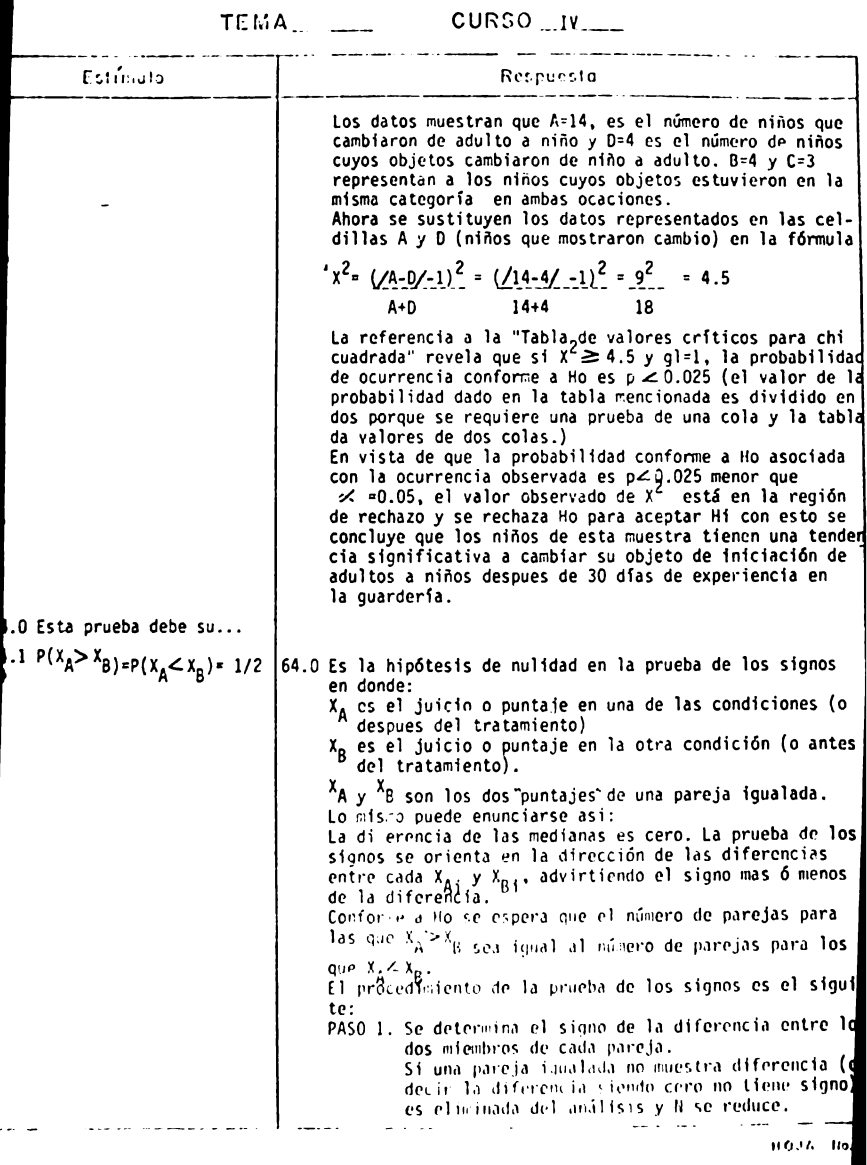

# TEMA CURSO  $\frac{y}{x}$

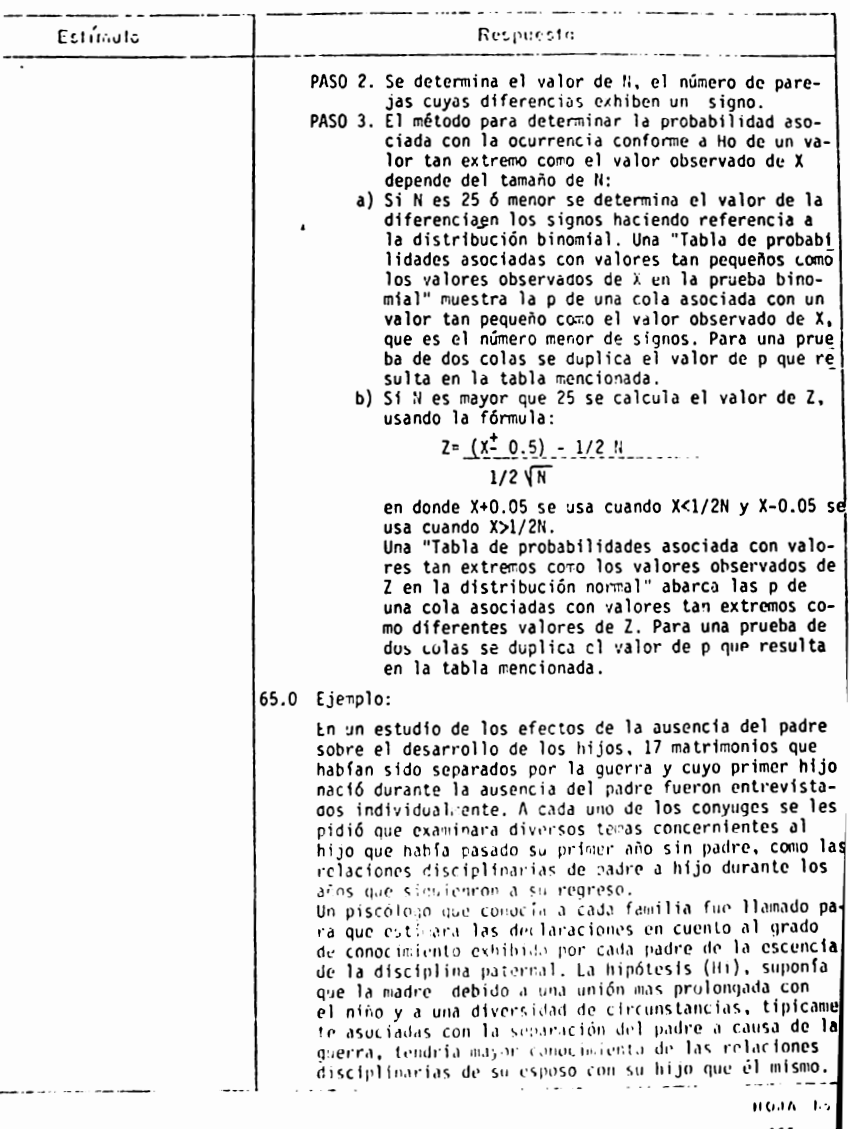

465. I

TEMA<sub>\_\_\_\_\_</sub>\_\_\_\_\_\_\_\_\_\_\_\_\_\_\_CURSO\_IV\_\_\_\_\_\_\_

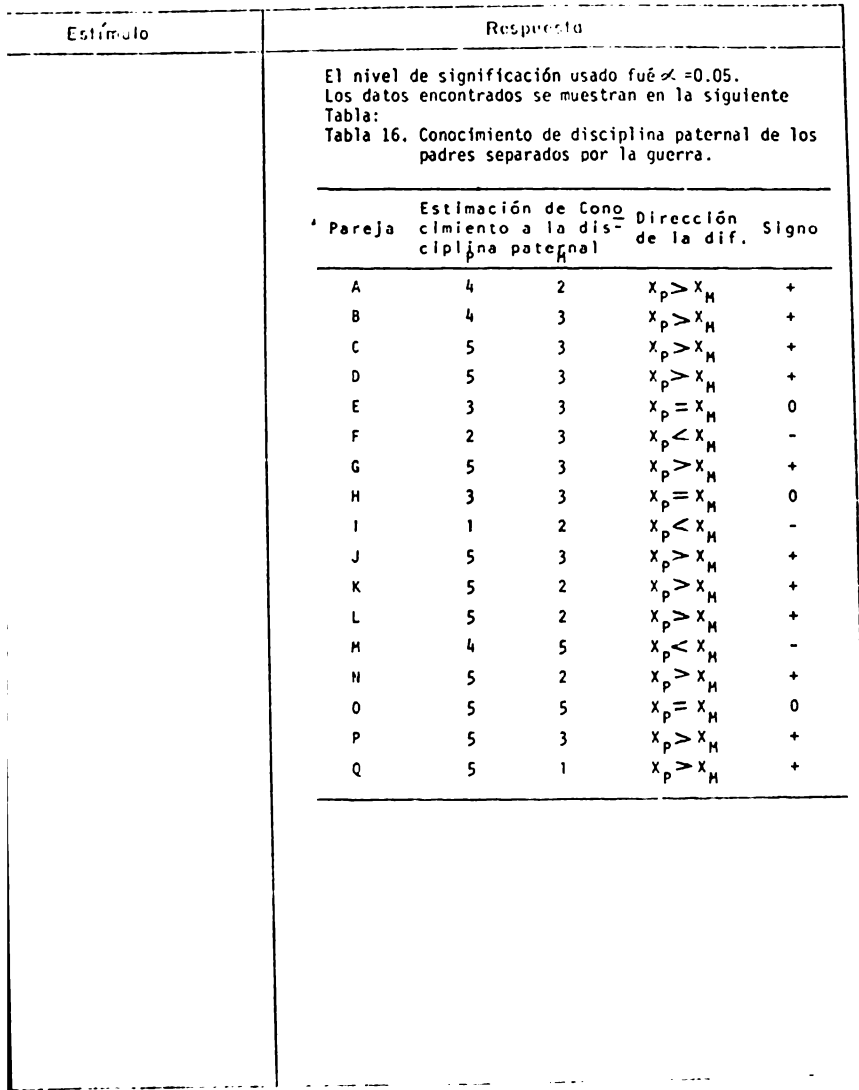

HOUR NO 466.

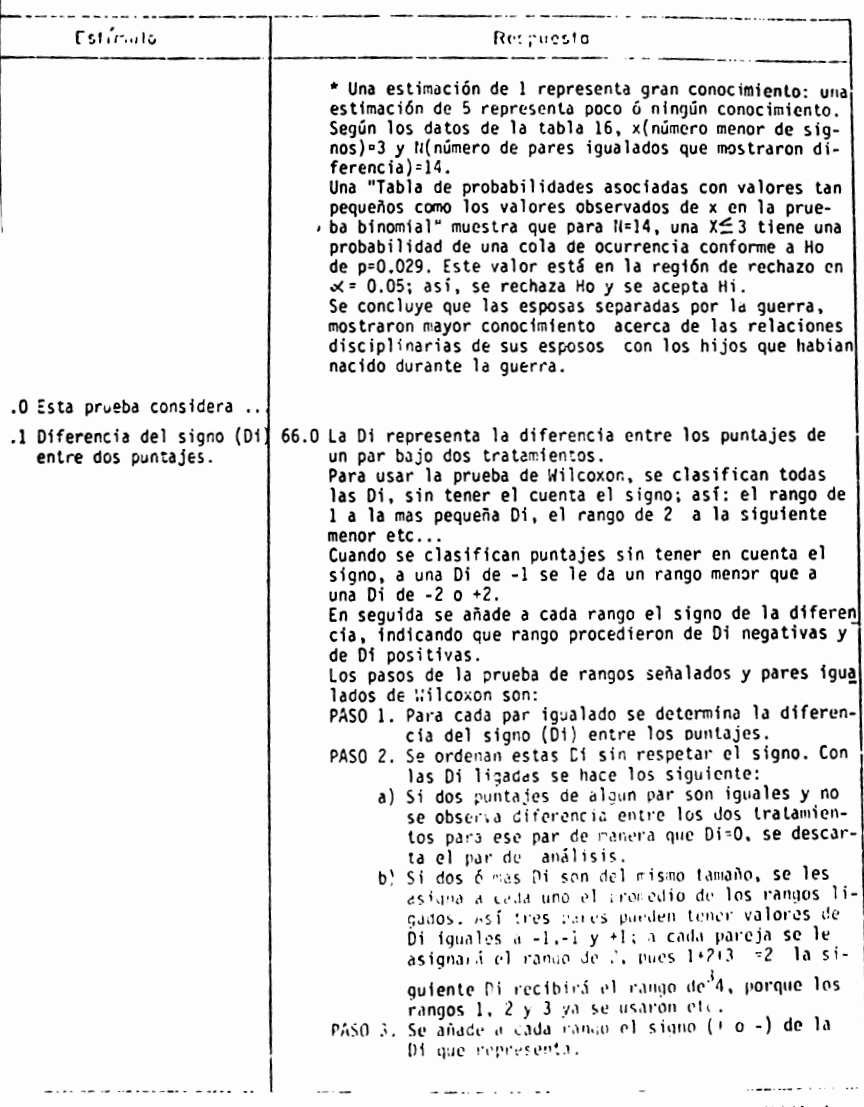

ноји - 1.0 467.

 $TEMA$  CURSO  $\mu$ 

Estimato Recy ousta PASO 4. Se determina T la suma de los rangos con signo menos frecuente. PASO 5. Se determina N, el número total de Di con signo PASO 6. El procedimiento para determinar la significaci6n del valor observado de T depende de N. a) Si N es 25 o menor, una "Tabla de valores criticos de T en la prueba de los rangos señalados de pares igualados de Wilcoxon" contiene los valores críticos de T para diferentes tama-<br>ños de N. Si el valor observado de T es igual o menor que el dado en la tabla, para un nivel de signif1caci6n particular y una N particular, Ho puede ser rechazada en ese nivel de signif1caci6n. b) Si N es mayor que 25, se calcula el valor de Z por la f6nnula:  $T - N(N+1)$ Z= - - . . ~-4" :--· ------------  $N(N+1)(2N+1)$ 24 Se determina su probabilidad asociada confonne Ho con una "Tabla de probabilidades asociadas con valores tan extremos como los valores obser **vados** de Z en la distribución nonnal", Para una prueba de dos colas se duplica el valor de p:si la p obtenida es iqualo menor que  $\prec$ , se rechaza Ho. 67 .o Ejemplo: Un psic61ogo infantil desea comprobar si la asistencia al jardin de niños tiene algun efecto en la capacidad de percepción social de los niftos. Calificó la percepción mediante una evaluación de las respuestas de los niños a un grupo de cuadros que represertaban una diversidad de situaciones sociales. Parn probar el efecto de la asistencia al jardín de niños con los puntajes de percepción social de los niños trabajó con 8 vares de gemelos identicos como sujetos. Al azar asignó un gemelo de cada par al jardín de niños por un tierpo;el otro nenelo permaneció fuera de la escuela. Al final del plazo de aplicó a los 16 niños la **Pl"J\·t-,., Je ;:-v·~~;·ciñn s,1ci,1l ohltmh.!t1d0Cie los ddlos de**  la tabla 17. El nivel de significación fue  $\leq$  = 0.05. **tt0,11, 1,1). ~68** 

#### ANALISIS DE CONTENIDO **CURSO 11** Respuesta Estimula ----Tabla 17. Puntajes de capacidad de percepción social de los niños en el "jardin de niños" y en la "casa". Punt.de la Punt.de la cap.de per cap.de per Rango cep. soc. cep. soc. Rango de sig. PAREJA del gem.adel gem.q' de Di menos permaneció Di sig.al jar<br>din de nifrecuen .<br>en casa te. hos 82 63 19  $\overline{z}$  $\pmb{\Lambda}$  $27$ 8 69  $42$  $\mathbf{B}$  $\mathbf c$ 73 74  $-1$  $-1$  $\mathbf{1}$  $\boldsymbol{6}$ D 43  $37$  $\frac{1}{2}$ E 58 51  $\overline{\mathbf{z}}$ 5  $6\phantom{1}6$ F 56 43  $13$  $-4$ 76 80  $-3$  $\overline{\mathbf{3}}$ G 85 82  $\overline{\mathbf{3}}$  $\overline{2}$  $\overline{h}$  $T = 4$ La"tabla de valores críticos de T en la prueba de los rangos señalados de paras igualados de Wilcoxon " muestra que para de 8, una 1 de 4 permite rechazar la Ho a المستداد الأكتب المداد السراكين والمتاريخ **Sales State** HOPA No.

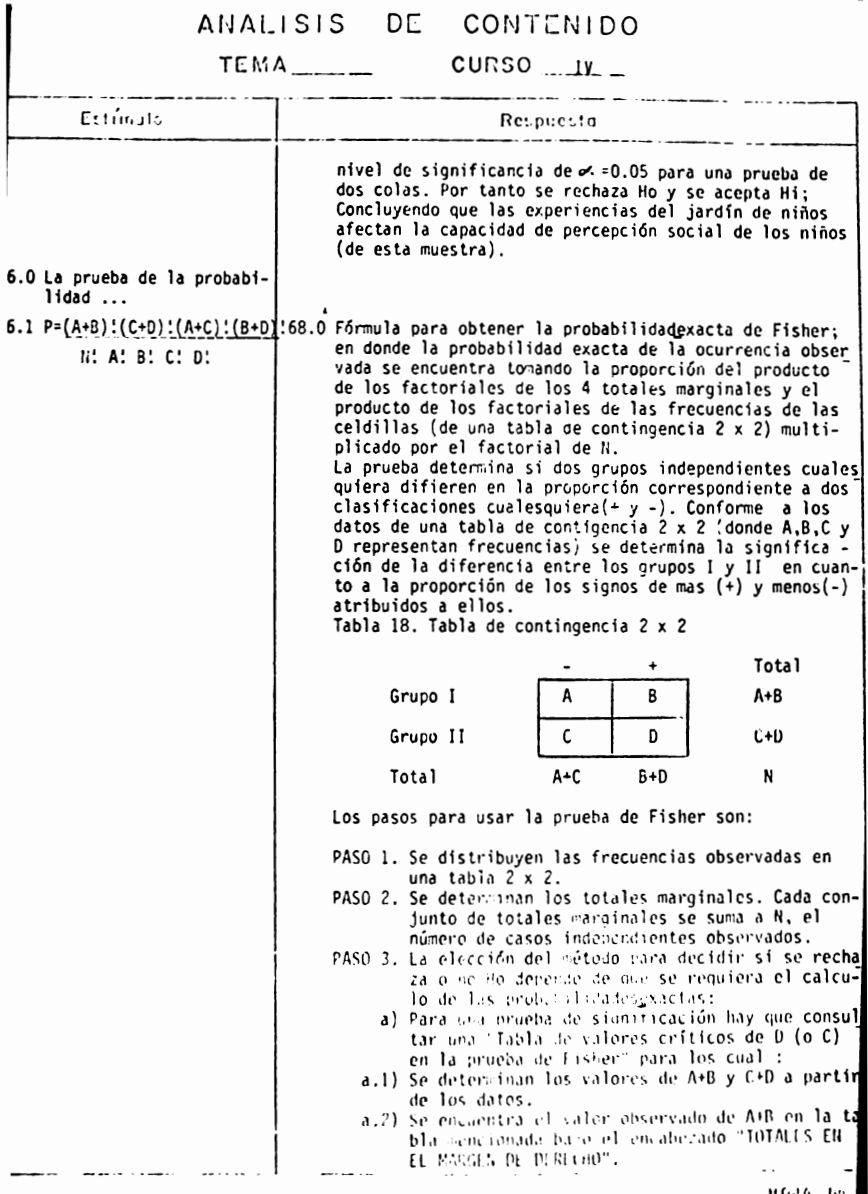

 $\frac{1}{470}$ 

TU.1/~------ CURSO . ..!L\_

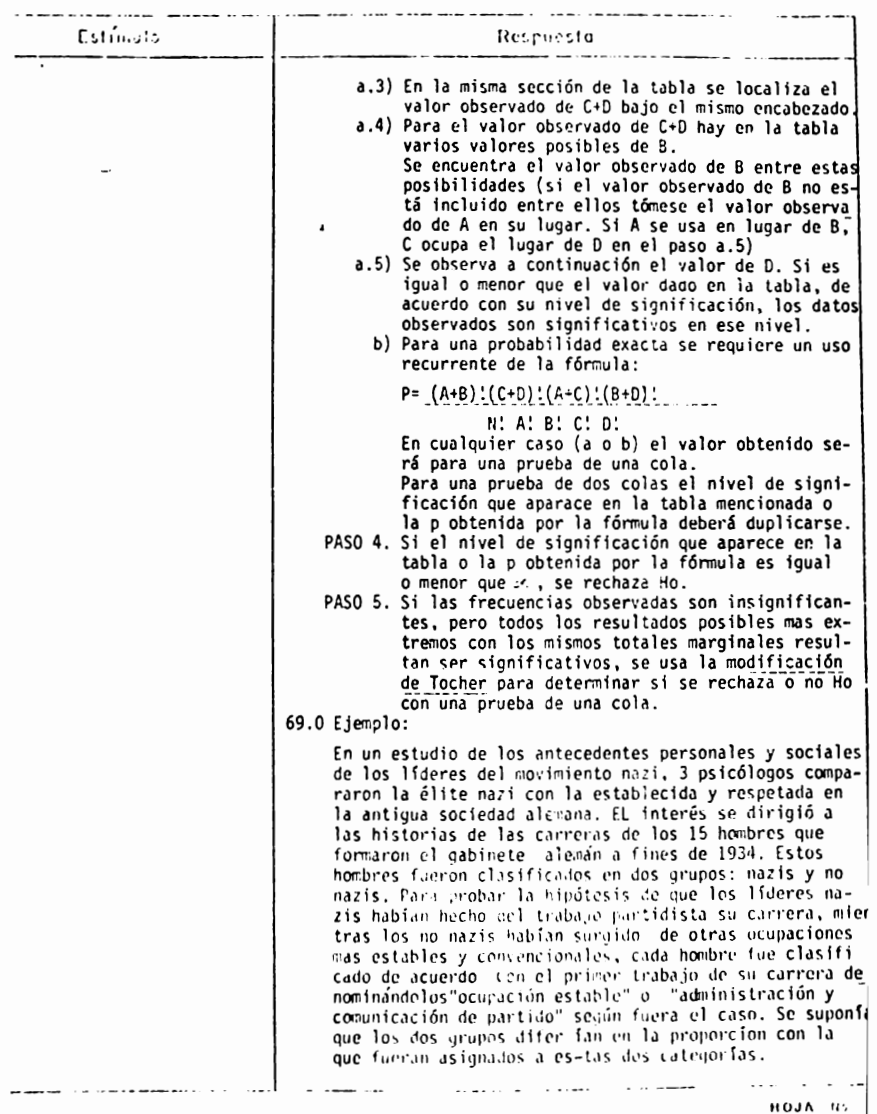

# $TEIA_{\text{max}}$   $CURSO_{\text{max}}$

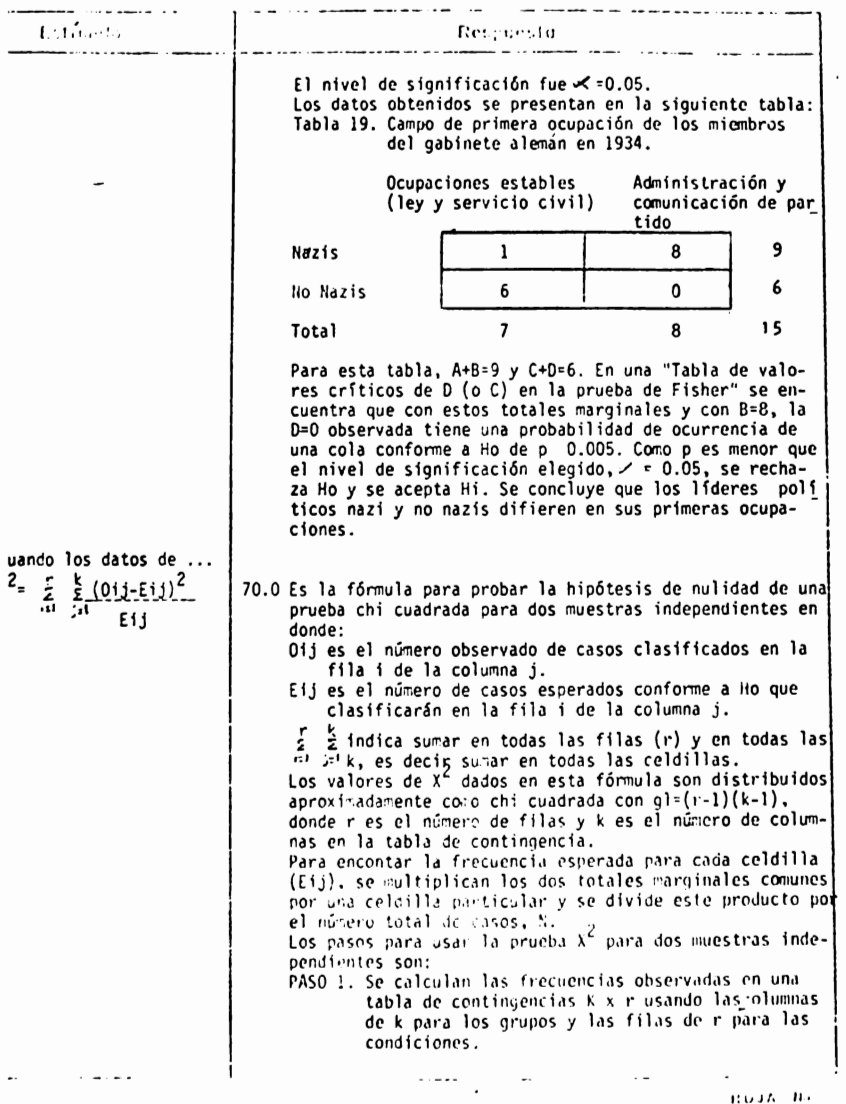

 $\mathcal{A}^{\mathcal{A}}$ 

472,

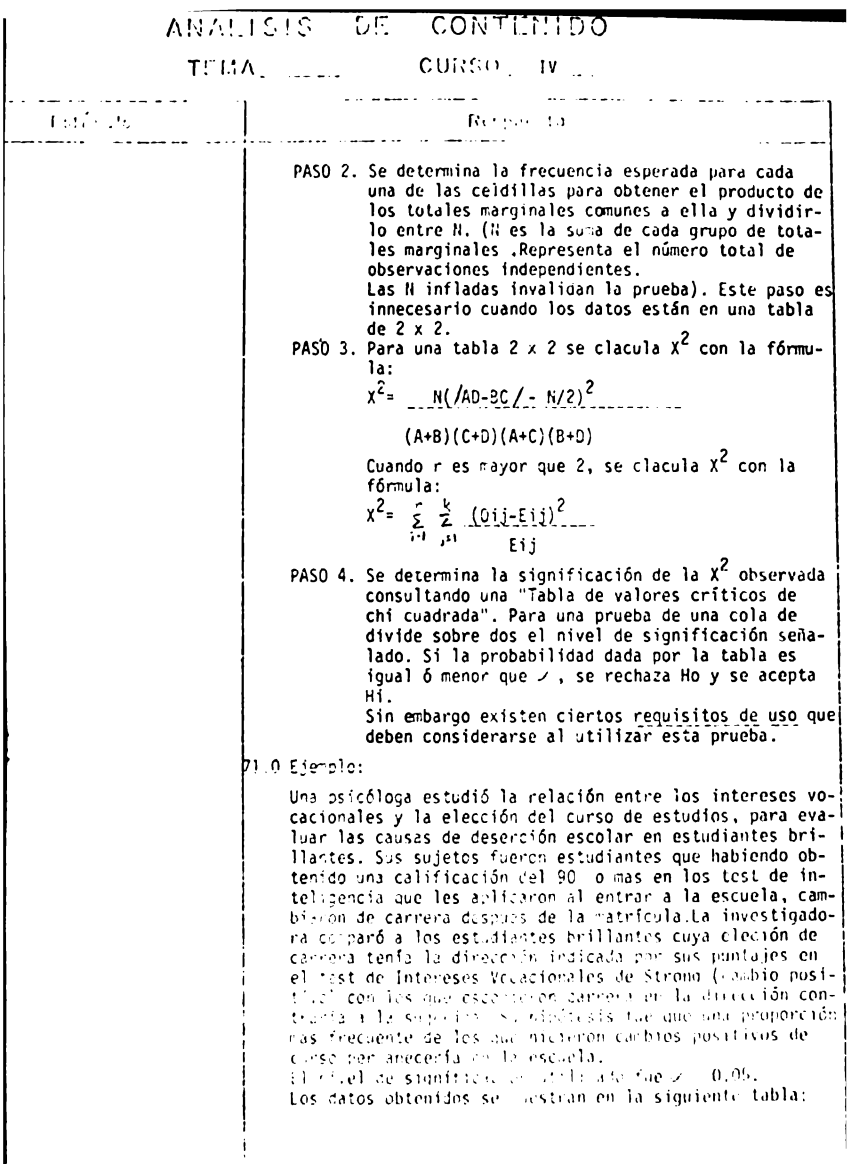

 $\frac{1}{473}$ 

TEMA CURSO IV.

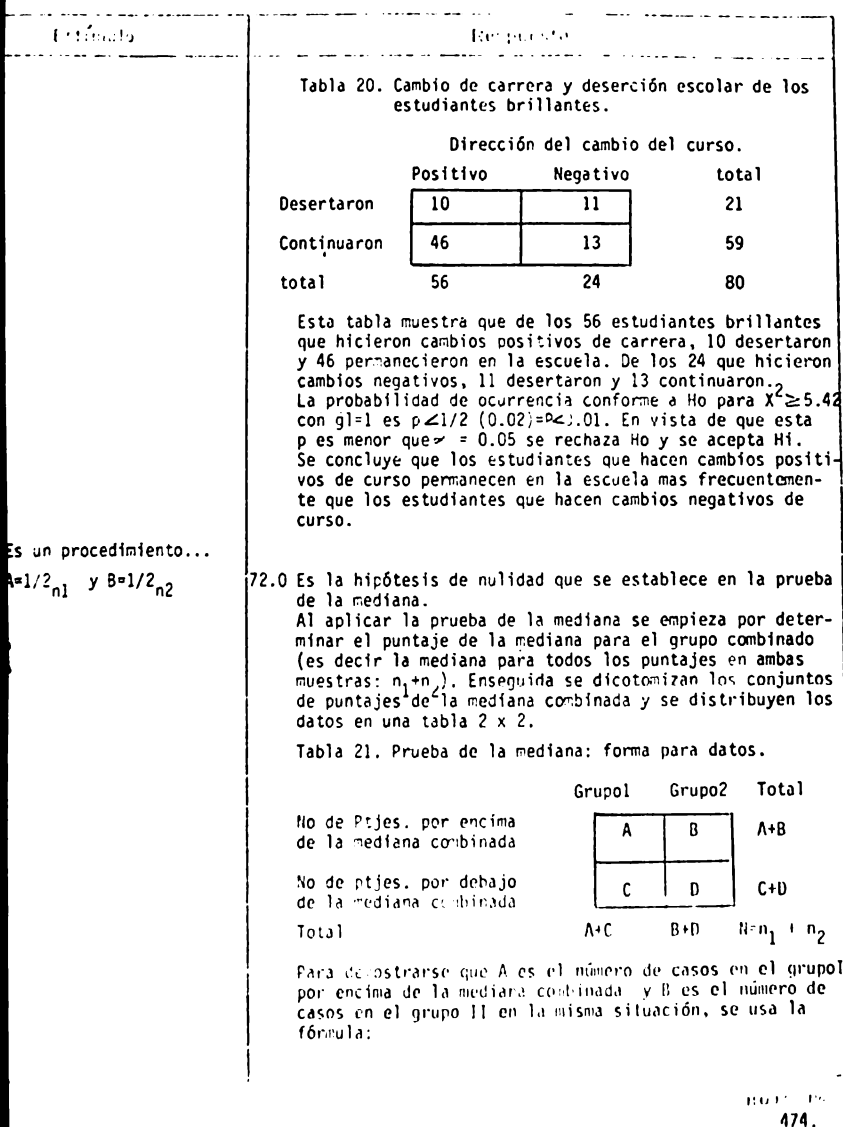

TEMA CURSO IV Ertificats. Received for  $p(A,B) = (A+CYA)$   $((3+7)YB)$  $\frac{n_1 + n_2}{4 + 8}$ Por consiguiente si el número total de casos en ambos grupos  $(n_1 + n_2)$  es pequeño puede usarse la prueba de Fisher para probar Ho. Si el número total de casos es suficientemente grande puede usarse la prueba X<sup>2</sup> con al=1 con el mismo objeto. Cuando se analizan datos divididos en la mediana hav que quiarse por las siguientes consideraciones, al escoger entre la prueba de Fisher y la prueba de X<sup>c</sup>. I. Cuando n<sub>1</sub>+n<sub>2</sub> es mayor que 40 se usa X<sup>2</sup> corregida por<br>continuidad, es decir con la fórmula:  $x^2 = \pi(\angle AD-B\angle - \frac{\pi}{2})^2$  $(A+B)(C+D)(A+C)(B+D)$ 2. Cuando  $n_1 + n_2$  estan entre 20 y 40 y c uando ninguna<br>celdilla<sub>p</sub>tiene una frecuencia esperada menor que 5,<br>se usa X<sup>2</sup> corregida por continuidad con la fórmula mencionada en el punto 1. Si la mas pequeña frecuencia esperada es menor que 5 se usa la prueba de Fisher. 3. Cuando n<sub>1</sub>+n<sub>2</sub> es menor que 20, se usa la prueba de Fisher. Puede surgir una dificultad al calcular la prueba de la mediana: es posible que haya varios puntajes exactamente en la mediana combinada. Si esto sucede el investigador tiene dos alternativas: a) Si n, +n, es grande, y solamente unos pocos casos caen en la médianacembinada, esos pocos casos pueden retirarse del análisis, o b) Los grupos pueden dividínse en puntajes que excedan e no la mediana; en este caso los puntajes problemáticos se incluirían en la segunda categoría. 73.0 Eje plo: En una prueba transcultural de algunas hipótesis de la fecifa del coloniramento tomadas de la teoría psicoana-<br>15th n. des coloniramente set cabren la relación entre las prácticas de craanca ce los nords y los contumbres ielacieradas con la enformentad dentro de contextos culturales de analfabetas, ta se decorada de la meción de la fijación negativa decía que la estrana de ansiedad de socialización oral en sociedades con explicaciones de tipo oral, es cas elevada que la cediana en sociedades sin expitcaciones (o tila oral).

> 100917-006 475.

### TEMA<sub>-1</sub>-11-10 CURSO ... IV.

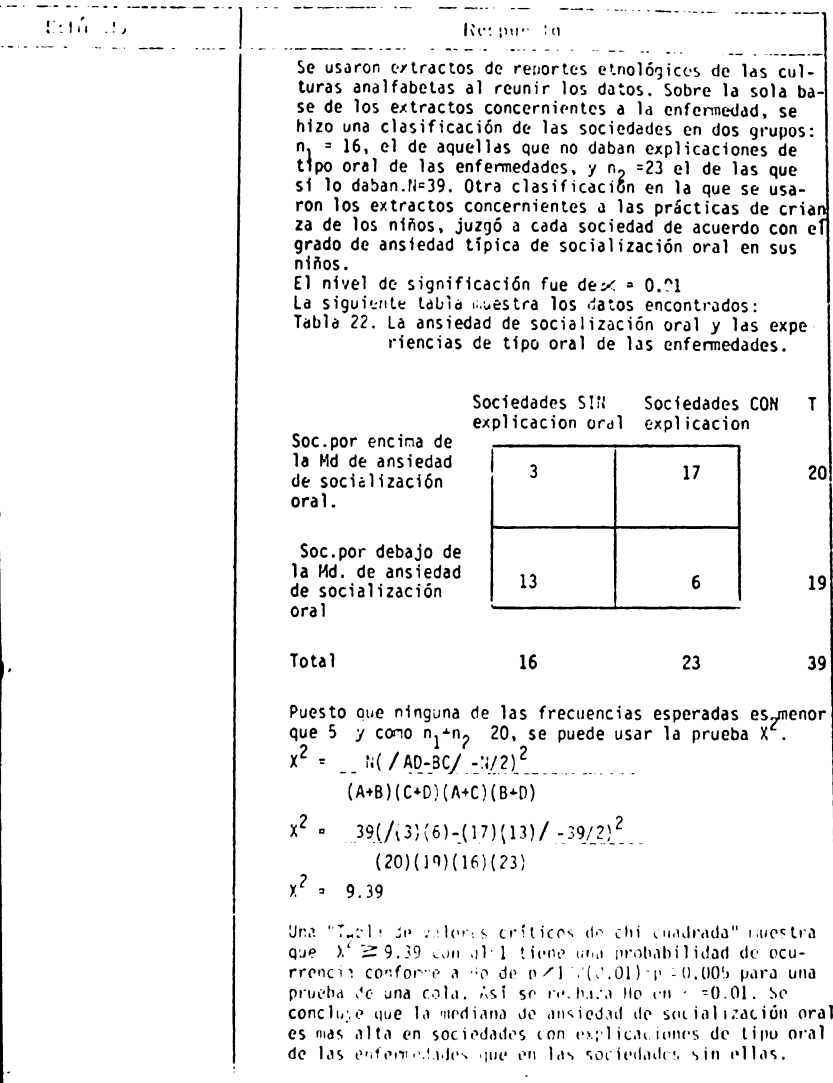

 $\bullet$ 

 $\chi^2 \chi^2 \chi^2 \chi^2 = 0$  $4/6.$ 

**1-1.1·;1\L 1 ,., 1** ~> l.'L.:. l,U,'i 1..1; I l-1 ')

T?:1.:/'. IV

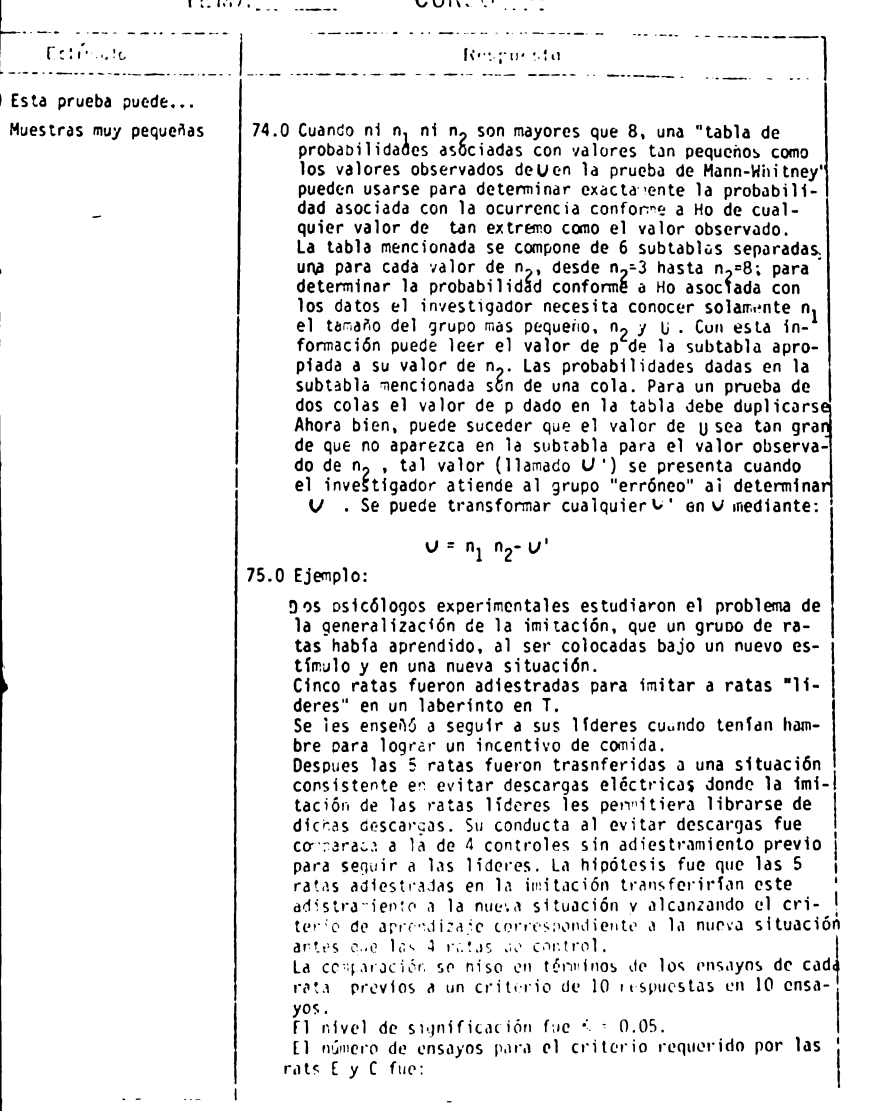

**11,,•f,** ,, ~77,

ANALISIS DE CONTEMPO

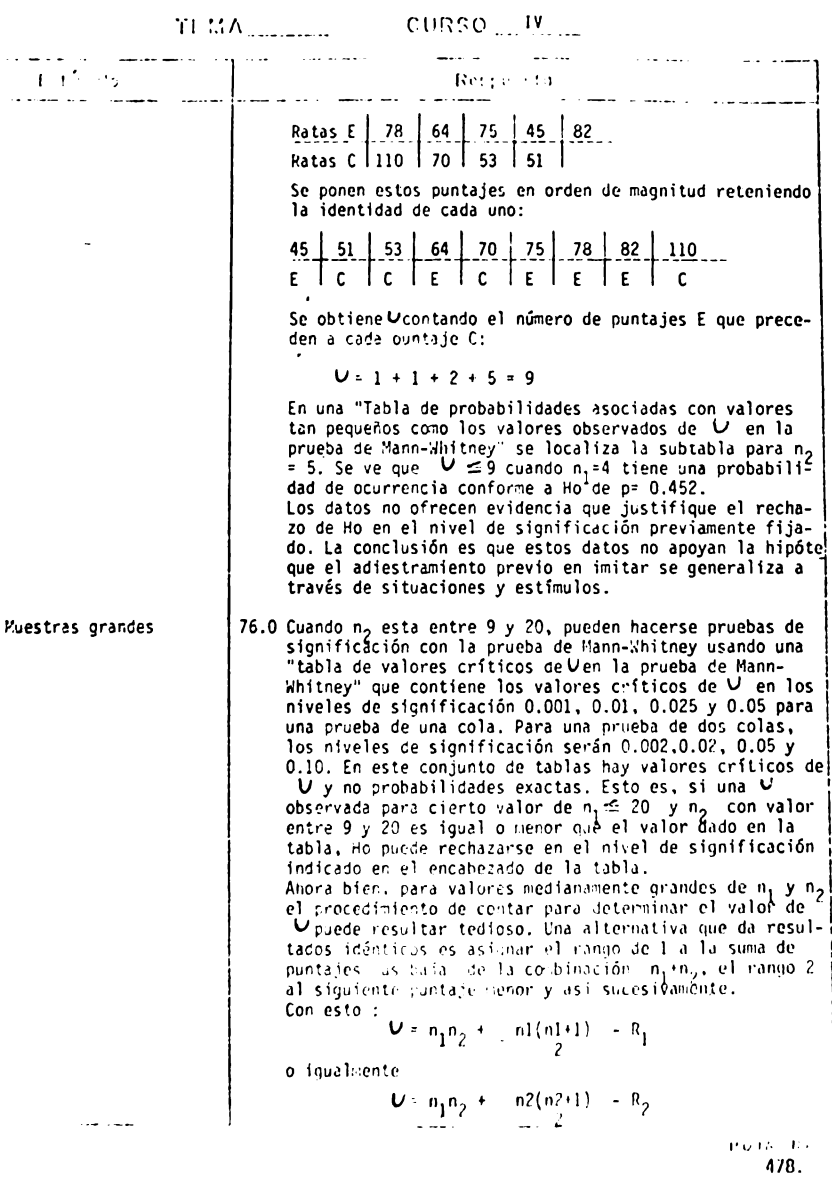

#### CURSO .... IV\_ TEMA<sub>nda</sub> the contract of the contract of Friends. **Betalende** donde (como ya se mencionó anteriormente): R<sub>1</sub> es la suma es  $n_1$ .  $R_2$  es la suma de los rangos asignados al grupo cuyo tamaño muestral es n<sub>o</sub>. Como las dos fóm ulas para obtener U dan valores diferentes, es el menor de los dos valores de U el que interesa. El valor mas grande es U'; por lo que el investigador deberá revisar si tiene U' y no U aplicando la transformación: U= n<sub>1</sub>n<sub>2</sub> -U<sup>1</sup> por otro lado<br>ninguna de las dos tablas mencionadas anteriormente pueden usarse cuando n<sub>o</sub> > 20; sin embargo, se ha demostrado<br>que cuando n<sub>o</sub> > 20; sin embargo, se ha demostrado<br>que cuando n<sub>o</sub> y n<sub>o</sub> aumentan de tamaño, la distribución<br>muestral de O se acerca rápidamente a la distribuci normal, con

$$
\text{median set} = \frac{1}{\sqrt{1 - \frac{1}{2}}}
$$
\n
$$
\text{y design set} = \sqrt{\frac{(n_1)(n_2)(n_1 + n_2 + 1)}{12}}
$$

Es decir cuando n<sub>o</sub> > 20 se puede determinar la significación de un valor óbservado de U por medio de:

$$
z = \frac{0 - \mu_0}{\sigma_0} \dots = \frac{0 - \frac{(n_1 - n_2)}{2}}{\sqrt{\frac{(n_1)(n_2)(n_1 + n_2 + 1)}{12}}}
$$

La probabilidad asociada con la ocurrencia conforme a Ho de valores tan extremos como una Z observada puede determinarse con una "Tabla de probabilidades asociadas con valores tanextremos como los valores observados de Z en la distribución normal".

Cuando ocurren puntajes ligados, se considera para cada una de las observaciones respectivas el promedio de los rangos que habrian tenido si no hubieran ocurrido, esto es se calcula T. Al hacer este cálculo se modifica la fóraula cara obtener 2 de la siguiente forma:

$$
2r \frac{0.6 \cdot 1^{n} \cdot 3^{2}}{\sqrt{\frac{n_{1} n_{2}}{n_{1} n_{2}} \cdot \frac{(n_{1} n_{2})^{2}}{(n_{1} n_{1} n_{2})^{2}} \cdot \frac{n_{2} n_{2} n_{2}}{n_{1} n_{2} n_{2}} \cdot \frac{n_{3} n_{3}}{n_{2} n_{3}}}}
$$

en donde:

$$
T = -t^3 - t
$$

**ROOM** RD

### TEMA CURSO NEW NE

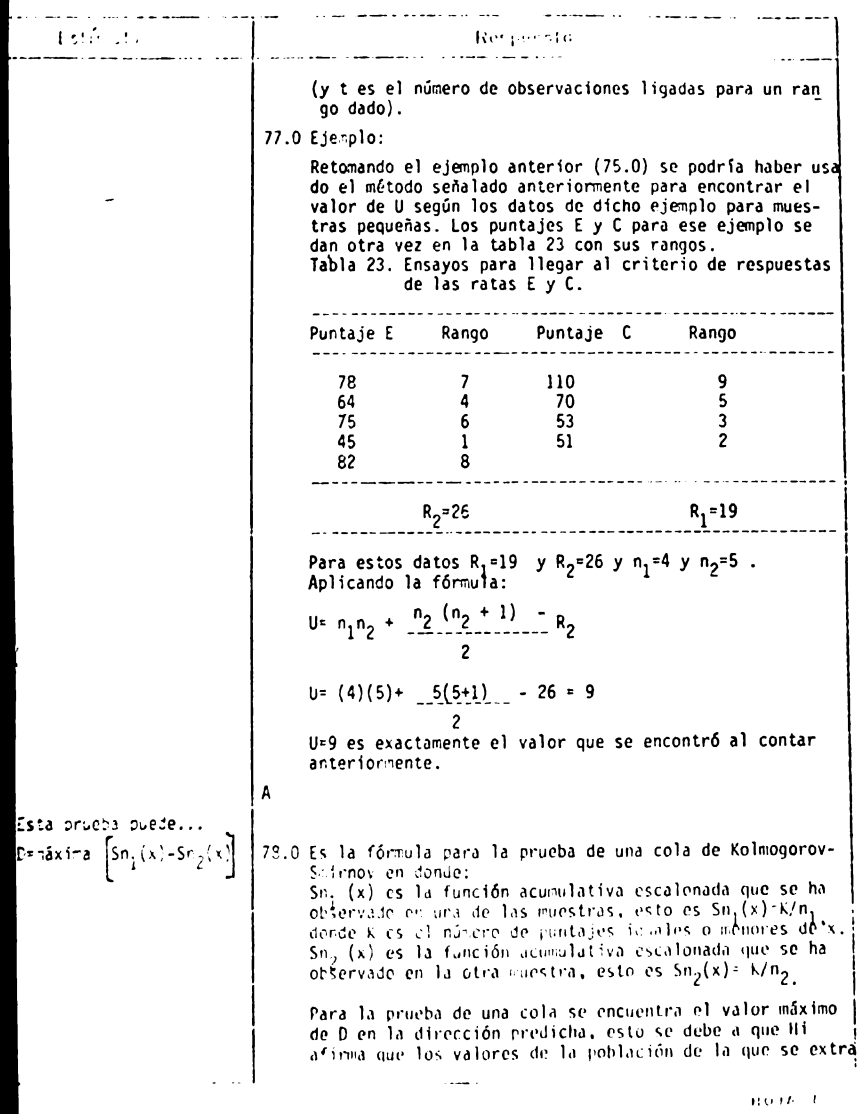

480

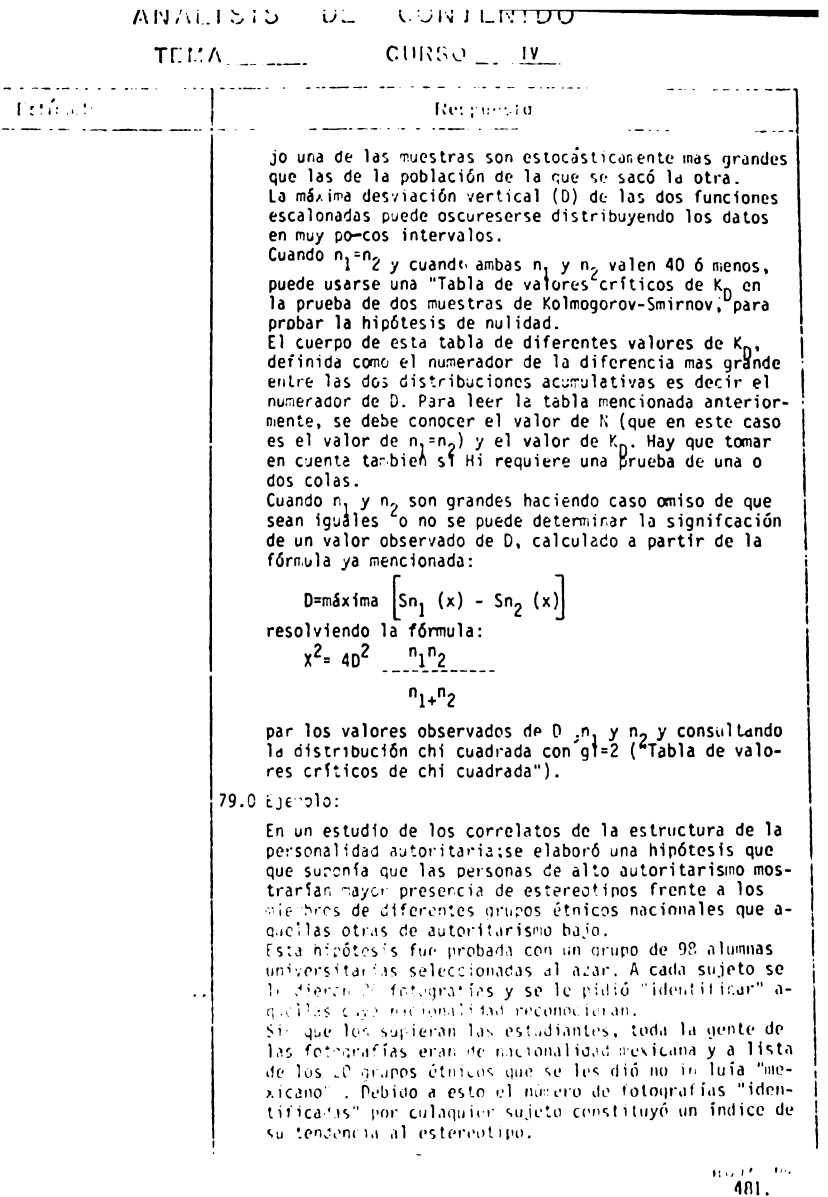

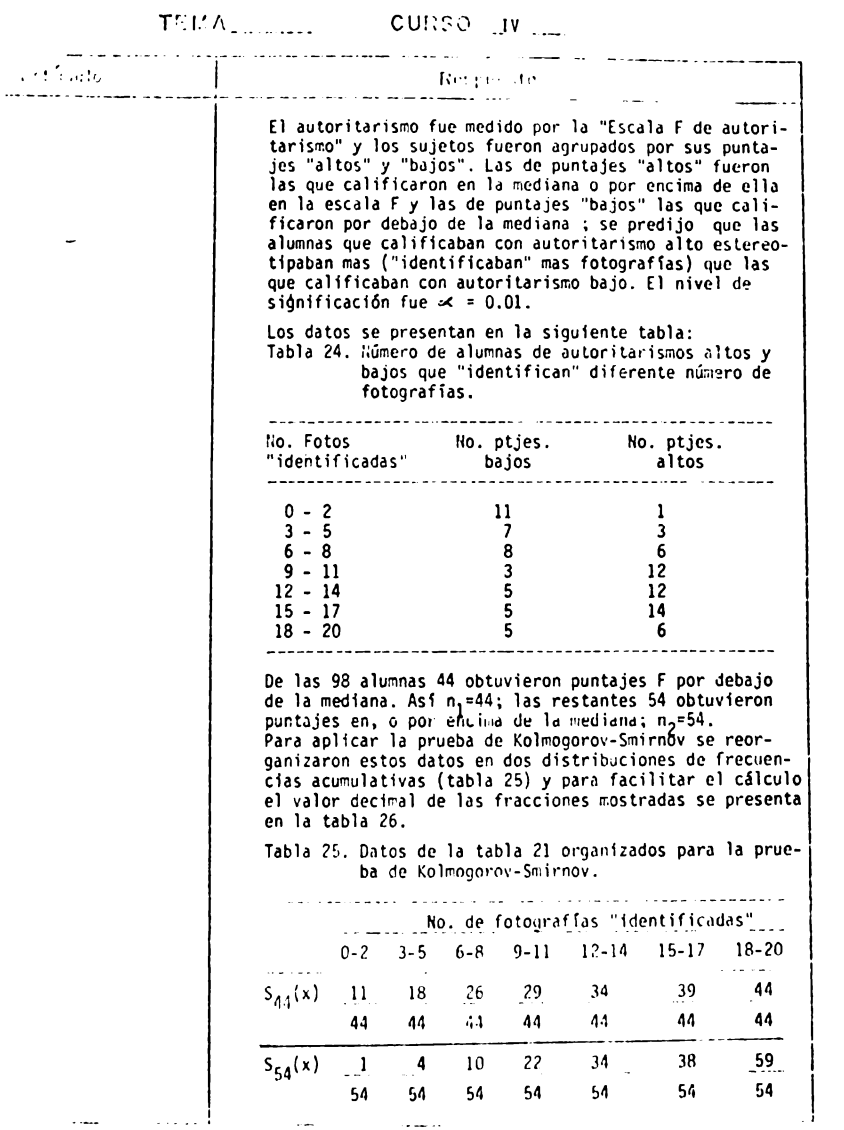

 $10^{11}$  M. 482 1 1

#### ABALLOID DE VONTERIOU TEMA \_\_\_\_ CURSO IV Estínado Reserverta Tabla 26. Equivalente decimales de los datos de la tabla 22. " No. de fotografía "identificadas" **0-2** 3-5 6-8 9-11 12-14 15-17  $18 - 20$  $S_{dd}(x)$ 1.250 .409 .591 .659 .773 .886  $1.0$  $S_{54}(\vec{x})$ .18 .74 .185 .407 .630 .704 1.0  $[s_{aa}(x) -$ .232. 183. 252. 406. 252. 252.  $0.0$  $S_{54(x)}$ and the second company of the second company of the Por simple sustracción se encuentra las diferencias entra las distribuciones en los diferentes intervalos de las dos muestras. La , mayor de estas diferencias en la dirección predicha es 0.406. Esto es: D= máximo valor de  $\left[$  Sn<sub>1</sub> (x)- Sn<sub>2</sub>(x) = máximo valor de  $\begin{bmatrix} S_{44} & (x) - S_{54}(x) \end{bmatrix}$  $= 0.406$ Con D=0.406 se clacula el valor de  $x^2$ .  $x^2 = 40^2$   $\frac{n_1 n_2}{n_{1+} n_2}$ =  $4(0.406)^2$  (44)(54)  $44 + 54$  $= 15.97$ La referencia a la "Tabla de valorescríticos de chi cuadrada" señala que la probabilidad asociada con X<sup>c-15.97</sup> para gl=2, es p < 0.001 (prueba de una cola), ya que este valor es menor que < = 0.01 se puede rechazar Ho y aceptar Hi. Se concluye que las alumnas con calificación alta en la escala de autoritarismo estereotipan mas ("identifican" calificaciones bajas. mas fotografías) que las  $\pi$ áxima /Sn<sub>1</sub>(x)-Sn<sub>2</sub>(x)/ c0.0 Es la fórmula para la prueba de dos colas de Kolmogorov- Smirnov. Esta fóraula es la misma que la de la prueba de una cola sin eubargo en la prueba de dos colas se encuentra el valor máximo absoluto de D, es decir la desviación máxima independientemente de su dirección. Esto se debe a que

**ROAN** RS

# 

 $\overline{\phantom{a}}$  $\sim$ 

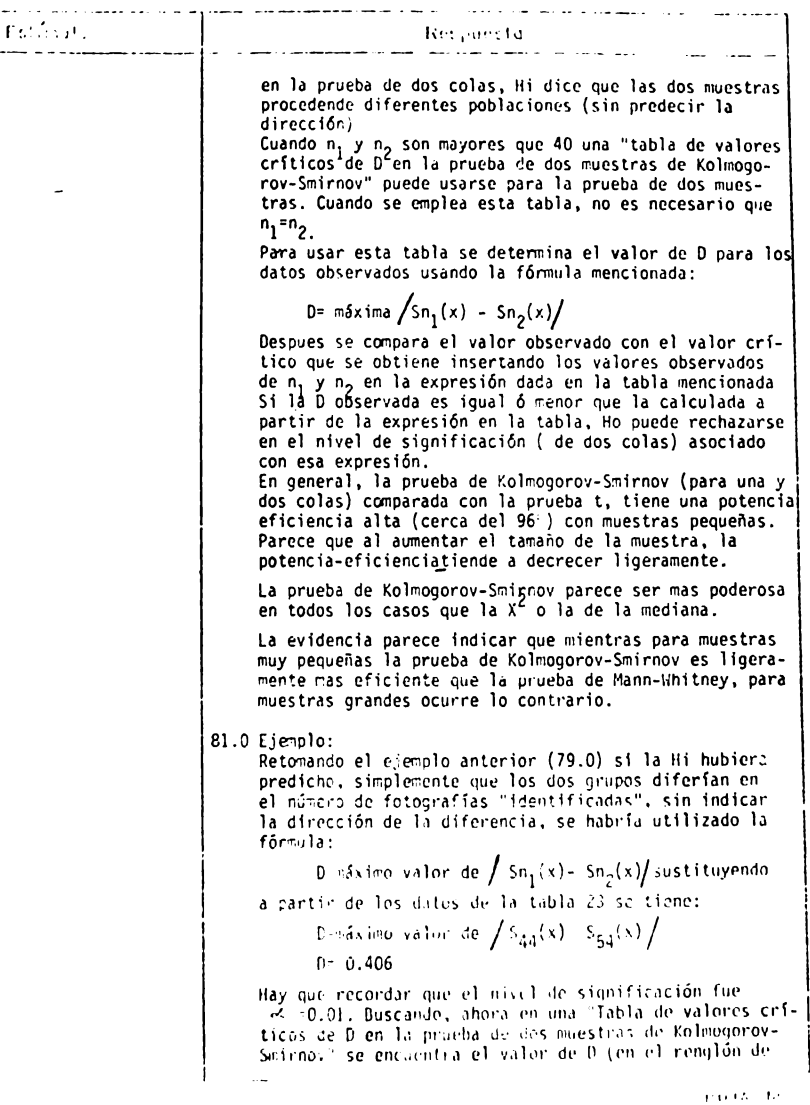

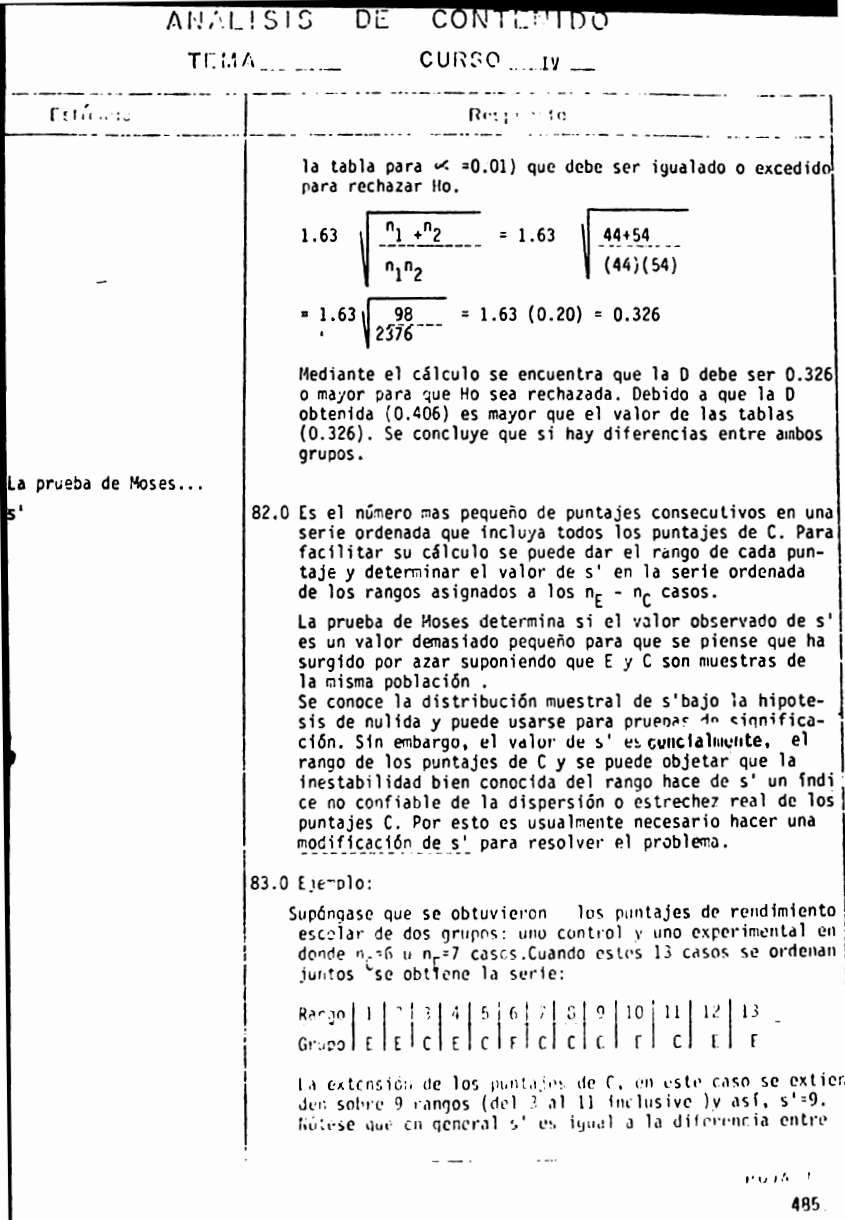

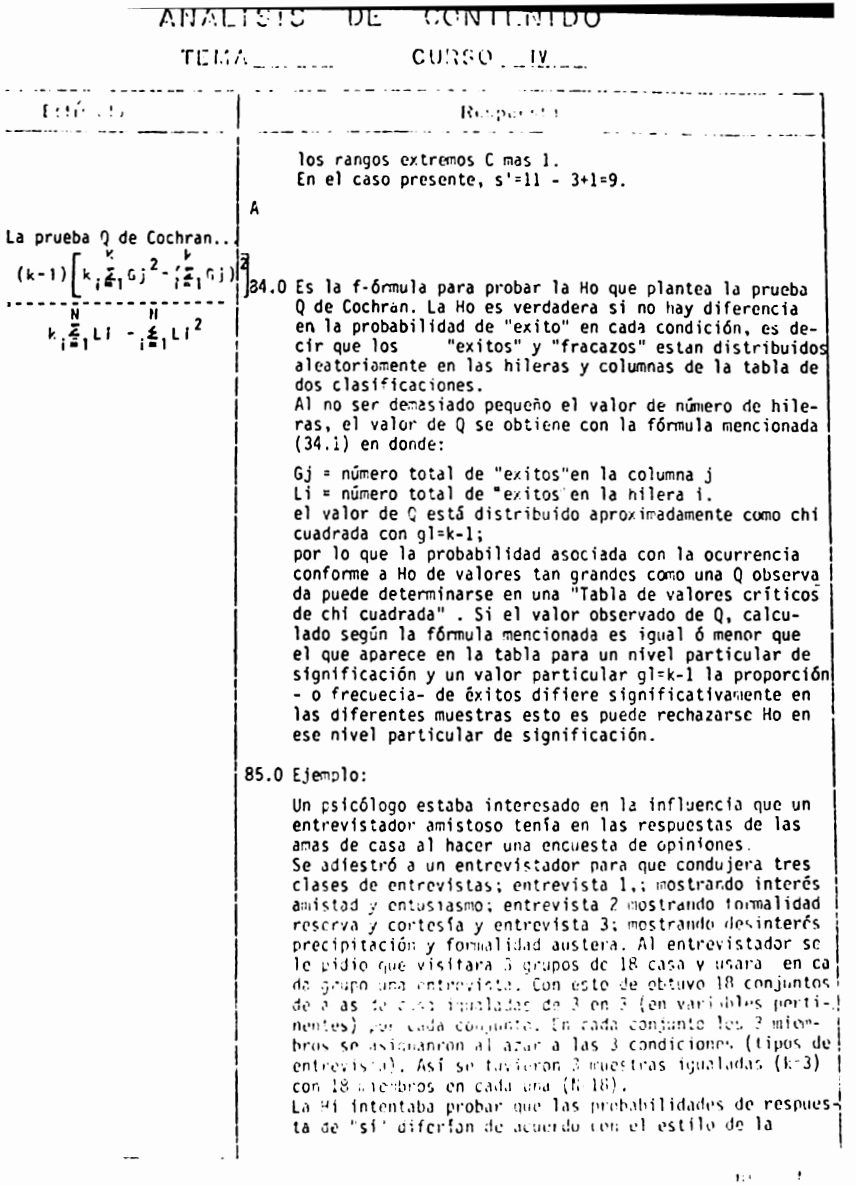

#### ANALISIS DE CONTEMIDO TEMA<sub>nd</sub> 11 CURSO 11V and the second state of the Están de Received for من دين پ المتحملين ستسترك والتالي entrevista. El nivel de significación fue  $\approx$  =0.01 En este estudio se representó a las respuestas "si" con 1 y las respuestas "no" con 0. Los datos encontrados aparecen en la siguiente tabla. Tabla 27. Respuestas afirmativas (1) y negativas (0) dadas por las amas de casa en tres tipos de entrevista.  $\tilde{H}^2$ Conjunto R E1 R E2 RE3 Li . . . . . . . .  $0 \qquad 0$  $\begin{array}{ccc} & & & 0 & \end{array}$  $\mathbf{1}$  $\mathbf 0$  $\begin{array}{ccccc} 0 & & 0 & \\ 1 & & 1 & \\ 0 & & 1 & \\ 0 & & 0 & \\ 1 & & 0 & \\ 1 & & 1 & \\ 1 & & 1 & \\ 0 & & 0 & \\ 1 & & 0 & \\ 1 & & 1 & \\ 1 & & 1 & \\ 1 & & 1 & \\ 1 & & 1 & \\ 1 & & 1 & \\ 1 & & 1 & \\ 1 & & 1 & \\ 1 & & 1 & \\ 1 & & 1 & \\ 1 & & 1 & \\ 1 & & 1 & \\ 1 & & 1 & \\ 1 & & 1 & \\ 1 & & 1 & \\ 1 & & 1 & \\ 1 & & 1 & \\ 1 & & 1 & \\ 1 & &$  $\begin{matrix}0&\bar{2}\0&1\0&0\end{matrix}$  $\mathbf{2}$ 4  $3<sup>7</sup>$  $\mathbf{1}$  $\sim$  $\Omega$  $\frac{1}{2}$ <br> $\frac{2}{1}$ <br> $\frac{1}{1}$  $5^{\circ}$  $\overline{\mathbf{0}}$  $\mathbf{1}$ 6  $\overline{0}$ 4  $\overline{7}$  $\overline{0}$  $\ddot{\mathbf{a}}$  $\bf{8}$  $\mathbf{0}$  $\mathbf{1}$ 9  $\mathbf{0}$ 1  $10$  $\Omega$  $\overline{\mathbf{0}}$  $\mathbf 0$  $\frac{3}{3}$ ġ  $11 \mathbf{1}$  $12$  $\mathbf{1}$ 9444  $\frac{2}{2}$  $\frac{13}{14}$  $\overline{0}$  $\overline{\mathbf{0}}$  $15$  $\mathbf{1}$  $\mathbf{1}$  $\overline{0}$ ġ  $16$  $\frac{3}{2}$  $\mathbf{1}$  $\mathbf{1}$  $\mathbf{1}$  $17 \mathbf{1}$  $\mathbf{0}$  $\Delta$  $\mathbf{1}$  $\frac{1}{18}$   $\frac{1}{1}$   $\frac{1}{0}$   $\frac{2}{2}$  $\boldsymbol{\Lambda}$  $\overline{a}$ .  $- - 18 = 63$  $\frac{18}{2}$ Li=29  $G1 = 13$   $G2 = 13$   $G3 = 3$  $i = 1$ নি। En la parte inferior de la tabla 24 aparecen los valores de Li (el número total de respuestas afirmativas de cada hilera) y los valores de L1<sup>2</sup>. Puede observarse tambien que G, =13 número total de respuestas afirmativas a la entrevista 1:  $G_2 = 13$  número total de respuestas afinantivas a la encrevista 2 y 6,=3 nú ero total de rescuestas afirmativas a la entrevista 3. El número total de respuéstas atinvativas en las 3 entrevistas es :  $\frac{3}{2}$  Gj 13+13+3=19  $1 - 1$ Sustituyendo estes valores en la fómmula se obtiene: a dia ana PodA The

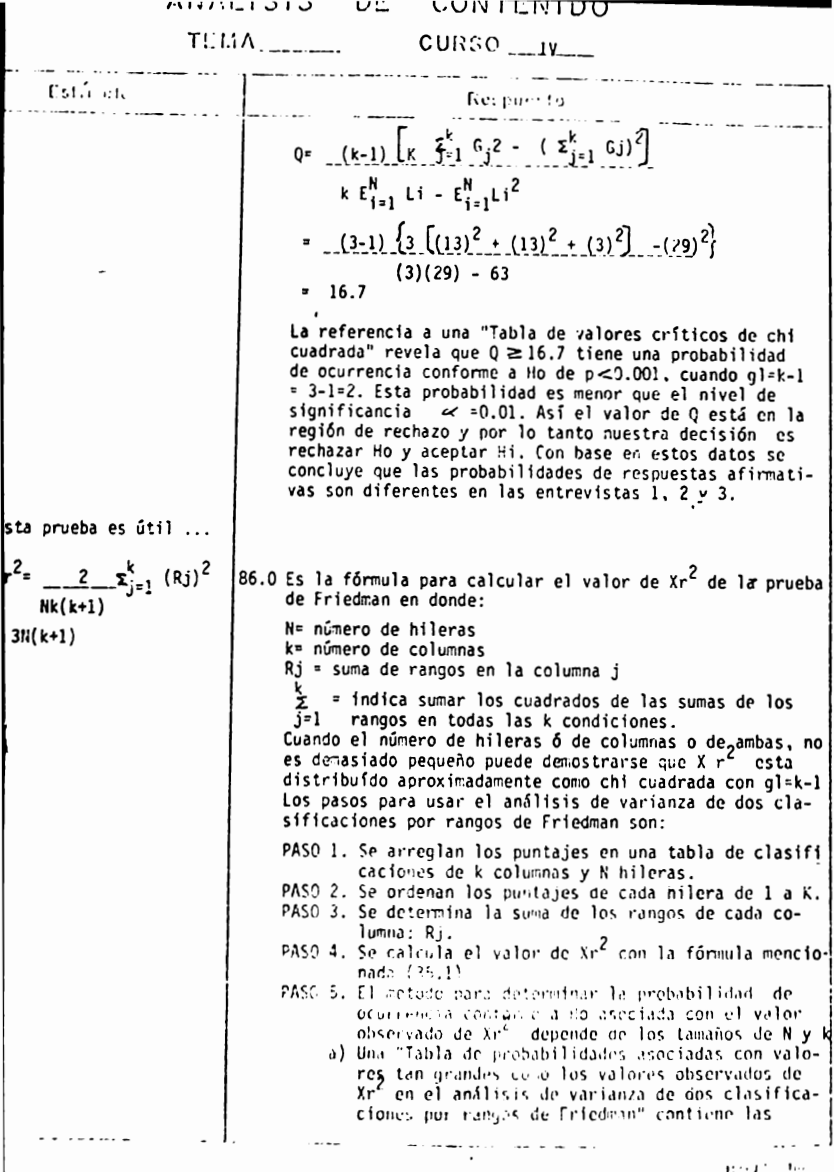

### ARALISIS JL CONTENTO

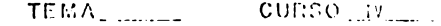

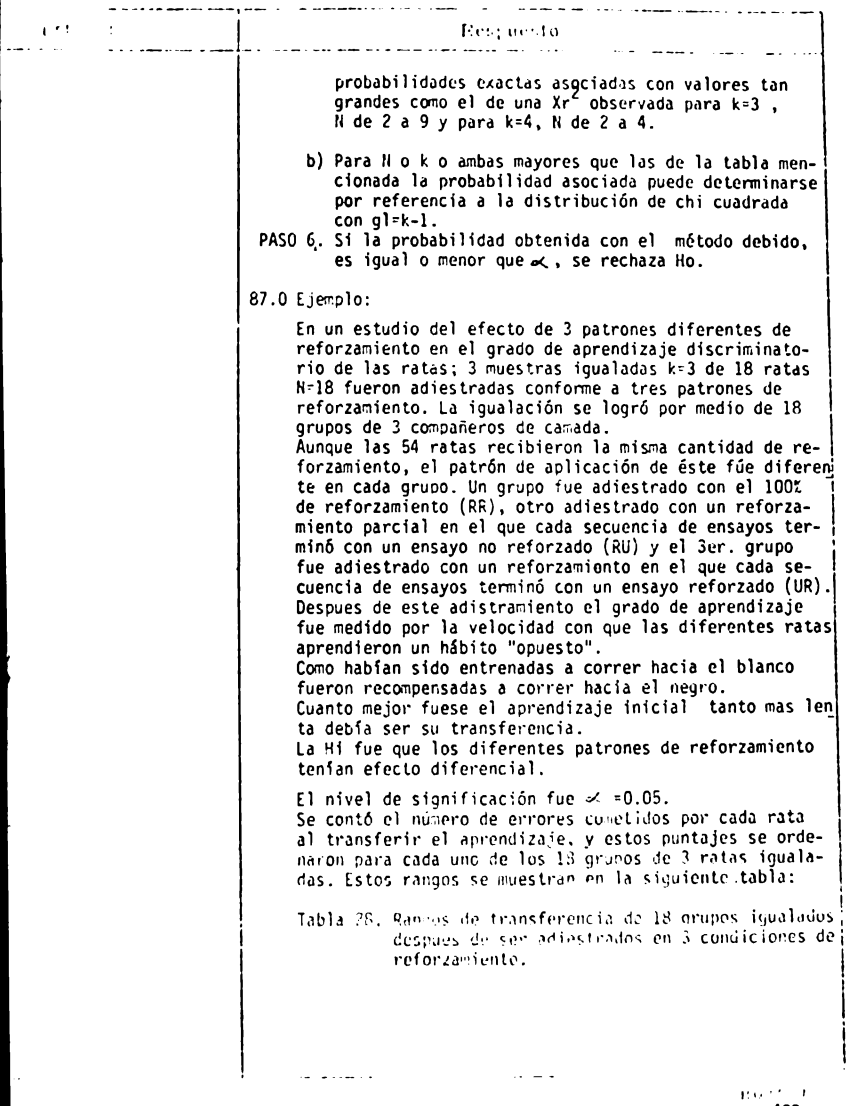

 $TLMA$   $_{\text{max}}$   $_{\text{max}}$ 

CURSO LIV.

**Company of the Company Cotingto** Referention الديميات الدياديسية <u>and a series and distri</u> Grupo - Tipo de reforzamiento <u>-----------RR<br>----------RR---------RU</u>  $\overline{c}$  $\mathbf{1}$  $\mathbf{1}$  $\mathbf{3}$  $\overline{2}$  $\overline{2}$  $\overline{1}$  $\mathbf{3}$  $\begin{array}{c} 2 \\ 1 \\ 3 \\ 2 \\ 3 \\ 1 \\ 3 \end{array}$  $\overline{3}$ 23211221  $\begin{array}{c} 3 \\ 2 \\ 1 \\ 3 \\ 2 \end{array}$ 4 5  $\boldsymbol{6}$  $\frac{1}{2}$  $\overline{3}$ 8  $\begin{array}{c} 1 \\ 3 \\ 2 \\ 2 \end{array}$  $\frac{1}{1}$ <br> $\frac{1}{3}$ <br> $\frac{3}{2}$  $\tilde{9}$  $10$  $11$  $12$  $\mathbf{1}$  $\overline{3}$  $13$  $\mathbf{1}$ 14  $\overline{2}$  $\overline{\mathbf{3}}$  $\mathbf{1}$  $2.5^*$  $2.5+$ 15  $\mathbf{1}$  $\overline{2}$ 16  $3<sup>7</sup>$  $\mathbf{1}$  $\overline{c}$  $17$  $\mathbf{3}$ <sup>1</sup>  $\overline{\phantom{a}}$  2  $\overline{\phantom{0}}$  3  $\mathbf{L}^1$ 18 R.  $39.5$  $42.5 26.0$  $\frac{1}{2}$ -------\* en el grupo 15, los animales RR y RU obtuvieron puntajes iguales estando ligados para los rangos 2 y 3 a ambos se les din el rango 2.5, es decir el promedio de los rangos ligados. Un rango bajo significa un alto número de errores en la transferencia es decir se traduce en un fuerte aprendizaje original. Se calcula ahora el valor de  $xr^2$  sustituyendo los valores en la fórmula mencionada:  $xr^2 = \frac{12}{(10)(2)(2+1)} \cdots \left[ (39.5)^2 \cdot (42-5)^2 \cdot (26.0)^2 \right]$  $(18)(3)(3+1)$  $-(3)(18)(3+1)$  $= 8.4$ La referencia a una "Tabla de valores cifíicos de chi cuadrada" indica que Xr<sup>2</sup>58.4 cuando glik-l =3-1-2, es significativo entre los niveles 0.02 y 0.01. Ya que  $p \le 0.02$  es senor que el nivel de significación previamente establecido de « =0.05, se rechaza Ho. La conclusión es que los puntajes de las ratas en la transferencia del aprendizaje . . . . . . .  $\omega_{\rm{max}}$ 

**BOJA** 10 490.

# ANALISIS DE CONTENIDO NALISIS DE CONTENIDO<br>TEMA \_\_\_\_\_\_\_\_\_\_\_CURSO \_\_\_\_\_\_\_\_\_

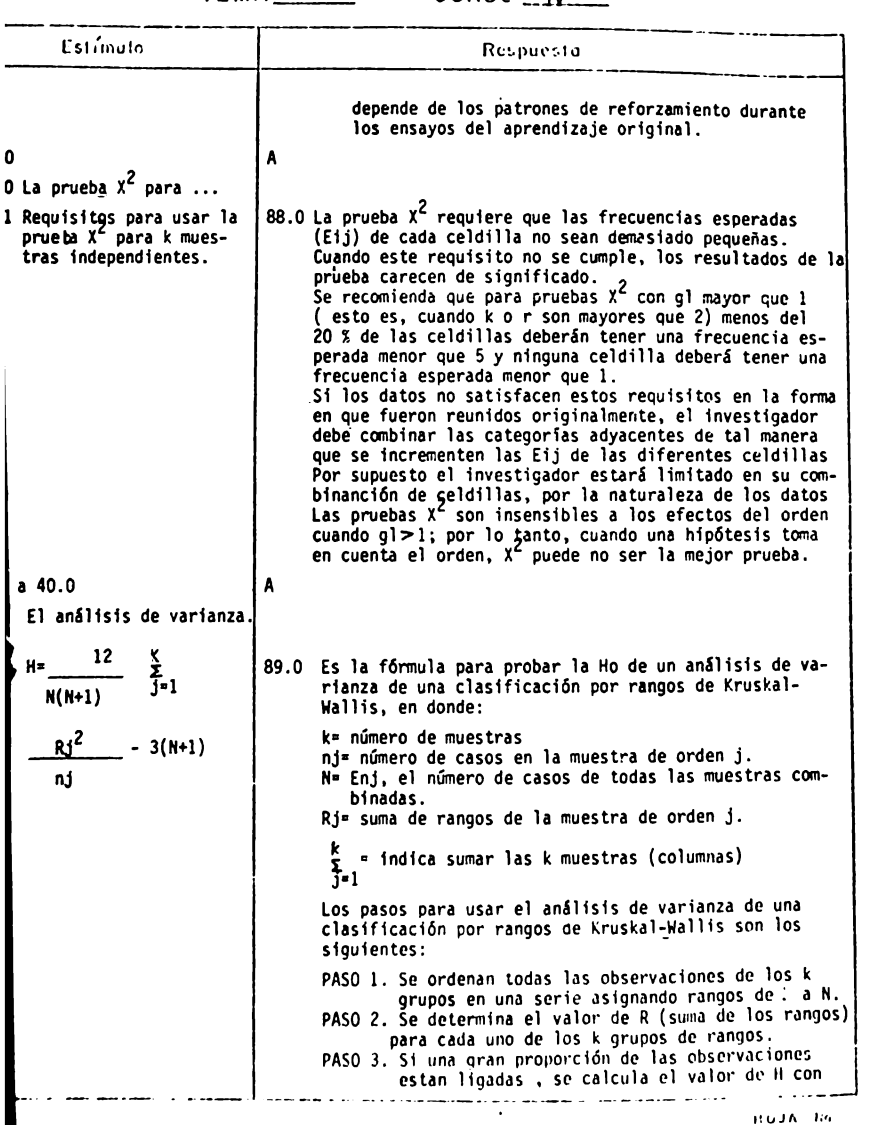

ANALISIS DE CONTENIDO TEMA \_\_ \_ CURSO --:.1.:..V \_\_

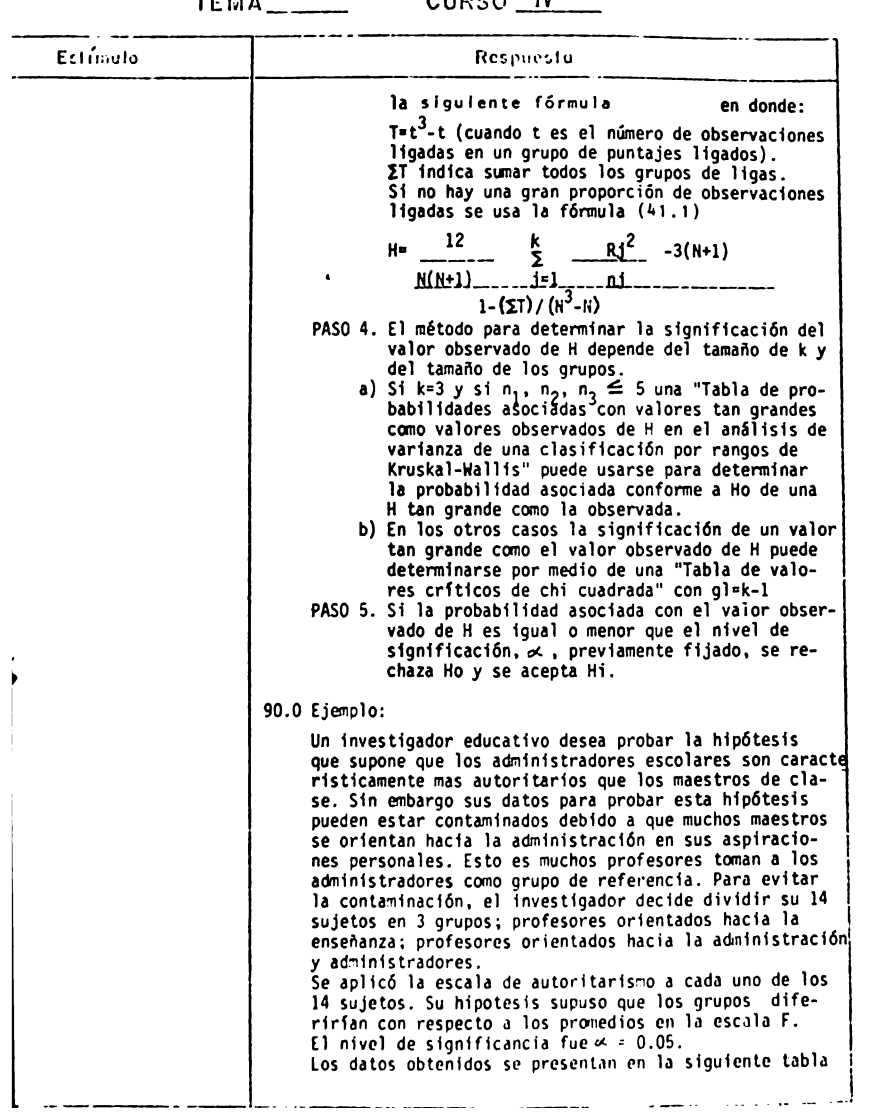
TEMA\_\_\_\_\_\_\_ CURSO\_\_\_\_

 $\overline{\cdot}$ 

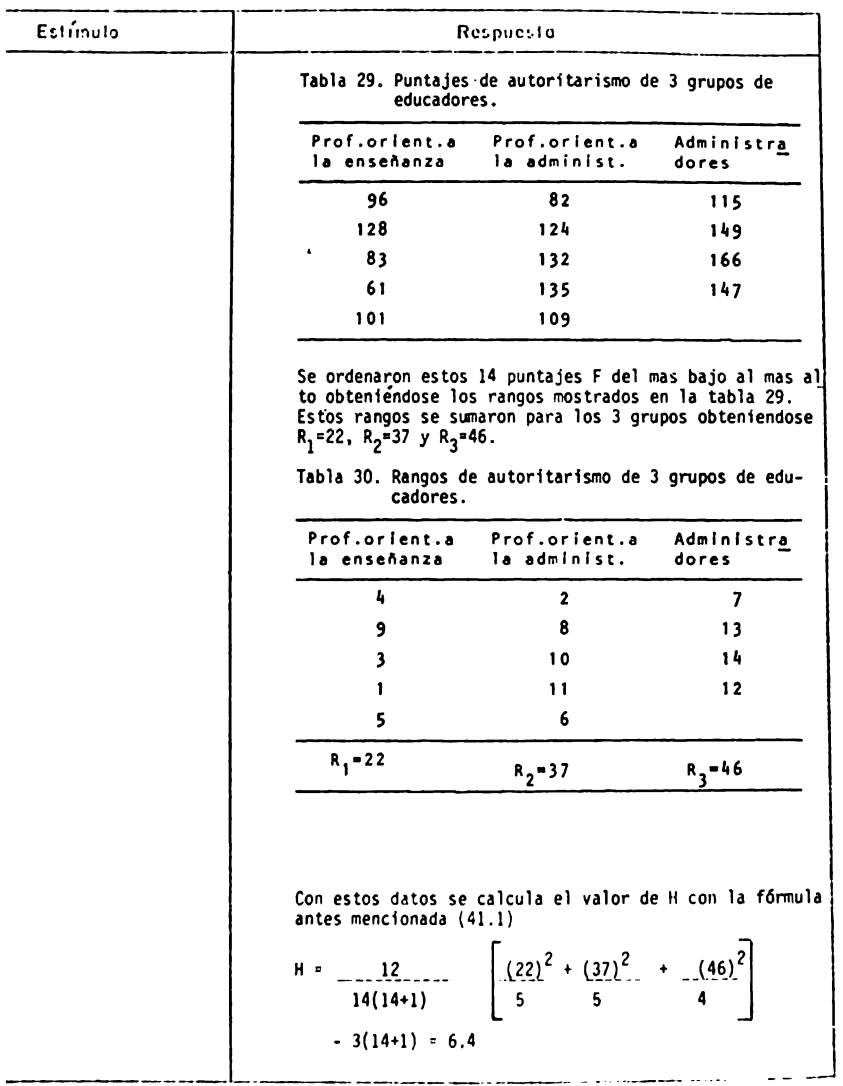

#### 

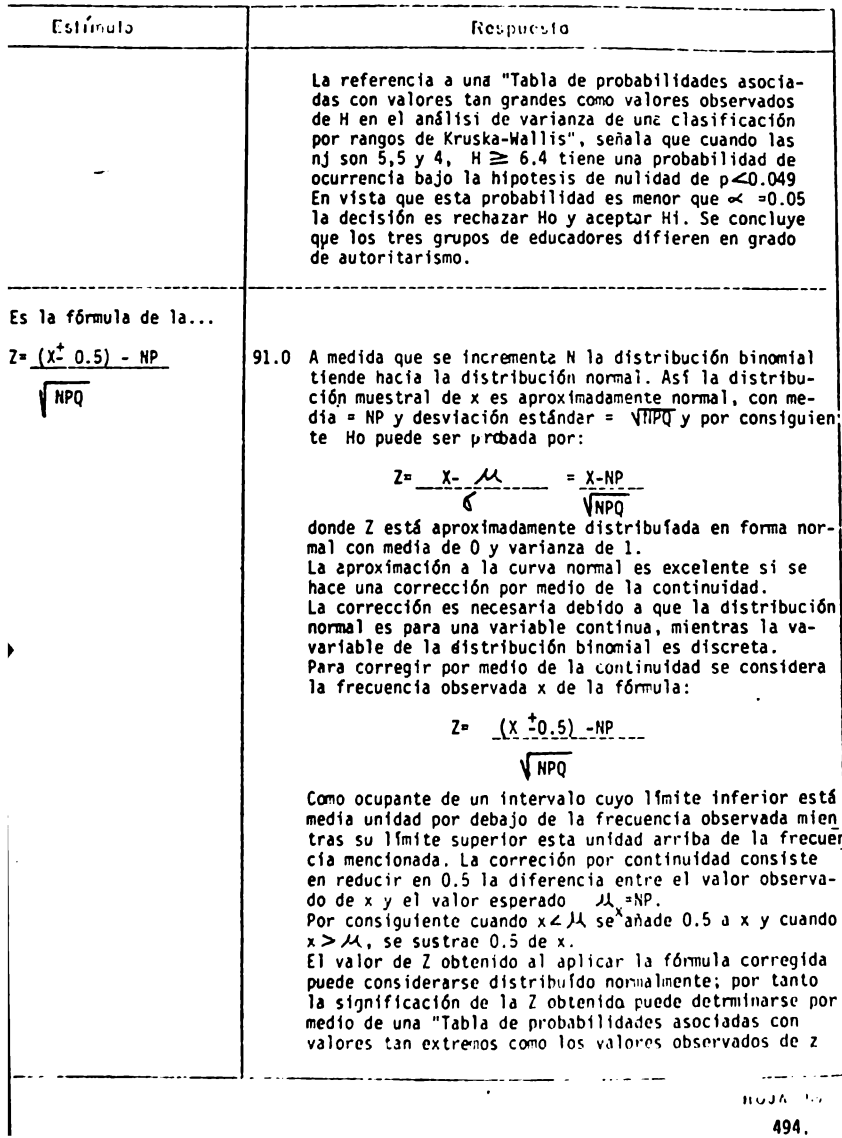

494.

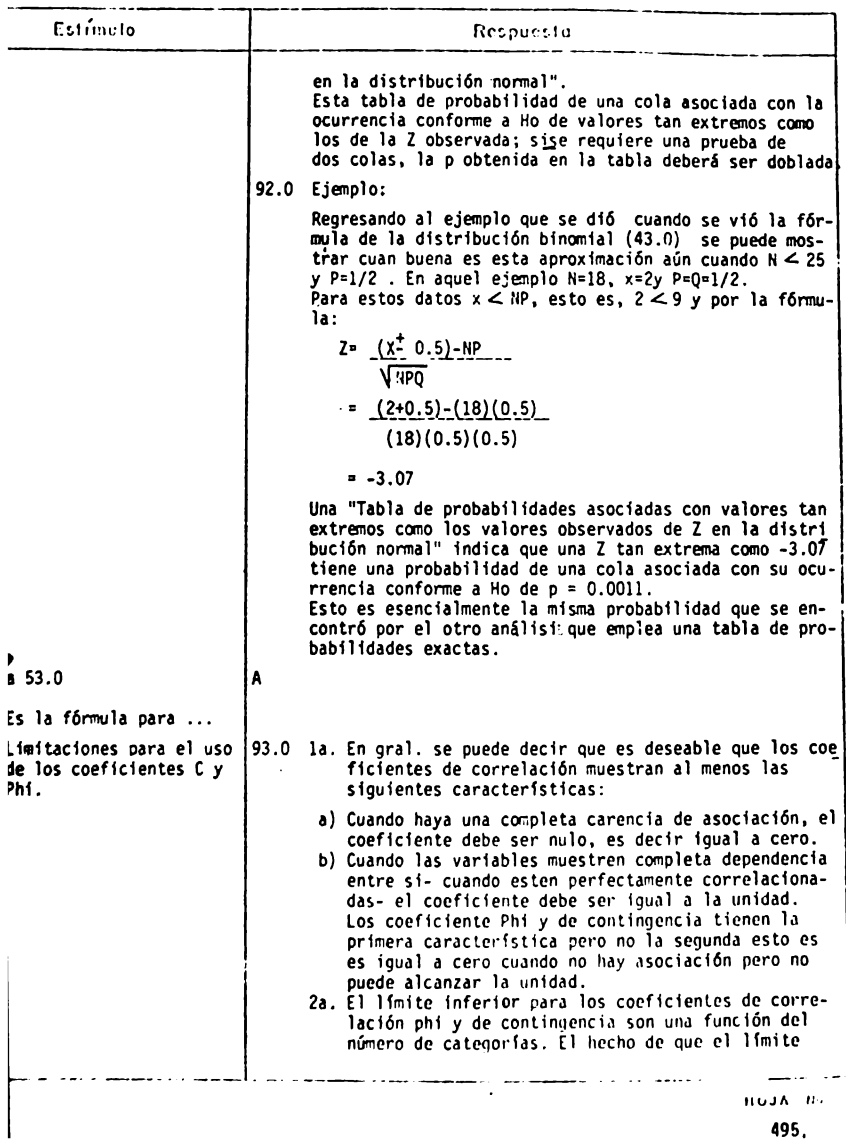

495.

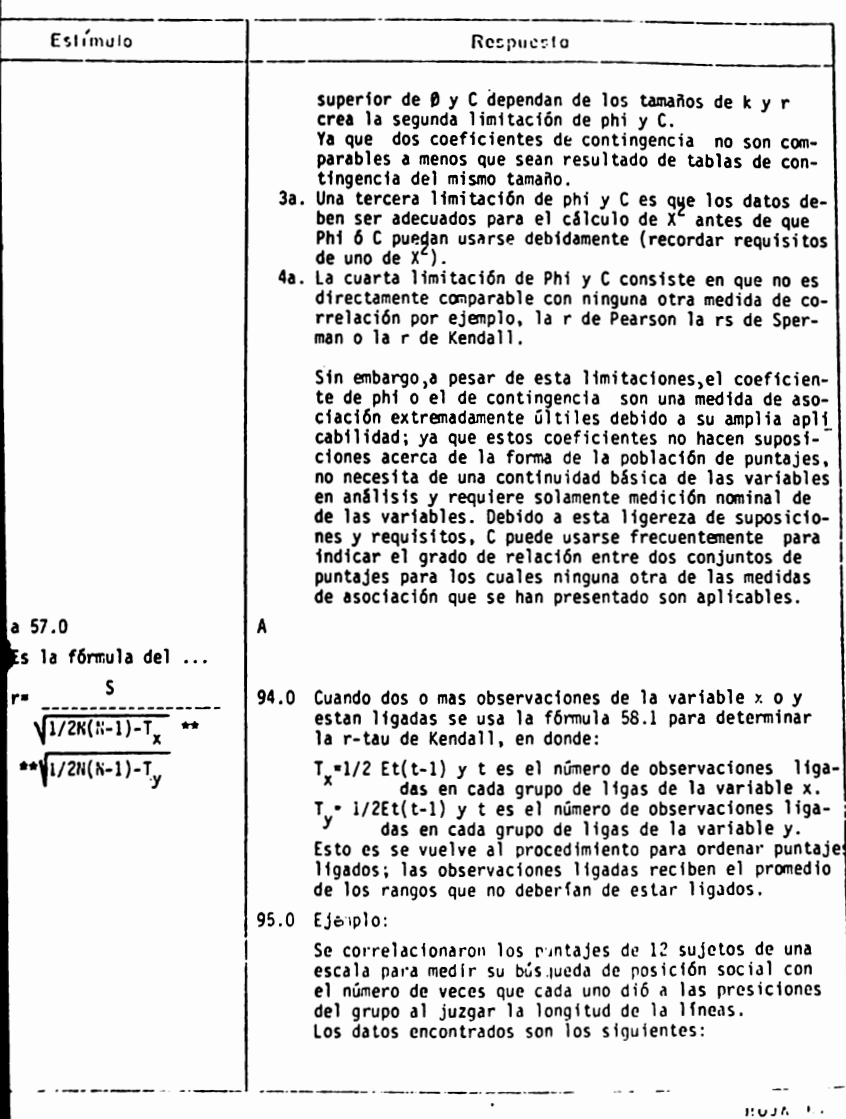

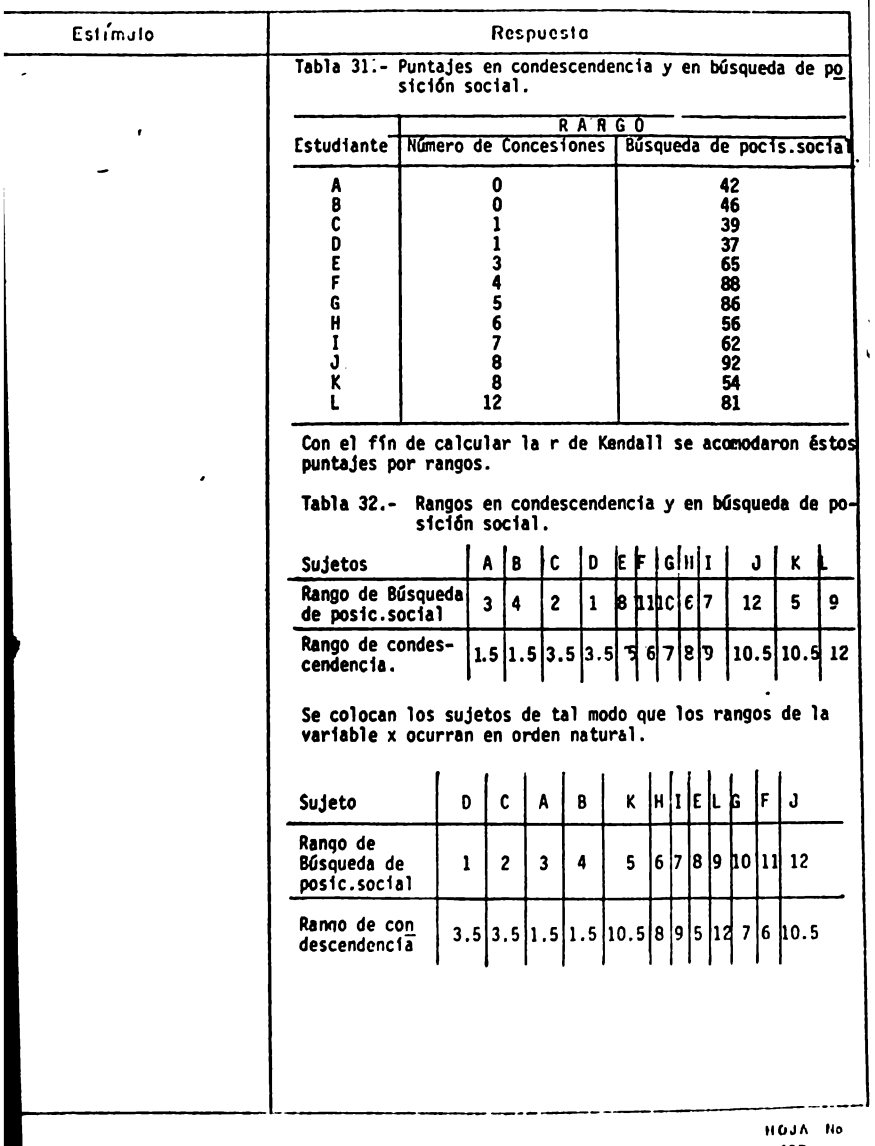

497.

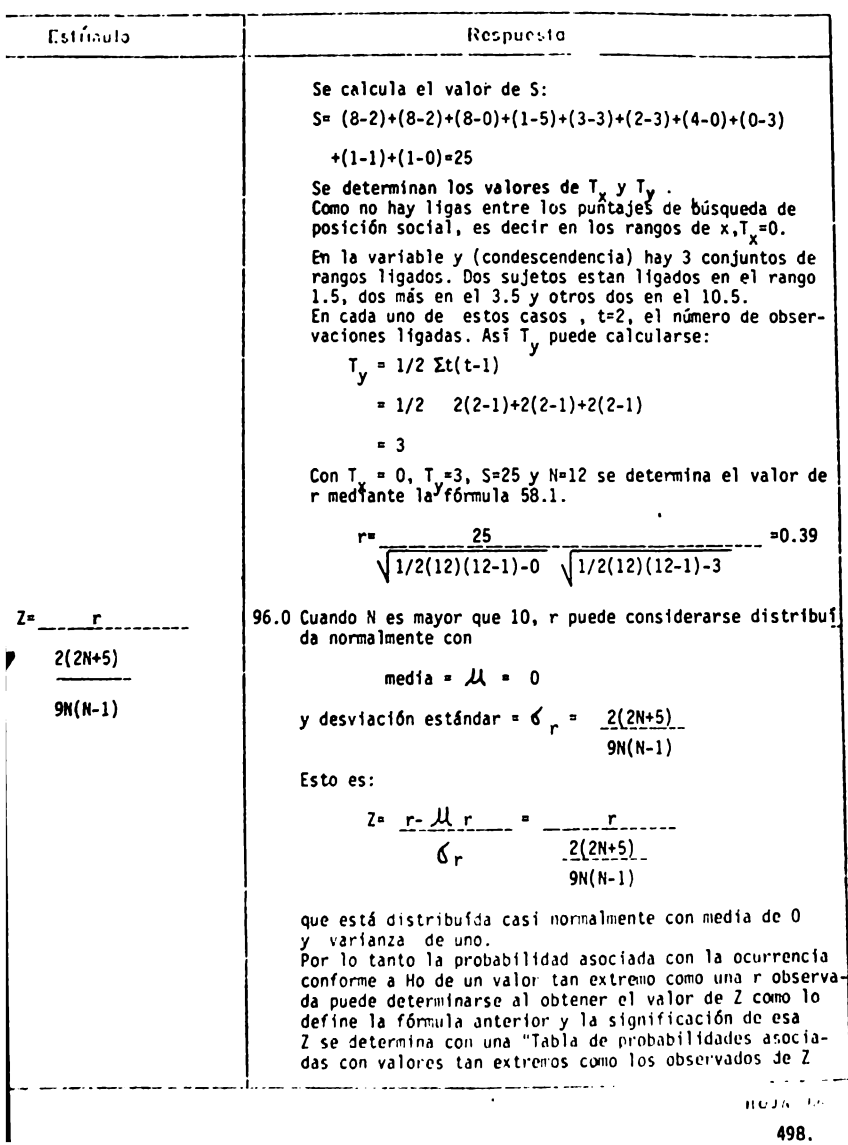

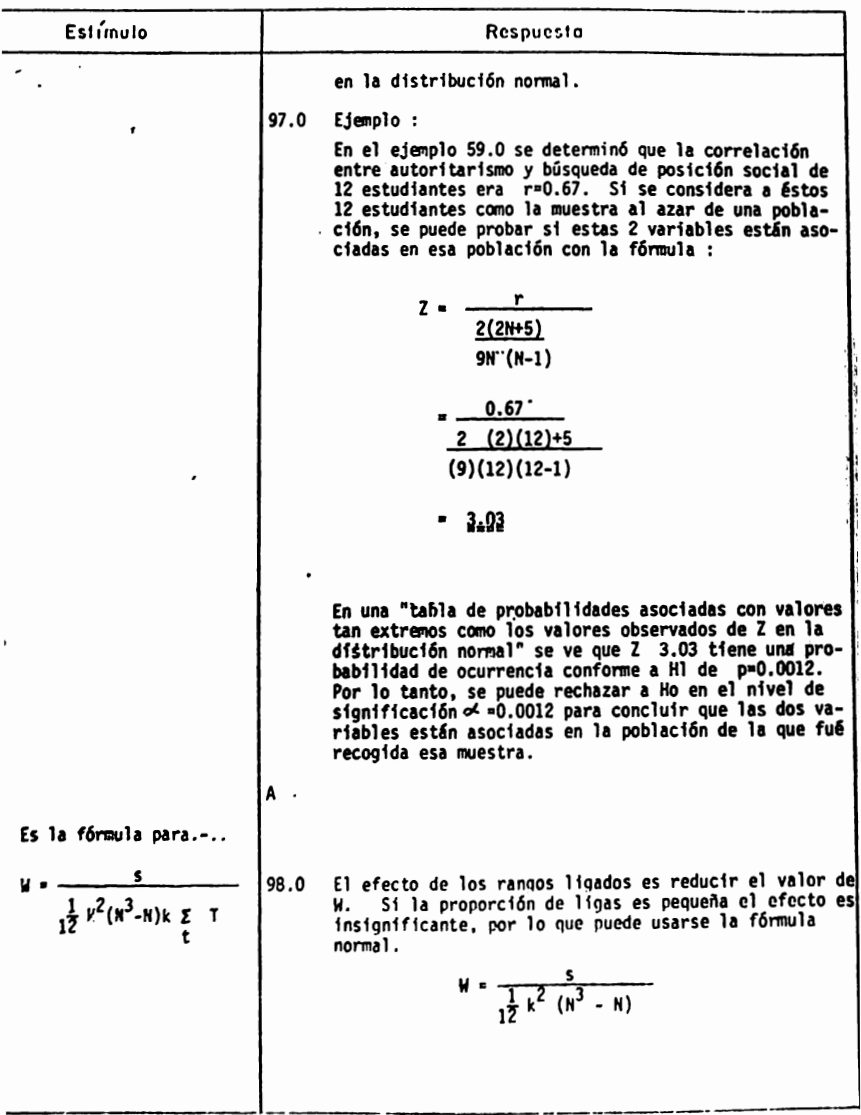

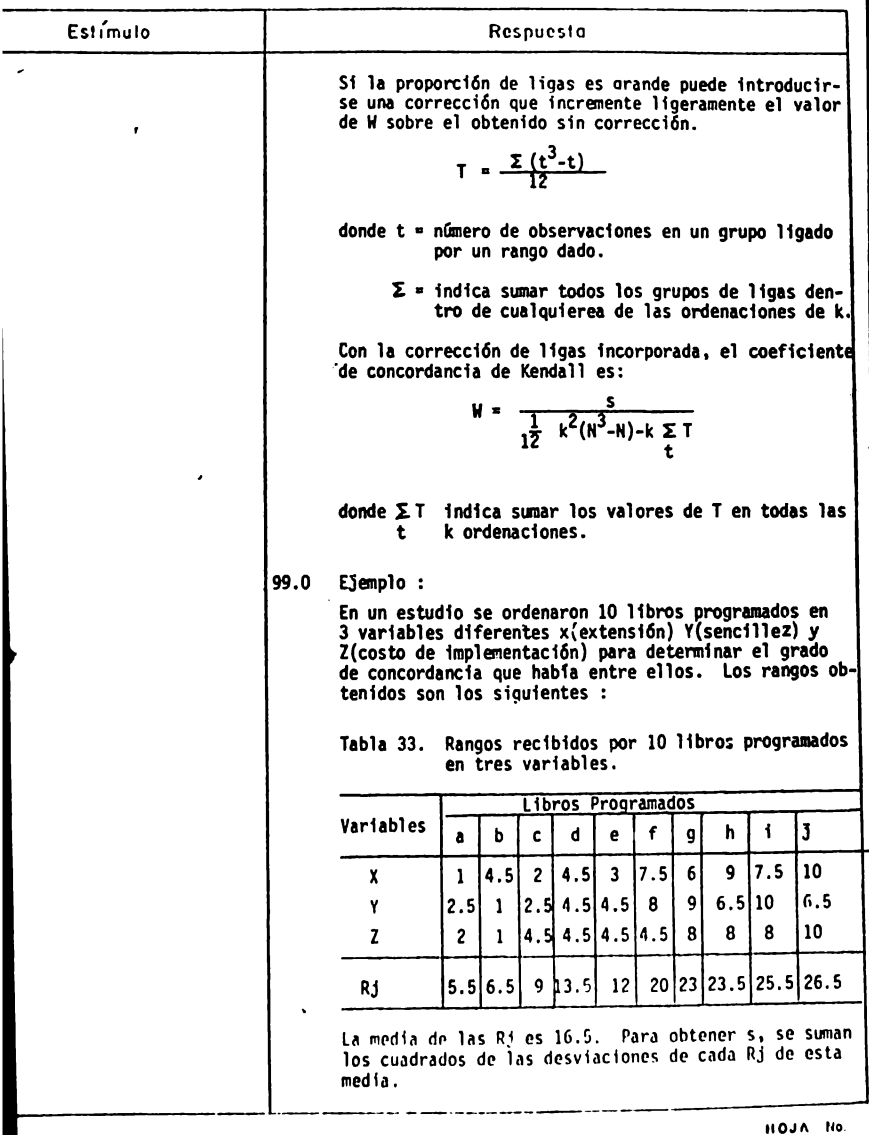

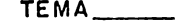

 $CURSO \_IV$ 

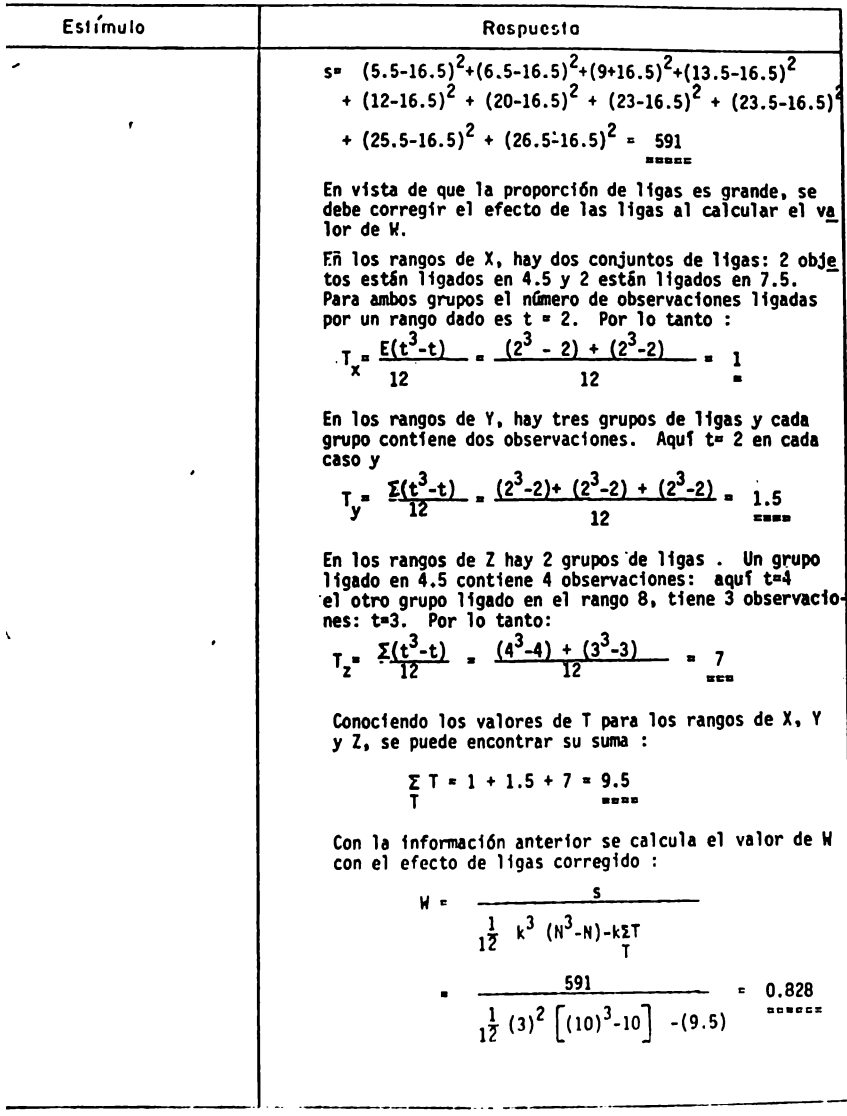

### ANALISIS DE CONTENIDO NALISIS DE CONTENTOS<br>TEMA\_\_\_\_\_\_\_\_\_\_\_\_CURSO\_\_\_<u>IV\_</u>\_\_

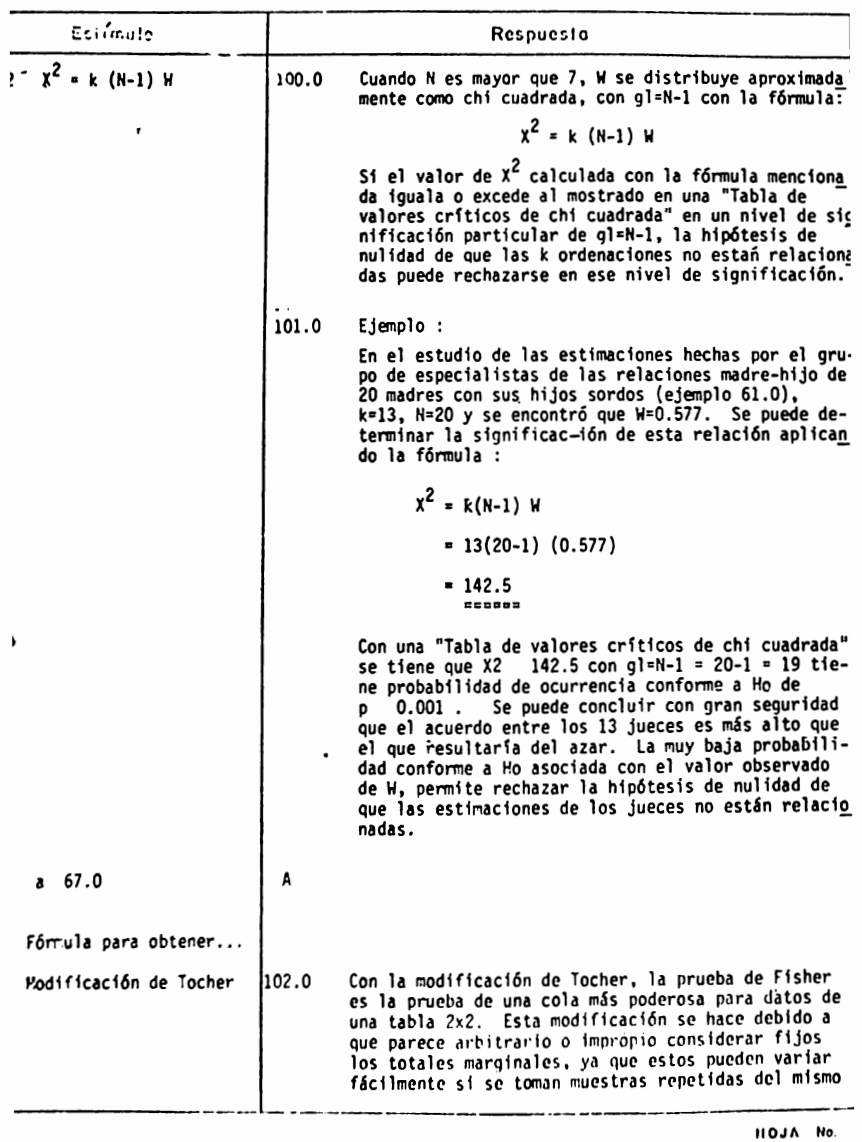

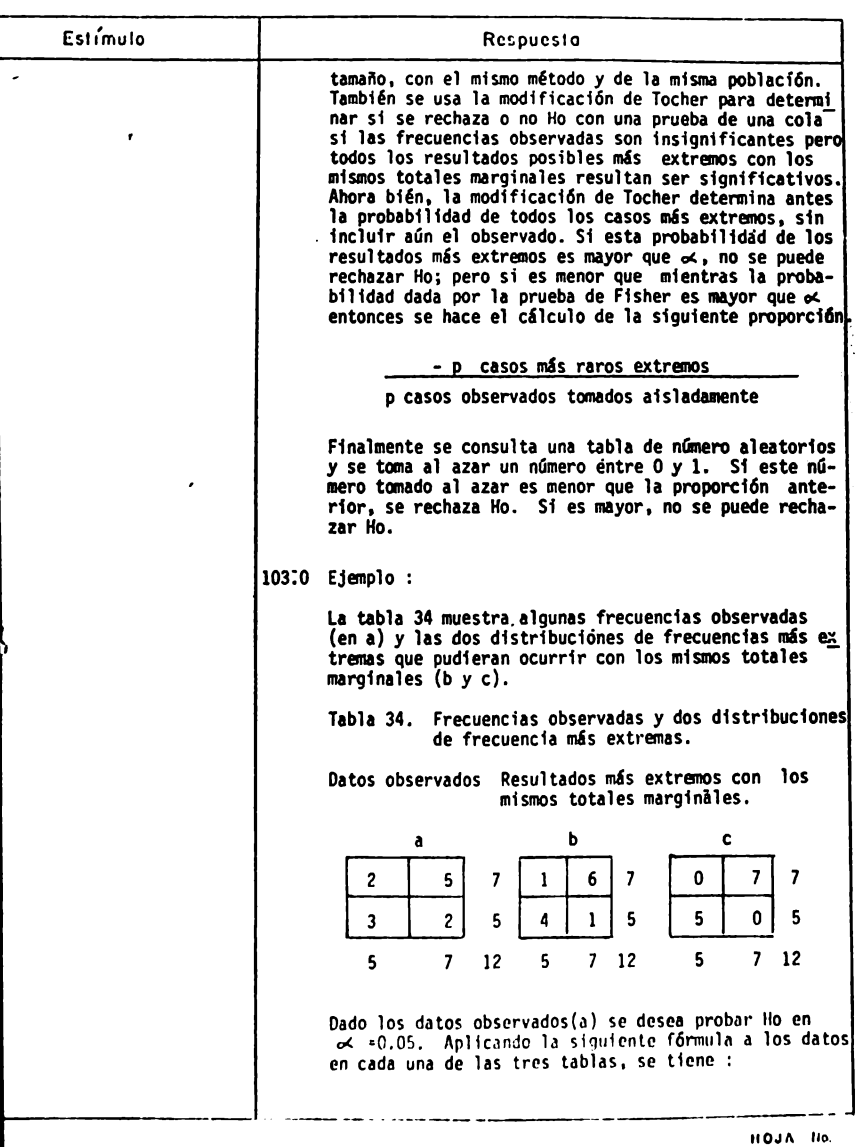

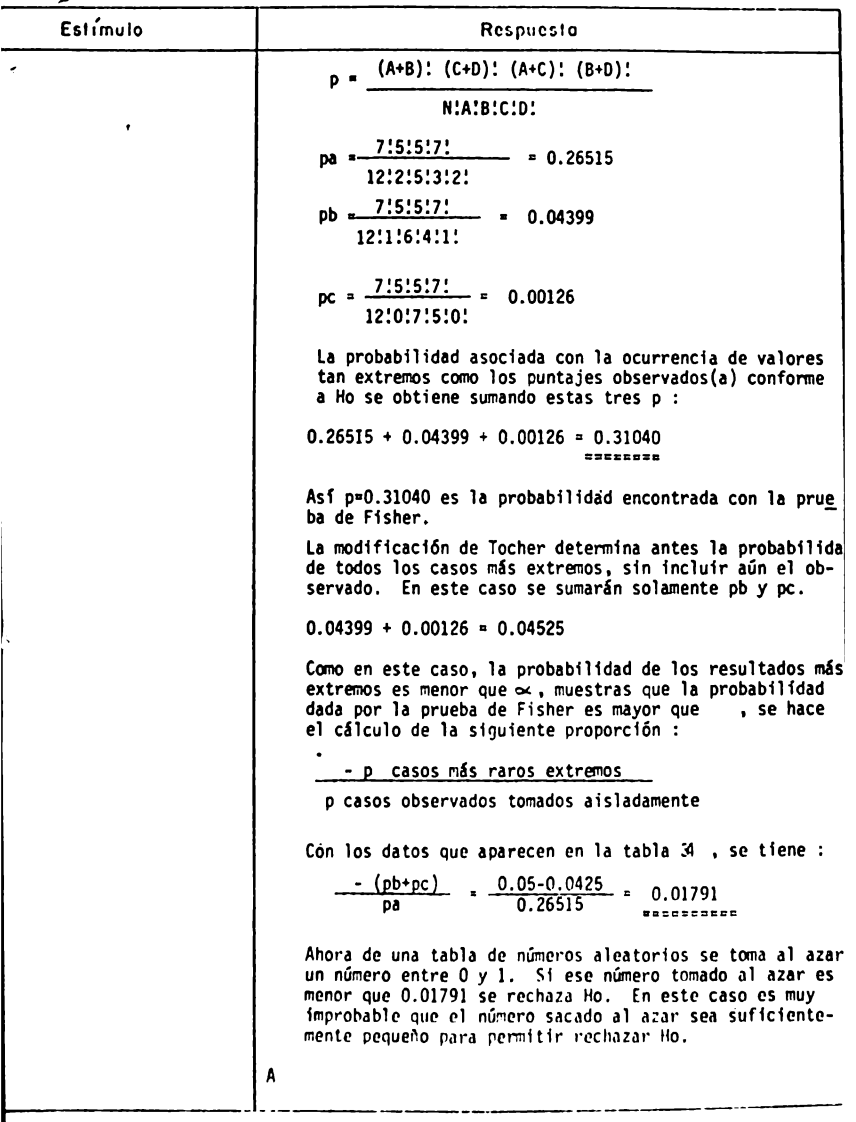

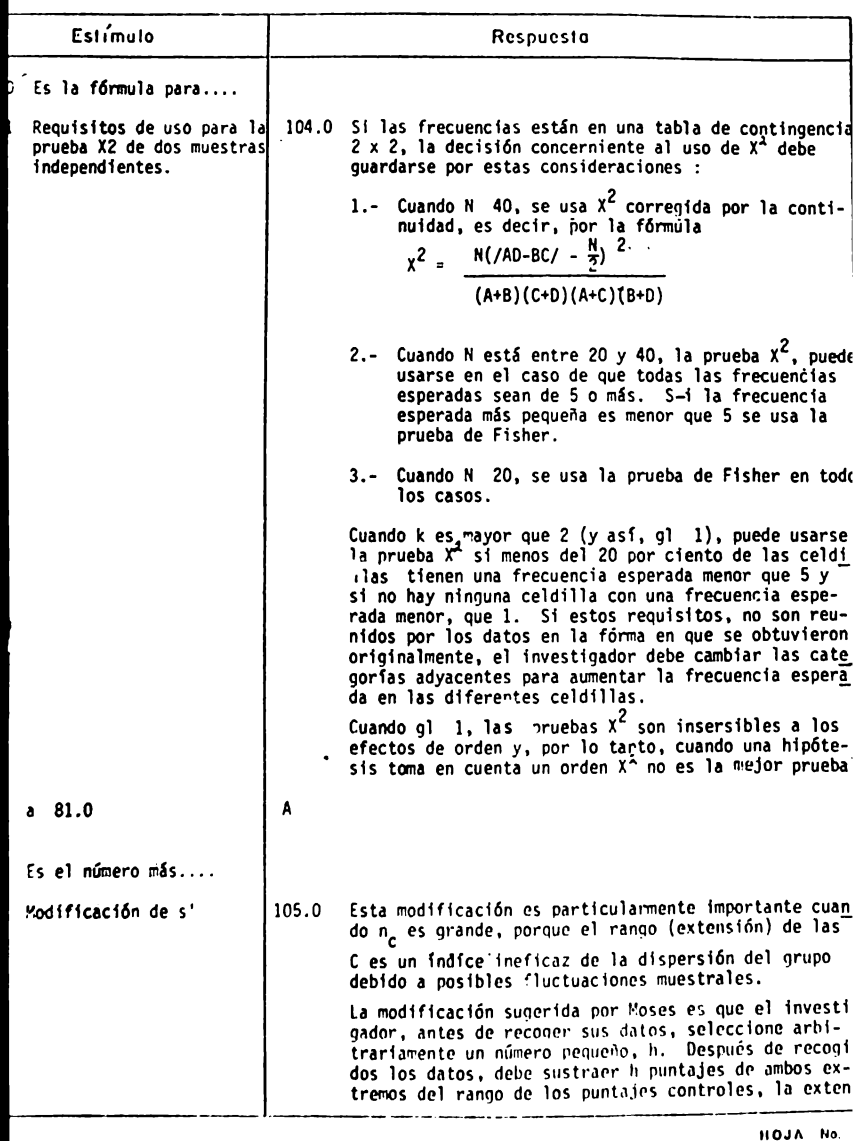

 $\overline{\phantom{a}}$ 

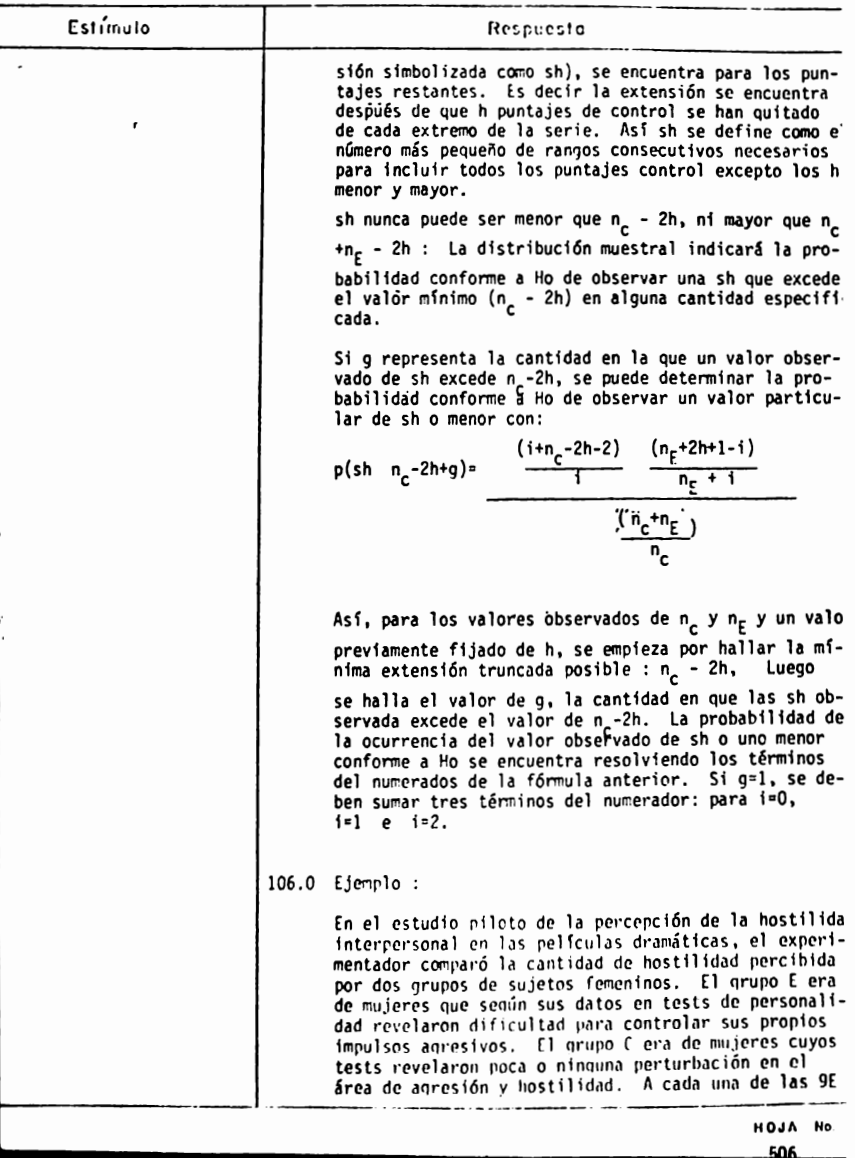

ANALISTS DE CONTENTUO

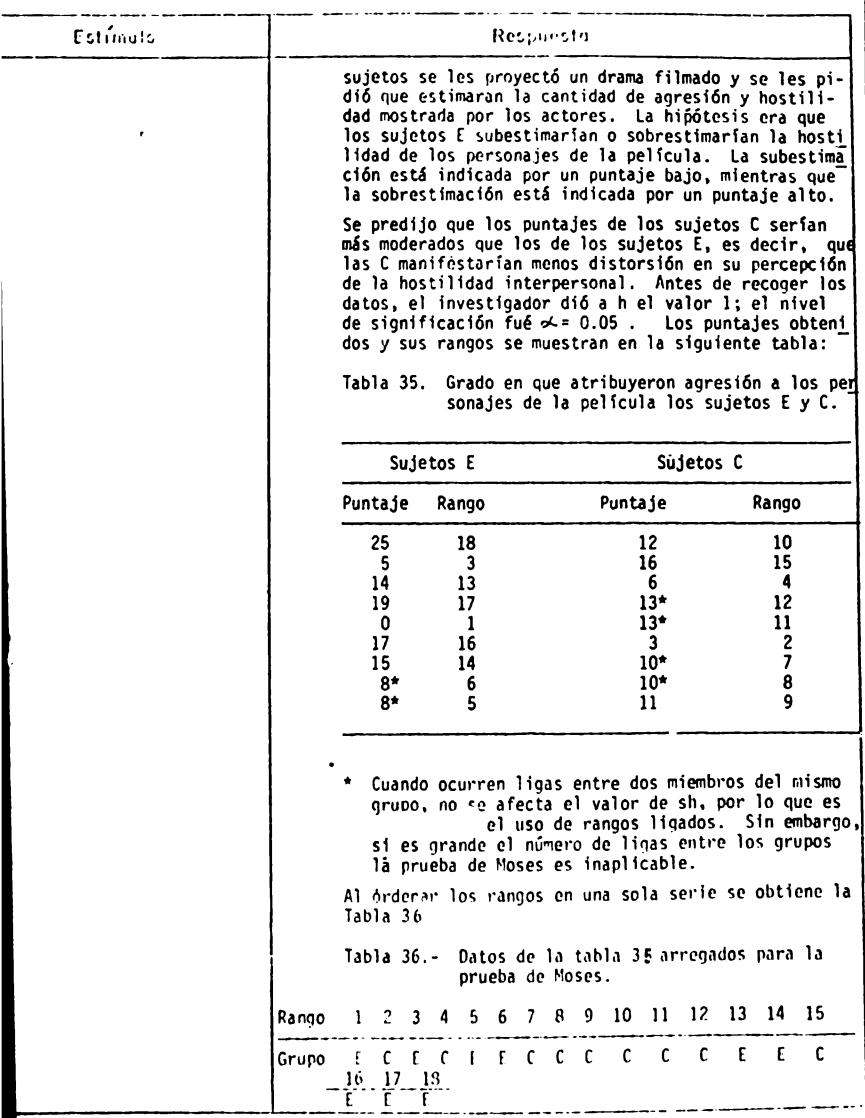

HOJA No **CAT** 

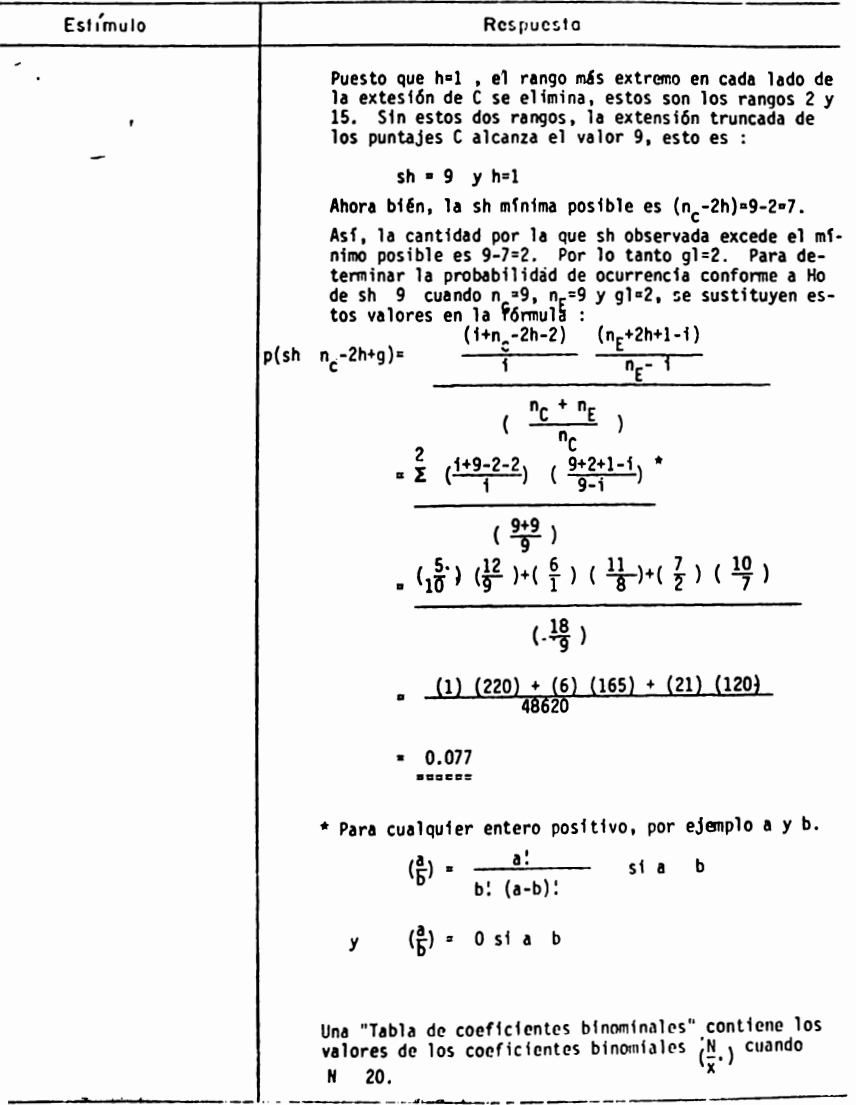

ноја но<br>508,

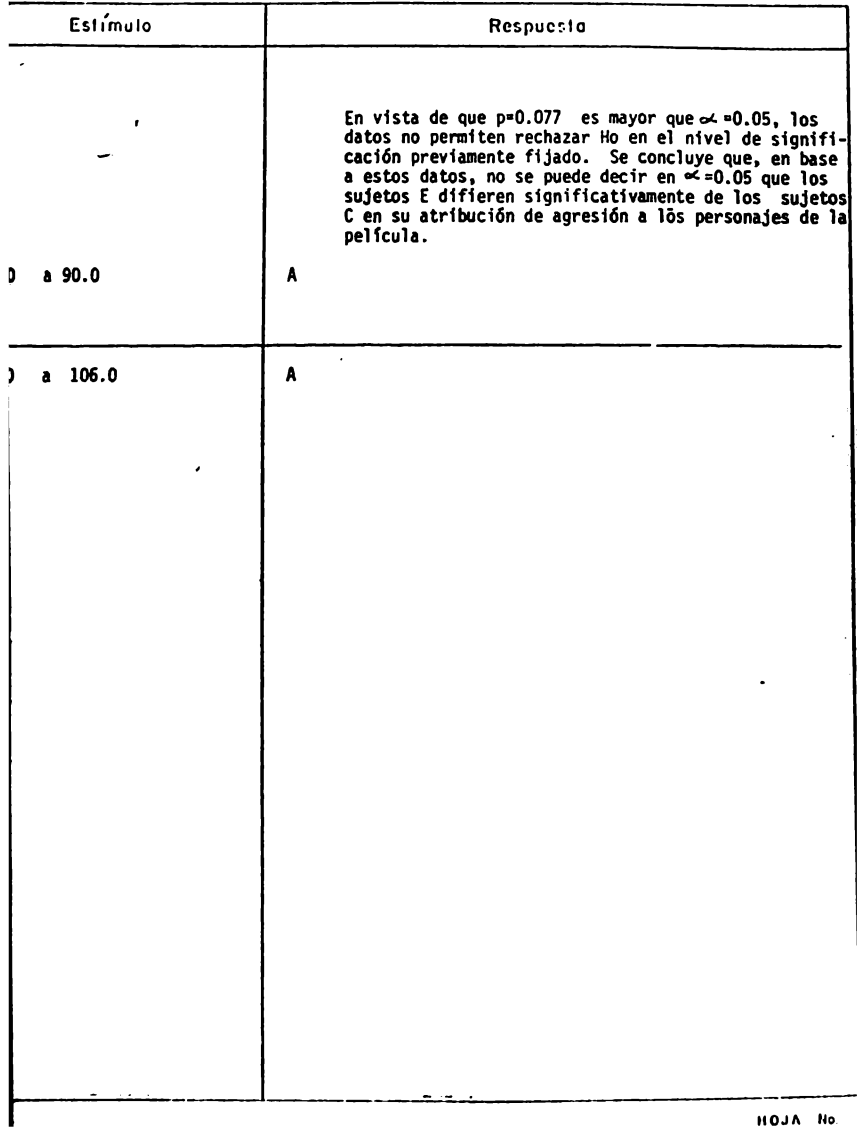

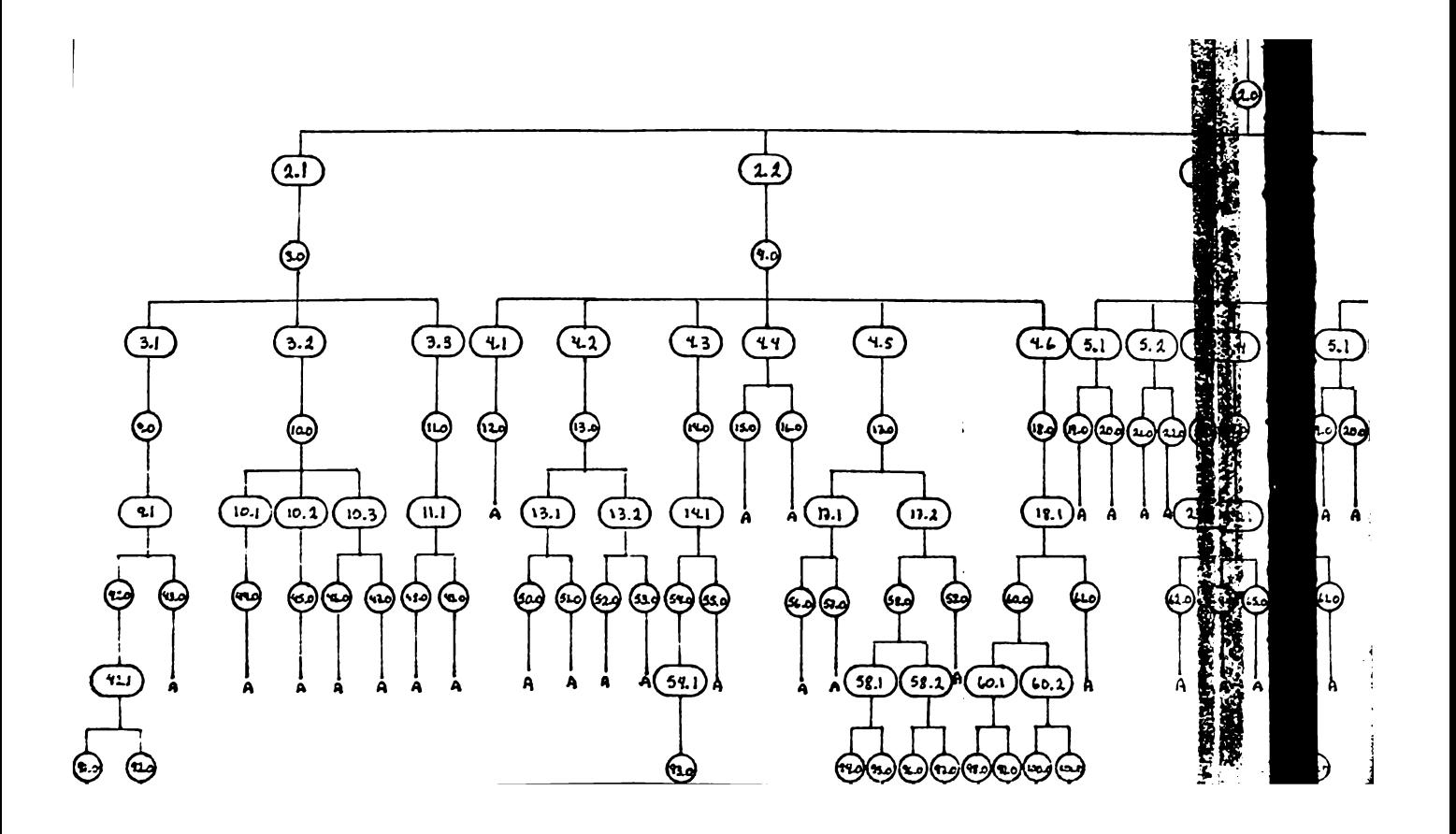

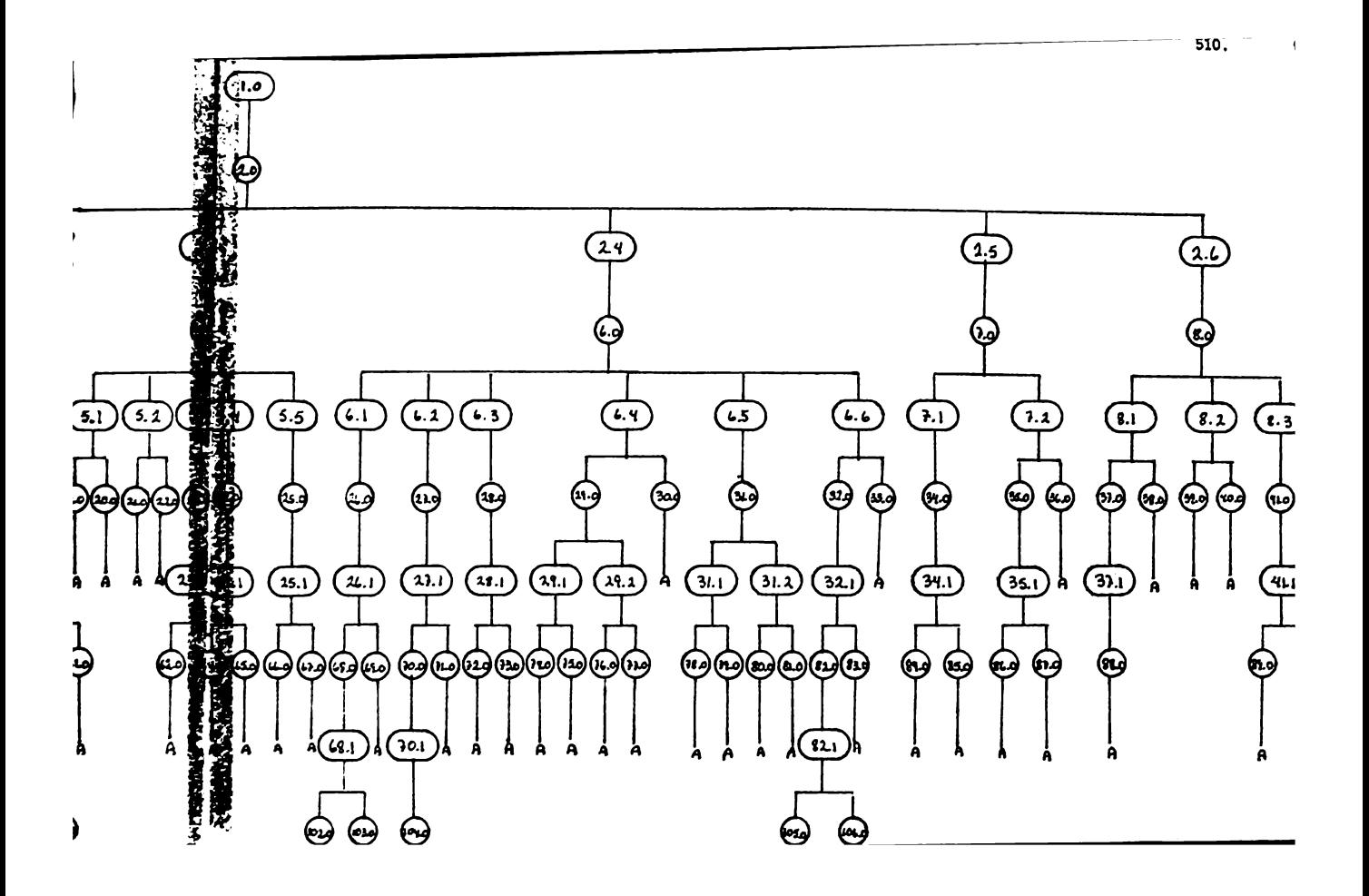

#### PRUEBAS NO - PARAMETRICAS

#### Indice de Secuencias

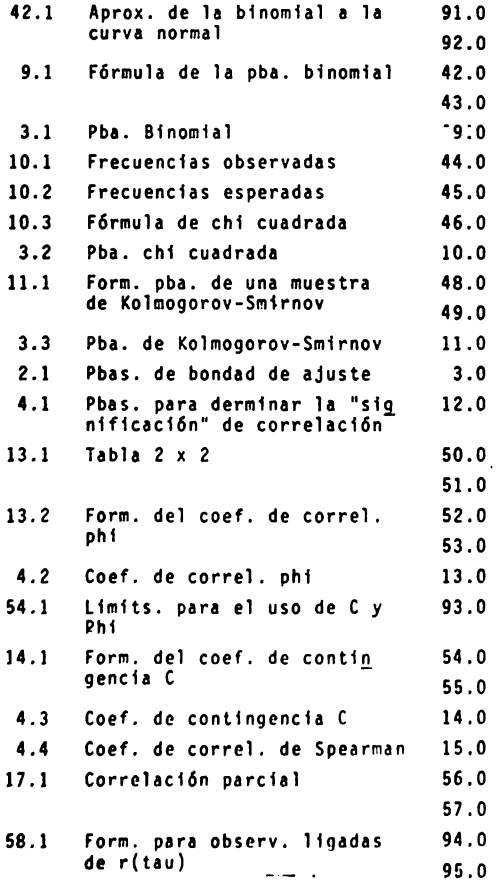

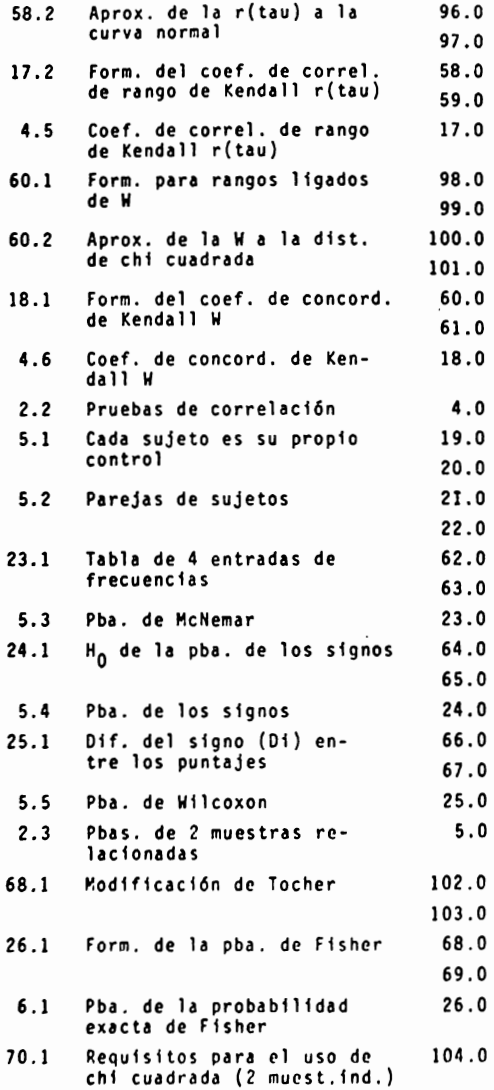

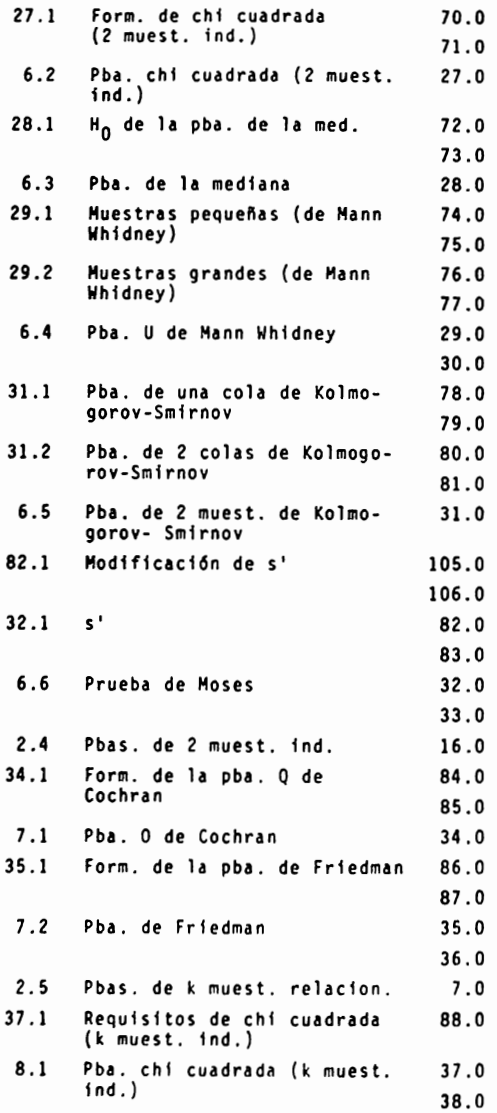

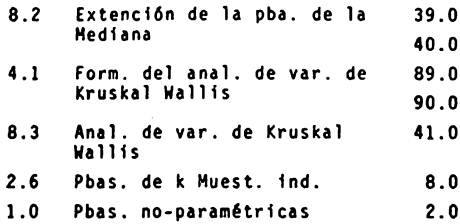

PEACTIVOS: TEMA I - COROL IV

PRUEBAS DE BONDAD DE AJUSTE

1.- ¿Cuándo es spropisio usar una prueba de bondad de ajuste?

2.- Una prueba de bondad de ajuste es aprobiada cuando:

- a) se trata de establecer quél as el grado de asociación entre dos variatles  $X \nsubseteq Y$ .
- b) el investiganor desea establecer la diferencia antre des tretomientos o sí un tretamiento es "mejor" de otro.
- c) se desea decidir si una distribución observada de frecuencias es incompatible con aloune distribución oreconcepida o establecida en una hipótesis.

<u>a serie de la componenta</u>

3.- ¿Cuáles son las pruebas de bondad de ajuste que conocea?

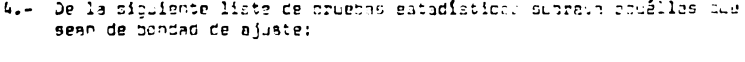

- a) Prucha de Rolmecordu-Smirnov. (d) Prueca ofi cundrada.
- b). Arueta de la mediana. (e) Franco de 121 67
- .c) Prucha bingmial. o) Ariet Fine
- $\begin{array}{lllll} \mathbb{Z}_\sigma & \mathbb{R} & \text{concl}(\mathbb{R}^n, \mathbb{R}^n) \text{ for all } \mathbb{R}^n & \mathbb{R}^n & \mathbb{R}^n & \mathbb{R}^n & \mathbb{R}^n & \mathbb{R}^n & \mathbb{R}^n & \mathbb{R}^n & \mathbb{R}^n & \mathbb{R}^n & \mathbb{R}^n & \mathbb{R}^n & \mathbb{R}^n & \mathbb{R}^n & \mathbb{R}^n & \mathbb{R}^n & \mathbb{R}^n & \mathbb{R}^n & \mathbb$
- $\sim$   $\sim$ jista prueza se interech en el grado de acuerdo entre la distribución de un con junto de valores de la ruestra y alcuna distribución teórica específica.
- La hipótesis de nulidad que establece  $\circ$   $\qquad$ puede proporse mediante la férmula:

$$
x^2 = \sum_{i=1}^{\infty} \frac{(01-i\epsilon)^2}{\epsilon i}
$$

 $\sharp Y$  and  $\sharp Y$ . La hipótesis de mulidas que supont puede.<br>Topoparse con la fórmula:

 $0 = -6x'$  Fo (x) = 3 (x)

- Ca la féchior dara cropar si les frequencies duservades estín tuficientemente pro<br>sina duservades estín tuficientemente pro<br>ximae a lab freuunnoisa crostemes que po-<br>orian dourcir cumfurta e ...  $e$ )
- 6.- Exclica prevenante, en las líneas de la derecha, cuándo es conveniente usar las siculantes proces de pondad de a'usta:

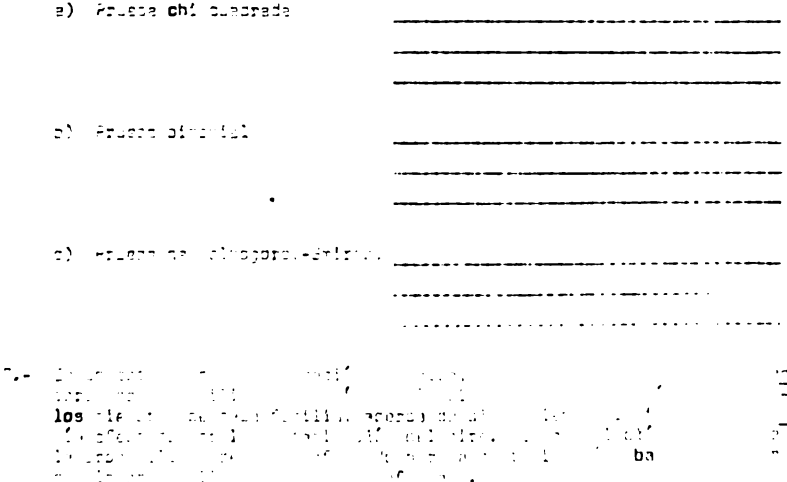

 $\mathbb{Z}^n$ 

|                    | SI | ŇŨ      | TOTAL |  |
|--------------------|----|---------|-------|--|
| Frecuencia<br>____ | 10 | 15<br>_ | 25    |  |

ZAlgún miembra de la fasilia autá afectada por la contantención del aire?

- a) Comprobar of la hipótesis alternativa es verdadera a un nivel de  $\mathfrak{g}$ ionificación de  $\alpha$  - 0.05.
- b) Stué prueba de ponded de ajuste utilizacte para compropar tu hinó tesis?: justifica tu elección.
- B.- Un grupo de alunnos de una ascuela secundaria afirma nue al realizar exercises orales se da ligar a ventejas significativas vara los alum-<br>exércises orales se da ligar a ventejas significativas vara los alumgió al azar la colificación obteniendo en un axamen oral de 104 alun nos. Doceniérdose la situiente información.

 $\bar{1}$ 

Calificación Octenida

| Mimero de<br>alutros | - 7 | $\bullet\star$ |                   | ÷. | · 丁· | ments<br>$\sim$ $\sim$ $\sim$ |     |
|----------------------|-----|----------------|-------------------|----|------|-------------------------------|-----|
|                      |     |                | 29 19 13 25 17 11 |    |      | - 15                          | 134 |

- a) Proces la tirétesis a un nivel de signification de du D.P.M.
- o) diué oriena de bondad de ajusta utilizanda para propar tú piešde sis?; justifica tu alvoción.

TEMA I - CURSO !V

PRUEBAS DE BONDAD DE AJUSTE

#### Actividades para el alumno :

Al finalizar el estudio de esta unidad, recabarás información de 25 personas acerca de si fuman o no.

- a) Organiza estos datos en una tabla de frecuencia.
- b) Formula una hipótesis de trabajo y compruébala a un nivel de significancia de  $\sim$  = 0.05.
- c) Menciona la prueba que utilizaste para probar dicha hipotesis.
- d) Justifica tu elección.
- NOTA : El objetivo de esta práctica es que reafirmes los conocimientos adquiridos en clase. Por lo tanto, es importante que lleves a cabo esta tarea tal y como se te pide. *i* NO INVENTES LOS DATOS :

#### TEMA I - CURSO IV

PRUEBAS DE BONDAD DE AJUSTE

#### Actividades para los alumnos :

Al finalizar el estudio de esta unidad, recabarás información de 50 alumnos de la facultad, que cursen el 6<sup>2</sup> semestre, acerca de la última calificación que obtuvieron en la materia de Evaluación de la Personalidad, así como el número de hilera en el que acostum-bran sentarse en esa materia.

- a) Organiza estos datos en una tabla de frecuencias.
- b) Prueba la hipótesis de que los alumnos que se : sientan más cerca de los profesores, obtienen mayor calificación que los alumnos que se sien tan lejos (en las últimas hileras), a un nivel de significación de  $\angle = 0.01$ .
- c) Venciona la prueba que utilizaste para probar dicha hipótesis.
- d) Justifica tu elección.
- NOTA : El objetivo de esta práctica es que reafirmes los conocimientos adquiridos en clase. Por lo tanto, es importante que lleves a cabo esta tarea tal y como se te pide.

*i NO INVENTES LOS DATOS :* 

REACTIVES: TELA IT - CUPSE TV

ANALISIS DE ACODIROION NO RARIMETMICL

- 1. APara qué se utiliza un cháitais de asociación o correlación en expamétrico?
- 2. De los sicuientes incisos alido aquél o acuéllos que inciduan para qué se utiliza un análisio de contrelación no paramétrico:
	- $\epsilon$ ) cara decidir ai una distribución observada de frecuencios o the condetible con alguna distribución precondedica a establetica en una hipótesis.
	- b) cara establecer quál es el trado de asociación entre non intig-bles X / V.
	- c) para propae el dos crupos incependientes difieren en sua targencias scciales.
	- d) para proper le confiebilided de las observaciones.
- 3. ACUÉles son los atílisis de correlación do paratéro dos pás una de en Psicologia?

---

\_\_\_\_\_ 

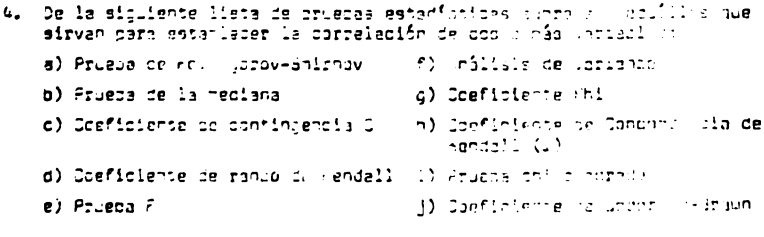

S. A portinu bión se un der funcienne a l'exerce factere ∵cien ieg ministrate (1991), Colligedag Anglici, finic de en<br>legion enty goeficionte en contrangula (1999), finici ∵eπn=Î  $\sim$   $\sim$   $\sim$ de Spearnan-Brown, oneficiente de compeixacén contrato de  $\frac{11}{2}$ (r-tau) - norficiente de conchedimeia da Fundación (1). Estimada da lings de l' izoulecté a cuil de ellos se refiece.

- Es útil cuando se tiene solamente información cla  $\bullet$  ) and the set of  $\bullet$ sificatoria y se ousca establecer la correlación en una tabla de continherola ? X 2.
- Requiere que ambas varinolas seam rediumu nor lo 5) medulele due endas voi carre door concert de las.<br>Thengs an una escela springly na ramep - we los – ends an and added by the process of the process of individuals enterprise typing. In the past en das series prognadou.
- , Sate sdeficiente suede general.zArse m'un ap<mark>ofi-</mark><br>Toiente de gorrelación pobsiai <sub>a</sub> cuede forab une  $\mathbf{c}$ ) and  $\mathbf{c}$ distribución nortel para tonados de nuectras ten pecueñas como 9.
- Se usa cuando se pusca determinar la correlación d) a a prada de asociación en una renia de usta arías mayor de 2 x 2 o sea qualquier tanla x x r.
- Extresa el orado de asociación thora a untimida $e)$ T serejantes; es particularmente (til en provisios) de configailidad entre fueces o antre on augs.
- 6. Exolica orevementa, en las líneas de la derecha, cuándo de cuavaniente usar los sicuientes coeficientes de correlación no espanétrico:

 $\bullet$ 

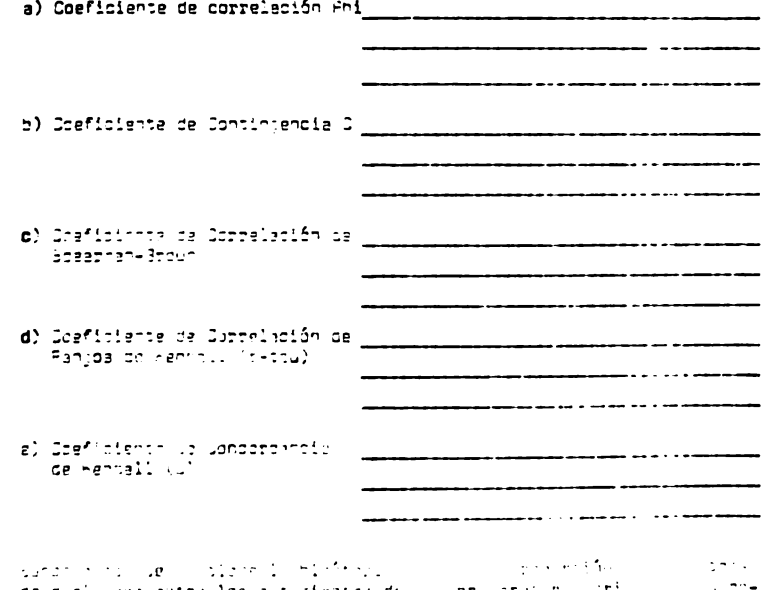

se muzi vera antre las autosiantes de l'oral caso a l'Ari (1990-1990).<br>Stadia: universit ausson: sylvicus la novembrica de l'Olle (1990-1990).

ne que no piensan asistir a la voiversidad. Pora oro esta bioótecis se elitió una muestra al azar de 36 estudienten, obtenióndose los situien tes datos:

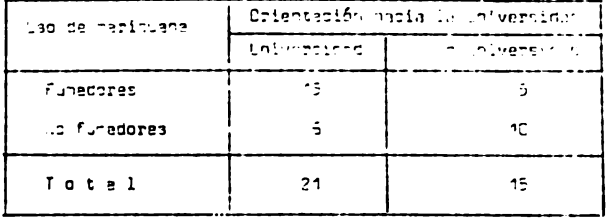

- a) Indicar cuâi es al graco de asociación entre los catos somina mencionedos.
- b) qué opeficiente decorrelación usaste?, justifica tu alectión.
- 3. En un estudio se estableció la hibótesis rula de que la frecuencia relativa de los métodos no rígidos, moderados , autoritarios no crianza de los miños era igual entre la gente con diferentes tandamaire wolfti cas: darechistes, modernict e induicroistes, "Anne tryche Beta" m estu vieron los sinuientes catos:

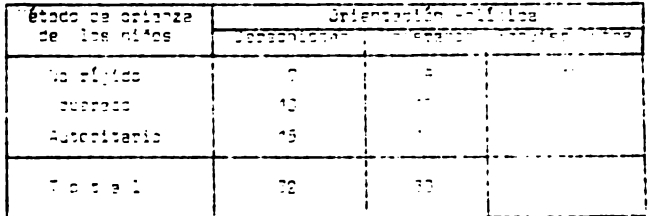

- a) Deterninat la correlación o trada de apairación musco . A a radión molitica (ini mátodo de origenza de los nivara
- a) Lué confidiente de abrrelación nincipte cara decarciona CAOP CURP

e. Para investivar la relación antre la ortografía y la madilidat dara.<br>La lectura, un investigador anlicó exérenco de ortografía y ma lect<u>u</u> te e un grupo de 20 estudianton selvociaco por alematicamente mu una as sur parrolles de structure de son marcado a sestador de sol de 1986.<br>Sas reconecido de estralantes no crabados, pobenienda e los nº Ale<u>n</u><br>Des resultados (los critéjes altos indicar una racion ratilidad).

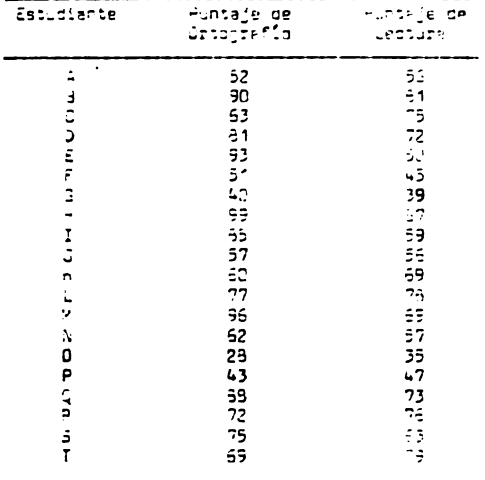

- a) Determina el unado de espotación ambre la caronomefía (a conditiv dad care la lectura.
- a) Mendiame el poeficiante de correlación que unaste y fustifica iu elección.

10.- Para averinuar la validez de un deserbirado axemen de lectur y los investigadores lo aplicaron a una nuestra de 21 estudiones quya ha s processes and account a characteristic field in the party of the state of the state of the state of the state of the state of the state of the state of the state of the state of the state of the state of the state of the

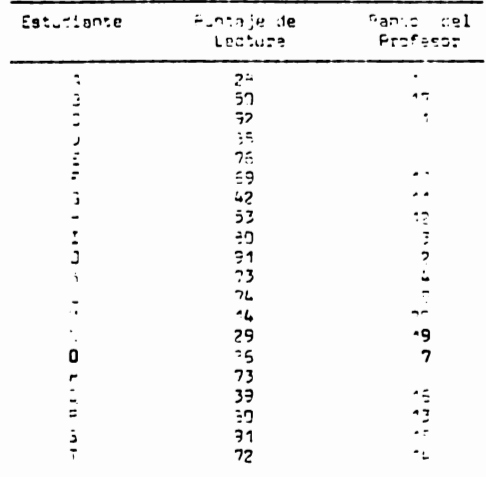

- a) Deternimar el grado de asociación o correlación entre las Horio $z$ les  $\land$  ,  $\land$
- b ( ) and the el-coeficiante de cutrelación (). Weenta y justificar bu alessific

elautra: André de protocológical de la material de anistralisme, en una estacionale de la material de la material de la material de la material de la material de la material de la material de la material de la material de inter lo  $6.1 \sim$   $\frac{1}{2}$ sheeping. iliye i ⊡

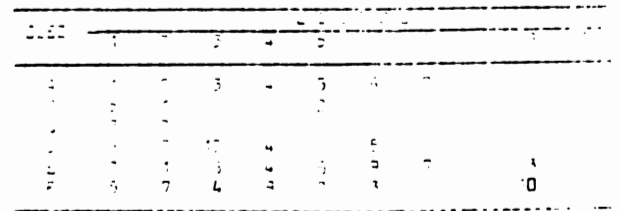

- a) Deternina el acuerdo entre los especialistas al elegir el libro más adecuado para la escuela.
- b) Menciona el coeficiente que usasta, y justifica tu elección.

#### TEMA 11 CURSO IV

ANALISIS DE ASOCIACION NO - PARAMETRICO

Actividades para los alumnos :

Al finalizar el estudio de esta unidad eligirás al azar 10 personas que fumen, y les darás a fumar 5 cigarrillos **de marcas** diferentes, a los cuales deberás taparles las marcas y los diferenciarás unos de otros por un número (del 1 al 5).

Una vez hecho esto (a cada uno y por separado) le pedi rás que te diga cual de los 5 cioarrillos que fumó le "qustó" más, cual en 2<sup>e</sup>lugar y así sucesivamente hasta llegar al cigarrillo que prefirió en 5<sup>2</sup> lugar (el que menos le "gust6 de los 5).

- a) Organiza estos datos en una tabla.
- b) Obtén el grado de relación entre la opinf6n de las personas.
- c) Menciona el coeficiente de correlación utill- **zado.**
- d) Justifica tü elección.

NOTA : El objetivo de esta práctica es que reafirmes los conocimientos adquiridos en clase. Por lo tanto, es importante que lleves a cabo esta tarea tal y como se te pide. INO INVEHTES LOS DATOS !

#### TEHA II CURSO IV

ANALISIS DE ASOCIACION HO • PARAHETRICO

#### Actividades para los alumnos

Al finalizar el estudio de esta unidad, recabarás información de 40 estudientes universitarios acerca de si fuman o no y también acerca de si se sienten afectados por la contaminación o no.

- **1)** Organiza estos datos en una tabla.
- b) Obtén el grado de relación entre tus dos variables.
- e) Henclona el coeficiente de correlaci6n utill--' zado.
- d) Justifica tu elección.
- NOTA El objetivo de esta práctica es que reafirmes los conocimientos adquiridos en clase. Por lo tanto, es importante que lleves a cabo esta tarea tal y como se te pide.

*i* NO INVENTES LOS DATOS !
#### TEHA 11 CURSO IV

ANALISIS "DE" ASOCIACION NO - PARAHETRICO

#### Actividades para los alúmnos

Al finalizar el estudio de la unidad, recabarás infor**maci6n** de 30 estudiantes que encuentres en la explana**da de** la facultad de Psicologfa, acerca de su peso y su estatura.

- a) Organiza estos datos en una tabla.
- b) elige el coeficiente de correlación más adecua do al problema.
- c) Obtén la correlación elegida.
- d) Interpreta los datos, mencionando:
	- d.1) el tipo de correlac16n que se presentó en los datos,
	- d.Z) la fuerza de la correlaci6n,
	- d.3) explica porque elegiste este coeficiente y no otro, para obtener la correlaci6n en este problema.
- MOTA : £l objetivo de esta práctica es que reafirmes los conociminetos adquiridos en clase. Por lo tanto, es importante que lleves **a**  éabo esta tarea tal y como se te pide.

**1 NO INVENTES LOS DATOS!** 

REACTIVOS: TEMA III - CHASE IV

PROEBAS NO PAPAMETRICAS PARA DOS MUEUTRAS PELACION (0.11)

1.- ACUÉTIC es epropiedo user una prueba de dos ruestras relacionais?

2.- una pruece de cos ruestras relacionadas se usa cuenco:

- a) se desea daoidir si una distribución opservado de frecue chas as incorpatible con alcune rigtribudión precompetiva o estribudios en una rinfrenia.
- a) se desea espacieder la diferencia antre dos tropanientos d'ai un un tratariento de nhejorn qua atra.
- c) se determine la medide en tue las diferencias de les functras : « constituten un indicio convincente de una diferencia en s' proceso aplicado a ellas.

3.4 (Jláles por las oriabas para dos muestras molacionadas más) (()lizotas en Paiccipiia?

uva de la espitente lista de proezas estacisticas sorra,a aculum que la seem para dos musatras relacionadas:

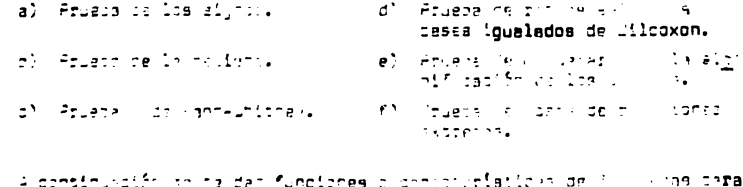

 $\sim$ שה במולי המוליאות המוליאות המוליאות המוליאות המוליאות המוליאות המוליאות המוליאות המוליאות המוליאות המוליאות המ<br>המוליאות המוליאות המוליאות המוליאות המוליאות המוליאות המוליאות המוליאות המוליאות המוליאות המוליאות המוליאות המ de la traderea a sui, la cilas se raffar.

529.

and and some

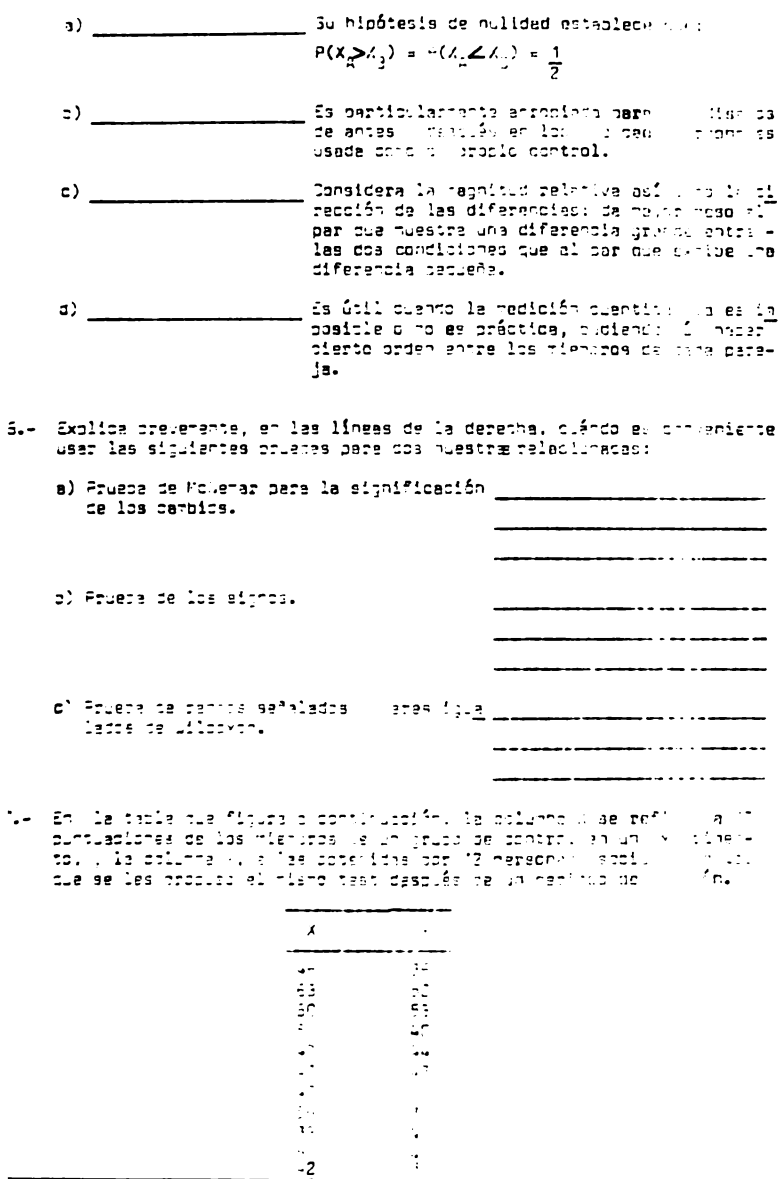

- 531.
- a) Compruesa la tiontesia de que no existe diferencie alquna entre los dos orupos, a un nivel de significación = 0.01.
- b) Liué prueba de 2 nuestras relacionadas utilizacte para conorn-ber la hipótesis planteada, Justifica tu elección.

3.- Se estudió el efecto de un medicamento sobre el timos de regobión a un cierto estímulo en un grupo de retas experimentales. Un segundo arupo sirvió cono control; a las ratas de este grupo también sé les midió el tiempo de reacción ante el miemo estímulo pero sin la apre ciación de ningún redicamento. Los datos potenidos se muestran en la sicuiente tabla.

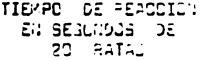

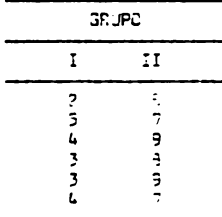

- a) Comprueda la rioficesia de nulldad de cua no na loiferentia antre los trupos a un nivel de significación « a D.CT.
- a) Mendiona la arvera cara 2 musetros relocionadas que utilizados y explica por cué es nejor usar esta prueba y no otra nire este problems específico.

 $\sim 10^{-2}$  m  $\sim$ 9.4 A 25 adolescentes se les nemplets al primoin a fruit chicapo  $\sim$   $\pm$ e1\* lizare el uso de las droppi, conteriorente en las promocció cula mostrando los beneficios (18, 1990), que eva a strata el ాల్podria ocasionar en la rerecha que las usaria vilha, entre ne les vol vis a planteir i - premunta inicial. Los resultadas comente son A los sicuientes:

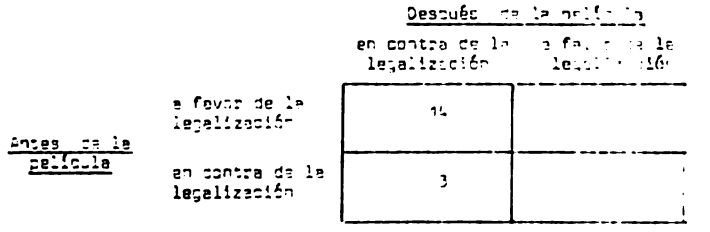

- e). Plantee une mipôteais de precajo y ponorúabale x un rivol de sig<br>| nificeoiôn œum DVOS.
- **b)** l'anciona la colabe para 2 nuestres relectionedes que unil creme n<br>de composer tu micótesis : /ustifica du elección.

#### TEMA III - CURSO IV

PRUEBAS NO-PARAMETRICAS PARA DOS MUESTRAS RELACIONADAS

# Actividades **para** los alumnos : •

Al finalizar el estudio de esta unidad, recabarás infor maci6n de 25 adolescentes sobre si están de acuerdo con la legalización del aborto; posteriormente les hablarás sobre los pros y los contras de este hecho (sin dar tu opinión y mostrándote, en la medida en que esto sea po sible, "neutral") finalmente vuelve a plantearles la pregunta Inicial.

- a) Organiza estos datos en una tabla.
- b) Plantea una hipótesis de trabajo y compruébala a un nivel de significancia de  $\simeq$  = 0.05.
- c) Menciona la prueba para dos muestras relaciona das que usaste.
- d) Justifica tu elecci6n.

,

NOTA El objetivó de esta pr&ctica es que rea**firmes** los conocimientos adquiridos en **clase.**  Por lo tanto, es importante que lleves **a cabo esta tarea** tal y como se te pide. I NO INVENTES LOS DATOS !

### REACTIVOS: TEHA IV- CURSO IV

## **PRUEBAS** NO-PARAHETRICAS PARA 2 HUESTRAS INDEPENDIENTES

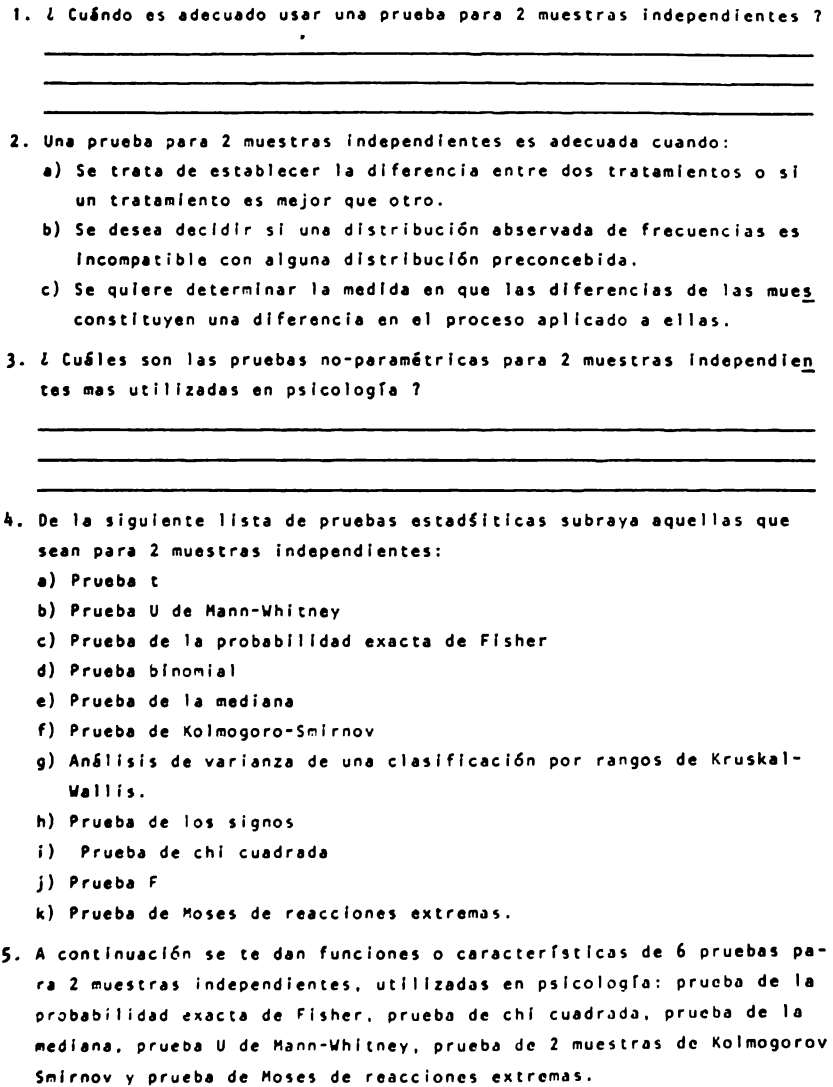

Escribe en la línea de la izquierda a cual de ellas se refiere:

- •> b)  $\qquad \qquad$   $\qquad$   $\qquad$ c) **d) e)**  f) \_\_\_\_\_\_\_\_\_\_\_\_\_ **La** hipótesis que pone a prueba supone que los dos grupos difieren con respecto a a! guna caractersitica y por tanto con respecto **a** la frecuencia relativa con que los miembros del grupo son encontrados en dife rentes categorías. En esta prueba se combinan las observaciones o puntajes de los dos grupos independientes para clasificarlos de mayor a menor Esti concebida para usarse con datos de los cuales se puede esperar que una condición experimental provoque diferencias en la dirección de la conducta de algunos sujetos, diferencias que pueden ser diametralmente opuestas. Esta prueba de 2 muestras dirige el interés **hacia** los puntos de acuerdo entre dos distribuciones acumulativas; es decir **examina**  los puntos de coincidencia de dos conjuntos de valores muestrales. Esta prueba dará Información acerca de la probabilidad de que dos grupos independien tes se hayan tomado de poblaciones con la misma tendencia central. Se usa cuando los puntajes de 2 muestras re cogidas Independientemente al azar pertenecen respectivamente a clases mutuamente excluyentes, o sea que cada sujeto en ambos grupos obtiene uno de los dos puntajes pos! bles.
- 6. Explica brevemente, en las líneas de la derecha, cuando es conveniente usar las siguientes pruebas para 2 muestras Independientes:
	- **a)** Prueba de probabilidad exacta de Flshar
	- b) Prueba chi cuadrada

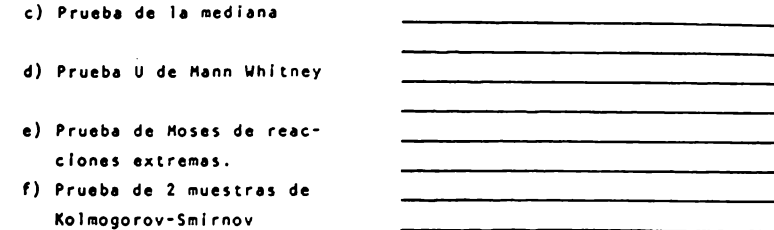

- 7. Una muestra de 500 niños de la escuela primaria, en cierto sistema escolar, se clasificaron en forma cruzada respecto a su estado de nu trición y su desempeño académico. Los resultados se muestran en la siguiente tabla:
	- Tabla. Estado de nutrición y desempeño académico de 500 niños de la escuela elemental.

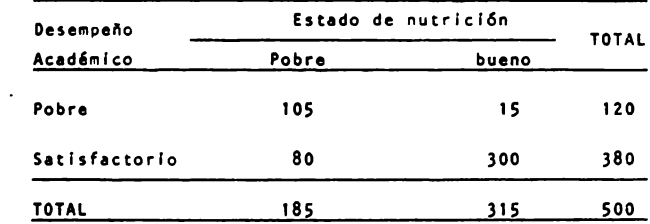

- **1)** Establece una hip6tesls de trabajo y compruébala a un nivel **de**  significancia  $\alpha = 0.01$ .
- b) Menciona la prueba que elegiste para comprobar tu hipotesis, justlflcando tu eleccl6n,
- **8. A** contlnuacl6n se muestran las puntuaciones obtenidas por un grupo **de** personas normales y por otro de slc6patas según Plcture Completlon Scale of the Weschsler Bel levue.

536,

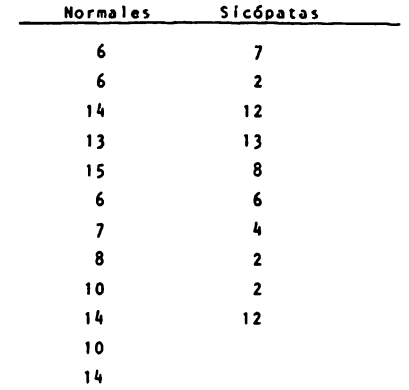

- **a) Prueba** la hlp6tesis nula de que no hay diferencia entre los grupos utilizando la **prueba de** la **mediana a** un nivel de slgnlflcacl6n **o(.•** 0.01.
- b) Qué prueba elegiste para analizar los datos en la mediana ? Justi**fica** tu eleccl6n.
- 9. Según el test de vocabulario de Stanford-Binet, dos grupos de niños obtuvieron las puntuaciones que figuran a continuación.

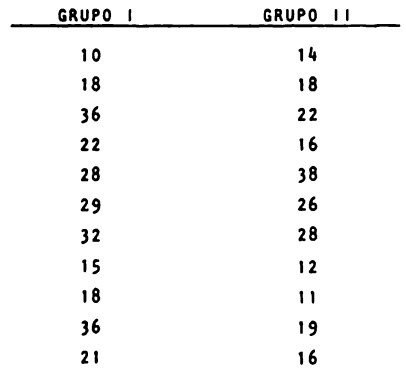

Continuación...

- $13$
- a) Mediante la U de Mann-Whitney, contrasta las diferencias entre am bos grupos.
- b) Crees que esta prueba es la mas apropiada para tu problema específico ? porque ?.

 $\bullet$ 

10. A un grupo de 19 adultos que participaron en una encuesta de salud, se les preguntó si fumaban o no. Las respuestas por sexo fueron las siquientes:

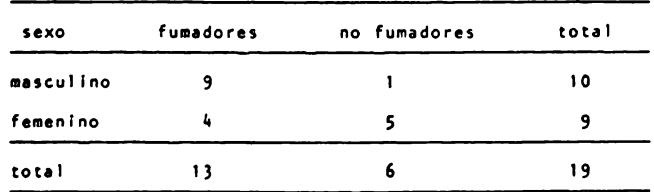

- a) Qué prueba utilizarías en este caso, para comprobar la hipótesis de nulidad : una chi cuadrada o una prueba de probabilidad exacta de Fisher.
- b) Justifica tu elección.

538.

11. Un psicólogo educativo comparó el aprendizaje serial de 10 alumnos del 40, semestre de la carrera de psicología con 10 alumnos del 80. semestre, Su hipótesis era que el material aprendido tempranamente en una serie sería recordado mas eficientemente que el material aprendido posteriormente, por lo que predecía que el grupo de 8o. se mestre haría menos errores al repetir la primera mitad de la serie que el grupo de 4o. Los datos encontrados son los siguientes:

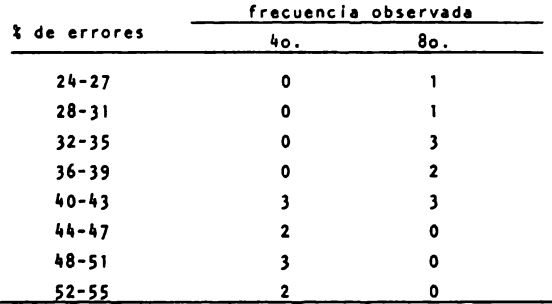

Porcentaje de errores totales en la primera mitad de la serie.

 $\bullet$ 

- a) Comprueba la hipótesis de investigación a un nivel de significancia  $\alpha = 0.01$ .
- b) Que prueba utilizaste para comptobar la hipótesis ? porque ?

#### TEMA IV - CURSO IV

#### PRUEBAS HO-PARAMETRICAS PARA DOS MUETRAS INDEPENDIENTES

#### Actividades para los alumnos :

Al finalizar el estudio de esta unidad, pide a 20 estu diantes universitarios (hombres) que lean y lueqo evalúen (de 1 a 10) un cuento corto (que tu elijas). A la mitad de ellos diles que el autor es una mujer y **a**  la otra mitad diles que el autor es un hombre.

- **a)** Ordena estos datos en una tabla.
- b) Determina si existen diferencias significativas entre estos grupos.
- c) ¿ Se vieron influenciadas las evaluaciones del cuento corto por el sexo que se atribu y6 al autor ?
- **d)** Menciona la prueba que utilizaste.
- **e)** Justifica tu elección.

NOTA : El objetivo de esta práctica es que reafirmes los conocimientos adquiridos en clase. Por lo tanto, es importante que lleves a cabo esta tarea tal y como se te pide.

*I***NO INVENTES LOS DATOS!** 

#### TEMA IV - CURSO IV

#### PRUEBAS HO-PARAHETRICAS PARA DOS MUESTRAS INDEPEHDIENTES

#### Actividades para los alumnos

Al finalizar el estudio de esta unidad, oregunta a 21 estudiantes ( 7 de Ingenierfa, 7 de Psicologfa y 7 de Ciencias Polfticas ) acerca de la alineación polftfca ( Izquierda o derecha J que tfenen.

- a) Organiza tus datos en una tabla.
- b) Determina si existe una diferencia significativa de  $\alpha$  = 0.05, según la especialización u niversitaria con respecto a la alineaci6n po-Htlca.
- c) Que prueba elegiste para determinar en inciso (b) ?
- d) Justifica tu elección.

NOTA El objetivo de esta pr&ctica es que reafirmes los conocimientos adquiridos en clase. Por lo tanto, es Importante que lleves a cabo esta tarea tal y como se te pfde. **1 NO INVENTES LOS DATOS !** 

#### TEMA IV - CURSO IV

#### PRUEBAS NO-PARAMETRICAS PARA DOS MUESTRAS INDEPENDIENTES

#### Actividades oara los alumnos

Al finalizar el estudio de esta unidad, pregunta a treinta hombres y a treinta mujeres que encuentres fuera de la Universidad acerca de si fuman o no.

- a) Organiza tus datos en una tabla.
- b) Comprueba la hipótesis nula de que la frecuen cia relativa de los hombres fumadores es la **misma** que la de las mujeres fumadoras, a un nivel de significancia de  $\sim$  = 0.01.
- e) Menciona la prueba que usaste en este casa.
- d) Justifica tu elecci6n.
- NOTA El objetivo de esta pr&ctica es que reafirmes los conocimientos adqüirfdos en clase. Por lo tanto, es importante que lleves a cabo esta tarea tal y como se te pide. **I NO INVENTES LOS DATOS !**

542,

REACTIVOS: TEMA V - CURGOS IV

PRUEBAS NO PARAMETRICAS FAPA K MUECTRAS PELACIONADAS

- 1.- ACuándo es adeciado usar una cruaba para k tuestras relacionidas?
- 2.- Una pruese sara k muestras relacionadas es adecueda cuando:
	- a) se cuiere determiner la medida en que las diferencies de les la muestras constituyen una diferencia en el proceso aplicado a la ellas.
	- b) se las nuestram de igual tanaño son igualadas de aquerdo com or<u>i</u> terios susceptibles de afectar los valores de las observaniones.
	- c) se cuiere haber comparaciones entre dos medias de nuestras indamendientes o de una sola questra proeneda en un diseño "progadesoués".
- 3.- ¿Cuáles son les oruebes no parapétrices para k puestres relacionadas que concoes?

4.- De la sicuiente lista de pruebes estadísticas subrava aquéllas que sean cara k nuestras relacionadas.

- a) Pruega ori cuadrada d) Prueza t
- b) Prueba I de Codhran e) Prueza de los aionos
- C) Amélisis de varianza de una implición de santanza de dos<br>clasificación por rendos de implicaciones de la proposa de la proposa de la proposa de la proposa de la propos<br>procesal-lallis. Il de Erizonno.
- 5.- A continuación se te dan funciones o característichs de ? or abas to paranétricas cera k nuestras relacionadas, utilizadas en Entrología: orueda l'os Cobran y análisis de varianza de ros clasificaniches doc rangos de Friedrin. Escribe en la línea de la izabierda a dufi de allas so refi roc
	- $\frac{1}{2}$   $\frac{1}{2}$   $\frac{1}{2}$
- Esta prueba determina la mrobabilion: de la י (כ que las diferentes nuestras hallos cido secadas de la rista conloción, cuando los cetos de las > muestras in aladeo estí, por lo menos, en uma eccala ordinal.
- .<br>"Ssta noveda proporciona un rátodo tuma exa- $\epsilon$ ) miner si tres o més conj noss i, mindos ce frequencias o oronoroides difieren nionifi cativamente entre sí.
- \_ Para brober la H<sub>a</sub> qu<mark>e astaclece</mark> estr prueca  $d)$ se usa la fórmula:

$$
\frac{(k-1)\left[3\left(\frac{1}{2}\sum_{i=1}^{k} \frac{2}{i} - \left(\sum_{i=1}^{k} \frac{1}{i} \right)\right)^{2}\right]}{3\left(\sum_{i=1}^{k} \frac{1}{i} \right)^{2} - \left(\sum_{i=1}^{k} \frac{1}{i} \right)^{2}}
$$

5.- Explica crevemente, en las lineas de la derecha, cuéndo es conveniente usar las aiguientes pruebas para < nuestras relacionadas:

 $\mathbb{R}^3$  . In one is no control

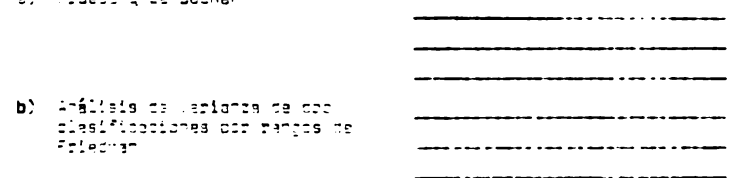

T.A. La facionis e identificación de mousof entra una muestra de la niñoa ia farionia e identificación de jrudos e uso una subuscula.<br>se midió chias y descués do que perticionron em una toreo na címicaz<u>o.</u><br>coment e stenement meme a ruccendierom sés unos de otros su unicor<u>o</u> ción de una colificación en el curso.

Se domeijulotom lid sinulentes muntajva za in mtifiradión () – do (–)<br>(lie dumtajes más fitos inclorm neuro (dmanil d) () mañ:

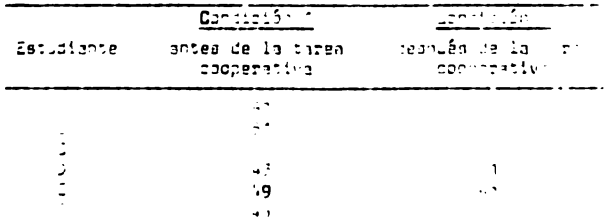

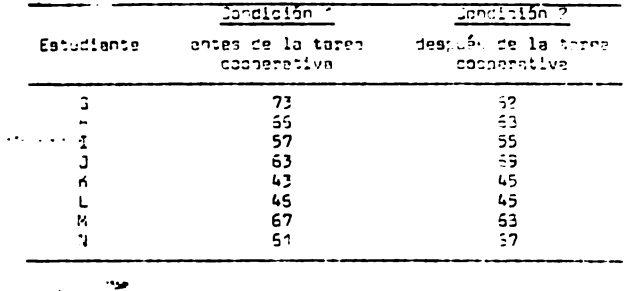

- a) Aplicando el amélisis de varianza en dos directores por propos (e Santonio el amélisis de varianza en dos directores por propos de la proposa de la proposa de la proposa de la proposa de la proposa de la proposa de la grupe.
- a) 225 aproblada esta orieda en este desp estecífico? unor du<sup>ch</sup>

 $\sim$ 

#### REACTIVOS : TEMA VI-CURSOIV

#### PRUEBAS NO·PARAMETRICAS PARA k MUESTRAS INOEPENDIENTES

- l. ¿ Cuando es conveniente utlllzer une prueba para k muestras indepen· dientes 7
- 2. Une pruebe pare k muestras Independientes es adecuada cuando:
	- **e)** se quiere hacer comparaciones entre k medias de muestras indepen· dientes o de una sola muestra ordenada en un disefto "antes·despues"
	- b) se desea decidir si una distribución observada de frecuencias es Incompatible con alguna dlstrlbucl6n preconcebida o establecida en una hip6tesls.
	- c) se quiere probar la hipótesis de nulidad de que k muestras aleatorías se recogieron de la misma población o de k poblaciones idénti cas.
- 3. Cuáles son las pruebas no paramétricas para k muestras independientes más utilizadas en psicología ?
- 4. De la siguiente lista de pruebas estadísticas subraya aquellas que **1ean para k muestras independientes:** 
	- a) Extensión de la prueba de la mediana.
	- b) Prueba de Moses de reacciones extremas.
	- c) Prueba de kolmogorov-Smirnov.
	- d) Prueba chi cuadrada
	- e) Pruebe t.
	- f) Análisis de varianza de una clasificación por rangos de Kruskal**wa** 11 Is.
- s. **A** contlnuacl6n se te dan funciones o características de 3 pruebas pa· re k auestras Independientes: prueba chl cuadrada, extensl6n de la prueba de la mediana y análísis de varianza de una clasificación por ran9os de Kr11ska l **·Wa** 111 s, Escribe en la I fnea de la I zqulerda a cual de el las se ref lere:
- Esta prueba determina si k grupos indea)  $\qquad \qquad$ pendientes (no necesariamente del mismo tamaño) han sido sacados de la misma po blación o de poblaciones con la misma tendencia central.
- b)  $\qquad \qquad$ Esta prueba determina si la desigualdad entre las sumas de rangos es tan grande que probablemente no procedan de la mis población o de poblaciones idénticas.
- Se utiliza cuando los datos de investiga c)  $\frac{1}{\sqrt{1-\frac{1}{2}}\cdot\frac{1}{2}}$ estan formados por frecuencias en catego discretas (sean nominales u ordinales) y se requiere determinar la significación de las diferencias entre k grupos inde pendientes.
- 6. Explica brevemente, en las líneas de la derecha, cuando es conveniente usar las siguientes pruebas no-paramétricas para k muestras indepen dientes.

 $\mathcal{L}(\mathcal{L})$  and  $\mathcal{L}(\mathcal{L})$  and  $\mathcal{L}(\mathcal{L})$ 

- a) Prueba chi cuadrada
- b) Extensión de la prueba de la mediana
- c) Análisis de varianza de una clasificación por ran gos de Kruskal-Wallis.

 $\overline{\phantom{a}}$ 

7. Quinientos niños de escuela elemental se clasificaron en forma cruza da de acuerdo don el grupo socioenconómico y a la presencia o ausen cia de cierto defecto de pronunciación. Los resultados fueron los si quientes:

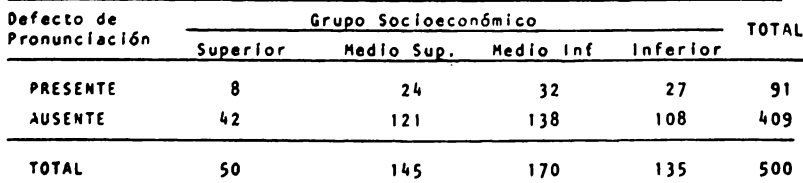

547.

**a)** Son compatlbles estos datos con la hlp6tesls de que el defecto **de**  pronunclacl6n no est¡ relacionado con el estado socloecon6mlco.

**b) Que** pruebe elegiste **pare** probar la hlp6tesls anterior 7 Justifica tu eleccl6n.

8. Un Investigador prob6 le al lneacl6n política entre muestras de estu· dientes que se especial Izan en artes l lberales, Ingeniería y bel las artes. Se obtuvieron los siguientes resultados por muestras (los pun tajes mas altos indican mayor alineación):

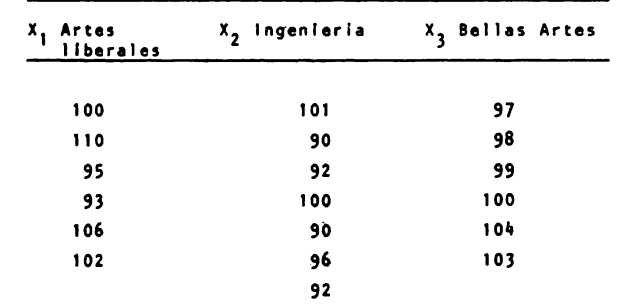

- **a)** Apllcando el an,llsls de varianza en una dirección de Kruskal· Vallls, determina si existe une diferencia significativa según le especialización universitaria con respecto a la alineación política
- b) Es adecuado utilizar esta prueba, en este problema específico ? Porque 7

**548.** 

 $* \tN O T A *$ 

 $\langle \cdot, \cdot \rangle$ 

EL ANALISIS DE CONTENIDO DE LOS CUATRO CURSOS SE PRESENTA DE LA PAGINA 32 A LA 548 EN UN TOMO APARTE.

El análisis de los datos se realizó, a partir del proce**dimiento** explicado anteriormente el cual consisti6 en:

**a)** Asl9nacldn aleatoria de los jueces **a** los grupos A y B en **donde** los jueces asignados al grupo A revisaron en primer lugar la Secuencia de objetivos y despues la unidad de uno de los cursos. Mientras que los jueces asignados al grupo B revisaron el material en el orden contrario.

b) Cada juez otorgd una califfcacfdn, comprendida entre l y 5, a cada una de las preguntas que conformaban los cuestio **narios.** 

él Cuando cada uno de los jueces finaliz6 su evaluaci6n se procedió a efectuar un análisis estadístico de la información.

- c.l) Para determinar que tanto influy6 el orden en que fué leido el material, se empleó una "Prueba de la probabilidad exacta de Fisher" la cual nos permitid saber si las variaciones entre las calificaciones de los jueces habfan sido producto del azar o del orden en aue revisaron el material. Las h1pdtesis planteadas fueron:
	- Ho No existe una diferencia significativa entre las calificaciones de los jueces de ambos grupos como resultado del orden en que revisaron el material.
	- Hi Existe una diferencia significativa entre las calificaciones de los jueces de ambos qrupos como resultado del orden en que revisaron el material.

- Nivel de significanción :

$$
\sim 0.05
$$

#### **oc.•** 0.01

- **Regidn** de rechazo: Ho sera rechazada si los va. lores observados son menores o iguales que el valor dado en una "Tabla de valores críticos de P (o C) en la orueba de Fisher • de acuerdo con el nivel de sfgnfficaci6n de O.OS y 0.01 .

• Los datos encontrados son los siguientes:

Tabla 1.Namero de jueces que calificaron la secuencia de objetivos por arriba, igual o abajo de la mediana, cuando revisaron el material en primero o se gundo orden.

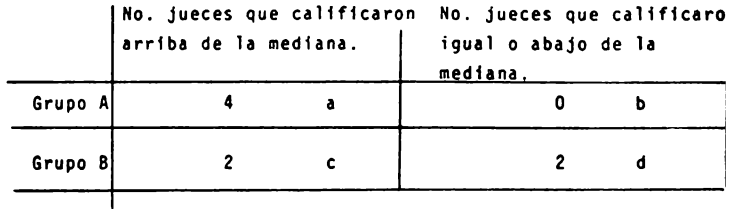

**\*Mediana** • 12.S

Tabla 2.Namero de jueces que calificaron la unidad de un curso, por arriba, igual o abajo de la mediana, cuando revisaron el material en primero o se gundo orden.

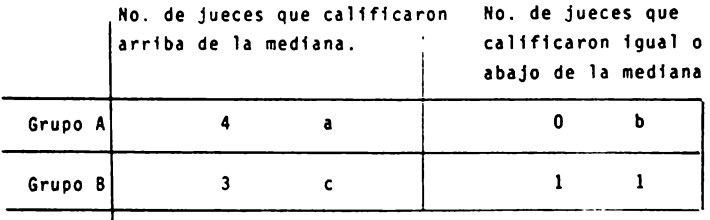

```
*Mediana = 17.5
```
Secuencia:

 $a + b = 4$  $c + d = 4$ Unidad : a+b • 4  $c + d = 4$ con  $a = 4$  y c = 2 con  $a = 4$  y c = 3

#### Conclusiones:

Como el valor observado de c, en ambos casos, es mayor en comparación con su valor esperado en las tablas. tanto a un nivel de significación igual a 0.01 como de O.OS, Ho no puede ser rechazada y se concluye que no existe una diferncia significativa entre las calificaclones de los jueces de ambos grupos como resultado del orden en que revisaron el material.

Puede observarse que los jueces, en su mayoría califica ron por arriba de la mediana, exceptuando el caso del grupo Ben la secuencia de objetivos, en donde la mitad de los jueces calificaron igual o por abajo de la media**na;** sin embargo, esto no afect6 significativamente en la decisi6n de rechazar Ho.

c.2) Una vez determinado lo anterior se realiz6 una "Prueba de 2 muestras de Kolmogorov-Smirnov• **para** determinar las diferncias existentes entre los Integrantes de cada pareja de jueces.

Las hip6tesfs olanteadas fueron:

- Ho No existe una diferencia sfgnificat:ve entre las calificacfones de los miembros de cadi pareja de Jueces, como resultado del orden en que revisaron el material.
- Hi Existe una diferencia significativa entre las calificaciones de los miembros de cada pareja de jueces, como resultado del orden en que revisaron el material.
- Nivel de significación :<br> $\propto$  = 0.05

#### $\alpha = 0.01$

- Regi6n de rechazo: Ho ser& rechazada si el valor de K<sub>n</sub> es igual o mayor que el que se dá en una "Tabla de valores críticos de K<sub>n</sub> en la prue ba de dos muestras de Kolmogorov-Smirnov', **para**  un nivel de significancia de 0.05 y 0.01.

Los datos encontrados son los siguientes:

**Tabla** 3. Ca11flcac1ones otorgadas por los jueces a la secuencia **de** objetivos, cuando revisaron el material en lo y 2o. orden.

|         | $0 - 5$     | $6 - 11$ | $ 12-17$ | $18 - 23$ | $24 - 29$ |
|---------|-------------|----------|----------|-----------|-----------|
| Grupo A | $\mathbf 0$ |          |          |           |           |
| Grupo B |             |          |          |           |           |

 $1$  Calificaciones otorgadas a la secuencia de objetivos

| Tabla 4. Datos de la tabla 3 ordenados para la prueba de Kolmogo- |
|-------------------------------------------------------------------|
| rov- Smirnov.                                                     |

Calificaciones otorgadas a la secuencia de objetivos

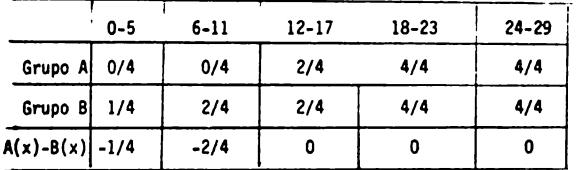

# $K_n = 2$

Tabla 5. Calificaciones otorgadas oor los jueces a la unidad de un curso, cuando revisaron el material en lo. y 2o. orden.

0-5  $\begin{array}{|c|c|c|c|c|c|c|c|} \hline \multicolumn{1}{|c|}{6-11} & \multicolumn{1}{|c|}{12-17} & \multicolumn{1}{|c|}{18-23} & \multicolumn{1}{|c|}{24-29} \ \hline \end{array}$  $30 - 35$ **Crupo:A** 1 0 0 1 1 1  $\mathbf 1$ <sup>1</sup>--  $\begin{array}{c|c|c|c|c|c|c|c|c} \hline \text{Grupo B} & \text{O} & \text{O} & \text{I} & \text{2} \ \hline \end{array}$ --  $\mathbf{1}$ 

Calificaciones otornadas a la unidad

Tabla 6. Datos de la tabla 5 ordenados para la prueba de Kolmogo-¡~ rov-Sml rnov.

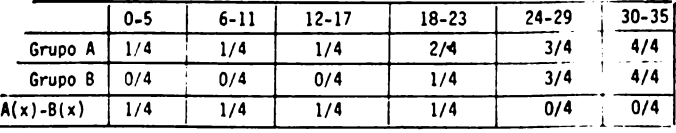

 $K_{0} = 1$ 

Como el valor obtenido de K<sub>n</sub>, en ambos casos, es menor en comparación con su valor esperado en la tablas, tanto al nivel de significación de 0.05 como de 0.01, Ho no se rechaza y se concluye que no existe una dlferncia significativa de las ca11f1ca1ones entre los Integrantes de **cada** pareja de Jueces.

> c.3) La dltima prueba que se llevó a cabo fue un "Coeficiente de correlación para rangos ordenados de Spearman" el cual nos permitió determinar el gra do de relación existente entre las calificaciones otorgadas por un mismo juez.

Los datos obtenidos fueron los siguientes:

- Nivel de significación :

$$
\sim 0.05
$$

$$
\sim 0.01
$$

Tabla 7. Calificaciones otorgadas por los jueces a la secuencia de objetivos.

Ca 11 ff cae iones otorgadas a la secuencia de objetivos.

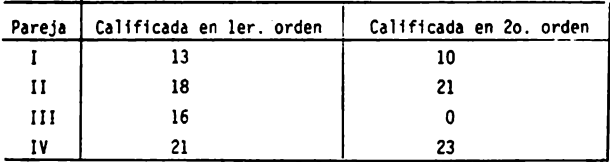

Tabla 8. Rangos de la calificaciones otorgadas por los jueces a la secuencia de objetivos.

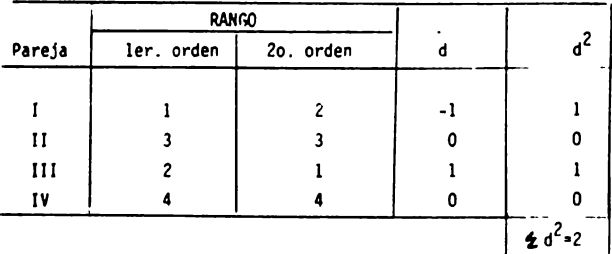

$$
r_{s} = 1 - \underbrace{6 - 2}_{N(N^{2}-1)} = 1 - \underbrace{6 - 2}_{4(16-1)} = 1 - \underbrace{12 - 2}_{4(15)} = 1 - \underbrace{12}{60}
$$
  

$$
r_{s} = 1 - 0.2 = 0.8
$$

Tabla 9. Calificaciones otorgadaor los jueces a la unidad de uno de los cursos.

| Pareja | Calificada en ler. orden | Calificada en 2o. orden |
|--------|--------------------------|-------------------------|
|        | 20                       | 23                      |
| Н      | 32                       | 32                      |
| ш      |                          | 27                      |
| 1 V    | 28                       | 28                      |

CalfficaciOn a la unidad de uno de los cursos

Tabla 10. Rangos de la calificaciones otorgadas por los jueces a la unidad de uno de los cursos.

|        | <b>RANGO</b>           |                  |     |  |
|--------|------------------------|------------------|-----|--|
| Pareja | Calificadas ler. orden | Calif. 2o. orden | d   |  |
|        |                        |                  |     |  |
| H      |                        |                  |     |  |
| ш      |                        |                  | - 1 |  |
| I٧     |                        |                  |     |  |
|        |                        |                  |     |  |

$$
r_{S} = 1 - \frac{6}{10} \sum_{n=1}^{8} \frac{1}{2} = 1 - \frac{6-2}{10} = 1 - \frac{12}{10} = 1 - \frac{12}{10} = 1 - \frac{12}{10}
$$

 $r_s$  **•** 1-0.2 **•** 0.8

En ambos casos se obtuvo una r de Spearman igual a 0.8 lo que in dica que existe una correlación positiva fuerte entre las calificaciones que otorgaron los jueces en ambos grupos.

|       | diferentes de material.    |                    |  |  |  |
|-------|----------------------------|--------------------|--|--|--|
| Juez  | Calif. a Sec. de Objetivos | Calif. a la Unidad |  |  |  |
| $A-1$ | 13                         | 23                 |  |  |  |
| $A-2$ | 18                         | 32                 |  |  |  |
| $A-3$ | 16                         | 27                 |  |  |  |
| $A-4$ | 21                         | 28                 |  |  |  |
| $B-1$ | 10                         | 20                 |  |  |  |
| $B-2$ | 21                         | 32                 |  |  |  |
| $B-3$ | 0                          | 0                  |  |  |  |
| $B-4$ | 23                         | 28                 |  |  |  |

Tabla 11. Calificaciones otorgadas pos los jueces a dos tipos

Tabla 12. Rangos de la calificaciones otorqadas por los jueces

|         | <b>RANGO</b>                                                            |                 |        |                     |
|---------|-------------------------------------------------------------------------|-----------------|--------|---------------------|
| Juez    | Calif. a Sec. de Obj.                                                   | Calif. a Unidad | d      | $d^2$               |
| $A-1$   | 3                                                                       | 3               | 0      | 0                   |
| $A-2$   | 5                                                                       | 7.5             | $-2.5$ | 6.25                |
| $A-3$   | 4                                                                       | 4               | 0      | 0                   |
| $A - 4$ | 6.5                                                                     | 5.5             | -1     | $\mathbf{1}$        |
| $B-1$   | 2                                                                       | $\mathbf{c}$    | 0      | 0                   |
| $B - 2$ | 6.5                                                                     | 7.5             | $-1$   |                     |
| $B - 3$ |                                                                         | ı               | 0      | 0                   |
| $B - 4$ | 8                                                                       | 5.5             | 2.5    | 6.25                |
|         |                                                                         |                 |        | $\leq d^{2} = 14.5$ |
|         | $r_5 = 1 - 6$ $\sum_{n=0}^{\infty} d^2 = 1 - 6(14.5) = 1 - 87 = 1 - 87$ |                 |        |                     |

a dos tipos diferentes de material

 $N(N^2-1)$  8(64-1) 8(63) 504

 $r_s = 1-0.172 = 0.828$ 

La r de Spearman encontrada es igual a 0.828 lo que indica que existe una correlación positiva fuerte entre la calificación que otorgó cada uno de los jueces a la secuencia de objetivos y la asignada a la unidad de uno de los cursos.

Esto es, los jueces que asignaron una calificación alta a la unidad tamblen asignaron un valor alto a la secuencia de objetivos.

Al buscar en una "Tabla de valores críticos de  $r_{\rm g}$ ", se encontró que el coeficiente encontrado es significativo cuando  $\cdot$  0.05, no ocurriendo lo mismo para  $\cdot$  0.01.

Al revisar los rangos de la tabla 12 puede notarse que la pareja de jueces número 4 tendió a bajar su calificación al revisar la unidad del curso IV como ya se demostró oue el orden en que revisaron el material no influyó en la califica cf6n otorgada, puede Inferirse que existen errores en la programacf6n de dicha unidad, por lo que deber& hacerse una revfsfdn de su contenido.

El caso contrario puede observarse con la pareja número 2. la cual tendió a calificar mas alto al revisar la unidad, del curso 11 lo que puede Indicar oue la programación de dicha unidad alcanzó un nivel de especificidad mas adecuado a las caracterfsticas de la poblacf6n a la que va dirigida.

Los 4 jueces restante mantuvieron su calificación constante

Es necesario aclarar que la Importancia de la evaluación realizada por los Jueces radica en las observaciones especffl-· casque hicieron sobre el material, mas que en la calificación numérica, debido a que a través de sus sugerencias concretas fue posible llevar a cabo las correcciones pertinentes en el •aterlal.

Este punto se discutira mas ampliamente en el apartado final de la tesis.

**"La mediana se** obtuvo al dividir entre 2 la califtcactdn mbtma **esperada** 

#### CONCLUSIONES

La finalidad de este trabajo fue hacer una reestructuración del contenido de los programas de Matemáticas y Estadistica, vigentes en la facultad de Psicologia.

Esta reestructuración es un intento de ubicar 11., dichas disciplinas como una herramienta útil en la investigación y aolicación de la Psicología.

Para lograr esto utilizamos un modelo instruccional propuesto por J.E.Kemp, a través del cual intentamos responder las siguientes preguntas:

a) *i* Oué es lo que debe aprenderse ?

La respuesta a esta pregunta se determinó a partir del análisis de las condiciones académicas existentes, en los primeros semestres de la licenciatura en Psicología.

Entre las mas relevantes podemos mencionar: el bajo 1provechamlenta escolar que trae como consecuencia un alto fndfce de reprobacl4n en estas materias, la carencia de bases sólidas respecto a los conocimientos de los alumnos, como re sultado de una preparación anterior deficiente, la falta de vinculación del material teórico con el desempeño práctico en la solución de problemas y la tradicional actitud negativa de los estudiantes hacia estas asignaturas.

Tomando en cuenta estolos objetivos generales planteados, se determinaron para estos cursos en funcl6n de los ya existentes y las sugerencias aportadas por algunos Integrantes del personal académico de la facultad de Psicologfa en relación a las condiciones mencionadas y con el propósito de<sup>\*</sup>cubrir<sup>4</sup>dichas **,:aren,:las.** 

Una vez determinados los objetivos generales se lle vó a cabo un análisis de contenido a través del cual obtuvimos los conceptos específicos y la secuencia lógica de los mismos, lo que nos permitid determinar el orden en el cual debfan ser enseñados.

**b)** ¿ Que metodos y materiales pueden prestarse mejor **a** alcanzar los niveles deseados de aprendizaje?

Con respecto a esta prequnta, se sugirieron proce dimientos y recursos didácticos para auxiliar al profesor en su labor docente, que van desde la comunicación adecuada maestro-alumno hasta la utilización de recursos materia les mas sofisticados.

c) ¿ Cómo podemos saber cuando se ha obtenido el apren dizaje requerido ?

Desde un punto de vista tradicional la respuesta a esta pregunta sería: "Un alumno ha aprendido en función de la calificación obtenida en un examen".

Consideramos que esta posición tiene una serie de des ventajas, entre las cuales podemos mencionar:

• La mayoría de los alumnos estudian solo con el propósito de aprobar el examen.

- Los examenes plantean situaciones artificiales que en la mayorfa de los casos, resultan poco motlvantes para el **alumno.** 

- Los exámenes provocan situaciones de ansiedad que van en detrimento del aprovechamiento académico.

Por lo que propusimos una serie de actividades que le oermitiran al alumno reafirmar los conceptos aprendidos en clase y oor otro lado vincular la teorfa con la práctica.

Esto es, el objetivo de las actividades es proprocio nar al alumno elementos cue le permitan contestar a interrogan tes tales como : ¿ Cuál de las técnicas aprendidas en clase **debo** utilizar para resolver mi problema ?. *l* Que procedimiento debo sequlr oara aplicar dicha tecnica ?. ¿ Cómo interpreto los resultados obtenidos ? ....

Y en la medida que el maestro considere que el estudian te puede respoder a estas interrogantes. estas actividades habran cumplido su propósito evaluativo.

Otro objetivo de esta restructuraclón fue secuenciar el material de tal forma que se exigiera el aprendizaje de un cur so como requisito para continuar con el estudio de métodos esta dfstlcos mas complejos; es por esto que se el lgló un an&I lsls de contenido que indicara detalladamente todos los conceptos ne cesarlos, que el alumno debía aprender a lo largo de uno unidad,

Es importante aclarar que la técnica elegida tiene la des ventaja de ser "rígida" en el sentido de que obliga al profesor **a** seguir una sola secuencia de enscftanza; sin embargo, debido o la deficiente preparación de gran parte del personal académico que Imparte estas materias, Intentamos determinar los conceptos mínimos necesarios que requiere un psicólogo como parte de su for moción profesional. Posteriormente este maerlal podría facll ltar el trabajo que hicieran otros analístas con técnicas de análisis de contcnld~ mas pr6ctlcas *y* flexibles *y* que sometieran a prueba **las** definiciones aportadas ,

**Oebe** subrayarse lo Importancia que tiene la evaluocl6n de este programa debido a que involucra un proceso de retroalimenta cl6n que permltlr6 poner en claro los puntos débiles en el di**seno, además** de que una estrategia de programación de este tipo no es cst6tlca ni definitiva por lo cual debe estar en constante actualización. Para esto es necesaria la participación de personas Involucradas con los problemas a los que debe enfrentarse un psicólogo en su ejercicio profesional, tales como los Jefes de los departamentos que conforman la facultad de Psicología, los profesores que Imparten las materias de Hatemátlcas y Estadística, una muestra de alumnos de cada uno de los semestres de lo carrera , especial lstas en Estadística *y* ploncacl6n curricular que asesoren tecnlcaacnte y profeslonlstas trabajando actualmente en el campo de la Pslcologfa.

Oc esto formo se evitará que estos materias queden aisladas de las dcmas en los cursos b6slcos y dcsl lgadas completamente , de los que se imparten en las áreas de especialización.

#### Validacidn\_del material

**Para** la validacldn de este material se eligid un diseño interiueces.

Esto es un qrupo de orofesores de la facultad de Psicolo-· **gfa,** evalud el material , haciendo las siguientes observaciones generales.

Con respecto a los objetivos, 2 jueces señalaron que era necesario especificar las condiciones de prueba y 4 jueces indicaron la necesidad de formular mas objetivos que hicieran en fasis en el análisis e interpretación de los datos.

3 jueces mencionaron que los objetivos resultaban ambiciosos y aue era necesario contar con un buen orofesorado para el loaro de los mismos.

En lo oue se refiere a la suficiencia de las unidades por curso, 3 jueces indicaron especificamente que el tema V curso II, análisis de varianza, debería ser ampliado.

En relación al curso IV un juez hizo la siguiente obser vación : reducir el estudio de las pruebas no paramétricas e incluir un tema sobre regresión múltiple.

Sobre el orden en que se presentaron los 4 cursos, 2 jue ces seftalaron que el orden mas conveniente serfa: Curso II, Curso I, Curso III y Curso IV,

Con respecto a los ejemplos y no ejemplos (#ejemplo) pre sentados en el análisis de contenido, 2 jueces indicaron la ne cesidad de incluir mas ejemplos.

Finalmente uno de los jueces, no entendfd nada acerca del **aaterial,** oensO que era .irrelevante el trabajo desarrollado sobre el an&lisis de contenido y no aporto ninguna observacidn y/o sugerencia en concreto.

Tomando en cuenta las observaciones hchas por los jue ces , antes mencionadas, hicimos ciertas modificaciones a los objetivos en lo que se refiere a la especificación de las condiciones de prueba así como en la formulación de objetivos **oue** Implicaran las conductas de anlllsls e Interpretación de datos por parte de los alumnos.

Por otro lado se amplió el estudio del análisis de varian za, pero cubriendo solamente el análisis de varianza simple y una comparación múltiple de medias.

Aunque consideramos que este tipo de análisis es de gran utilidad para los psicólogos, no se profundizó en el mis mo debido a la gran cantidad de Información que el alumno debe aprender durante este curso.

Respecto a la proposición de reducir el estudio de las pruebas no paramftricas, se seftaló en los objetivos correspondientes a cada unidad, aquellas oue conslderamosdeberfan ser eliminadas, sin embargo, es necesario contar con la asesoría de·un experto en la materia que rectifique nuestra decisión.

Así mismo se nos sugirió incluir un tema sobre regresión mOltlole; creemos aue este tema nueda fuera de las alcances de **estos 4** cursos, esto es, debido a la complejidad del material **serfa** conveniente dedicarle un curso completo.

En relación al orden en que se oresentaron los cursos y **despues de** discutirlo ampliamnete con nuestro asesor, llegamos **a la** conclusión de que resulta mas conveniente secuenciar los cursos en el siguiente orden:

Curso I : Estadfitica descriptiva Curso II : Probabilidad Curso III: Estadfs tlca lnferencial Curso IV: Estadística no-paramétrica

Debido a que los conceptos enseñados en el curso I son sencillos y generalmente conocidos por la mayorfa de los estu**diantes** y en el caso de que el alumno los olvidara podrfa recordalos f&cilmente sin ayuda del profesor. Esto no ocurre con los conceptos enseñados en el curso de Probabilidad, en donde es necesario la ayuda del profesor debido a la naturaleza de

los concentos; además es importante que el alumno tenga bases sólidas de Probabilidad para que pueda continuar con el estudio de técnicas estadísticas mas complejas, como son la Estadfstica Inferencial y la Estadfstica no-paramétrica.

Respecto a la sugerencia que se nos hizo en el sentido de aumentar el número de ejemplos, es importante recordar que el análisis de contenido de estos cursos, pretende ser una gufa para el orofesor, por lo que sOlo se señalan algunas aplt cacfones de los conceptos tedricos a situaciones concretas, dentro de la investigación y aplicación de la Psicología.

Cabe señalar que este tipo de análisis es el primer pa so en la elaboración de un texto programado por lo que suge rfmos que , en un futuro trabajo de tesis o simplemente en un fntento por agilizar el proceso de enseñanza- aprendizaje de las matemáticas y la estadística en nuestra facultad, se reto **mara** el an41isis de contenido presentado aquf y se elaborara un texto programado; aumentando, oor supuesto, el número de ejemolos y haciendo más énfasis en el análisis de la situación **para** dar solucidn a un problema, ademas de las cuestiones tfcnicas de aollcacidn.

Asf mismo a través de este tipo de análisis es posible elaborar el guión de un audiovisual que al igual que el texto programado, oroporcionarfa al alumno medios de observacidn y exoerimentacidn, facilitando su comprensidn e incrementando su motivacidn en la medida en que se "despertara" su interfs hacia estos temas, aparentemente de poca utilidad e importancia pa ra ellos,

Finalmente, atendiendo a la observacidn que se nos hizo con respecto a que los objetivos resultaban ambiciosos. es necesario aclarar que el contenido y la secuenciación de este programa no garantiza, oor si solo, el incremento del rendi**miento académico de los estudiantes, en la medida en que el** profesor no estf debidamente involucrado con la enseñanza de la estadística en las ciencias sociales.
Es por esto que nos permitimos sugerir que sean becados 3 o 4 pasantes de la licenciatura de Psicologfa , para que cursen la Especialidad en Estadfstica, que ser& impartida en el Instituto de Investigaciones en Hatem&ticas Aplicadas y Sistemas (IIHAS-UNAH) **a** partir del mes de ocubre del presente afto.

Estos becarlos regresarfan a la facultad a Impartir clases teniendo en cuenta dos caracterfstlcas Importantes:

**a)** Serfan psic61ogos, por lo que tendrfan conocimiento de las necesidades y los problemas a los que se enfrenta un investigador o profesional en ciencias de la conducta, con respec to al uso de las matemáticas y la estadística como herramientas en el ejercicio profesional.

b) Tendrfan un entrenamiento especial en el manejo de la estadística y en la enseñanza de ésta en las ciencias sociales.

En resumen, consideramos que las sugerencias que hacemos en cuanto a la mejor oreparaci6n de los profesores, asf como la evaluación de los programas de estudio en forma sistemática y per6dica, no solo de matem&ticas y estadfstica, conducirfan a la meta que toda formaci6n profesional debe tener: preparar profesionistas con un sentido crftico y de responsabilidad en el trabajo de investigacf6n, encaminado a resolver problemas relevantes dentro del contexto social.

# A N E X O S

- **Anexo** I TABLA CON LA CLASIFICACION DE LOS OBJETIVOS DE ACUERDO A LA TAXONOMIA DE BLOOM.
- **Anexo** 11: TABLA CON LA CLASIFICACION OE LOS REACTIVOS DE ACUERDO A LA TAXONOMIA DE BLOOM.
- **Anexo** 111: CUESTIONARIOS PRESENTAOOS A LOS JUECES **PARA VALIDAR** EL MATERIAL PROPUESTO.

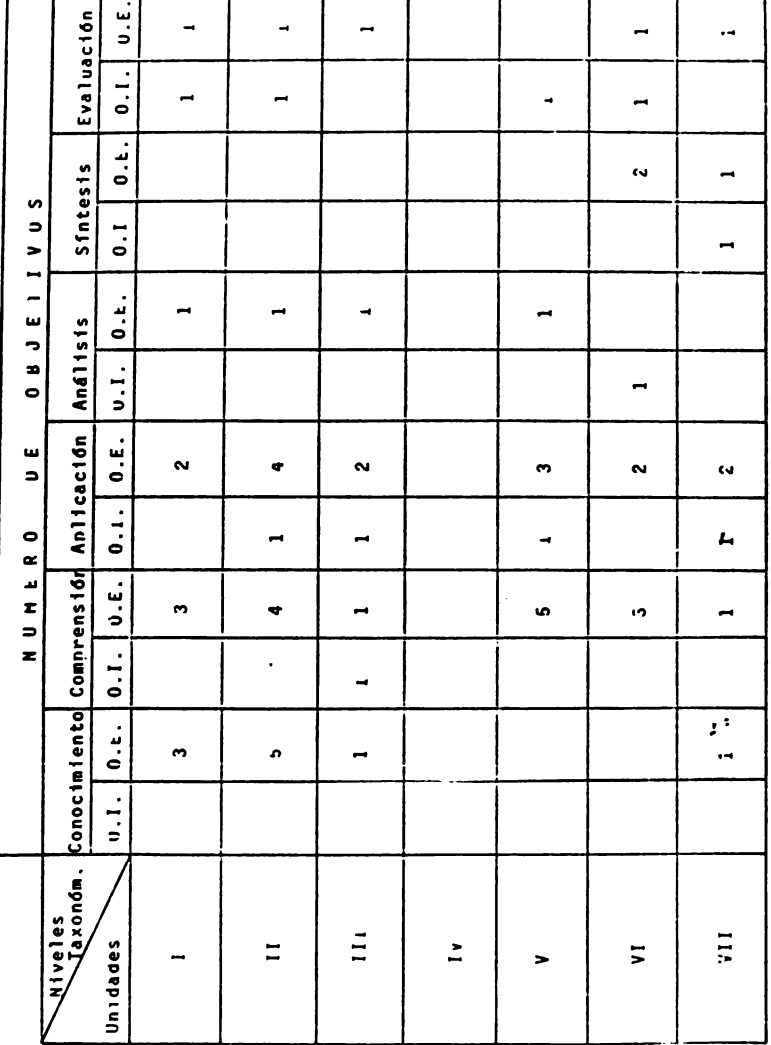

CURSO I : ESTADISTICA DESCRIPTIVA.

 $\overline{r}$ 

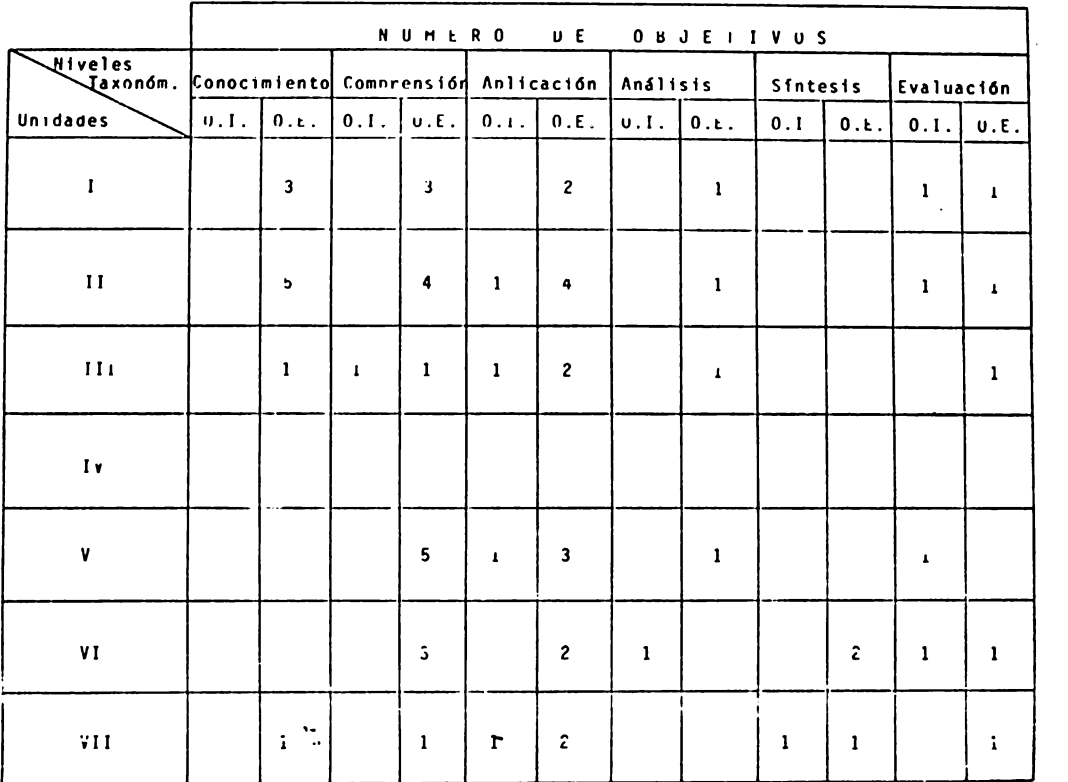

 $\ddot{ }$  $\ddotsc$ ESTADISTICA DESCRIPTIVA.

**CURSO** 

 $rac{56}{56}$ 

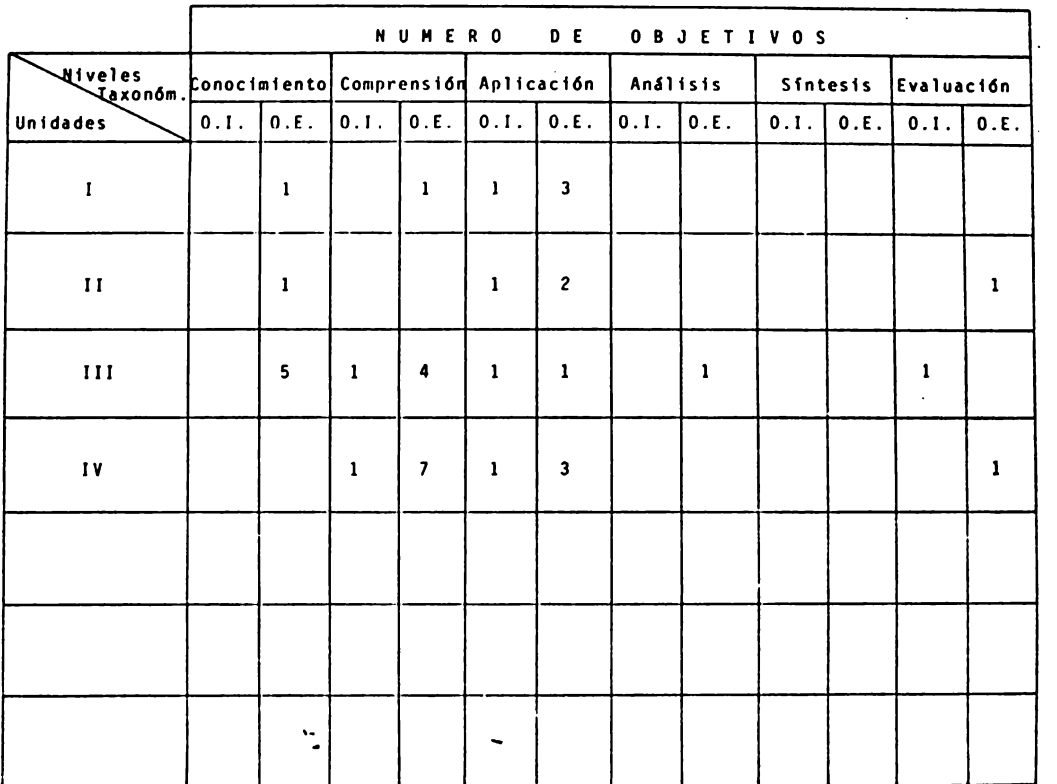

CURSO 11 : PROBABILIDAD.

مدحب

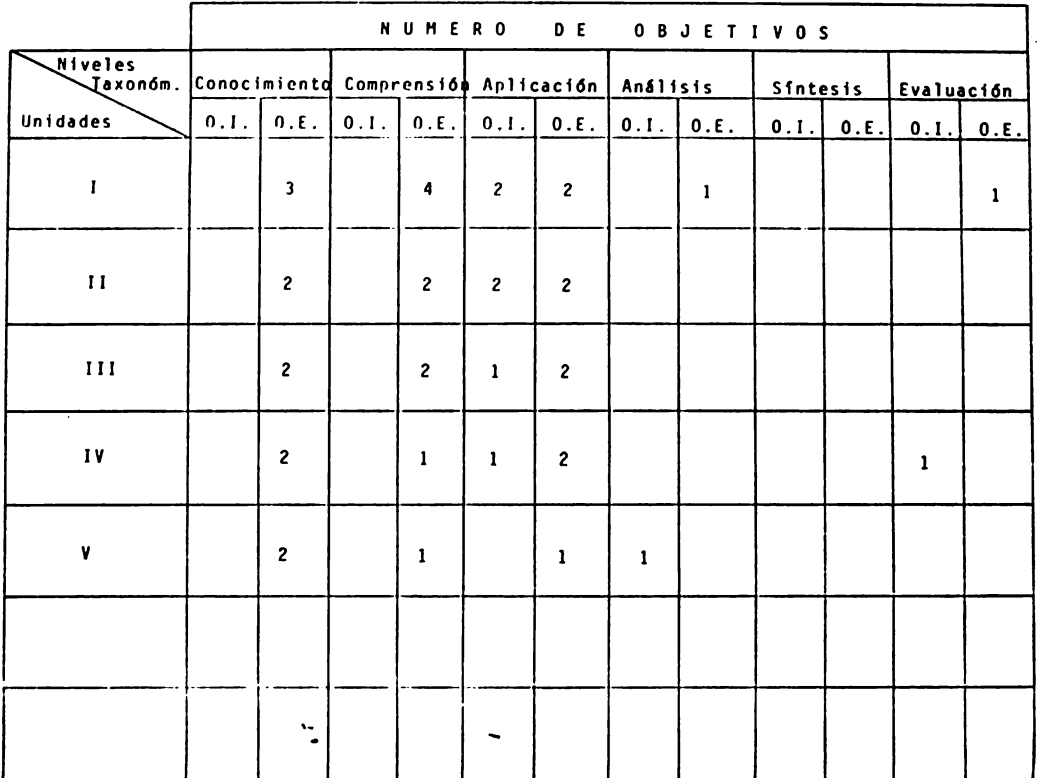

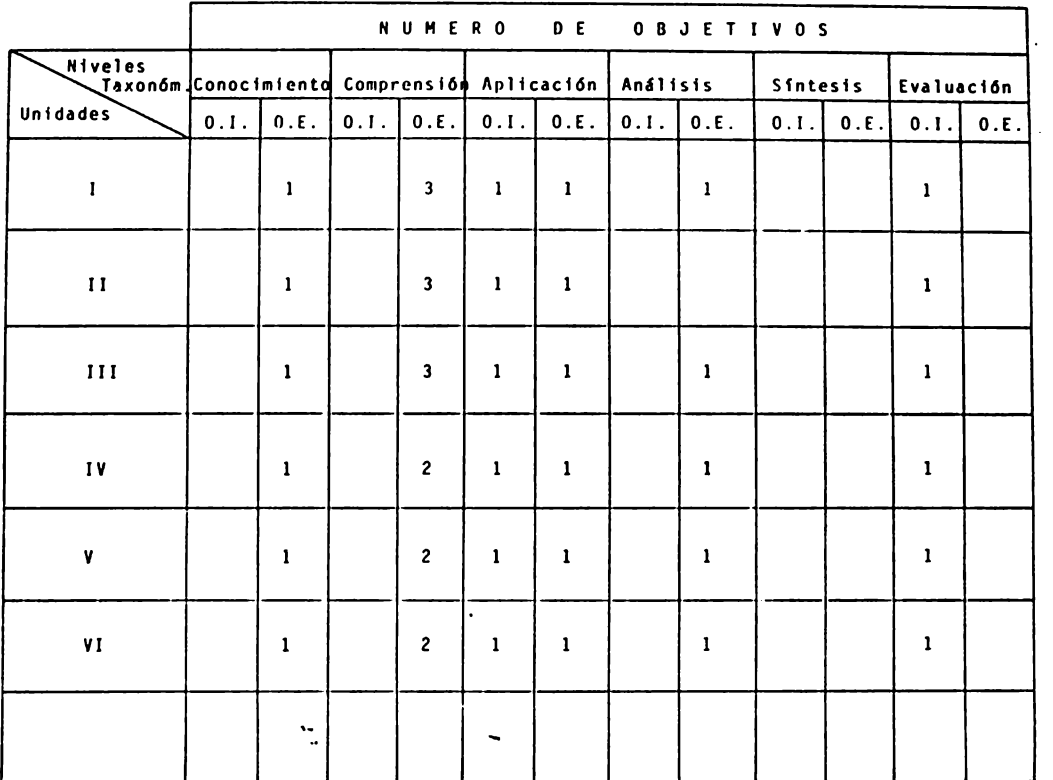

 $\ddot{\phantom{0}}$ 

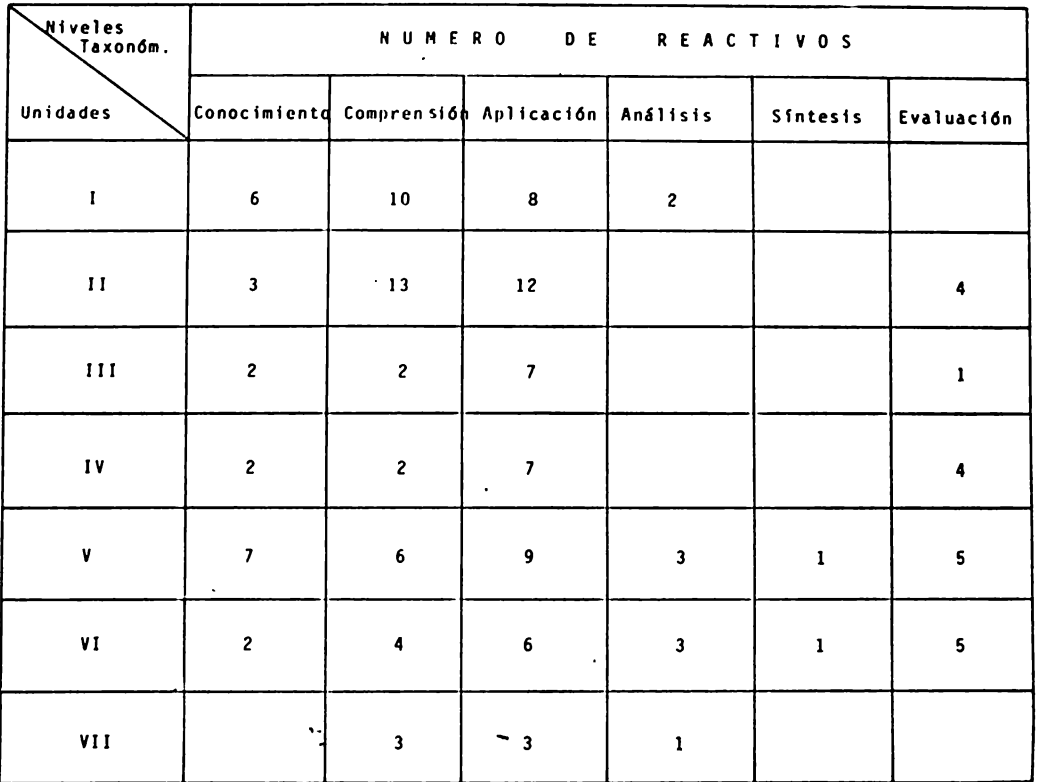

CURSO 1  $\ddot{\phantom{a}}$ ESTADISTICA DESCRIPTIVA

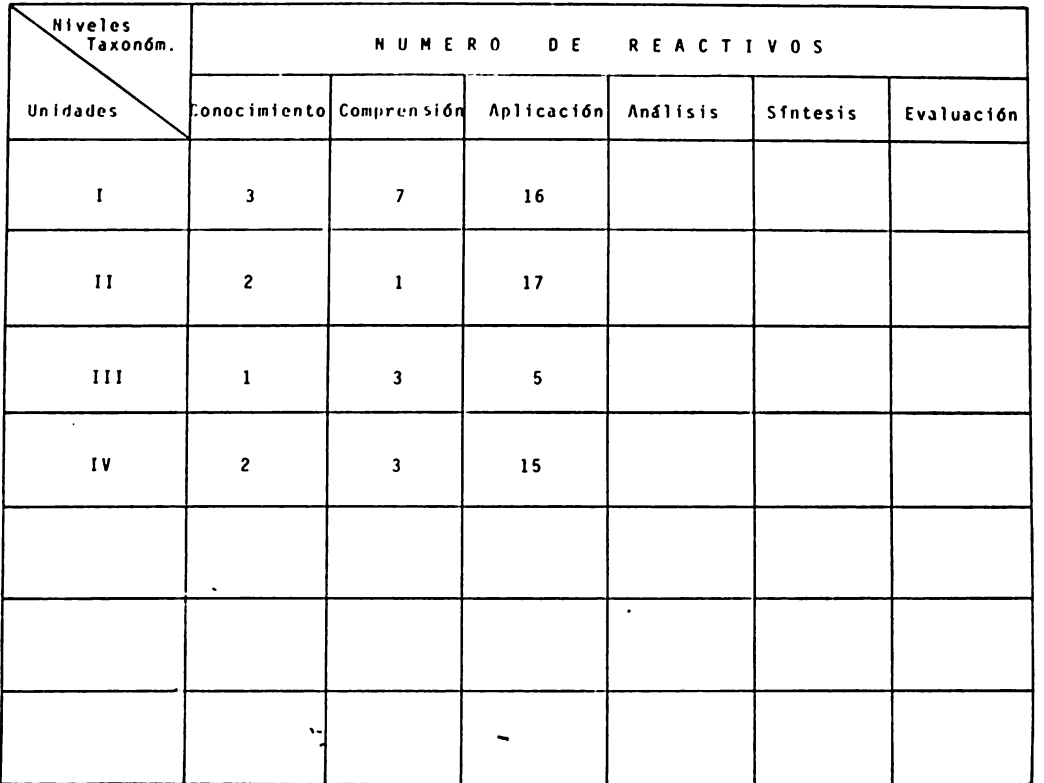

CURSO II  $\ddotsc$ PROBABILIDAD

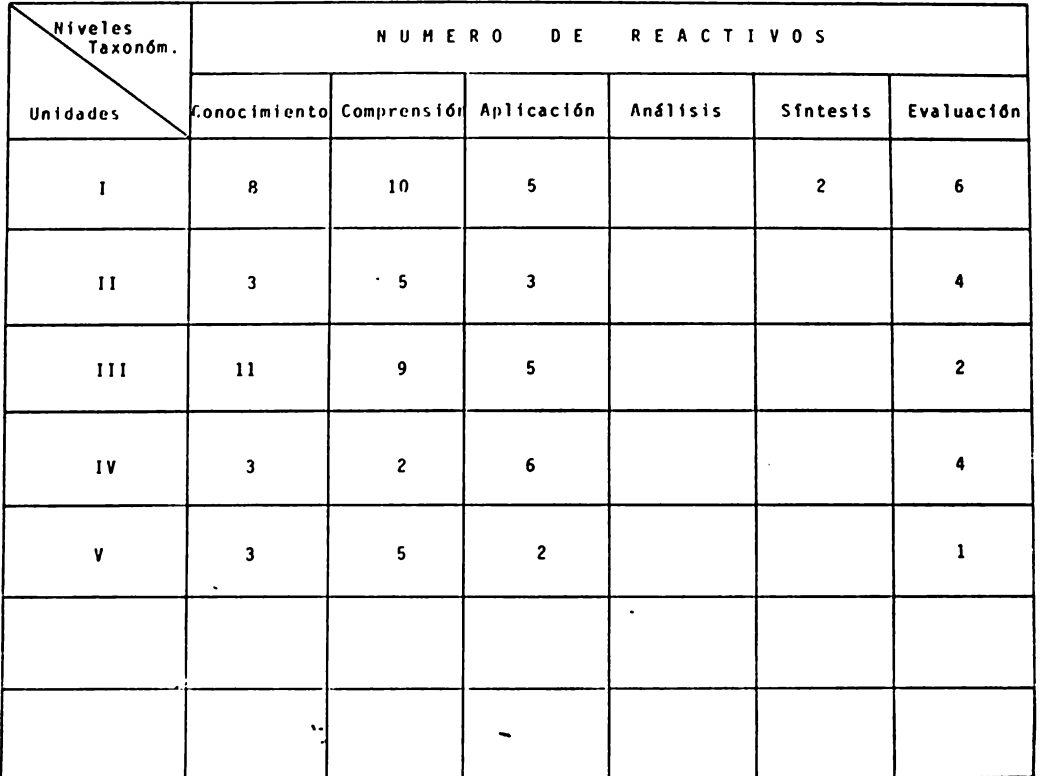

CURSO III : ESTADISTICA INFERENCIAL  $\cdot$ 

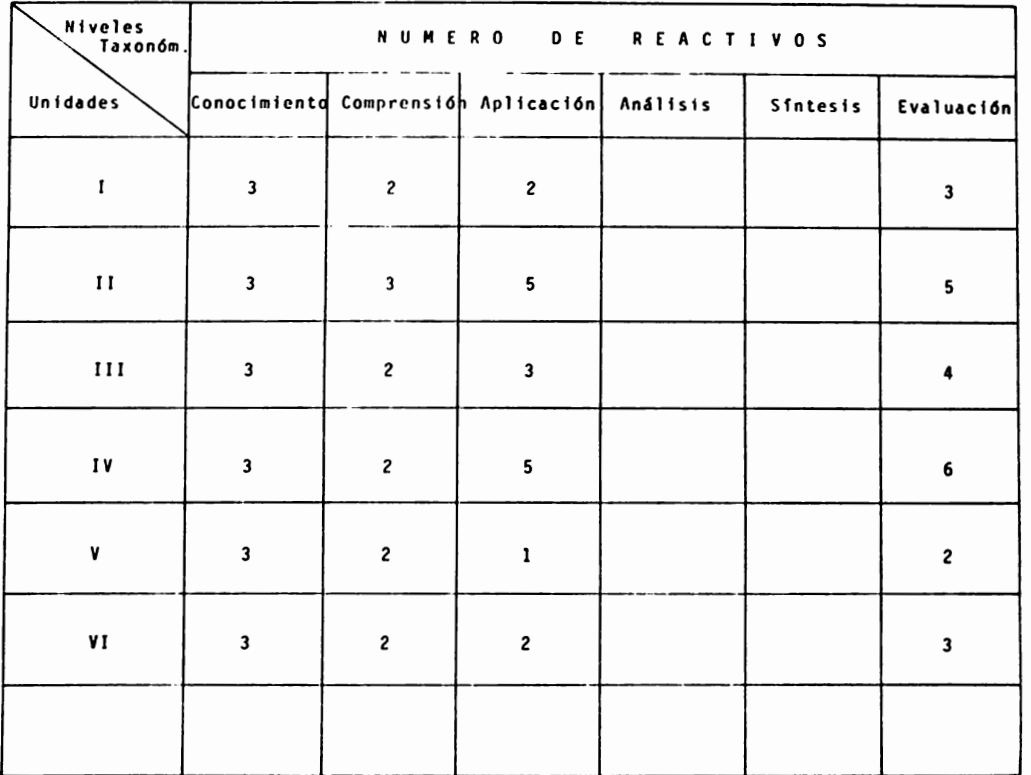

CURSO IV  $\ldots$ PRUEBAS NO - PARAMETRICAS

# VALIDACION INTERNA

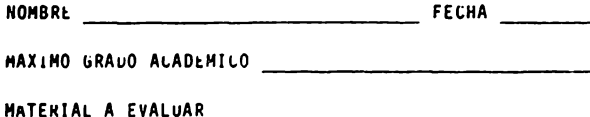

El cuestionario que se presenta en seguida, tie ne por objeto ser una quia que permita hacer correc ciones al material propuesto, es por esto que su opínión es de suma importancia en el desarrollo de este trabajo.

Cada una de las preguntas que se le harán a con tinuación pueden recibir una calificación que vaya del 1 al 5 en donde:

- $5 =$ excelente
- 4 = muy bien
- $3 b$ ien
- $2$  = suficiente
- $l = no acceleration$

la asignación de las calificaciones dependerá, de la opinión que usted tenga acerca de si el materia: posee o no una serie de caracteristicas deseables o nece sarias para nacer su aprendizaje mas sencilio.

#### instrucciones

El material que será evaluado ya ha sido leído por usted, sin embargo, para responder a las siguientes preguntas deberá consultarlo nuevamente. Anote sus respuestas en el cuadro que se le presenta despues de las preguntas y si tiene alguna observación anótela en el espacio correspond'ente.

Considera usted ...

- l. ¿ Que los objetivos especfficos de cada una de las unidades tienen un grado de dificultad adecuado a la poblaci6n a 1a van dirigidos ?
- i. *l* Que las unidades que se presentan son las suficientes para cada uno de los 4 cursos ?
- J. ¿ Que el orden en que se presentan los **4** cursos 11 por semestre) es el adecuado?
- 4. *¿* Qué los cursos propuestos son suficien tes ?
- S. ¿ Que los objetivos generales de cada uno de los cursos corresponde a las necesida**des** conceptuales y metodol6gicas requeridas como parte de la formación en psicolo gia ?

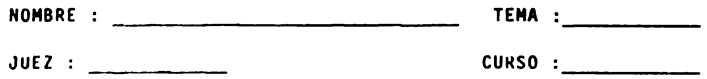

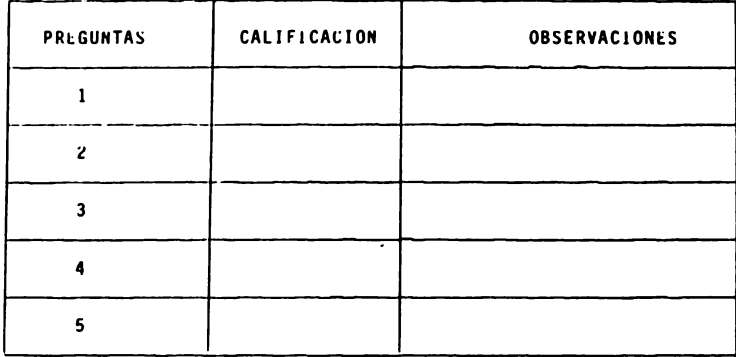

#### P k E G U N T A S

- 1. *l* Se enuncia la conducta que mostrará el logro del objetivo?
- 2. ¿ La presentaciOn del conten1do del curso sique algún método de anàlisis de conteni do , o por 10 menos est4 organizado de lo sencillo a lo complejo, de lo soncreto **a**lo abstracto, de lo f4cil **a** lo diffcil ode lo conocido a lo desconocido?
- 3. *L* Es adecuada la dificultad de la informa ción, considerando a la población para la cual va dir1gida?
- 4. *l* Son adecuados los ejemplos, para mostrar la aplicación del concepto que se está en señando ?
- 5., Co1nc1de el grado de compleJidad de la conducta solicitada por los reactivos, con el de la implicada en el objetivo corres pond,ente ?
- **6.** *¿* Coincide el grado de complejidad de la conducta solicitada en las actividades para los alumnos, con la conducta fmplfcada en el objetivo Intermedio correspondiente?
- 7. *l* Las actfv1dades propuestas permiten 1a reatfrmac16n de los conceptos aprendidos ?

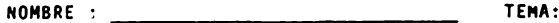

 $\overline{\phantom{a}}$ 

 $JUEZ$  :

 $CURSO:$ 

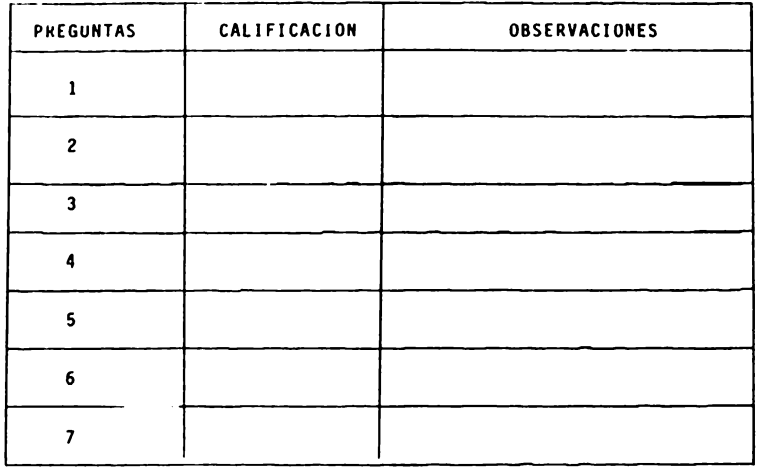

1. BUSH.Y. "Fundamentos de matemáticas" Ed. Mc Graw-Hill.México.1980. 2. CARRILLO.E. "Enseñanza Programada" CISE-UNAM.México 1978. 3. CASTAREDA, M. "Análisis de aprendizaje de conceptos y procedimientos". Colegio de Bachilleres.México 1975. 4. DOWNIE, N. y HEATH, R. "Métodos estadísticos aplicados".Ed. Harla.Mex.1975 5. GLAZMAN, R. y DE IBARROLA, M. "Diseño de planes de estudio"CISE-UNAM. Mex.1978 6. GRONLUND. N. "Elaboración de test de aprovechamiento".Ed.Trillas .Mex.1974 7. HAYASHI v HOLGUIN "Elementos de correlación y muestreo"Ed. UNAM.1975 8. BLOOM, B.S. "Taxonomía de los objetivos de la educación, la clasificación de las metas educacionales". Tr.Marce lo Pérez R. Buenos Aires. Ed. Ateneo 1971. 9. KEMP.J. "Planeamiento didáctico. Plan de desarrollo para unidades y cursos" Ed. Diana. México 1972. 10. KERLINGER, F. "Investigación del comportamiento. Técnicas y metodología" Ed. Interamericana. 1975. 11. KERLINGER, F.N. y PEDHAZUR, E.J. "Multiple regression in behavioral research" Holt Rinehart Winston. USA 1973 12. LANDA, N. "Algoritmo para la enseñanza y el aprendizaje". Ed. Trillas Mex.1977 13. LARSON, H.J."Introducción a la teoría de probabilidades e inferencia estadís--ica". Ed. Limusa México 1978. 14. LEACH, C."Introduction to Statistics a nonparametric aproach for the social sciences". Ed. John Whiley & Sons. USA 1979. 15. LEVIN, J. "Fundamentos de estadística en la investigación social" Ed. Harla **México 1977.** 16. LIPSCHUTZ, S. "Teoría y problemas de probabilidad" Ed. Mc Graw Hill.Mex.1971 17. MAGER, R.F. "La confección de objetivos para la enseñanza" Ed. Guajardo S.A México 1970. 18. MENDEZ, I. "Conceptos muy elementales del muestreo con énfasis en la determinación práctica del tamaño de la muestra". Comunicaciones técnicas Serie Azul, No. 25. IIMAS, UNAM México 1976. 19. MENDEZ, I. "Estadística y método científico" . Comunicaciones técnicas, Serie A No. 13. IIMAS, UNAM México 1975. 20. MISRAHI, A. y SULLIVAN, M. "Matemáticas finitas" Ed. Limusa México 1978. 21. PEREZ, G. AGUIRRE, M. y ARREDONDO, M. "Manual de didáctica general. Curso in troductorio". ANUIES México 1972.

- 22. PEREZ, H. "Conjuntos". Ed. Mc Graw-Hill. México 1978.
- 23. SIEGEL, S. "Estadística no paramétrica" Ed. Trillas México 1970.
- 24. SHERMAN, GLADSTONE & BRUCE. "Developing generalizad -modification skills in high school students working with retarded children" Journal of Applied Behavior Analysis 1975, 8, 169-180.
- 25. SWODOBA, H. "El libro de la estadística moderna" CCH Naucalpan. UNAM Mex.78.
- 26. VARIOS. "Modelos didácticos" Centro de actualización y formación de profesores del Colegio de bachilleres. México 1977.
- 27. VILLEGAS, C. (traductor) "Fred aprende estadistica básica". Ed. Trillas México.1979.
- 28. WAYNE, W.D. "Bioestadistica" Ed. Limusa, México 1979.
- 29. YAMANE T. "Estadística". Ed. Harla México 1978.
- 30. DAVIS, R.H. & ALEXANDER, R.T. & YELON, S.L. "Learning system design; an approach to the improvement of instruction" Ed. Mc Graw-Hill 1974.
- 31. CLOUZOT, O. "Análisis del comportamiento". Mecanograma del CNME, UNAM México 1973.
- 32. LE XUAN, M. & CHASSAIN, J.C. Analyse comportamentale / Analyse de Contenu. Vientiane, Laos (sin fécha) Mimeografiado CISE.

## **BIBLIOGRAFIA**

#### CURSO I : ESTADISTICA DESCRIPTIVA

1. DOWNIE, N. y HEATH, R. "Métodos estadísticos aplicados" Ed. Harla Mex.75. 2. KERLINGER, F. "Investigación del comportamiento técnicas y metodología" Ed. Interamericana. 1975. 3. LEVIN, J."Fundamentos de Estadística en la investigación social" Ed.Harla **México 1977.** 4. KERLINGER, F.N. y PEDHAZUR, E.J. "Multiple regression in behavioral research" Holt Rinehart Wiston U.S.A. 1973. 5. MENDEZ, I. "Estadística y método científico" Comunicaciones técnicas, Serie A No.13. IIMAS. UNAM. México 1975. 6. SIEGEL', S. "Estadística no paramétrica" Ed. Trillas México 1970. 7. SHODOBA, H. "El libro de la estadística moderna". CCH Naucalpan.UNA" Mex.20. 8. VILLEGAS, C. (traductor) "Fred aprende estadística básica" Ed. Trillas Mex.79 9. WAYNE, W.D. "Bioestadistica" Ed. Limusa Mex. 1979 TEMA I: Ubicación de la estadística en la investigación de la ciencias Sociales. Bibliografía : 5-B . 4-C. 3-C TEMA II : Descripción gráfica de la información Bibliografía : 1,3,8-B , 7-C TEMA III: Medidas de tendencia Central Bibliografía : 1.3.3-B . 7.9-C TEMA IV : Medidas de dispersión o variabilidad. Bibliografía : 1,3,8-B , 7,9-C TEMA V : Distribuciones de Frecuencia. Bibliografía : 1,3-B 9-C TEMA VI : Análisis de correlación. Bibliografía : 1,3-B , 2,6-C TEMA VII: Análisis de regresión. Bibliografía : 2,3,4-B , 1-C

## CURSO II : PROBABILIDAD

```
l. KERLIIIGER,F. "Invest1gac16n del comportamiento. Técnicas y metodologfa" Ed. 
     Interamericana 1975.
```
2. LARSOII, H.J. "lntroducci6n a la teorfa de probabilidades e inferencia estadfstica: Ed. lfmusa México 1978.

3. LIPSCHUTZ, S. "Teorfa y problemas de probab111dad" Ed. Me Graw-H111 Mex.1971

4. PEREZ, H. "Conjuntos" Ed. Mc Graw-Hill. México 1978.

5. SWODOBA, H. "El libro de la estadística moderna" CCH Naucalpan. UNAM 1978.

6. BUSH, Y."Fundamentos de matem&t1cas"Ed. Me Graw- H111. Mexlco,1980.

7. MISRAHI, A. y SULLIVAN, M. "Matemáticas finitas". Ed. Limusa Mexico 1978.

TEMA I Conjuntos Bfb11ograffa 3,4,6,7-B , 2-C

TEHA II : Tfcnicas de Conteo Bib11ograffa : 3,7-B , 2-C

**TEMA** III : lntroducc16n a la probabilidad B1bl 1ograffa : 2,3·8 , 1-C

**TEMA** IV : Distribuciones de Probab11 idad Bib11ograffa : 3,7-B , 2,6-C

## **BIBLIOGRAFIA**

CURSO 111 : ESTADISTICA INFERENCIAL

1. DOWNIE, N. y HEATH, R. "Métodos estadísticos aplicados" Ed. Harla Mex. 75 2. HAYASHI y HOLGUIN "Elementos de correlaci6n y muestreo" Ed. UNAH. 1975 3, KERLINGER,F. "lnvestigacf6n del comportamiento. Técnicas y metodologfa" Ed. lnteramericana 1975. 4. LARSON, H.J. "Introducción a la teoría de probabilidades e inferencia es tadística. Ed. Limusa México 1978. 5. LEVIN,J."Fundamentos de estadfstica en la investfgaci6n social" Ed. Harla **México 1977.** 6. MENDEZ, I. "Conceptos muy elementales del muestreo con énfasis en la determinación práctica del tamaño de la muestra" Comunicaciones Técnfcas. Serte Azul, No. 25 llMAS, UNAH 1975.

7. SVODOBA, H. "El libro de la estadfstica moderna" CCH Naucalpan UNAM l98D. 8. YAMANE, T. "Estadfstfca". Ed. Heria MExico 1978

TEMA 1 : Mues treo B1bl1ograffa : 4,6,8-8 , 2,3-C

TEMA 11 : Estfmaci6n Bfb11ograffa : 1,2-8 , 4-C

TEMA 111 : Comprobaci6n de diferencia entre medias (Parte 1) B1b11ograffa : 1,4-8

TEMA IV : Comprobacf6n de diferencia entre medias (Parte 11) Bfbl1ograffa : 1,4-8 , 7-C

TEMA V: An411sis de Varianza 8fbllograffa : 1,4-8 , 3,7-C

# **BIBLIOGRAFIA**

CURSO IV : PRUEBAS NO PARAMETRICAS

- 1. DOWNIE, N y HEATH, R. "Métodos estadísticos aplicados" Ed. Harla Mex.1975.
- 2. LEACH, C. "Introduction to Statistics a nonparametric aproach for the social sciences" Ed. John Whiley & Sons. USA 1979.
- 3. LEVIN, J. "Fundamentos de estadística en la investigación social".Ed. Harla Máxico 1977.

4. SIEGEL, S. "Estadística no paramétrica" Ed. Trillas México 1970.

5. WAYNE, W.D. "Bioestadistica" Ed. Limusa, México 1979

TEMA I : Pruebas de Bondad de Ajuste Bibliografía : 2,4-B, 5-C

TEMA II : Pruebas de correlación Bibliografía : 2.3.4-B

TEMA III : Pruebas no paramétricas para dos pruebas no correlacionadas. Bibliografía ; 1.4-8 , 3.5-C

TEMA IV : Pruebas no paramétricas para dos muestras independientes Bibliografia : 2,4-B , 3,5-C

TEMA V : Pruebas no paramétricas para K muestras relacionadas Bibliografia: 2.4-B . 3-C

TEMA VI : Pruebas no paramétricas para K muestras independientes Bibliografia: 2.4-B . 3-C